qi

## ENCLOSURE 1

Updates Included In This Submittal

### DIABLO CANYON EMERGENCY PLAN IMPLEMENTING PROCEDURES

## Volume 3A

Updated Table of Contents EP R-2, Revision 5

#### Volume 3B

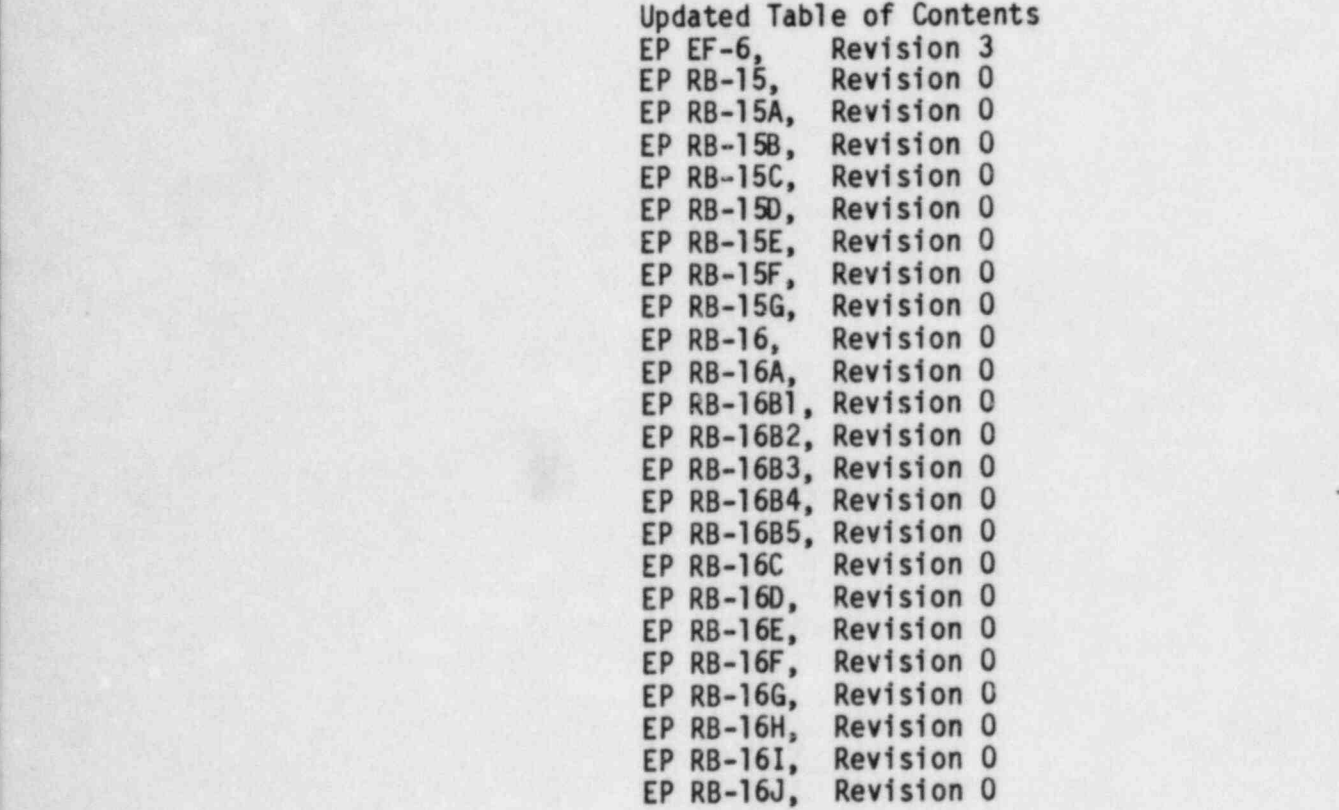

PDR ADOCK 05000275 F PDR

Chairm the rain shorts into a 42 to explicit the contribucion of the provision and a fund of the contribution of the contribution of the contribution of the contribution of the contribution of the contribution of the contr

0502d/0005K  $\top$   $\in$  2

## **CURRENT**

## EMERGENCY PLAN

## . IMPLEMENTING PROCEDURES

## TABLE OF CONTENTS

## Volume 3A

## TITLE REV.

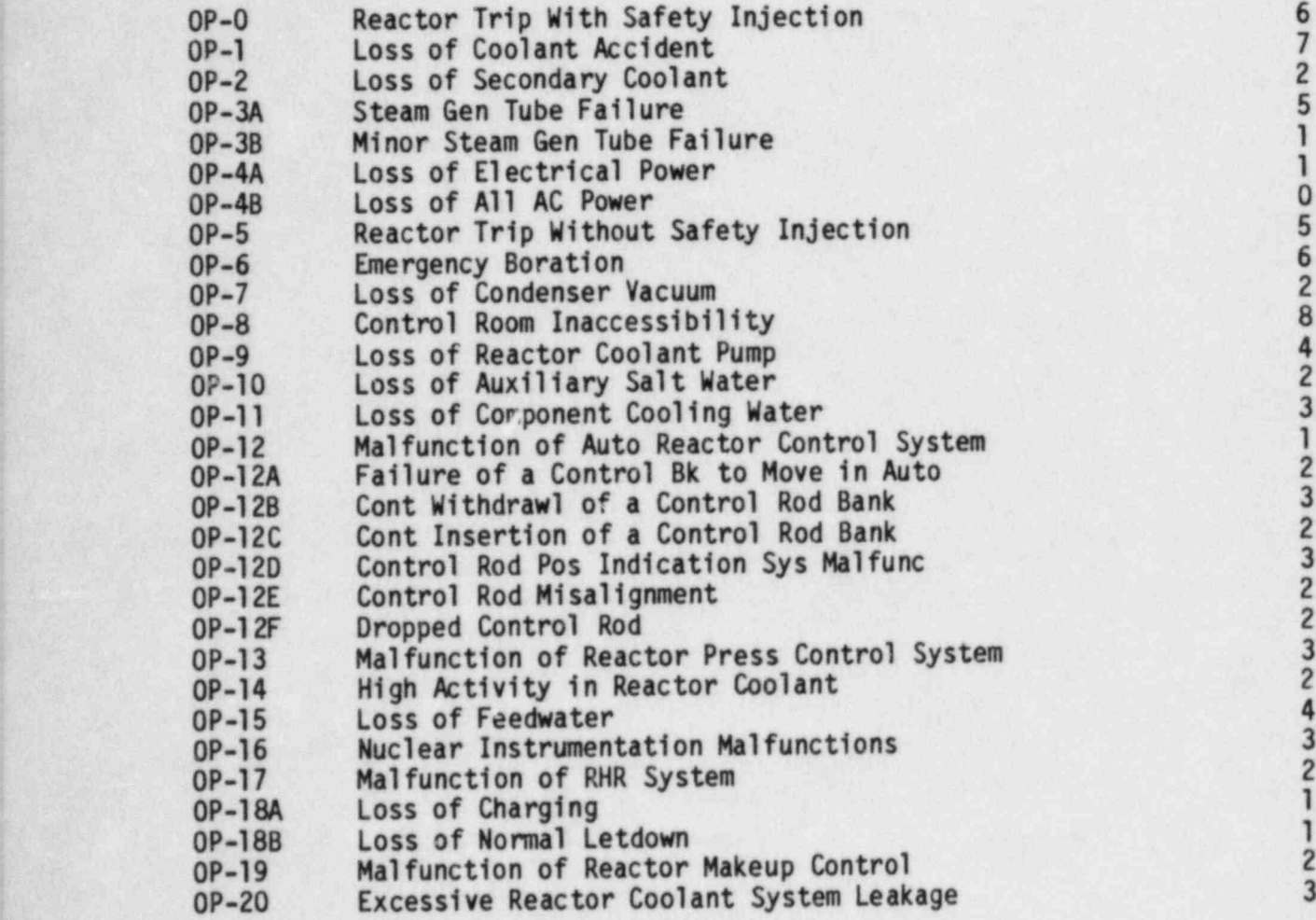

08/27/84

# TITLE REV.

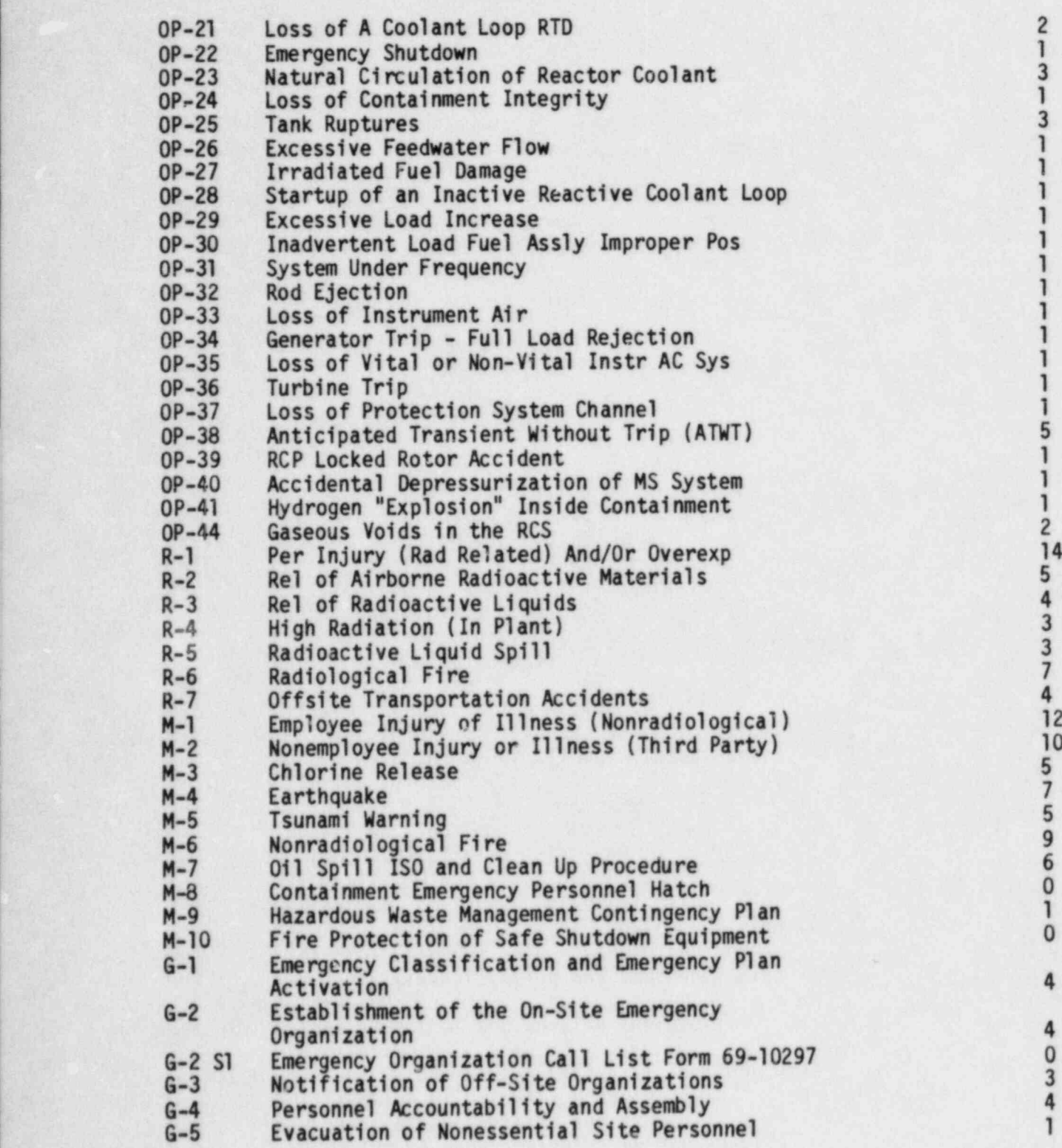

08/27/84

0

**3** 

4

1

j

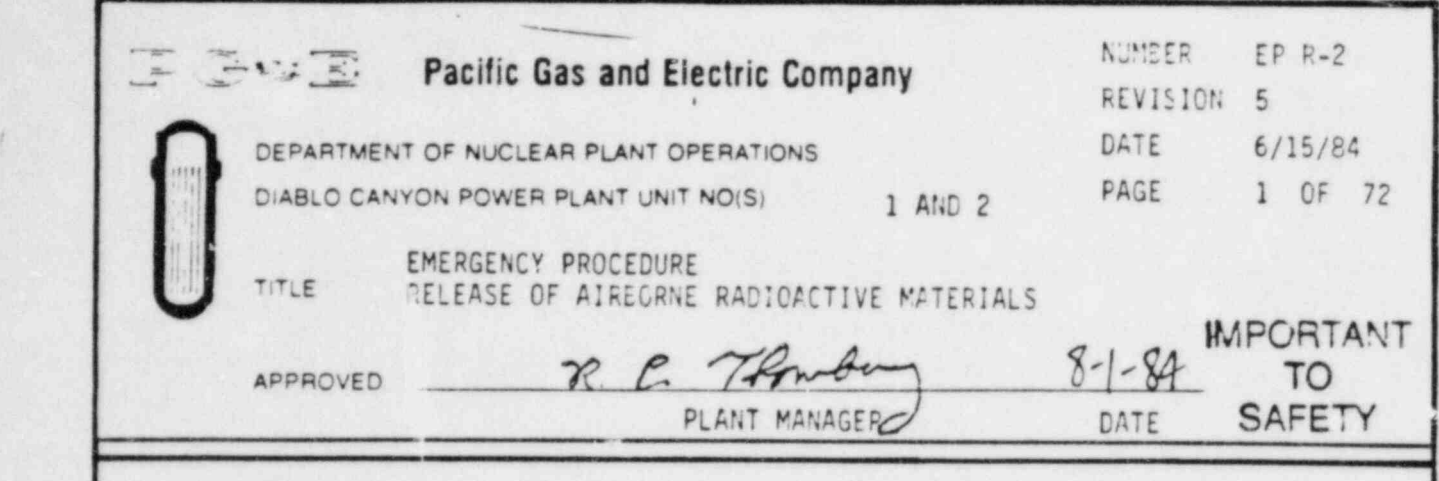

### SCOPE

This procedure describes the steps to be taken to initially evaluate and recover from the consequences of an airborne release that results in an Unusual Event, Alert, Site Area, or General Emergency. It does not describe the operation of the plant equipment necessary to terminate or minimize the release. This latter subject is covered in the appropriate OP series Emergency Procedure for the particular release mechanism. This procedure and changes thereto requires PSPC review.

.

#### GEf;ERAL

Any release of radioactive material in excess of that allowed by Technical Specifications will require corrective action to eliminate the release. In accition, actions will be required to assess the effect of the release on personnel on-site and the general public in the vicinity cf the site. (See Figure 1.) The calculations required for the assessment are described in the appendices to this procedure. Figure 2 provides a flow chart for use in deciding which appendices to use.

#### SYMPTOMS

- 1. The following symptoms in a Radiological Controlled Area indicate that an airborne release may be occurring in the Controlled Area:
	- a. There is actual or suspected leakage of water, steam, or rcncondensible gases from any vessel or piping system containing primary coolant, liquid radwaste, or gaseous radwaste,
	- b. Damage occurs to a submerged, irradiated fuel assembly with the resultant release of significant quantities of noncondensible gases.
	- c. Alarms occur on CAMS.

;

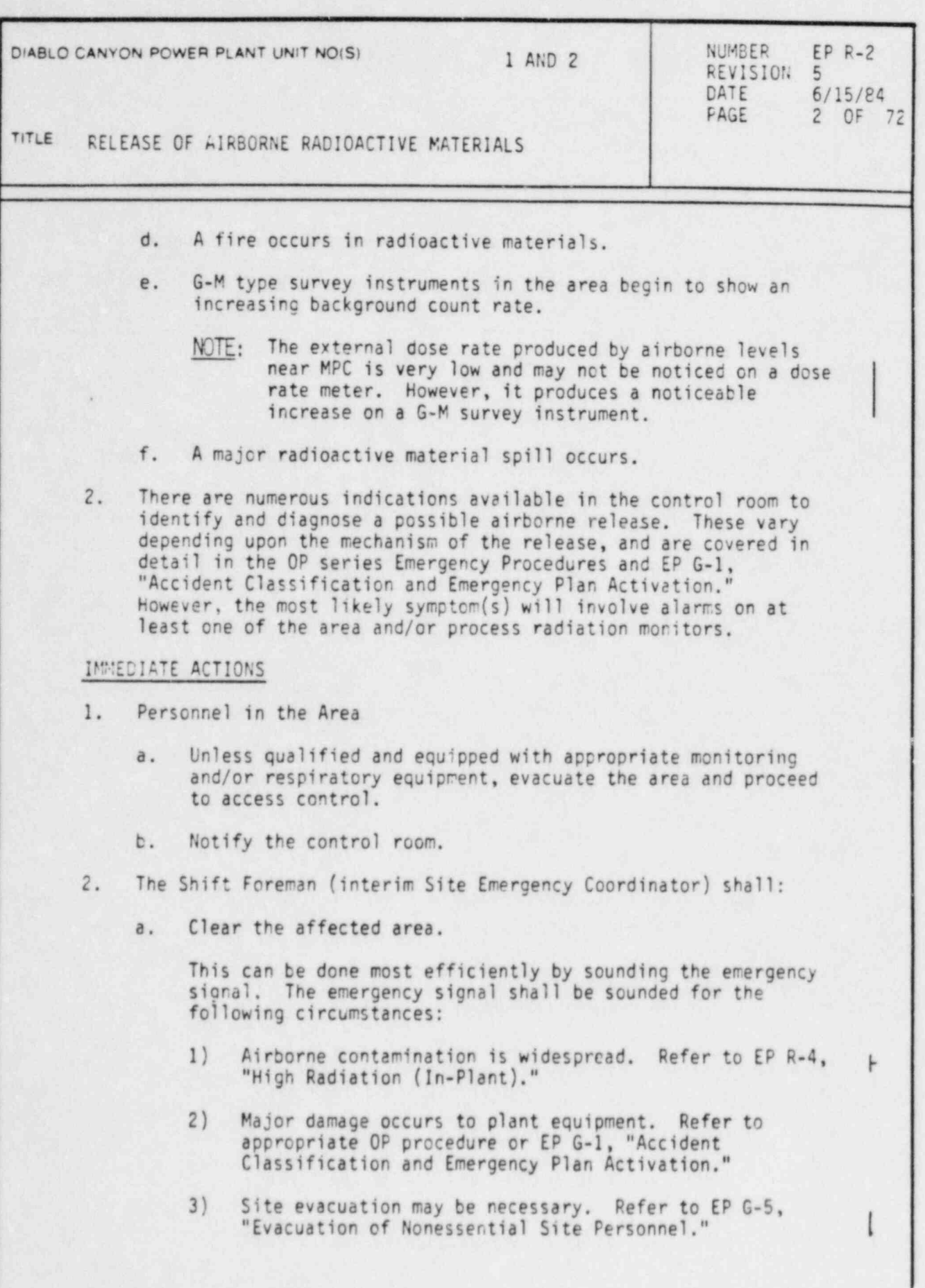

,

DC0249 2V

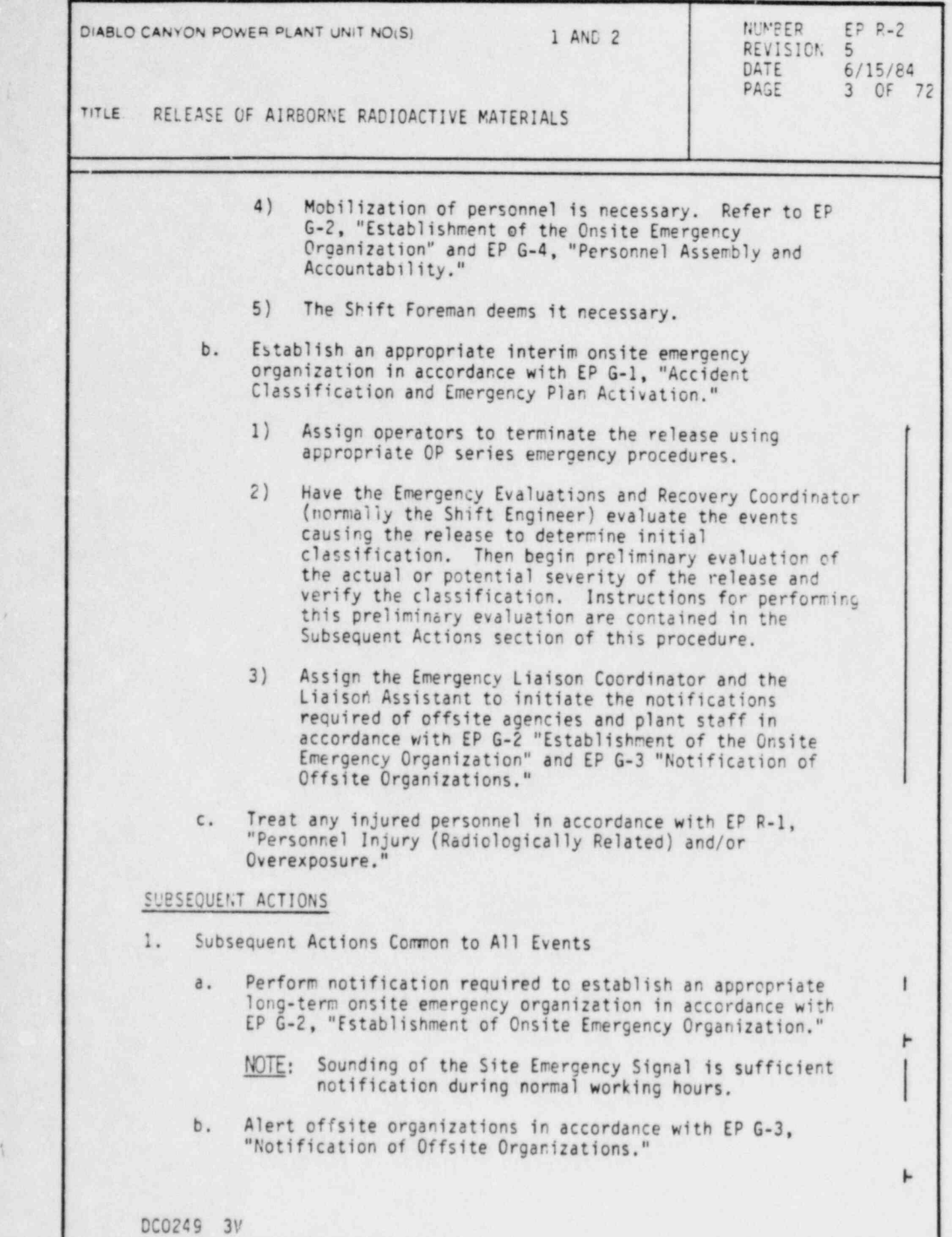

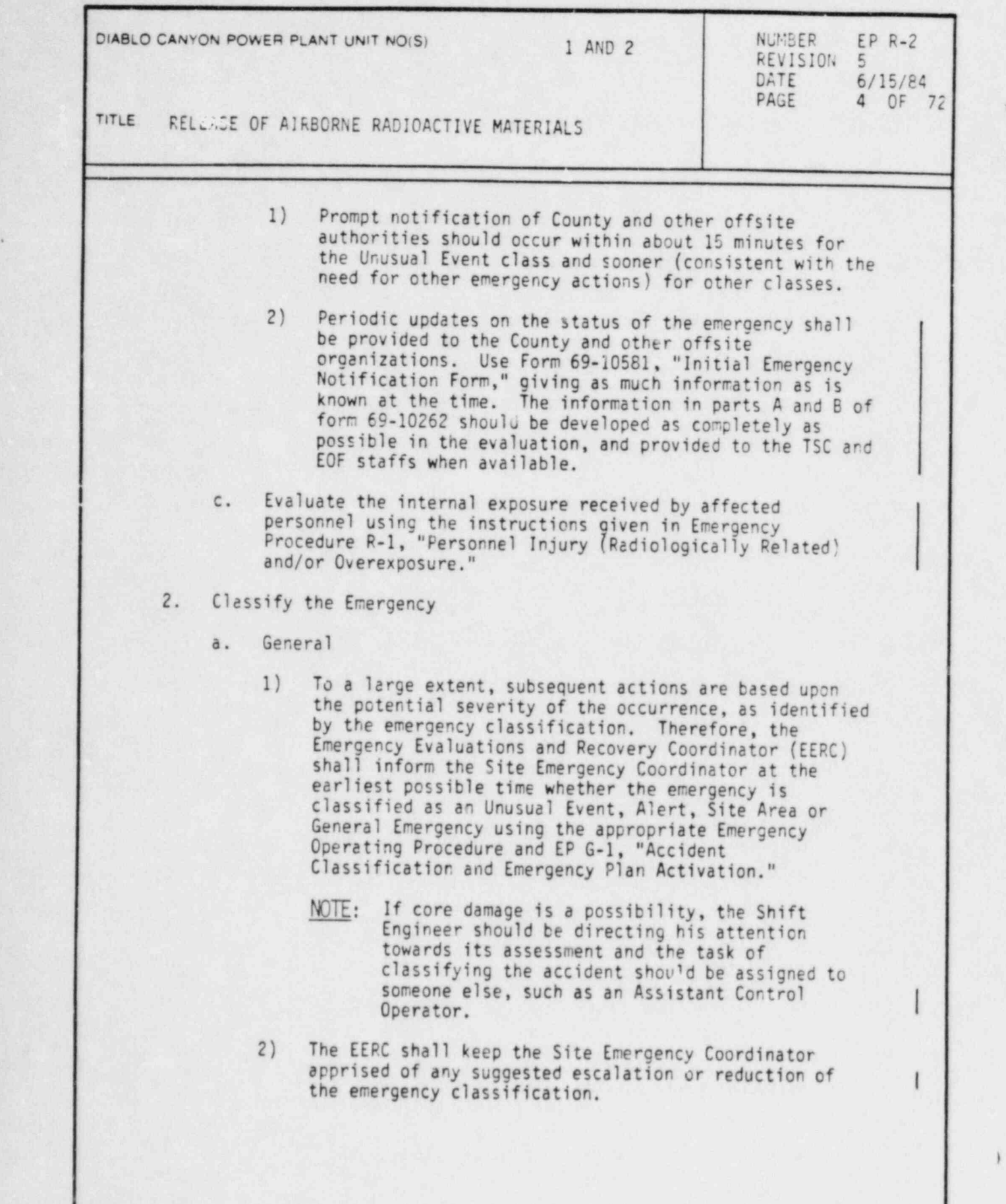

i

DC0249 4V

\_

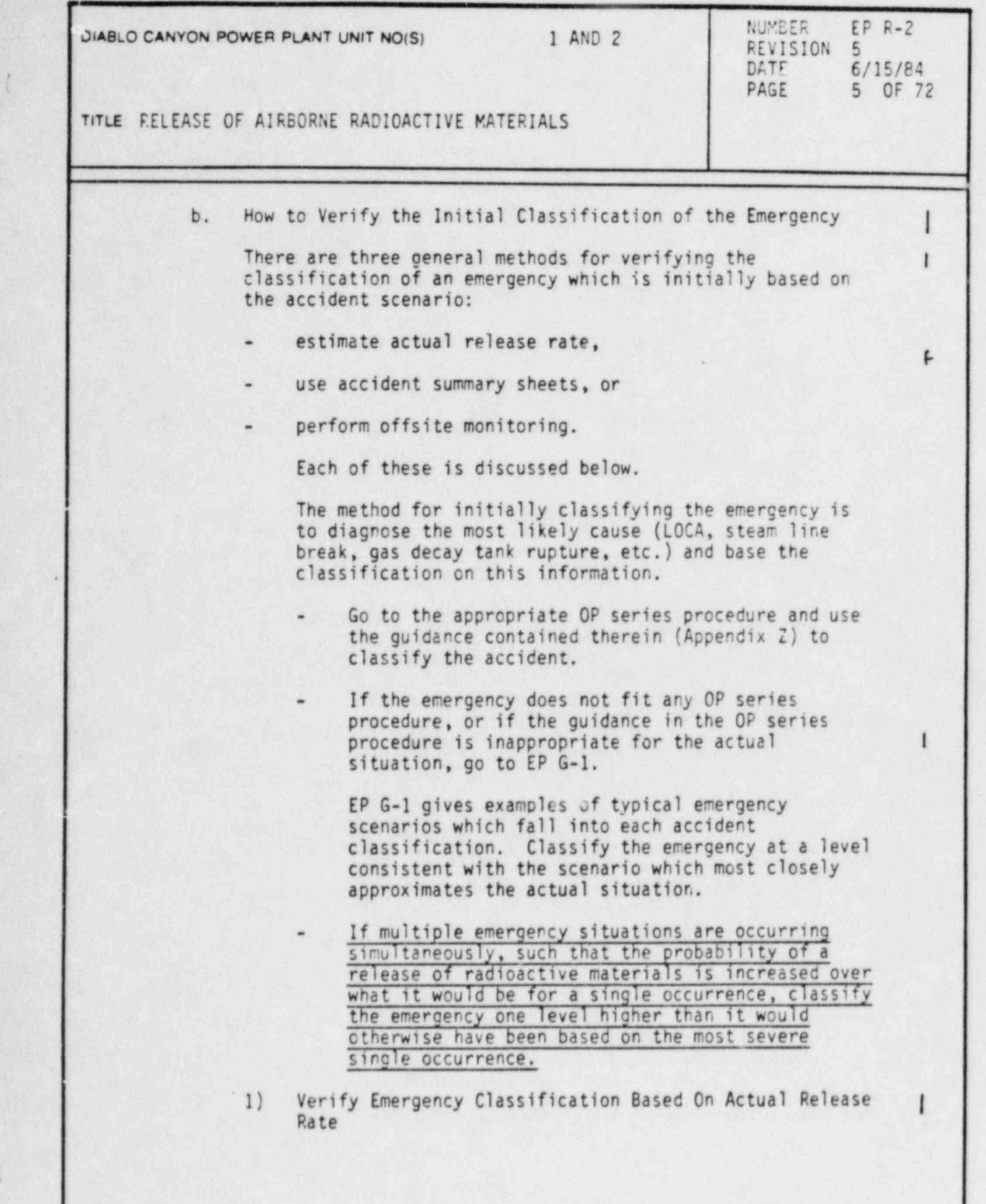

DC0249 SV

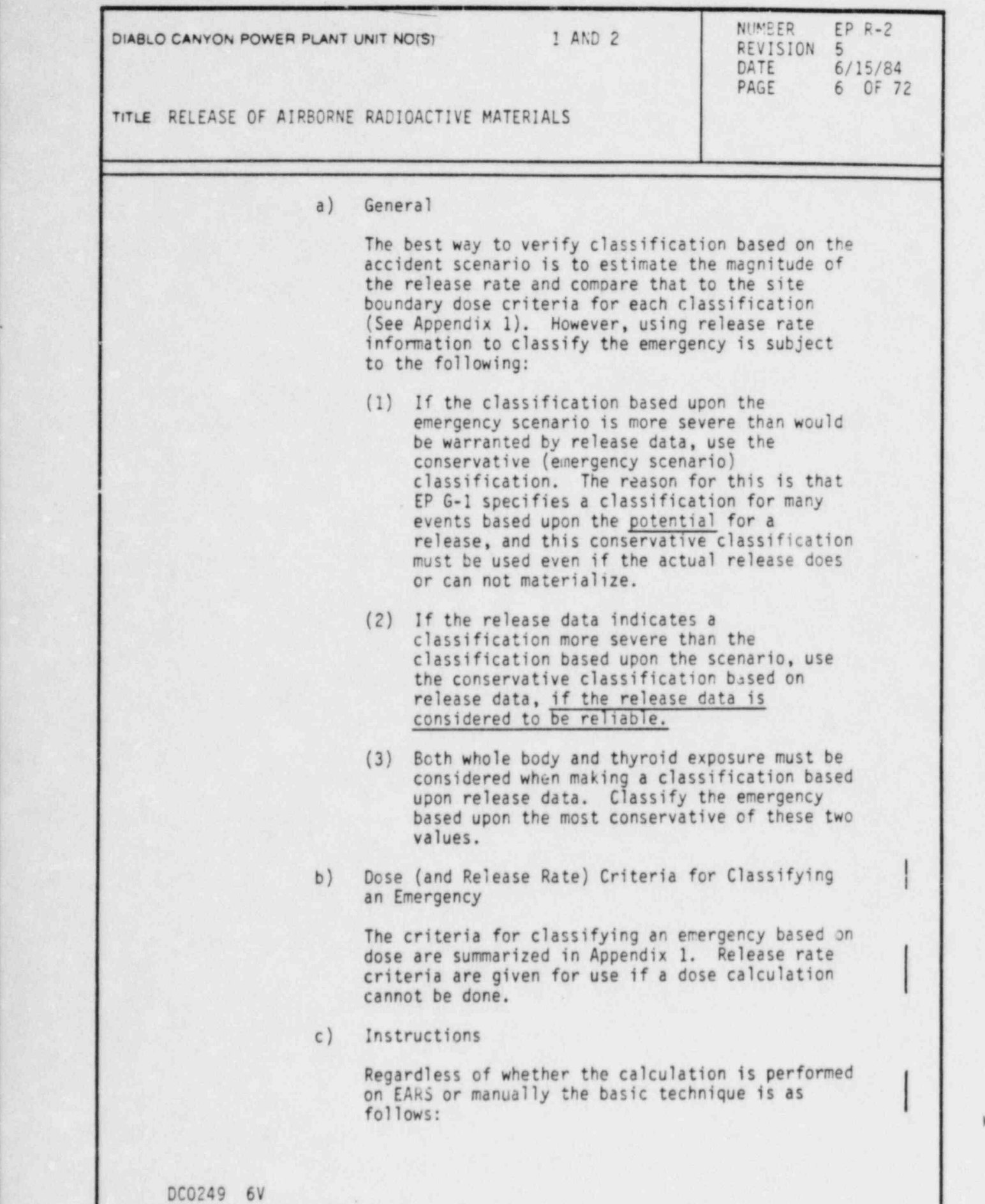

\_

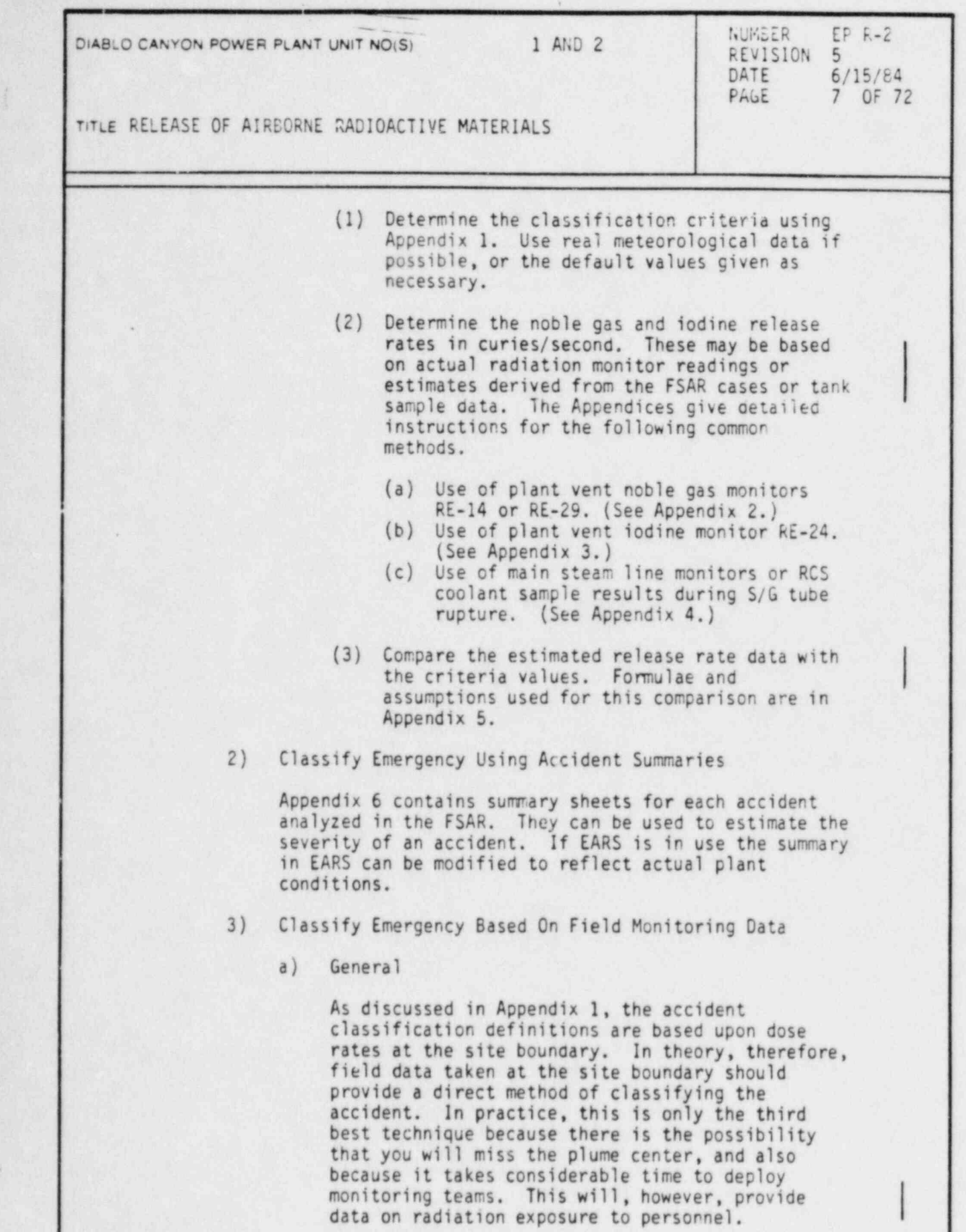

DC0249 7V

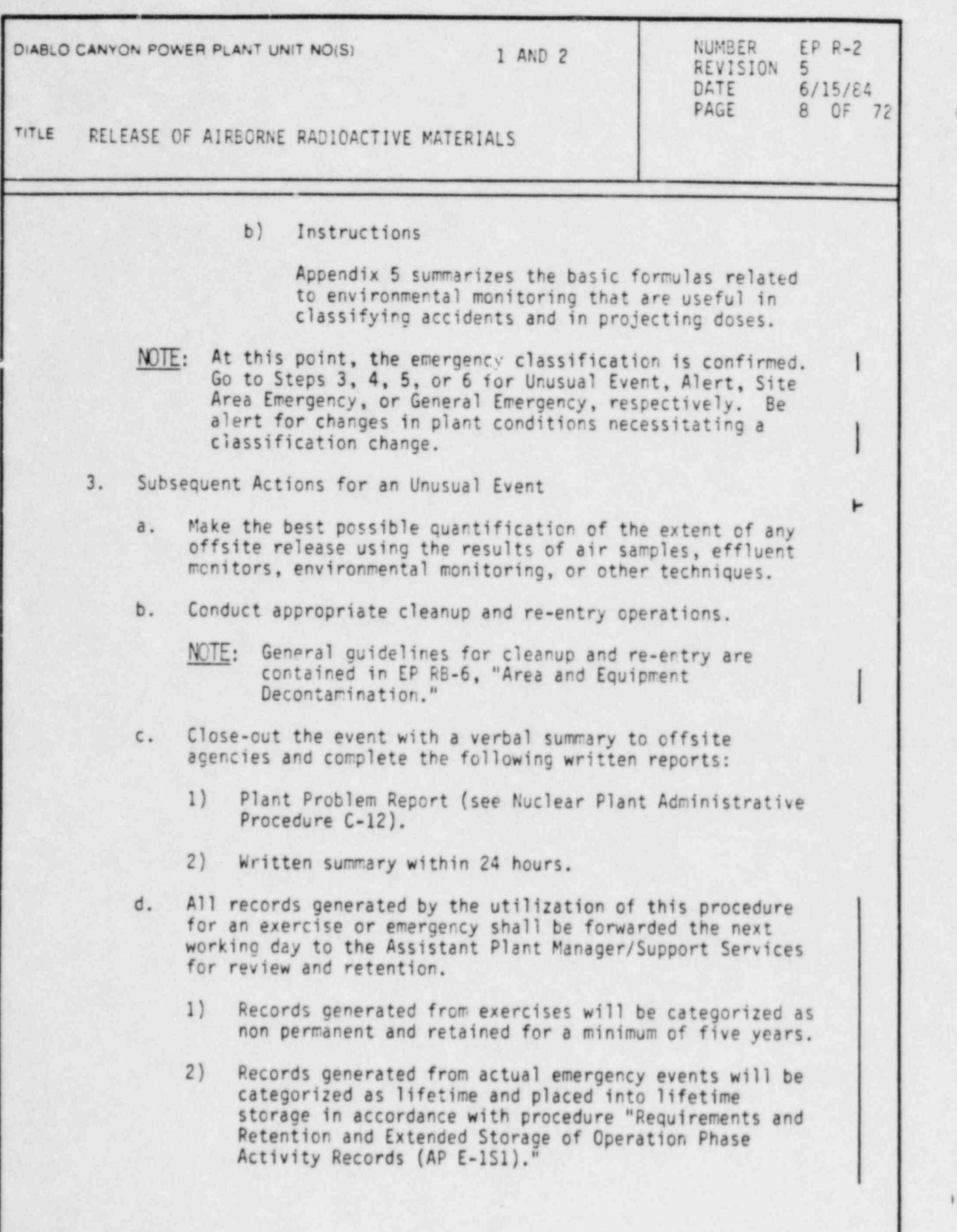

i

.

DC0249 8V

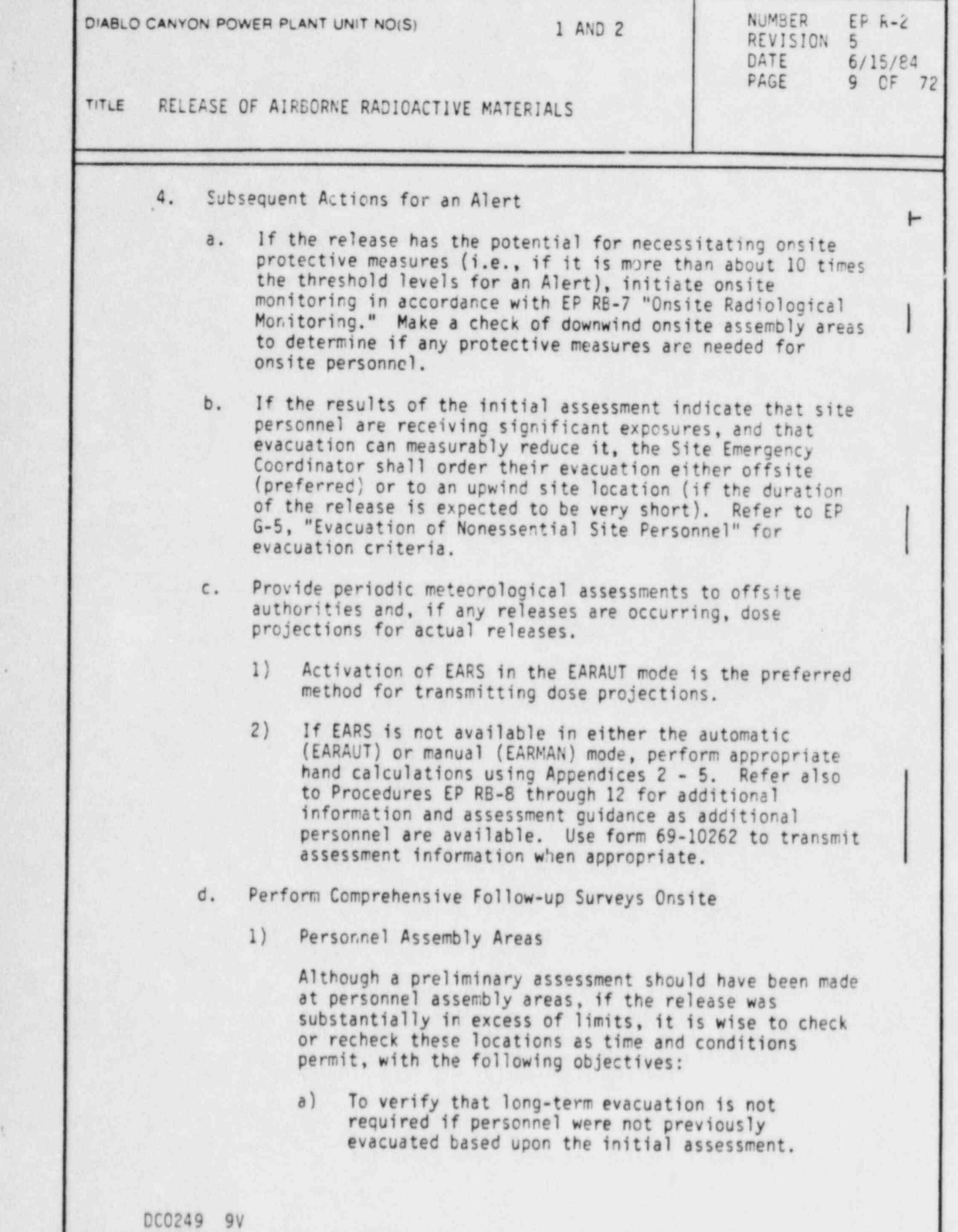

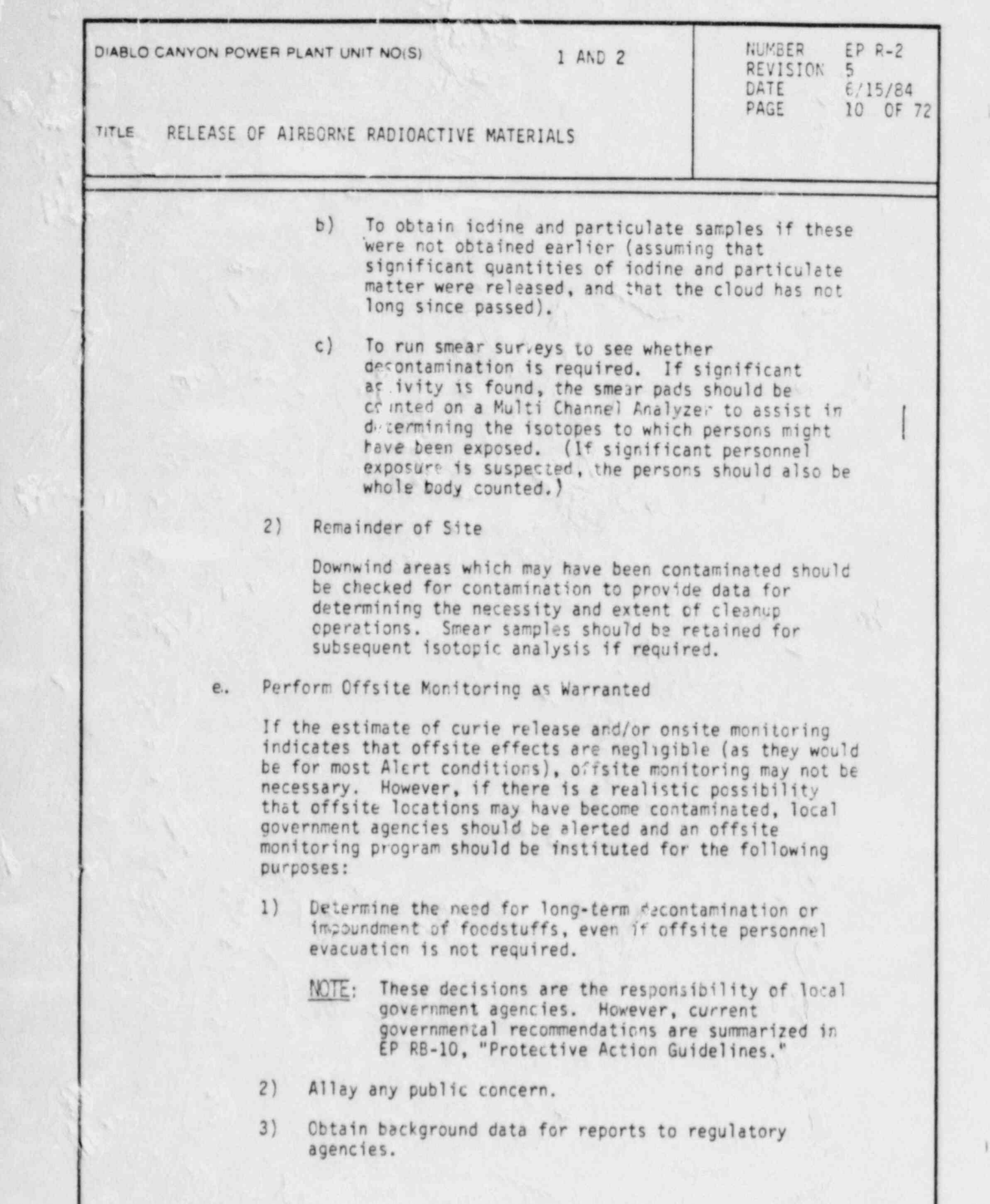

e

.

DC0249 10V

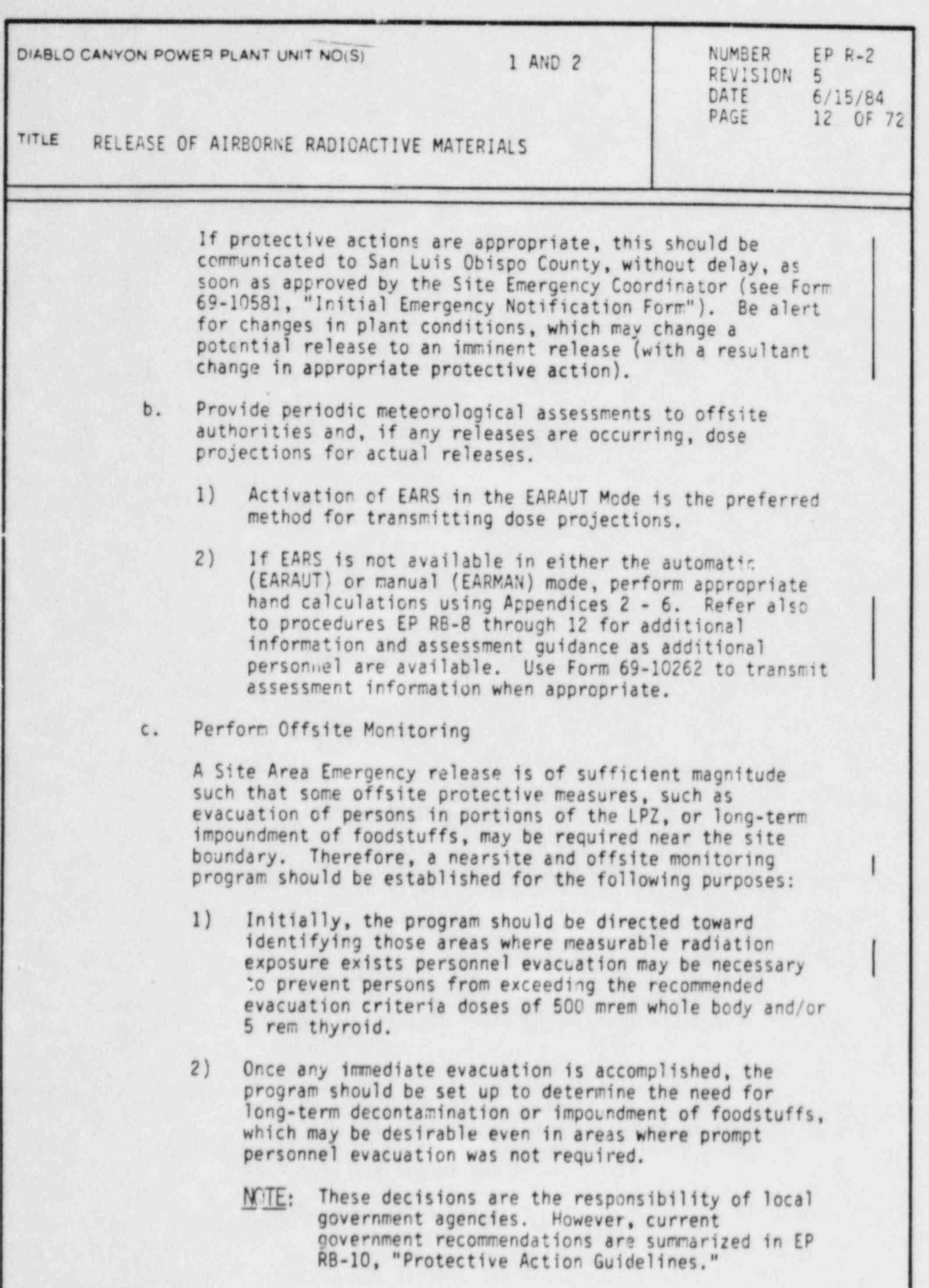

,

DC0249 12V

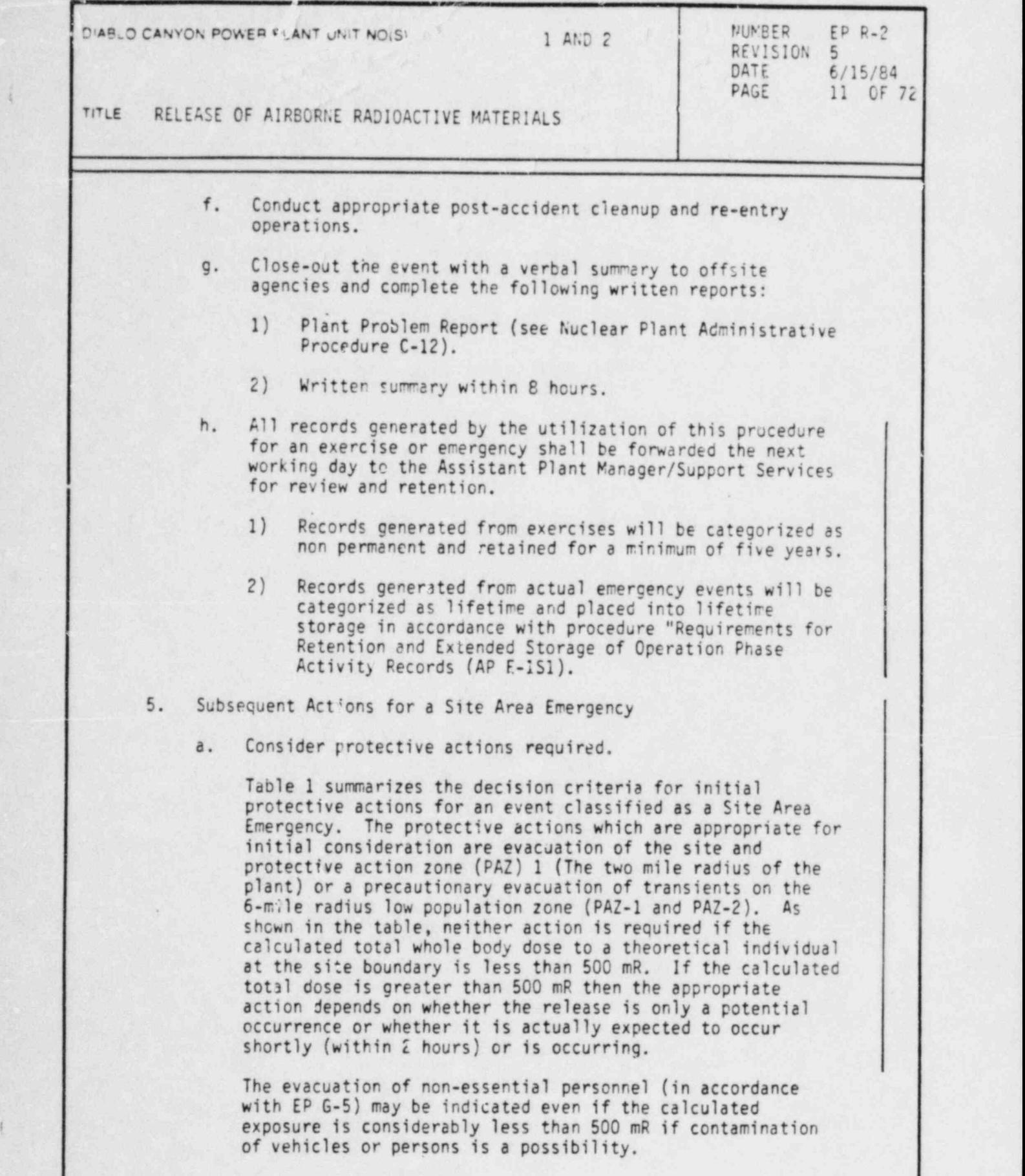

 $\mathbb{L}_{\mathbb{R}}$  .

DC0249 11V

t

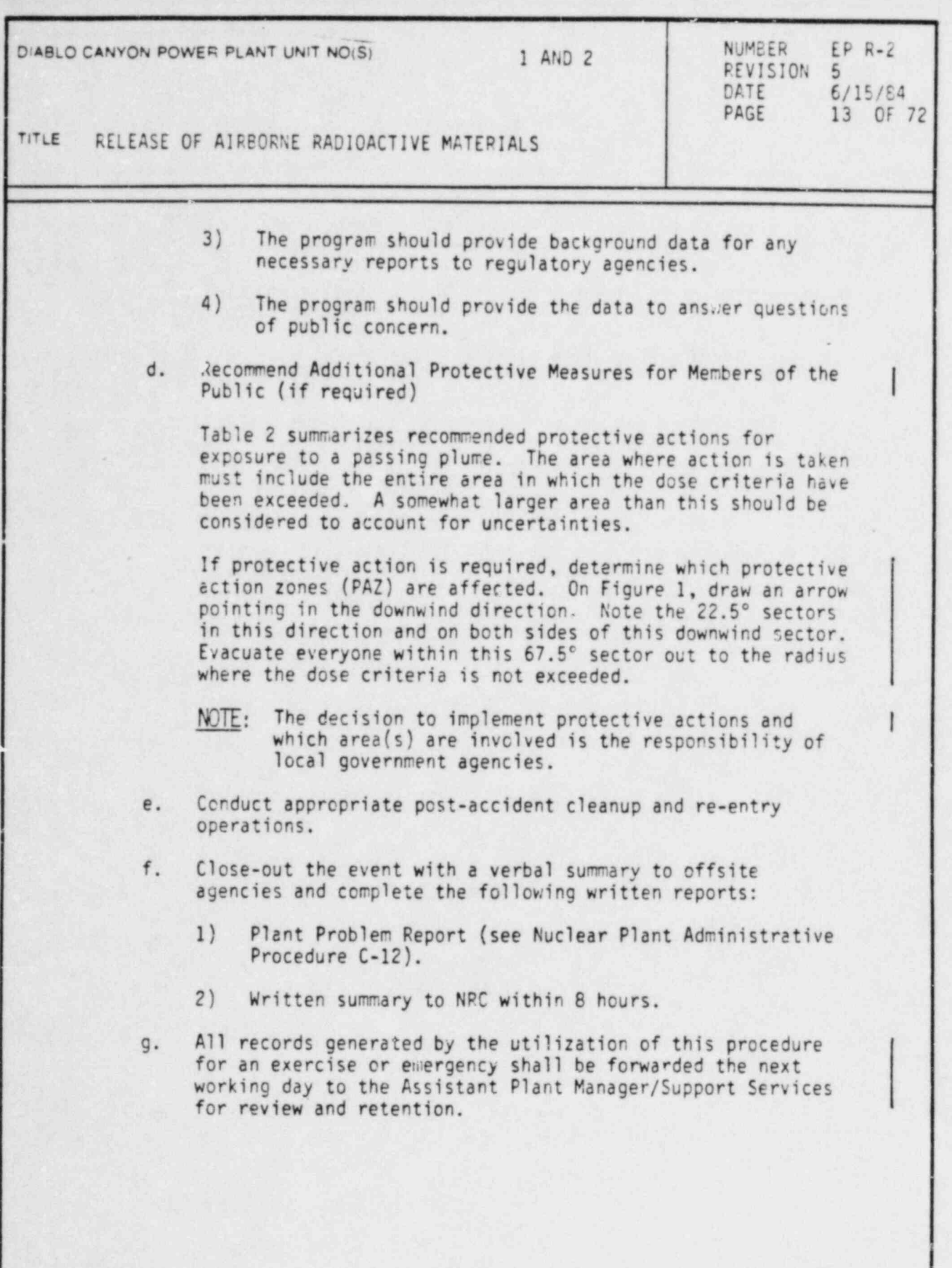

.

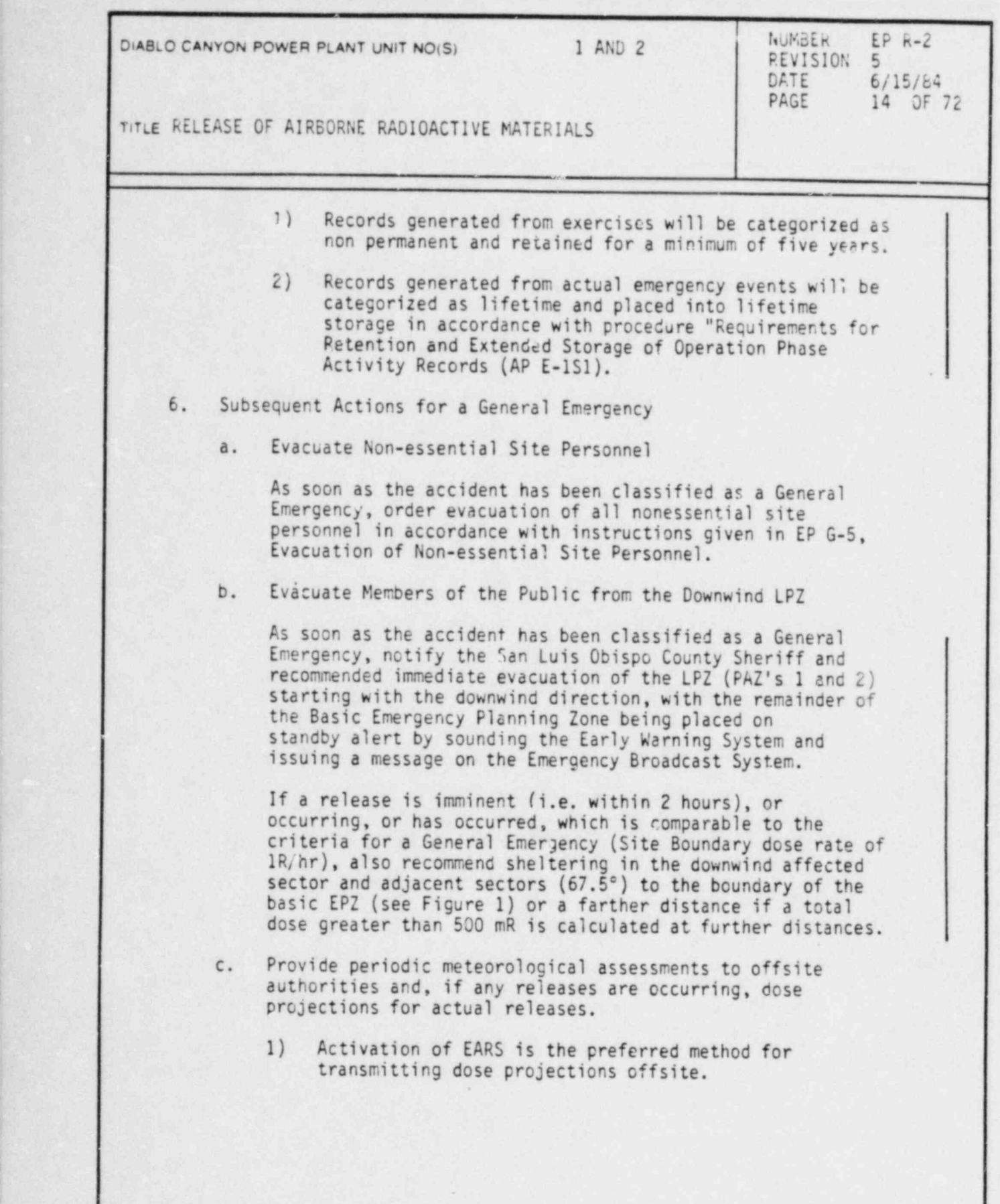

1

 $\mu$ 

DC0249 14V

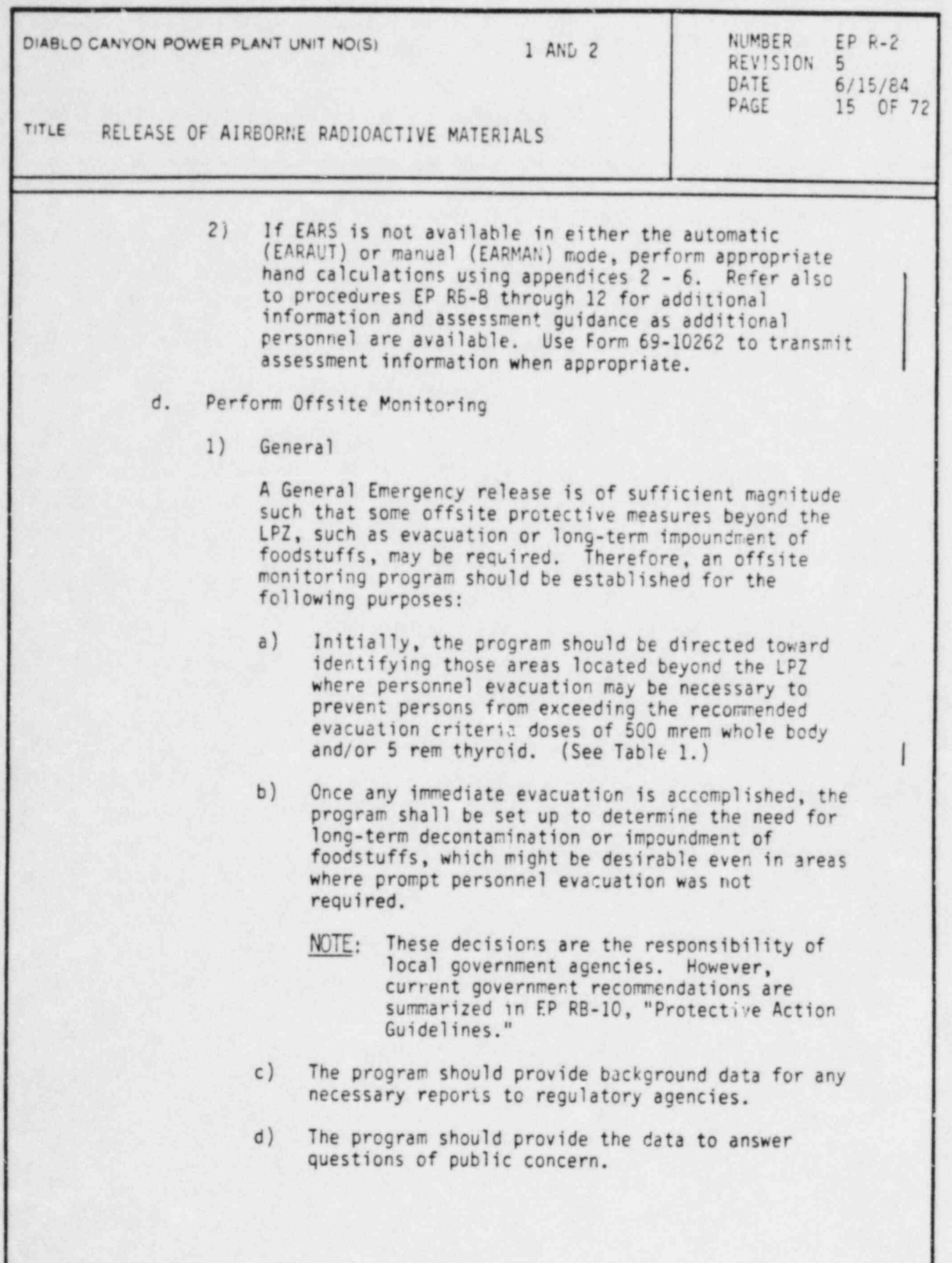

DC0249 ISV

t

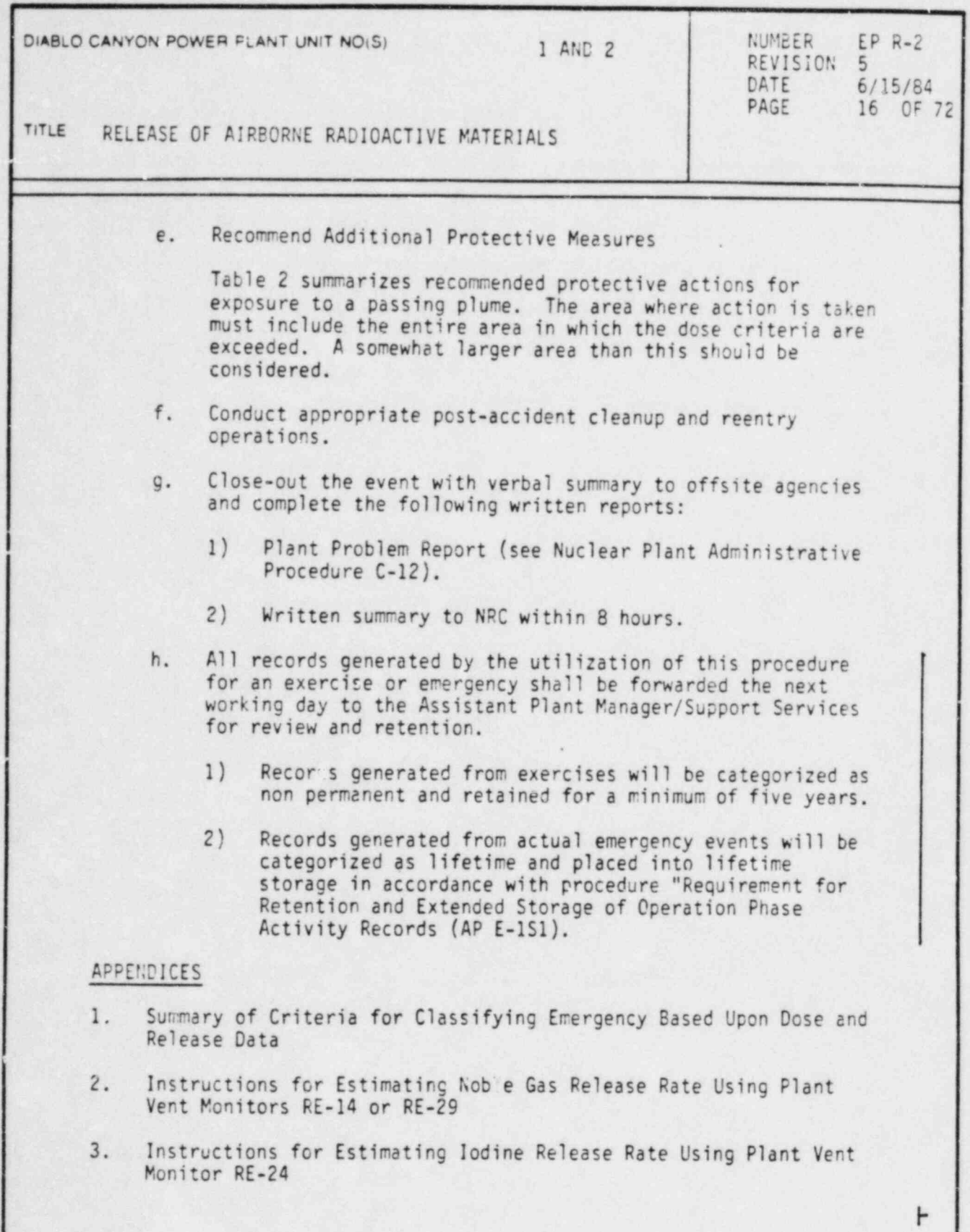

i

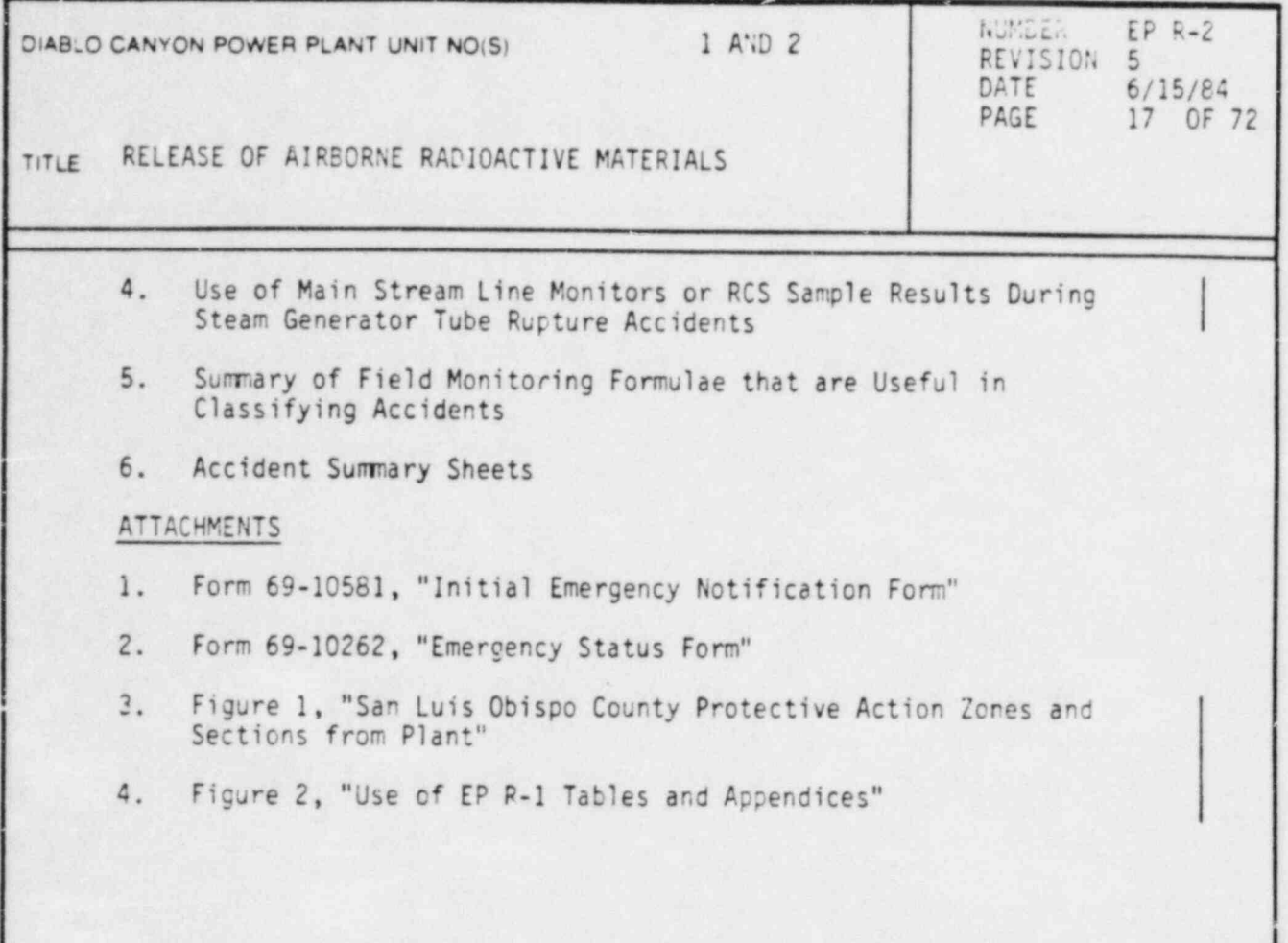

g

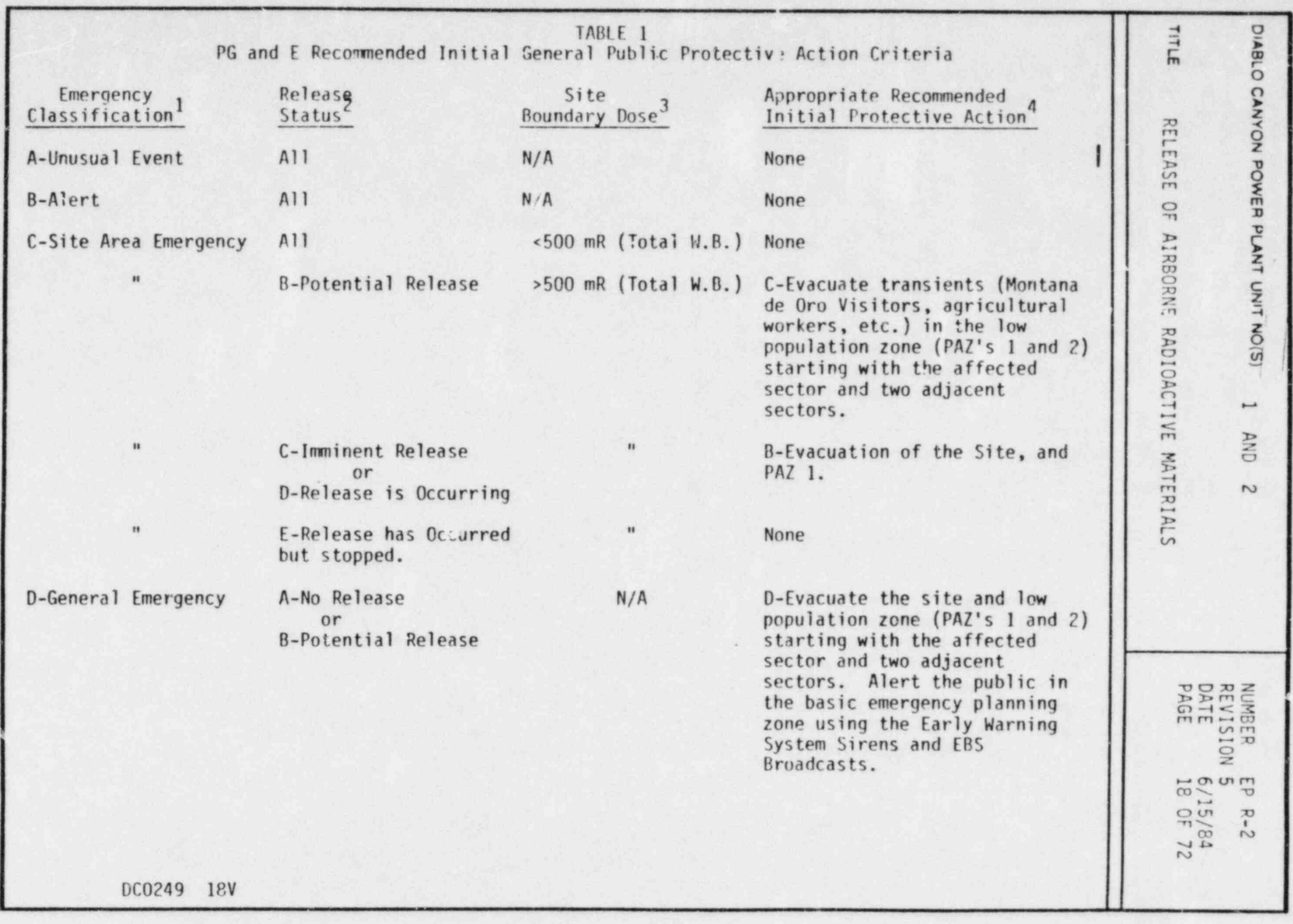

\*

-.

where the contract of the construction of the construction of the construction of the construction of the construction of the construction of the construction of the construction of the construction of the construction of

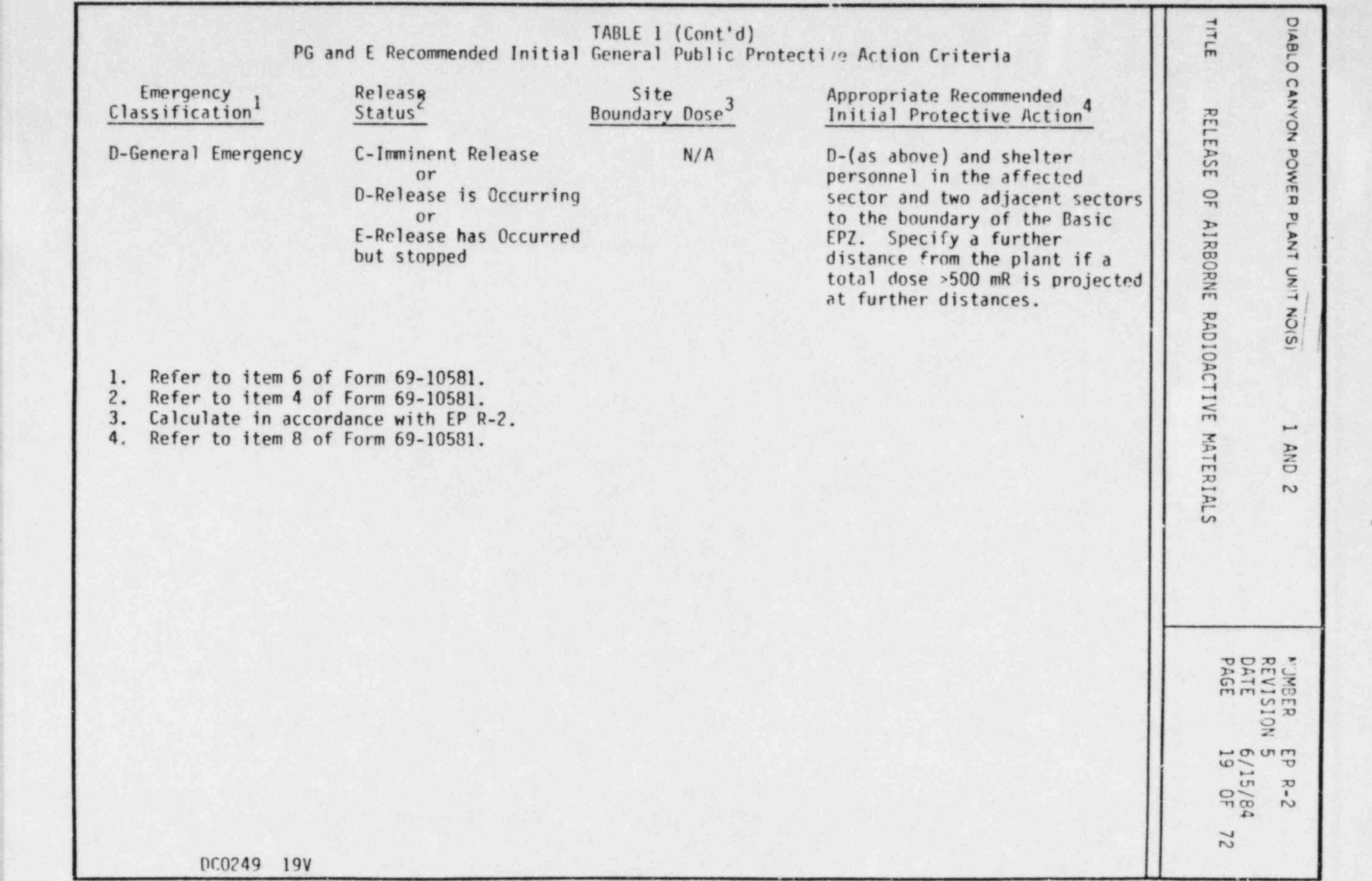

. ..

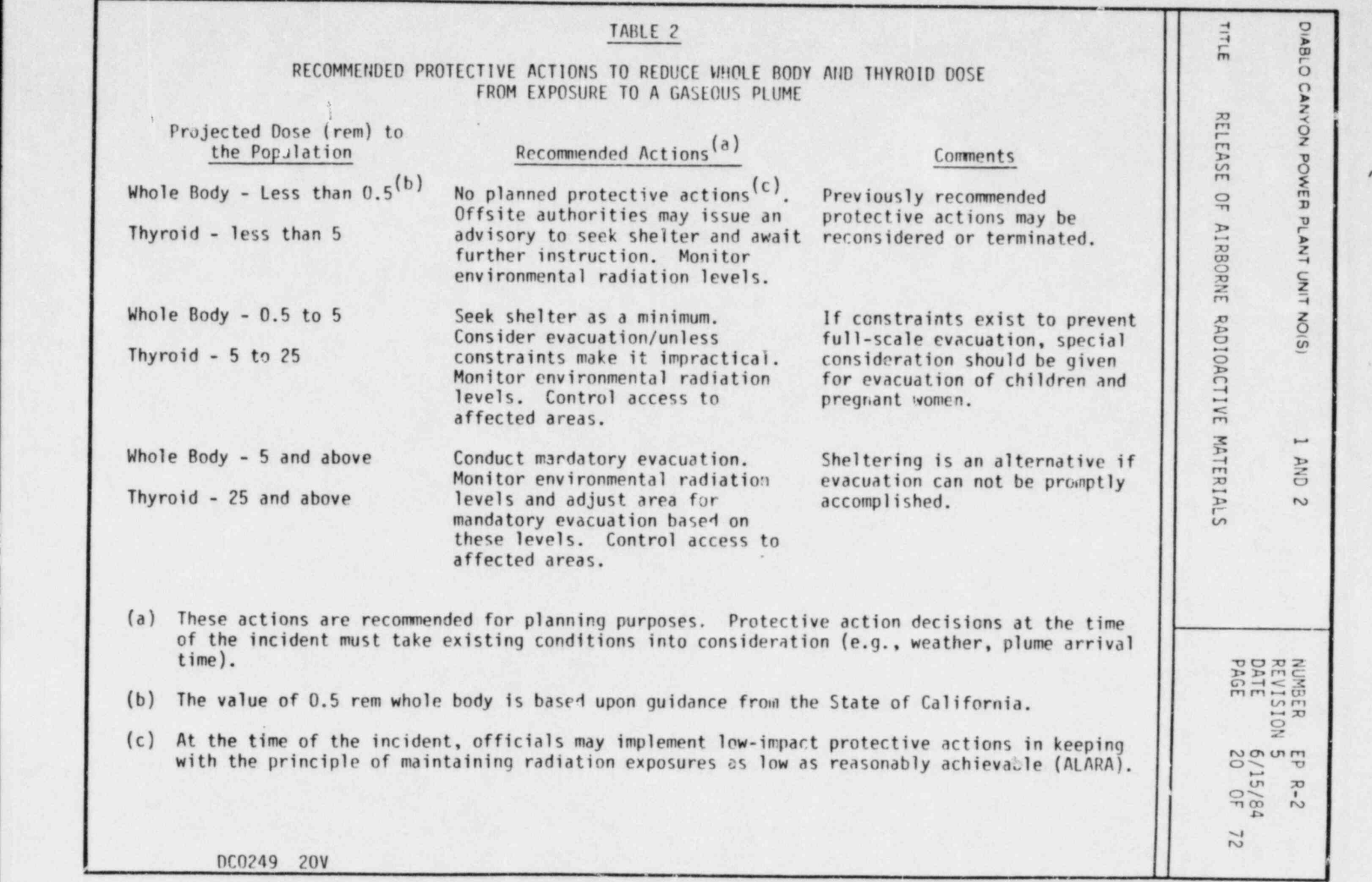

-

DIABLO CANYON POWER PLANT UNIT NO(S) 1 AND 2 NUMBER EP R-2 REVISION<sub>5</sub> DATE 6/15/84<br>PAGE 21 OF 72 TITLE RELEASE OF AIRBORNE RADIOACTIVE MATERIALS . APPENDIX 1 SUMMAPY OF CRITERIA FOR CLASSIFYING EVERGENCY SASED UPCH DOSE AND RELEASE DATA NOTE 1: For each classification, the actual definition is given from EP G-1. If the necessary information is available, this is the best criteria to use. This criteria is summarized in Table A. In addition, however, a set of Derived Criteria are also provided. These are calculated criteria, which are slightly less accurate because of the necessity to make calculational assumptions, but which may be more useful depending on what information is readily available. NOTE 2: In general, derived criteria are expressed in terms of the site boundary atmosphere dilution factor,  $(X/\sqrt{0})$  POO. This can be obtained from the meteorological computers or from the EARS computer. However, if this information is not readily available, default values of the criteria are given using the FSAR design basis  $(X/\sqrt{4})_{R00}$ . = 5.3x10<sup>-4</sup> sec/m<sup>3</sup>. NOTE 3: The definitions of terms used in the equations are:  $Q_{NC}$  = noble gas release rate (Ci/sec)  $Q_T$  = iodine release rate (Ci/sec)  $Q_{NG}$  = total curies of noble gas released (Ci)  $Q_1$  = total curies of iodine released (Ci)  $x_1$  = iodine concentration (µCi/CC or Ci/m<sup>3</sup>)  $(X/Q)_{800}$  = centerline a+mospheric dilution factor @ 800 m (sec/m3) A. UNUSUAL EVENT 1. Definition Radiological effluent technical specification limits exceeded.

DIABLO CANYON POWER PLANT UNIT NO(S) 1 AND 2 NUMBER EP R-2 REVISION 5<br>DATE 6/15/84 DATE<br>PAGE 22 OF 72 TITLE. RELEASE OF AIRBORNE RADIOACTIVE MATERIALS APPENDIX 1 (Continued) The technical specification limits correspond to site boundary 800 m or 0.5 miles dose rates of: a. Whole body  $> 0.057$  mR/hr. b. Thyroid  $\geq 0.170$  mrem/hr. 2. Derived Criteria a. Noble Gas Release Rate  $NG = \frac{6.3 \times 10^{-7}}{10^{7}}$ (X/Q)800 Default Value (FSAR X/Q):  $\phi_{NG} \geq 0.0012$  Ci/sec b. Iodine Release Rate  $Q_1 \geq 9.2 \times 10^{-11}$  (Assumed to be I-131) (X/Q)800 Default Value (FSAR X/Q):  $0_1 \ge 1.7 \times 10^{-7}$  Ci/sec c. Centerline Iodine Concentration @ 800 m  $X_1 > 9.2 \times 10^{-11}$  (Assumed to be I-131) 8. ALERT 1. Definition Radiological effluents greater than 10 times technical specification limits exceeded. This corresponds to the following dose rates at the site boundary (800 m or 0.5 miles): a. Whole body  $> 0.57$  mR/hr. b. Thyroid  $> 1.70$  mrem/hr.

.

DC0249 22V

I

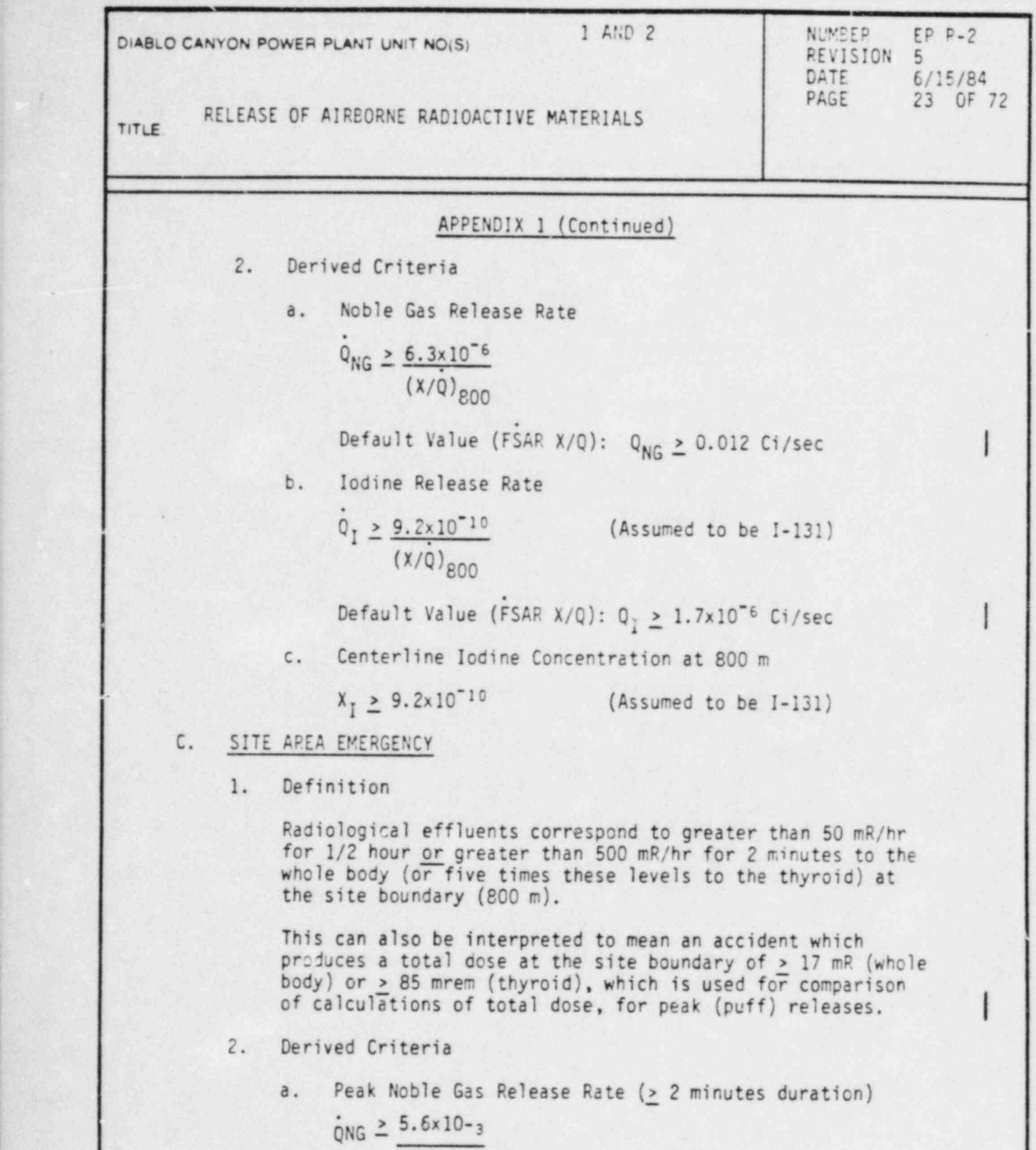

 $(2)(1)$  $g_{\text{NG}} \geq 10.5 \text{ Ci/sec}$ 

.- - - - . . . - . . -. . |- --

DC0249 23V

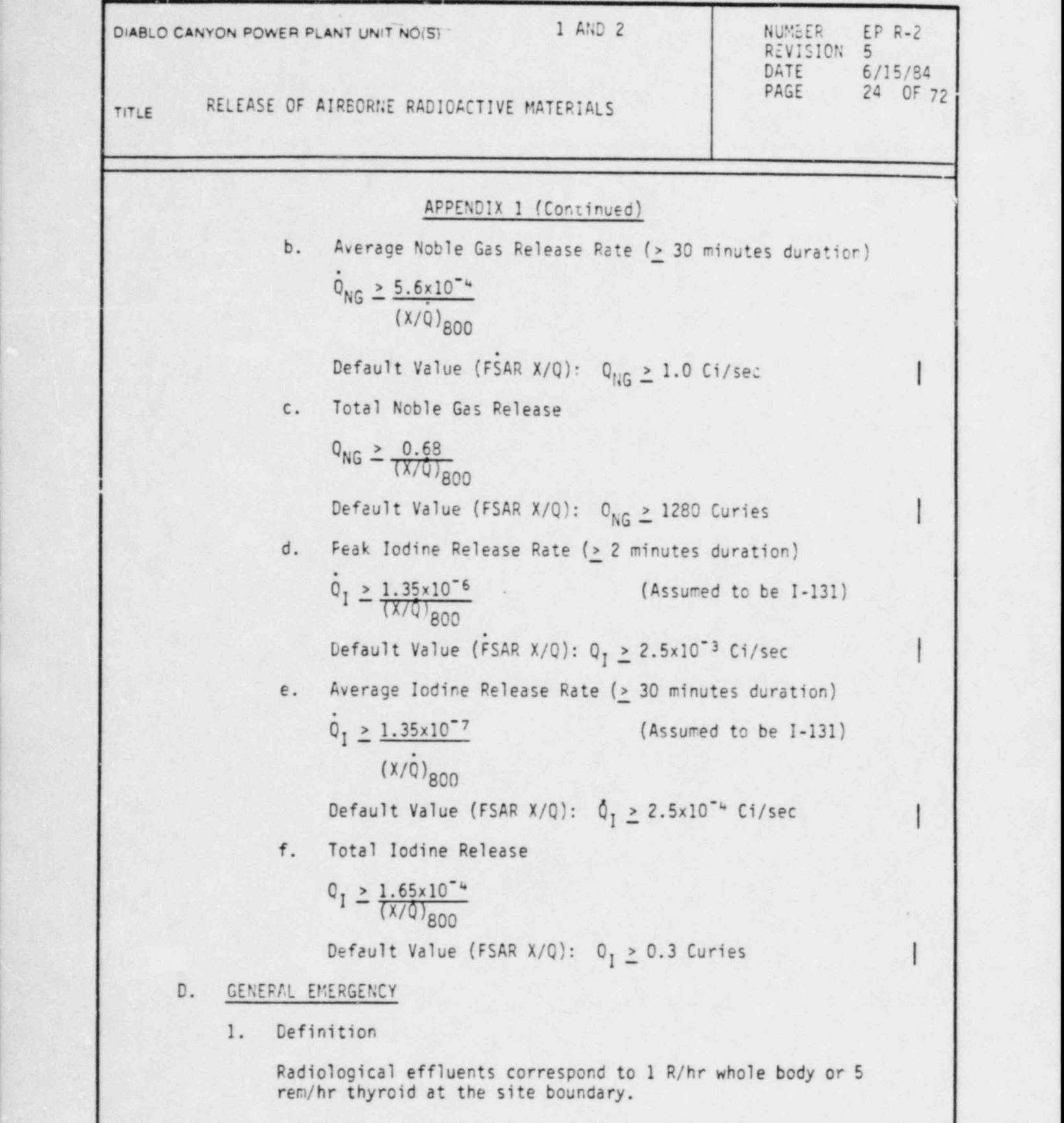

i

DC024v 24V

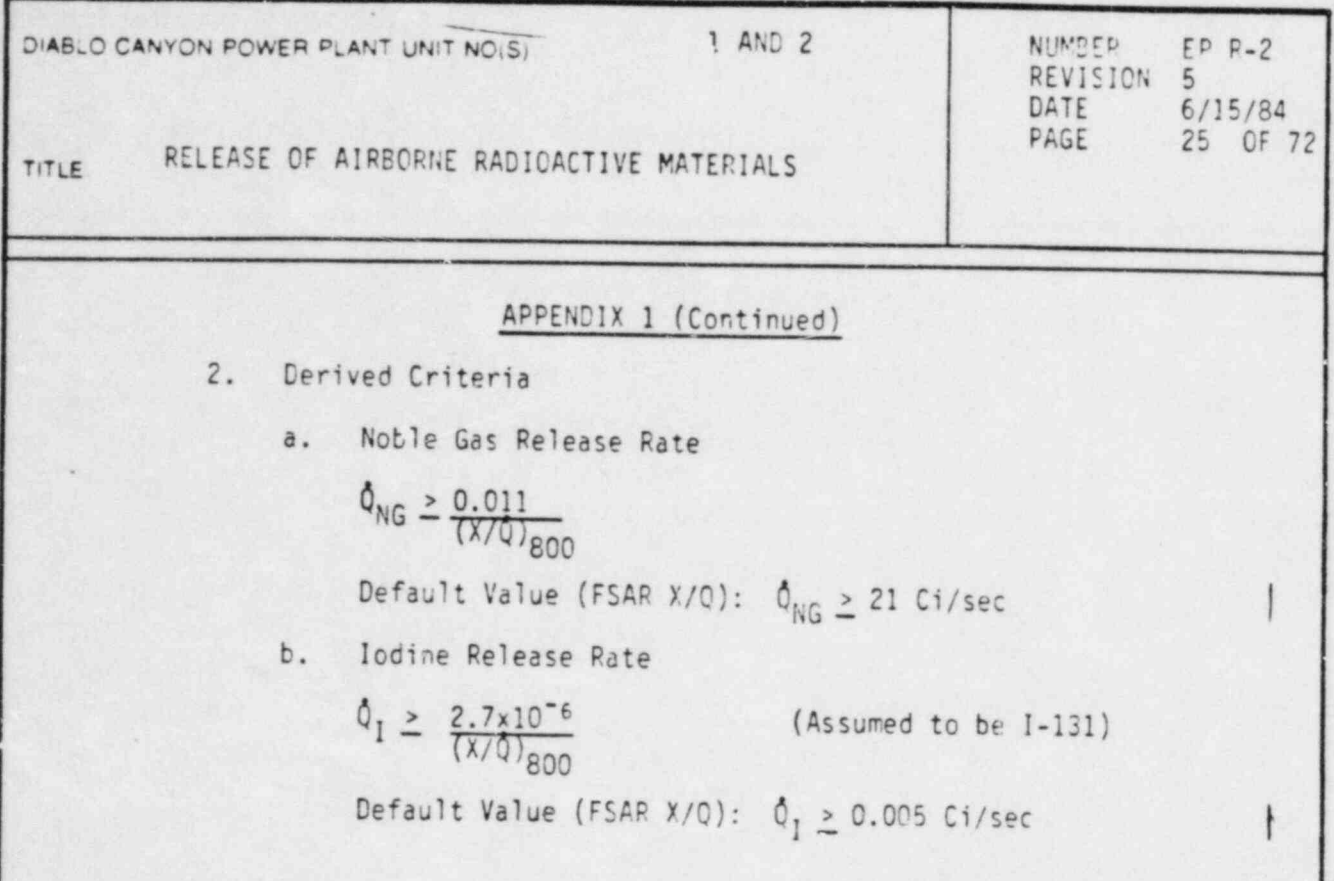

 $\bar{\star}$ 

|. . \_. \_, . -.\_ . . .- \_-. . . - . . \_ - .\_-

.

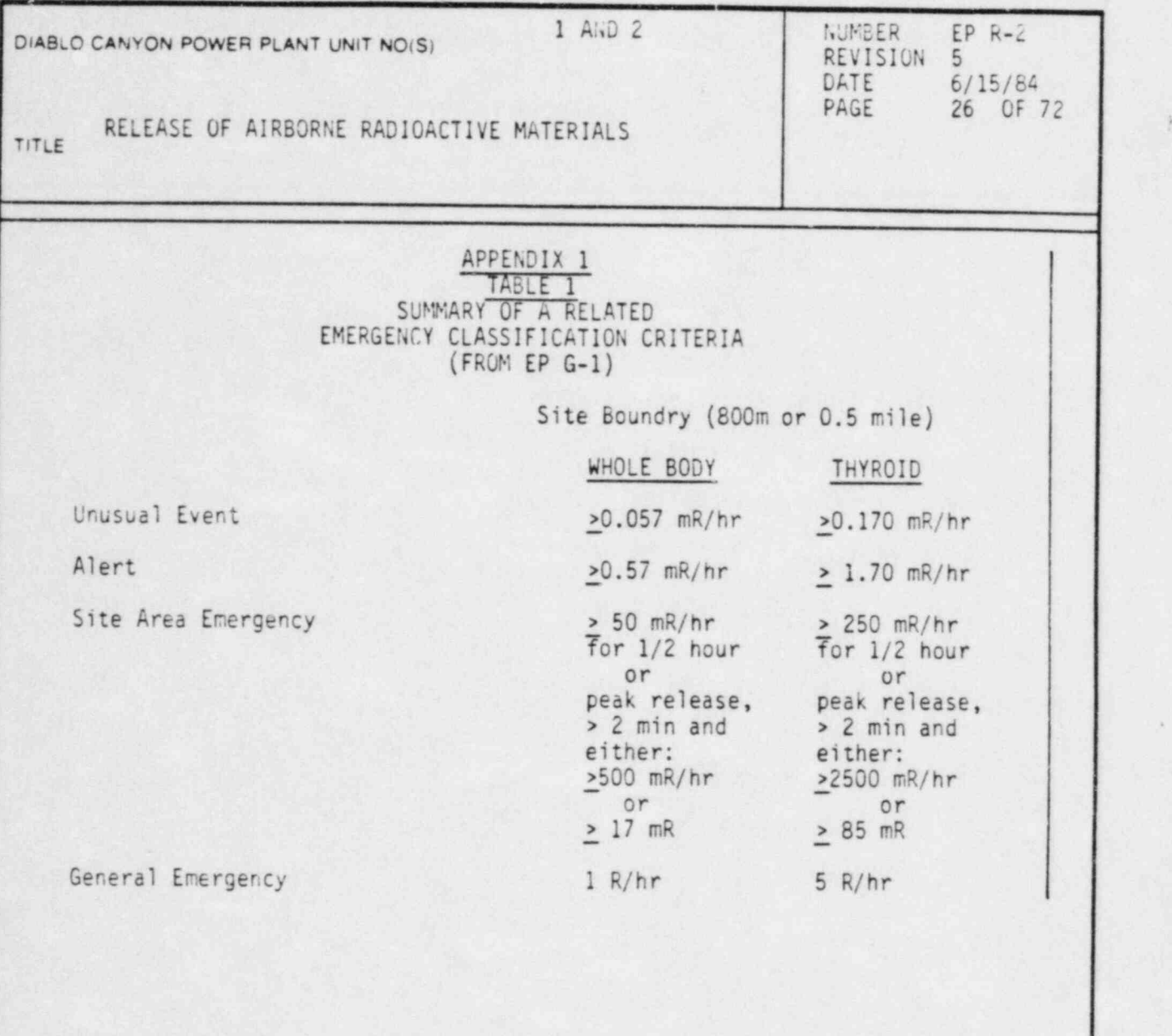

}

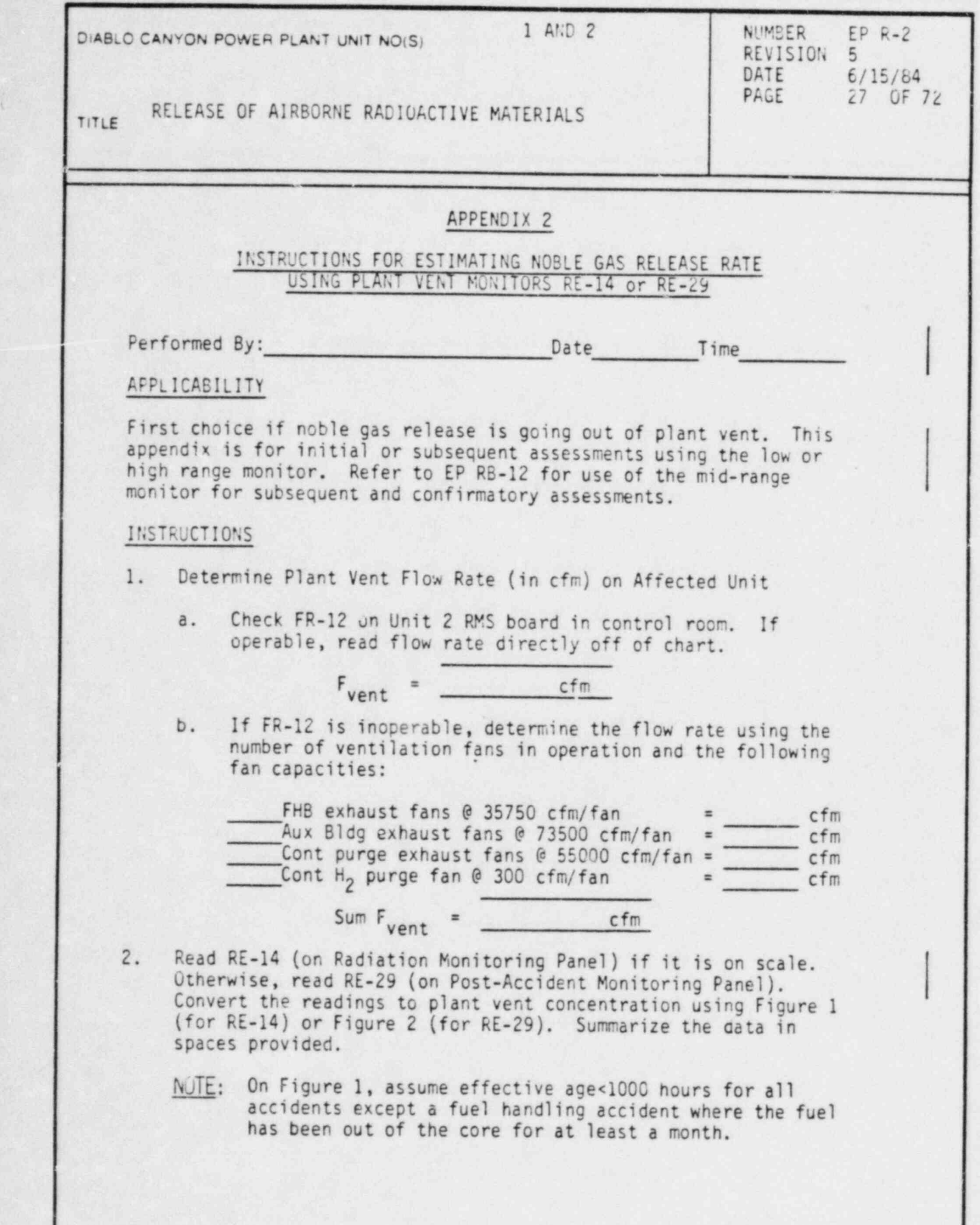

DC0249 27V

i

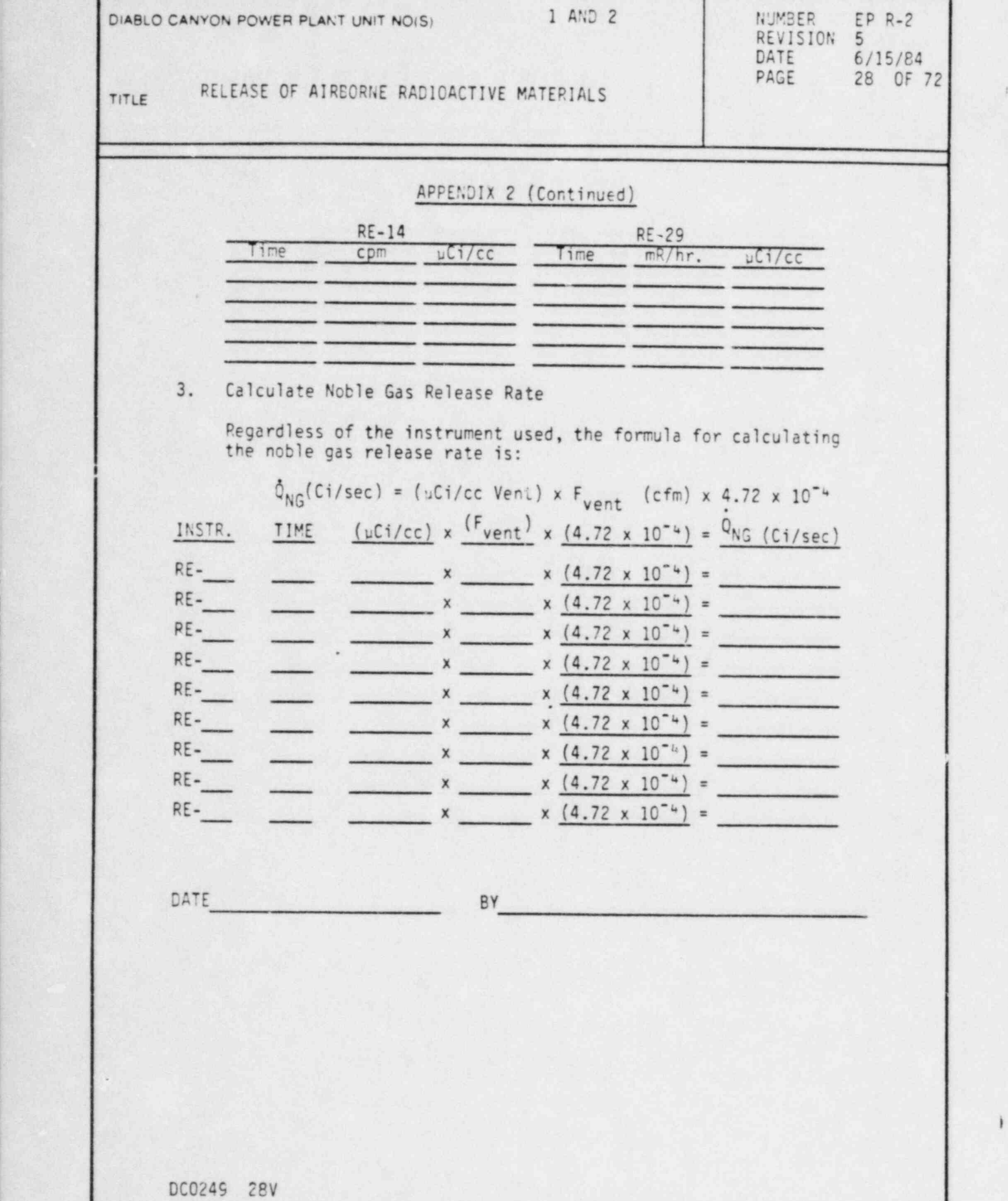

ı

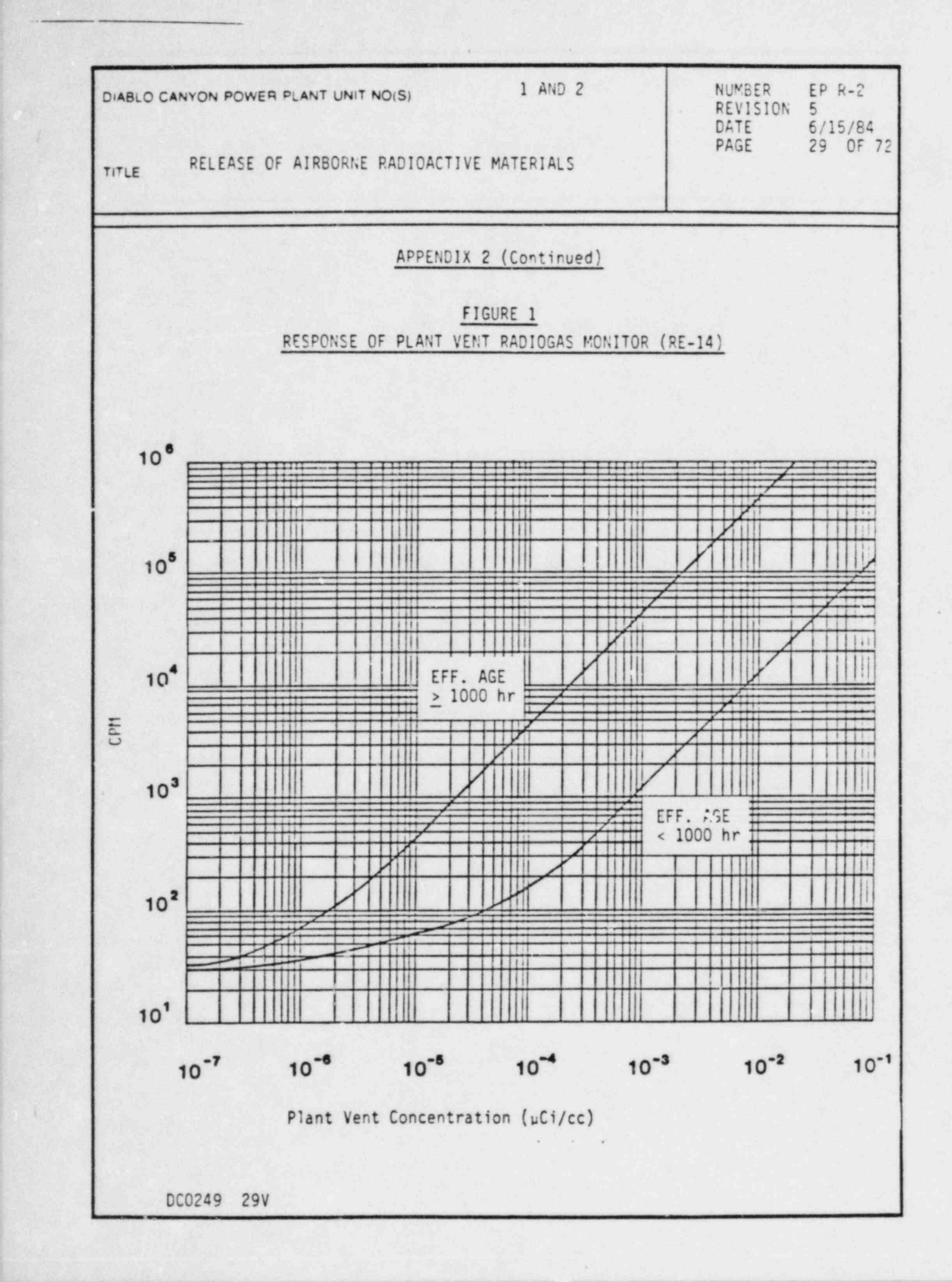

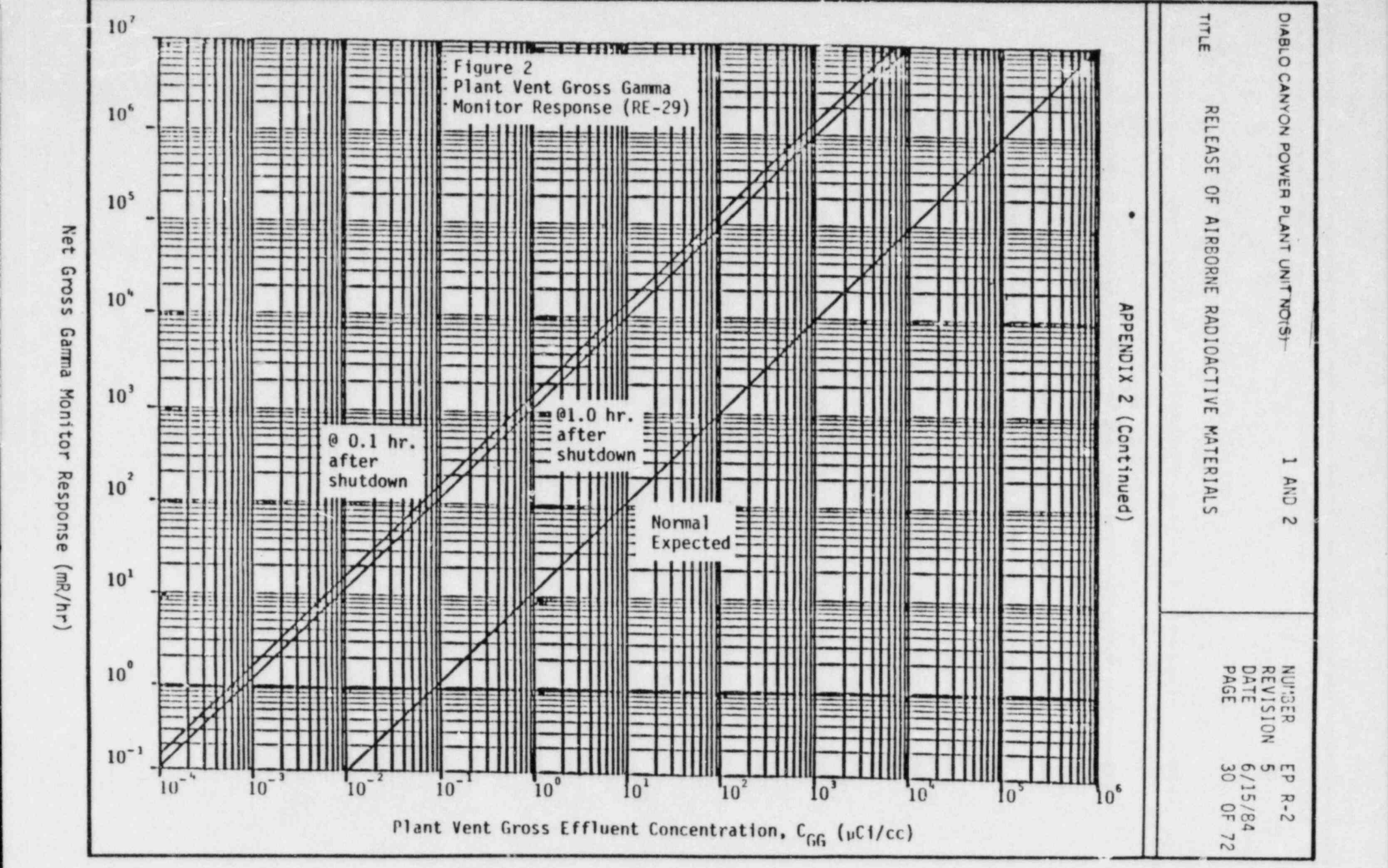

~

<sup>i</sup> w

w

\_\_\_ \_ \_ \_ \_ \_ \_ \_ . . \_ . - - - - - - - - - -

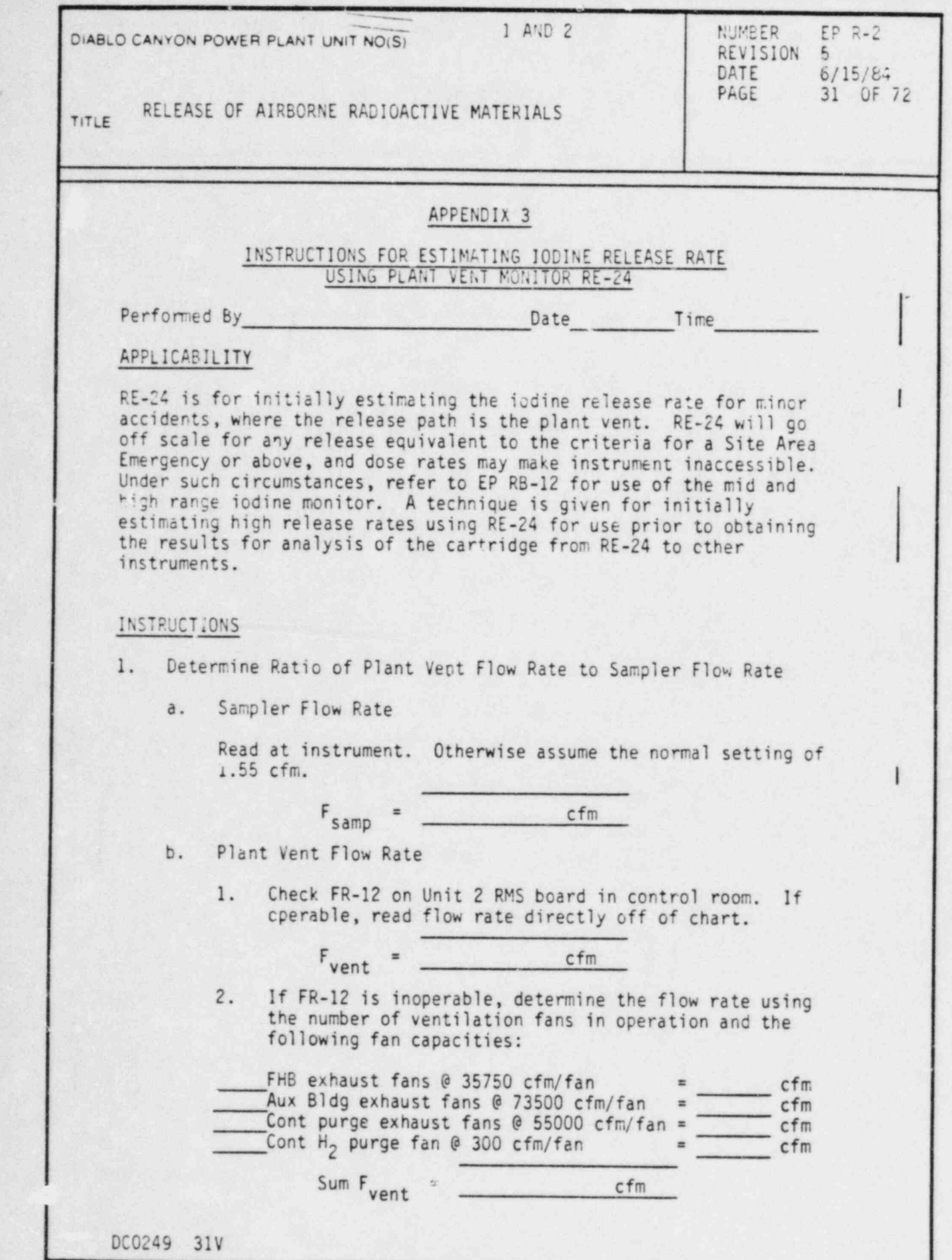

i

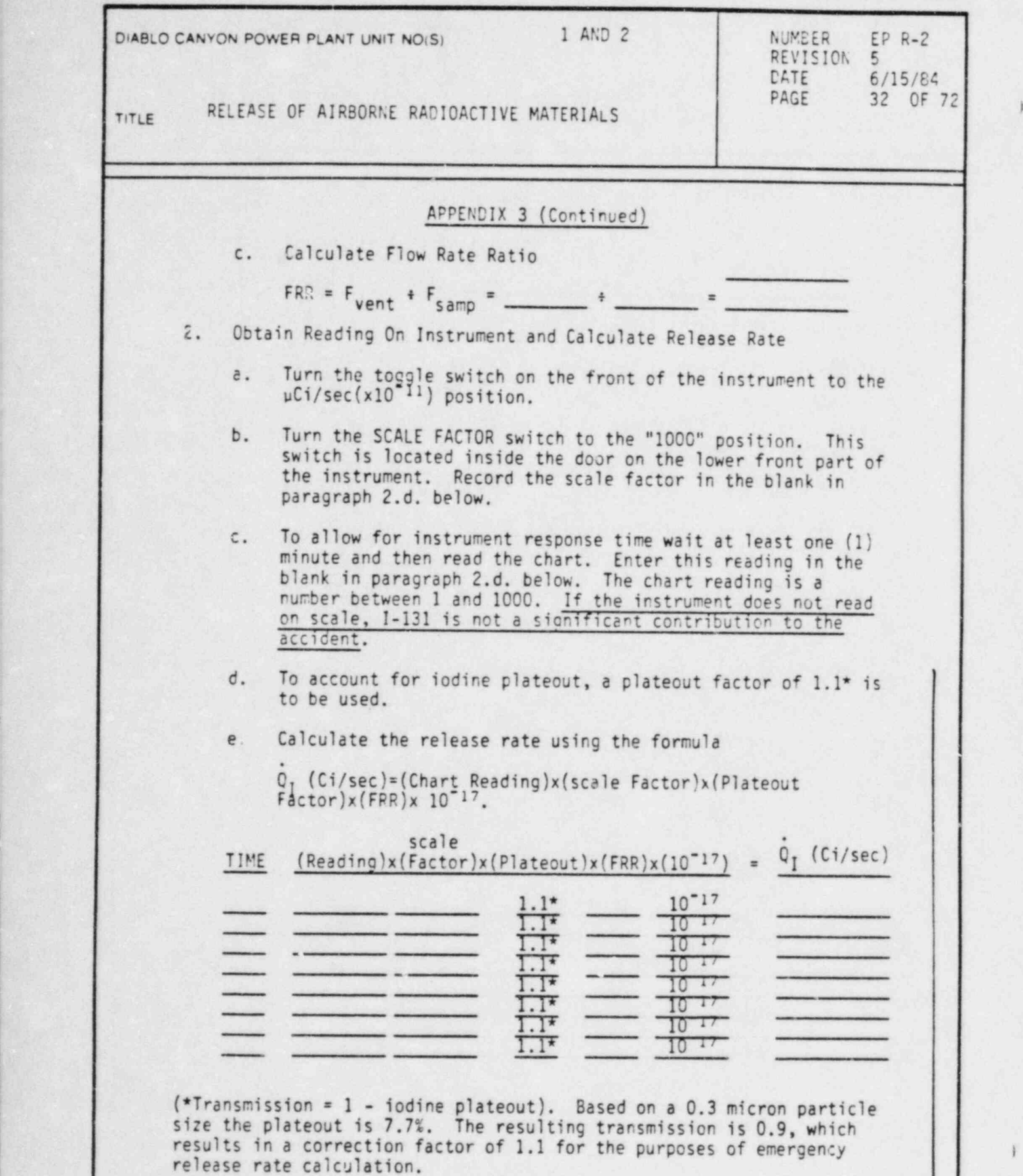

DC0249 32V

n

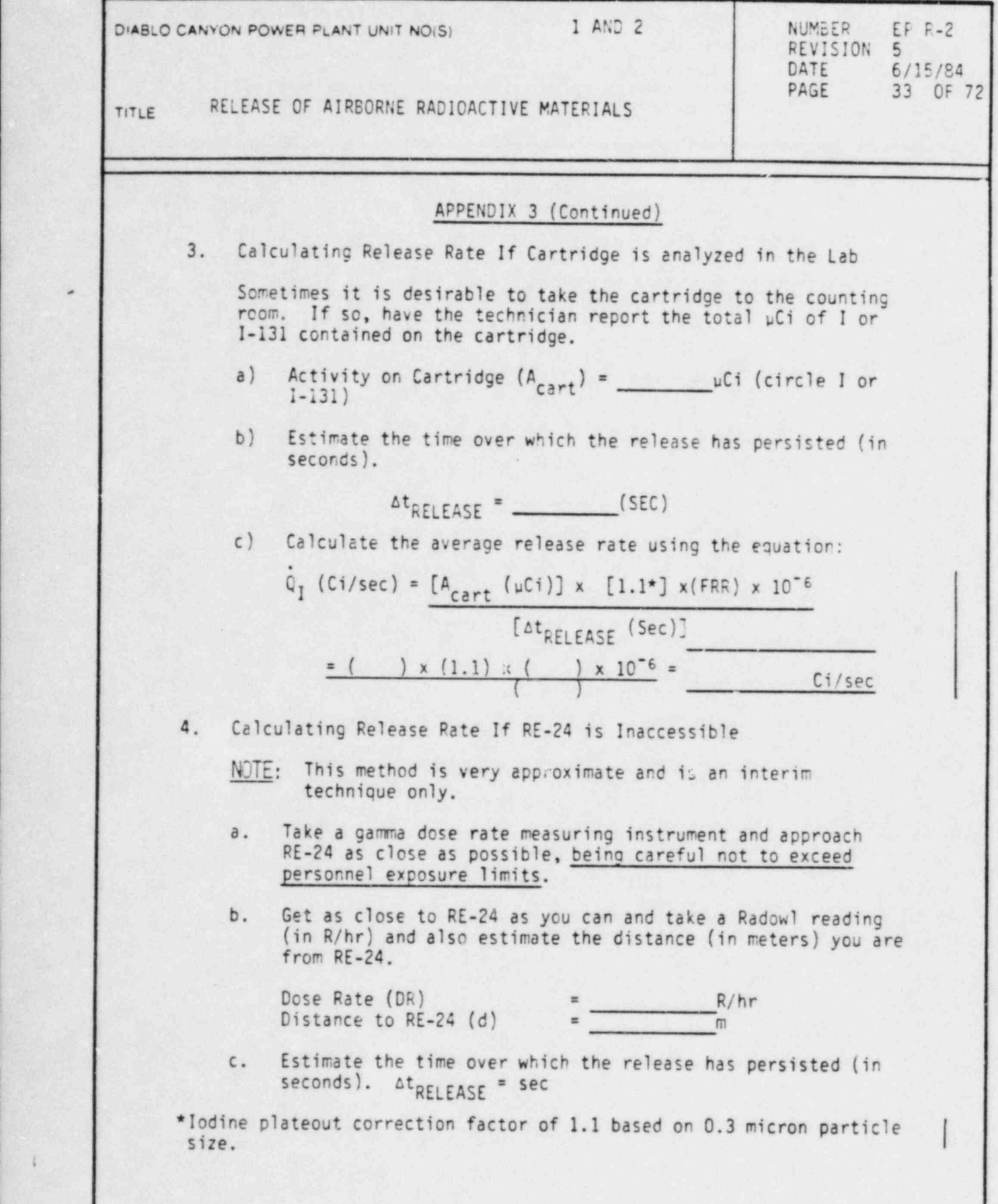

DC0249 33V

:

à.
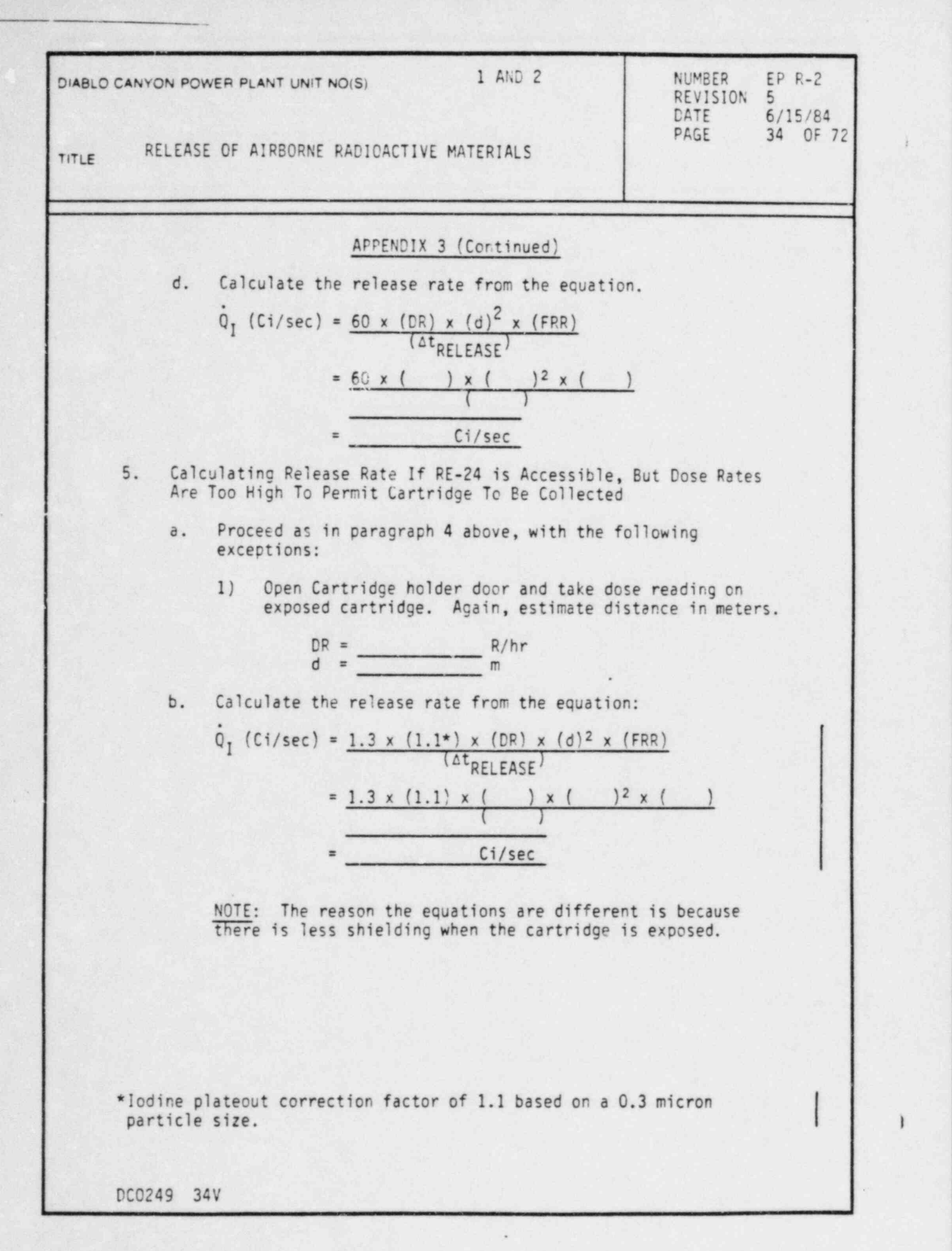

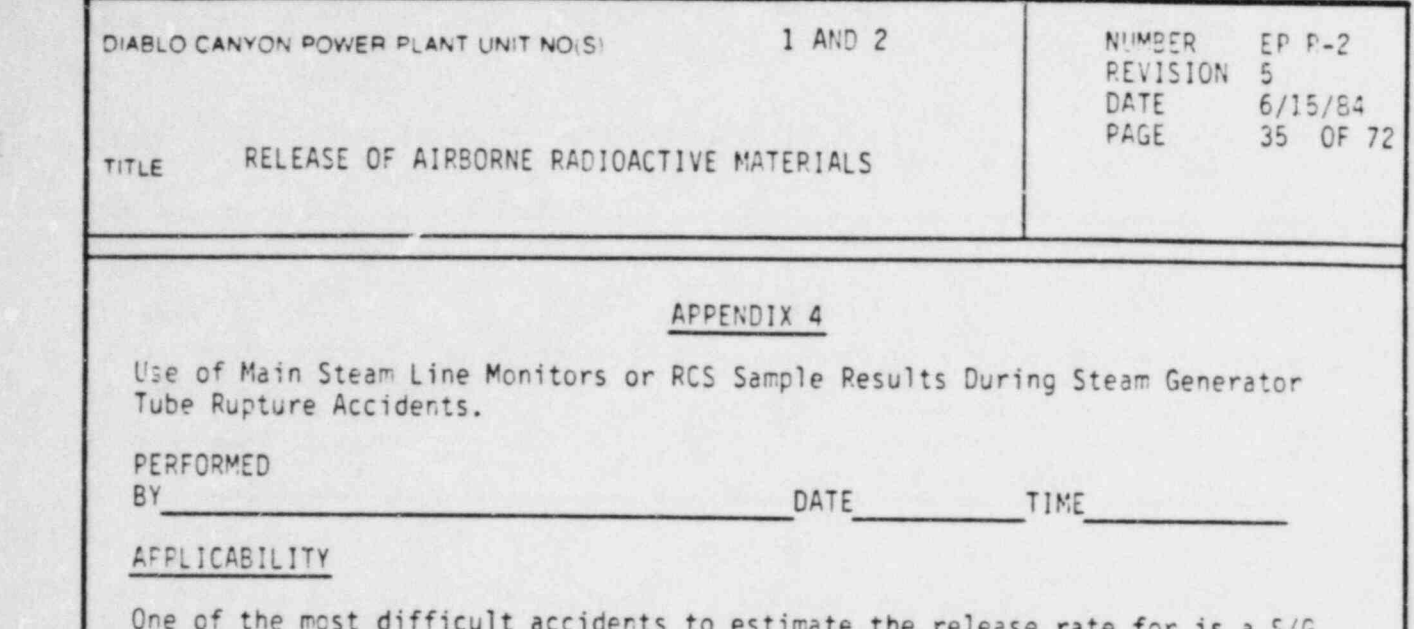

One of the most difficult accidents to estimate the release rate for is a S/G Tube Rupture. This is due to uncertainties in primary to secondary leak rate and in steam release rate to the atmosphere. The release pathway for a secondary system release will largely depend on identifying the affected Steam<br>Generator and whether or not it's associated Main Steam Isolation Valve (MSIV) has been closed. When the MSIV is open and the condenser is used as the principal heat sink, the condenser air ejectors release via the Plant Vent, which is a monitored release point. If the Condenser is unavailable or if the MSIV is closed, steam flow from the affected Steam Generator should be assumed to be released via atmospheric steam dumps. The instantaneous release rate (0) , may be calculated below using the radioactivity concentration of the primary or secondary system.

## INSTRUCTIONS

- 1. Determine the effluent stream concentration,  $C(\mu Ci/cc)$  by one of the two following methods:
	- 1.A. Main Steam Line Monitors (RE-71, 72, 73 & 74). This is the preferred method, but it is possible that radioactivity levels in secondary system steam (or water if the steam-line is flooded) may be too low for Monitors RE-71 - 74 to come on-scale. Otherwise, enter appropriate data below and perform the indicated calculations':

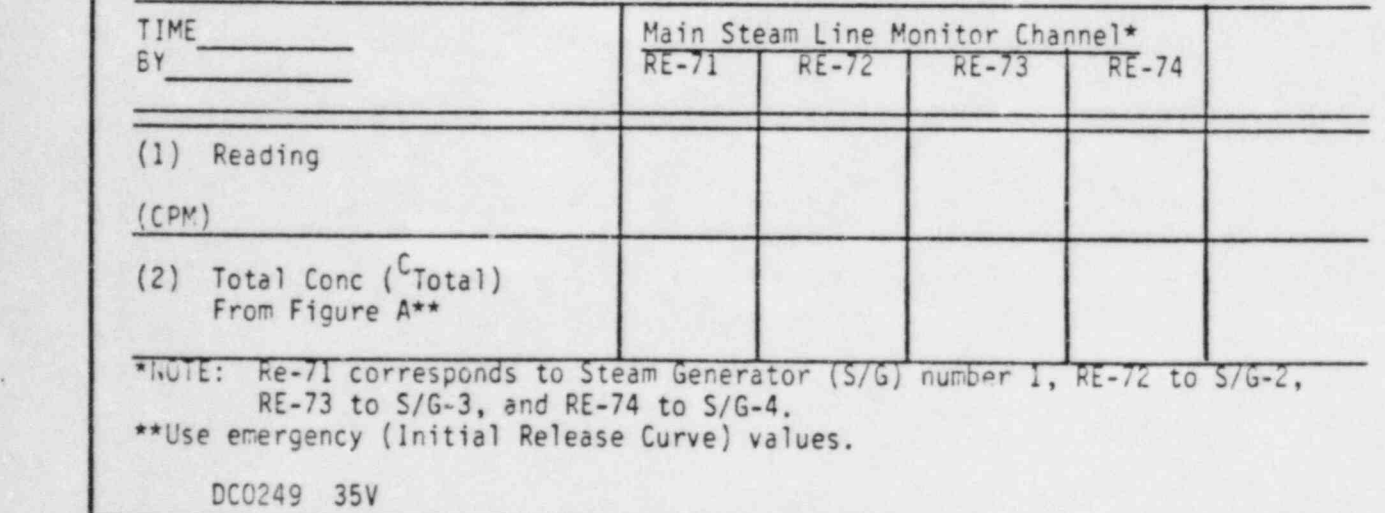

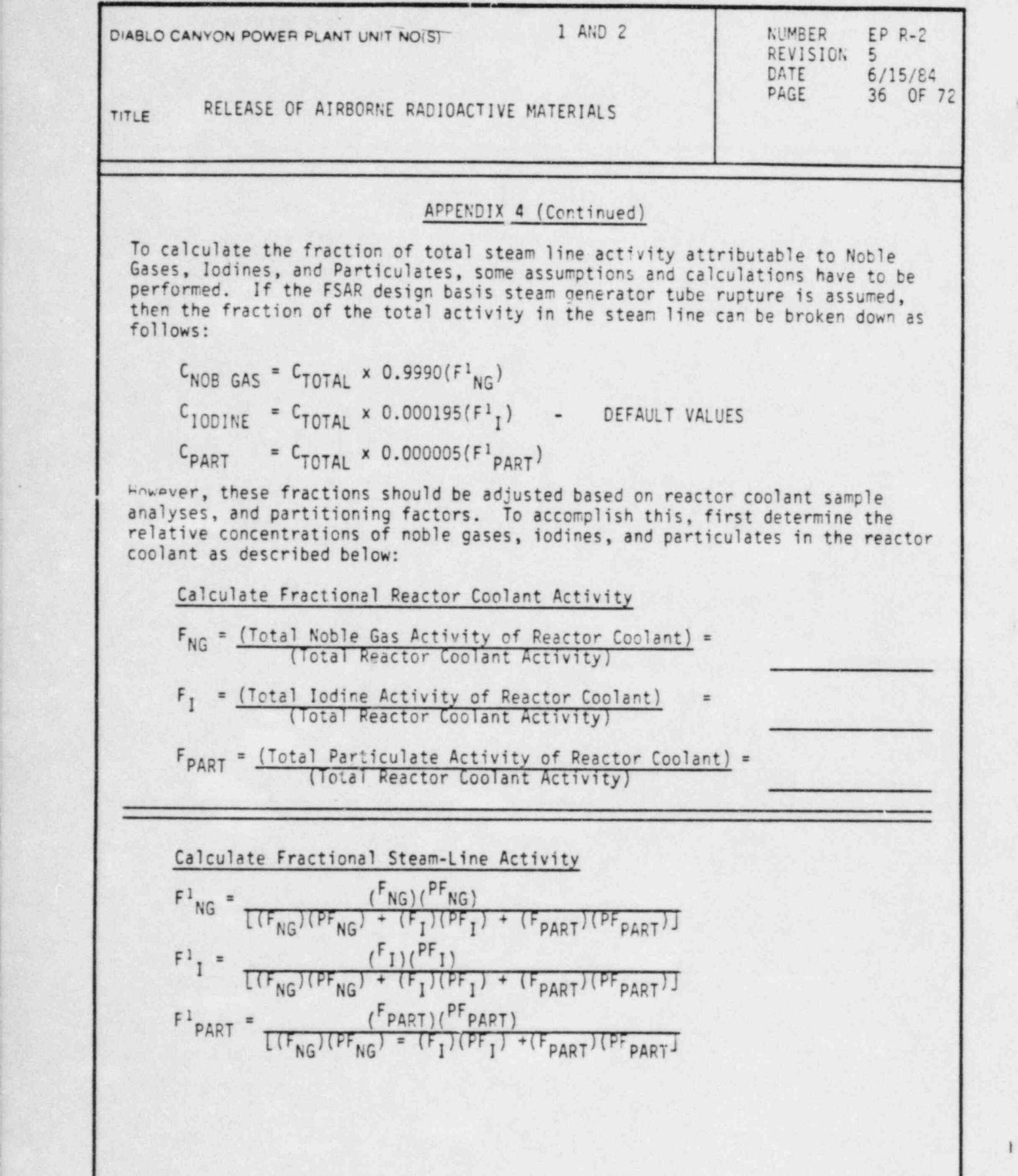

I

! DC0249 36V

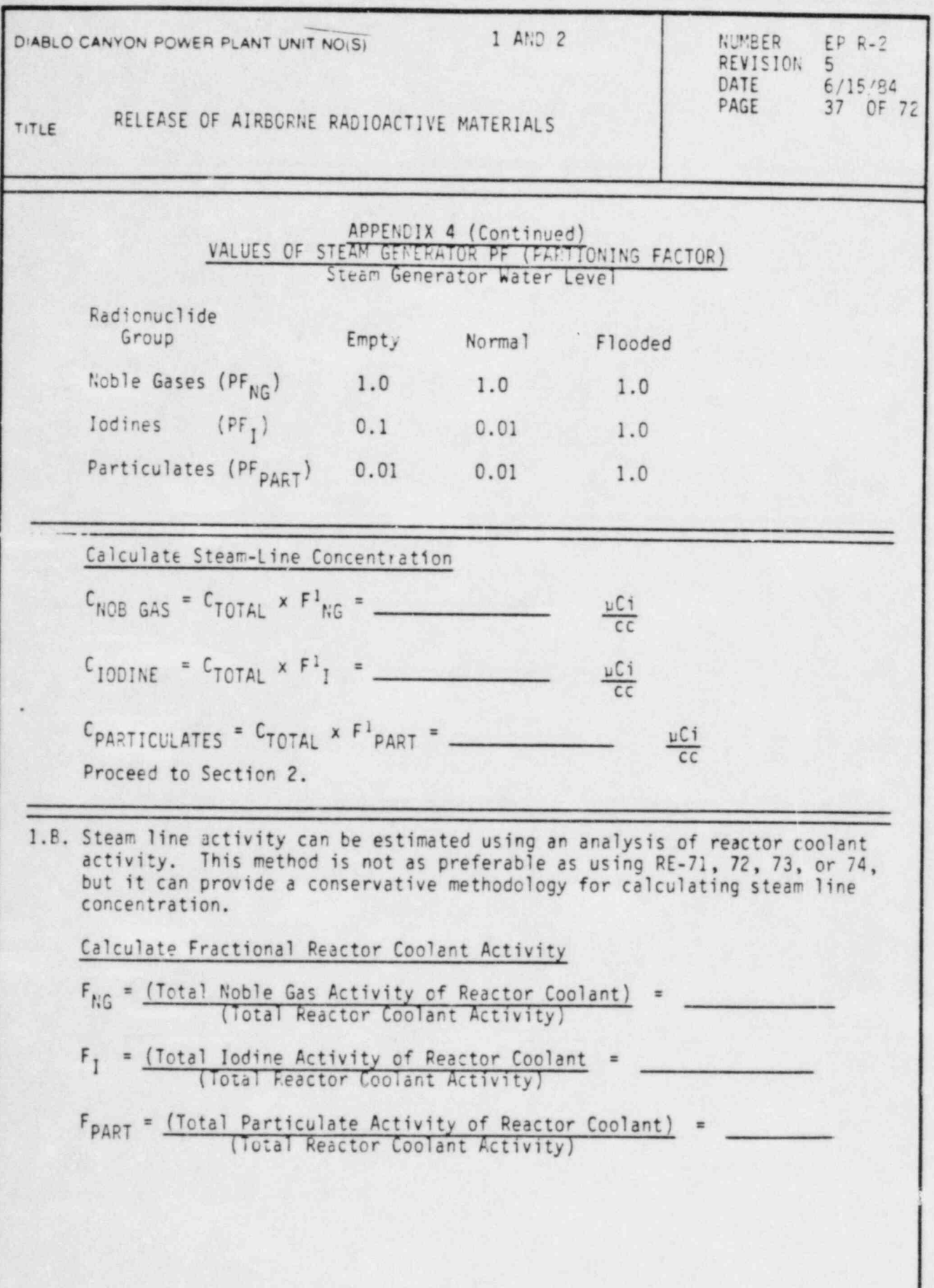

i,

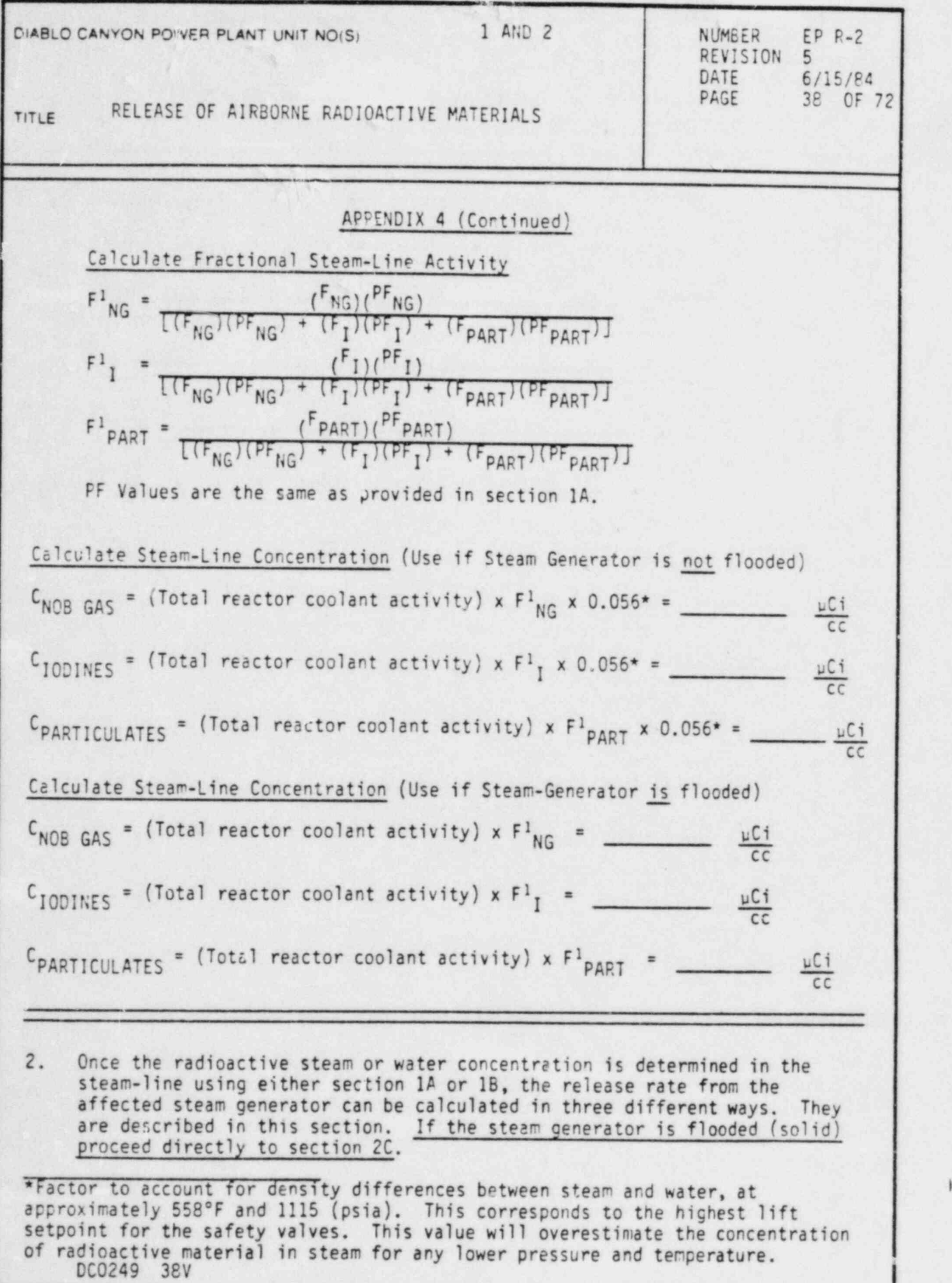

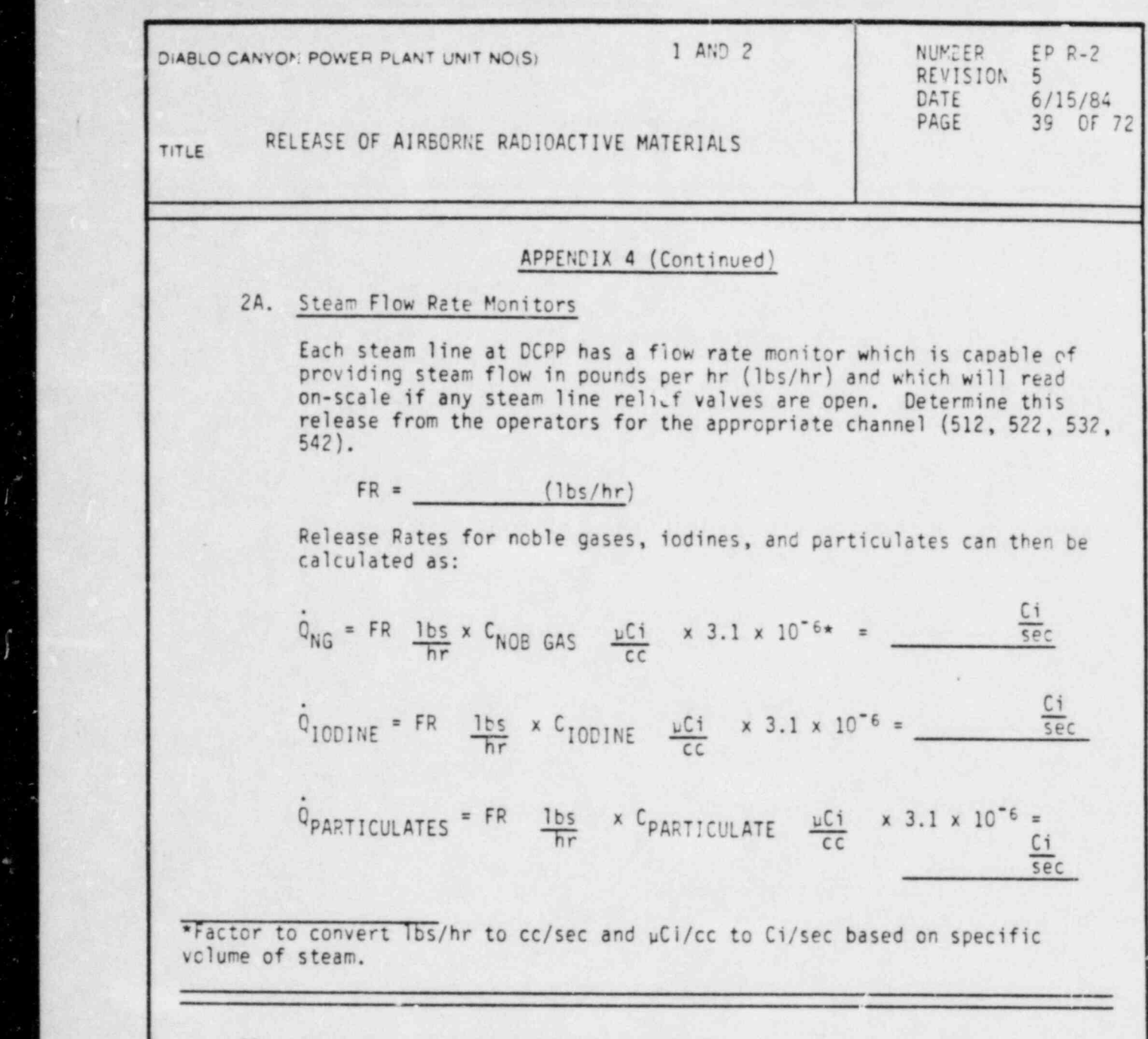

 $\dot{\sigma}$ 

ţ

2B. Operation of Relief and/or Safety Valves

Each steam line has six relief valves. Determine which valves are open and total the relief capacity of the open valves.

۰

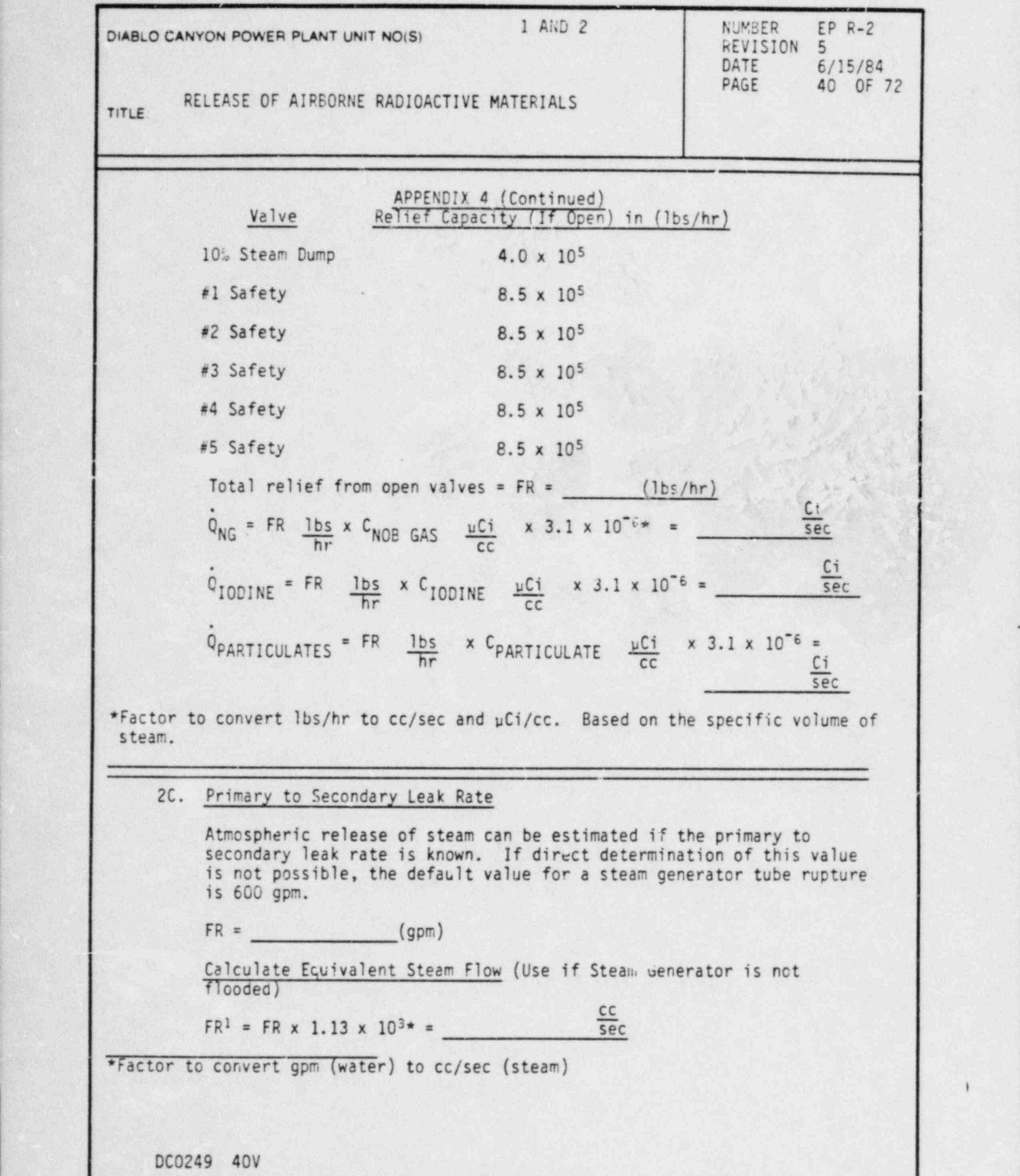

\_

i

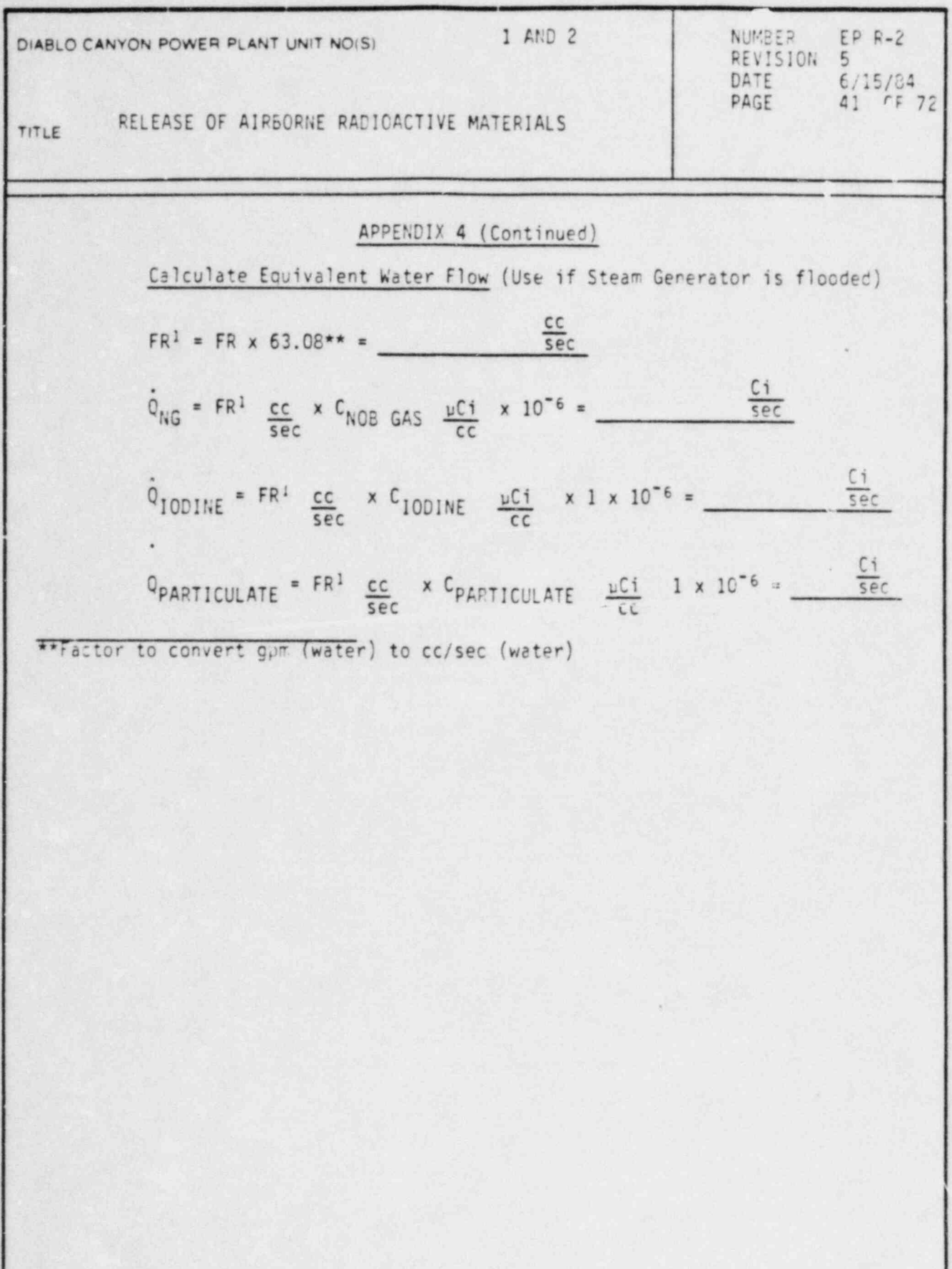

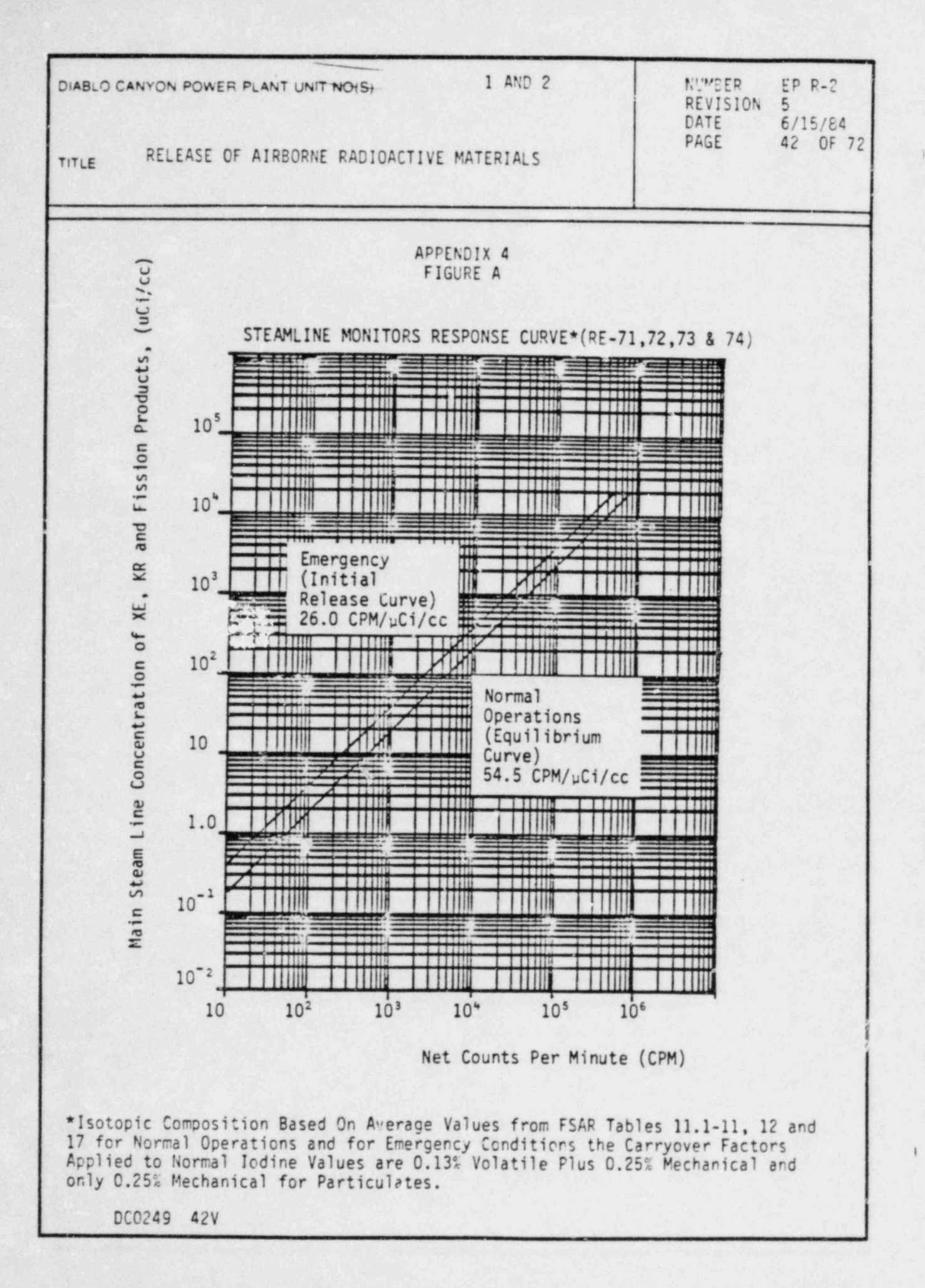

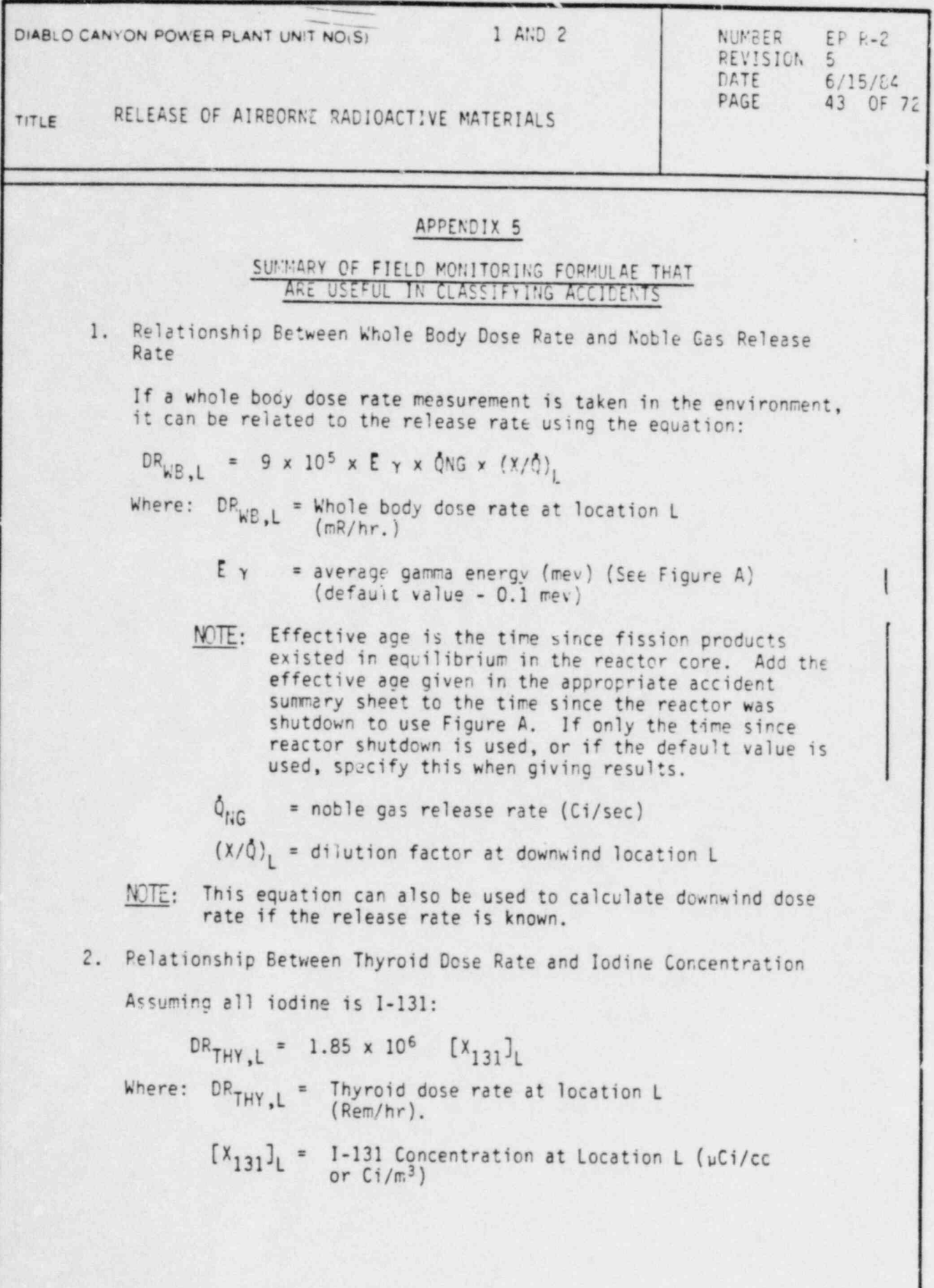

DC0249 43V

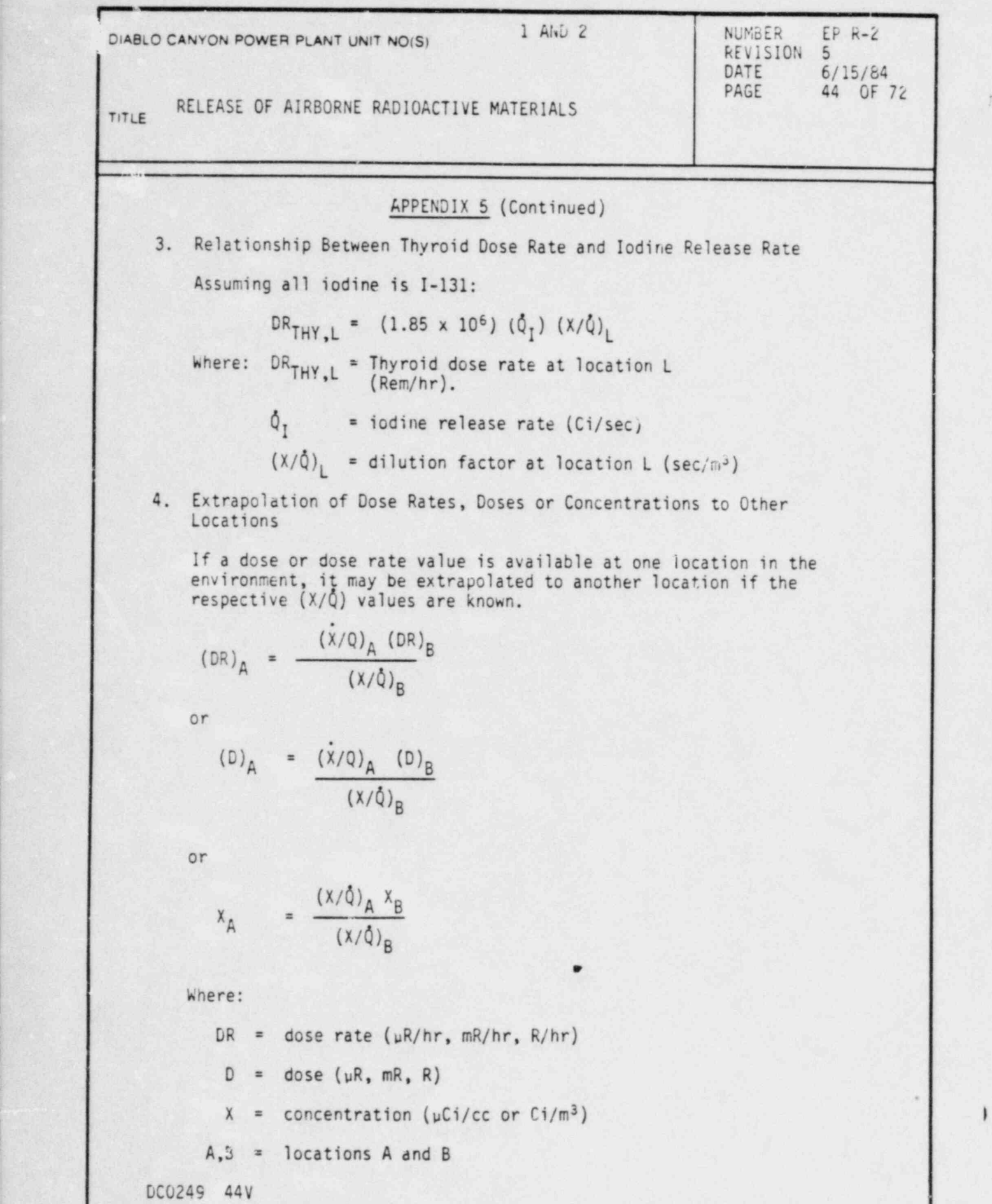

 $\overline{\phantom{a}}$ 

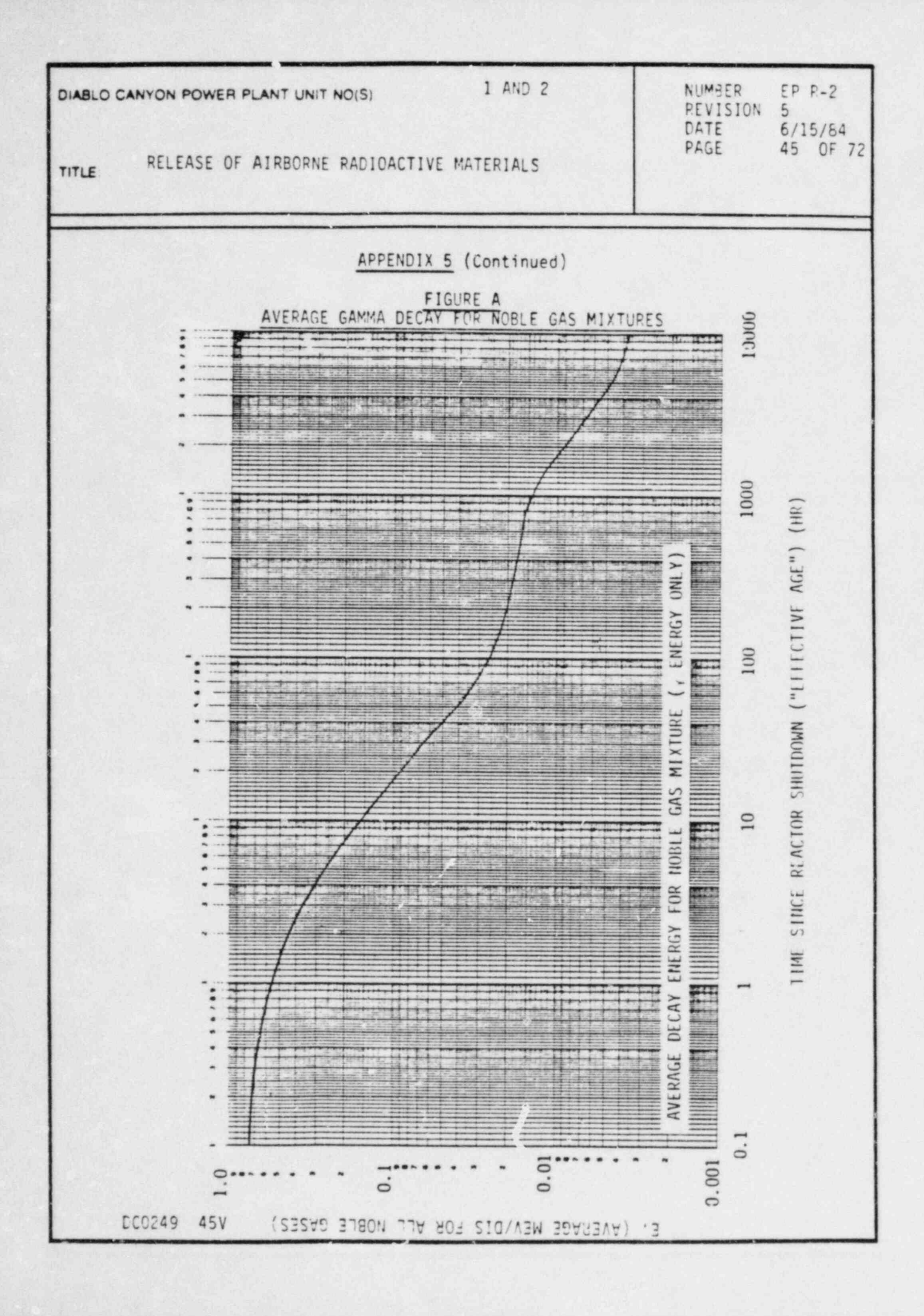

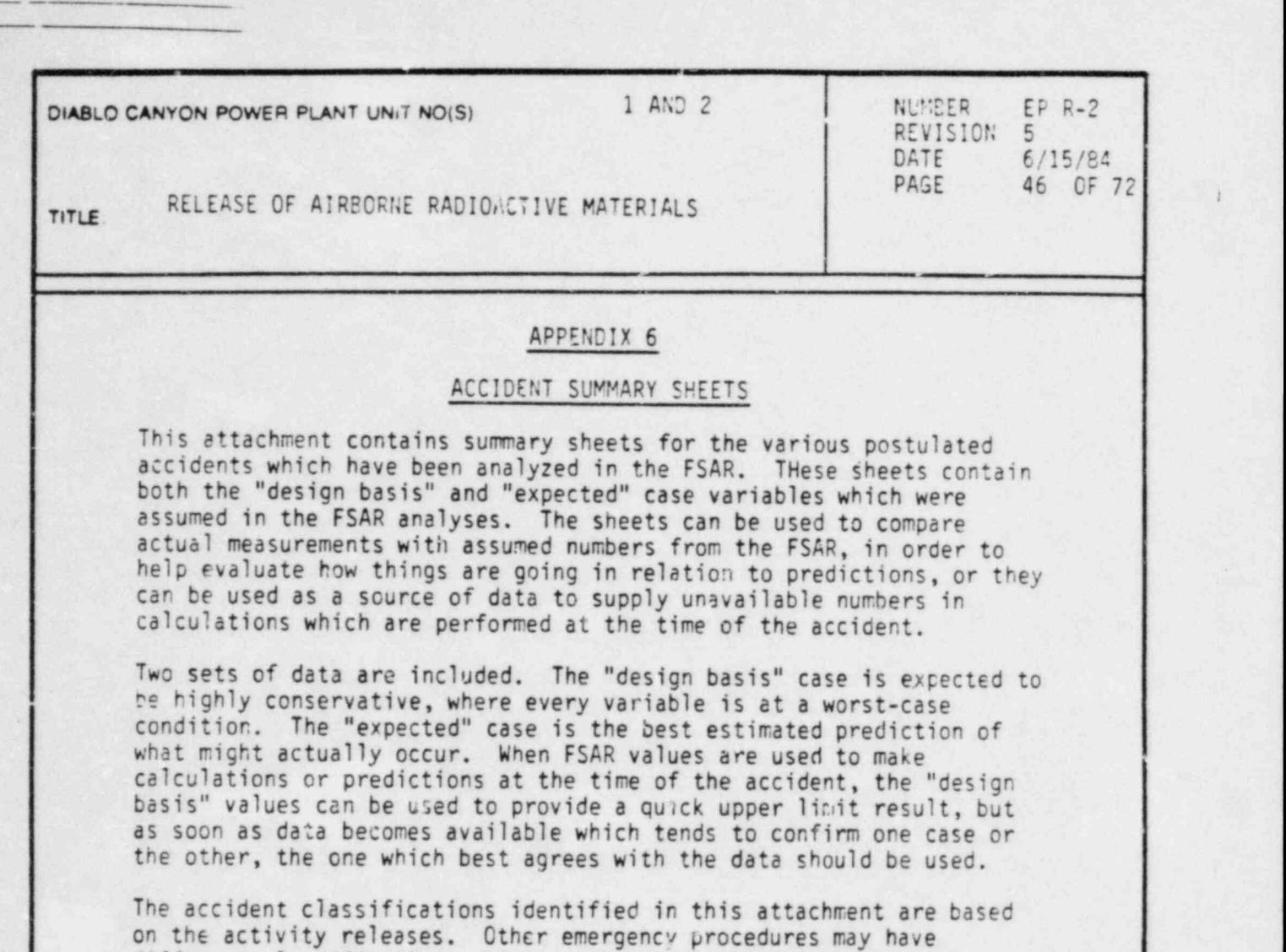

different classifications which are based on the initiating event.

The summary sheets provided are:

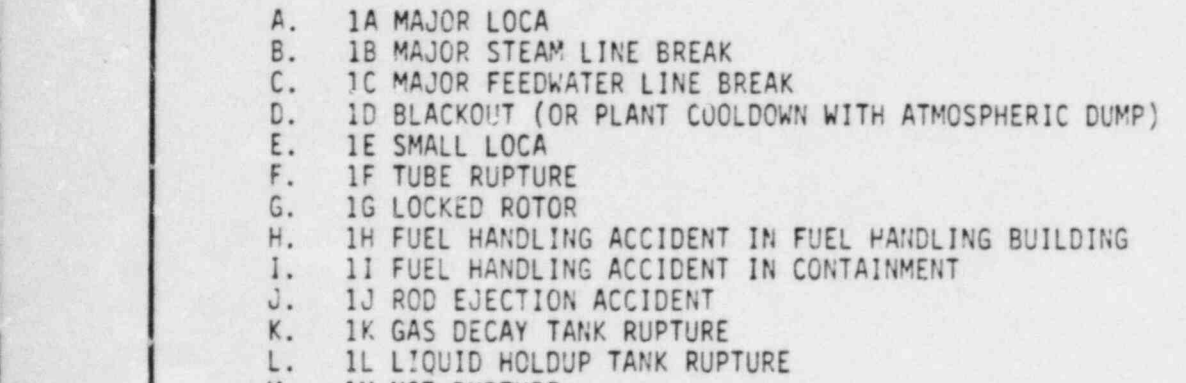

.

M. IM VCT RUPTURE

.

.

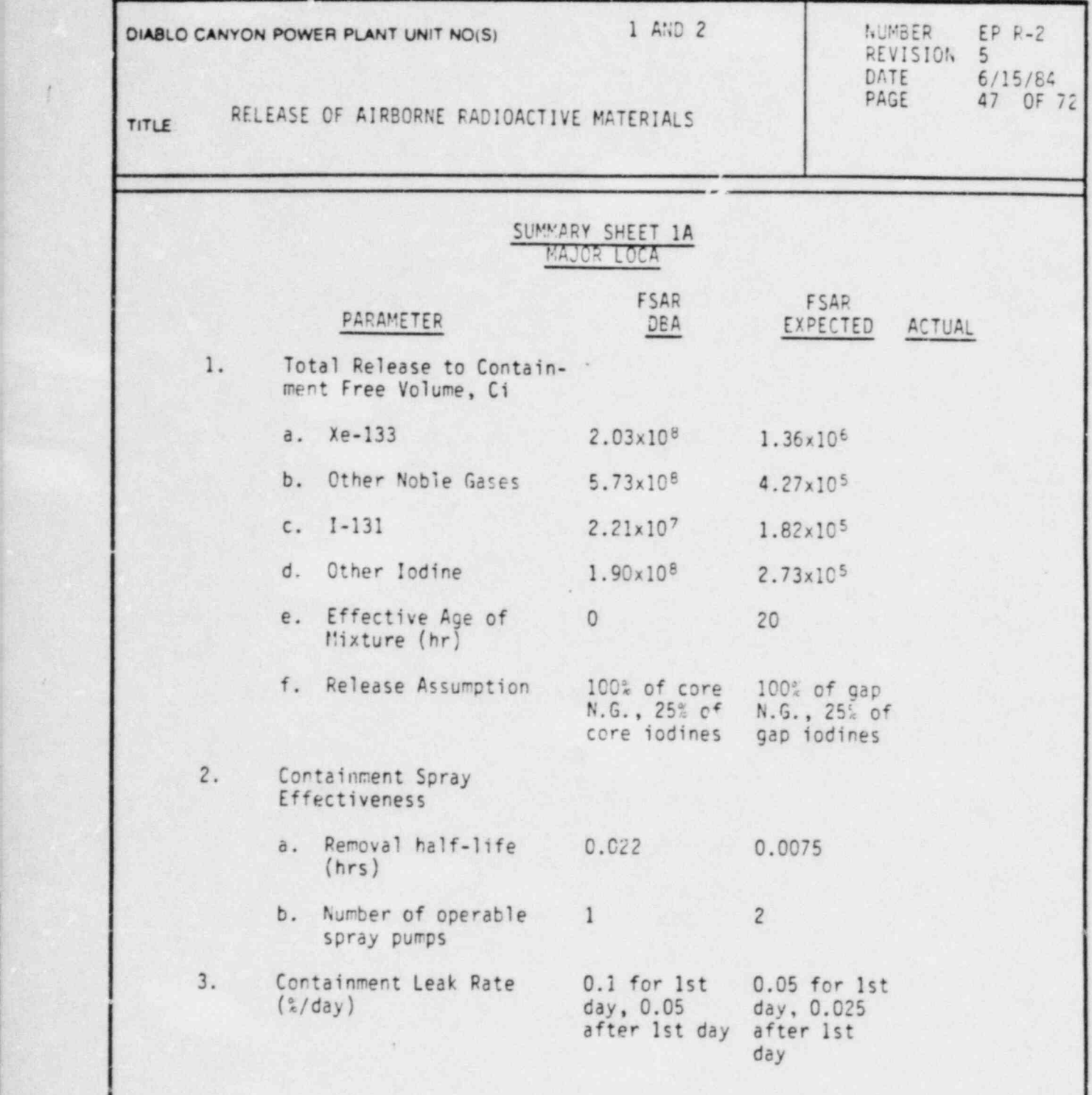

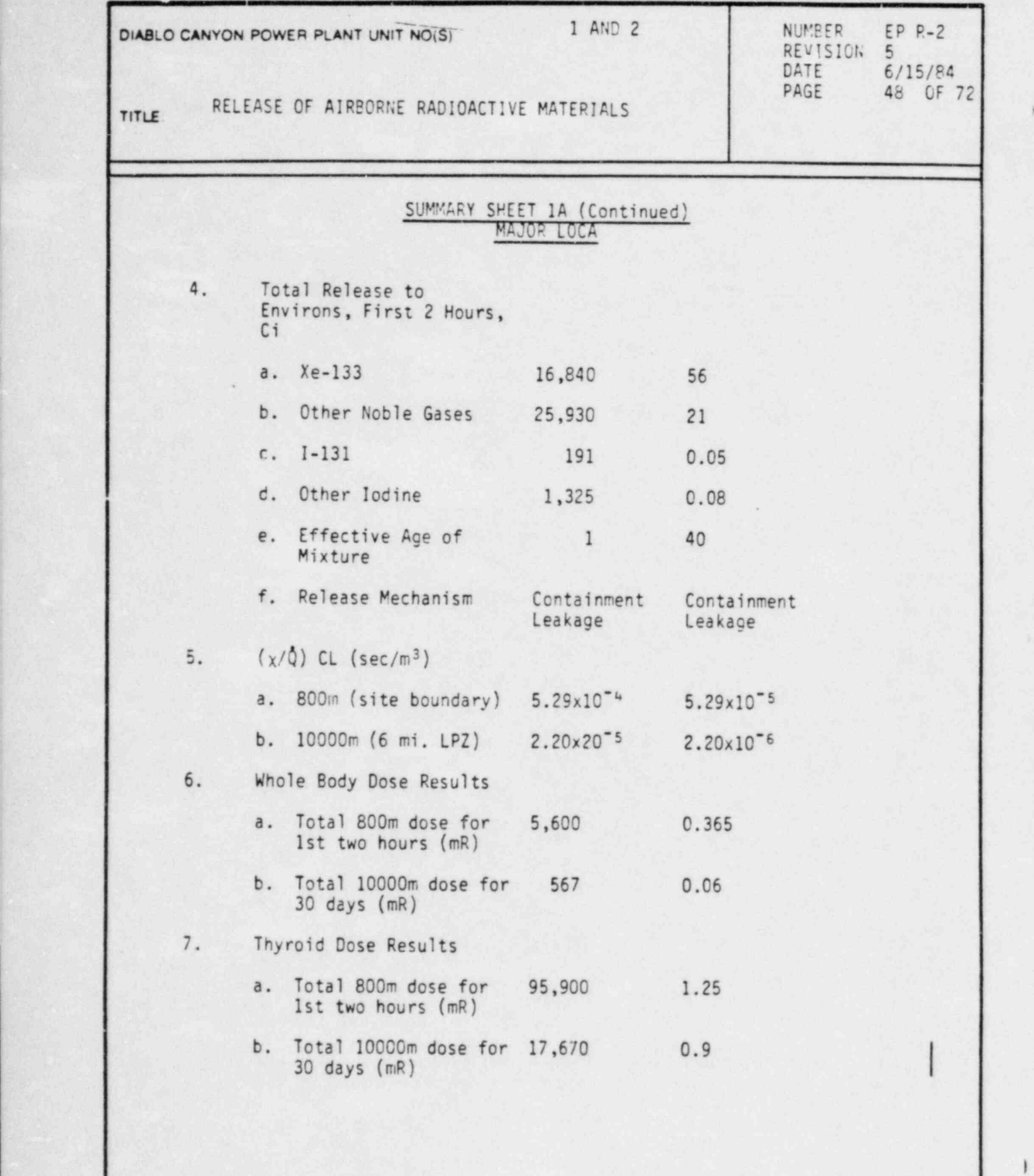

i

DC0249 48V

.

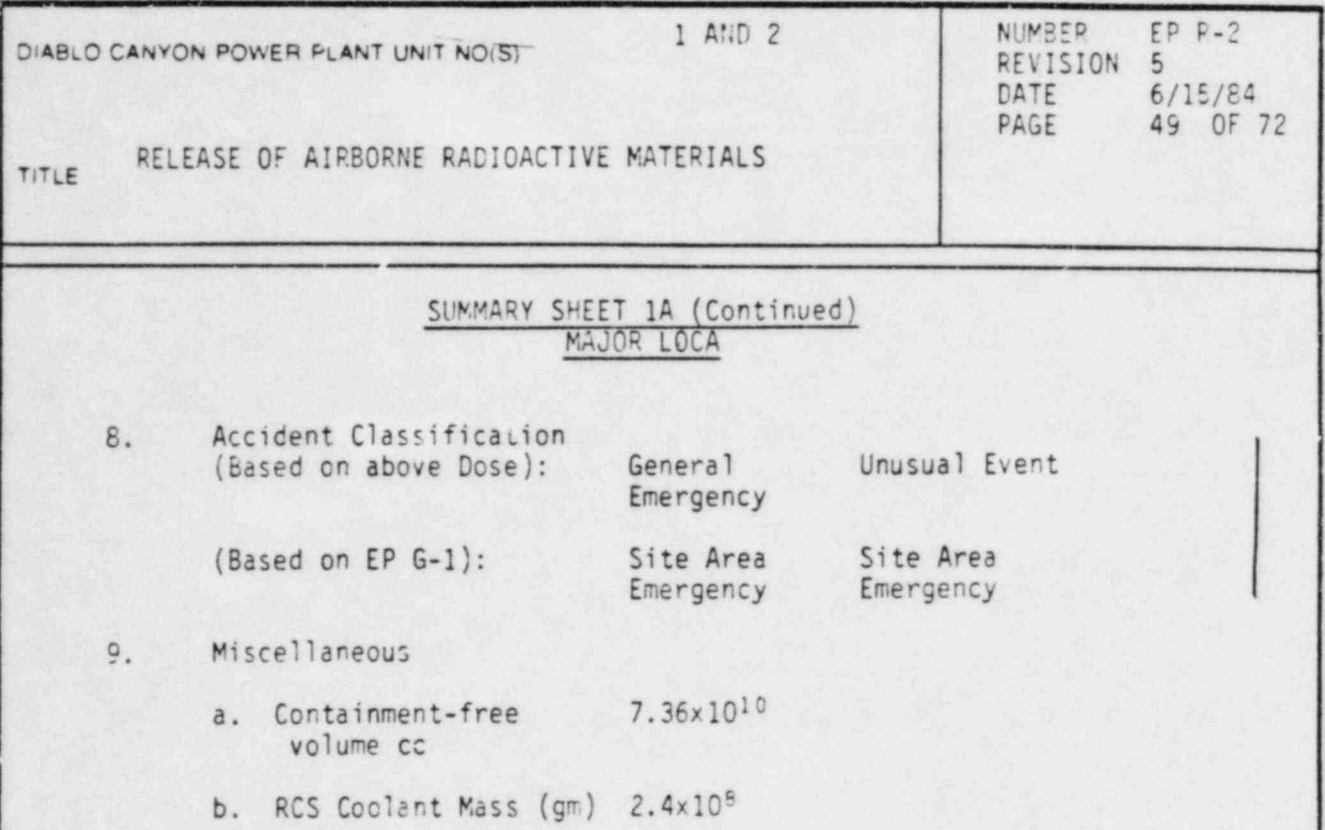

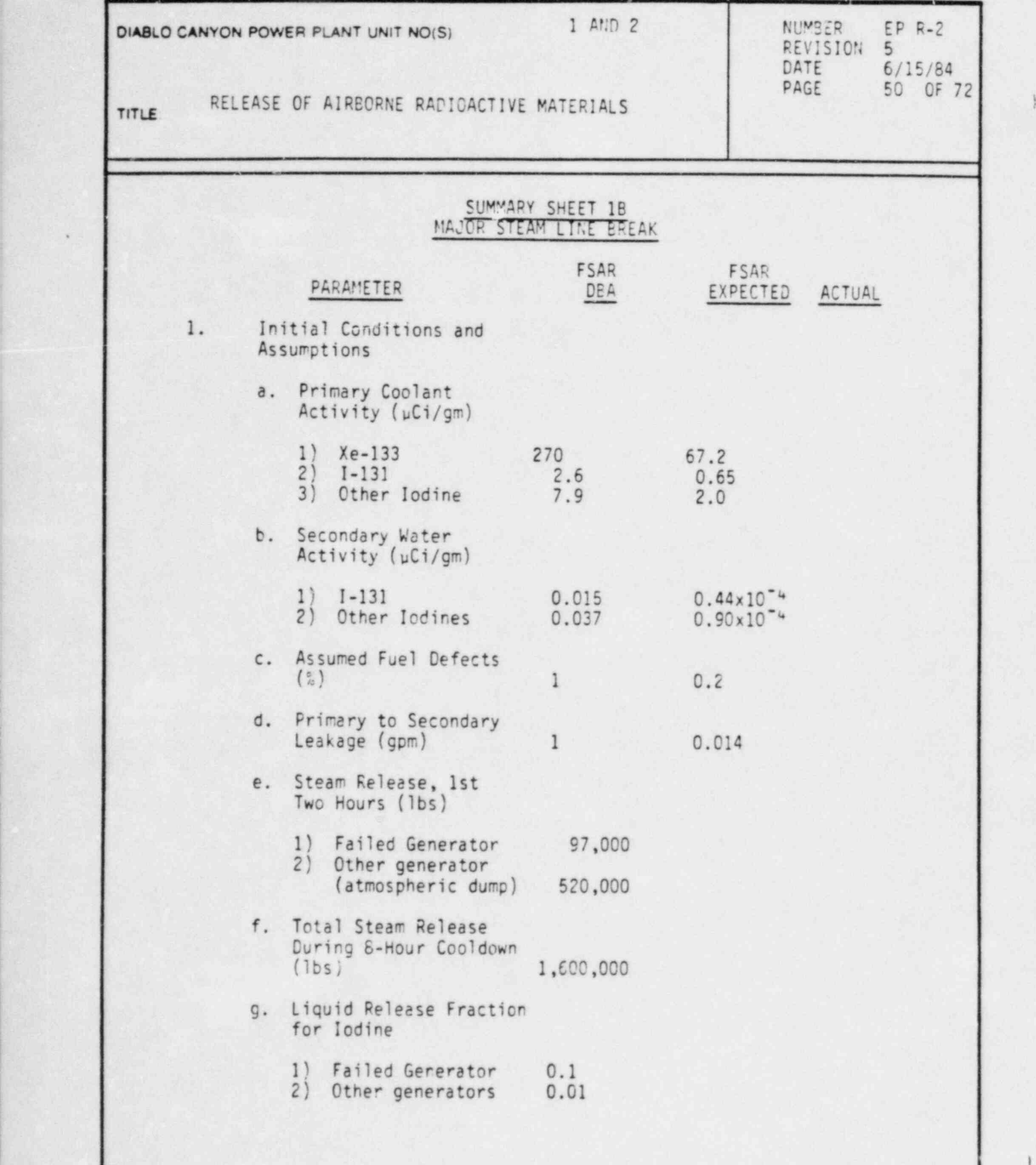

i

DC0249 50V

L.

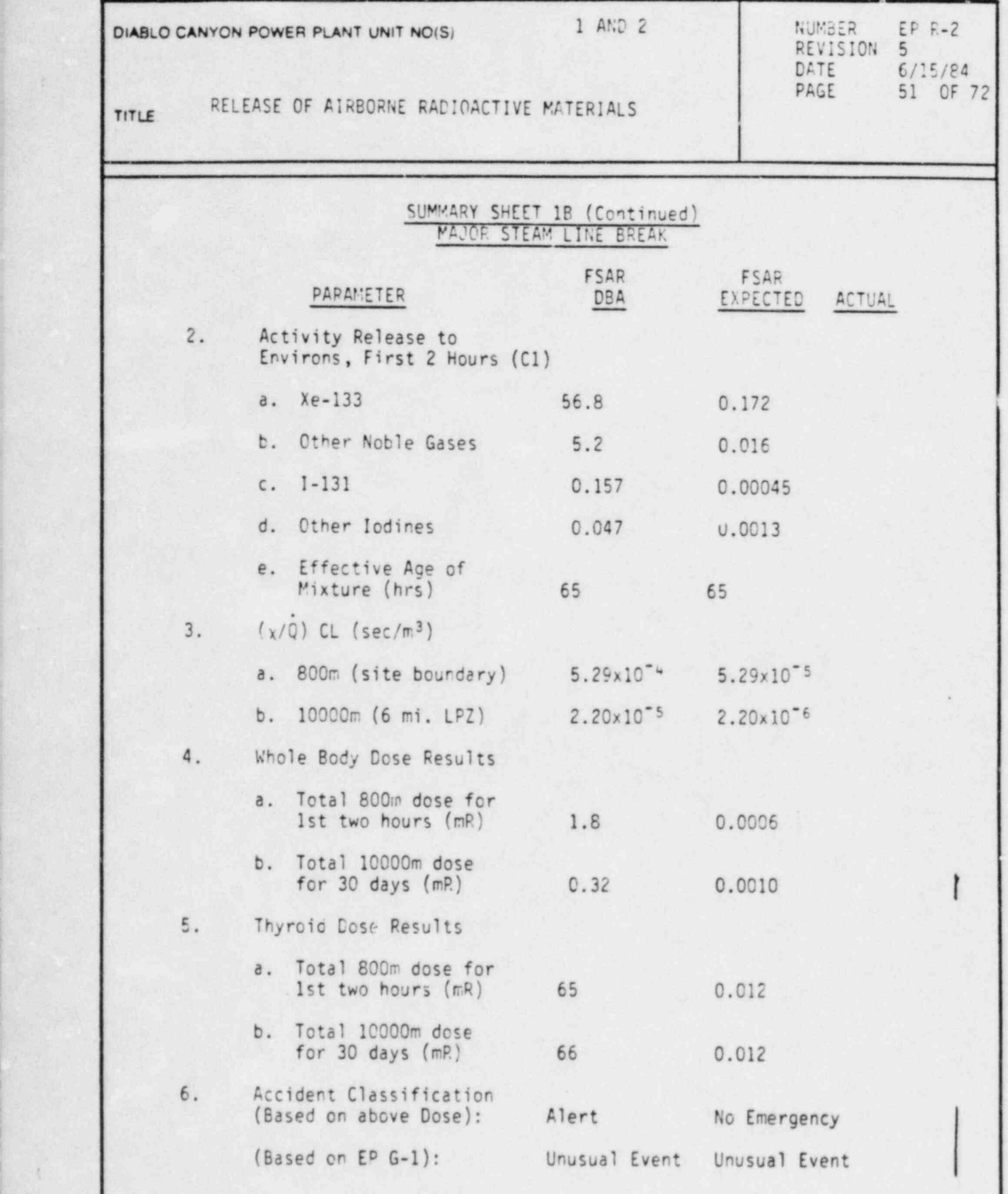

! DC0249 51V

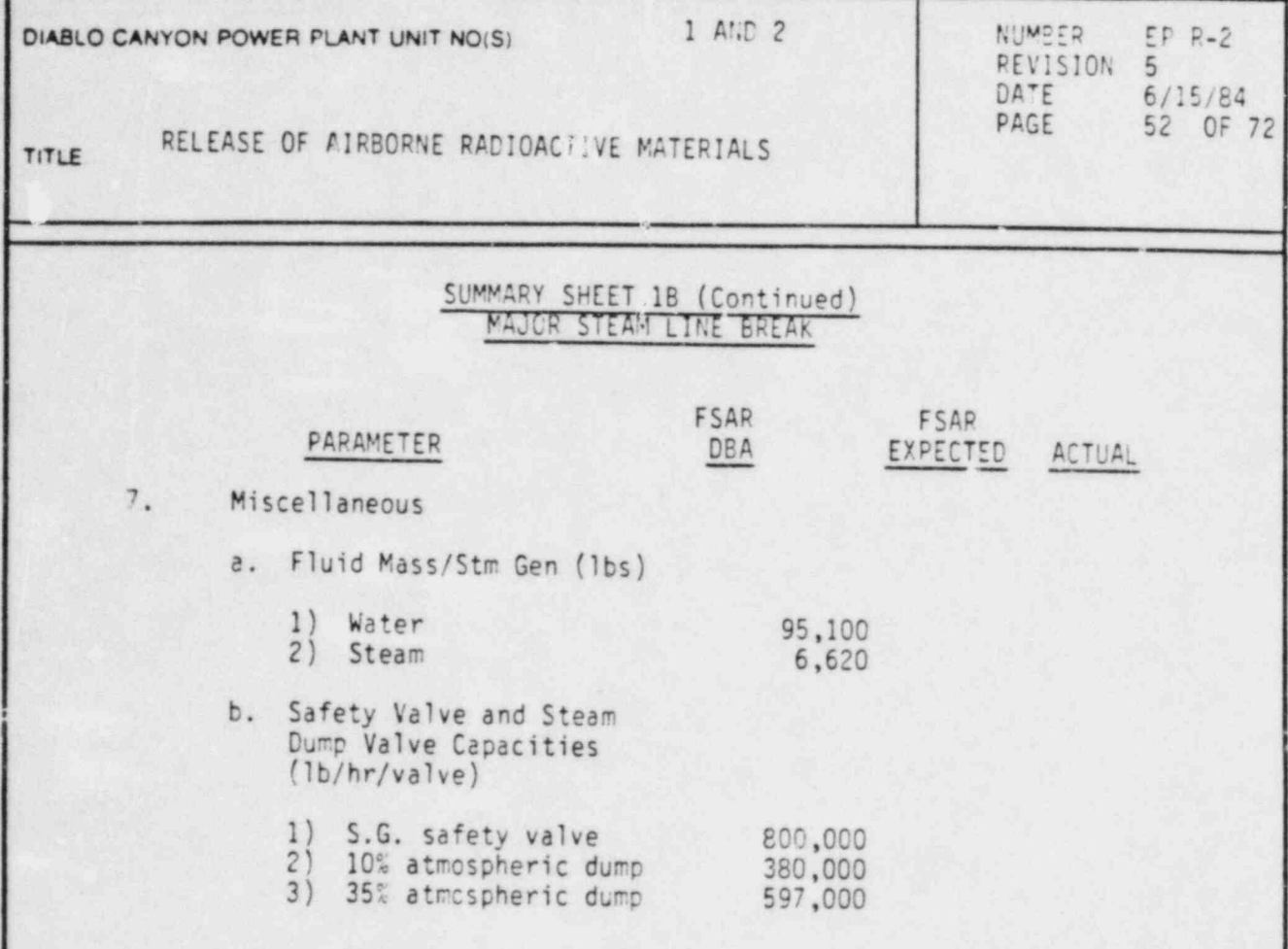

1 AND 2

RELEASE OF AIRBORNE RADIOACTIVE MATERIALS **TITLE** 

## SUMMRY SHEET 1C MAJOR FEEDWATER LINE BREAK

The release from this accident comes from release of steam by safety valves and/or atomospheric steam dump of steam generator water during cooldown if the condenser is not available. The steam generator water is contaminated if there is tube leakage. The feedwater itself which is released has very little activity in it and is ignored. This accident is basically the same as a steam-line break and summary sheet IB can be used. Note, however, that the steam release will be through relief valves and so the iodine liquid release fraction should be 0.01 for the entire release. This will reduce the thyroid dose somewhat from the steam-line break case.

## SUMMARY SHEET 10 BLACKOUT (PLANT COOLDOWN WITH ATMOSPHERIC DUMP)

The release from this accident comes from release of steam by safety valves and/or atmospheric steam dump of steam generator water is contaminated if there is tube leakage. This accident is basically the same as a steam-line break and summary sheet IB can be used. Note, however, that the steam release will be through relief valves and so the iodine liquid release fraction should be 0.01 for the entire release. This will reduce the thyroid dose somewhat from the steam-line break case.

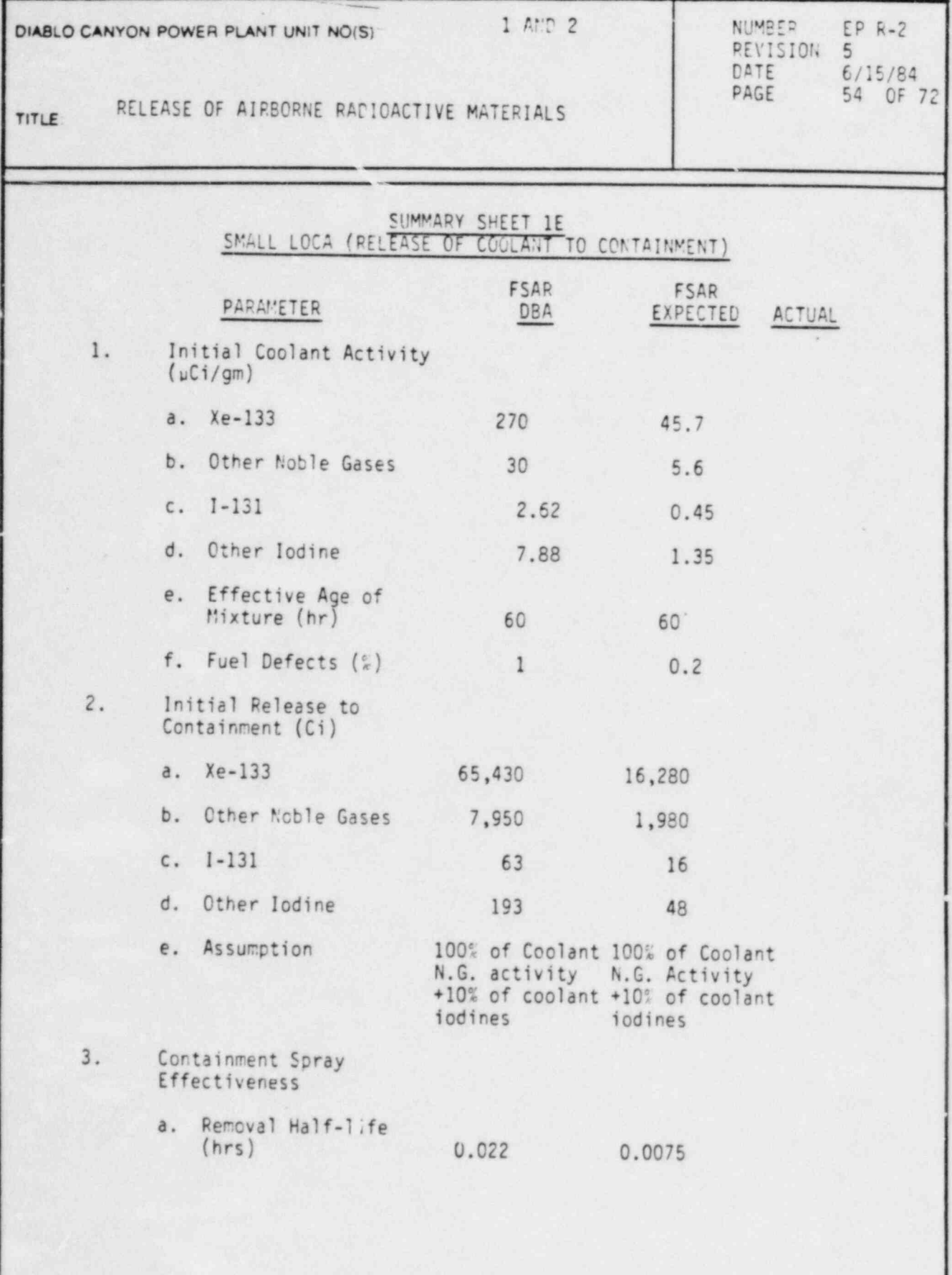

i

|

DC0249 54V

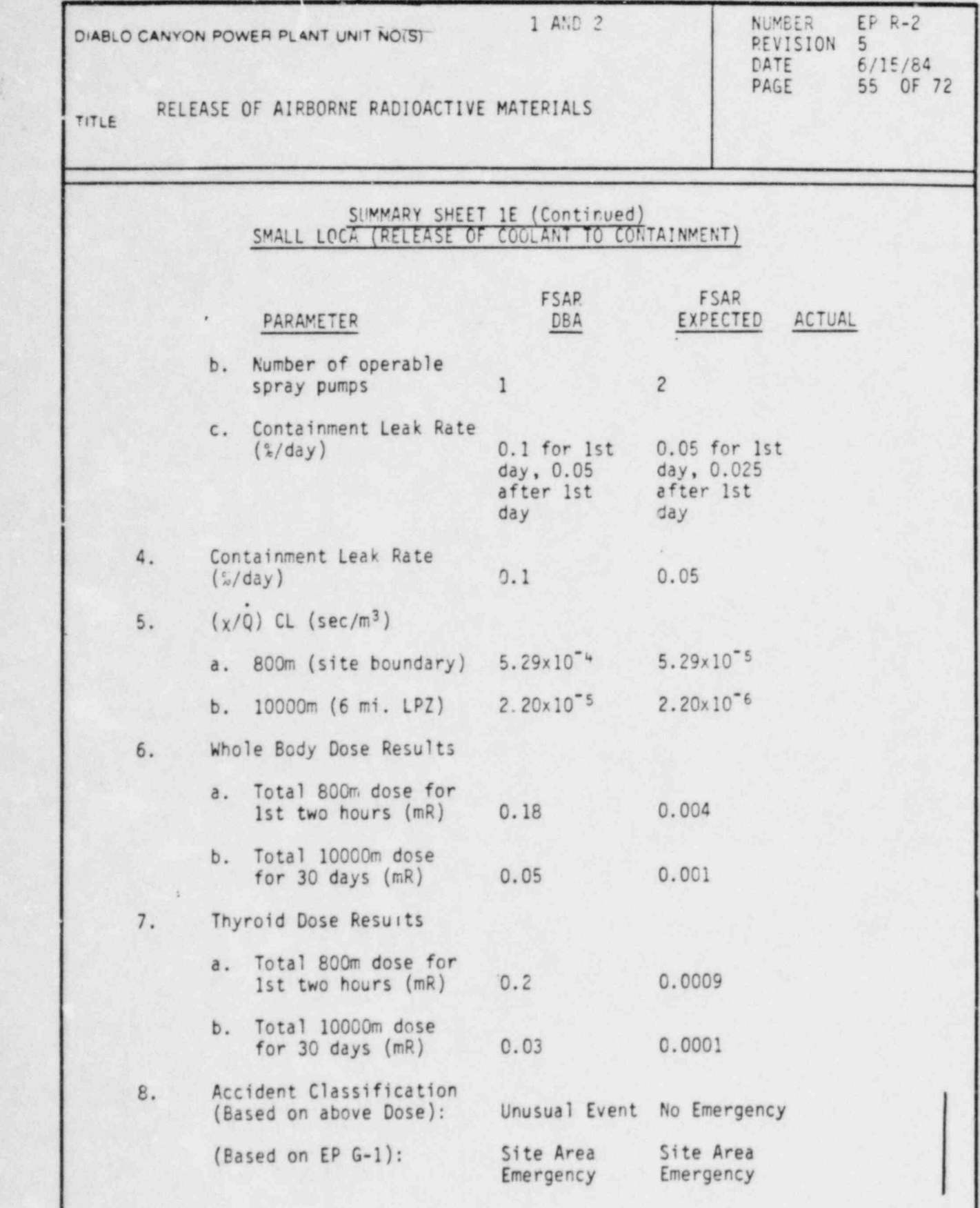

DC0249 55V

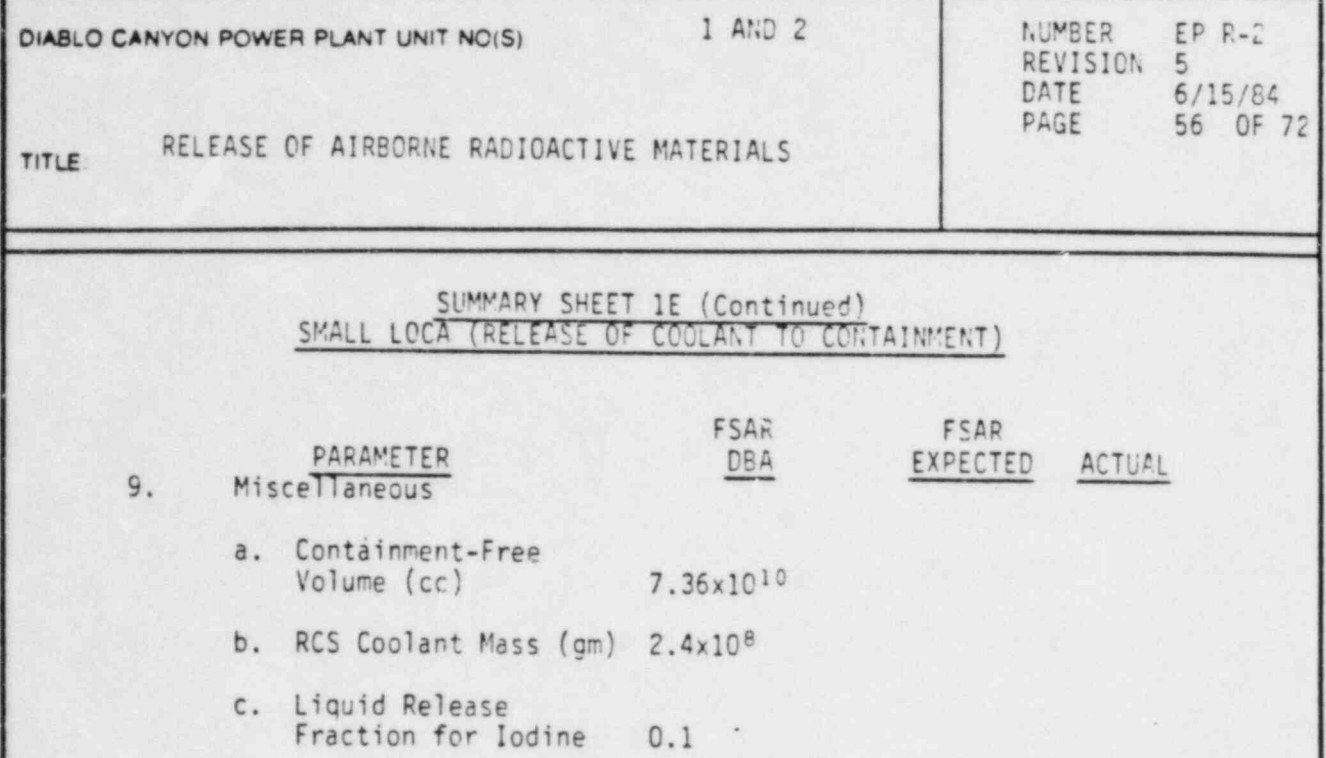

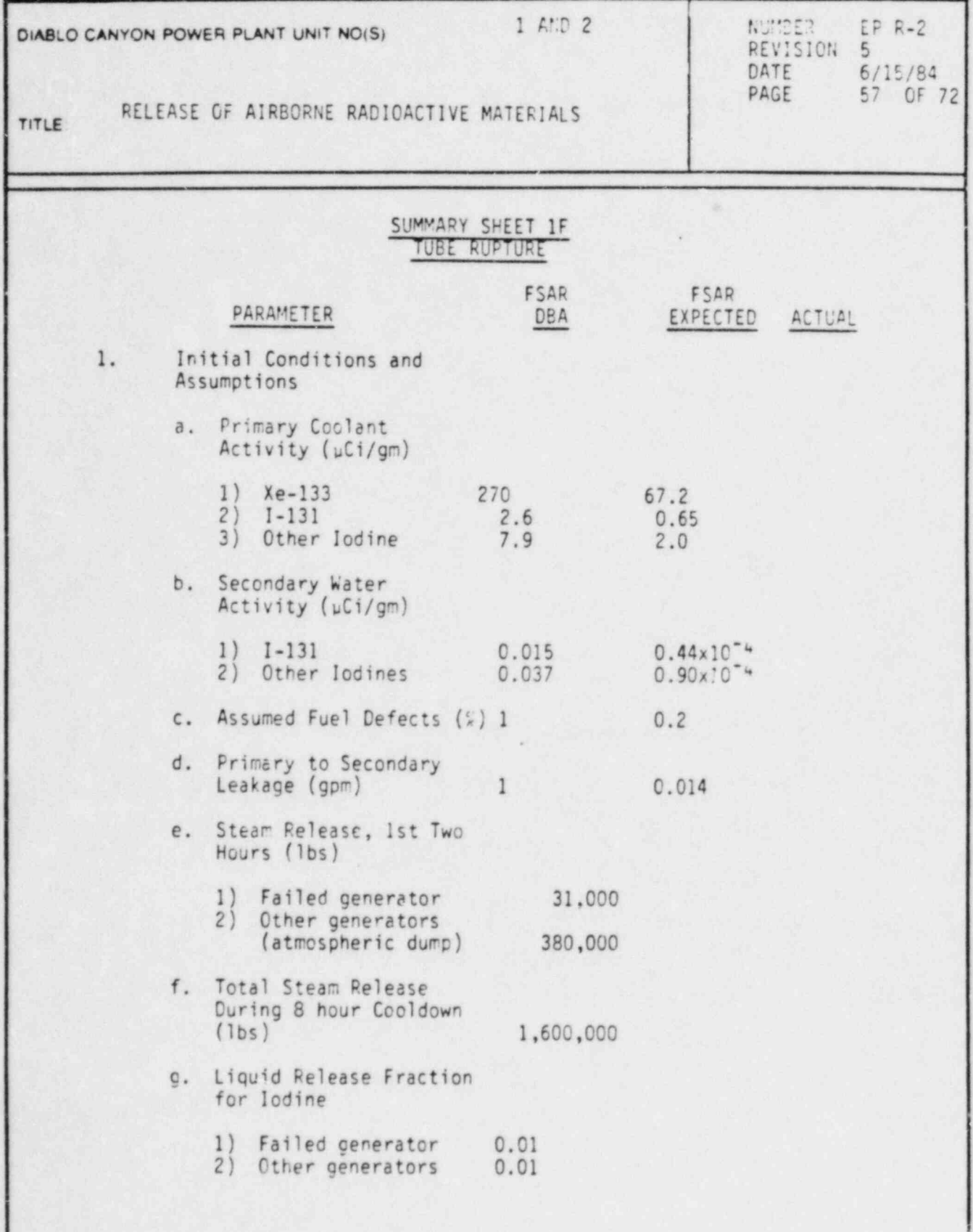

0C0249 57V

.

A

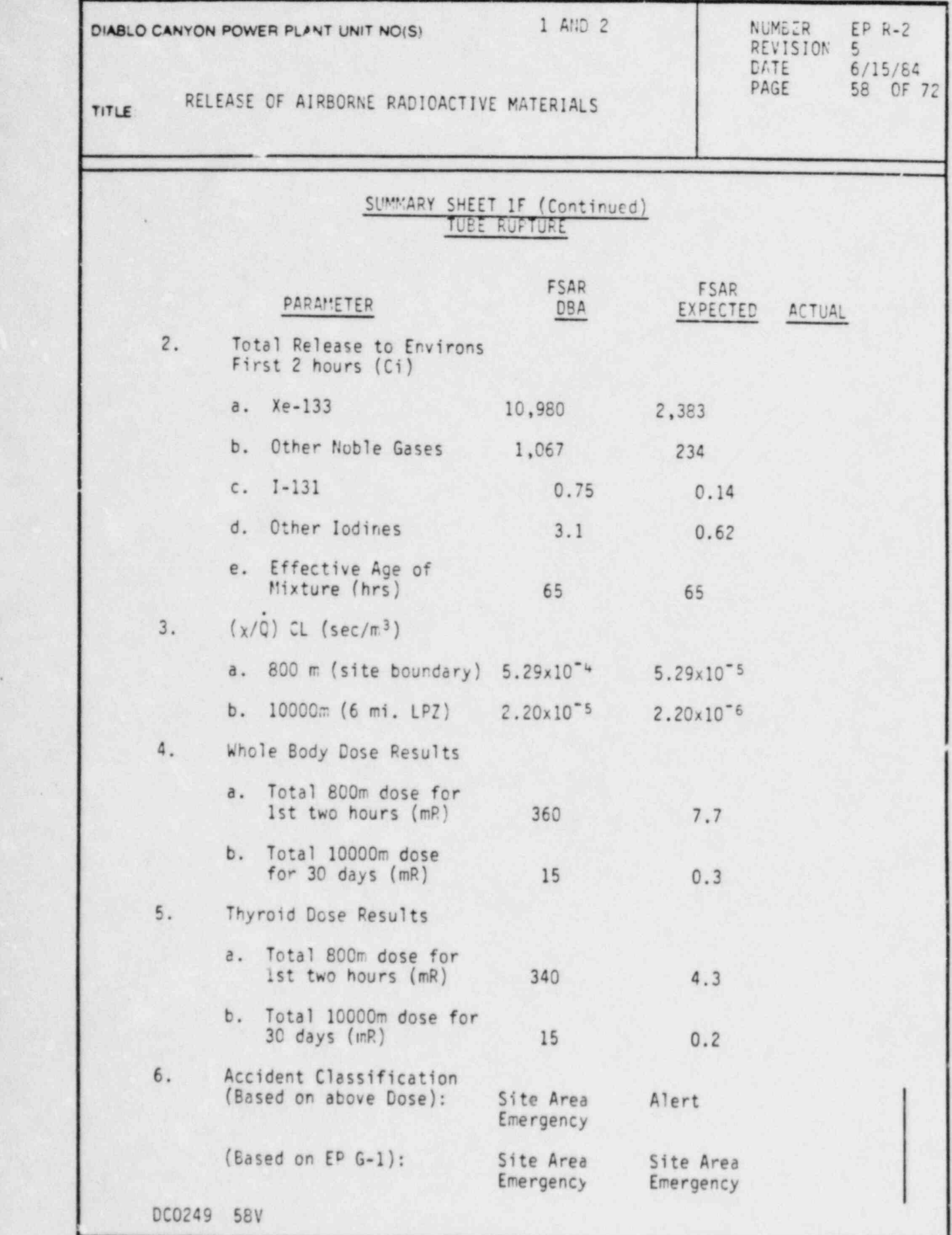

.

I

 $-$ 

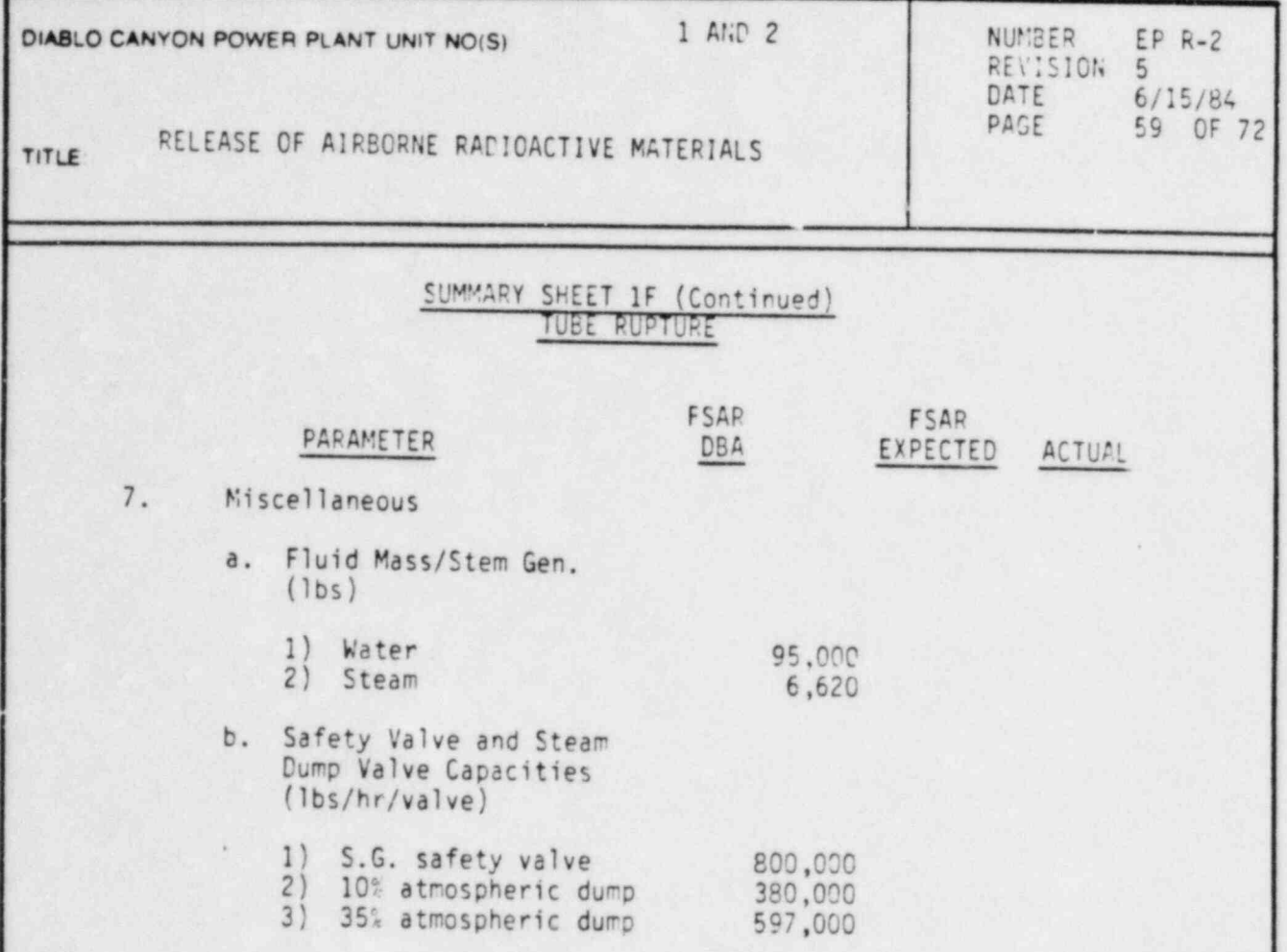

\*

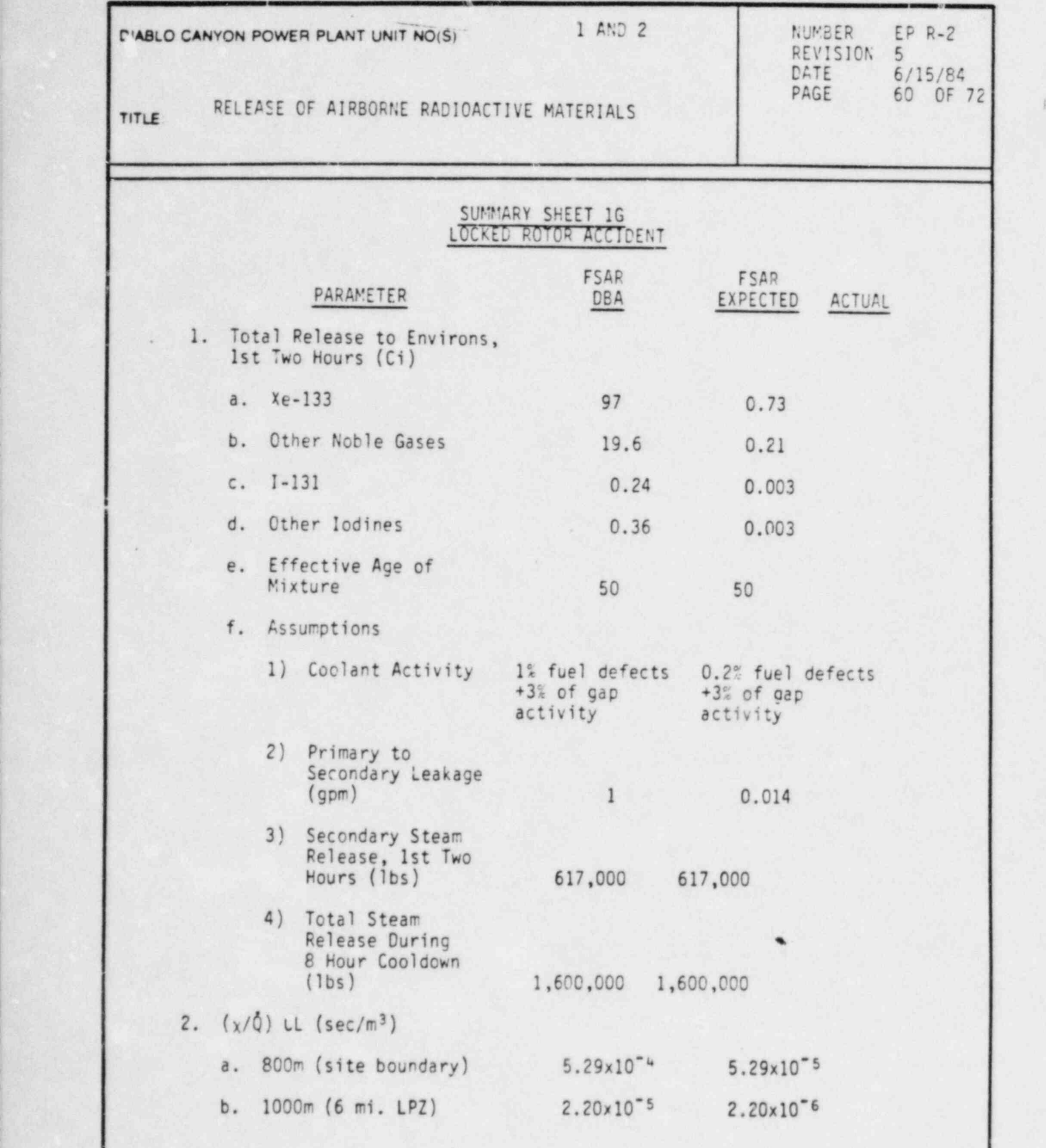

i

DC0249 60V

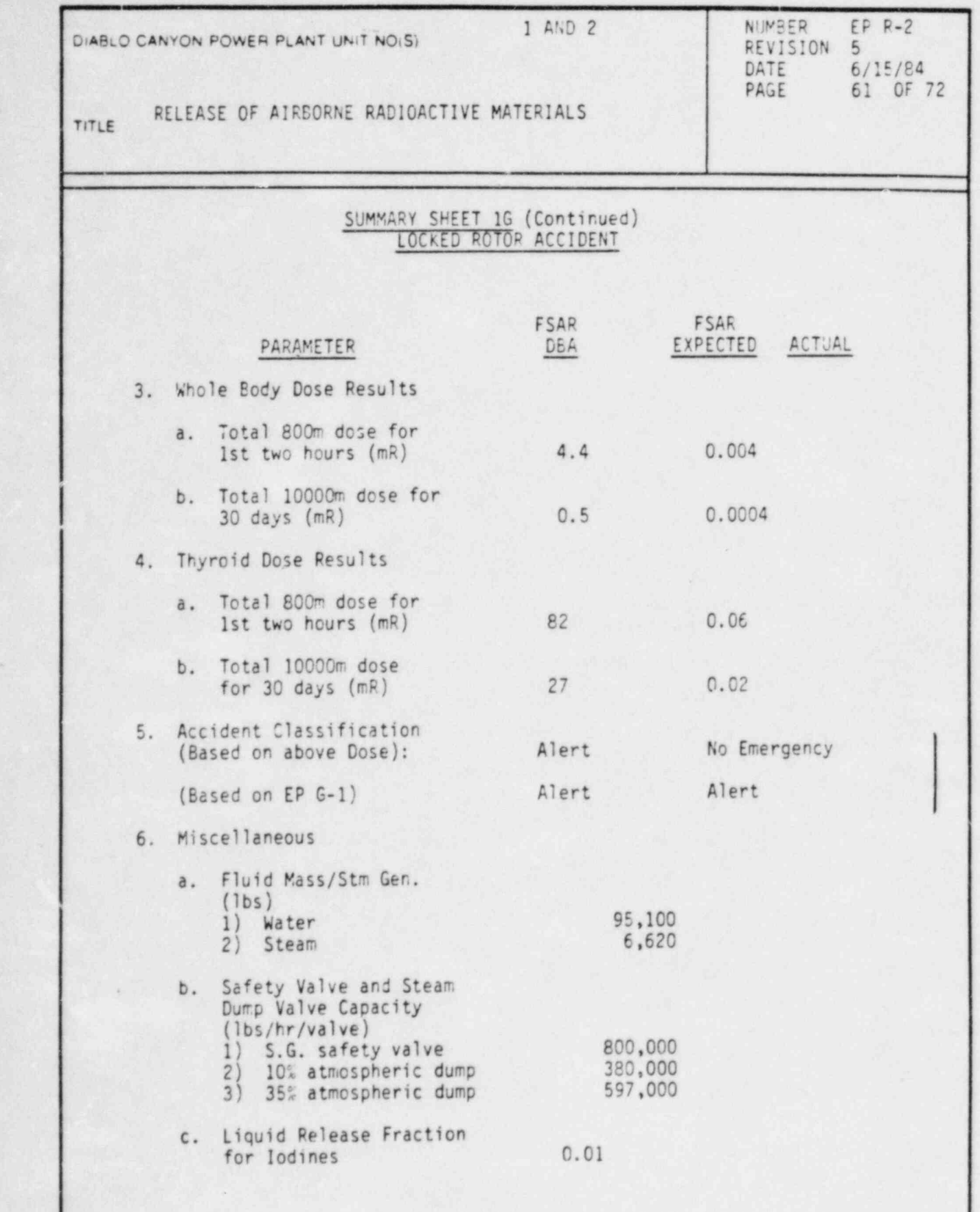

.

DC0249 61V

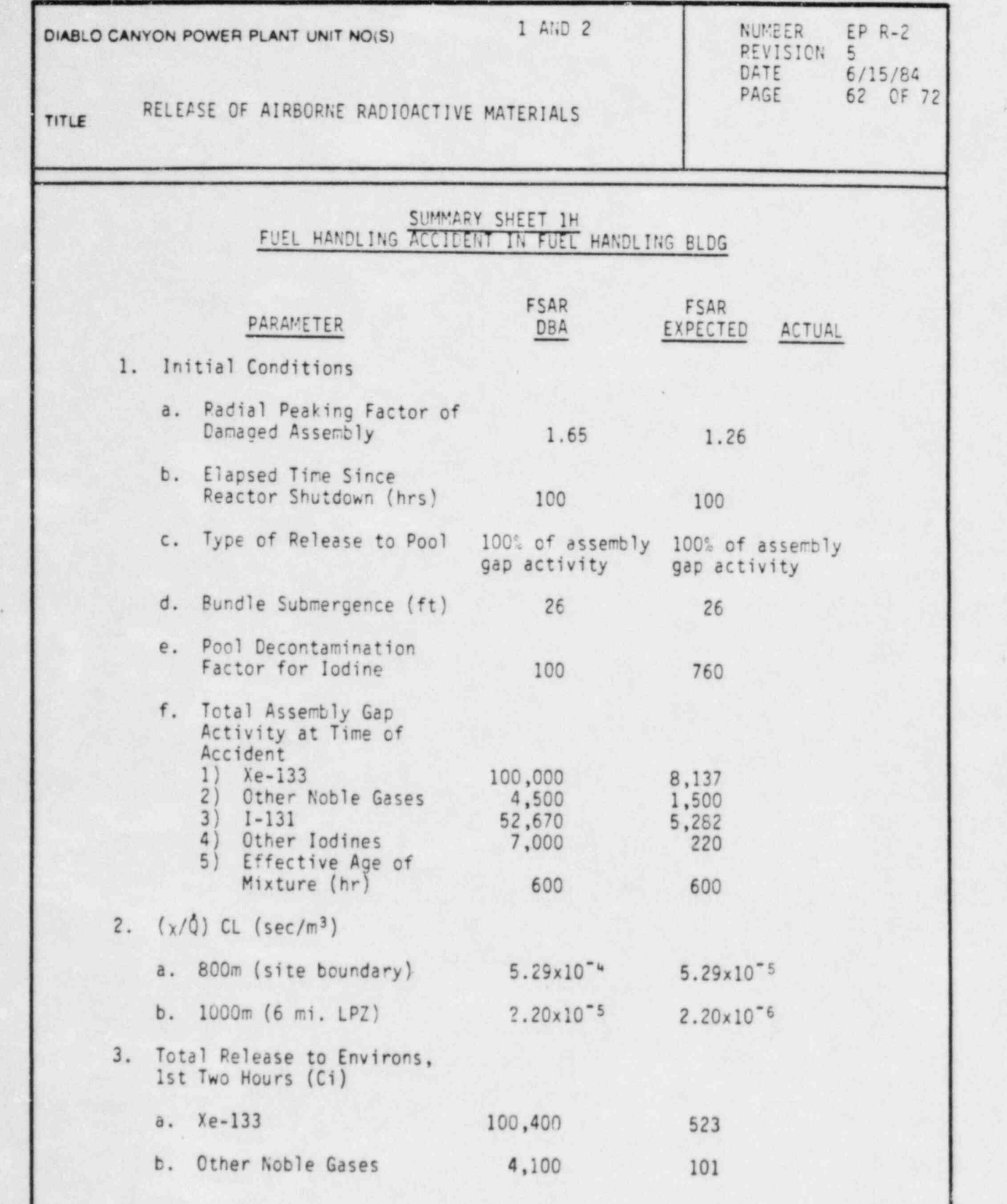

)

DC0249 62V

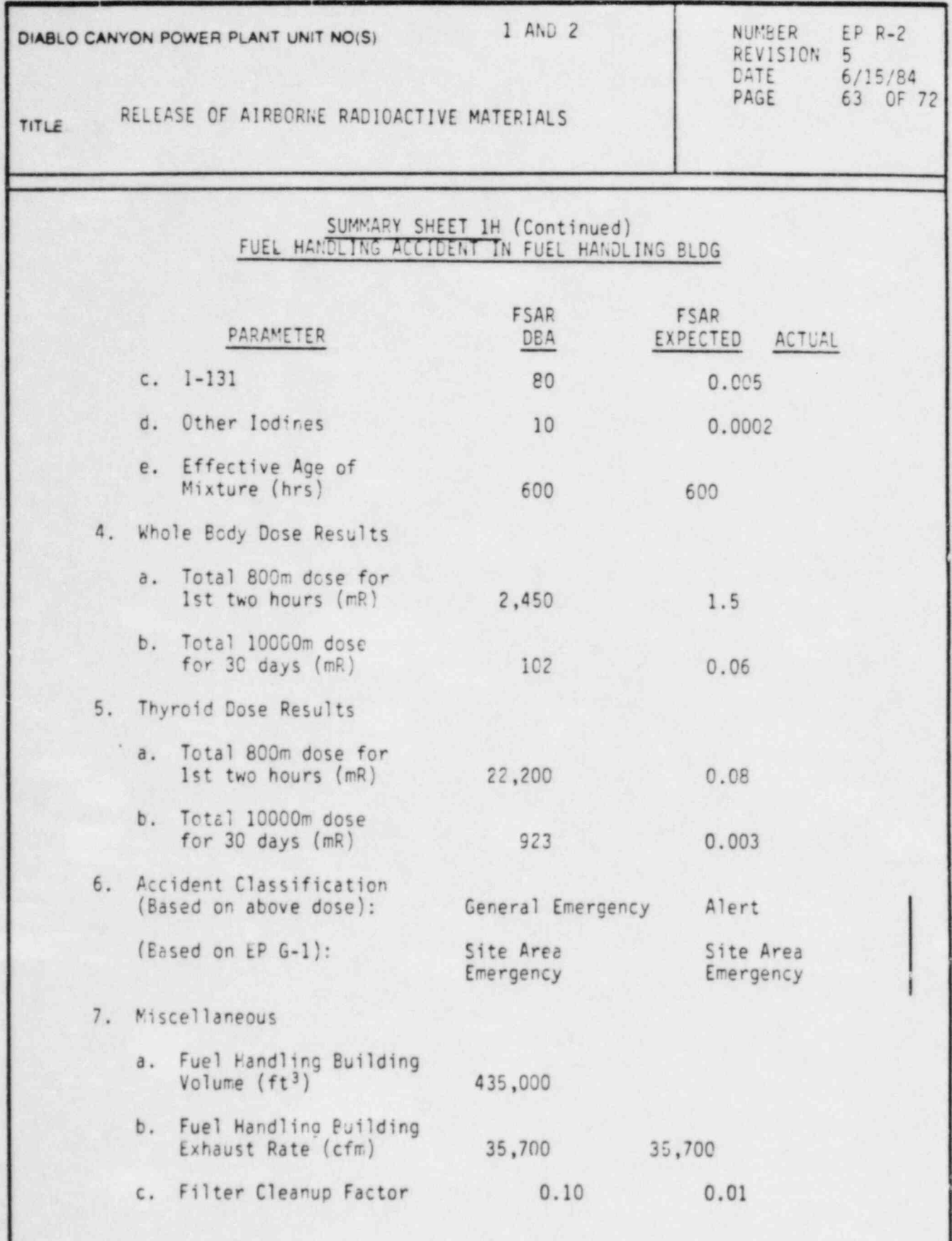

DC0249 63V

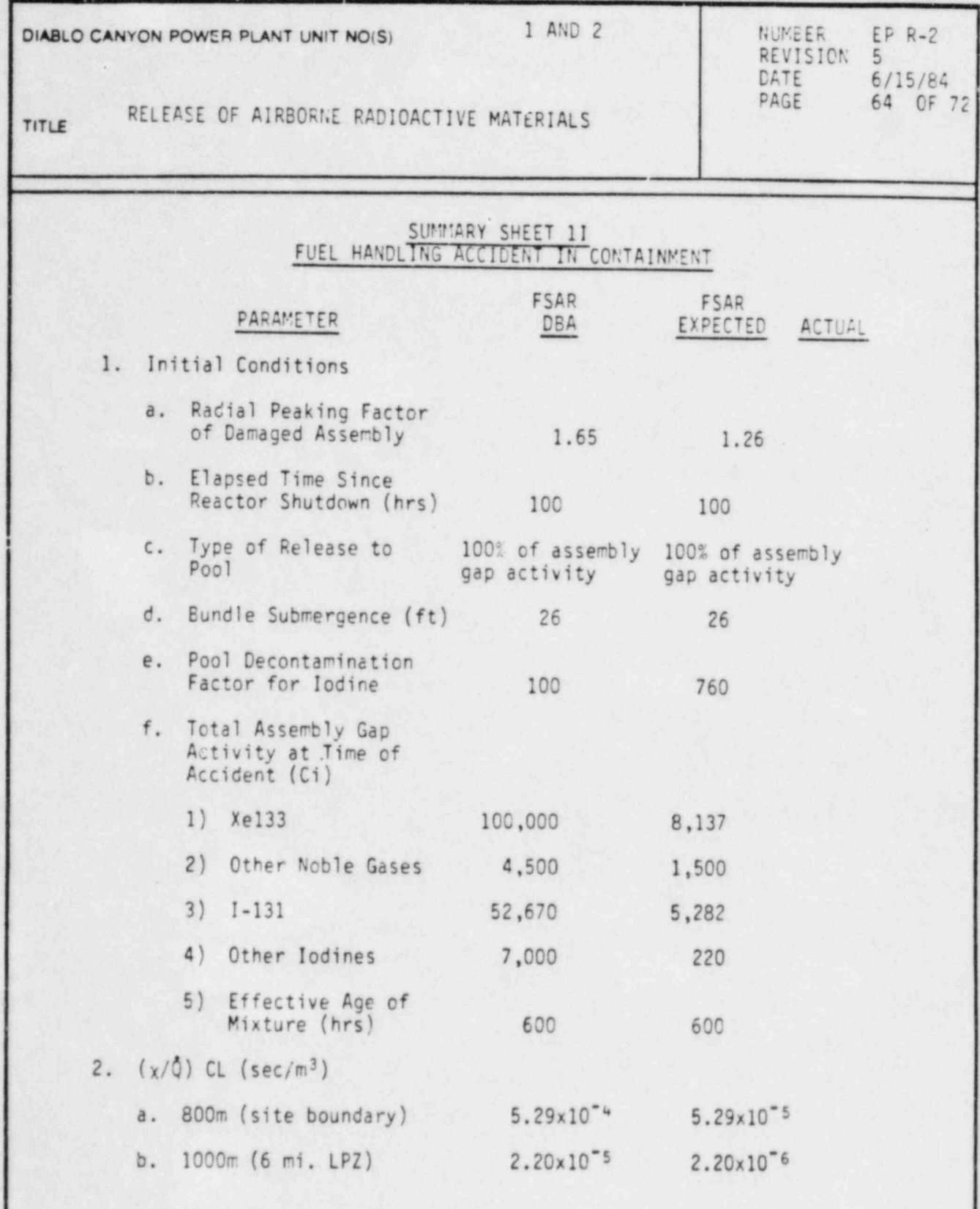

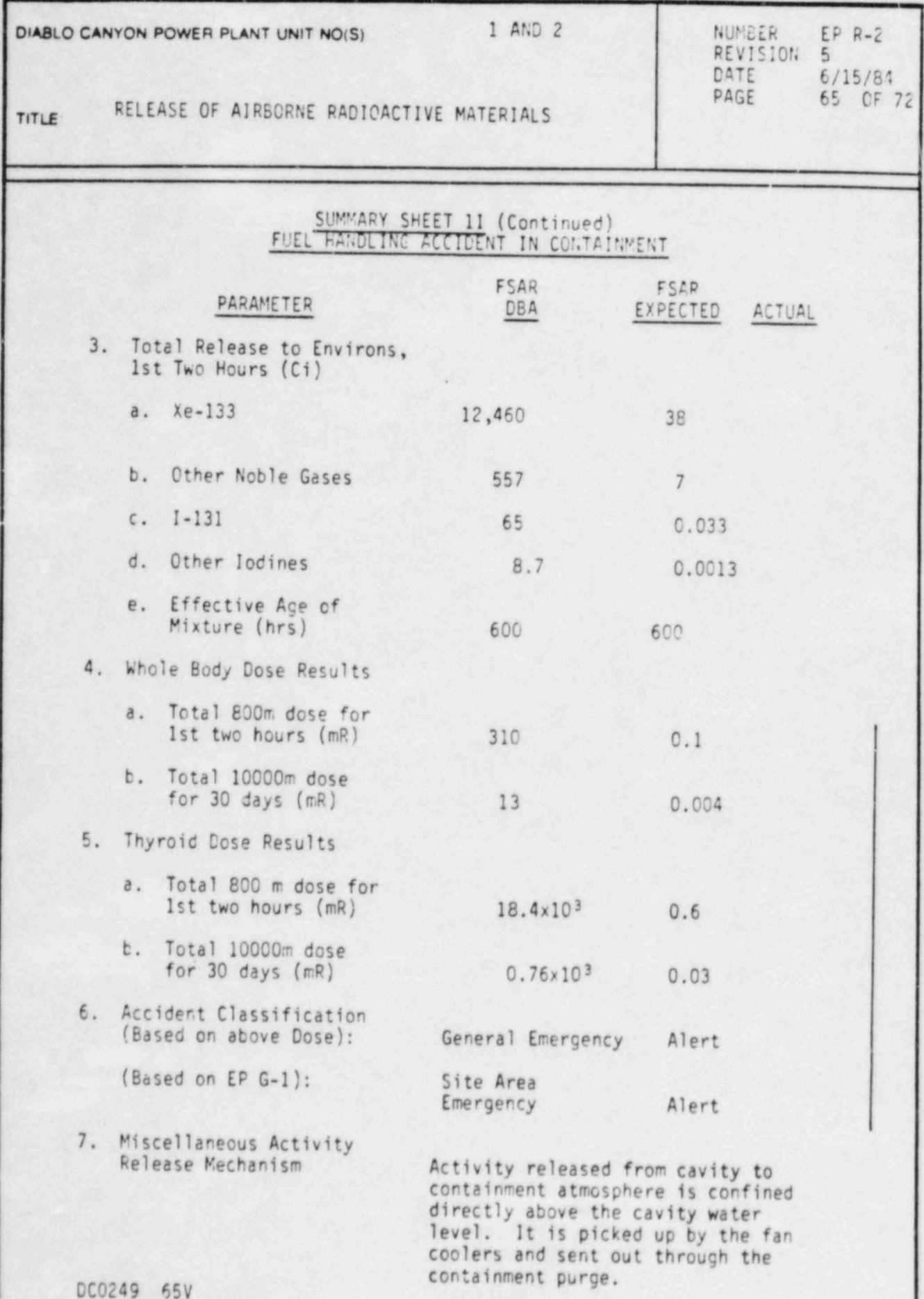

I

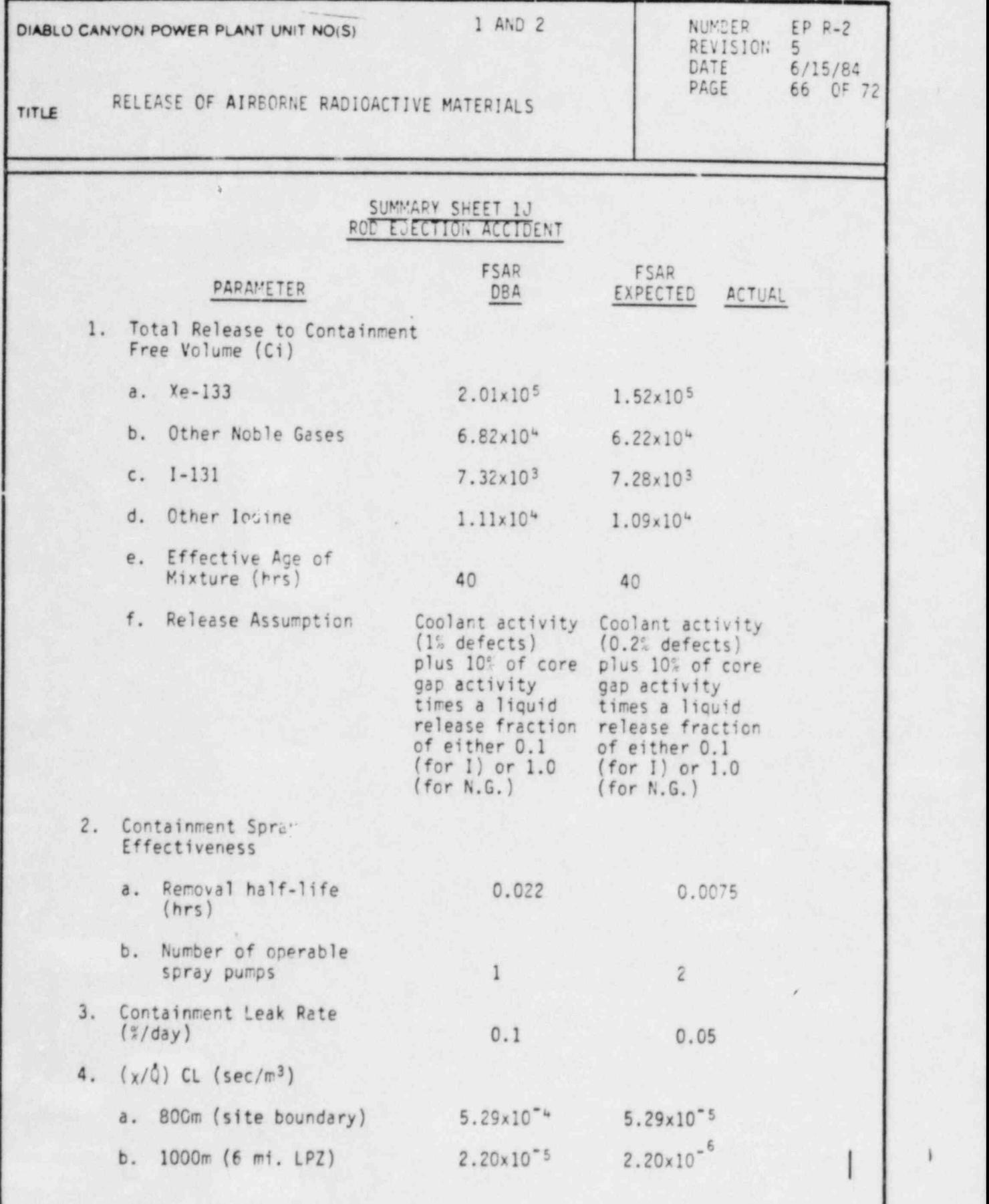

-

DC0249 66V

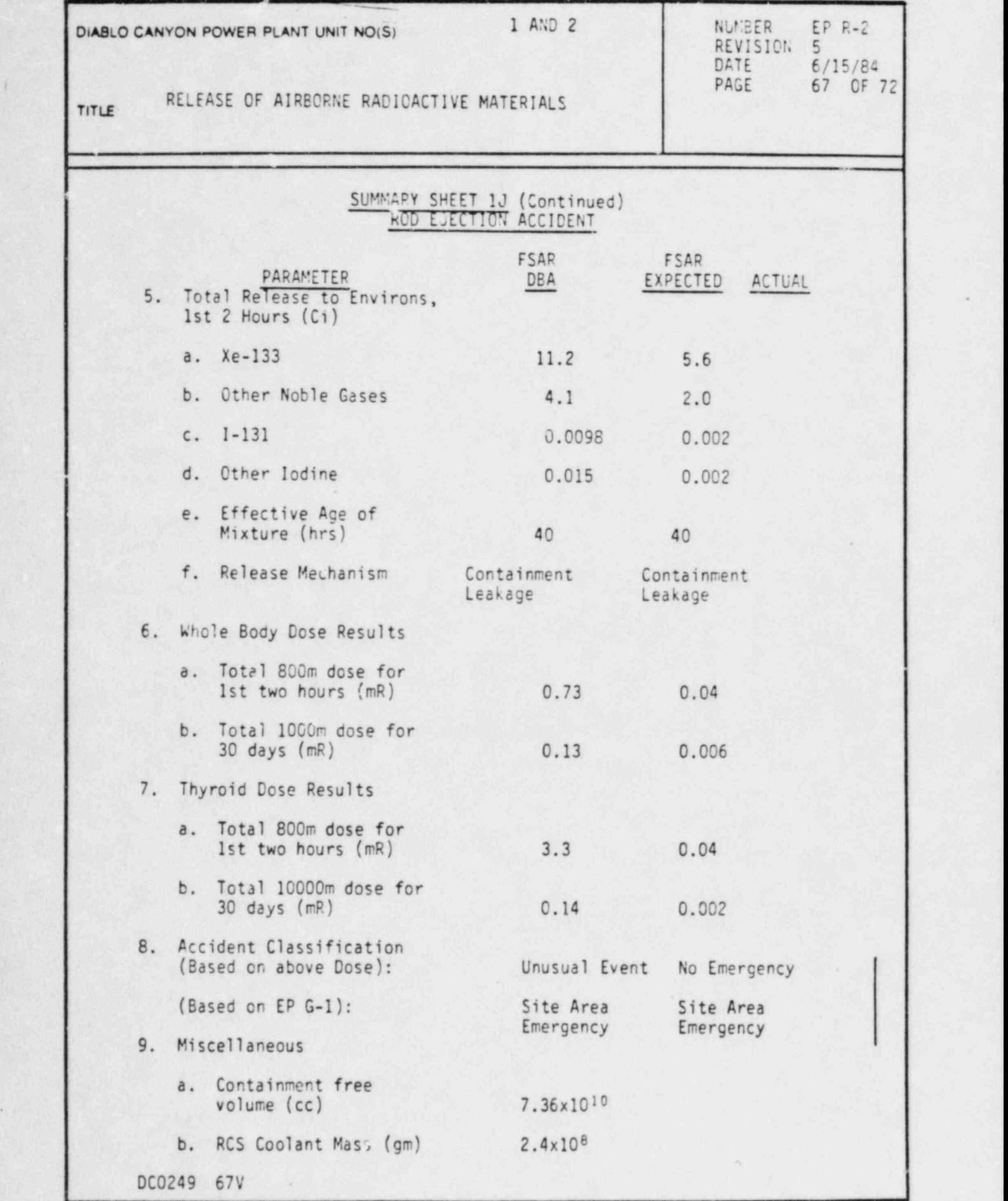

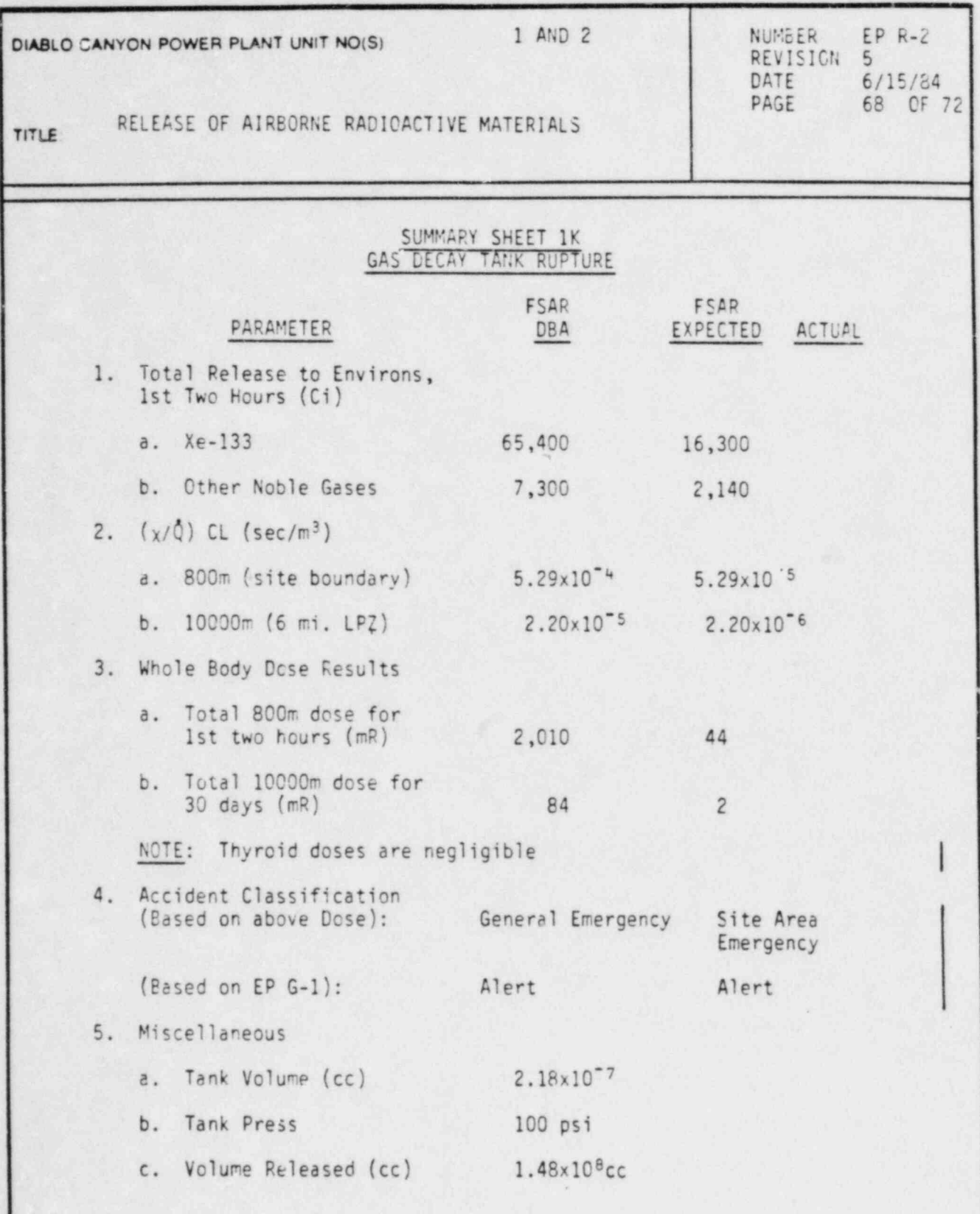

 $\overline{\phantom{a}}$ 

 $\mathbf{Q}$ 

 $\mathcal{B}$ 

à

Ĩ,

DC0249 68V

j.

 $\overline{\langle}$ 

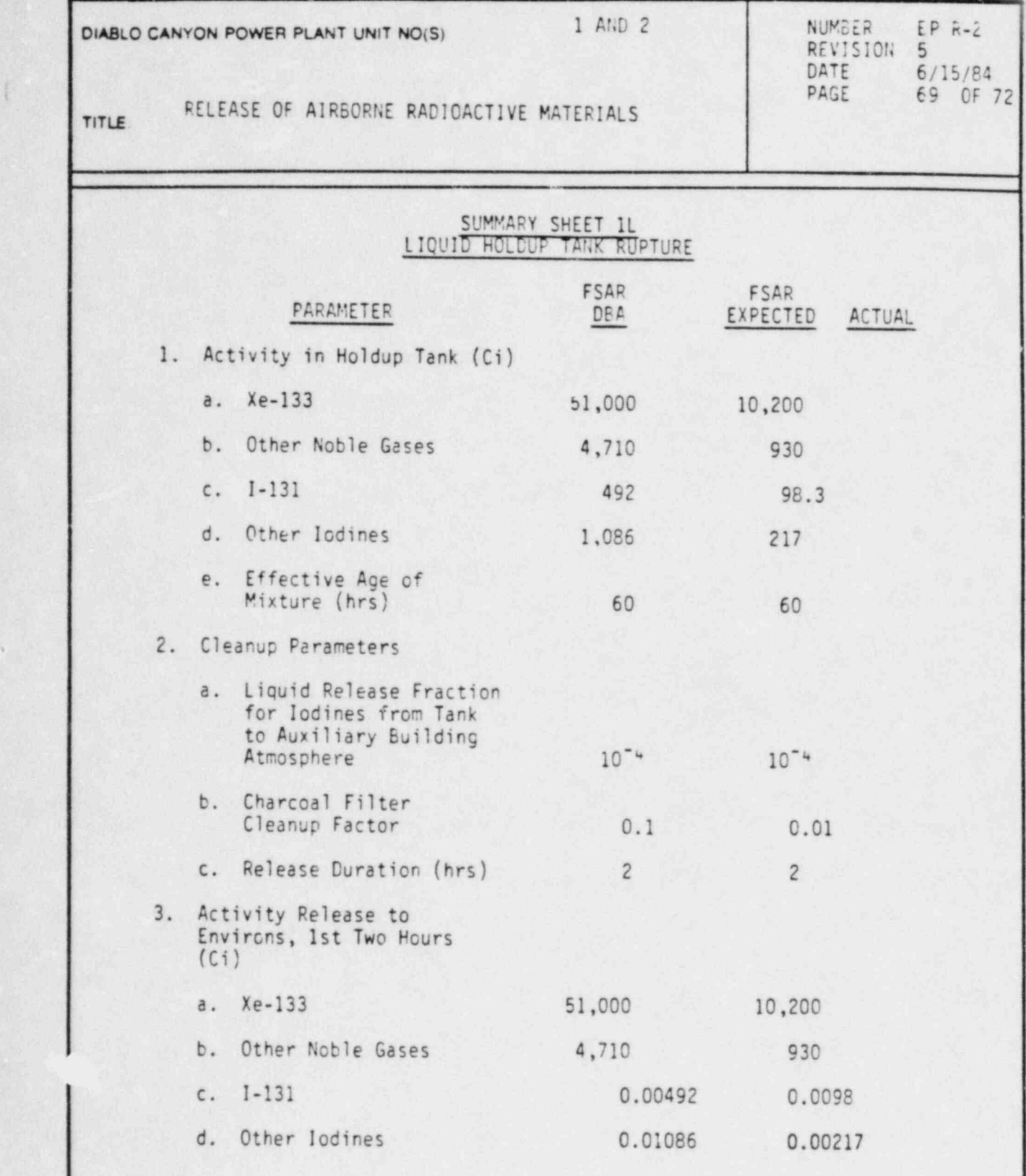

s
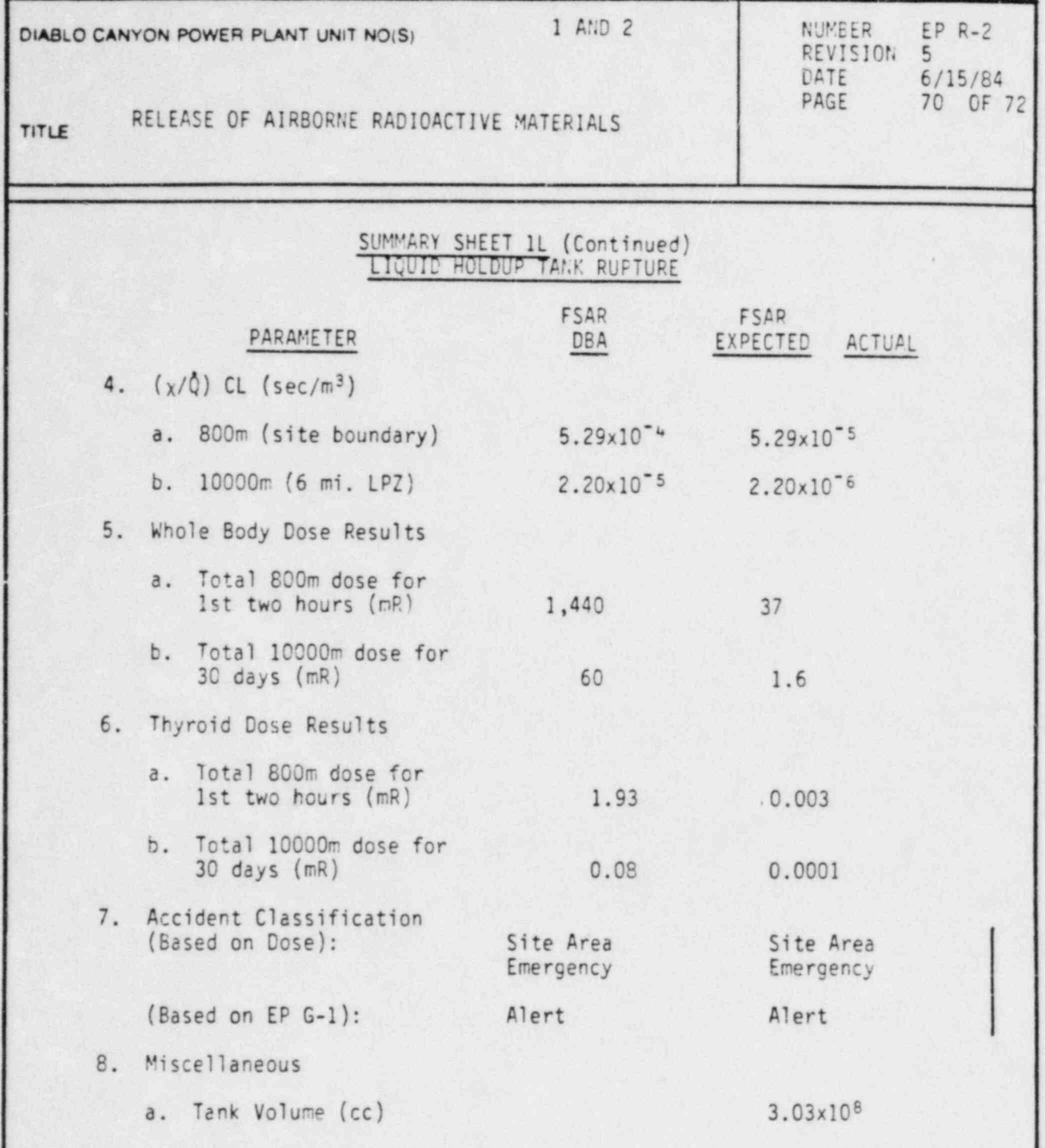

.

i

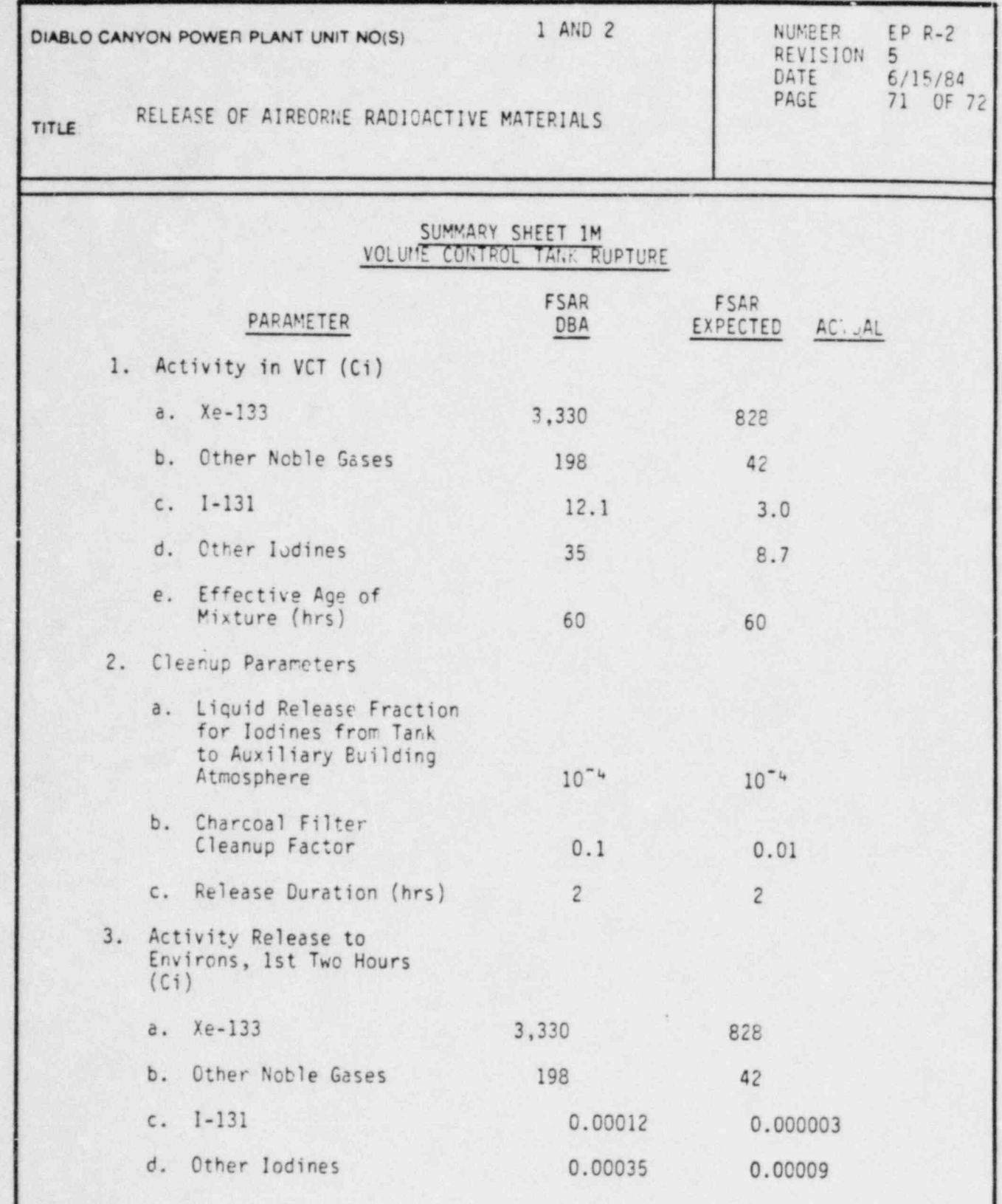

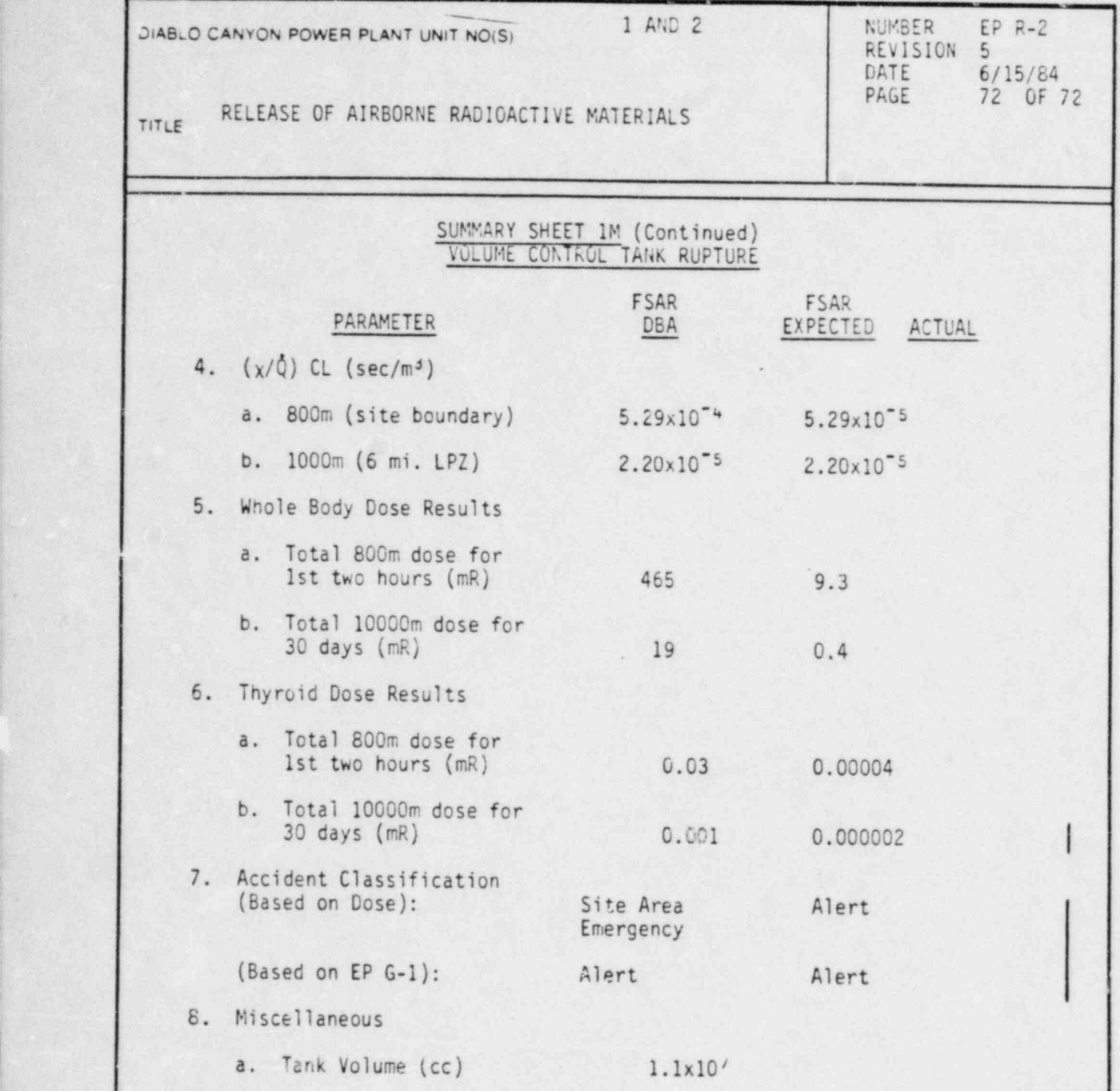

|

<sup>|</sup> DC0249 72V

69-10581 7/82 (100) Page 1 of 2

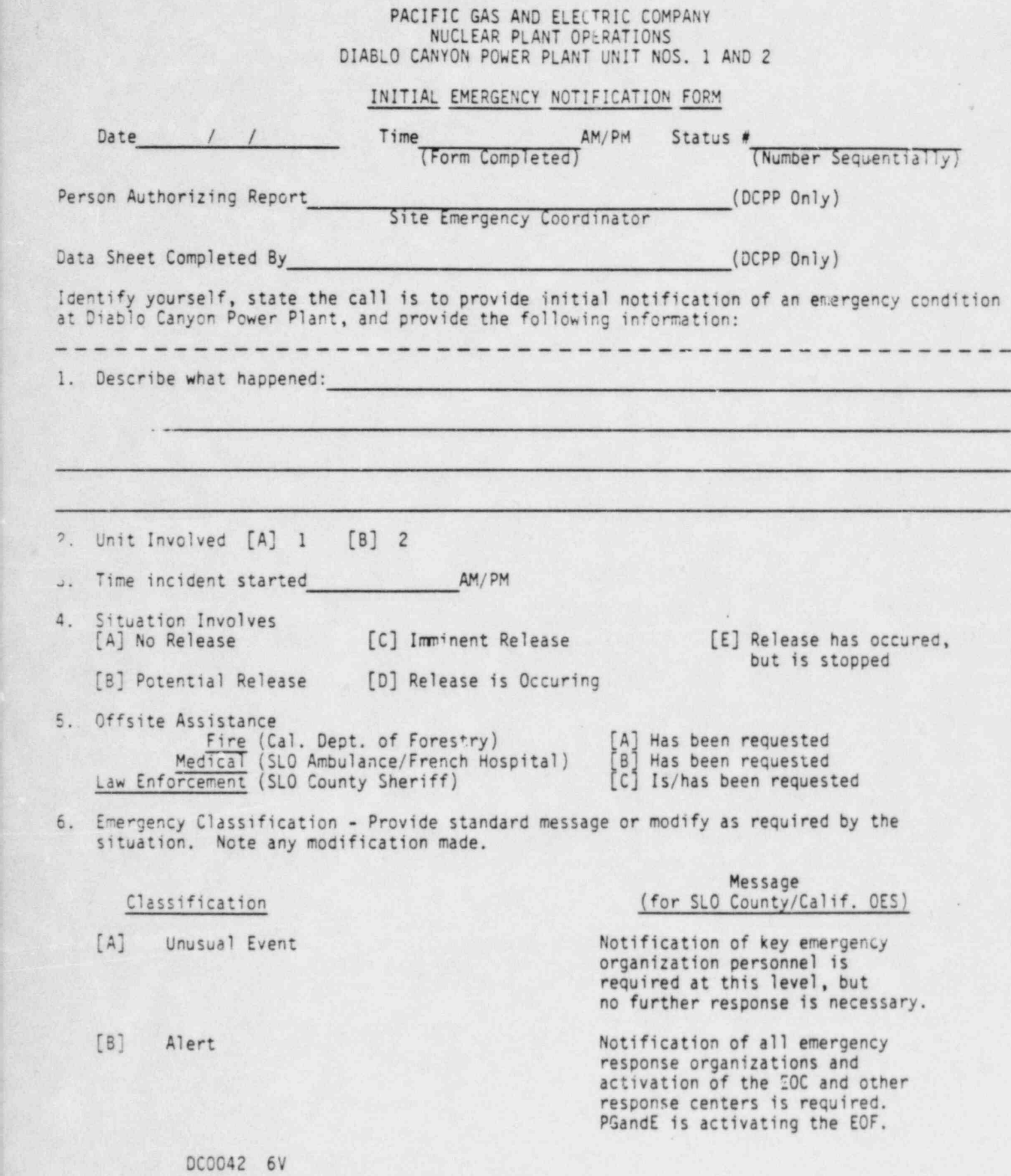

.

 $\chi$ 

169-10581 7/82 (100) Page 2 of 2

#### PACIFIC GAS AND ELECTRIC COMPANY NUCLEAR PLANT OPERATIONS DIABLO CANYON POWER PLANT UNIT NOS. 1 AND 2

- [C] Site Area Emergency Immediate mobilization of emergency<br>
(Consider protective actions response personnel is required.<br>
[B] or [C]) PGandE is activating the FOF
- [D] General Emergency Immediate mobilization of emergency<br>
(Recommend protective action [D] response personnel is required.<br>
or [E]) PGandE is activating the FOE

Message Message (for SLO County/Calif. OES)

PGandE is activating the EOF.

PGandE is activating the EOF.

7. Affected sector (check one) - Wind Speed  $_{mps}$  (x2.2) =  $_{mph}$ 

WIND FROM WIND TOWARD AFFECTED DEGREE 5 DIRECit0N , AFFECTED SECTOR PAZ's (Basic EPZ) 'A'-----------349-11-----------U------------------S---------- \*' ----------- '' 12-33-----------NNE-----------------SSW-------- ''----------- 34-56-----------NE------------------SW---------  $D$ |----------- 57-78-----------ENE----------------'WSW-------- ''----------- 79-101----------E-------------------W---------- [G]-----------124-146----------SE--------------------NW-------1, |-----------102-123----------ESE-----------------WNW-----1,2 <sup>l</sup> N' -----------147-168----------SSE-----------------NNW-----1,2,5,9 'I' -----------169-191----------S-------------------N-------1,2,5,9 'J' -----------192-213----------SSW-----------------NNE-----1,2,5,9 |L, K' -----214-236----------SW------------------NE------1,2,4,8 f -----------237-258----------WSW-----------------ENE-----1,2,3,4,8 ----- ,M -----------259-281----------W-------------------E-------1,2,3,4,7,8,11 .'N' -----------282-303----------WNW-----------------ESE-----1,2,3,6,7,10,11,12 '0' -----------304-326----------NW------------------SE------1,2,12 ,'P'-----------327-348----------NNW-----------------SSE--------

- 8. Recommended General Public Protective Actions (Refer to Table 1 and Figure 1 of EP G-3)
	- [A] None
	- [B] Evacuation of the site, and PAZ 1.
	- [C] Evacuate transients (Montana de Oro visitors, agriculture workers, etc.) in the low population zone (PAZ's 1 and 2) starting with the affected sector and two adjacent sectors.
	- [D] Evacuate the low population zone (PAZ's 1 and 2)) starting with the affected sector and two adjacent sectors. Alert the public in the basic emergency planning zone using the Early Warning System Sirens and EBS Broadcasts.
	- [E] Take actions specified in [D] and shelter personnel in the affected sector and two adjacent sectors n the basic EPZ.

RETATN THI.' FORM FOR EVENT EVALUATION

DC0042 7V

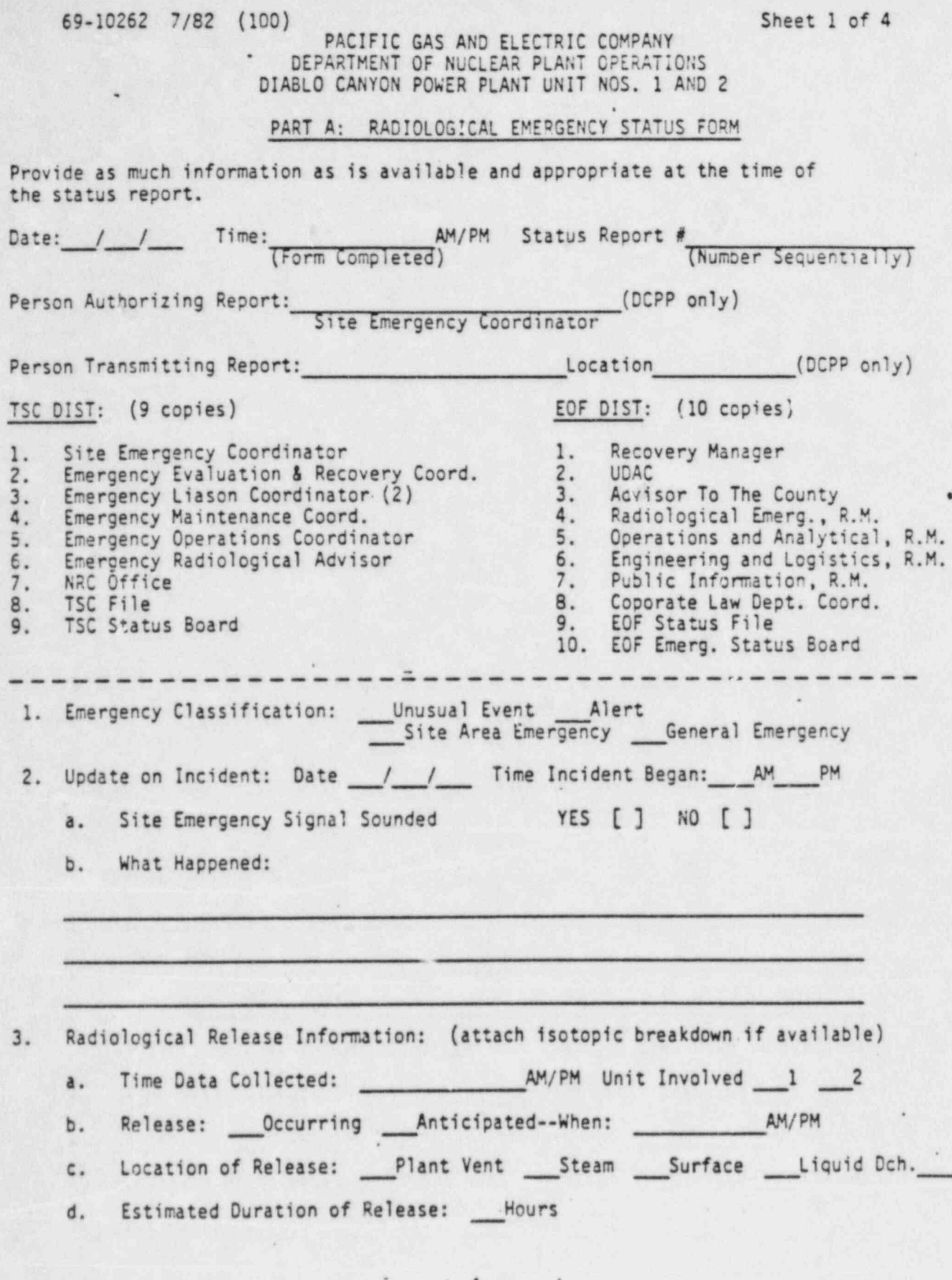

DC0042 8V

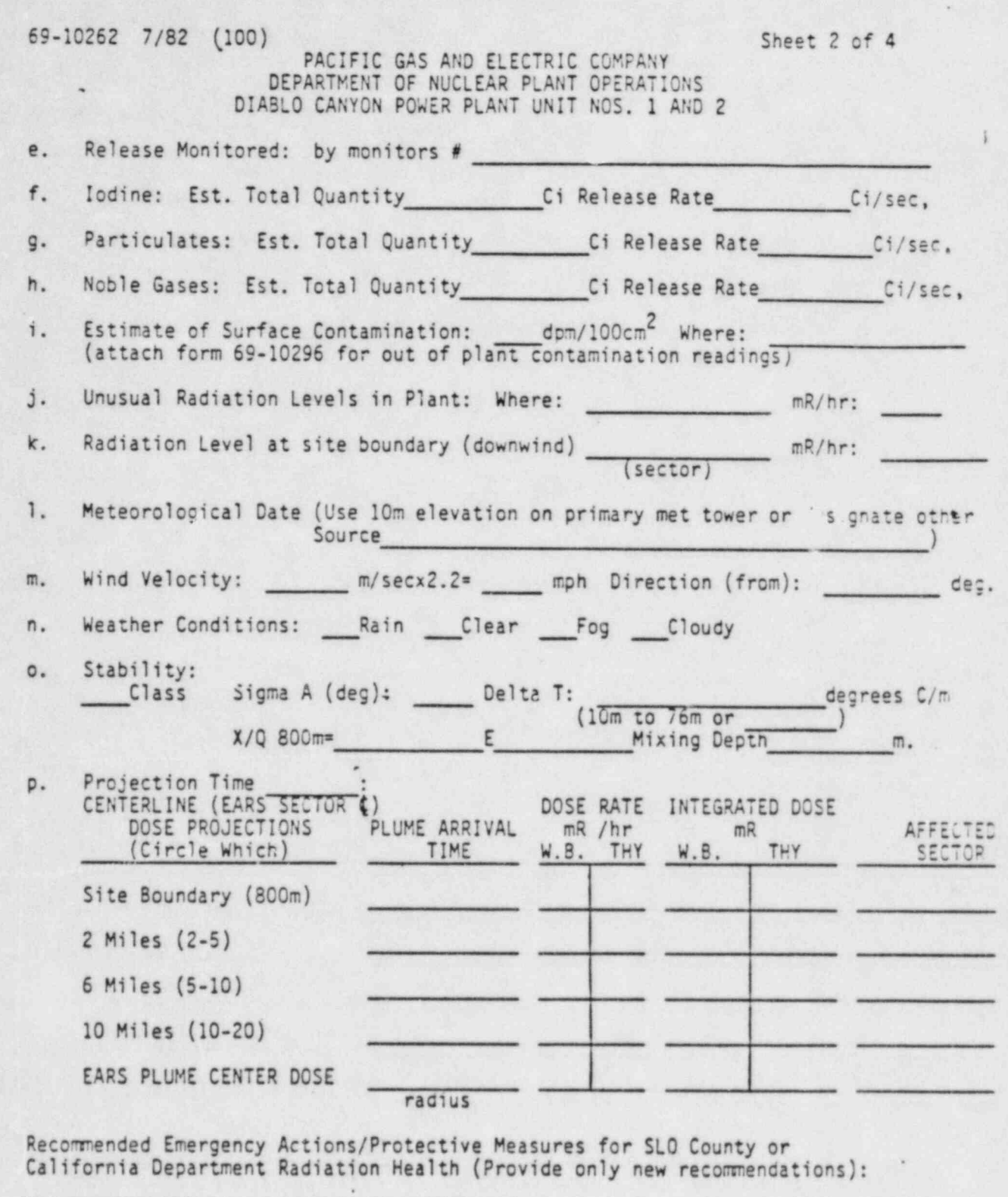

Emergency Response Actions Underway by PGandE:  $\mathsf{5}.$ 

Prognosis for Escalation or Termination of Accident: 6.

DC0042 9V

4.

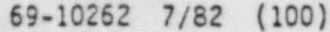

.

..

#### 69-10262 7/82 (100) . Sheet 3 of 4 PACIFIC GAS AND ELECTRIC COMPANY DEPARTMENT OF NUCLEAR PLANT OPERATIONS DIABLO CANYON POWER PLANT UNIT NOS. 1 AND 2

### PART B: MISCELLANEOUS EMERGENCY INFORMATION FORM

Provide as much information as is available and appropriate at the time of the status report.

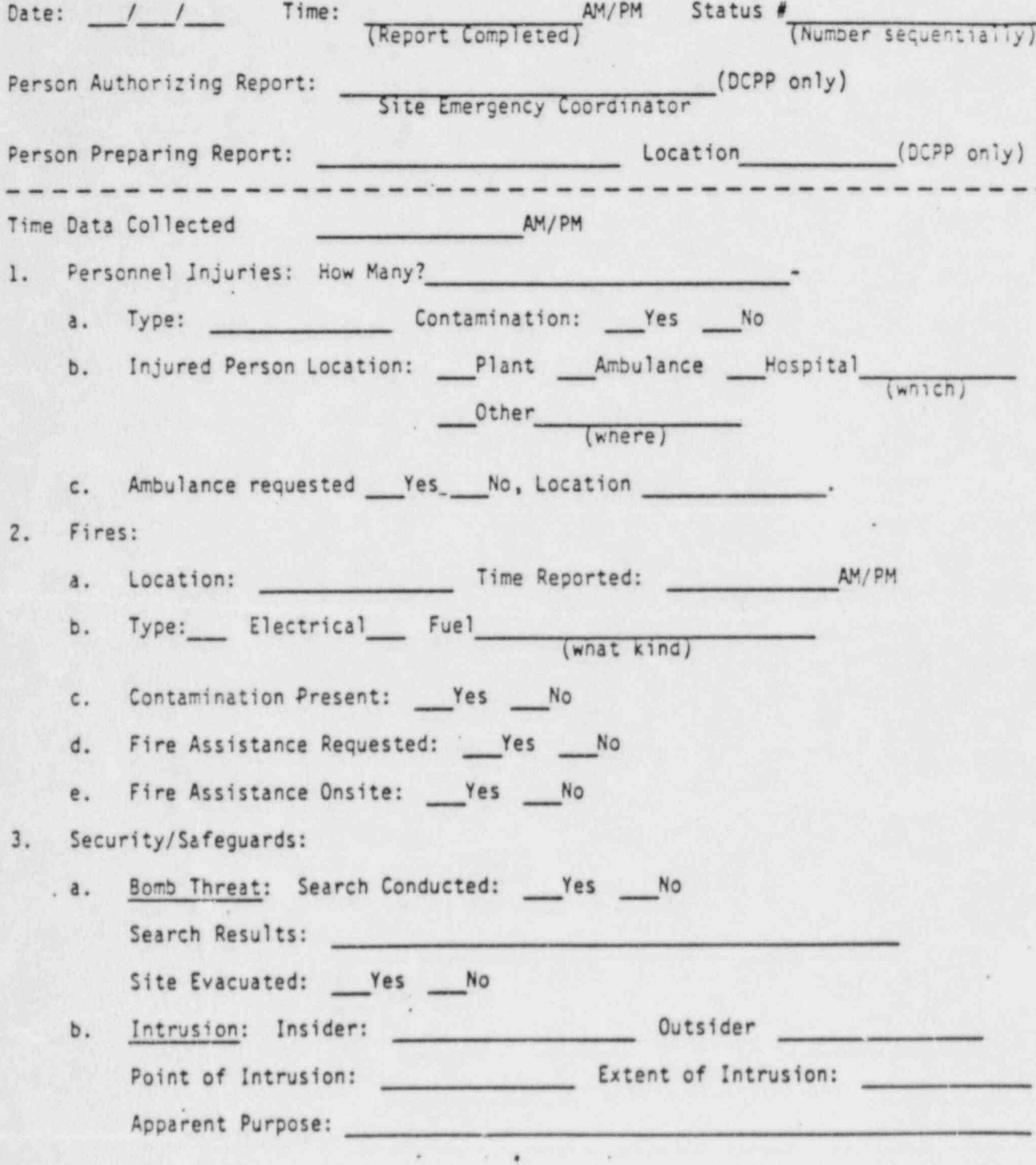

DC0042 10V

.,

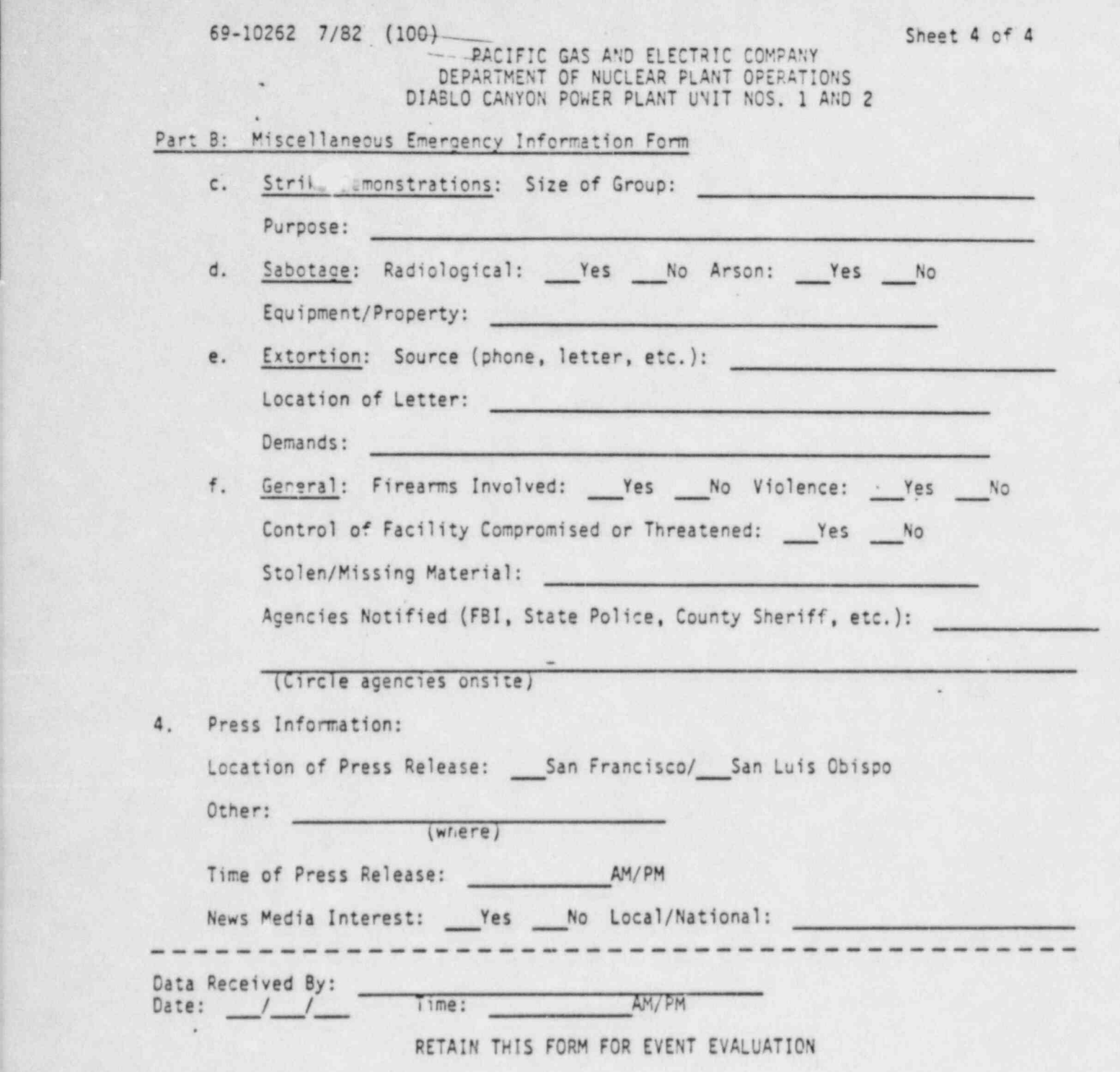

.

.

l

. . . .

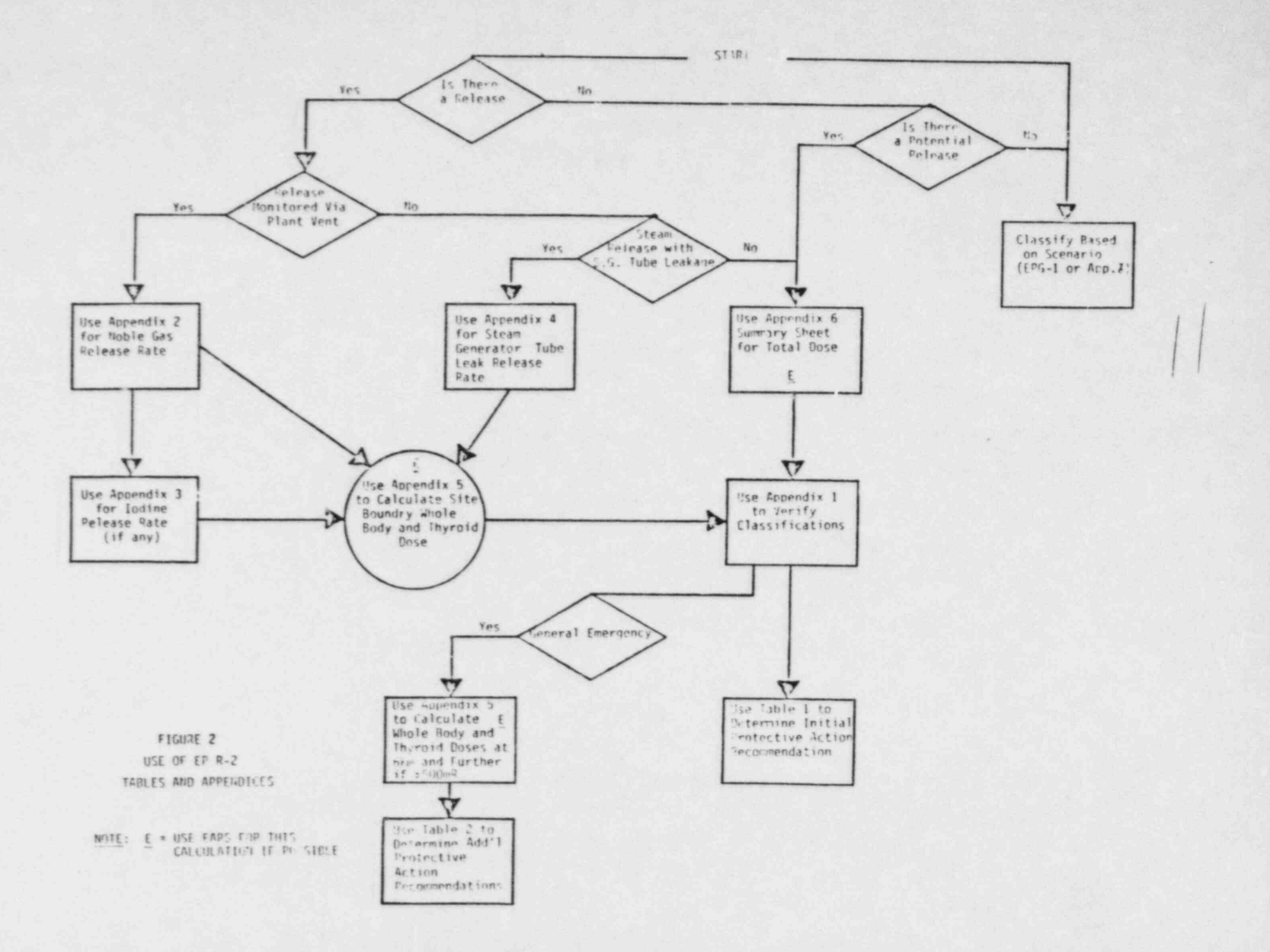

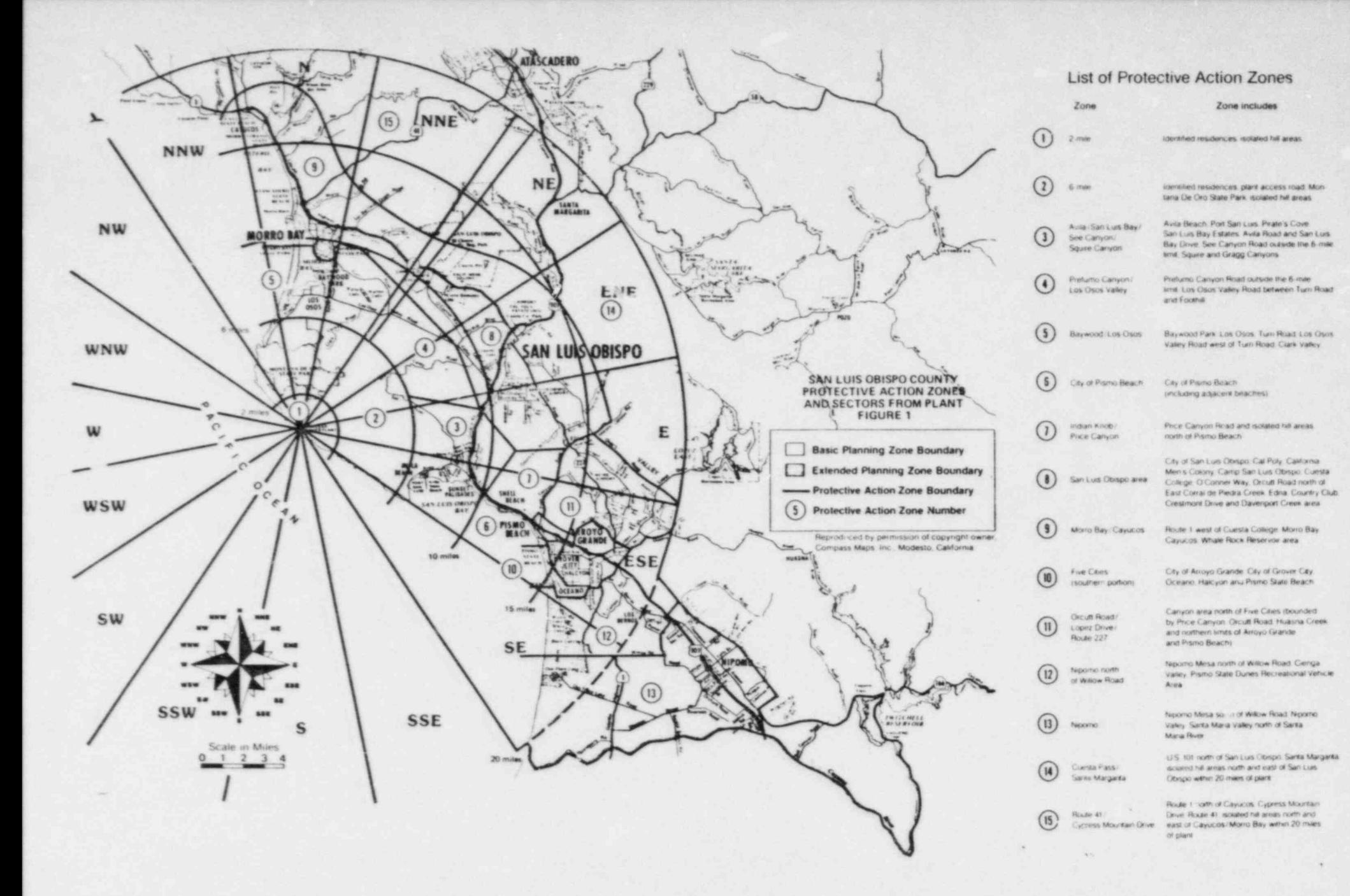

# CURRENT

# EMERGENCY PLAN

# IMPLEMENTING PROCEDURES

# TABLE OF CONTENTS

# Yolume 38

# TITLE REV

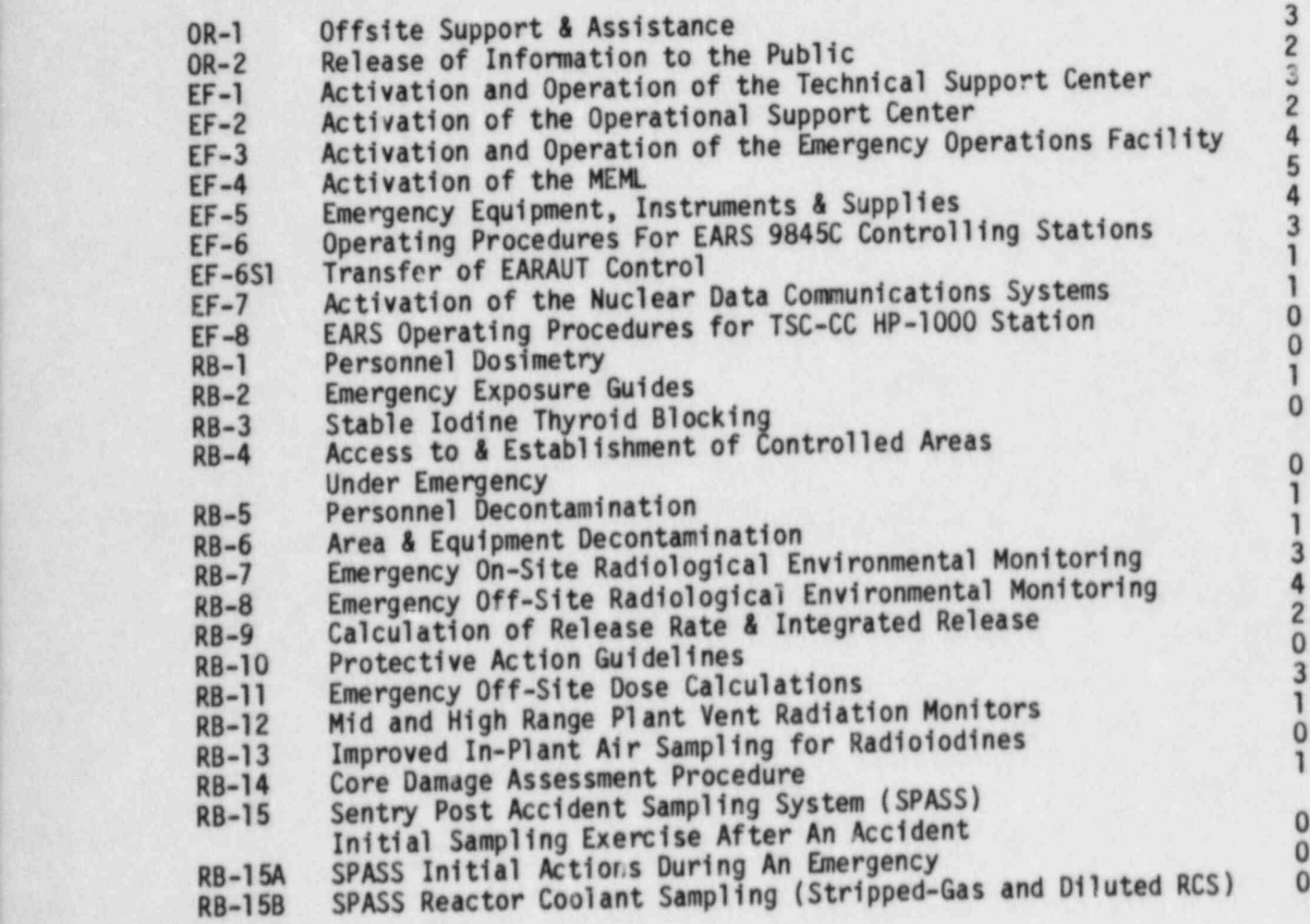

c

,

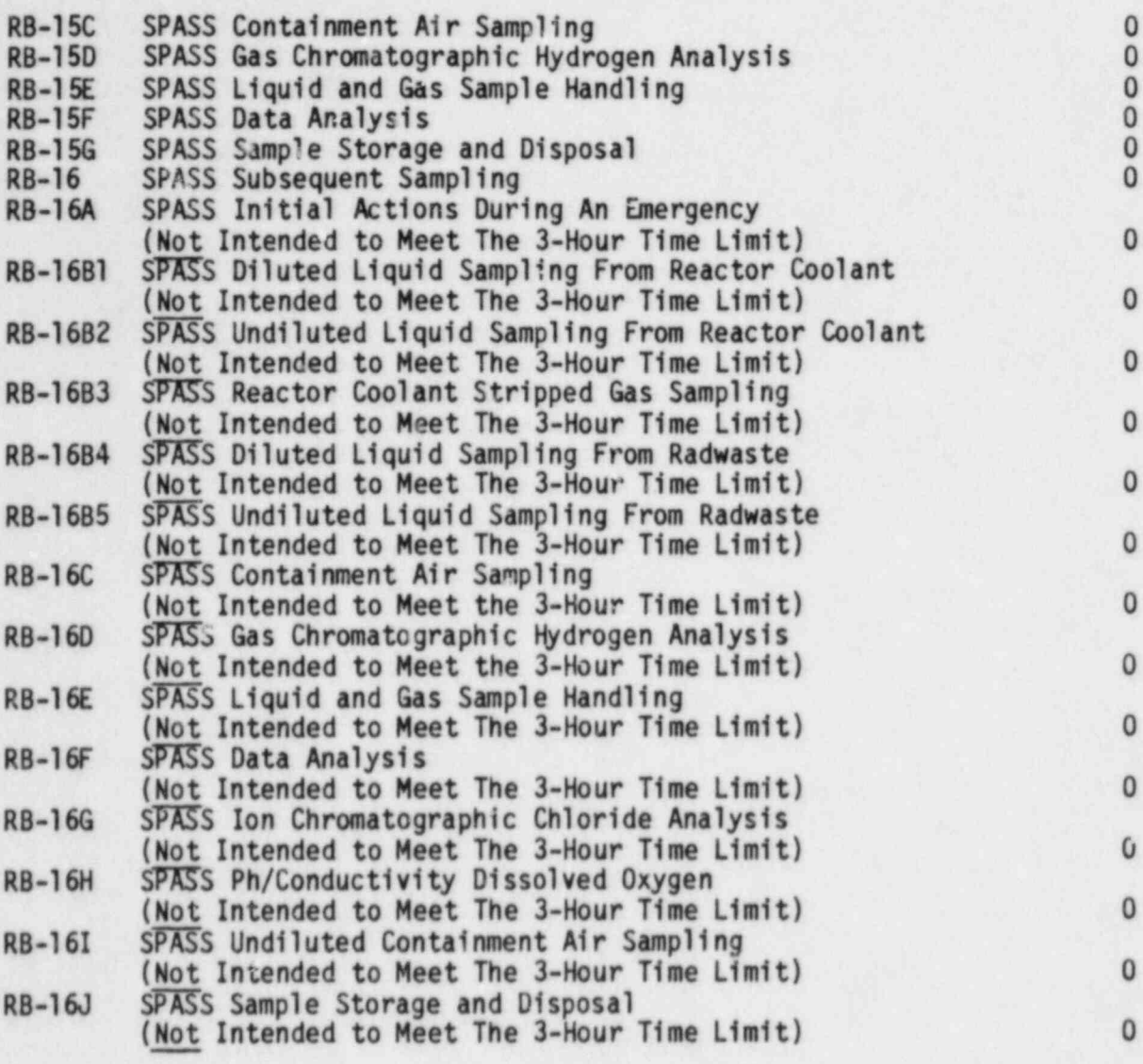

.

08/27/84

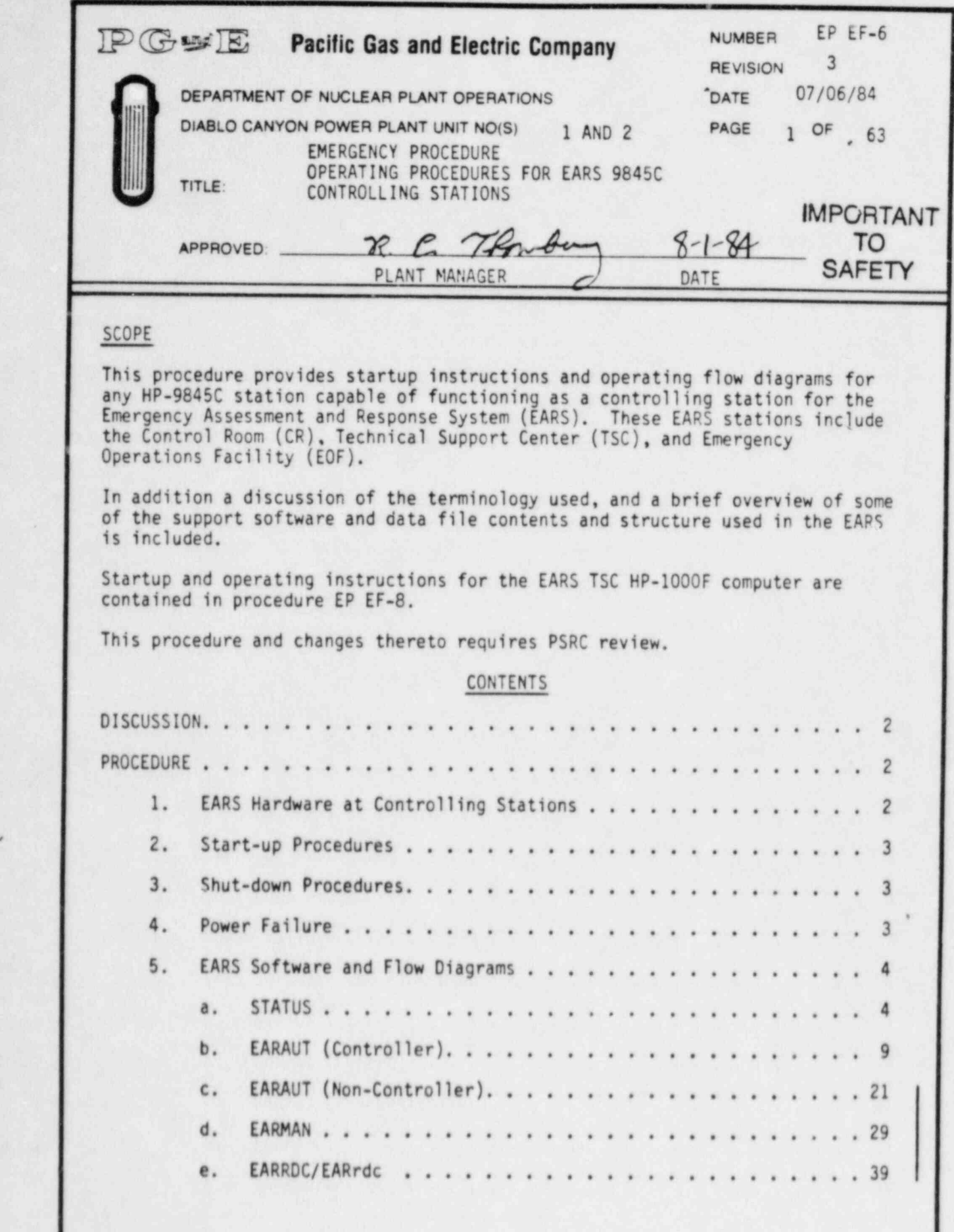

. .

.

DIABLO CANYON POWER PLANT UNIT NO(S) 1 AND 2 NUMBER EP EF-6

REVISION<br>DATE 0 DATE 07/06/84

#### TITLE: OPERATING PROC"DURES FOR EARS 9845C CONTROLLING aTATIONS

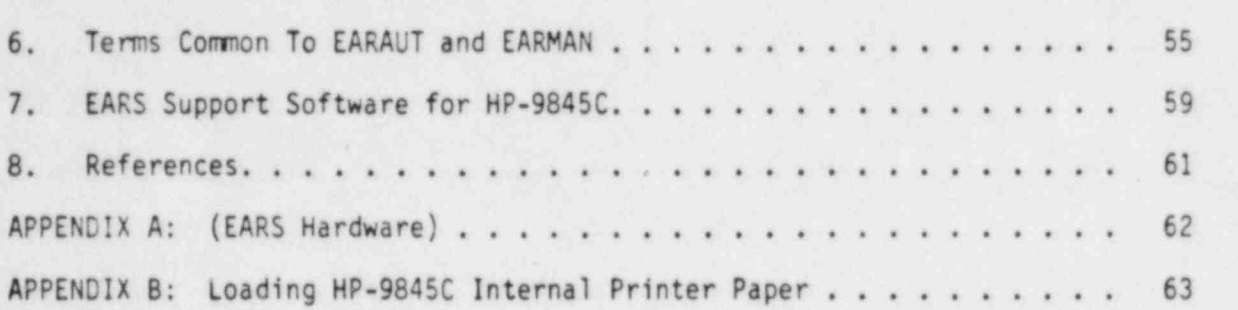

#### DISCUSSION

The purpose of the EARS is to assist the Company Emergency Response Organization and offsite authorities in quantifying offsite radiological consequences should radioactive isotopes be released during an accident at the DCPP. The system gathers data on meteorological parameters, onsite and offsite real time radiation monitor readings. It performs dispersion computations, disseminates information and displays data to various onsite and offsite stations. These stations include the CR, the TSC, the EOF, the Corporate Incident Response Center (CIRC), and the State Office of Emergency Services (0ES) stations.

The CR, TSC, and EOF are all capable of being the controlling station; although only one can be the controller at any one time. Any station that is not functioning as the controller can receive calculational results from the EARAUT (EARS automatic) program via comunication links. If the links are disrupted, EARS can function by means of the manual EARS program (EARNAN), using data obtained via voice comunication with the controlling station operator. ,

This procedure provides the necessary information for CR, TSC, and EOF operators to start up the EARS computer hardware and run the three primary EARS programs (STATUS, EARAUT, EARMAN) on the HP-9845C desktop computer at the respective station. ,

The structures and contents of all EARS data files at the CR. TSC, and EOF EARS stations is given in Ref. 1.

#### PROCEDURE

1. EARS Hardware at Controlling Stations

All HP hardware at the CR, TSC and EOF is covered by a service maintenance agreement with Hewlett-Packard, Inc. (see Appendix A for a complete list of hardware). In case of any hardware failure, contact the System Manager of the EARS and explain the problem to him. If the System Manager or his alternate cannot be contacted, the EARS operator may call Hewlett-Packard service [800]821-2446 directly during business hours (8 a.m. to 5 p.m., Monday thru Friday).

DIABLO CANYON POWER PLANT UNIT NO(S) 1 AND 2 NUMBER EP EF-6 REVISION 3  $\frac{1}{2}$  ,  $\frac{1}{2}$  ,  $\frac{1$ TITLE: OPERATING PROCEDURES FOR EARS 9845C CONTROLLING STATIONS 2. Start-Up Procedures The following start-up procedures assume that all power to the computer hardware is off when the EARS operator arrives at an EARS station. a. Set the power strip switch on. All of the equipment at each station is connected to one power strip which is located on the back of the desk console, except at the TSC-CC where it is attached to the console underneath the HP-9845C. This should turn everything on if. the station was left in proper order, with all of the individu component switches set to the "0N" or "1" position. Check to see that all of the switches on all of the components are set to "0N" or "1" at this point. b. Check to see that the 7906 disc drive RUN/STOP switch is set to "RUN". Af ter about one minute the front panci of the 7906 should display ' DRIVE READY'. c. Check to see that the HP-9845C computer power switch (on the right side of the computer) is set to "1". The CRT should beep and begin a self-test (" MEMORY TEST IN PROGRESS" message should appear on the CRT). When the self-test is completed, the "9845 READY FOR USE" message and a flashing cursor will appear on the CRT indicating the computer is ready for use, d. After the entire system at this station is turned on, check the paper reserve in the HP-9845C internal printer. Instructions on how to load a new roll of thermal paper into the HP-9845C internal printer is given in Appendix B. 3. Shut-Down Procedures a. Place the 7906 disc drive RUN/STOP switch to the STOP position, and wait for the '000R UNLOCKED' light to appear on the front panel of the disc. b. Turn the power strip switch to off position. This should turn off all of the equipment. 4. Power Failure Should the power to the system be lost during operation, the system must be shut-down as described in section 3 before power is restored. Any data in the computer memory is erased by power failure,

.

i

.

-~~-- DIABLO CANYON POWER PLANT UNIT NO(S) 1 AND 2 NUMBER EP EF-6 REVISION<br>DATE DATE 07/06/84 4 OF 63 TITLE: OPERATING PROCEDURES FOR EARS 9845C CONTROLLING STATIONS 5. EARS'Sof tware and Flow Diagrams There are three primary EARS programs stored on the HP-7906 disc drive (select code: C12): 1) "STATUS: for non-emergency (or idle) mode | |<br>operations; 2) "EARAUT" automatic EARS program; and 3) "EARMAN" manual EARS program for emergency mode operations. There are two basic modes in which the EARAUT program can be operated: CONTROL and NON-CONTROL Only the CR and the TSC EARS stations at DCPP, and the EOF EARS station at the Sheriff's Office in San Luis Obispo can be operated in the CONTROL mode. Only one station can serve as the controller at any one time. Data is transmitted to all NON-CONTROL stations in fixed data strings containing information about the accident, instrument readings, calculated dose results, and messages. Once the EARS station is activated, the operator should start running the STATUS program. If the emergency mode of EARS has already been established at another controlling station, EARAUT program will automatically be loaded from the disc and be run on the HP-9845C. The flow diagrams following each program description are intended to give an EARS operator a general overview of the operator logic flow for each of the main EARS programs. The numbers in the flow diagrams reference other " KEY SETS" within the same program, whereas the letters reference specific entry points within the same or other programs, a. STATUS When EARS is not operated in the emergency mode, this program allows

.

all HP-9845C stations to log onto the system for data polling \* pu rposes . As long as this station stays ' logged on' to the system, it can be 'scheduled' automatically to go into emergency mode by a CONTROL station when an emergency is declared.

When 'logged on', this program allows the operator to poll the HP-1000 at the TSC for meteorology (MET), plant radiation monitors (RMS), or pressurized ion chambers (PIC) data. It also allows the operator to determine the system network status, such as which stations are currently logged on the system, and when they are logged on or off. In addition, the site and area maps can be displayed and ' dumped' to the thermal printer on the HP-9845C.

Once logged on, the operator of one of the CONTROL stations can initiate the emergency mode of EARS by pressing the key under the CRT labeled 'START EARAUT'. This will load EARAUT and thereby begin | the actual assessment of the emergency.

DIABLO CANYON POWER PLANT UNIT NO(S) 1 AND 2 NUMBER EP EF-6

.

REVISION 3<br>DATE 07/06/84 **DATE** 07/06/84 PAGE 5 OF 63

-

TITLE: OPERATING PROCEDURES FOR EARS 9845C CONTROLLING STATIONS

- 1) After the computer system at this station is up and running STATUS can be loaded and run by entering the following comands from the HP-9845C keyboard,
	- a) Type in 'SCRATCH'A', press [EXECUTE].
	- b) Type in 'SCRATCH C', press [EXECUTE].
	- c) Type 'LOAD "STATUS: C", 10' and press [EXECUTE] key.
- 2) The following three pages are flow diagrams for STATUS.

" 6

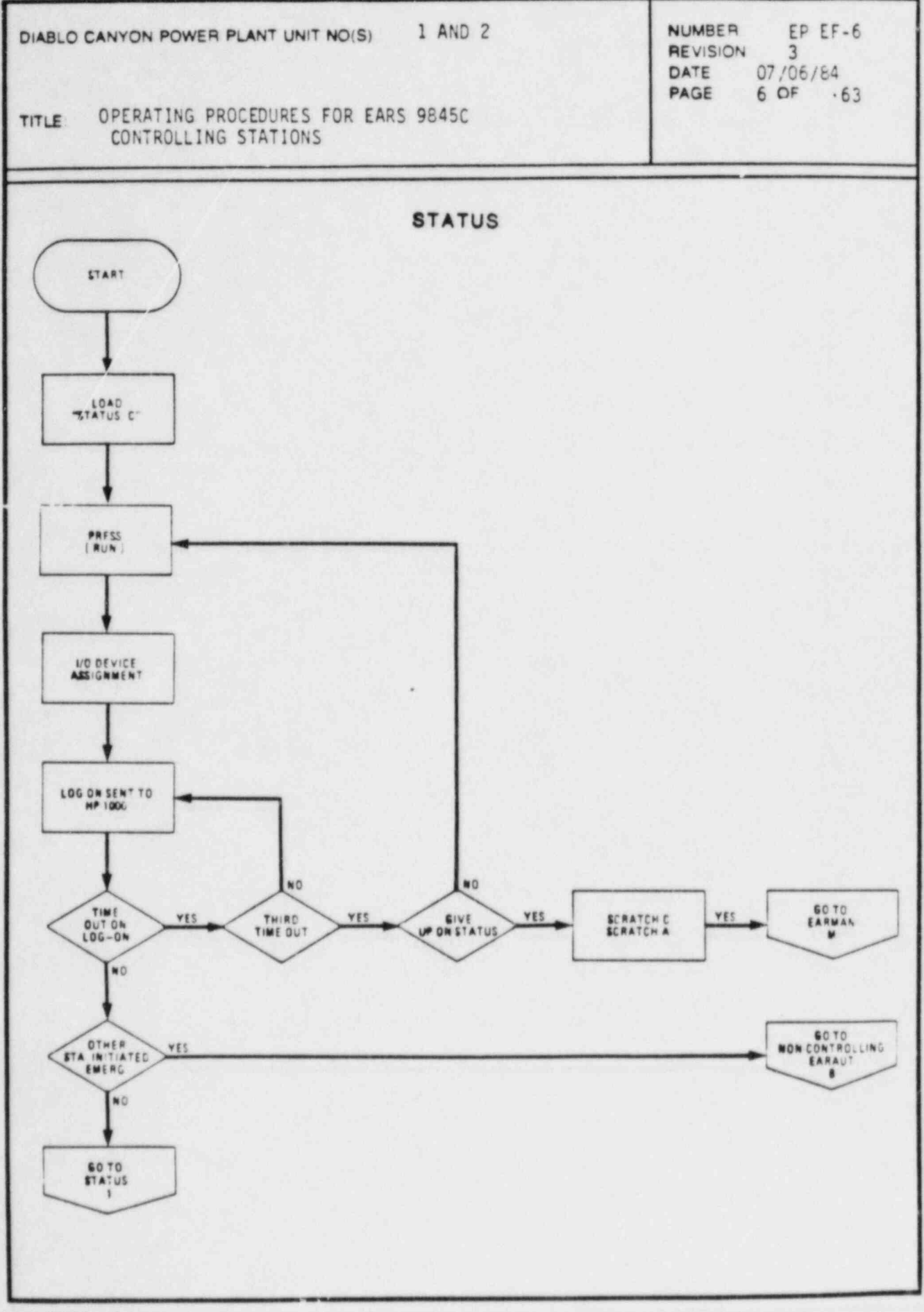

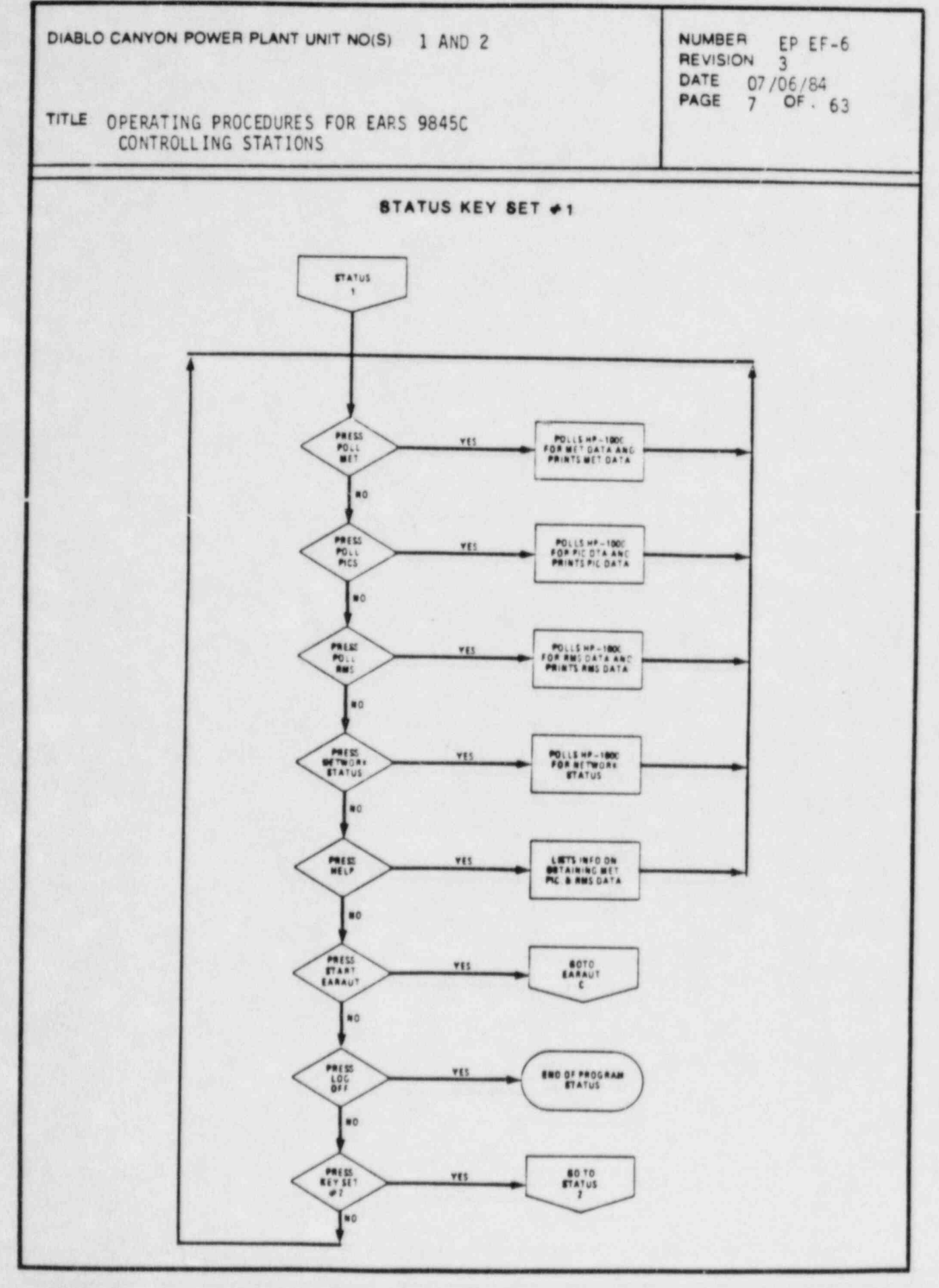

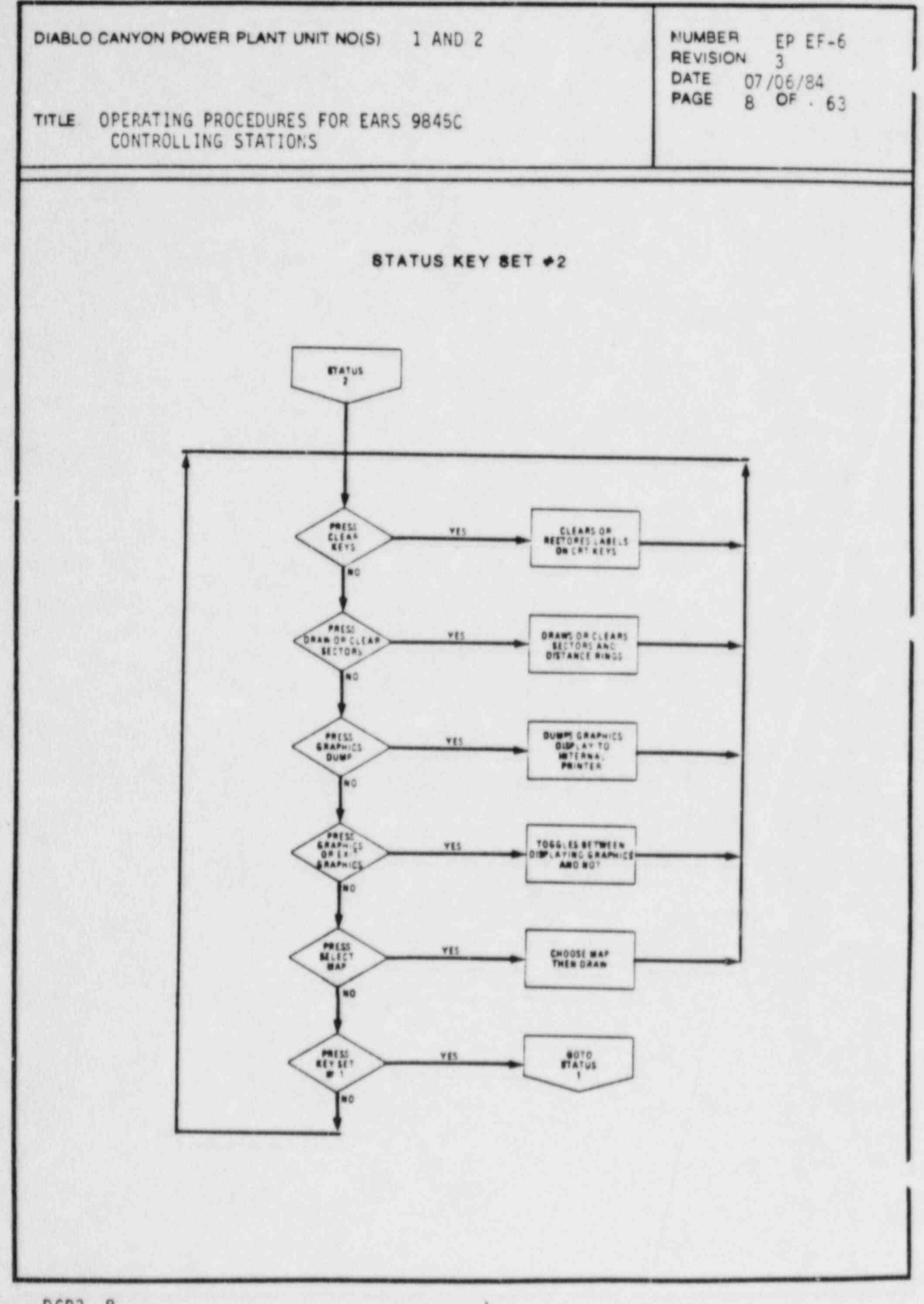

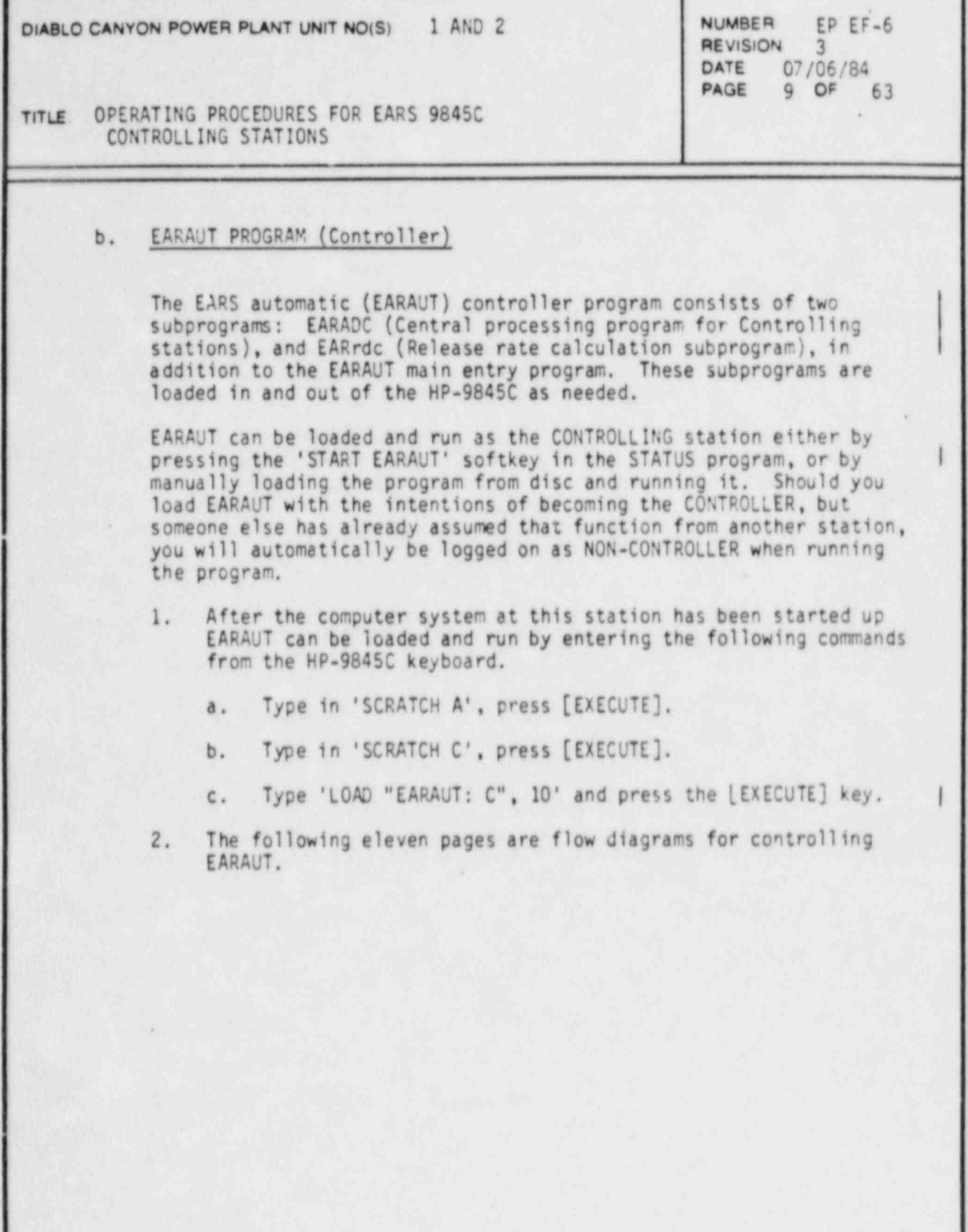

r

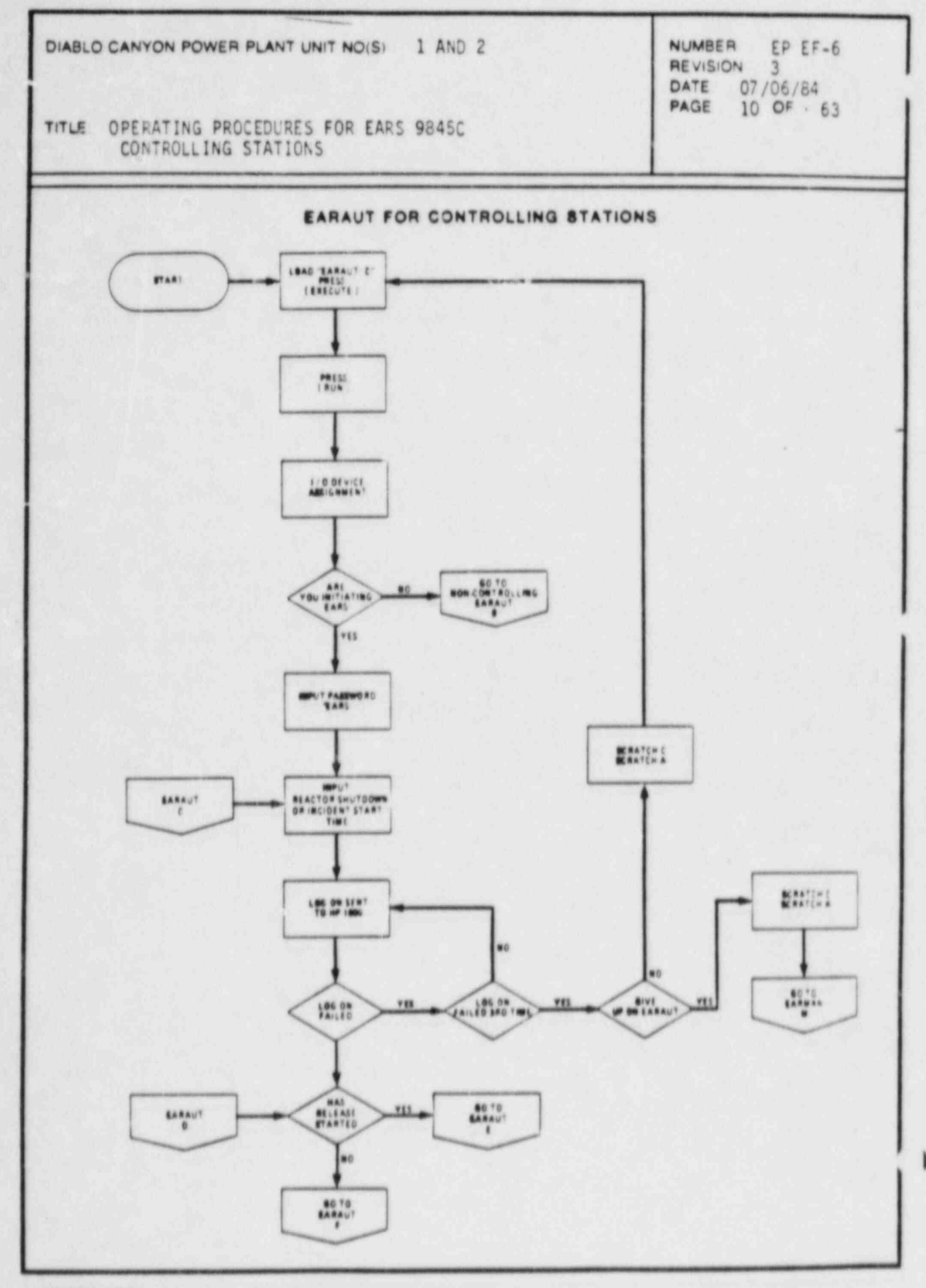

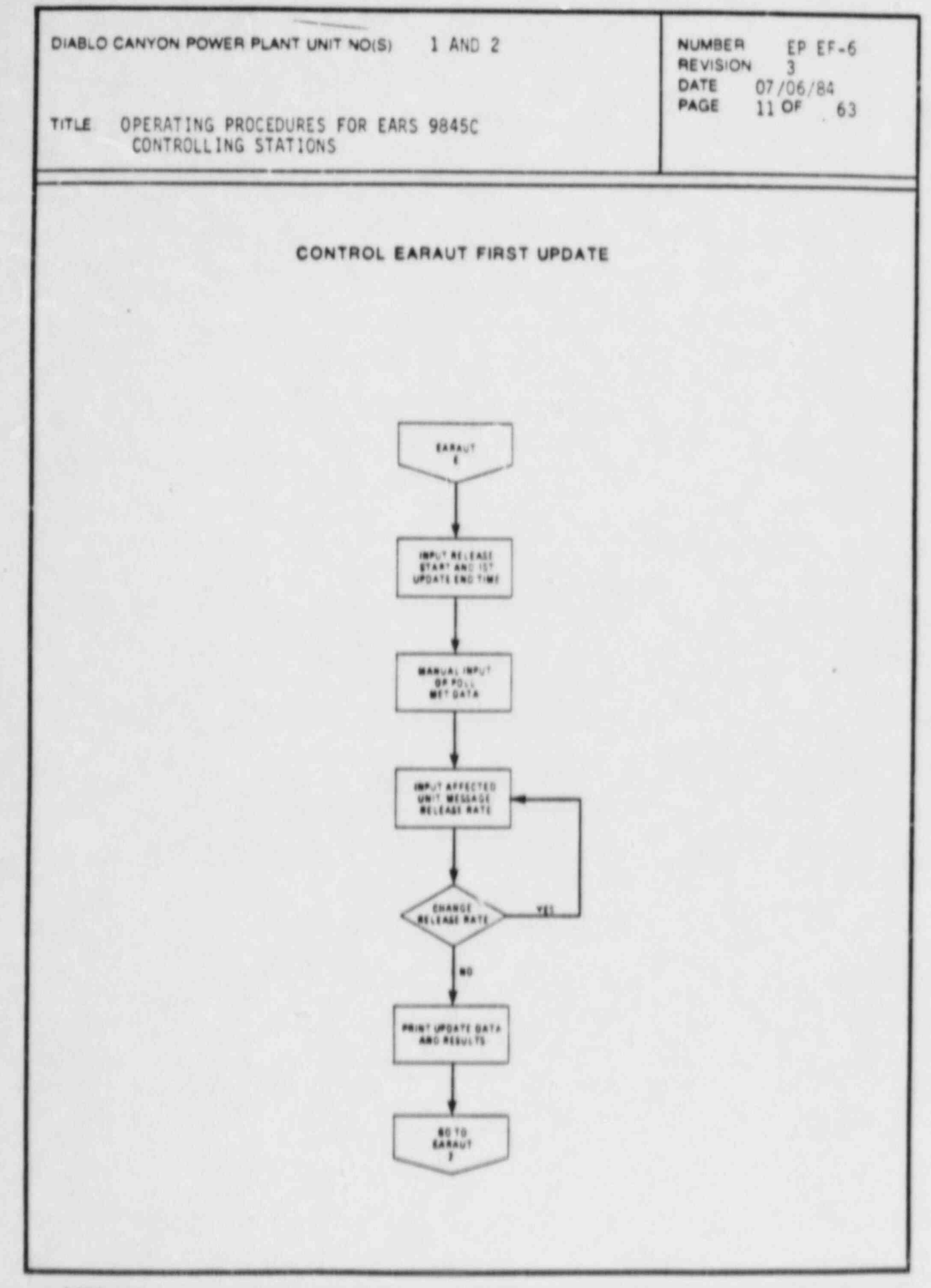

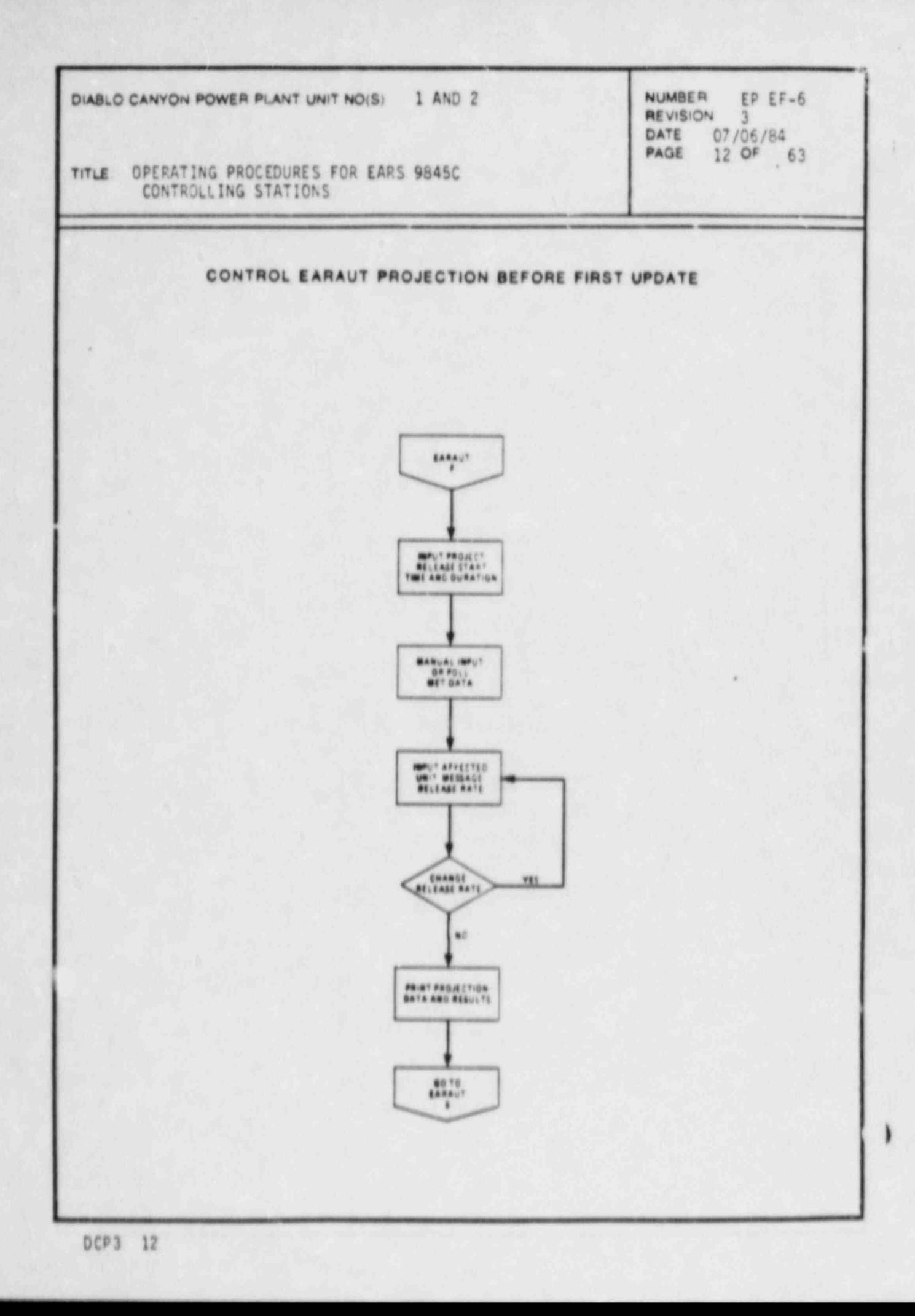

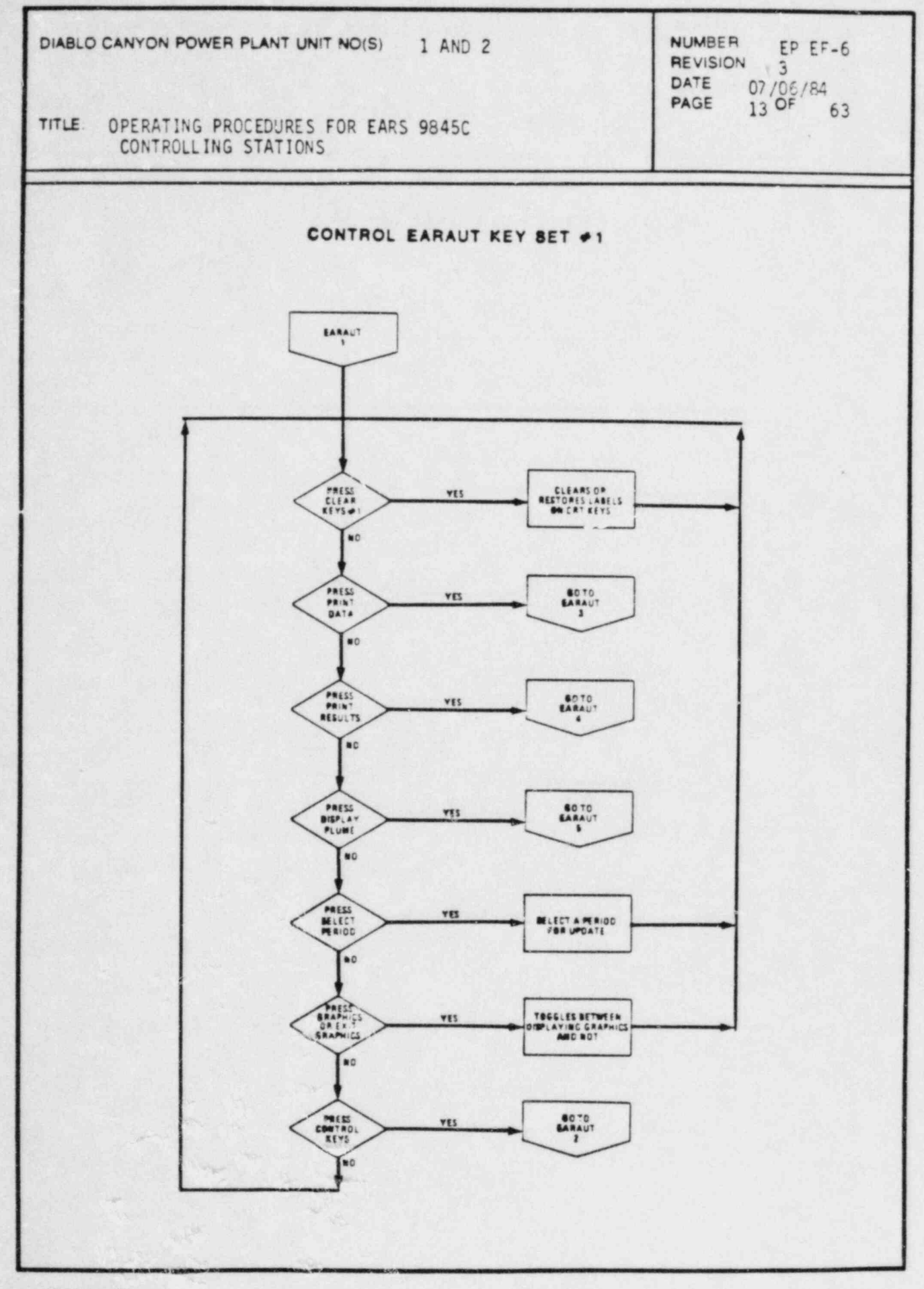

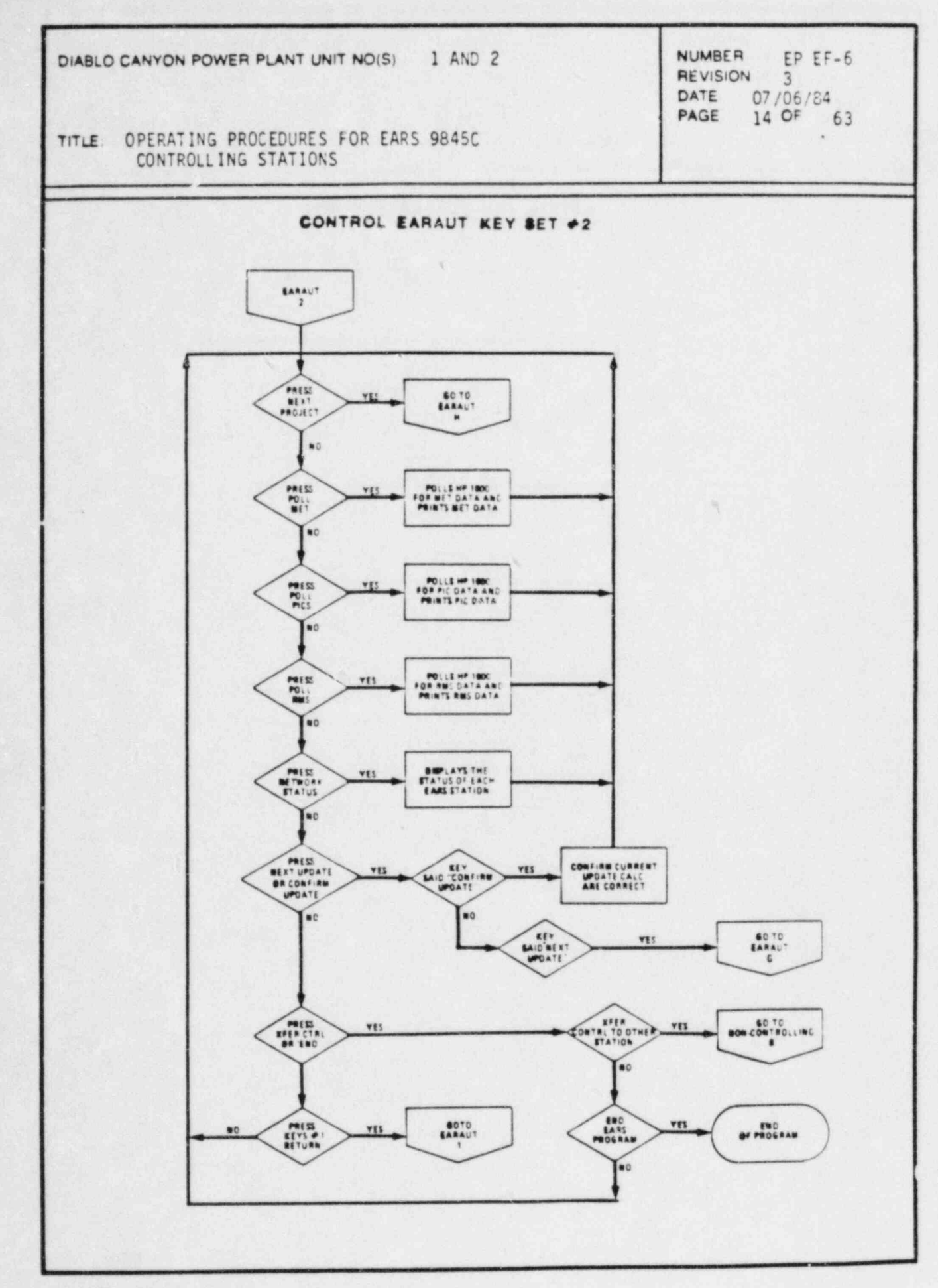

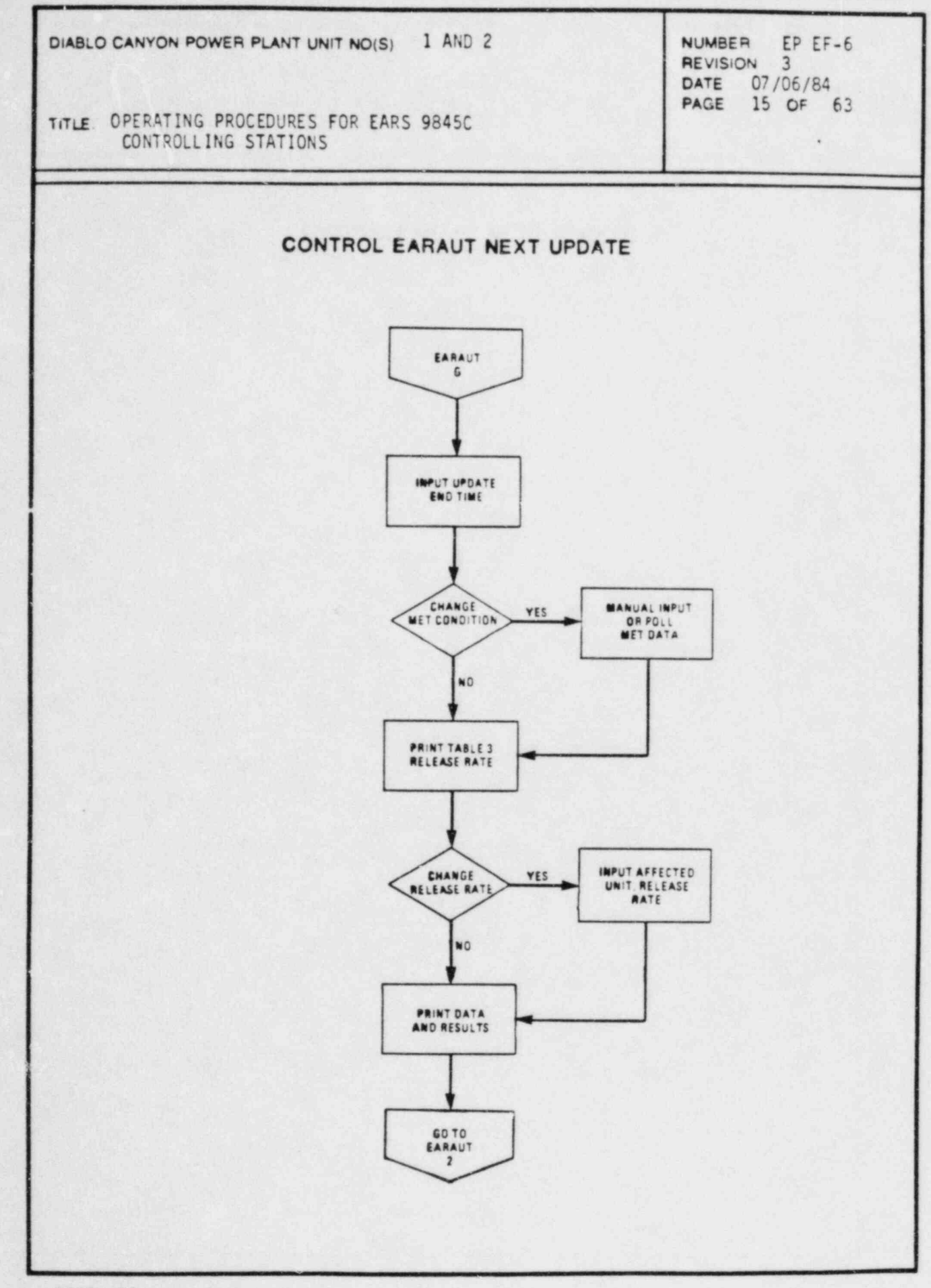

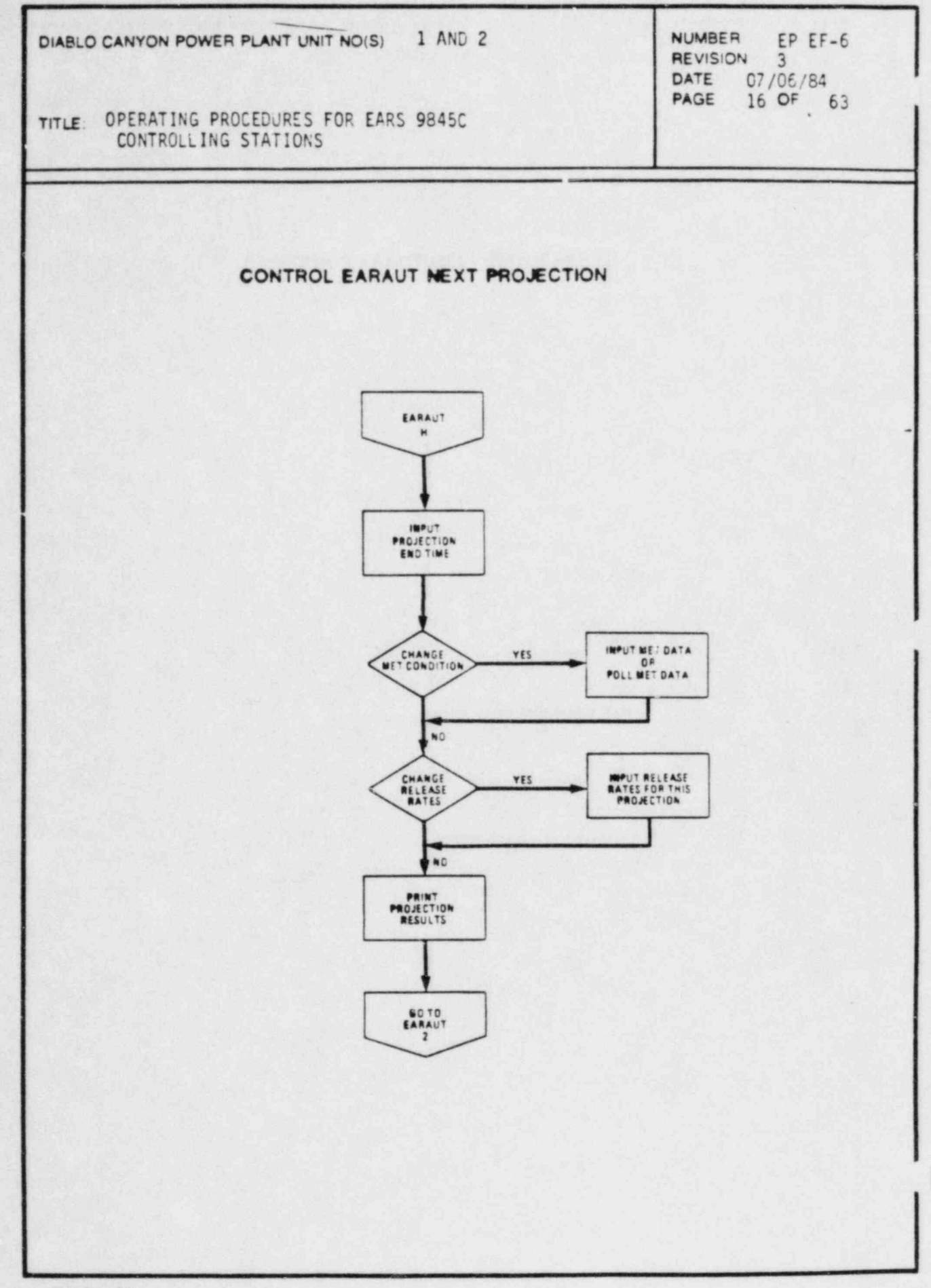

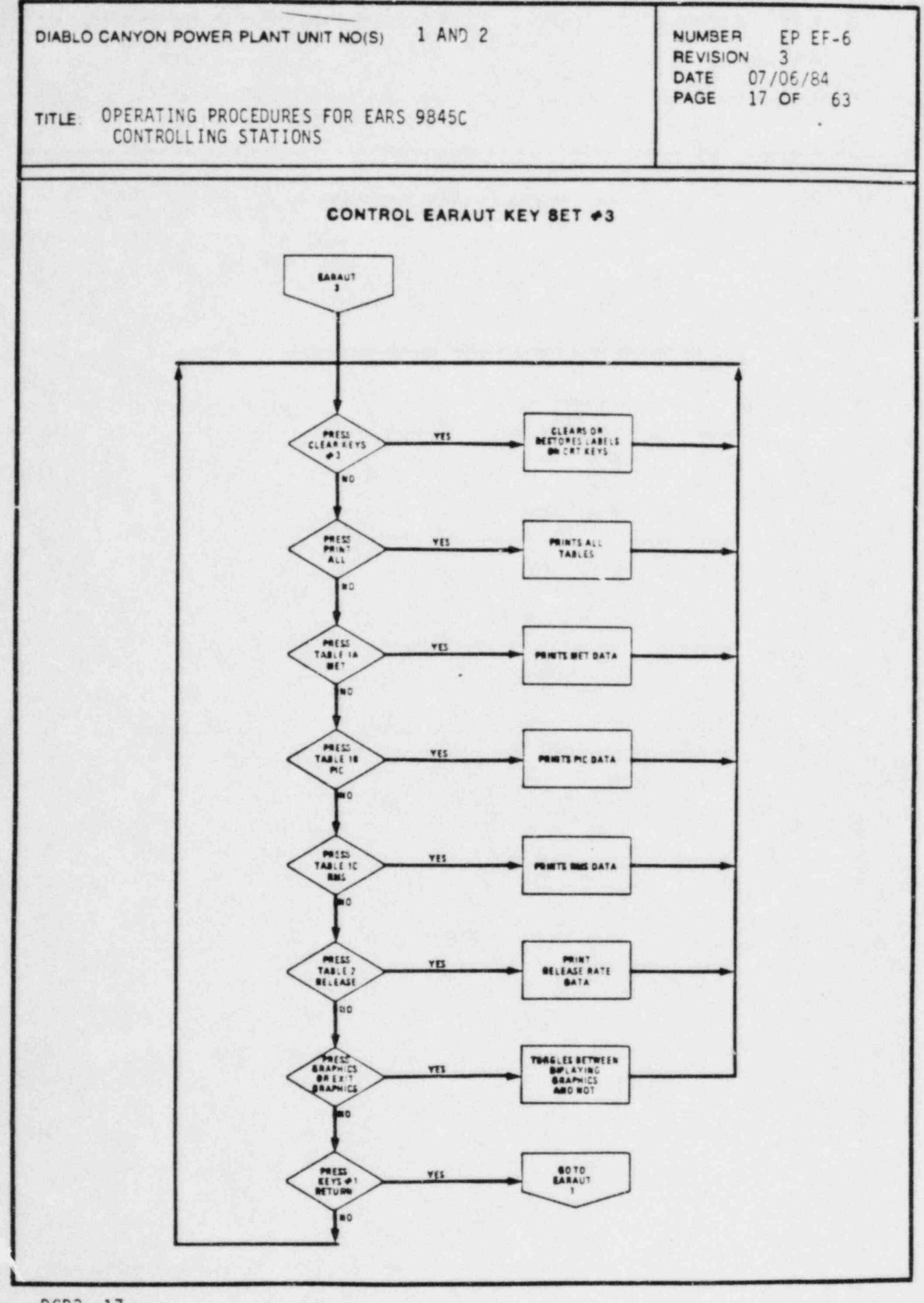

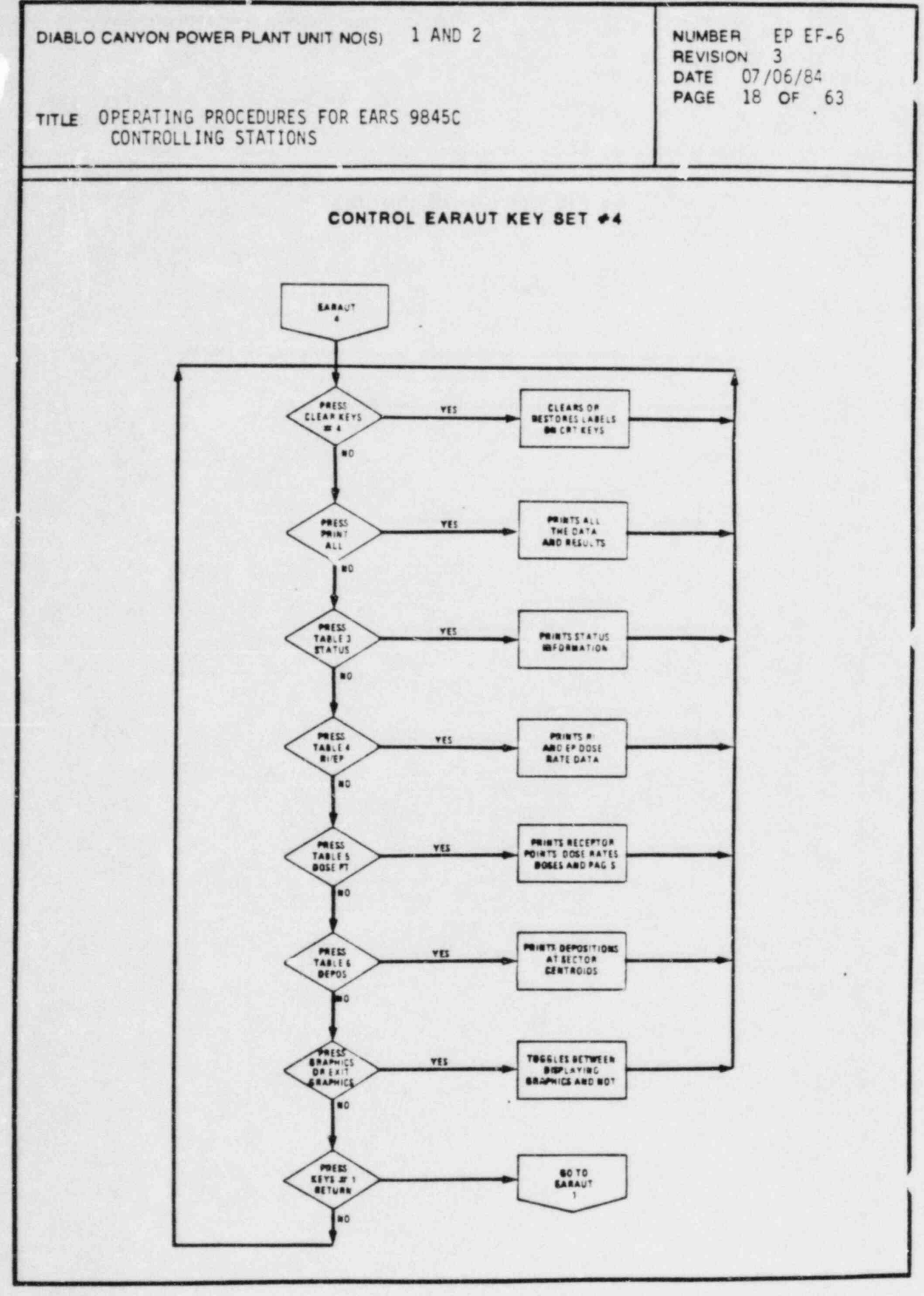

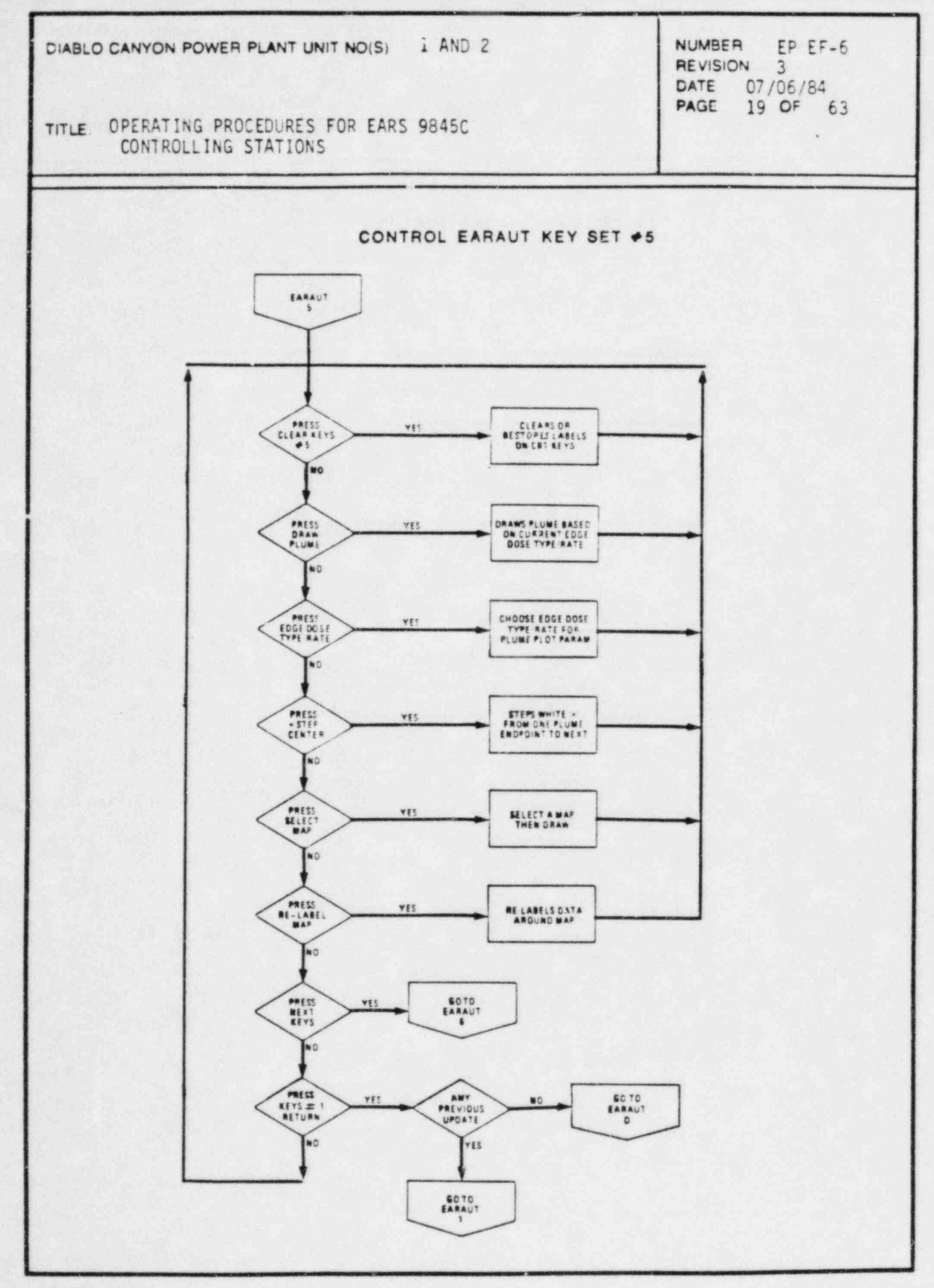

×

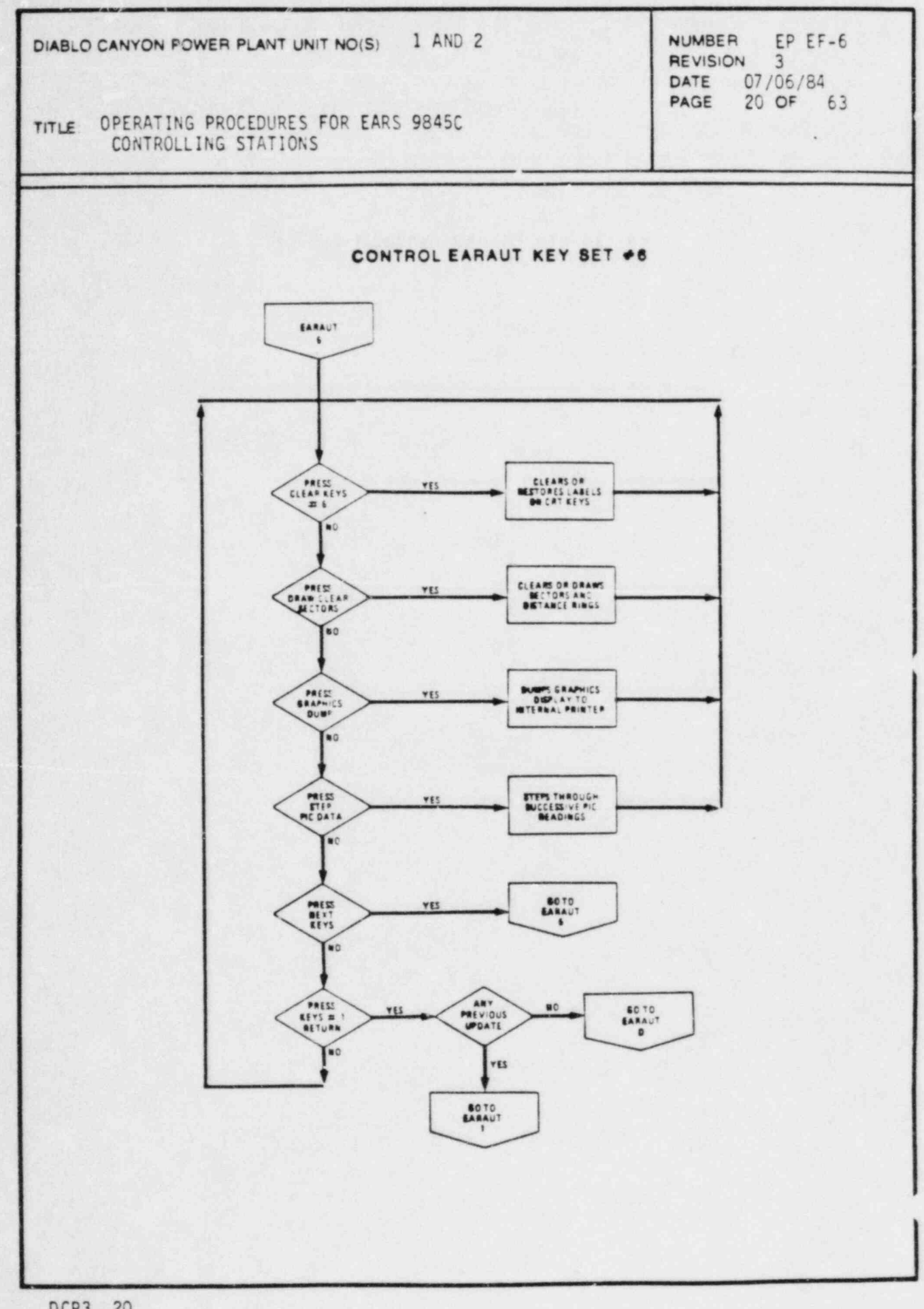

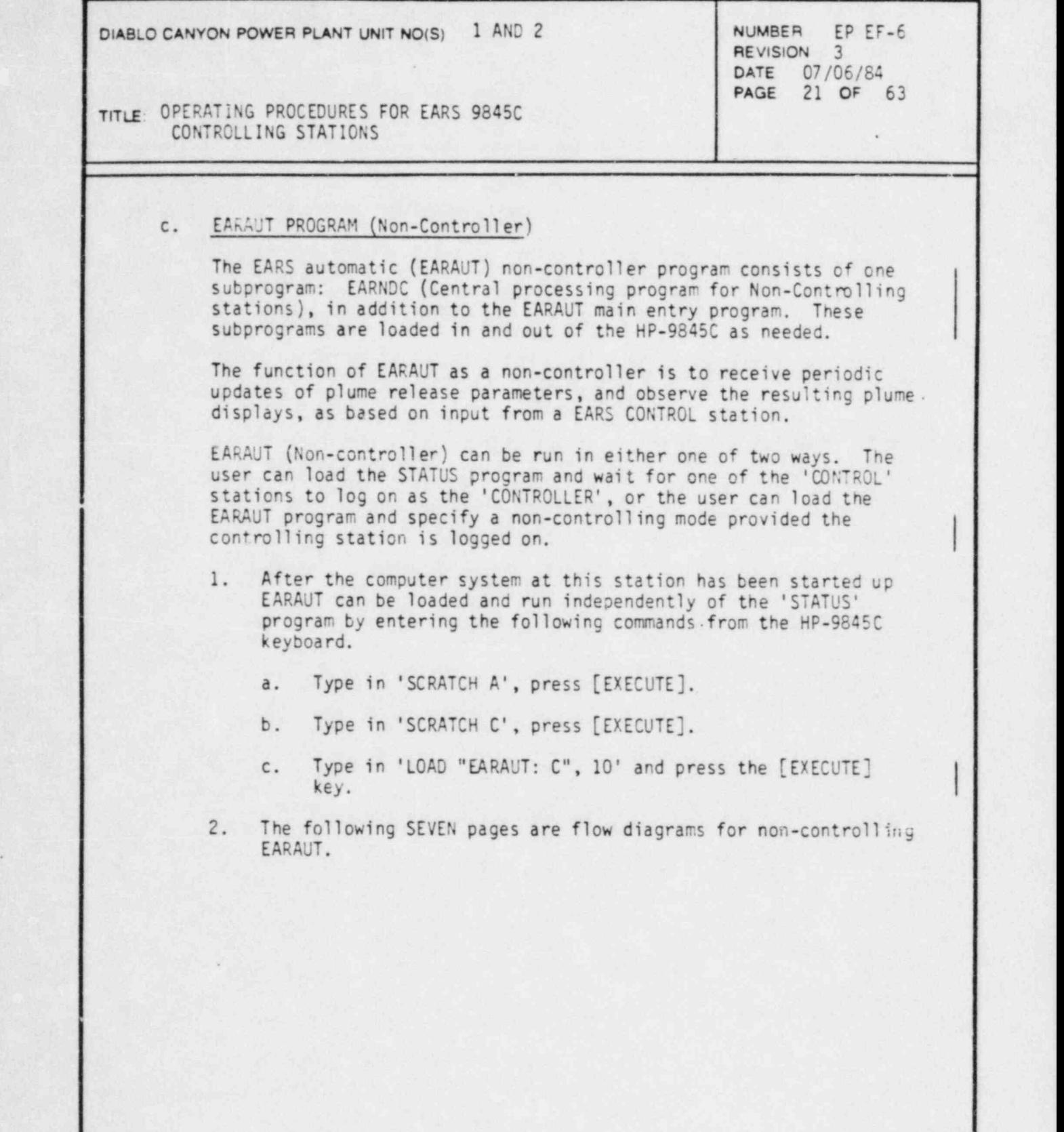

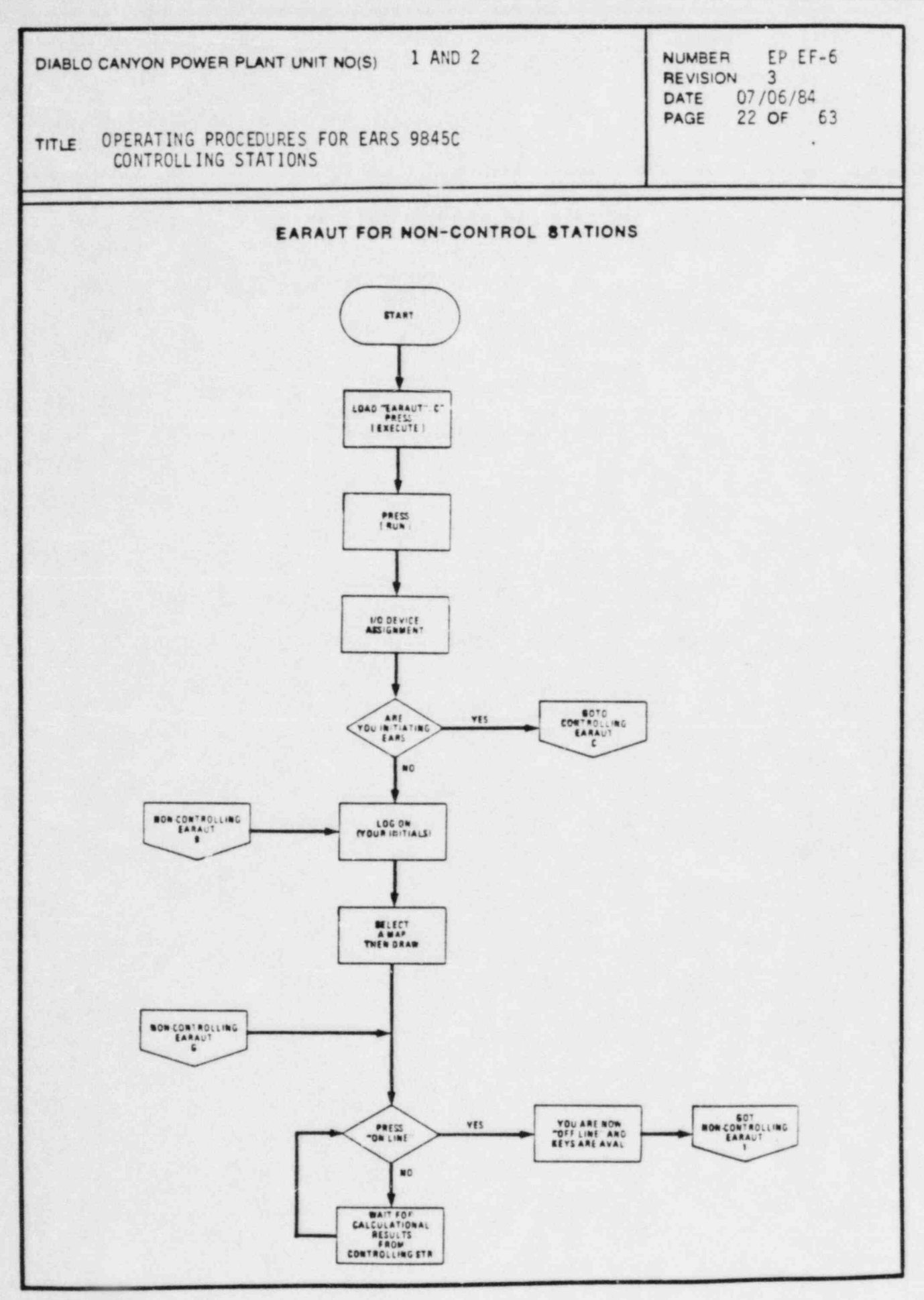

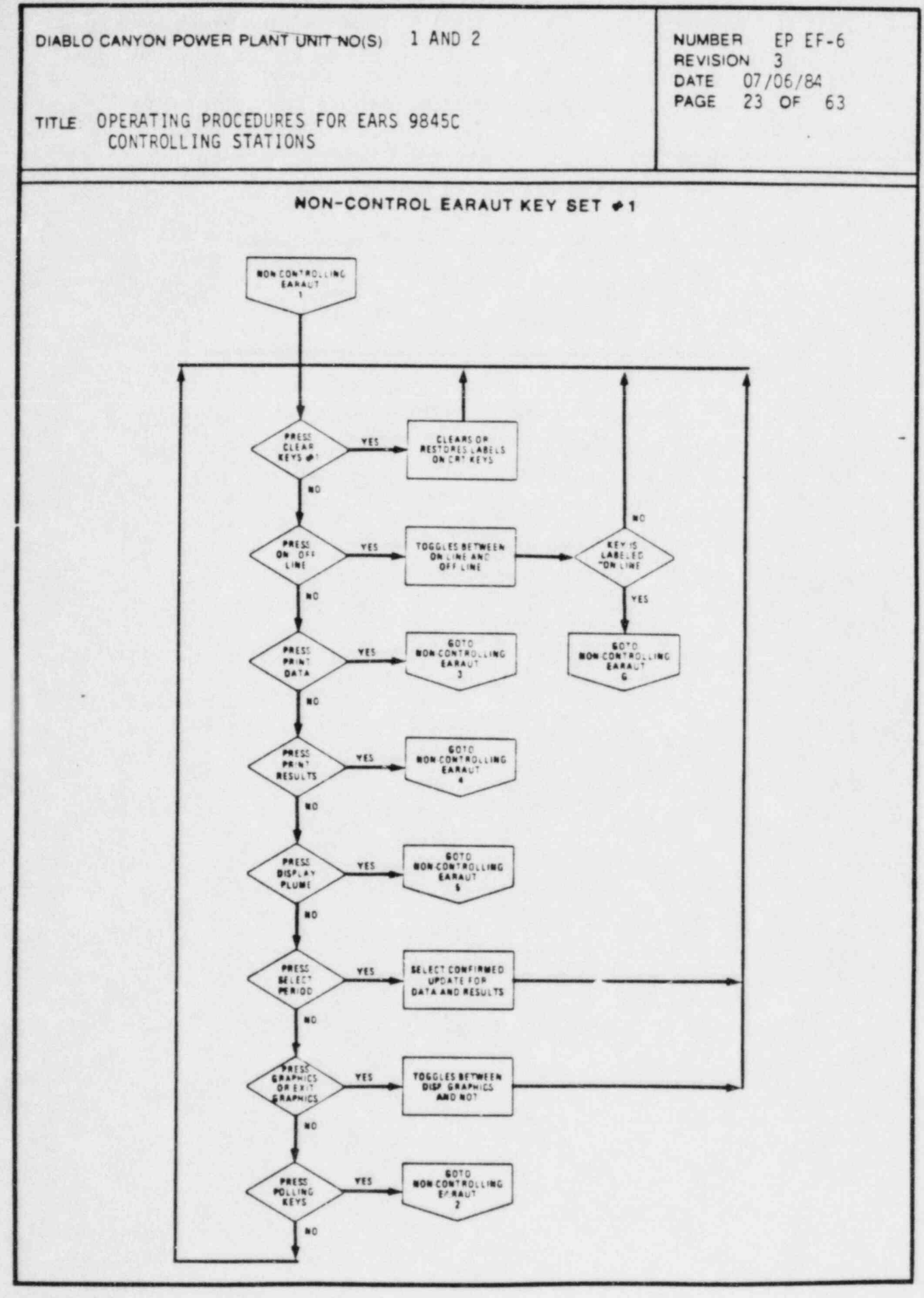
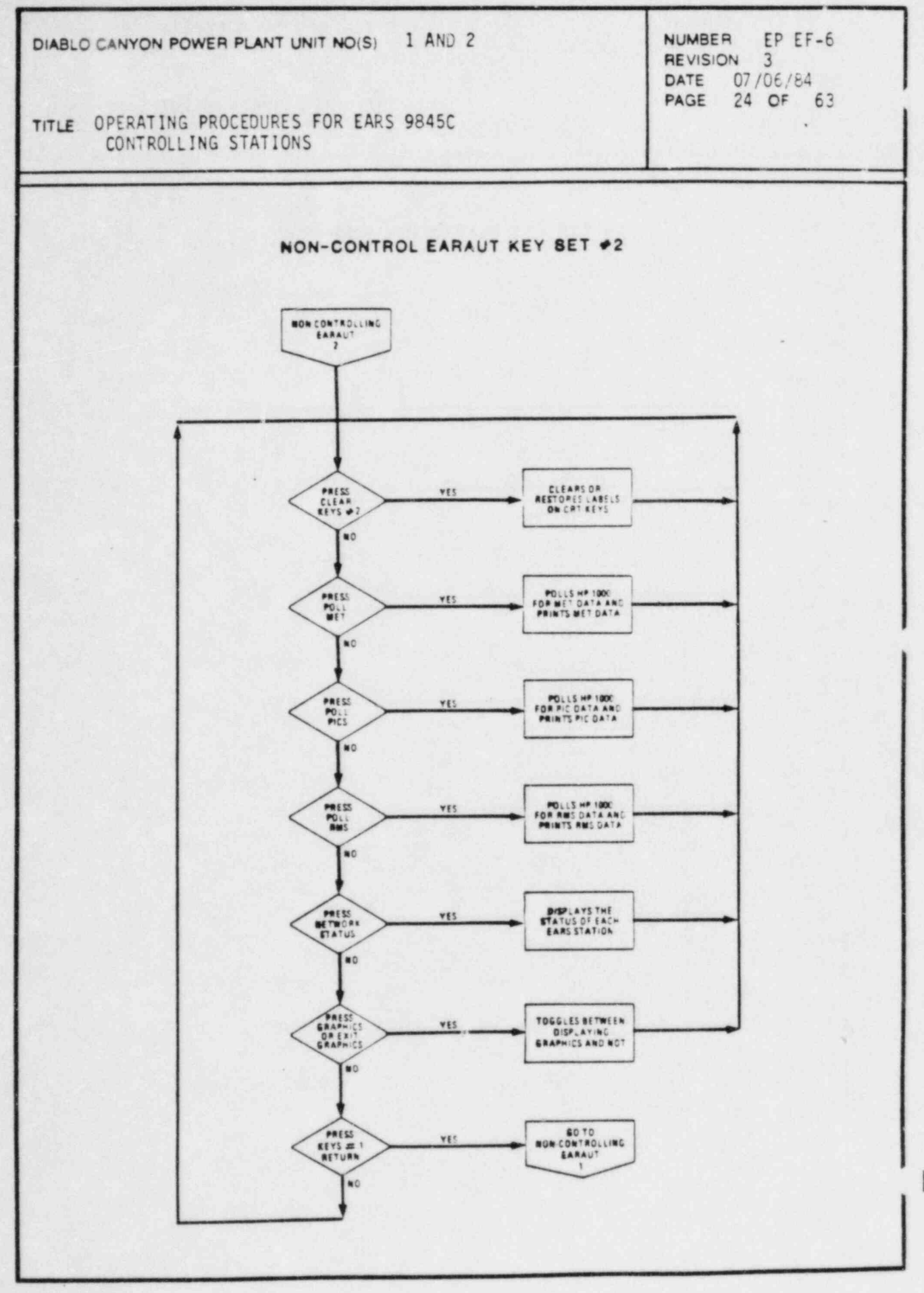

 $\star$ 

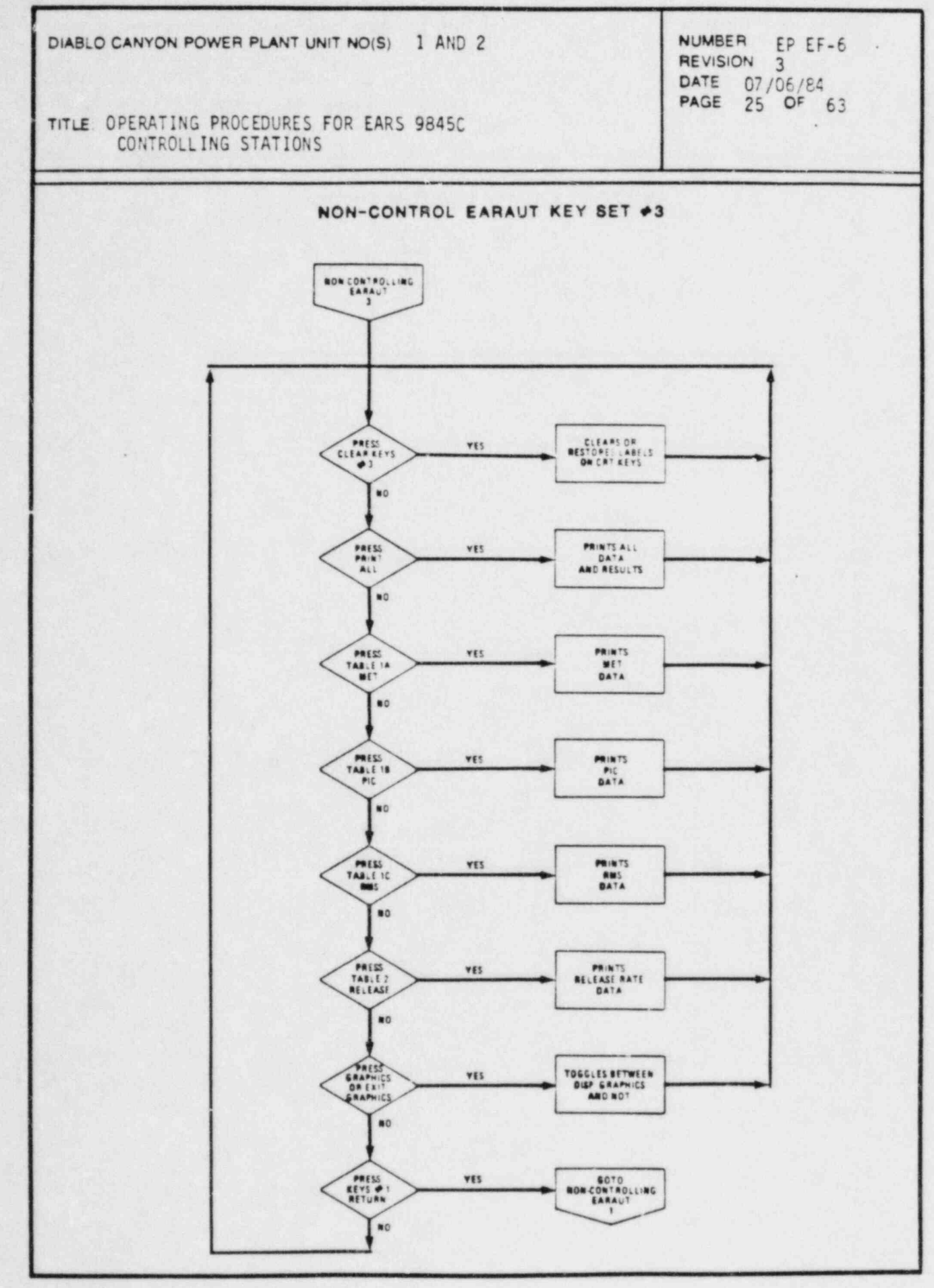

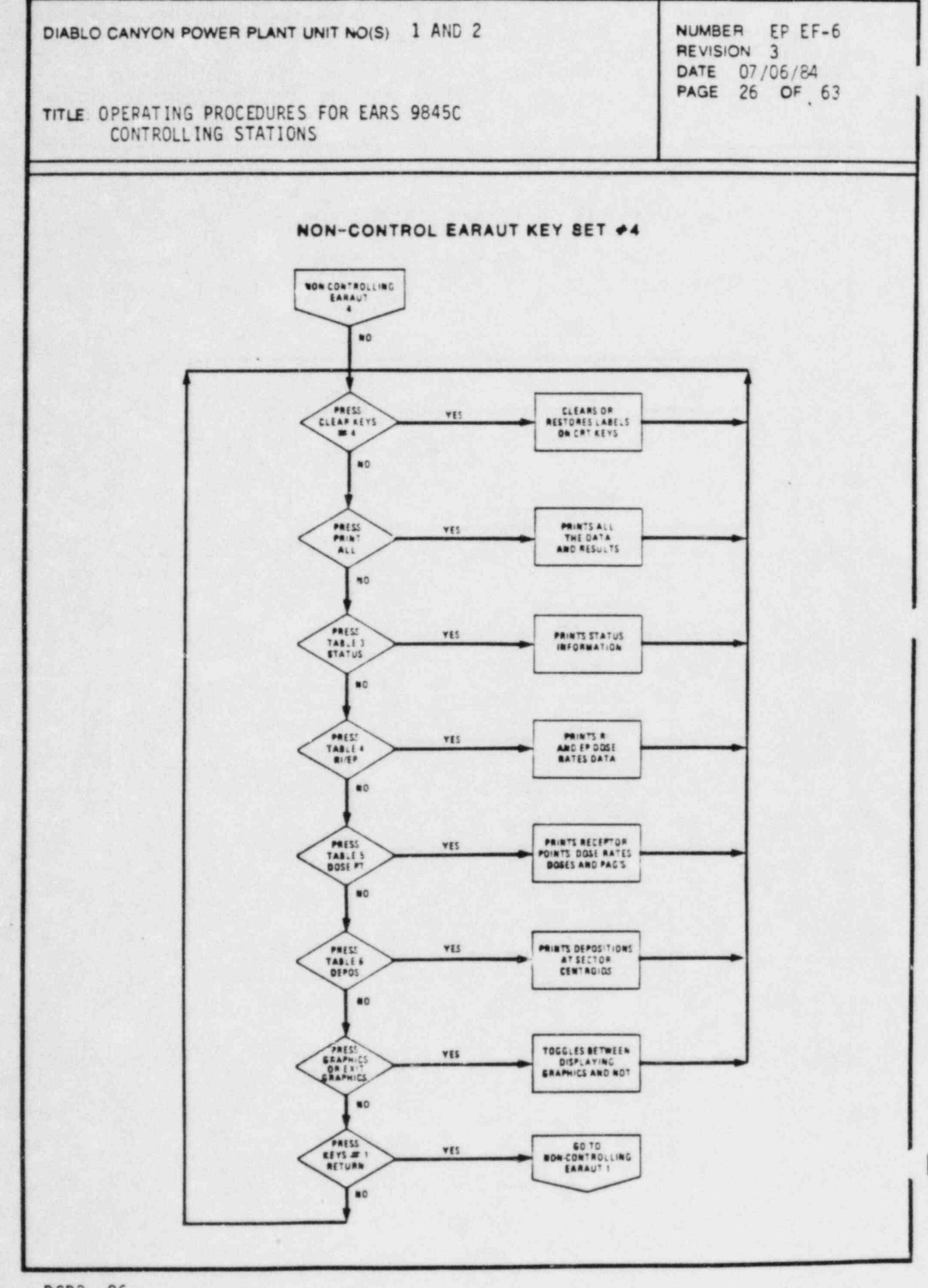

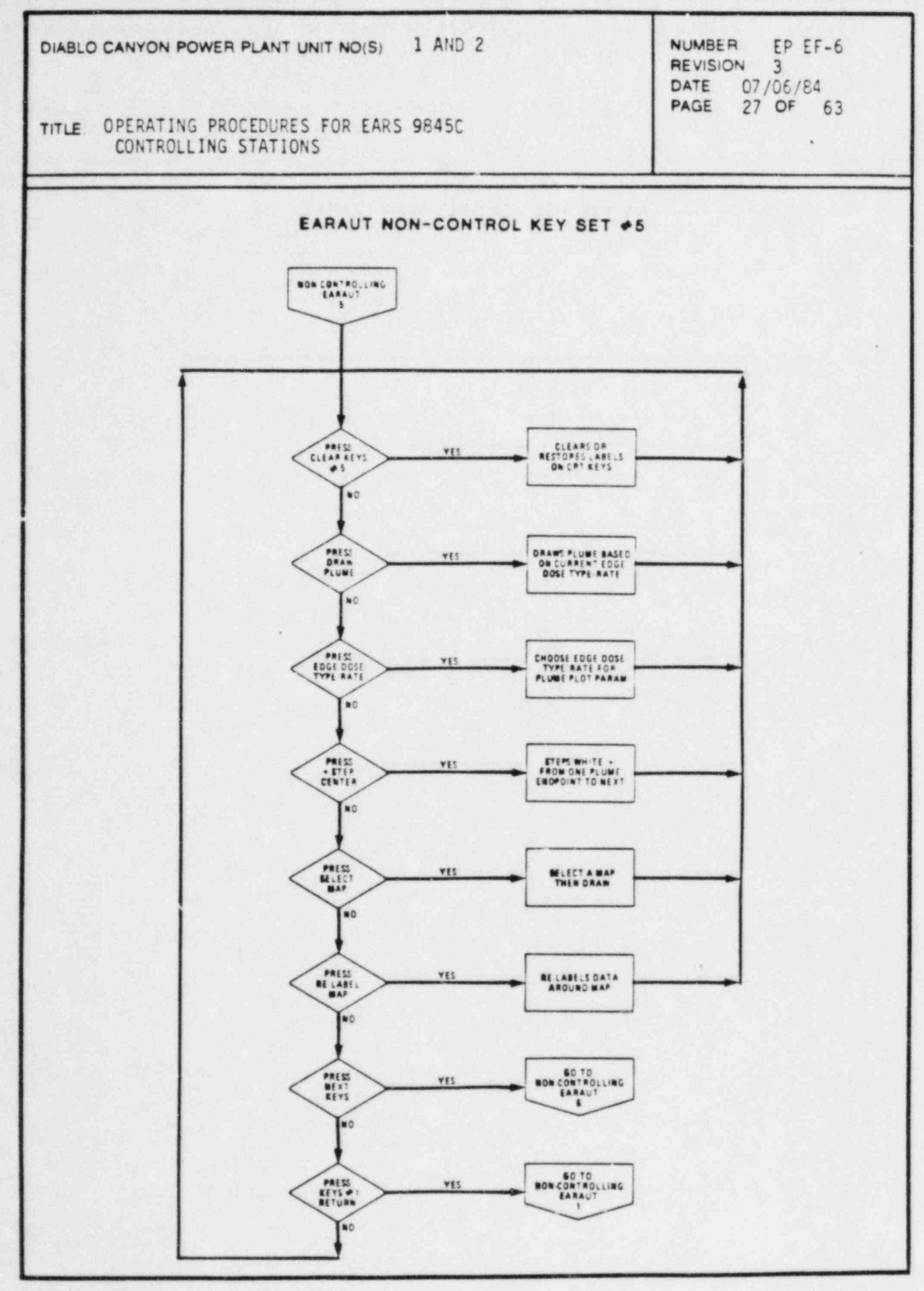

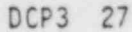

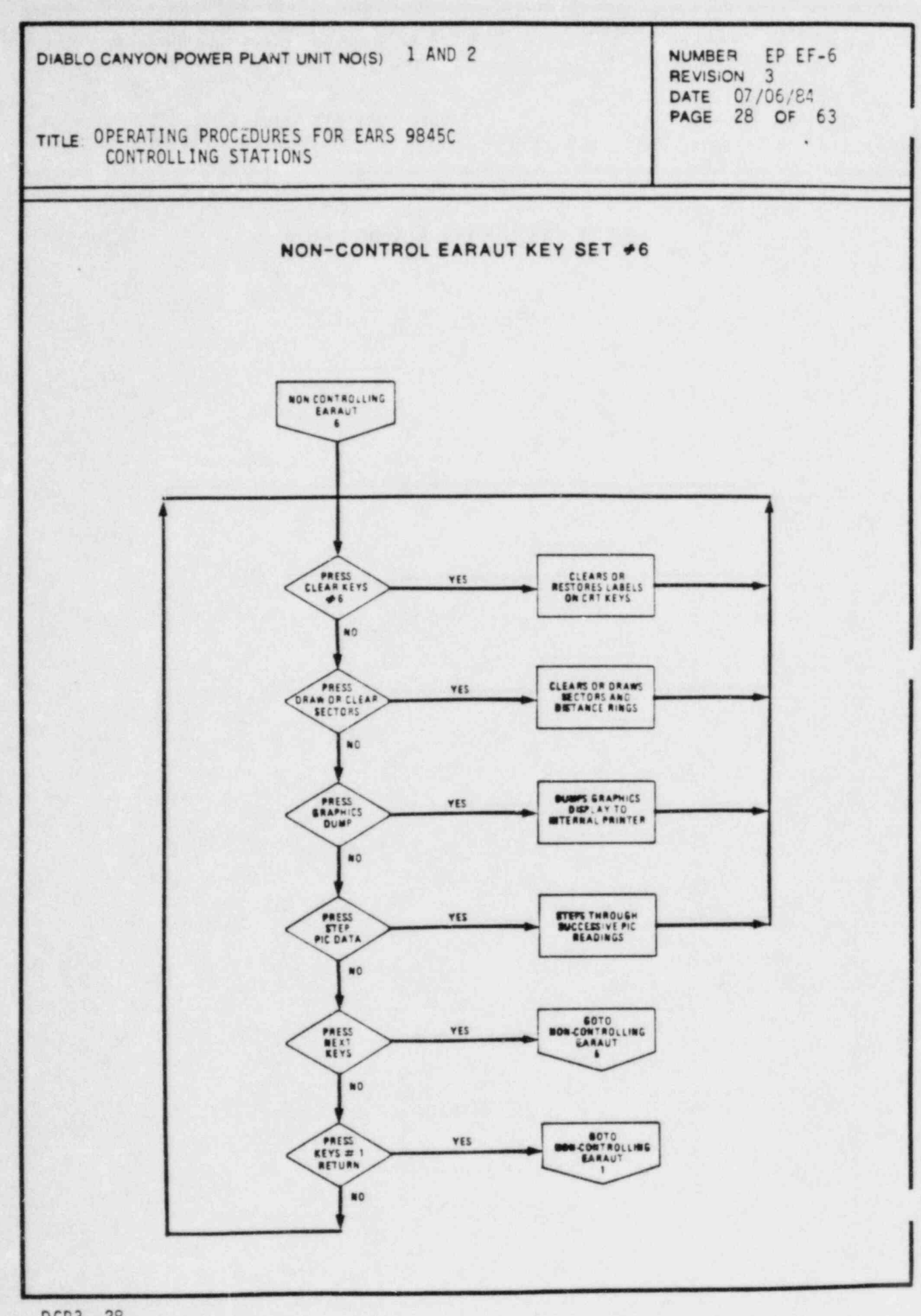

TITLE: OPERATING PROCEDURES FOR EARS 9845C CONTROLLING STATIONS

REVISION<br>DATE DATE 07/06/84

\*

### d. EARMAN PROGRAMS

The EARS Manual (EARMAh) program is the manual version of the EARS programs. All of its functions are performed at the individual HP-9845C stations independent of the operation of the other stations and the HP-1000 at the TSC. Any data input such as MET data or release rate data is manually entered from the keyboard. In addition no data is transmitted to or from a station that is operating EARMAN. EARMAN consists of two separate subprograns: EARMDC (Core subprogram) and EARRDC (Release rate definition subprogram), in addition to the initial entry program EARMAN.

In the event of a hardware failure of the HP-1000 at the TSC and/cr the loss of communications between various HP-9845C EARS stations and the HP-1000, EARMAN program can be initiated. Essential data can be obtained by telephone communication via PGandE or PT&T lines with EARS operators at the other ' CONTROLLING STATIONS' (CR, TSC, or EOF).

1. To load and run the EARMAN program type in the following commands from the keyboard.

a. Type in 'SCRATCH A', press [EXECUTE].

b. Type in 'SCRATCH C', press [EXECUTE].

c. Type in 'LOAD "EARMAN: C", 10', and press [EXECUTE].

2. The following nine pages are flow diagrams for EARMAN.

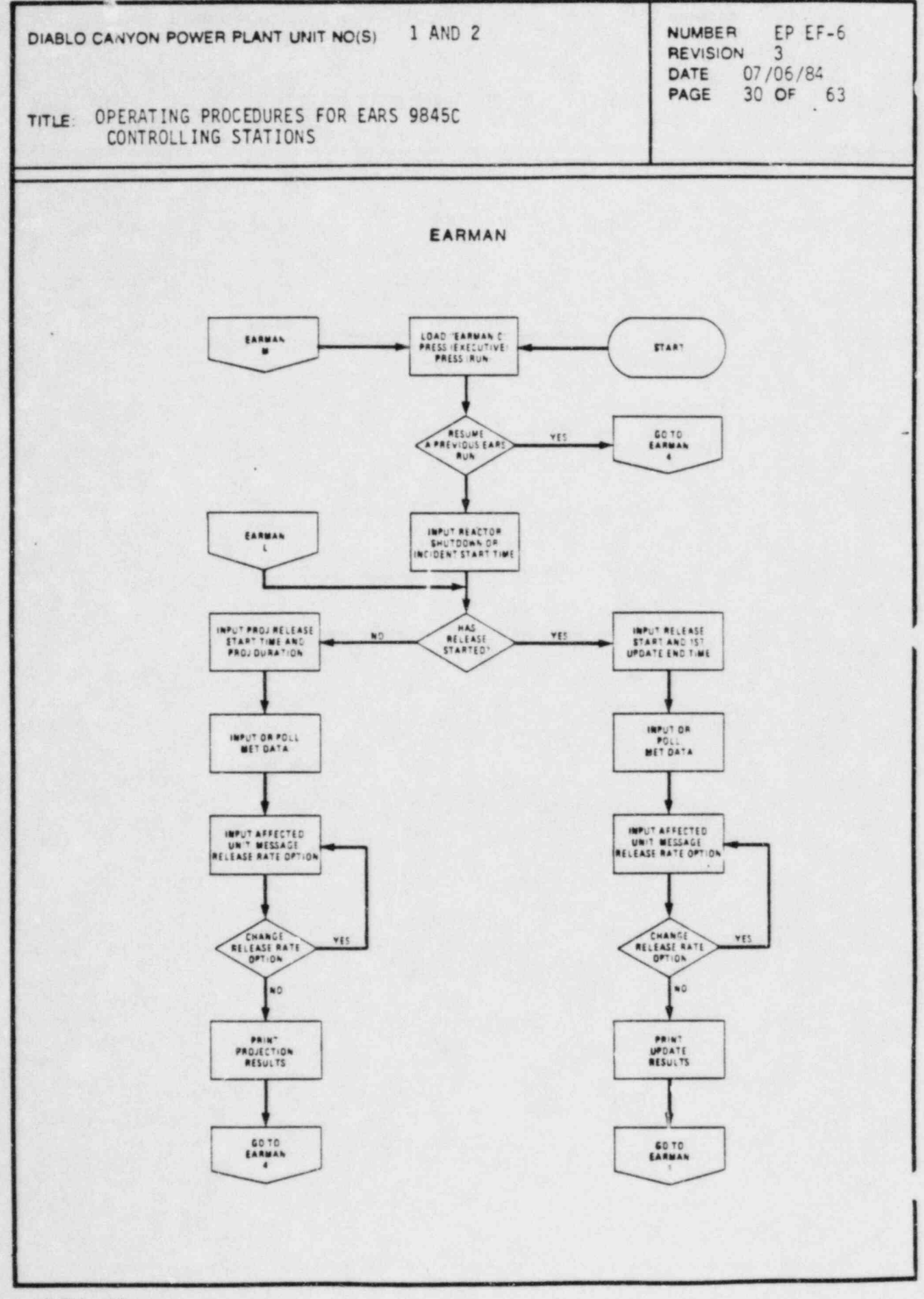

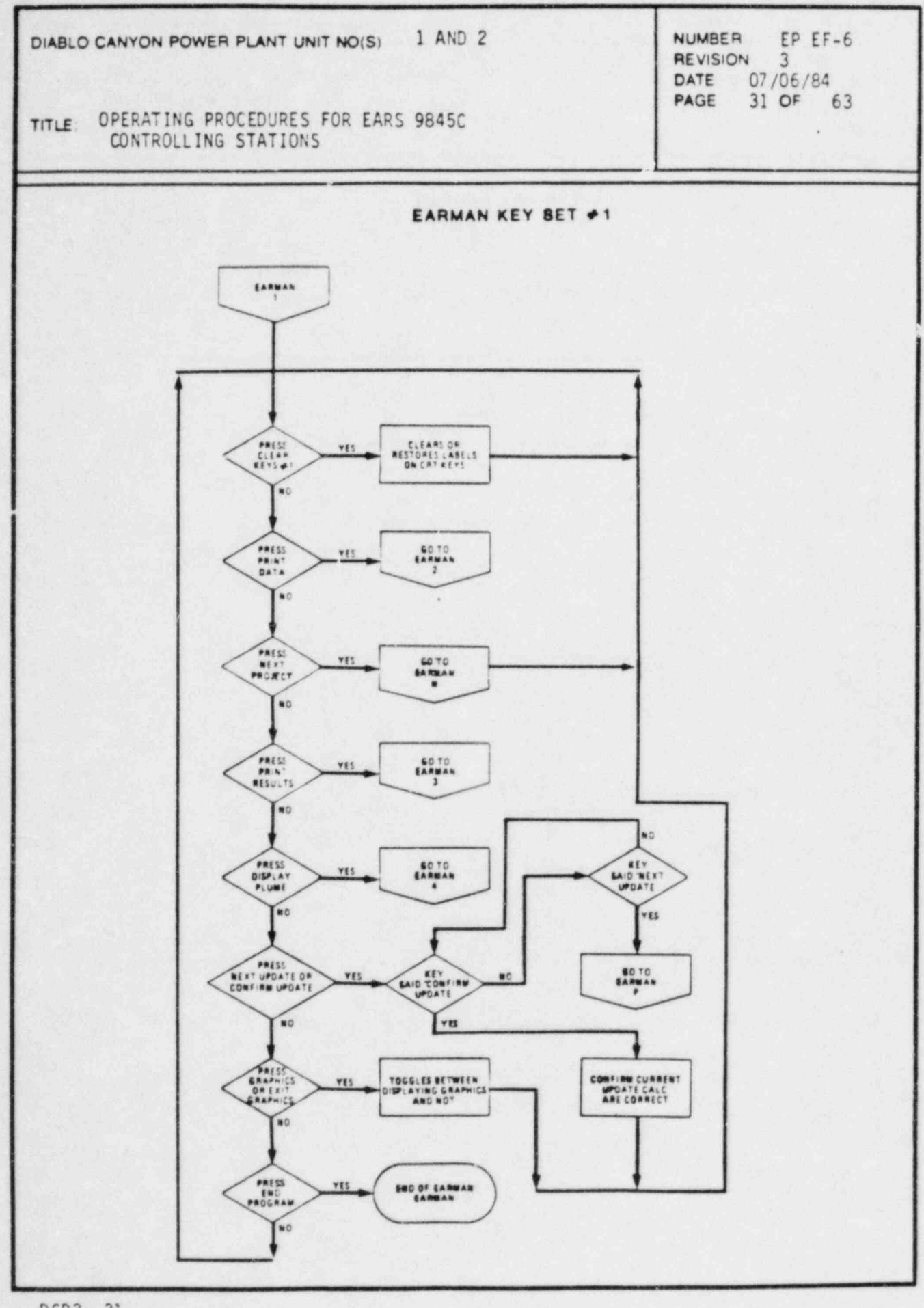

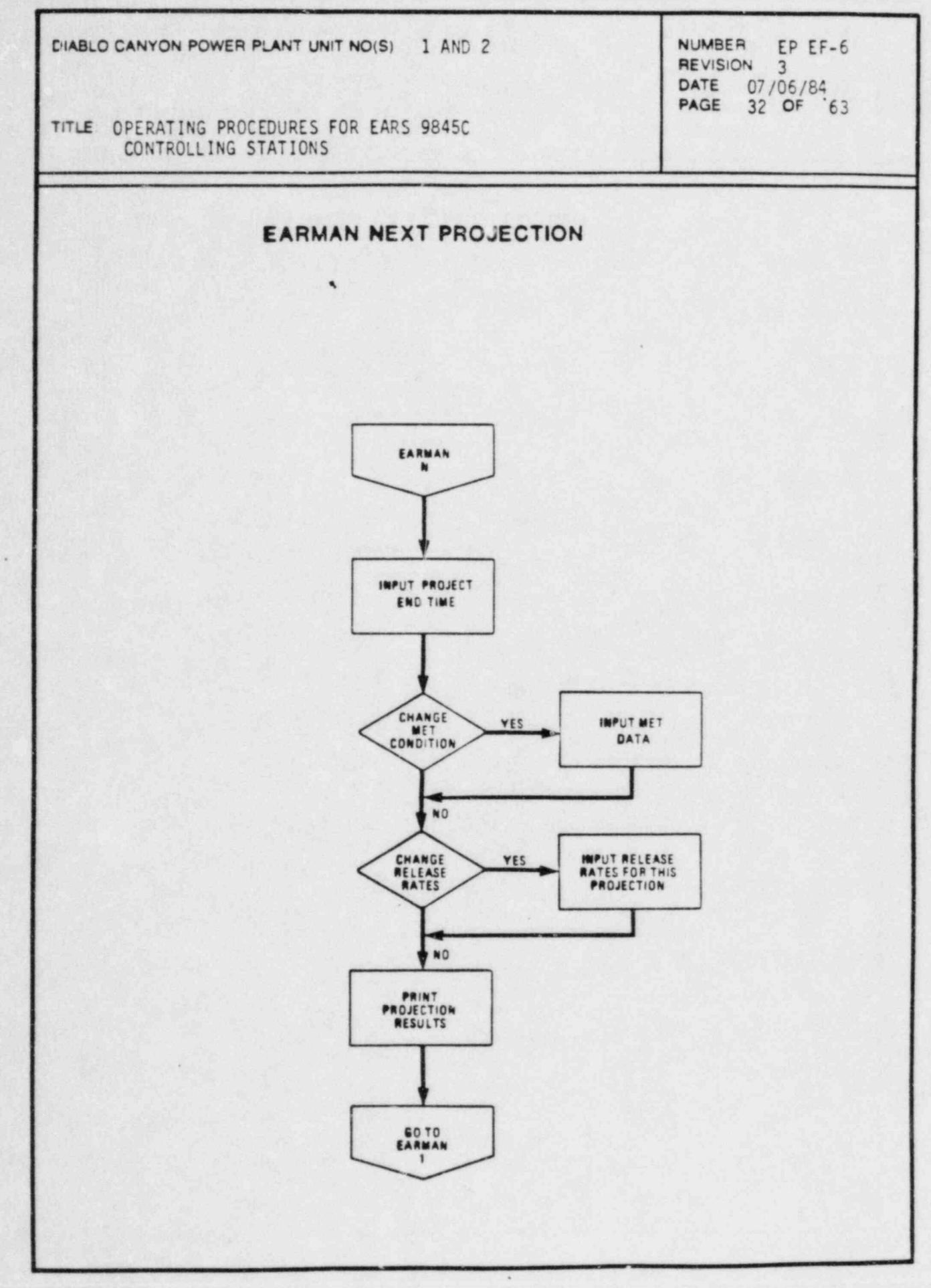

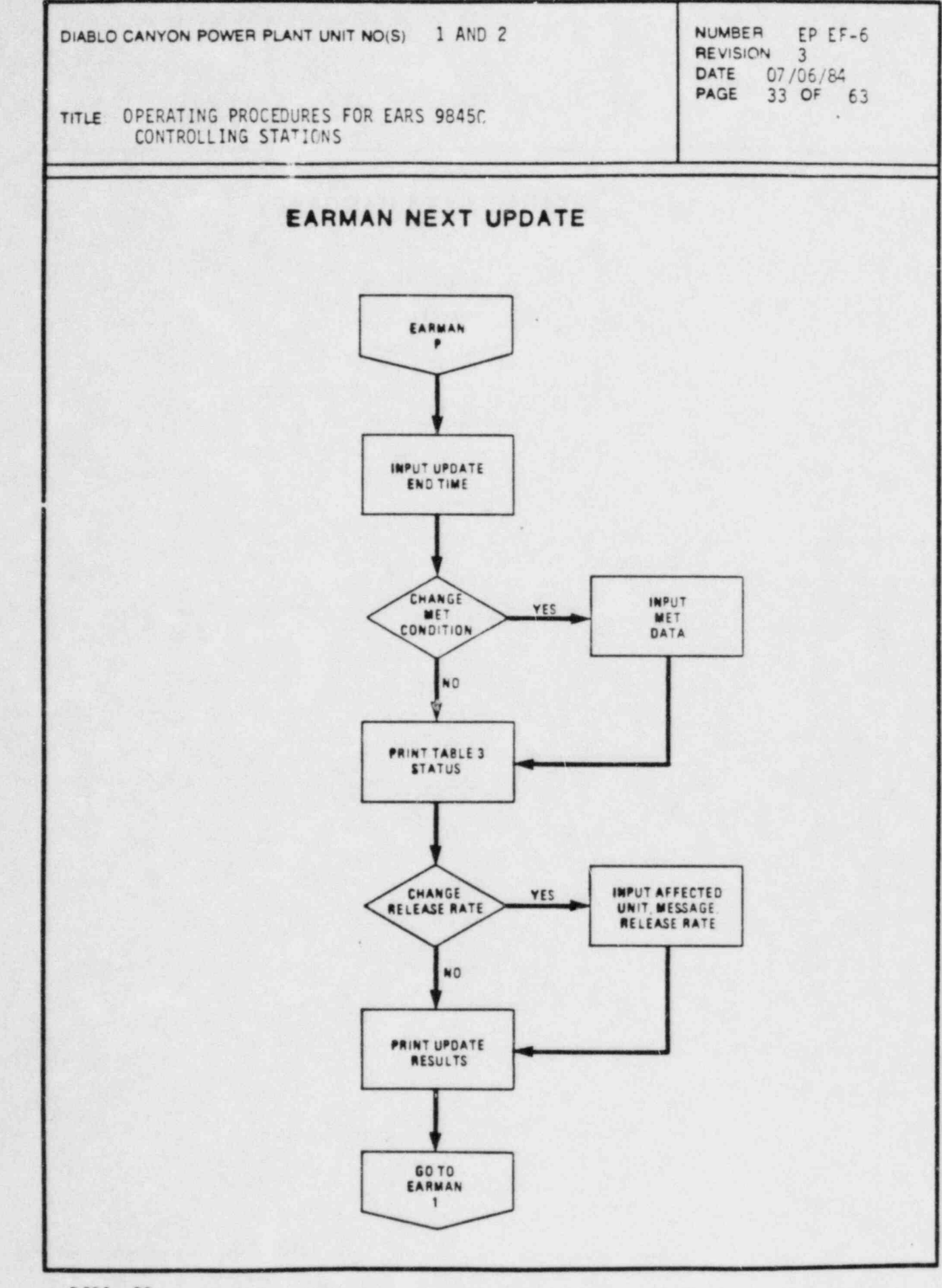

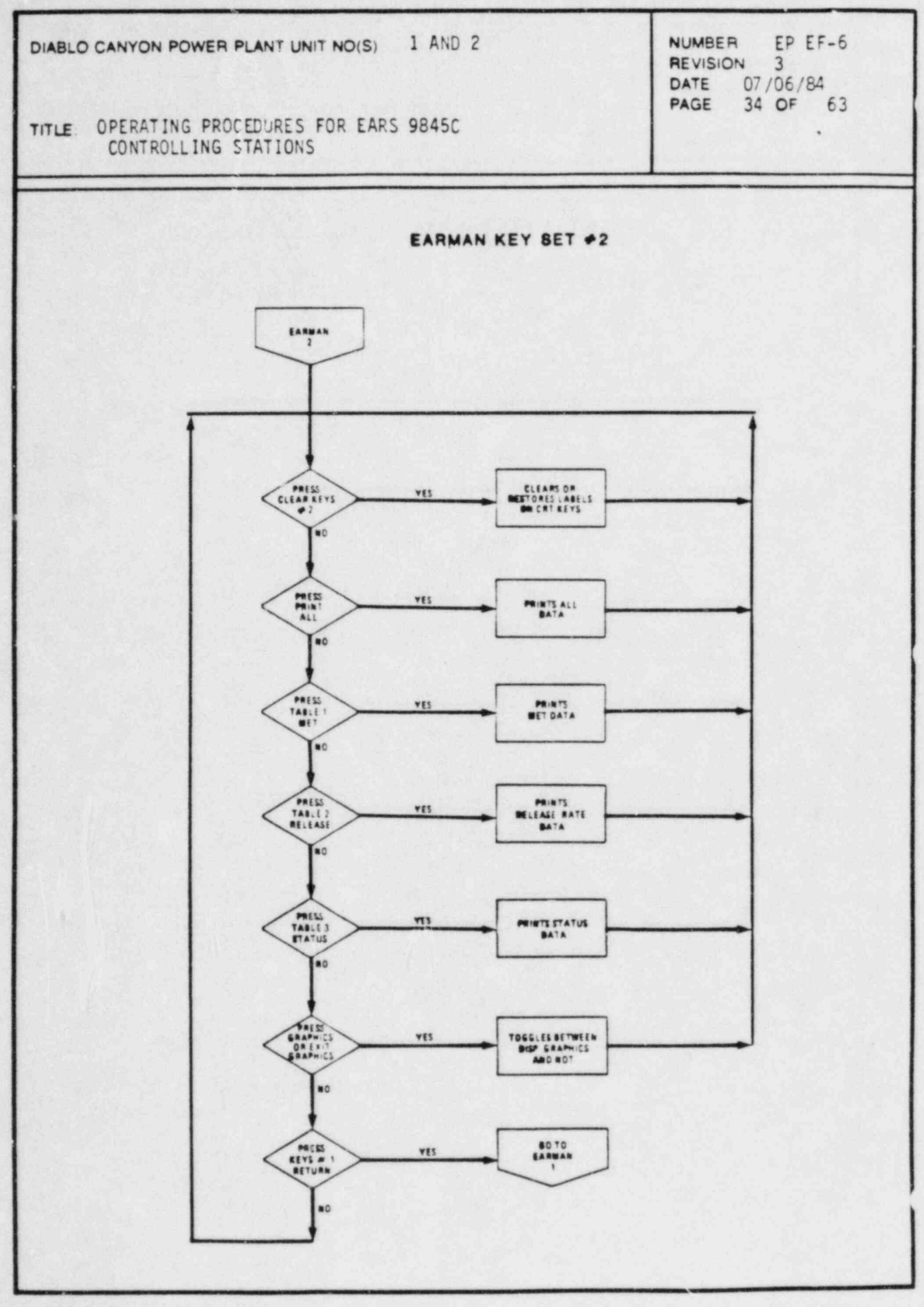

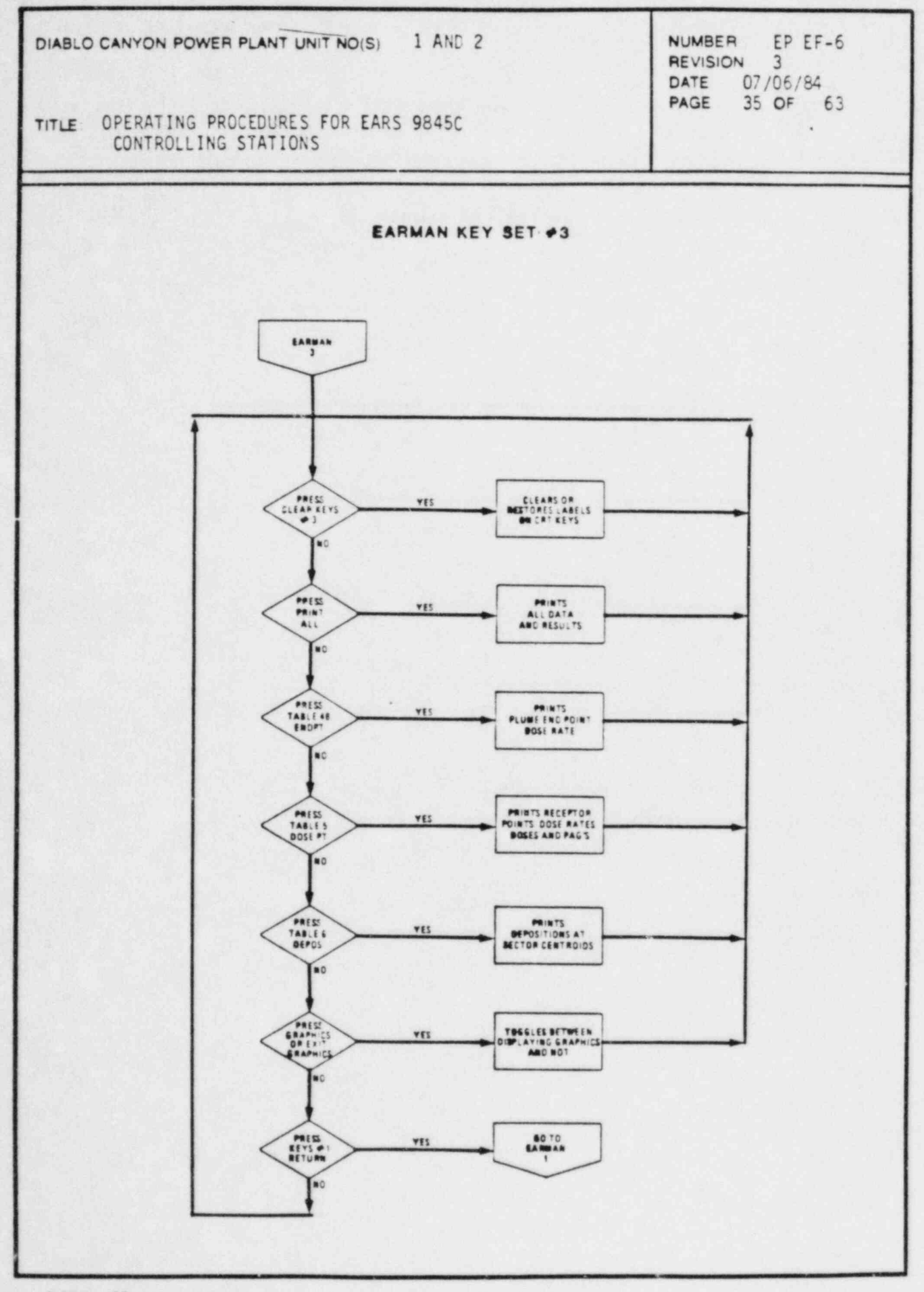

 $\rightarrow$ 

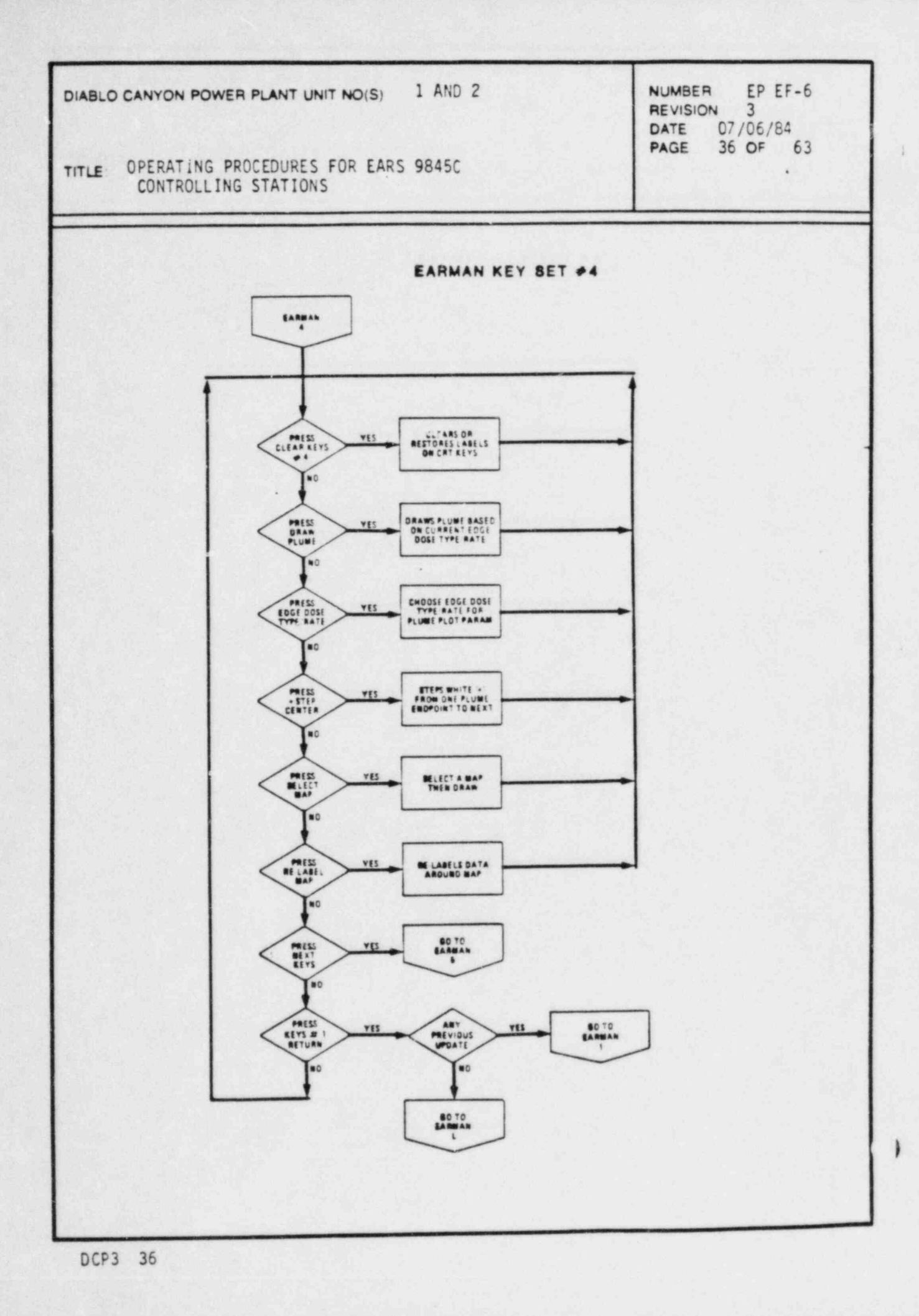

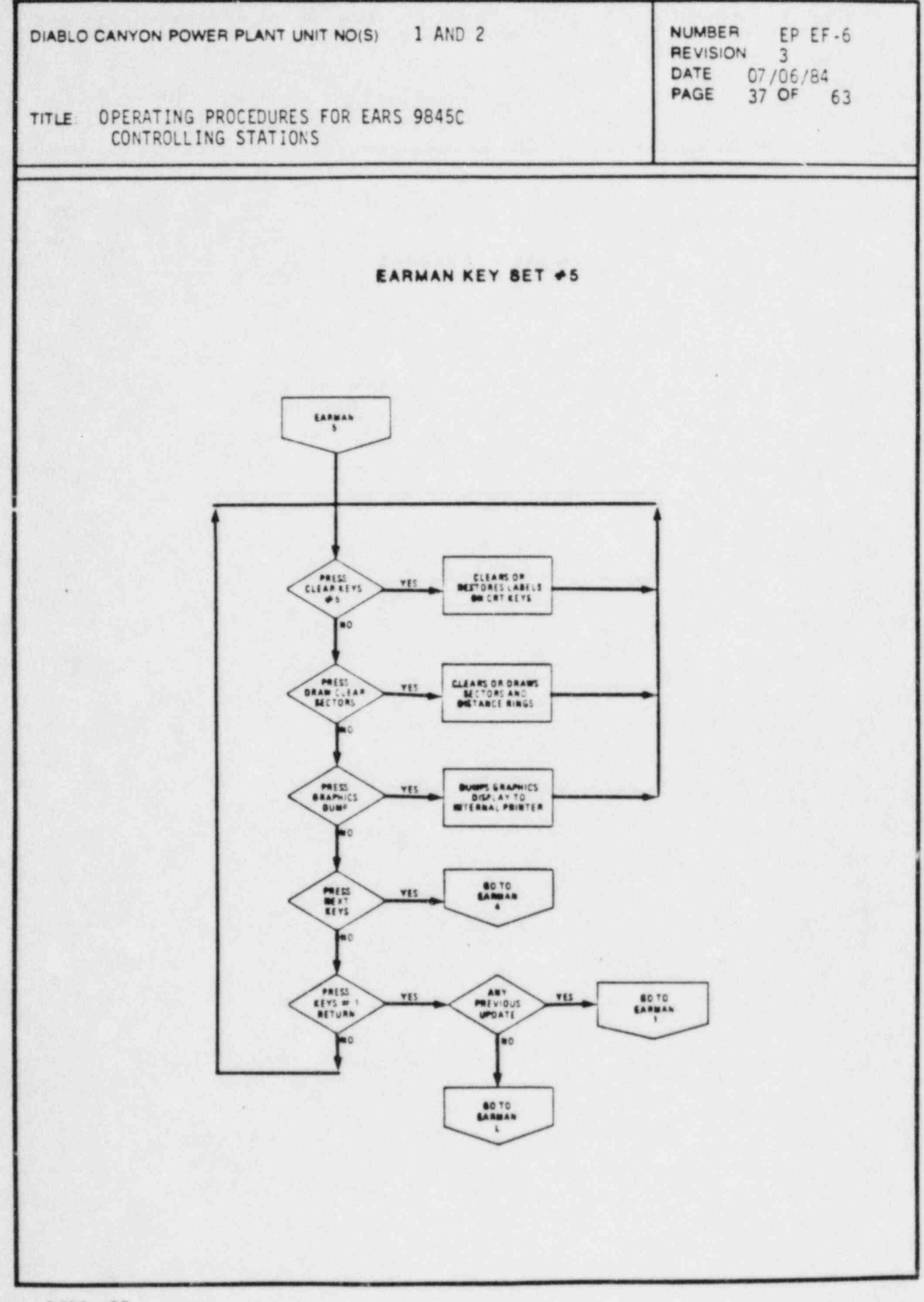

TITLE: OPERATING PROCEDURES FOR EARS 9845C CONTROLLING STATIONS

REVISION 3 DATE 07/06/84<br>PAGE 38 OF 63

i

(THIS PAGE IS INTENTIONALLY LEFT BLANK)

6

REVISION 3 DATE 07/06/84<br>PAGE 39 OF 63 PAGE 39 OF 63

TITLE: OPERATING PROCEDURES FOR EARS 9845C CONTROLLING STATIONS .

## e. EARRDC/EARrde PROGRAMS

The release rate definition program EARRDC/EARrde is linked by the core program EARMDC/EARADC. Thirteen different release options are available in these programs. The logic for each option is outlined in the following fourteen pages of flow diagrams.

t

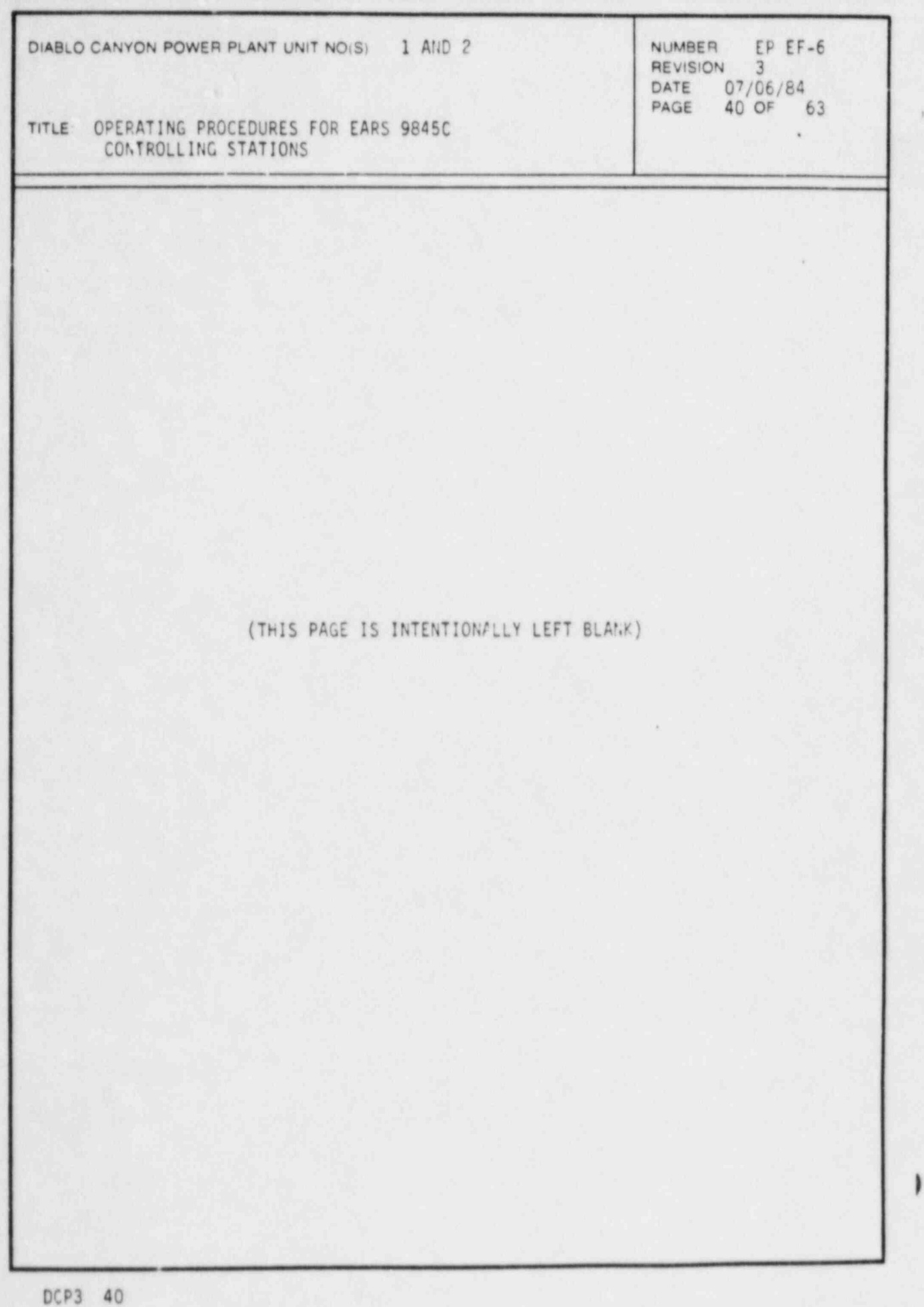

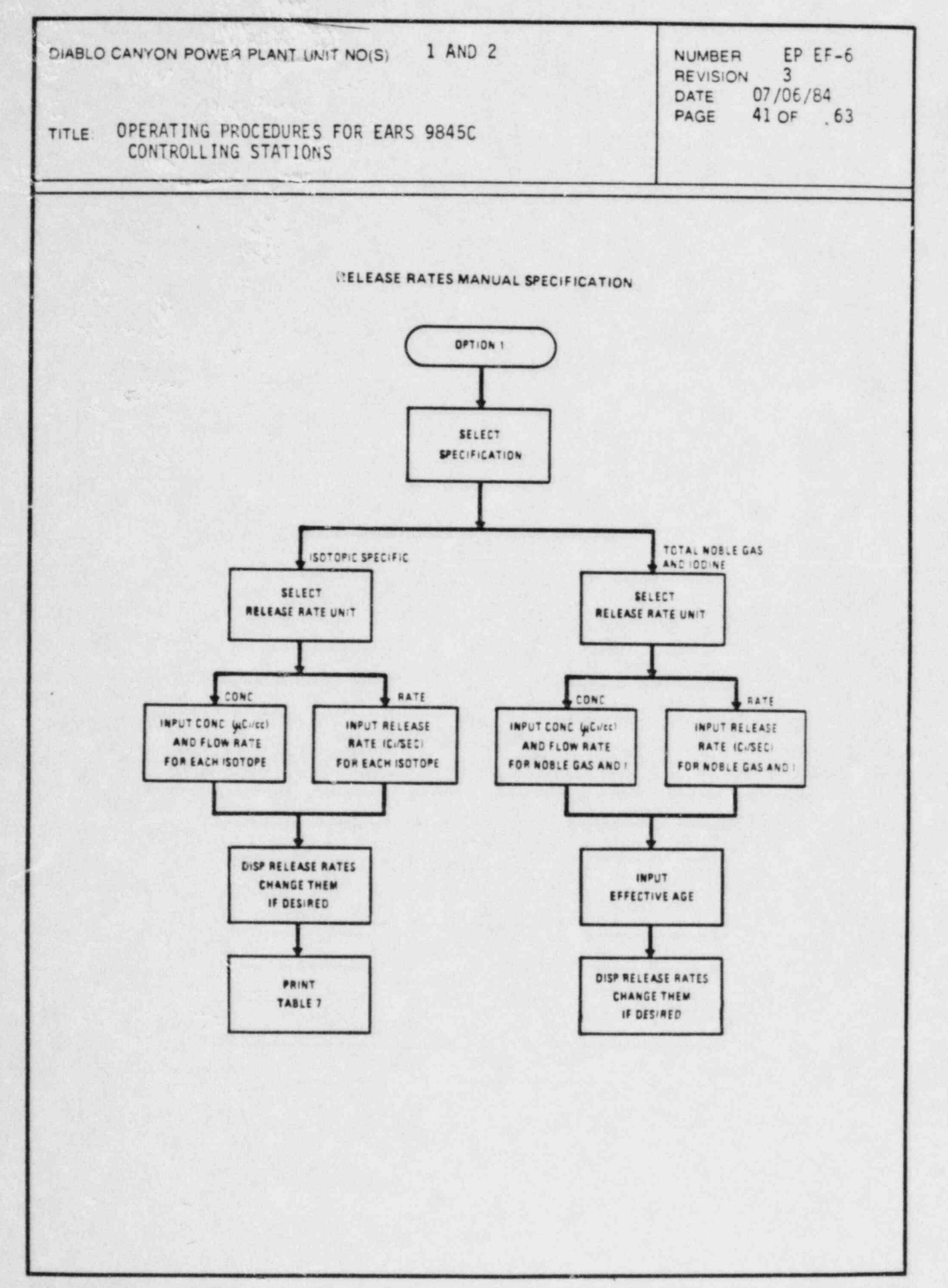

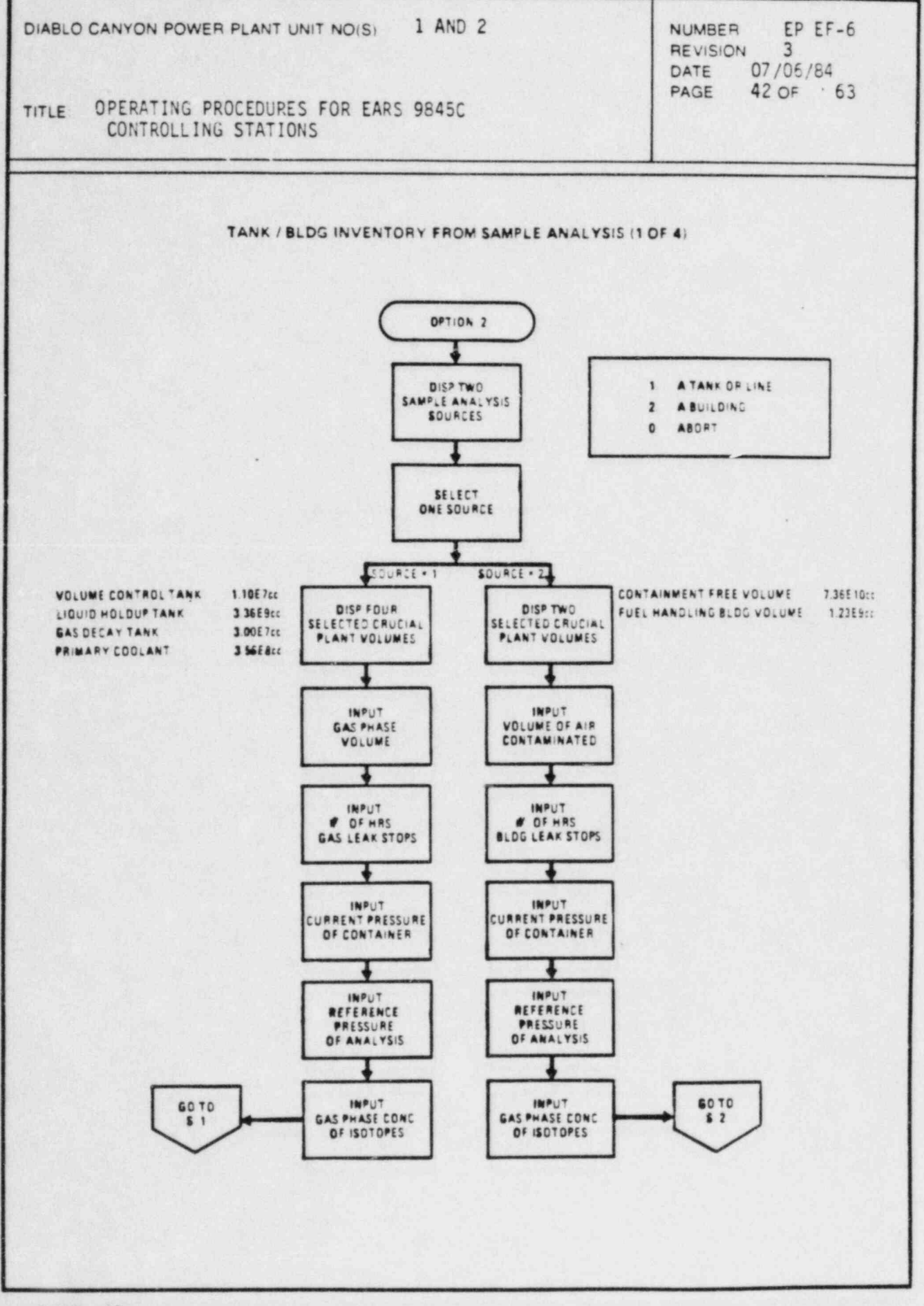

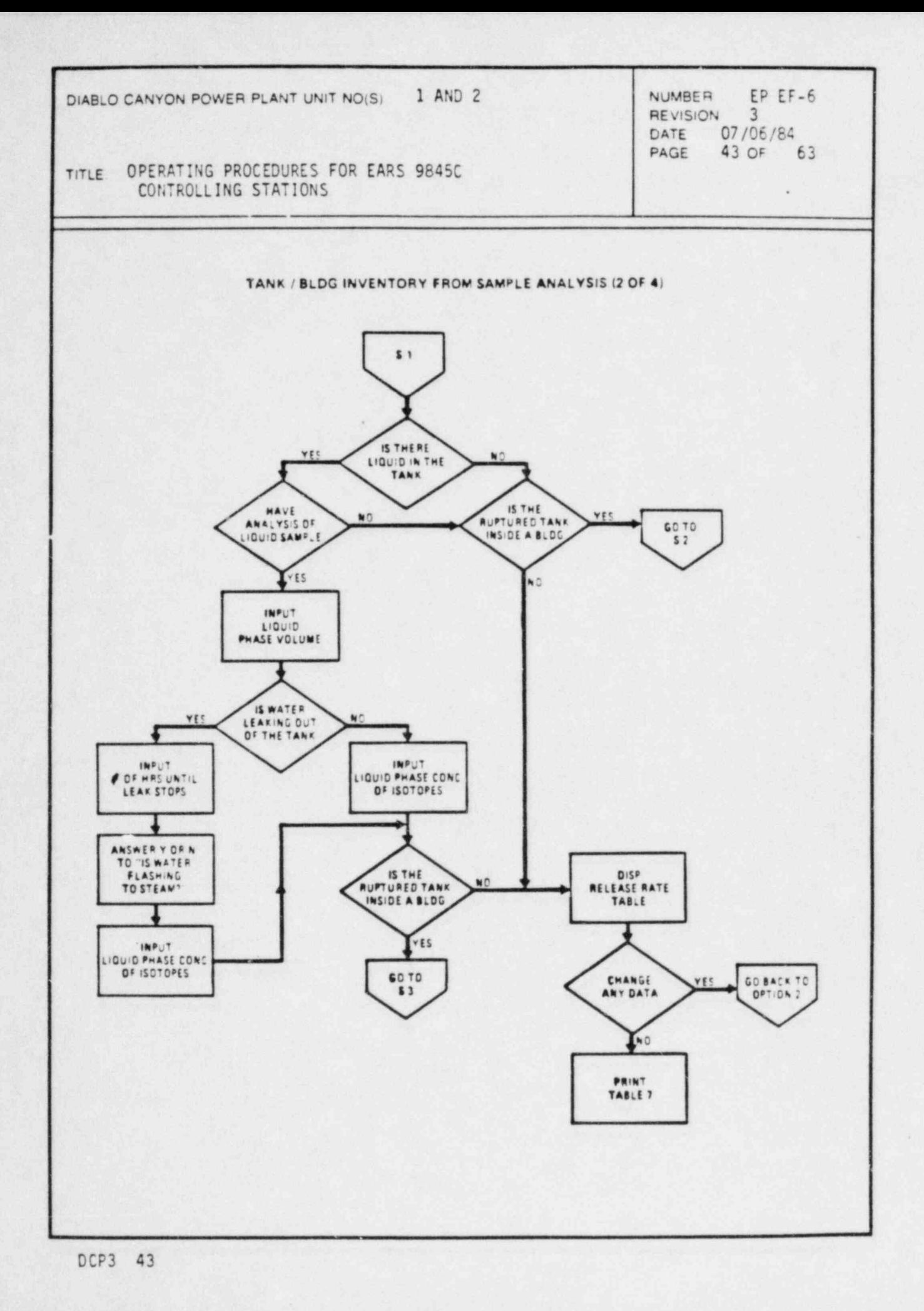

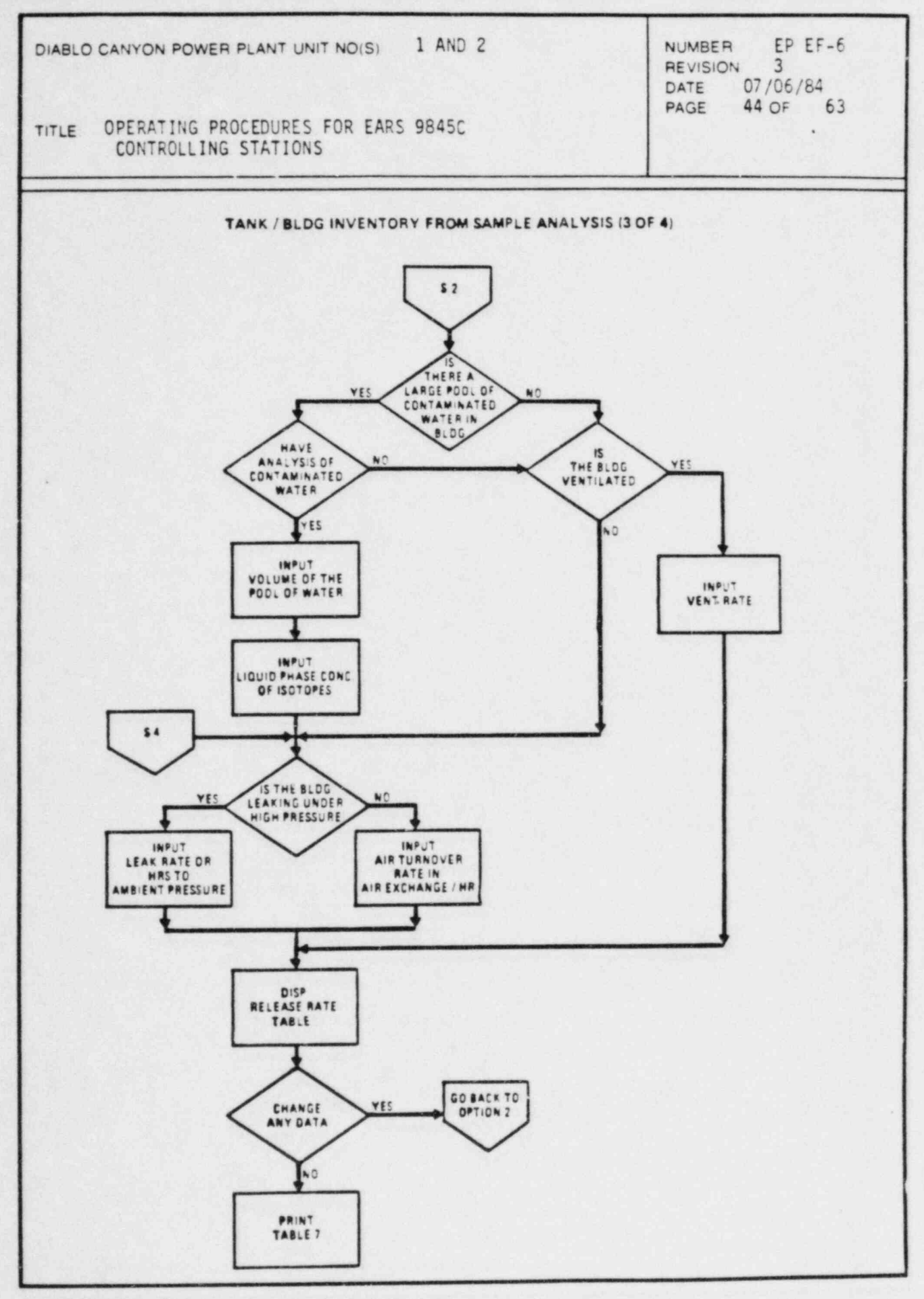

 $\lambda$ 

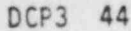

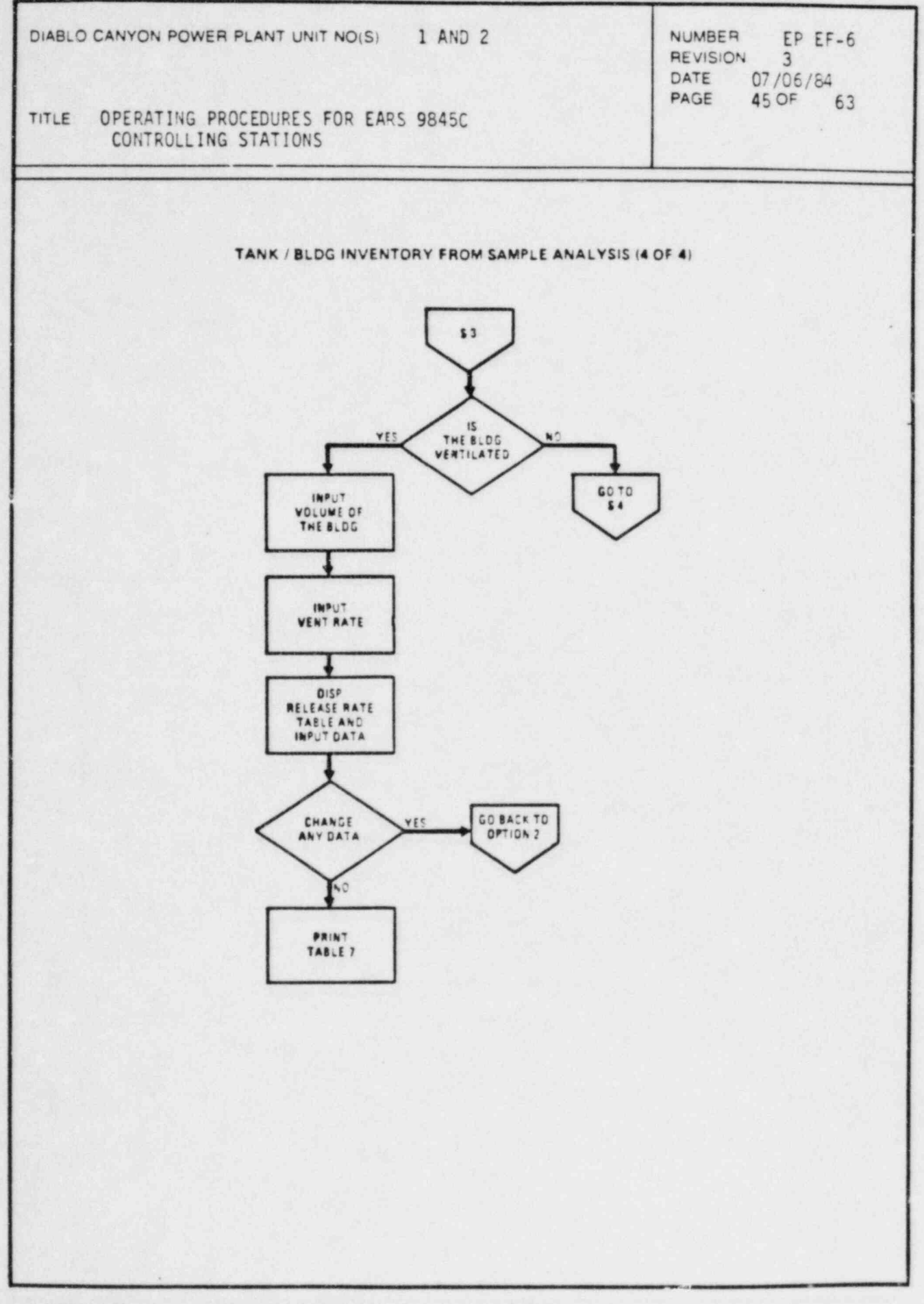

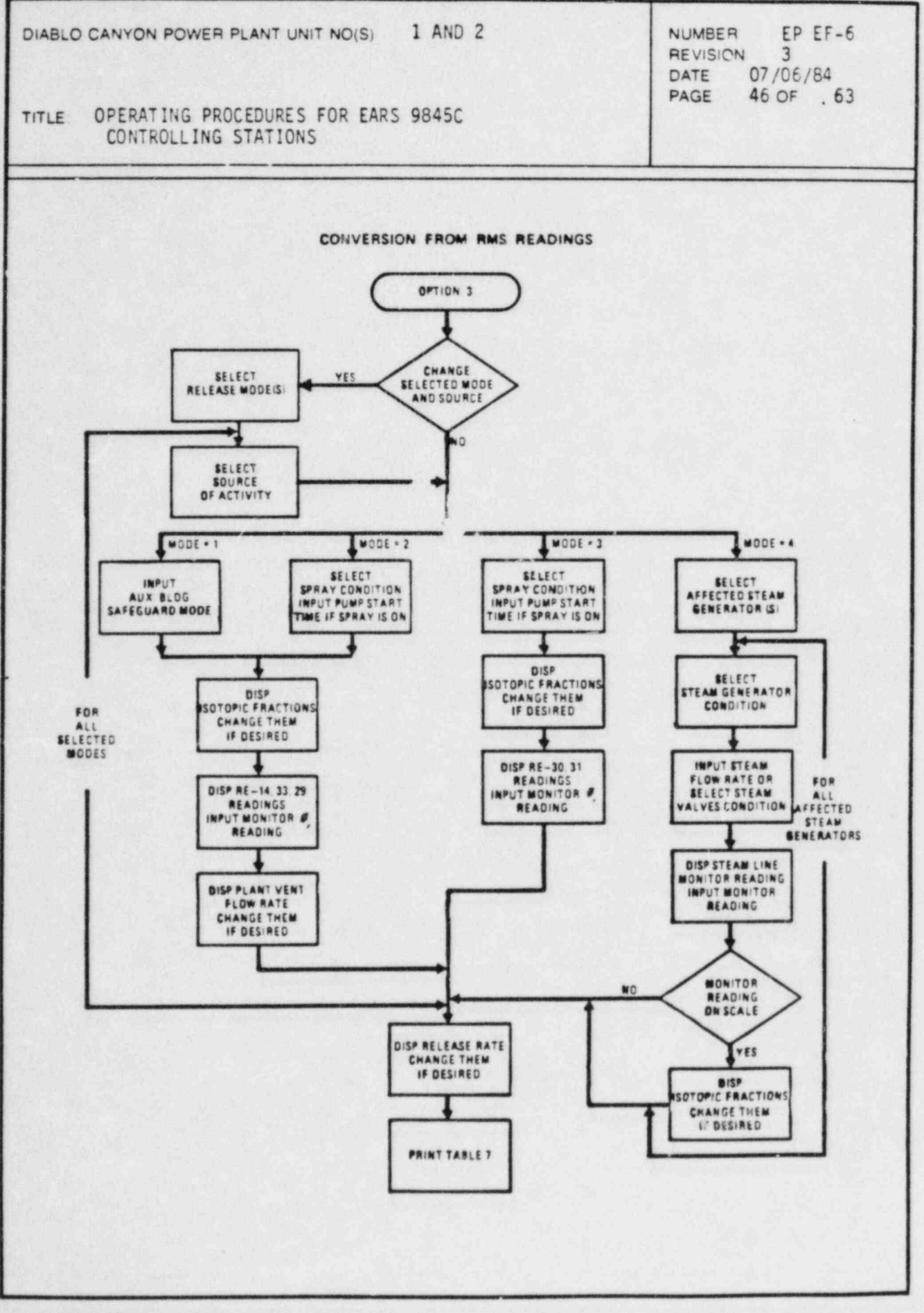

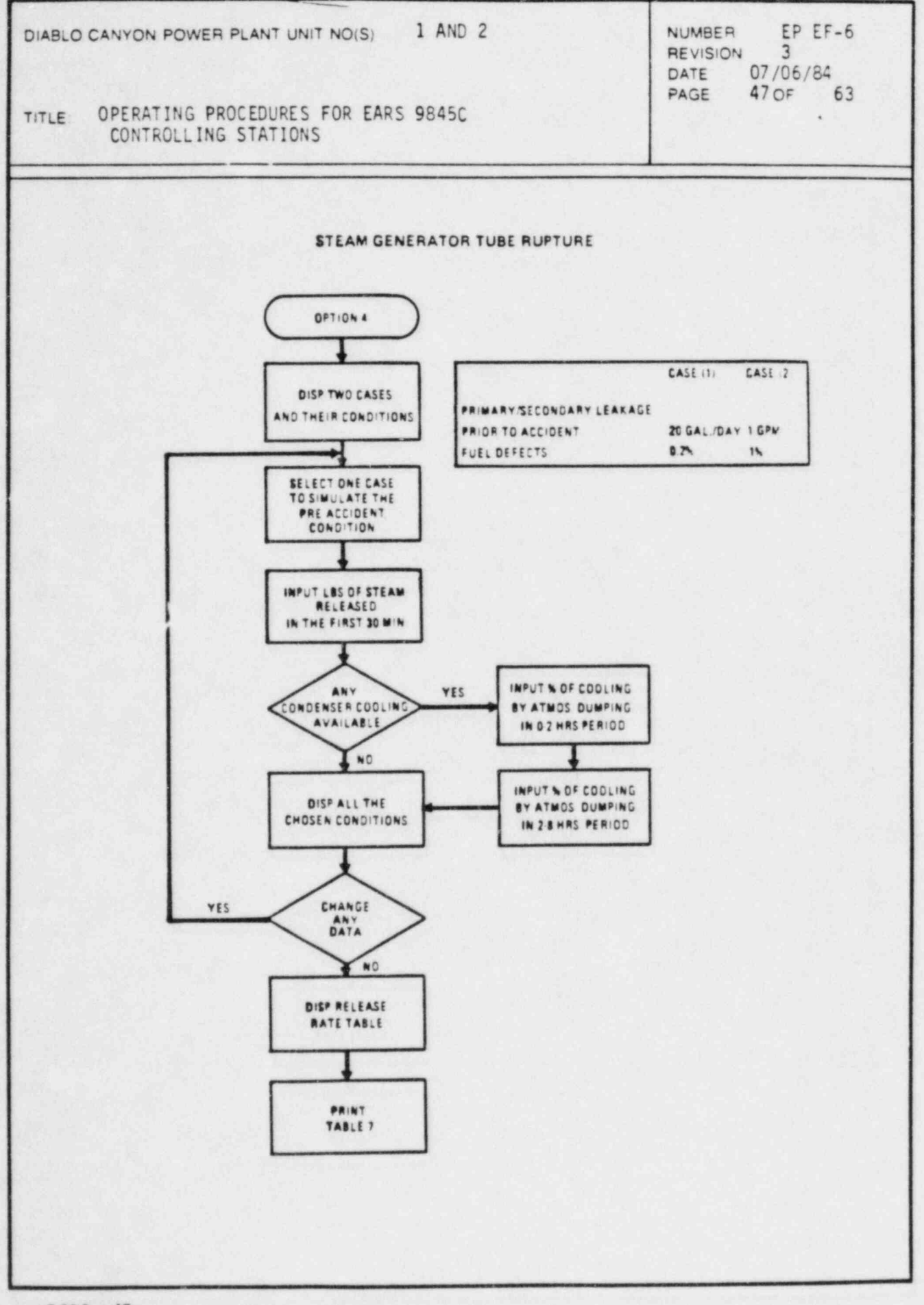

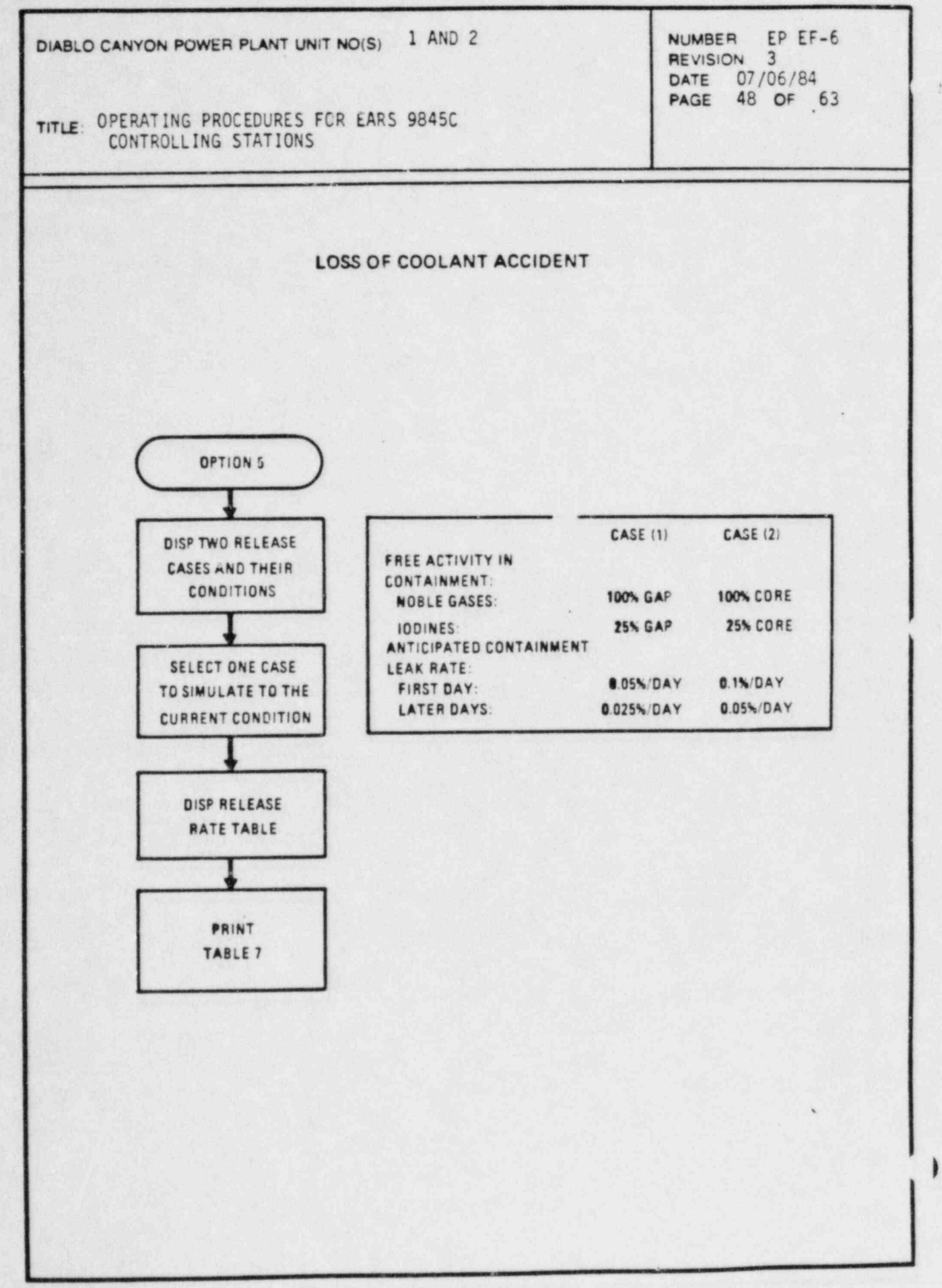

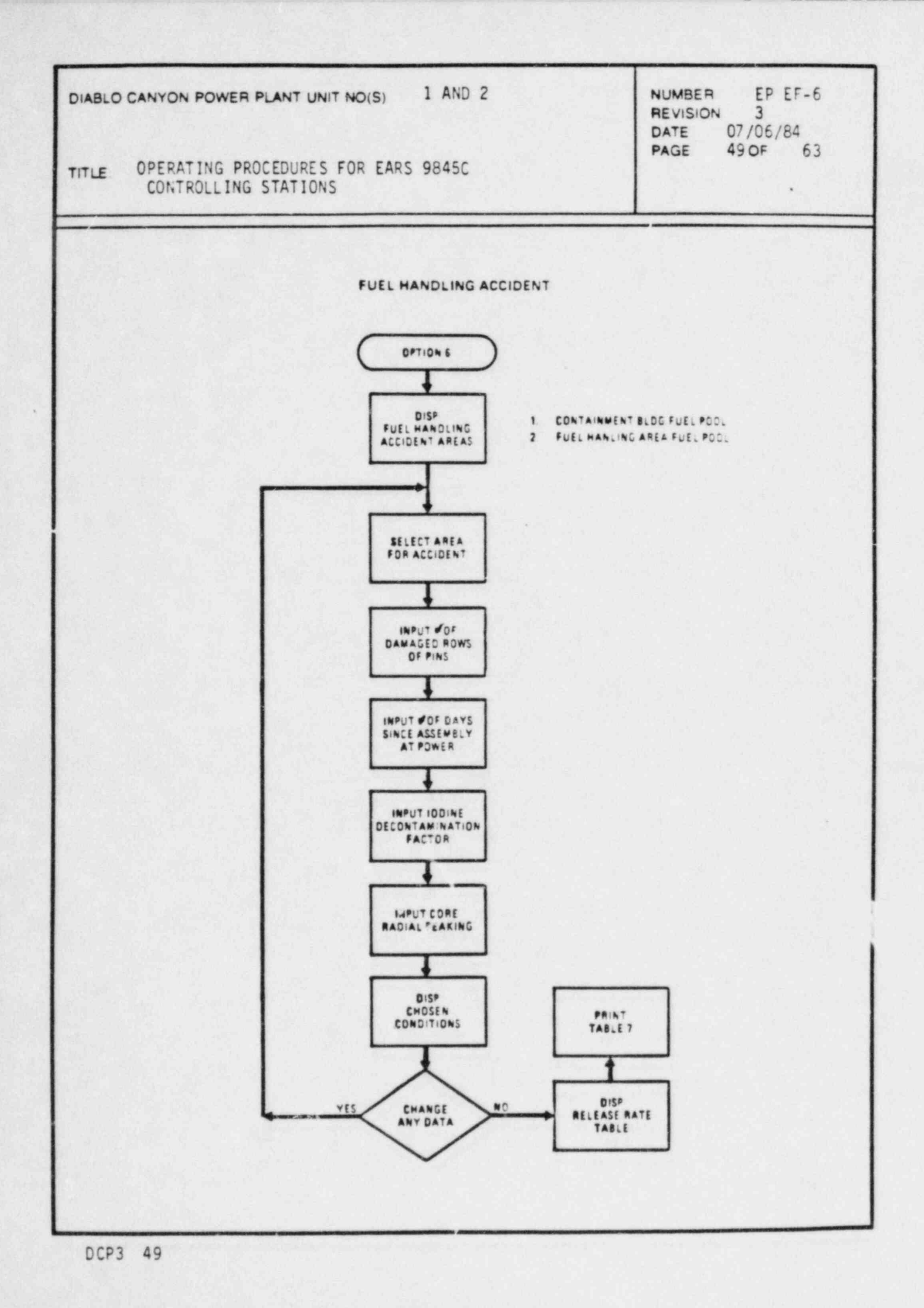

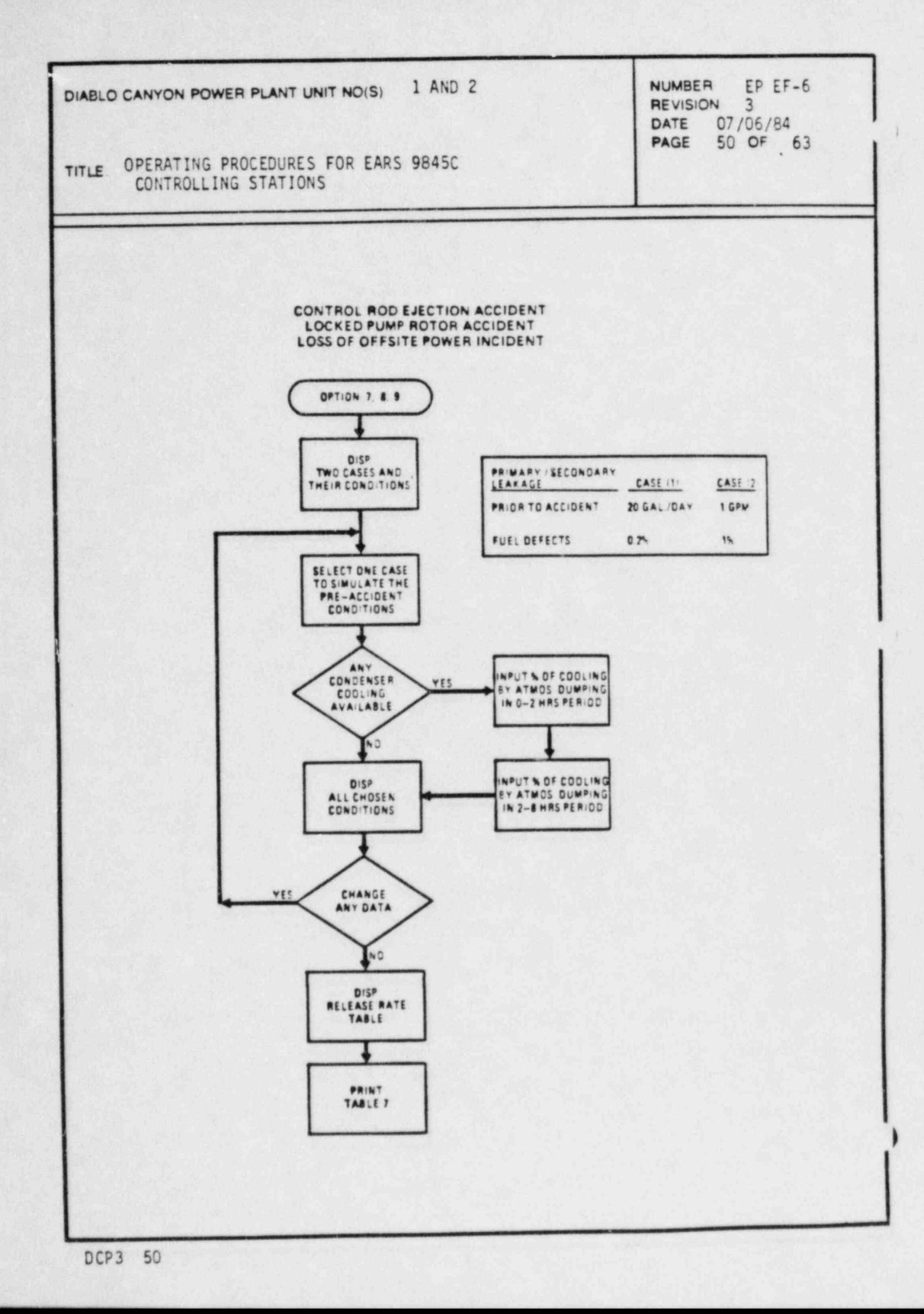

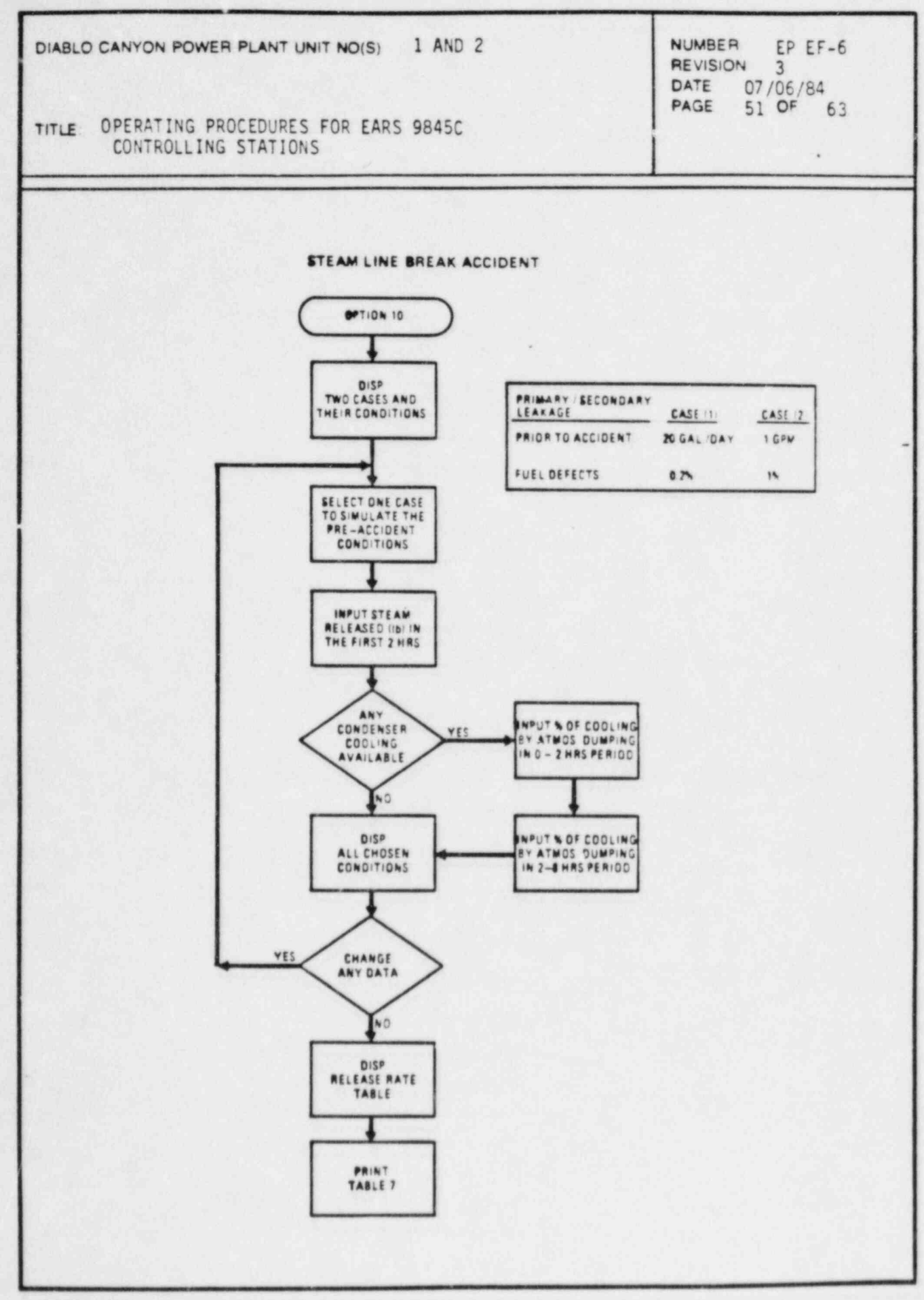

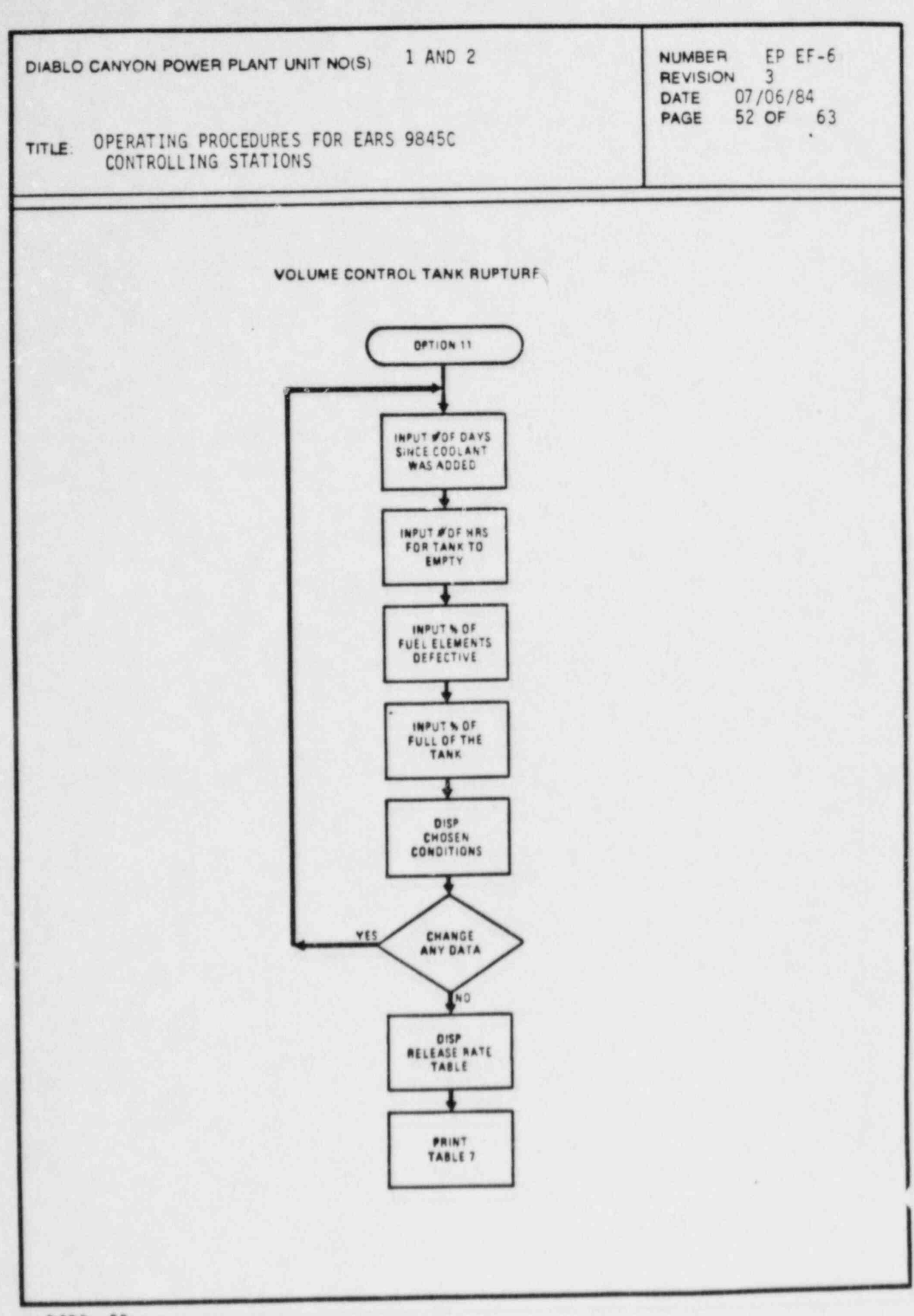

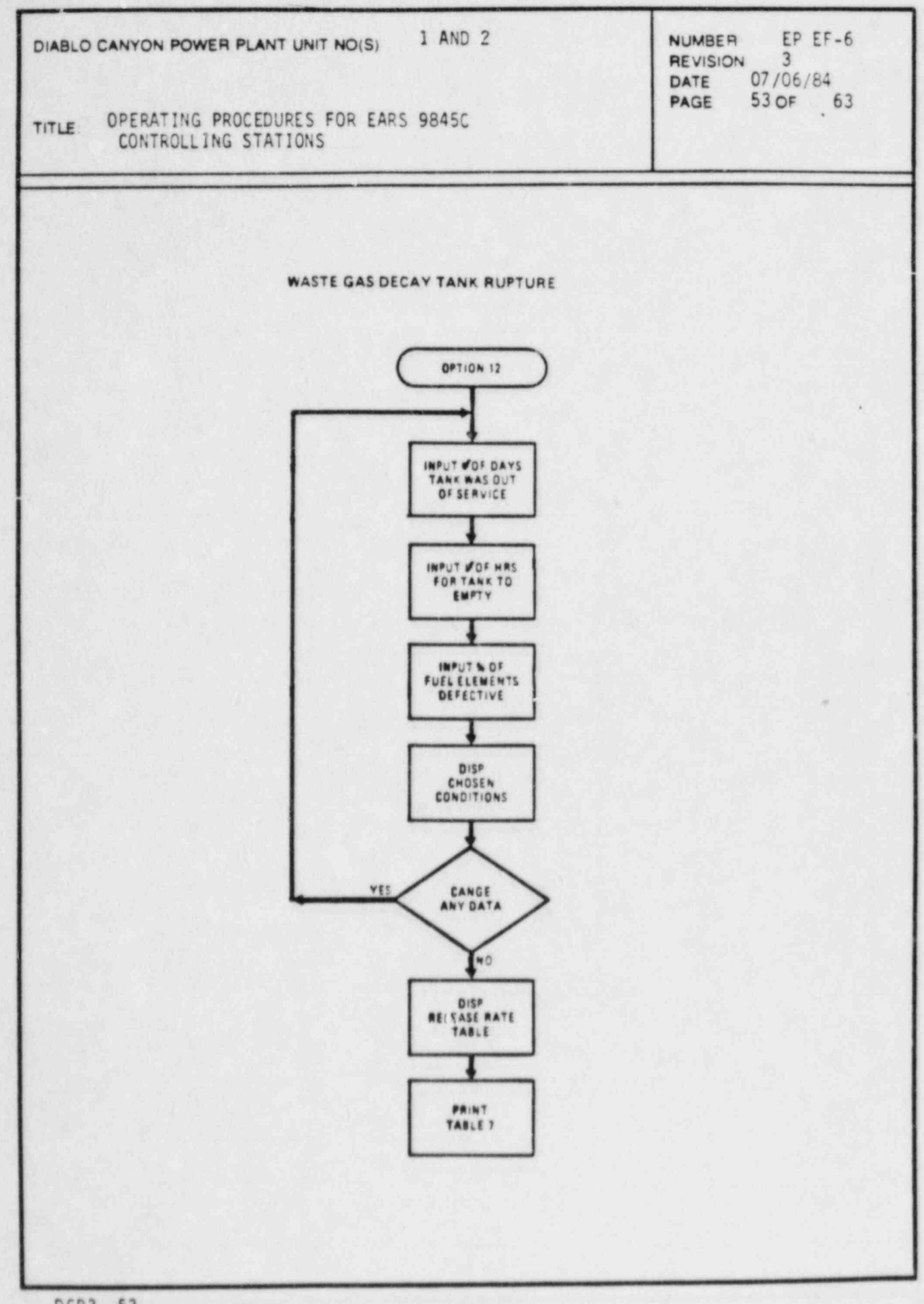

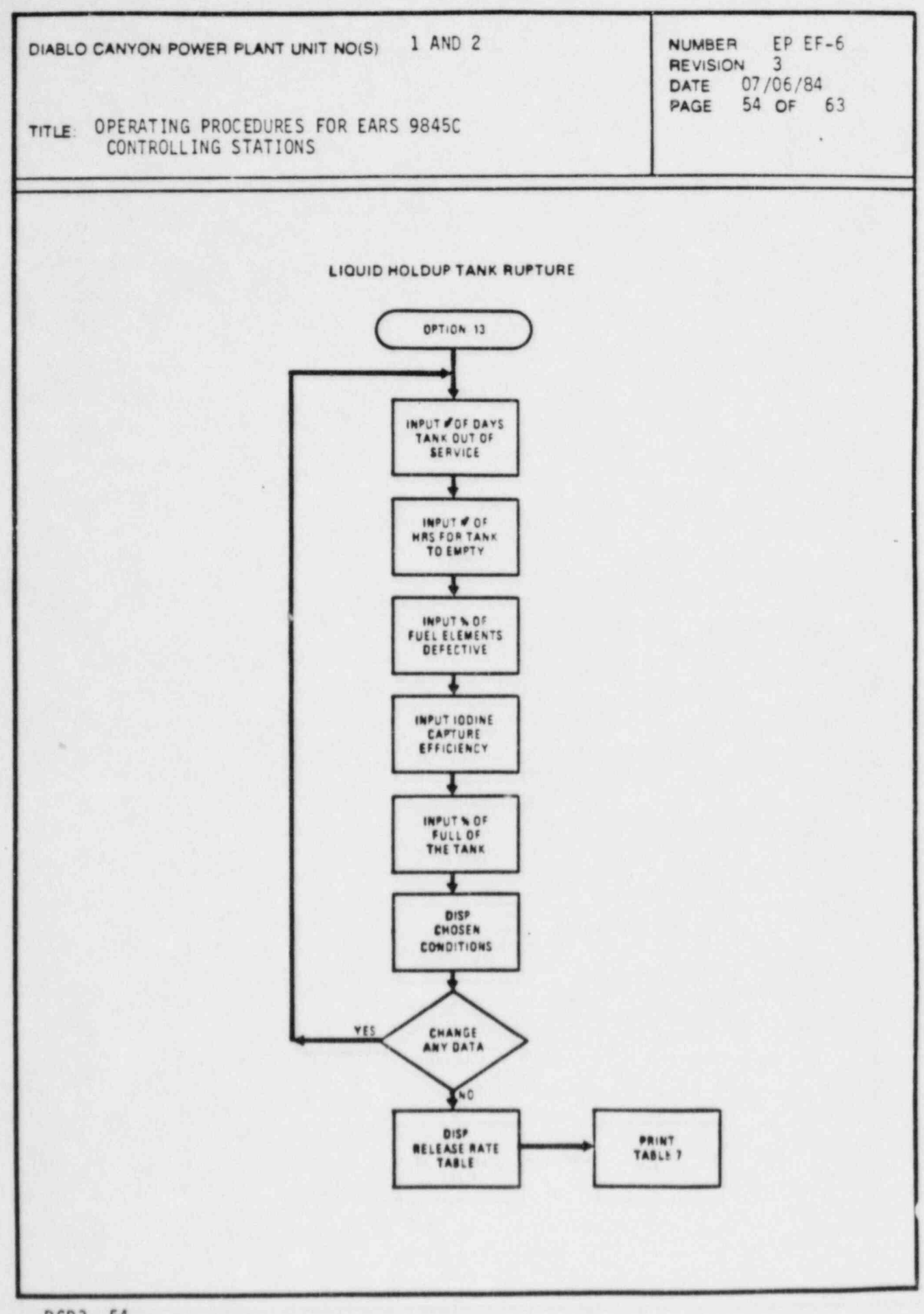

REVISION<br>DATE C DATE C7/06/84<br>PAGE 55 OF 63 PAGE 55 OF 63

TITLE. OPERATING PROCEDURES FOR EARS 9845C CONTROLLING STATIONS '

#### 6. Terms Common to EARAUT and EARMAN

# Meteorological Data Input

Meteorological data from the primary and the backup MET towers are sent to the HP-1000 computer at the TSC. Both STATUS and EARAUT programs can ' poll' the HP-1000 for MET data (averaged, previous or current), including wind direction, wind speed, sigma theta, lapse rate, precipitation, and mixing height (provided the data link between this station and the TSC exists).

During a drill run, MET data is read from the HP-1000 drill database.

If EARMAN program is run, the operator has to enter all MET data manually.

#### Release Estimate

The DCPP Emergency Procedure RB-9 (Ref. 2) is the technical basis for the EARS release rate calculations. The radionuclice distribution and release rate are determined in the EARS subprograms EARrde or FARRDC, using one or more of the following techniques:

- A. Plant vent monitors and vent flow indication.
- B. Containment area monitors and derived release rate based on containment leak rate, etc.
- C. Isotopic analyses of selected plant containers and systems performed prior to the accident.
- D. Steam line monitors and steam flow rate meters.
- E. Final Safety Analysis Report (FSAR)(Ref. 3) accident scenarios:

-Steam Generator Tube Rupture Accident -Loss of Coolant Accident (LOCA) -Fuel Handling Accident -Control Rod Ejection Accident -Locked Pump Rotor Accident -Loss of Offsite Power Accident -Steam Line Break Accident -Volume Control Tank Rupture Accident -Waste Gas Decay Tank Rupture Accident -Liquid Holdup Tank Rupture Accident

.

DIABLO CANYON POWER PLANT UNIT NO(S) 1 AND 2

NUMBER EP EF-6<br>REVISION 3 DATE 07/06/84<br>PAGE 56 OF 63  $56$  OF

TITLE: OPERATING PROCEDURES FOR EARS 9845C CONTROLLING STATIONS

When using the FSAR cases, the operator must exercise judgement as to whether the 'expected case' or the 'design basis' estimates are appropriate to adequately describe the accident. The DCPP Emergency Procedure RB-11 (Ref. 4) indicates that unless actual release data is available, the operator should initially choose the 'design basis' (more conservative) values in determining initial accident classification.

F. If none of the FSAR accident types is appropriate, the 'Manually Specified Release Rate' or ' Tank or Building Inventory' permits manual entry of radionuclide release data, either by isotope or as total noble gases and iodines.

### P.A.G. Table

The Protective Action Guide (PAG) criteria used in the EARS programs are from Table 5.1 of Reference 5. They apply to the total cumulated dose (or dose commitment) from the time of release up to the time of interest. The criteria are:

- 1. No action needed if Whole Body dose <0.5 rem\* and Thyroid dose <5 rem.
- 2. Sheltering recommended if Whole Body dose >= 0.5 rem\* and Whole Body dose <5 rem, or Thyroid dose >=5 rem and Thyroid dose <25 rem.
- 3. Evacuation recomended if Whole Body dose >=5 Rem or Thyroid dose >= 25 rem.

#### Projections and Updates

It is possible to run unlimited number of class A 'dose projections' before the first update and between any two subsequent updates, and forty segmented Gaussian modeled, near 'real-time' dose updates. A 'projection' is a straight line Gaussian modeled dispersion and dose calculation which does NOT deposit activities but does take into account previously accumulated doses from updates. An ' update' is a complete set of segmented Gaussian modeled dispersion and dose calculations which disperses and deposits activities along the travelling direction.

In EARMAN operation, at the end of either projection or update calculations, a set of output tables is automatically printed.

\*0.5 rem is the PAG criteria set by the State of California. <sup>|</sup>

TITLE: OPERATING PROCEDURES FOR EARS 9845C CONTROLLING STATIONS

REVISION<br>DATE DATE 07/06/84 57 OF 63

.

### Edge Dose Rate

.

The edge dose rate is the plume exposure rate at the edge of the plume as displayed for the dose type (thyroid or immersion) selected. This is displayed on the right-side of the CRT graphics area. If the edge dose rate value chosen is greater than the plume center dose rate, message " Edge dose rate > Centerline dose rate" is displayed. When a new edge dose rate is chosen, a plume with this new dose rate will be drawn. This is to prevent confusion regarding the parameters selected and the particular plume . displayed.

The edge dose rate is always in mrem/hr. The default value in the EARS is 0.1 mrem/hr. It can be changed by pressing the EDGE DOSE TYPE/RATE soft key and entering a new edge dose rate.

## Dose Type

Two different dose types can be selected: thyroid or immersion. Whenever a new dose type is selected and a previous plume is already displayed, the new plume will be redrawn for the new dose type.

### Radius and Plume Center

The value displayed as '+Radius' on the right-side of the CRT graphics area is the minimum distance in meters from the plume segment center (denoted by a small white cross on the graphics) to the edge of the plume for a given edge dose rate. This marker is used to indicate the ' centers' of the plume seg ents, starting from the earliest (generally the outermost segment) to the latest segment (generally the innermost or closest to the site). The plume center-line dose rate is indicated in mrem /hr under the '+ Center Dose Rate' label on the right-side of the CRT graphics area.

Each time the STEP CENTER soft key is pressed, the white cross will move to the next plume segment center and the corresponding center-line dose rate and radius will change accordingly, cycling from the earliest segment to the latest.

# Sector Element

The cumulative deposition data are listed for each of 96 ' sector elements'.

A sector element is an area bounded by a division of the compass into 16 sectors (from number 1 centered on North to number 16 on NNW) with radial distances as 800 meters to 2 miles, 2 to 5 miles, 5 to 10 miles, 10 to 15 miles, and 15 to 20 miles.

DIABLO CANYON POWER PLANT UNIT NO(S) 1 AND 2 NUMBER EP EF-6 REVISION DATE 07/06/84 58 OF 63 TITLE: OPERATING PROCEDURES FOR EARS 9845C CONTROLLING STATIONS

### Cumulative Deposition

The cumulative deposition listed as Ci/m\*\*2 of 'Cs-137 equivalents' is the quantity of Cs-137 which would yield a direct radiation exposure rate from ground plane deposition equal to the decay-corrected sum of all deposition which has occurred for that period. Due to uncertainties involved in calculating both wet and dry deposition, this information is meant just to provide guidance to field survey teams as to where deposition is likely to have occurred. The values listed have relatively large uncertainties and should be used together with accurate field survey data in determining appropriate protective actions.

#### Output Tables

The EARS output is listed in tabular forms as:

Table 1 (EARMAN) or Table 1A (EARAUT or STATUS) - MET data (wind speed, wind direction, sigma theta, lapse rate, precipitation, stability classes, and mix height);

Table 1B (EARAUT or STATUS) - PIC data;

Table IC (EARAUT or STATUS) - RMS data;

Table 2 - Release rate data in Ci/sec;

Table 3 - Emergency status data (projection or update duration, incident and release start times, accident type and any message);

Table 4 (EARMAN) - Plume segment radial intercept (RI) points dose rates and endpoints (EP) dose rates and doses data; A RI point is the intersection of a plume segment centerline with one of the radial rings: 800 m, 2, 5, 10, 15 or 20 miles.

Table 4A (EARAUT) - Plume segment radial intercept (RI) points dose rates data;

Table 4B (EARMAN or EARAUT) - Plume segment centerline endpoint (EP) dose rates data;

Table 5 (EARMAN or EARAUT) - Dose rates, doses and P.A.G.'s at specific locations;

Table 6 (EARMAN or EARAUT) - Deposition data by sector elements.

Table 7 (EARMAN) - Dose equivalent 1-131 and Cs-137 release rates, total noble gas release rate and averaged energy released per disintegration.

-

.

TITLE: OPERATING PROCEDURES FOR EARS 9845C CONTROLLING STATIONS

**REVISION** DATE 07/06/84 : PAGE 59 OF 63

## 7. EARS Support Software

.

The function of the EARS support programs is to initialize, edit or review the EARS data files. These programs include EAREDT, EARSED, EARSDP, EARKSP, EARKDC and EARD0C, and are all stored on the HP-7906 disc drive at the stations. These programs are not normally used during emergency conditions.

# EAREDT - Data File Edit Program

The EAREDT program is used to setup, edit, or print the fixed data files used by the EARS for system parameters, isotope specific parameters, FSAR release rate data, site boundary locations, fixed Plc locations, RMS parameters, etc. This program can also duplicate from one msus to another all of the data files used by the EARS.

The data files accessed by this program are ERDSYS, ERNRMS, ERRTXY, ERDISO, ERBNDY, ERPLOC, ERNMAP, ERDMET, ERNSTN, ERNMAP, ERSRCE, ERMCNI, ERELOC, ERDGRD and ERSTDC.

#### EARSED - Data String File Edit Progran

The EARSED program allows the operator to access the data base to print, edit or initialize the projection and update string data stored on ERDSTA and ERDSTR, respectively. Rather than decoding the strings, this program edits or prints the ASCll characters of the string for each of the parameters. EARSED can also purge old data on ERDSTA or ERDSTR.

#### EARSDP - Calculational Parameters Plot Program

The EARSDP program allows the operator to print the immersion dose correction factors and to plot sigma y, sigma z and plume depletion curves used in the EARS calculations. Data files accessed by this program are ERDSIG, ERDDEP and ERDIMR.

#### EARKSP - Soft Key Functions Defining Program

The EARKSP program is used to create and edit the soft key labels used in EARAUT, EARMAN, and STATUS programs. Labels for the soft keys are stored in a string array that is read from a data file on the program mass sotrage media (7906 disc cartridge).

Data files EARSKY, EARACK, and EARKEY are used in program; STATUS, EARAUT, EARMAN, respectively.

1
DIABLO CANYON PCWER PLANT UNIT NO(S) 1 AND 2 NUMBER EP EF-6

**REVISION** DATE 07/06/84 60 OF 63

,

.

TITLE: OPERATING PROCEDURES FOR EARS 9845C CONTROLLING STATIONS

EARKDC - Graphics Documentation Program

The EARKDC program is a documentation program used to describe the CRT screen layout and soft key functions of the EARMAN, EARAUT and STATUS . programs.

EARDOC - File Documentation Program

The EARDOC is a documentation program that lists all types of data files. in the HP-9845C software. For each data file or type of data file, the file name, size, contents and general purpose can be listed,

e

DIABLO CANYON POWER PLANT UNIT NO(S) 1 AND 2 NUMBER EP EF-6

TITLE OPERATING PROCEDURES FOR EARS 9845C CONTROLLING STATIONS

REVISION<sub>3</sub>  $\overline{a}$  DATE 07/06/84 PAGE 61 OF 63

.

## 8. REFERENCES

.

- 1. "EARS User's Operating Manual for CIRC Station", Rev. 3, July, 1984.
- 2. PGandE: "DCPP Emergency Procedure RB-9 Determination of Release Rates", Rev. 1, 1983.
- 3. PGandE: "DCPP Final Safety Analysis Report", Chapter 15.
- 4. PGandE: "DCPP Emergency Procedure RB-11 Emergency Offsite Dose<br>Calculations", Rev. 1, 1983.
- 5. EPA: " Manual of Protective Action Guides and Protective Actions for Nuclear Incidents"; EPA-520/1-75-001, 1975.

DIABLO CANYON POWER PLANT UNIT NO(S) 1 AND 2

TITLE: OPERATING PROCEDURES FOR EARS 9845C CONTROLLING STATIONS

NUMBER EP EF-6<br>REVISION 3 DATE 07/06/84 PAGE 62 OF 63

.

## APPENDIX A

## EARS HARDWARE

The EARS computer hardware at CR, TSC, and EOF EARS stations includes:

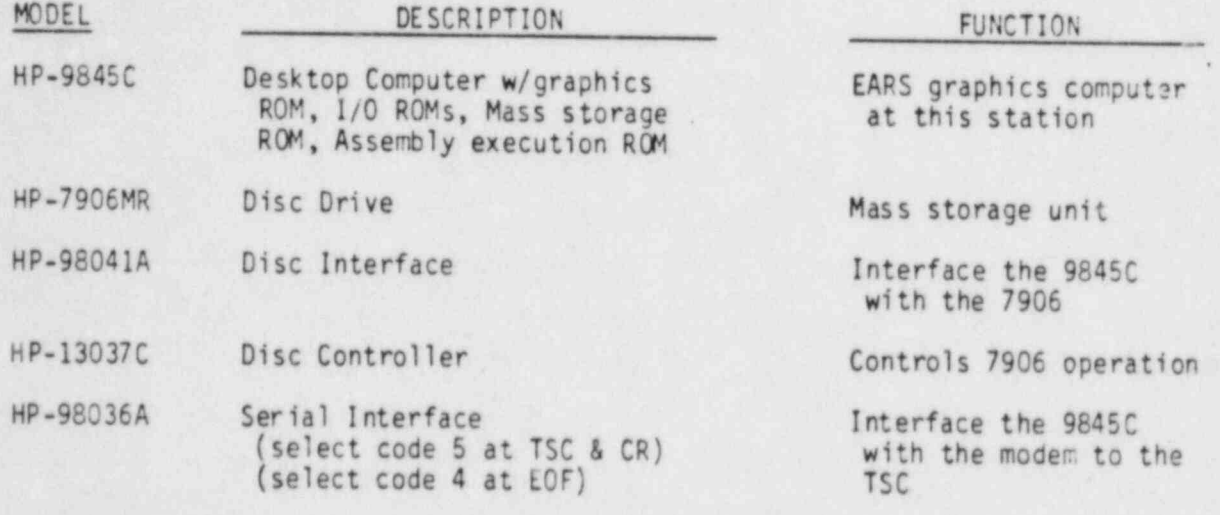

"

DIABLO CANYON POWER PLANT UNIT NO(S) 1 AND 2 NUMBER EP EF-6

REVISION 3<br>DATE 07/06/84 **DATE 07/06/84** PAGE 63 OF 63

### TITLE: OPERATING PROCEDURES FOR EARS 9845C CONTROLLING STATIONS

### APPENDIX B

<sup>m</sup> |

#### LOADING HP-9845C INTERNAL PRINTING PAPER

Printer paper is loaded by using the following procedure. To perform the following steps, the computer must be switched "0N".

- 1. Lift or remove the access cover on the top of the printer by pushing down on the raised surface at the rear of the door. The door can be removed by lif ting up and pulling it toward you. It is reinstalled by placing it on the hinge pins and pushing until it snaps into place.
- 2. Remove and discard the paper core of any previous roll. If the remaining roll is small and a new roll is to be used, remove the old roll by:
	- a. Unrolling and lifting it upwards until the roll is above the printer, then,
	- b. Holding the roll firmly and pulling it upward and forward; the paper guide will tear the paper off.
- 3. If any paper remains in the printer mechanism, remove it by pressing the PAPER ADVANCE key until the paper stops moving.
- 4. Remove the first layer of paper from a new roll. Be sure the paper has a cleanly torn or cut edge, as paper with a ragged edge may not load properly. The corners can be folded back to form a point for easier loading.
- 5. Insert the new roll such that the free end is positioned as shown. Press the PAPER ADVANCE key until paper appears at the front of the printer, then close the access door.

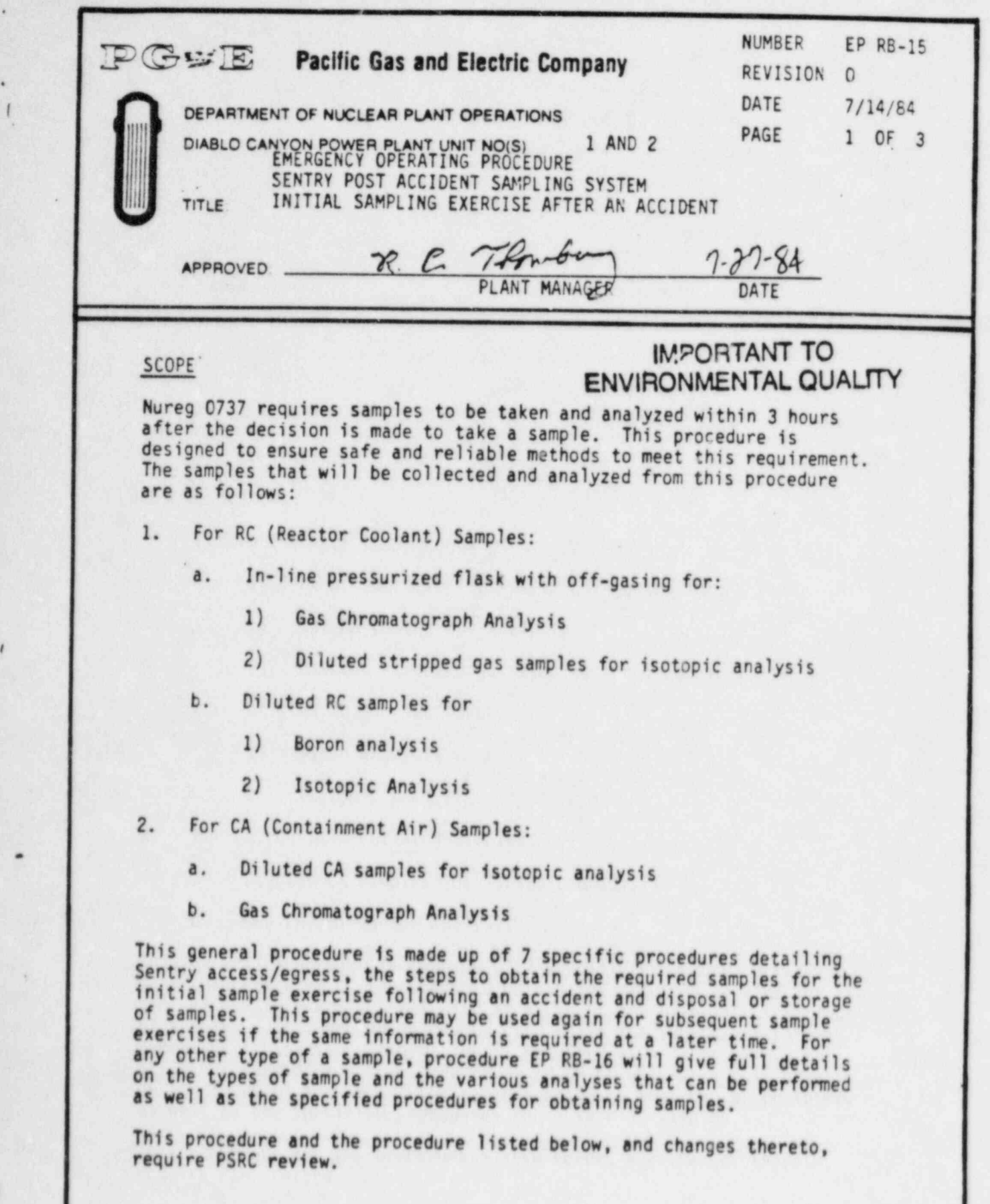

DC0124 IIII

.

\*

I

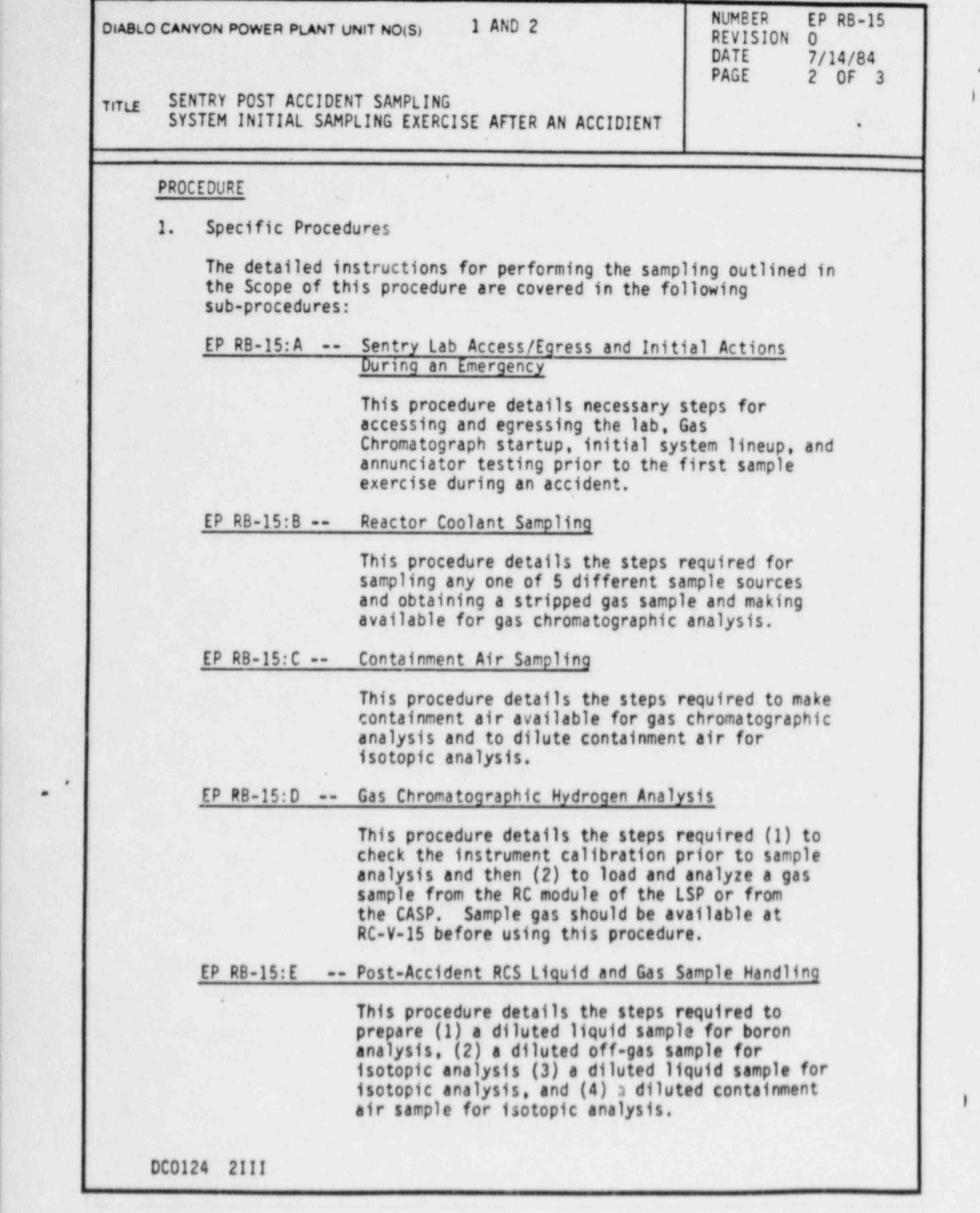

,

DIABLO CANYON POWER PLANT UNIT NO(S) 1 AND 2 REVISION 0

EP RB-15 DAT 7/14/84 ! PAGE 3 0F 3

TITLE SENTRY POST ACCIDENT SAMPLING SYSTEM INITIAL SAMPLING EXERCISE AFTER AN ACCIDIENT

EP RB-15:F -- Data Analysis

This procedure provides a standard format to record data obtained in the EP RB-15 procedures.

EP RB-15:G -- Sample Storage and Disposal

This procedure provides a means for disposal of stripped gas samples and storage of RCS liquid <sup>1</sup> samples.

## REFERENCES

O

(

.

 $\mathfrak{r}$ 

- 1. Sentry High Radiation Sampling System Operations and Maintenance Manual
- 2. EP RB-16
- 3. Nureg 0737

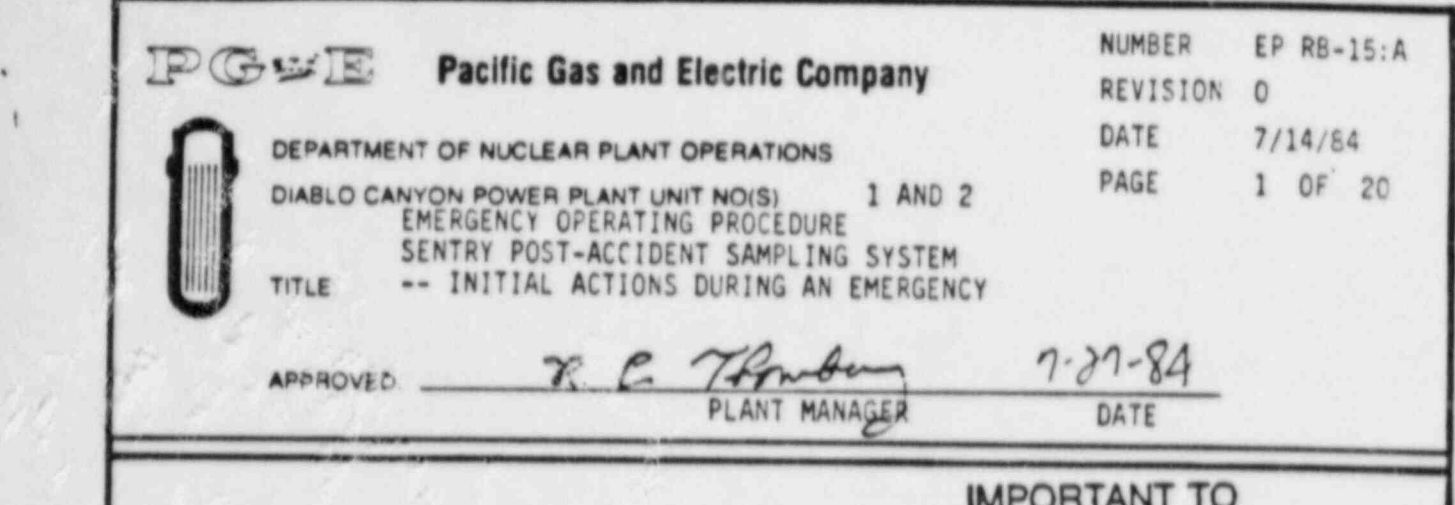

/

## IMPORTANT TO **ENVIRONMENTAL QUALITY**

The purpose of this procedure is to define some of the actions taken when a decision is made by the Site Emergency Coordinator to obtain a post accident sample using the Post Accident Sample System (PASS).

This procedure guides, with consideration of plant emergency radiation hazards, the. Sentry team to access and make operable the Sentry room. It also guides the team to withdraw from the Sentry room upon sample acquisition. This procedure and changes thereto requires PSRC approval.

### DISCUSSION

This procedure ensures sample recovery with a minimum risk to personnel in a limited time frame.

The movable shield at the south entrance of the Sentry Room should normally block that access route. Therefore ingress and egress may be required across the RCA boundary. Performance of this procedure may require the transfer of radioactive samples to non-RCA's. For these reasons this procedure involves exemptions from certain routine RCA access requirements. Personnel implementing this procedure should be covered by an SWP during an accident, drill, or drill-like training. Routine use of the Sentry room is covered by the CARP routine sampling RWP.

Particularly hararuous or unexpected conditions may occur in post accident situations. Direction by appropriate supervision may augment or supercede portions of this procedure because every possibility cannot be anticipated.

I

DIABLO CANYON POWER PLANT UNIT NO(S) 1 AND 2 NUMBER EP RB-15:A DATE 7/14/84 2 OF 20

i

TITLE SENTRY POST-ACCIDENT SAMPLING SYSTEM -- INITIAL ACTIONS DURING AN EMERGENCY

#### PREREQUISITES AND PRECAUTIONS

- 1. The Site Emergency Coordinator should pre-plan post-accident sampling with the Emergency Radiological Advisor and the Site Chemical and Radiation Protection Coordinator prior to ordering a plant entry (i.e., prior to deciding to collect a post-accident sample) when unusually hazardous radiation or contamination levels are known or suspected to exist.
- 2. A sufficient number of properly qualified personnel to complete the task should be available prior to making the post accident sample decision. This might include:
	- a. Two people on the Sentry team; one of whom is a qualified C&RP Technician and the other an Unescorted Radt: tion Worker,
	- b. A sample transporter qualified as a C&RP Technician,
	- c. A count room qualified person in the TSC lab.
- 3. The Work Permit will specify protective equipment. Unless conditions warrant less stringent requirements, it is suggested that full PC's, SCBA's and accident dosimetry be worn.
- 4. The Sentry team will make a post-accident entry to the plant only when directed by supervision and when possessing a high range portabic survey meter to pemit surveying into areas of unknown radiological conditions,
- 5. The Sentry team should be informed of plant status as it pertains to significant hazards, both radiological and non-radiological, along access routes.
- 6. Exposure hazards, both airborne and direct radiation, in the Sentry room should be monitored remotely for pre-entry status and locally for tracking while sampling,
	- a. Use the Eberline control Teminal(s) in either Access Control or the cold machine shop to remotely address the SPING air monitor 1r the Sentry room, which can be read locally,

DC0109 2V

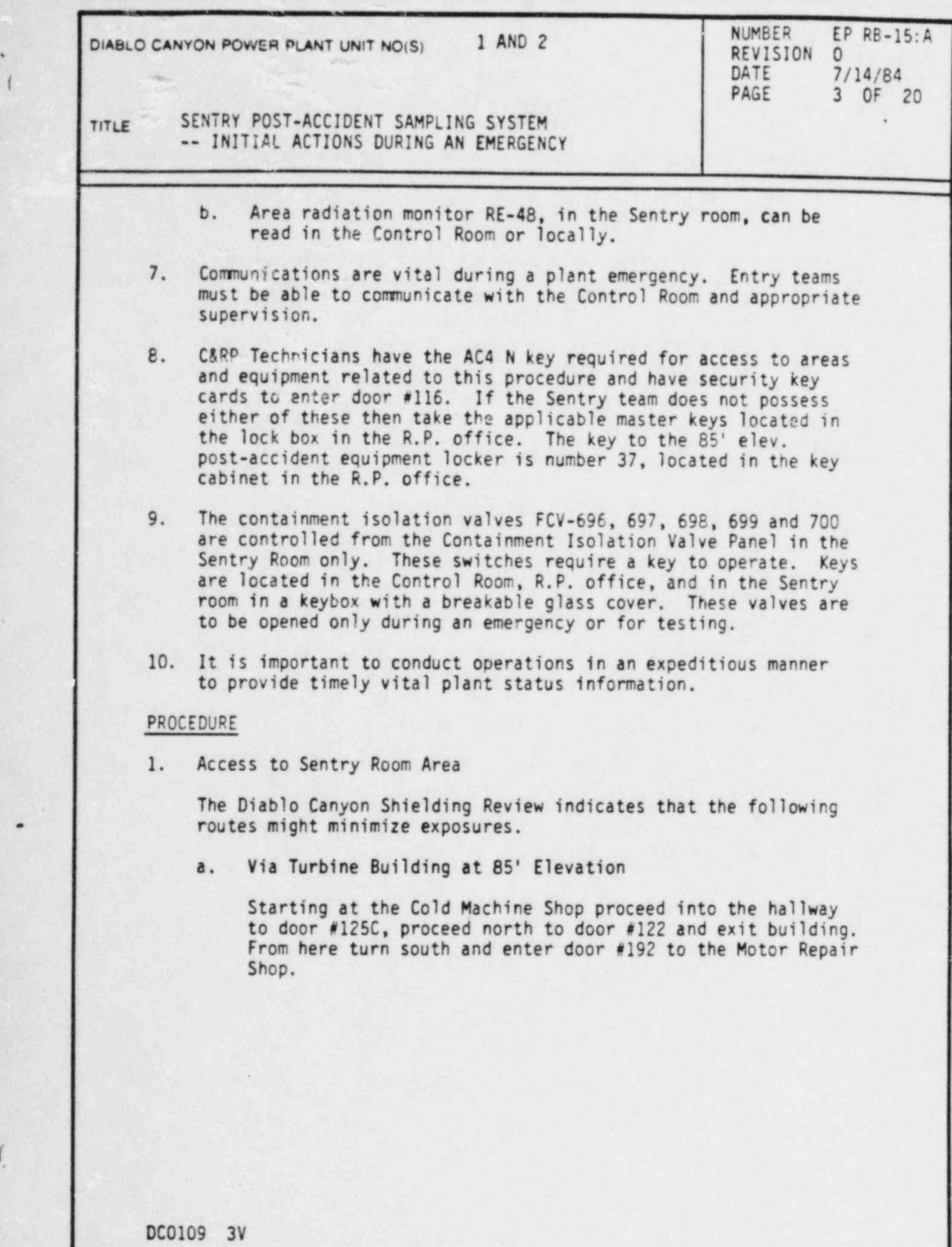

 $\mathfrak{g}$ 

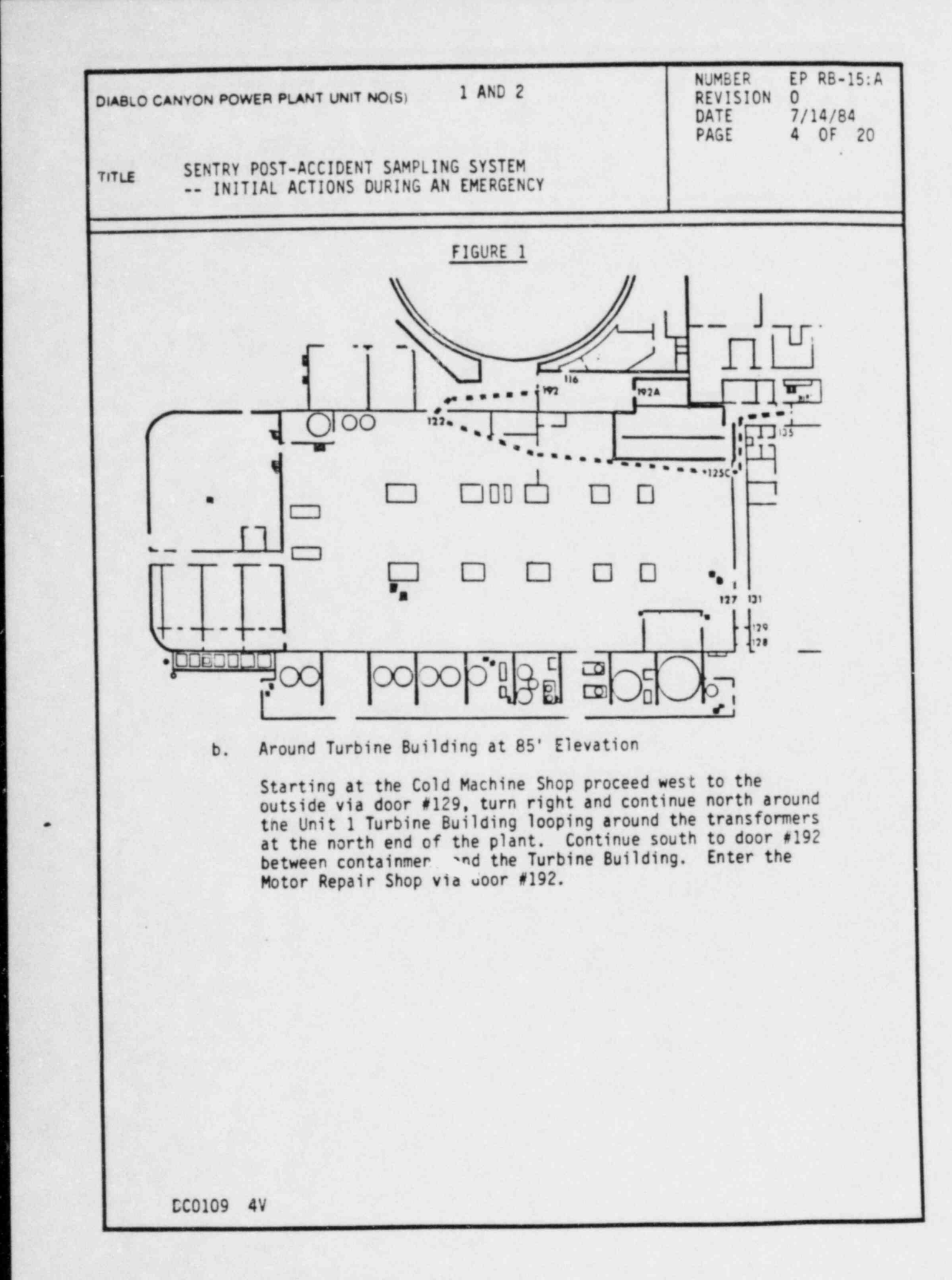

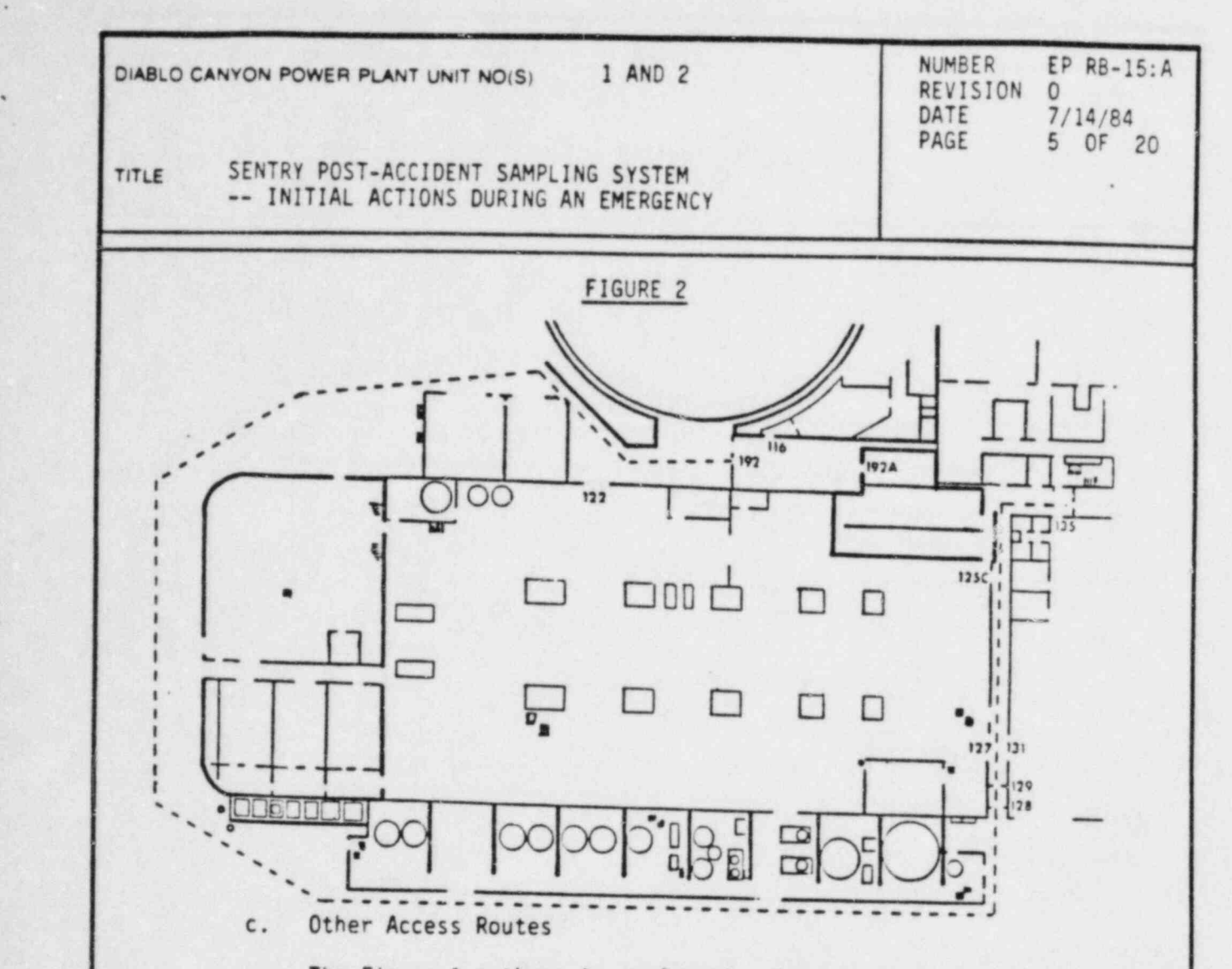

The Figure 1 pathway is preferred. However an access route other than those above may be suggested by actual post accident conditions (e.g., fire, high energy line break, , etc.). The final route selected should be directed by appropriate supervisory personnel.

## 2. Initial Set-up of Sentry Room Equipment

a. Gas Supply Cylinders Check

The gas supply cylinders for Sentry Room equipment are located along the east wall of the Motor Repair Shop. Proceed to the gas storage rack and verify the following:

- 1) The cylinder valves are fully open for all three cylinders.
- 2) The manifold valves are fully open for all three cylinders.

.

-. . . - - . - - . . - . - - \_ - - - - - - . - . - . - - - - - - - - - - - - - - - - -

DC0109 SV

(

.

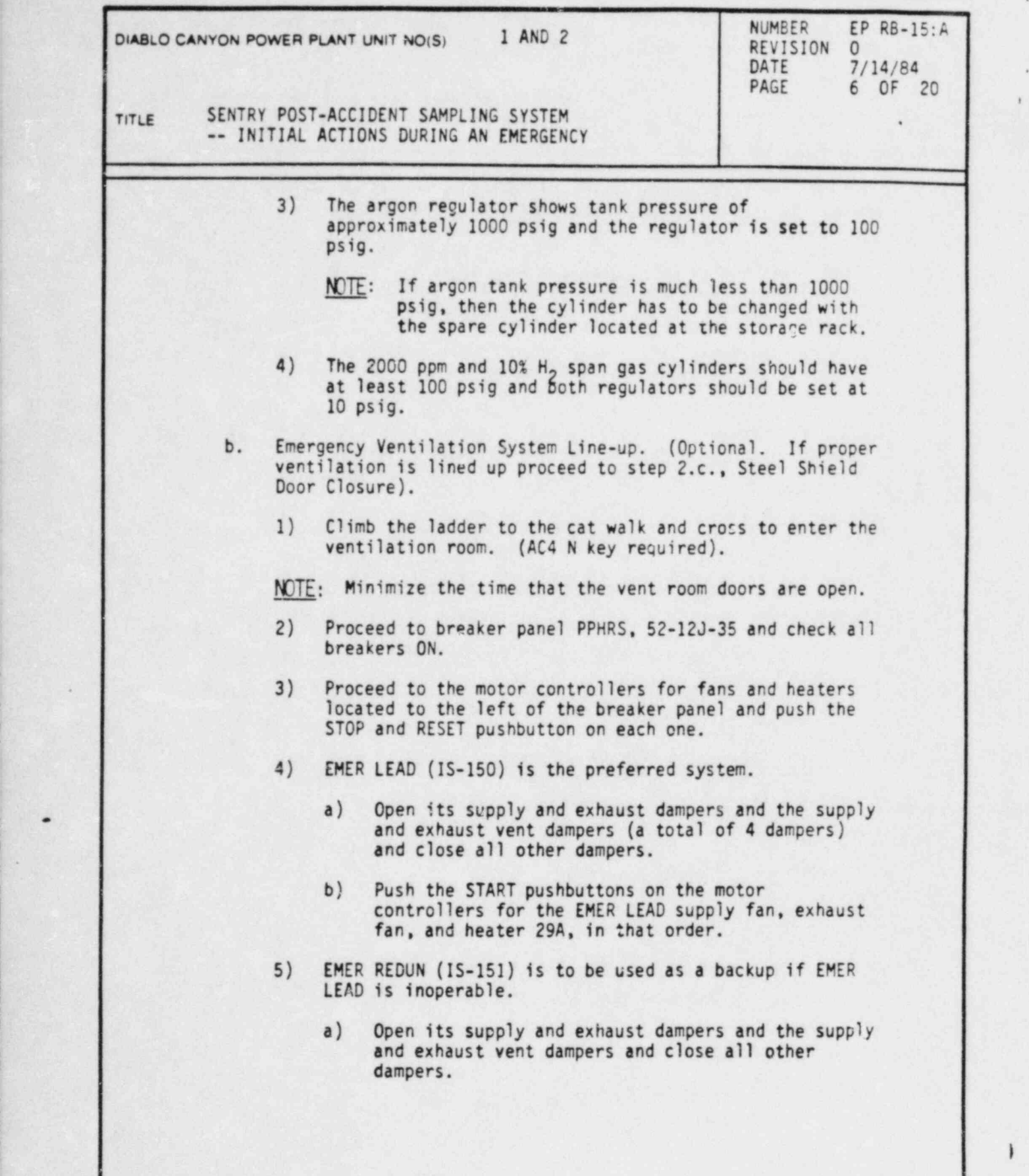

i

DC0109 6V

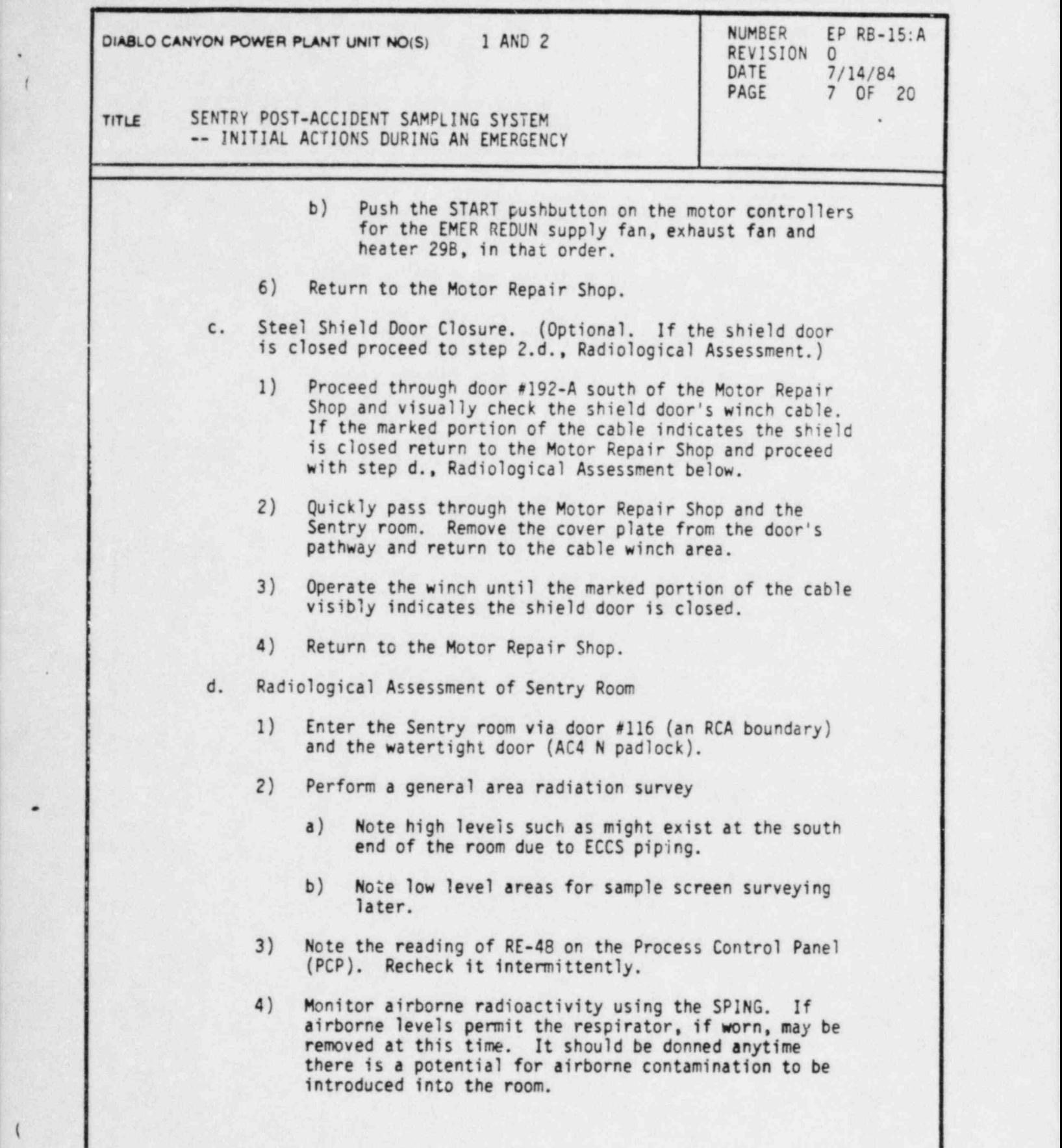

DC0109 7V

.

(

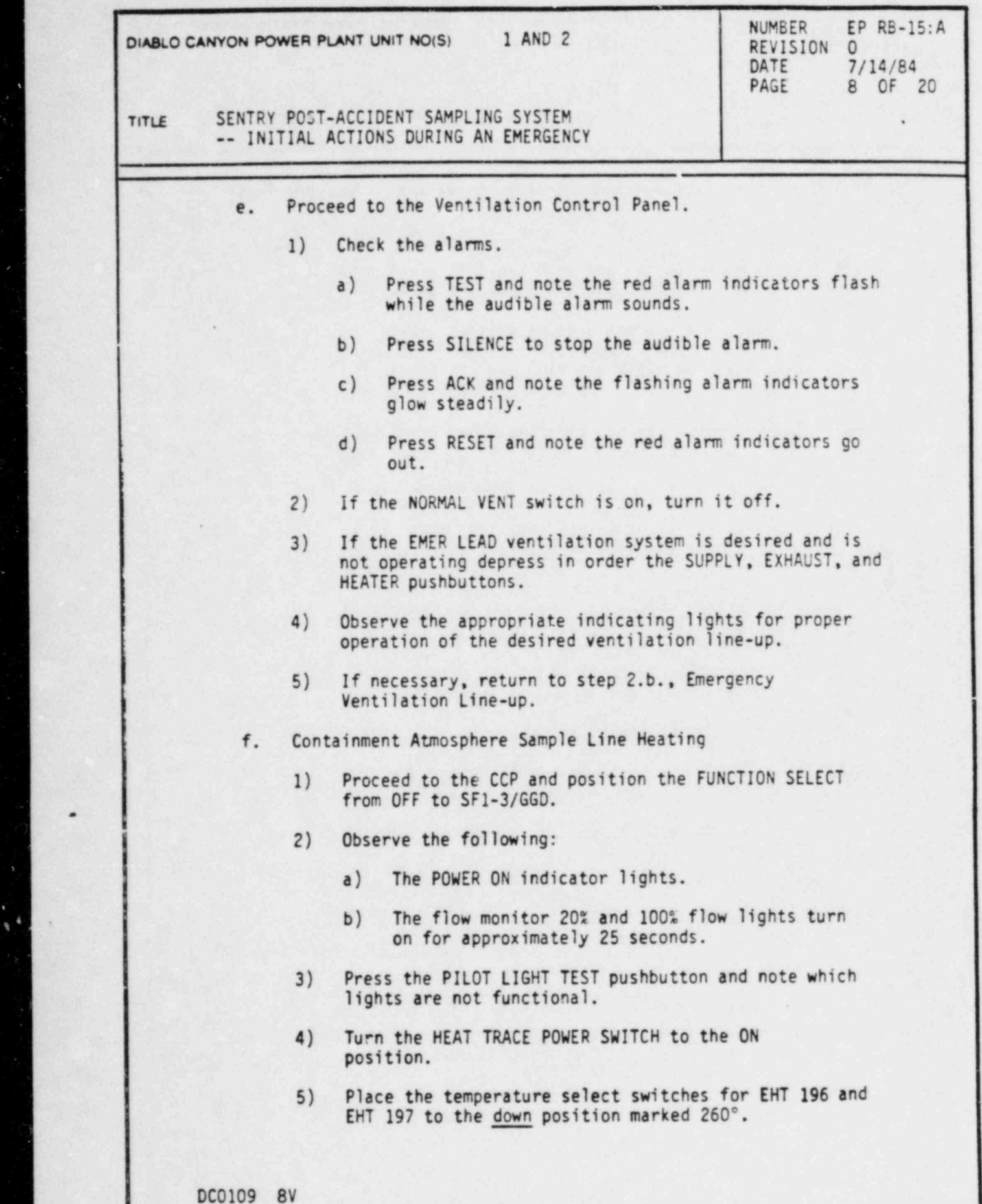

)

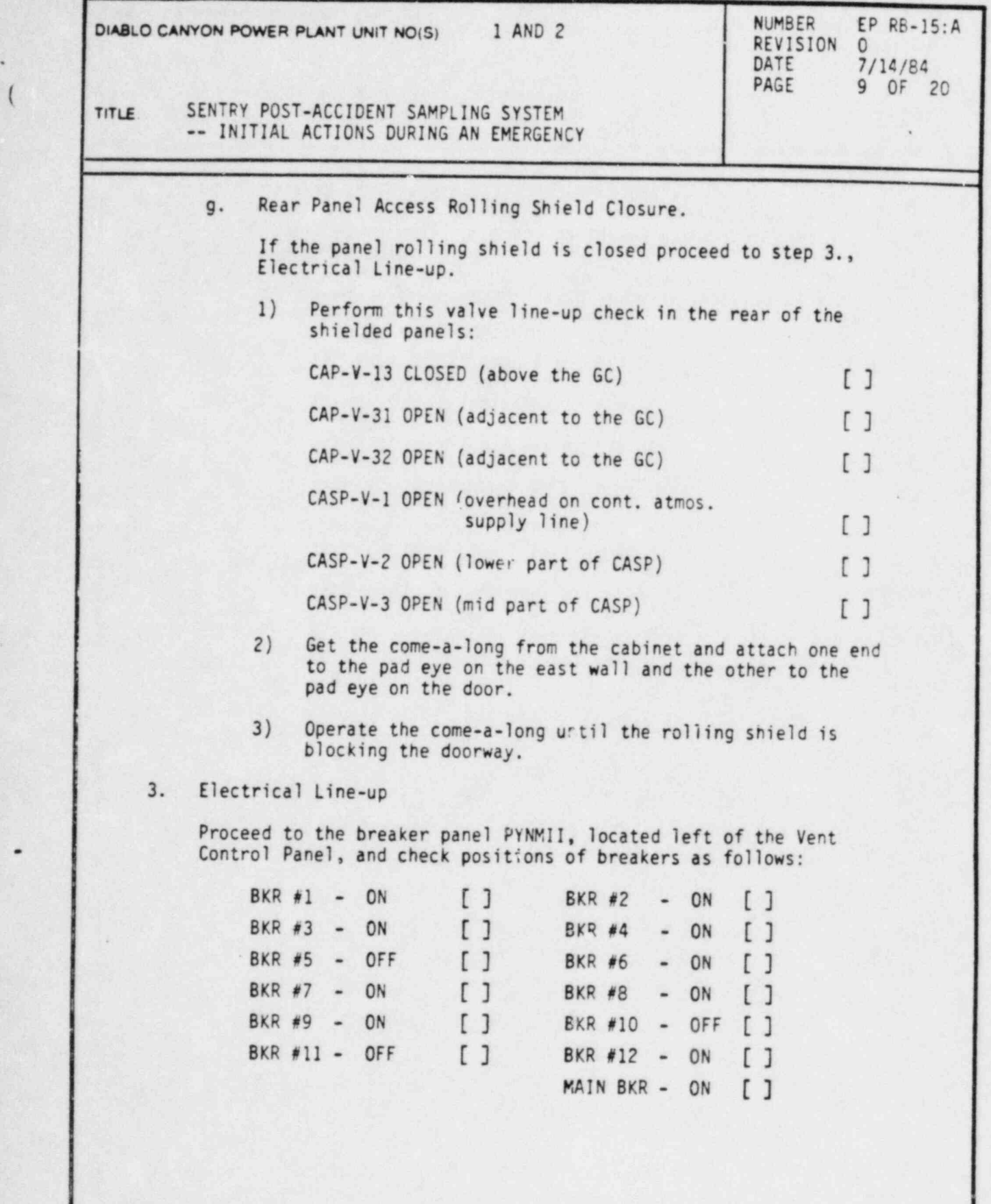

DC0109 9V

.

.

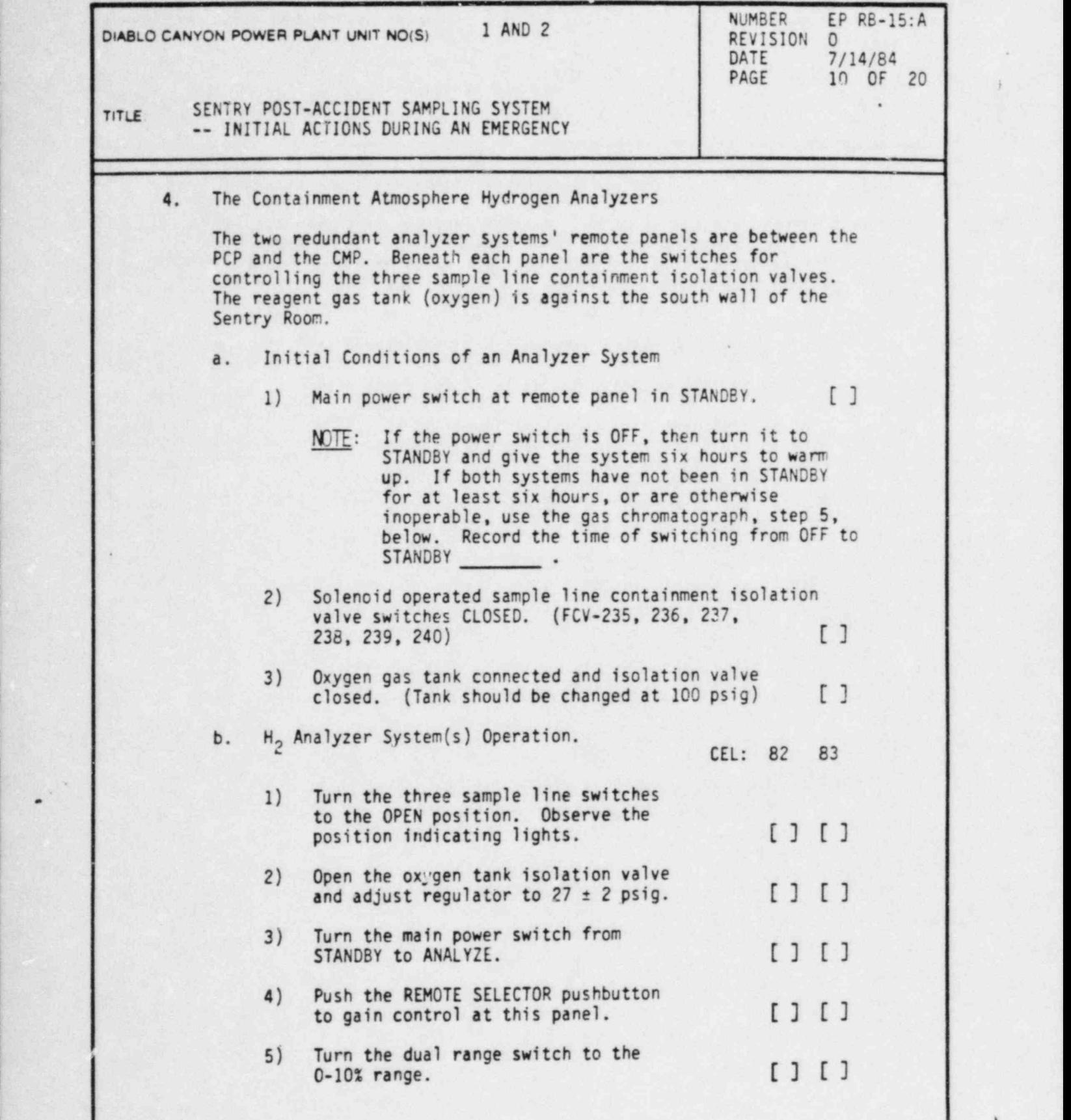

.

i

)

#

<sup>|</sup> DC0109 10V

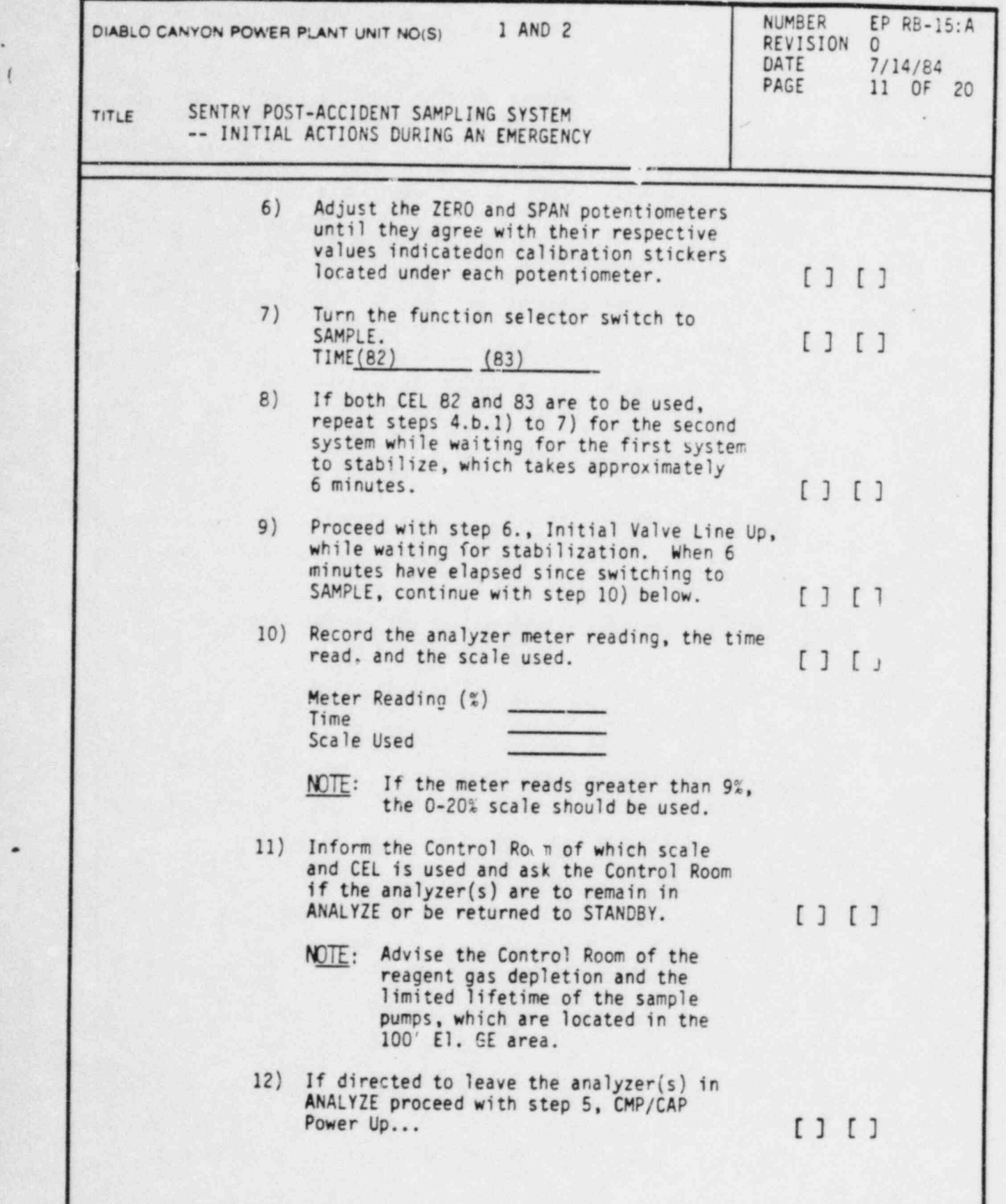

DC0109 11V

I

.

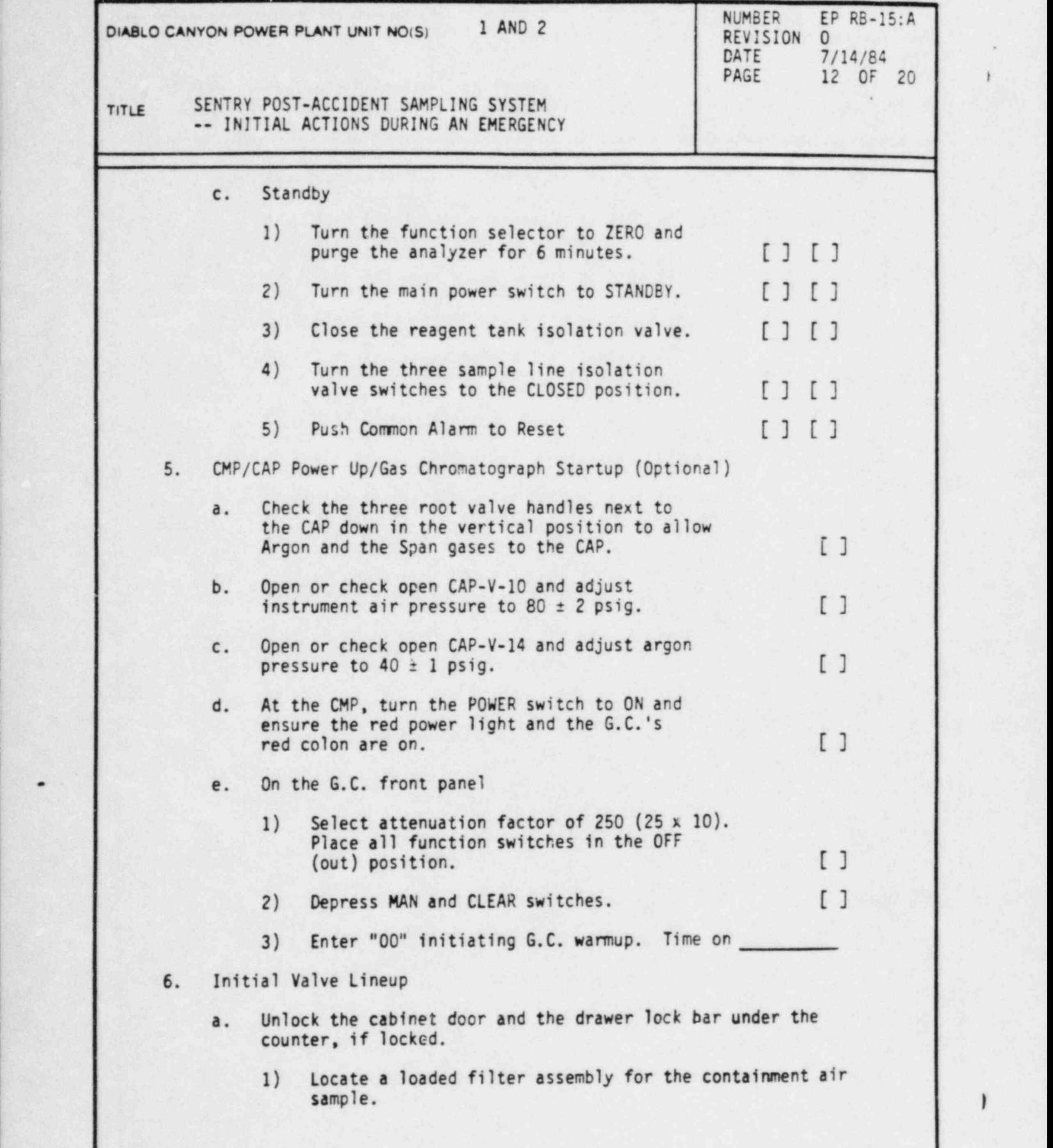

DC0109 12V

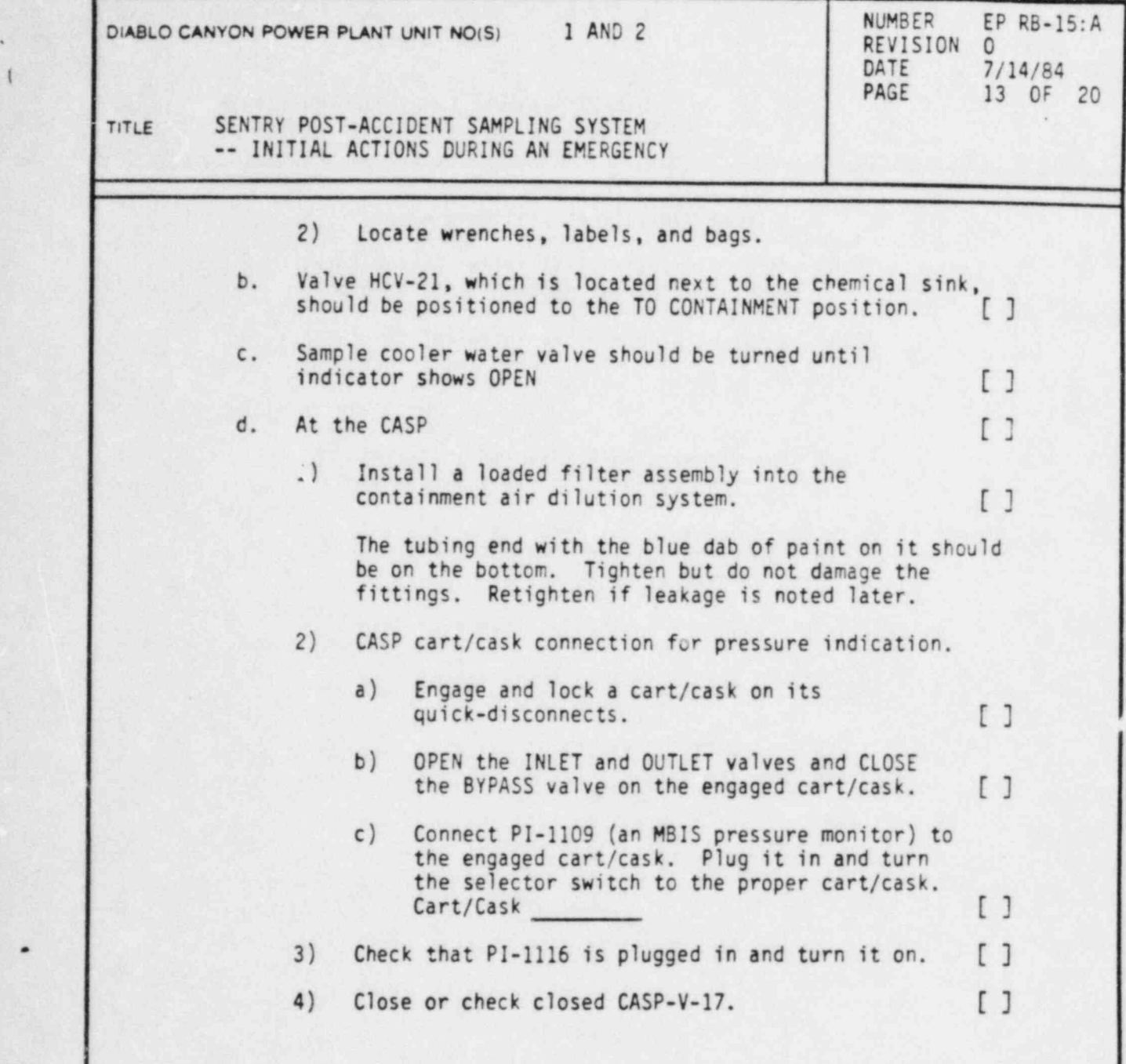

(

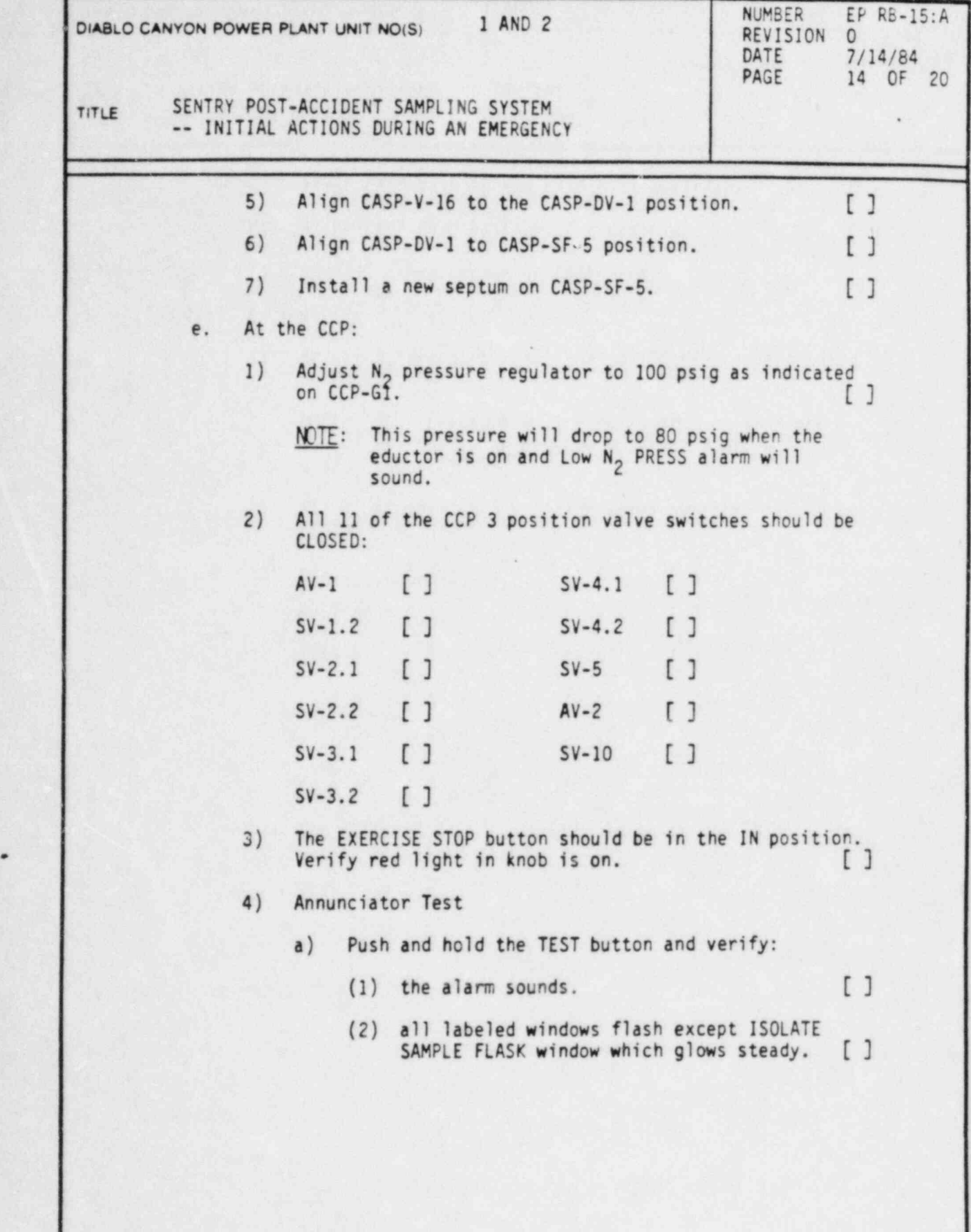

I

DC0109 14V

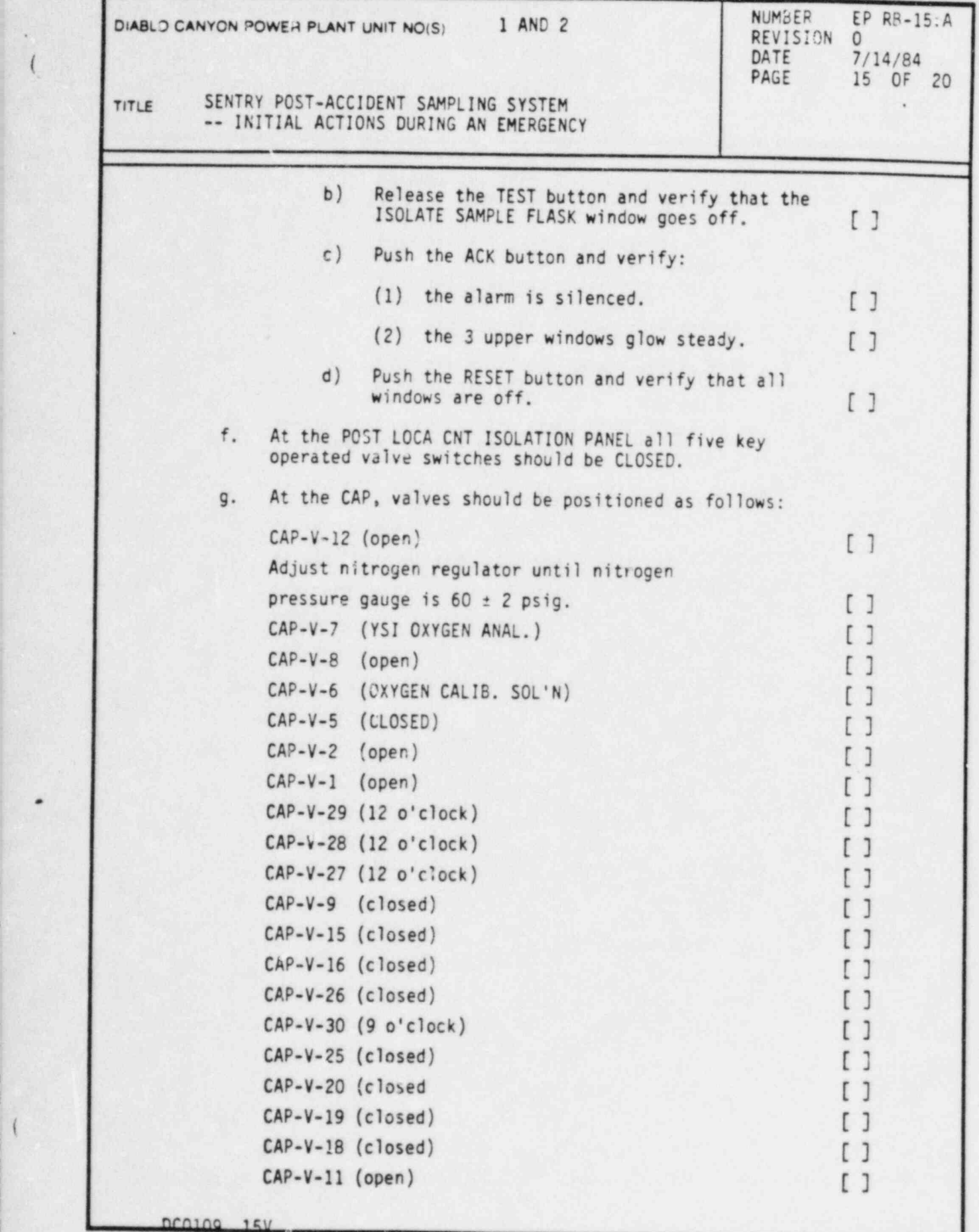

-

-

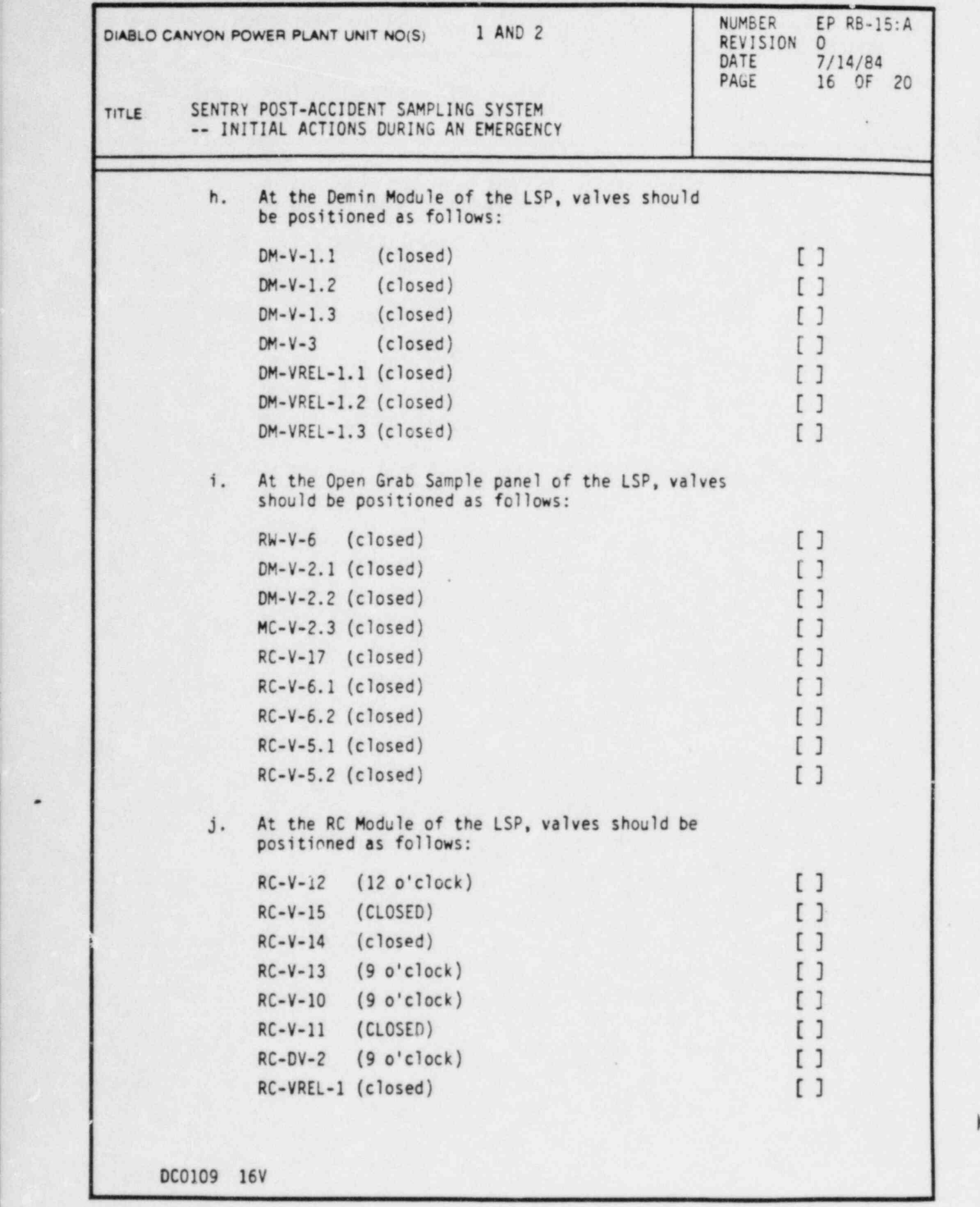

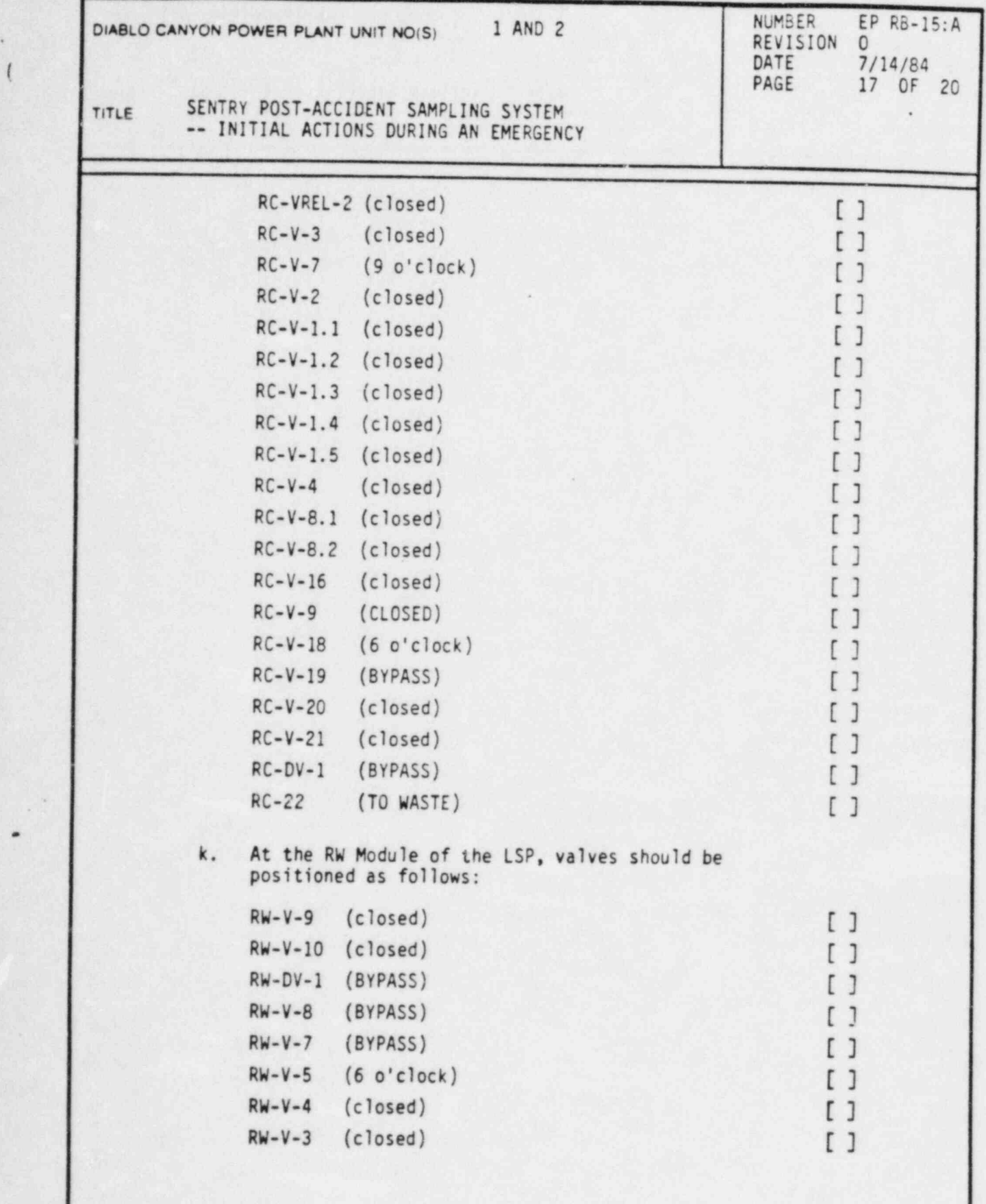

DC0109 17V

.

.

(

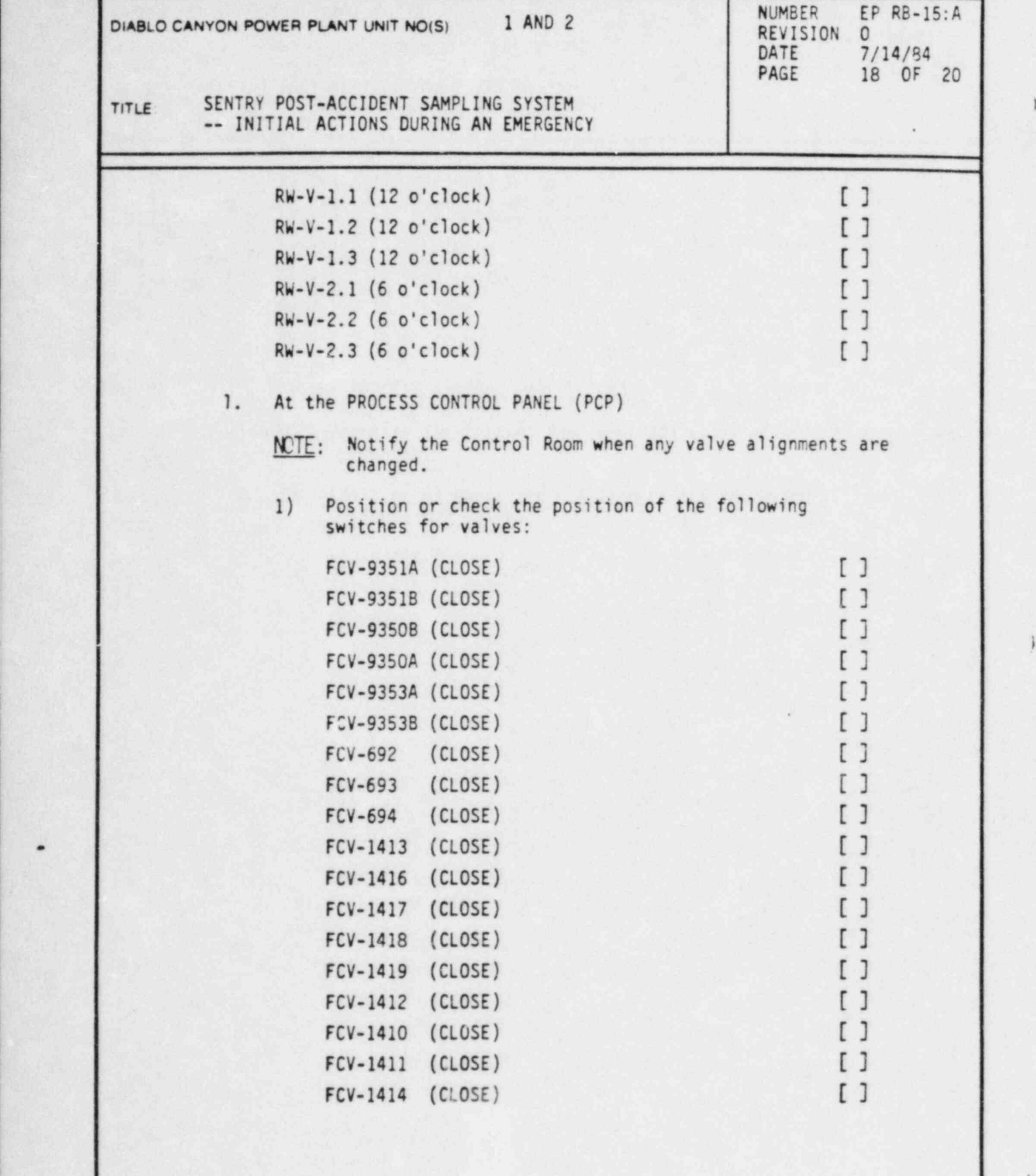

DC0109 18V

',

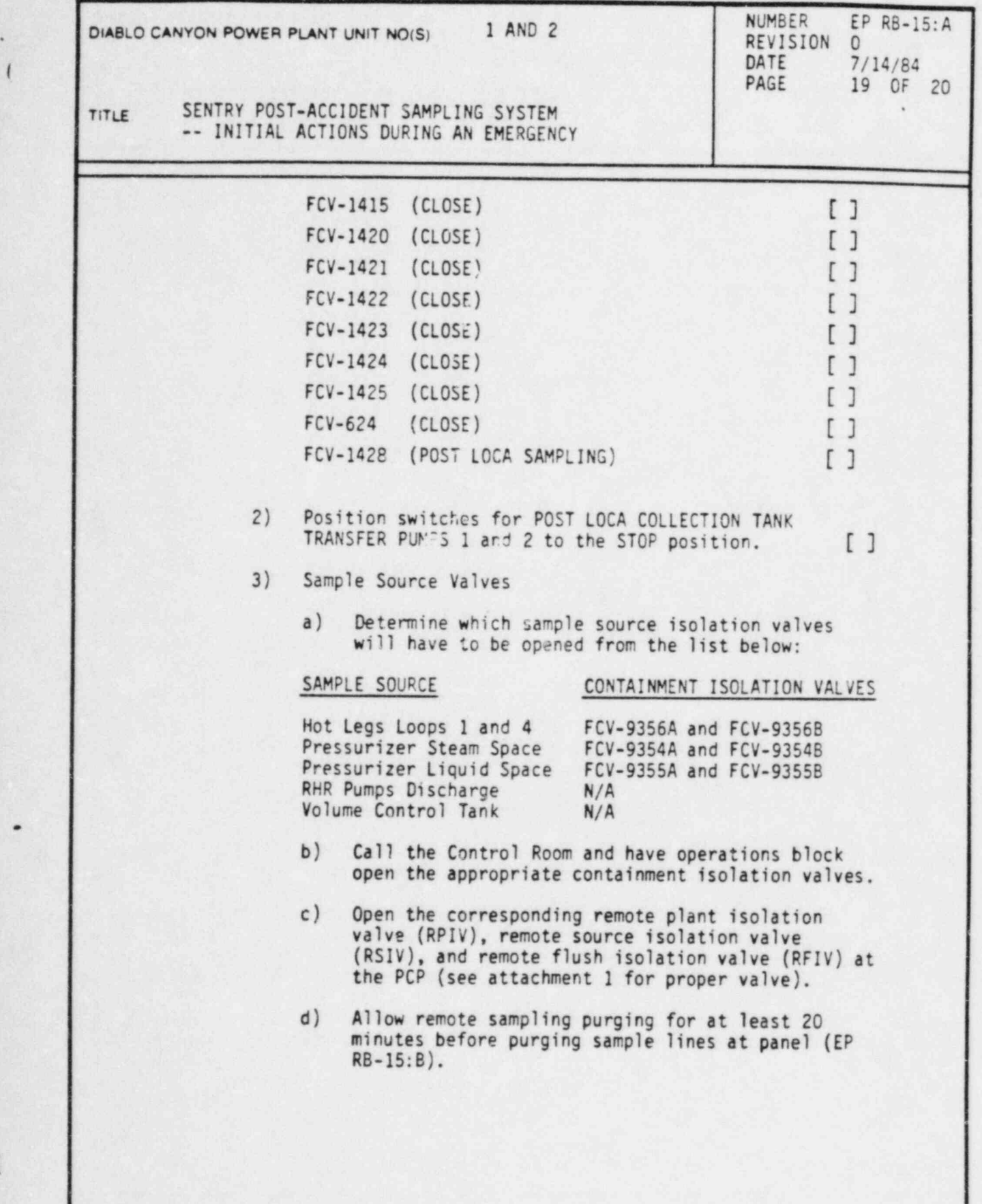

DC0109 19V

(

.

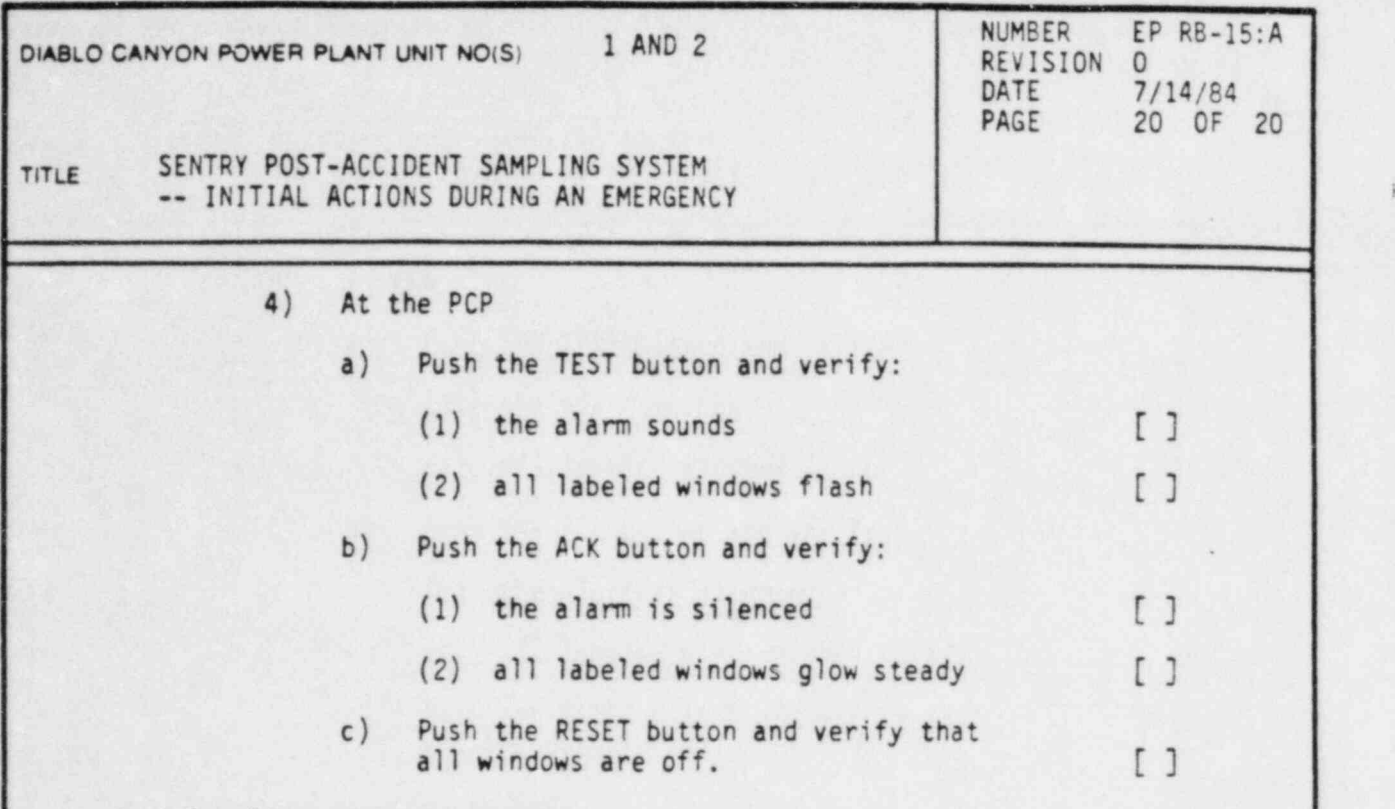

|

9. Sampling may now commence.

.

 $\mathbf{L}$ 

# PACIFIC GAS AND ELECTRIC COMPANY<br>DEPARTMENT OF NUCLEAR PLANT OPERATIONS LET OF ARTICLE ART OF A PLANT OF A RESERVED OF A RESERVED OF A RESERVED OF A RESERVED OF A RESERVED OF A RESERVED OF A RESERVED OF A RESERVED OF A RESERVED OF A RESERVED OF A RESERVED OF A RESERVED OF A RESERVED OF A RESER

# TITLE: VALVES FOR OBTAINING-SAMPLES FROM REACTOR COOLANT

.

.

## ATTACHMENT 1

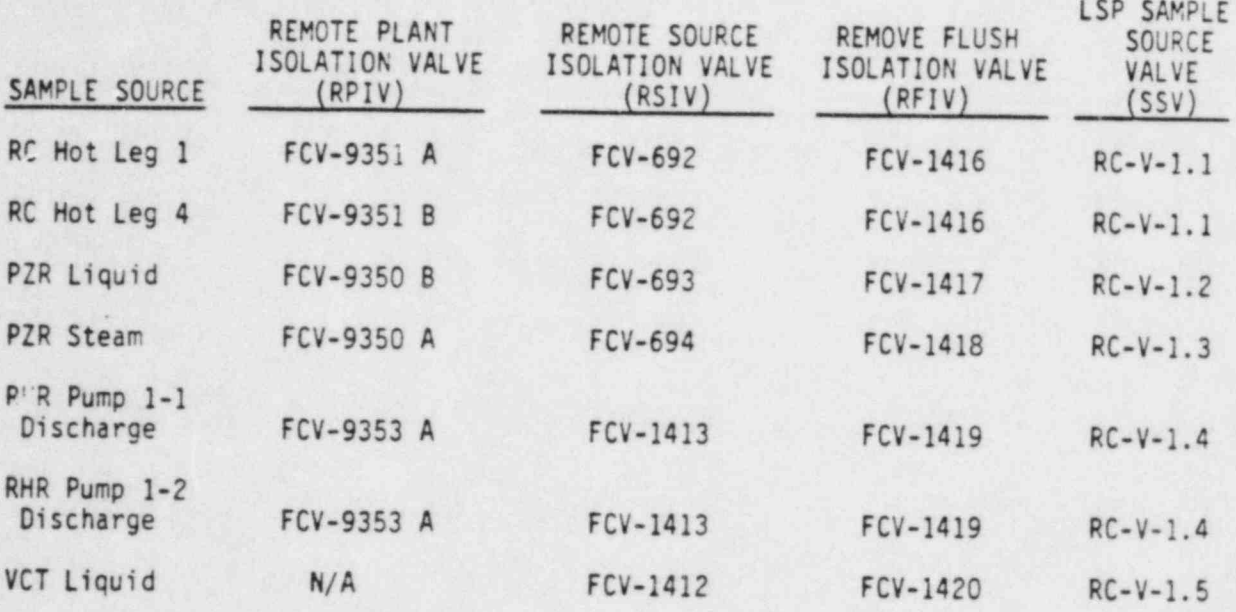

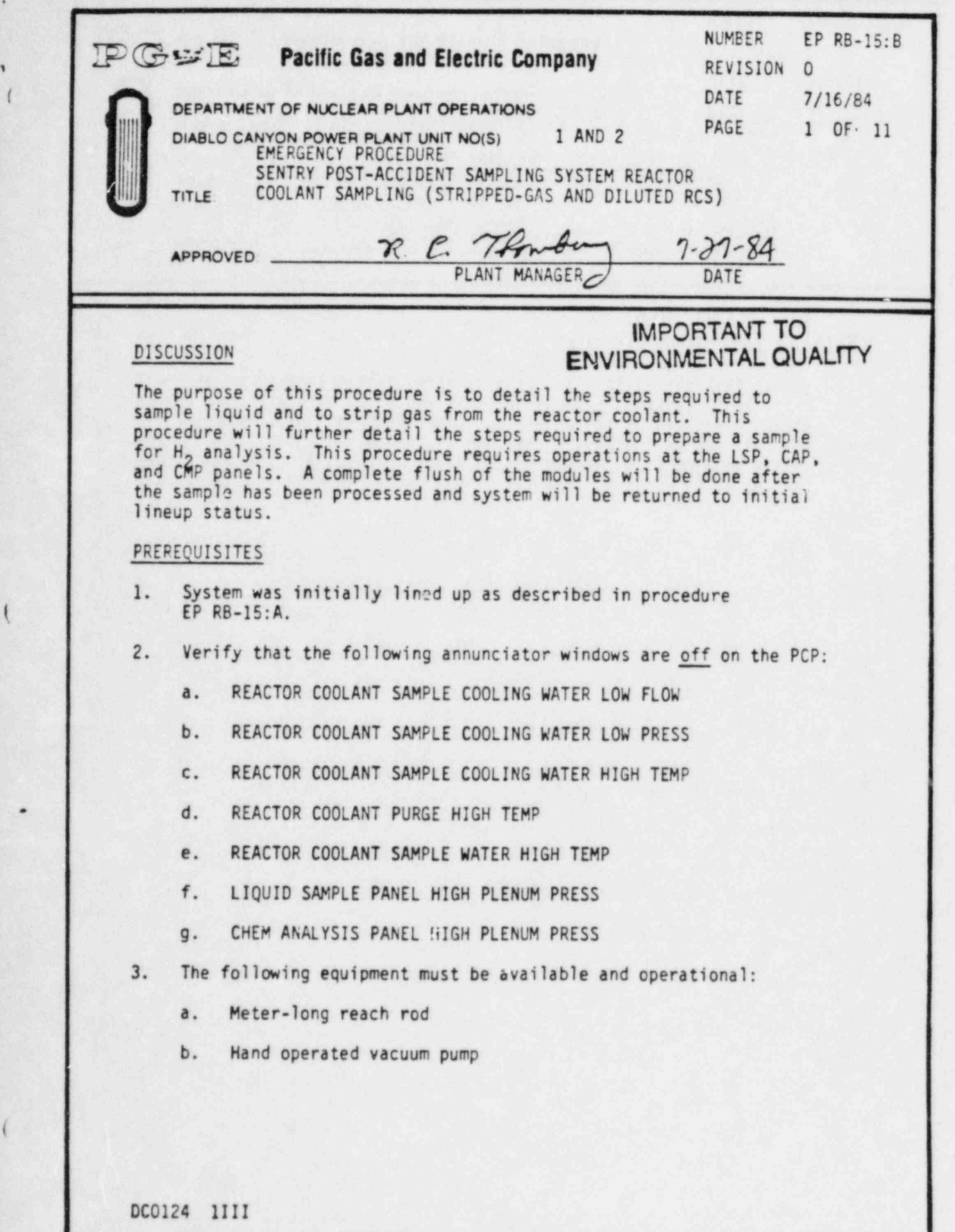

- - . - . - - - - . .. \_ - . - \_ - . . ~ .--,- \_ - .. - . - . . - \_ .

.

(

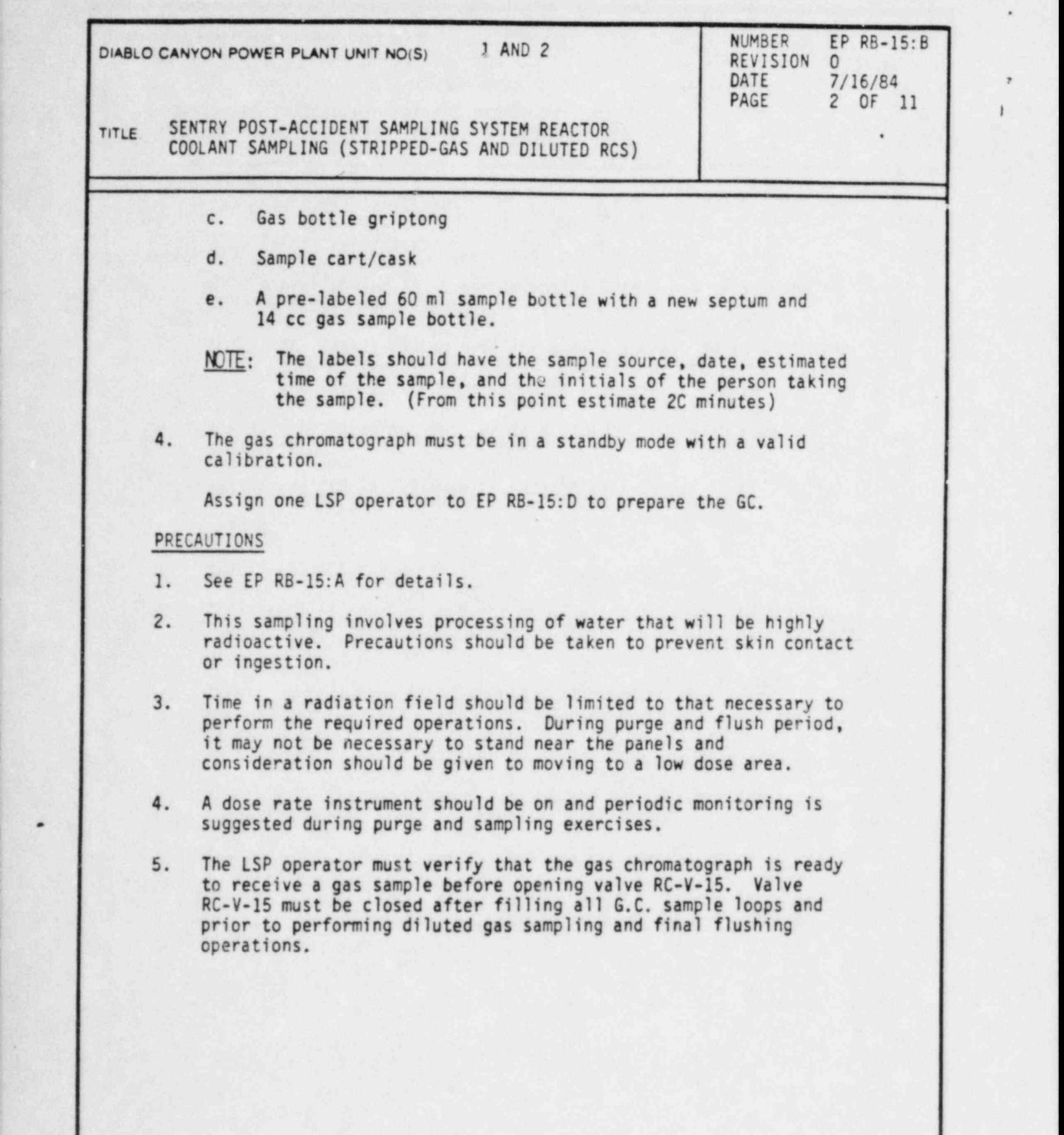

)

DC0124 2III

i

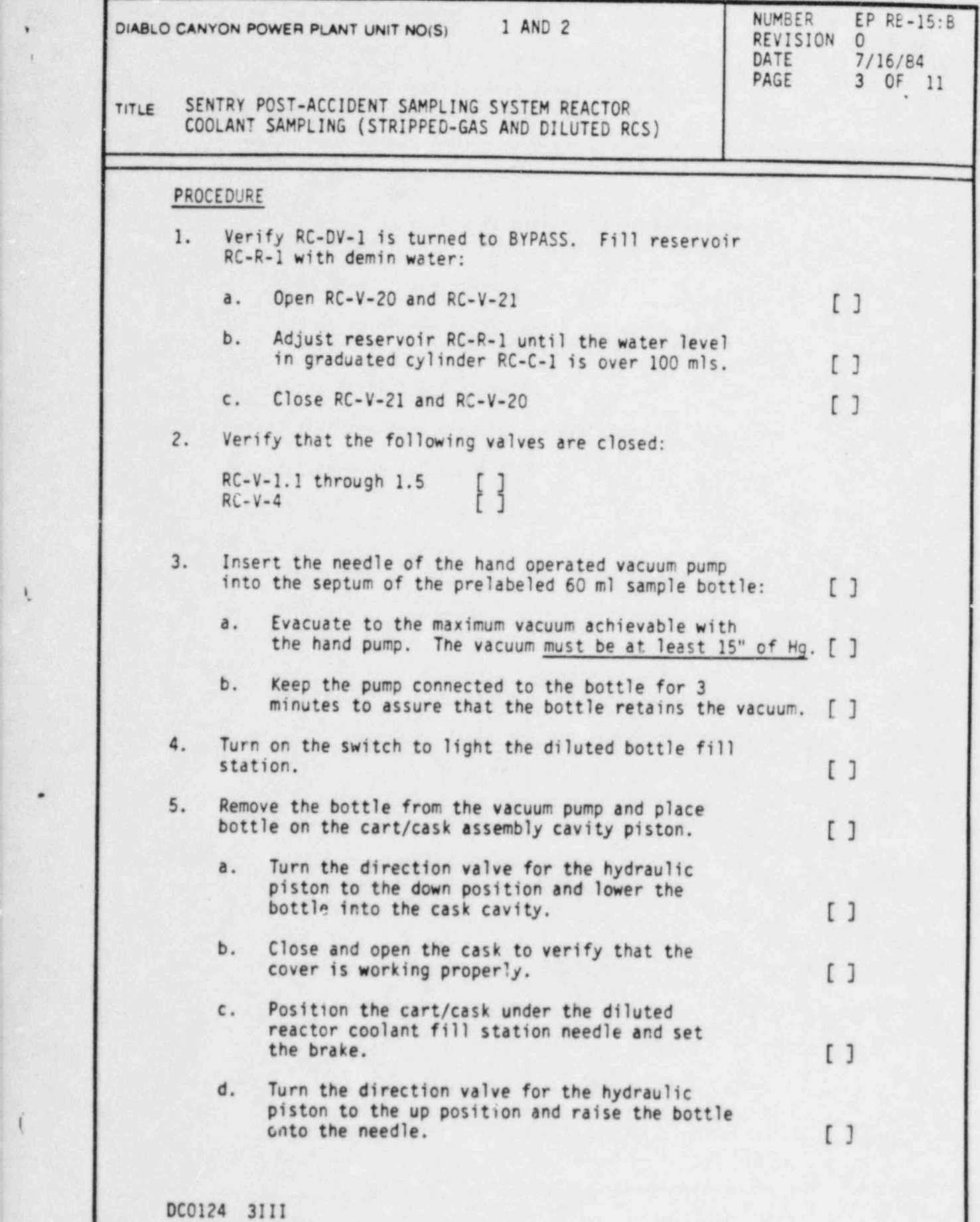

\*

X

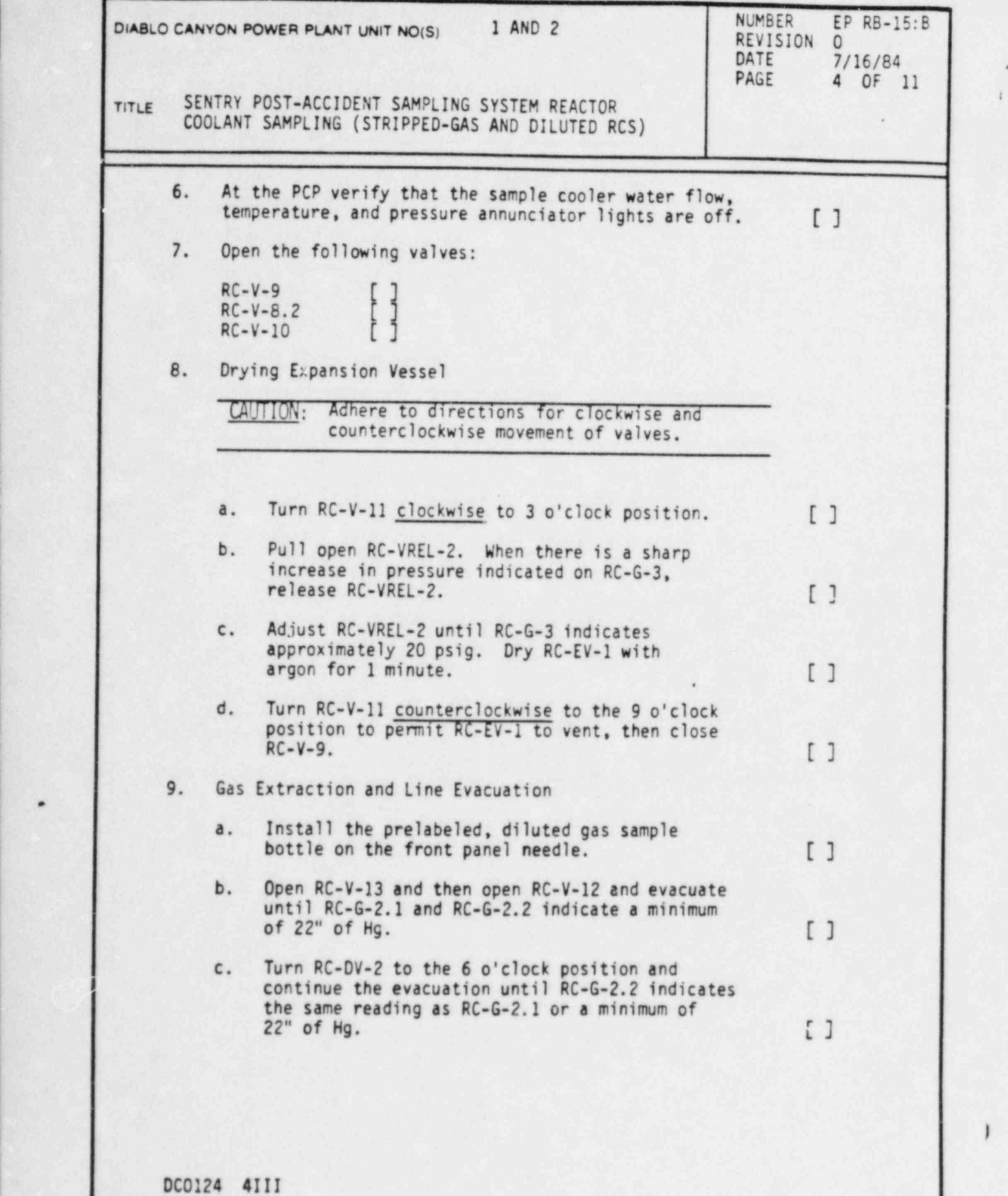

~

.

I

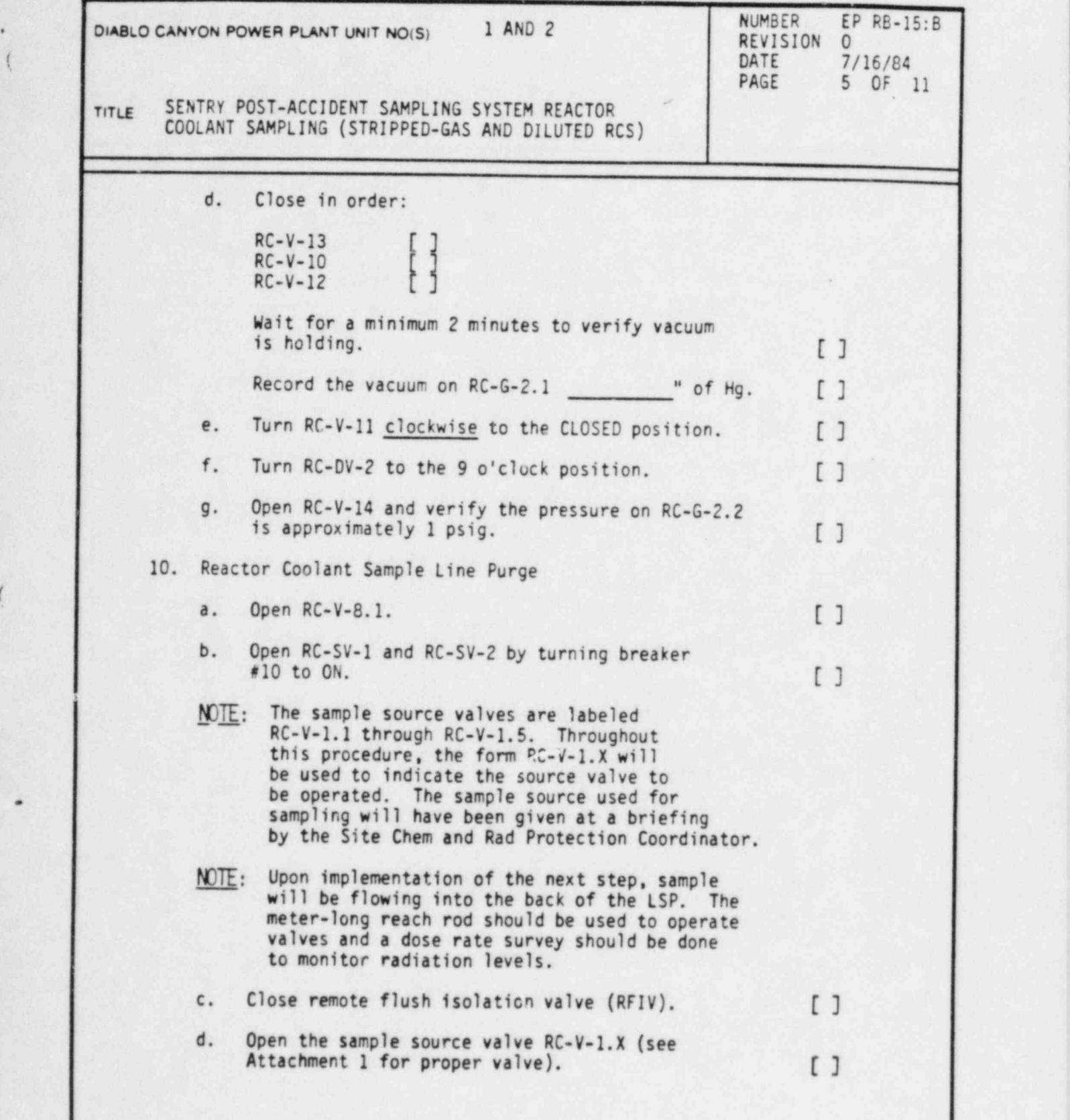

<sup>i</sup> DC0124 SIII

.

t

I

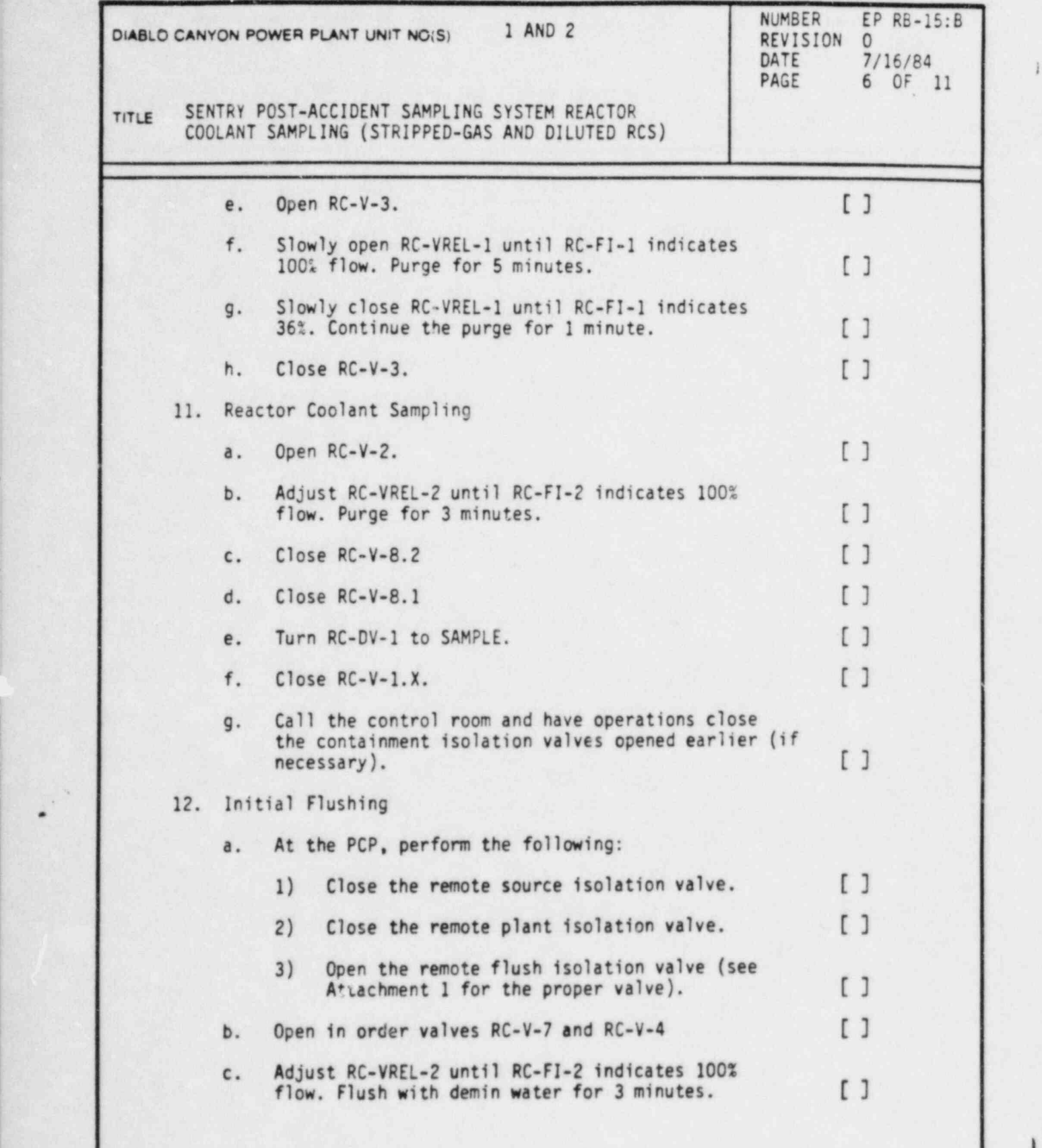

I

DC0124 6111

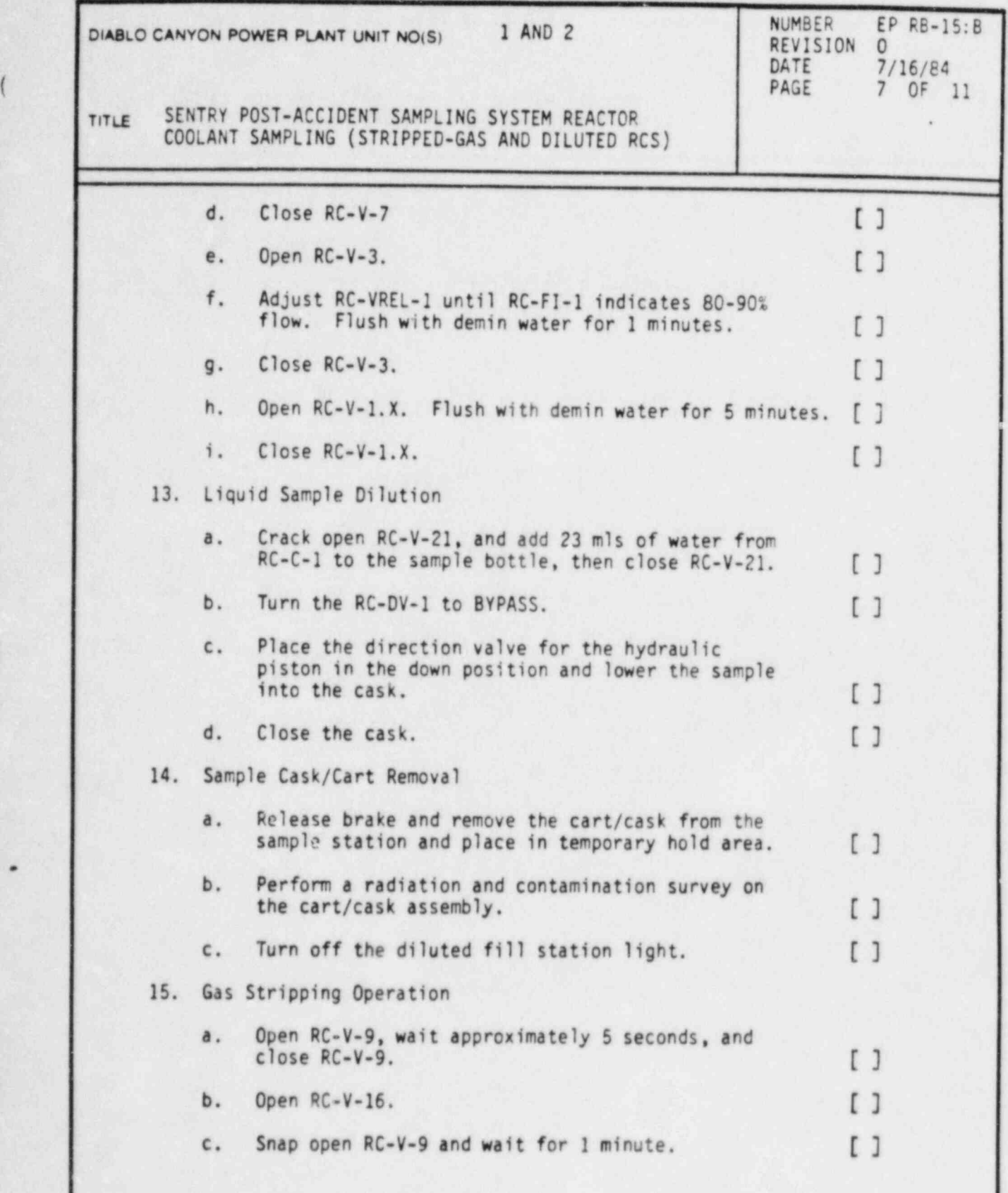

DC0124 7111

(

.

(

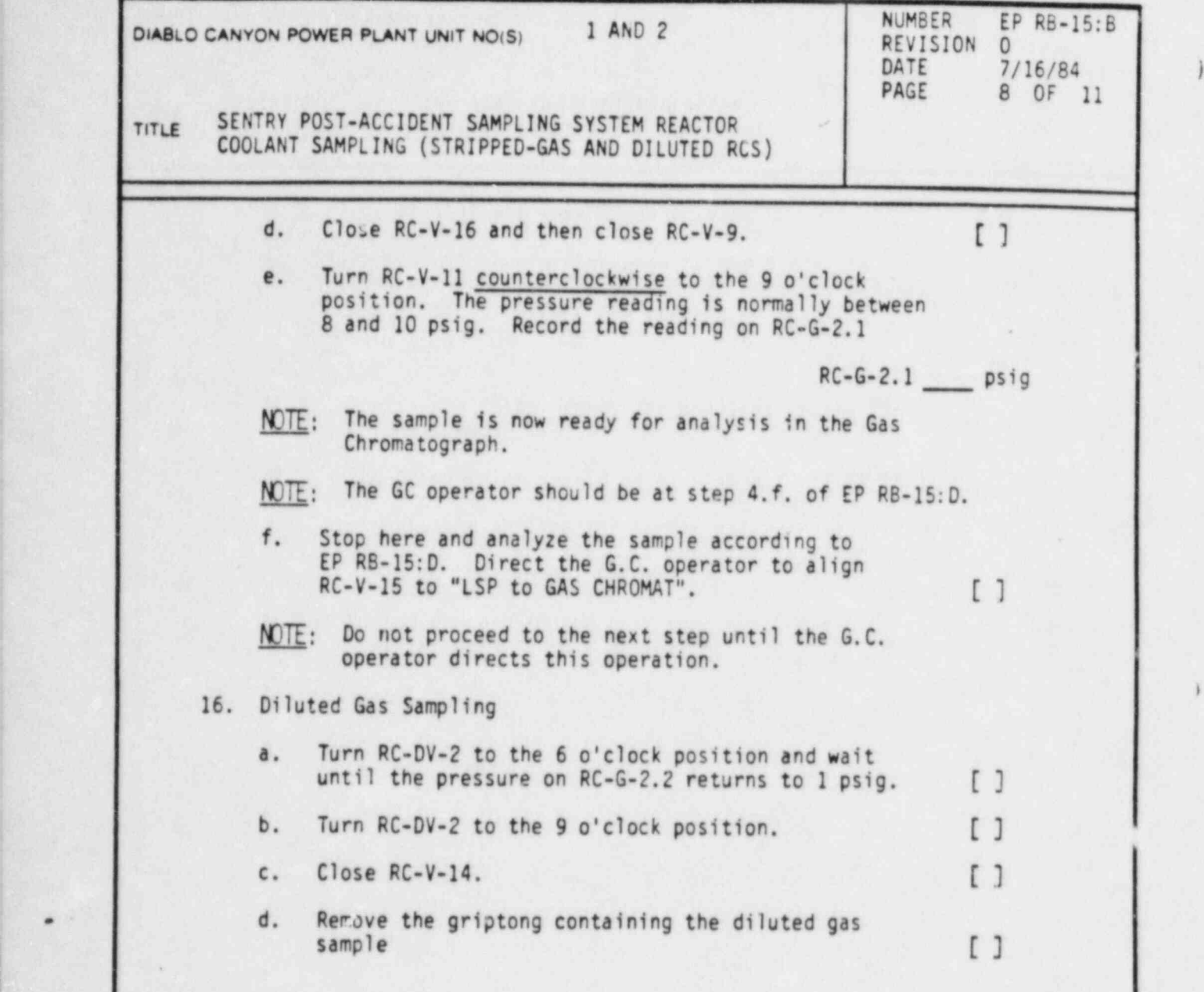

i

)

\* in the second control of the second control of the second control of the second control of the second control
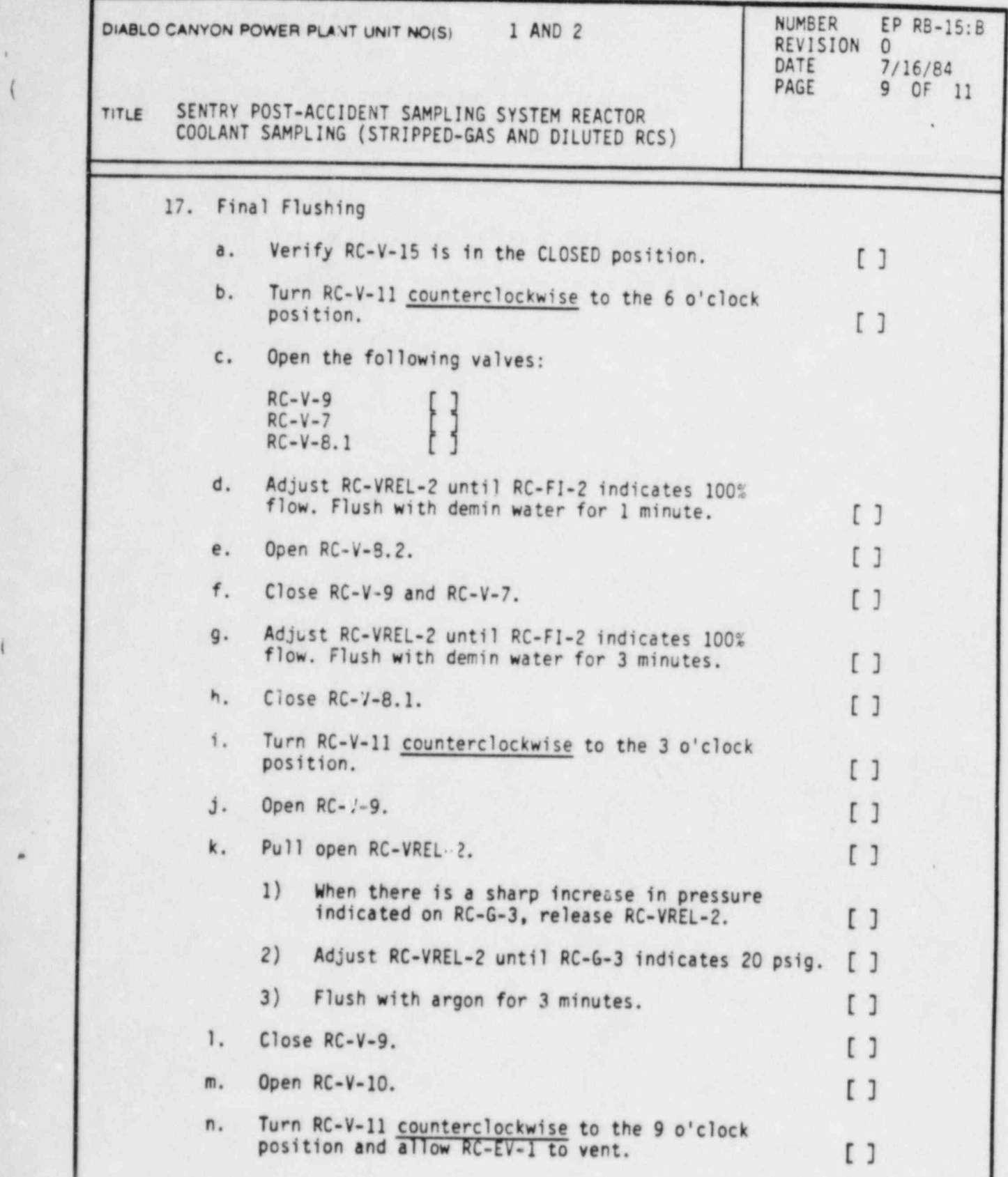

.

 $\mathcal{G}$ 

DC0124 9III

(

.

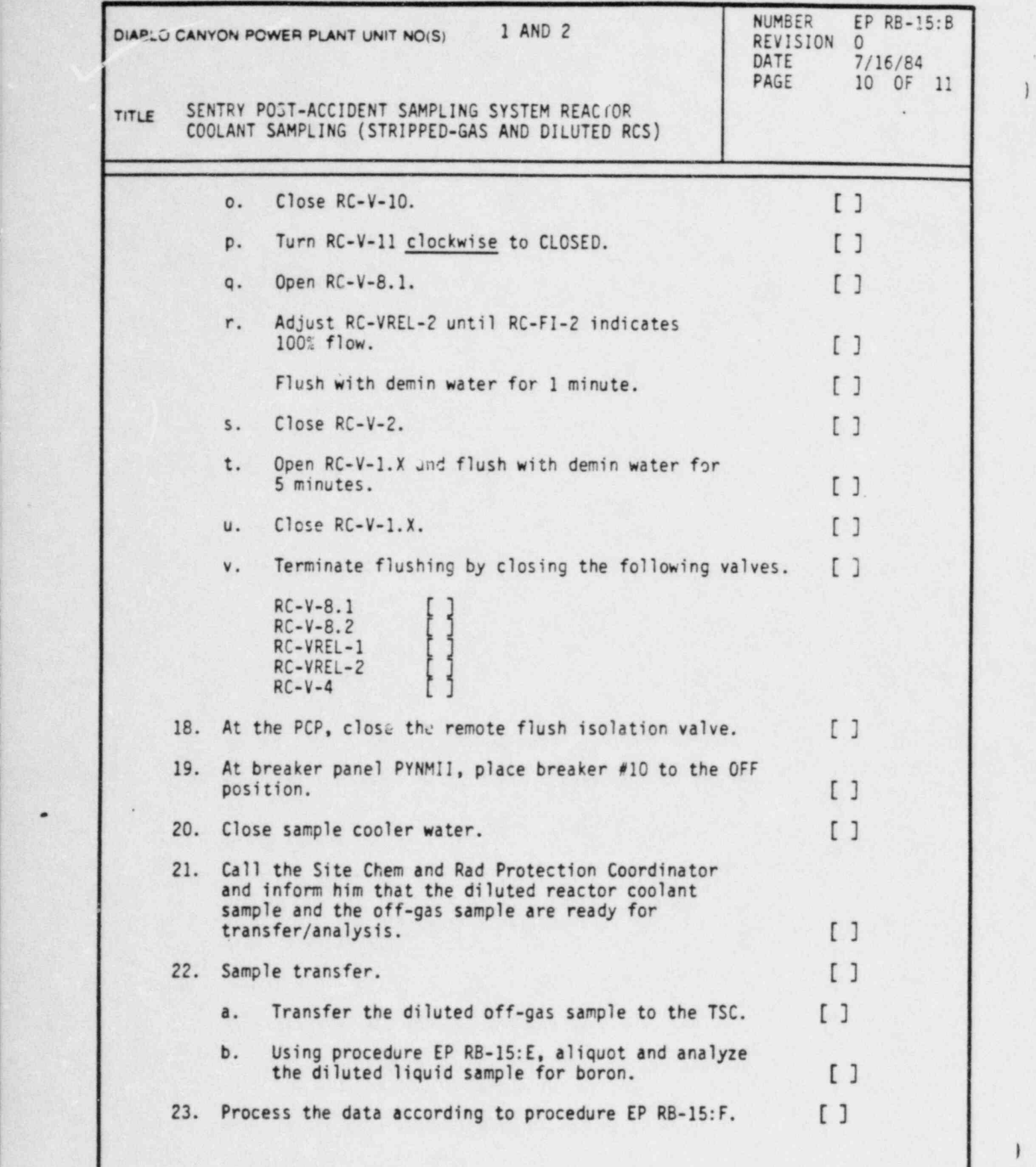

DC0124 1011I

.

L

I

.

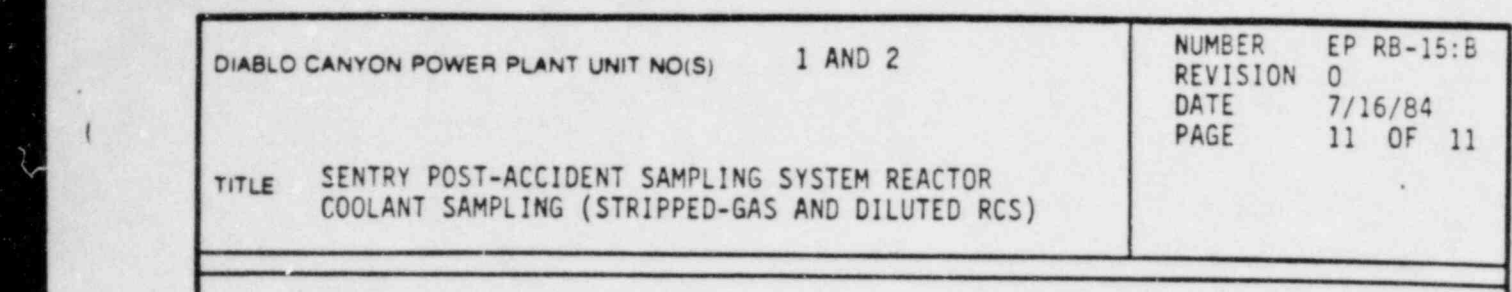

# REFERENCES

 $\epsilon$ 

Contru Cousemant Con **ATTACHMENTS** 

Ø.

## ATTACHMENTS

 $\mathfrak{t}$ 

 $\overline{\mathcal{L}}$ 

1. Valves for Obtaining Samples from Reactor Coolant.

DC0124 11III

### PACIFIC GAS AND ELECTRIC COMPANY DEPARTMENT OF NUCLEAR PLANT OPERATIONS DIABLO CANYON POWER PLANT UNIT N05. 1 AND 2

## T1TLE: VALVES FOR OBTAINING SAMPLES FROM REACTOR COOLANT

## ATTACHMENT 1

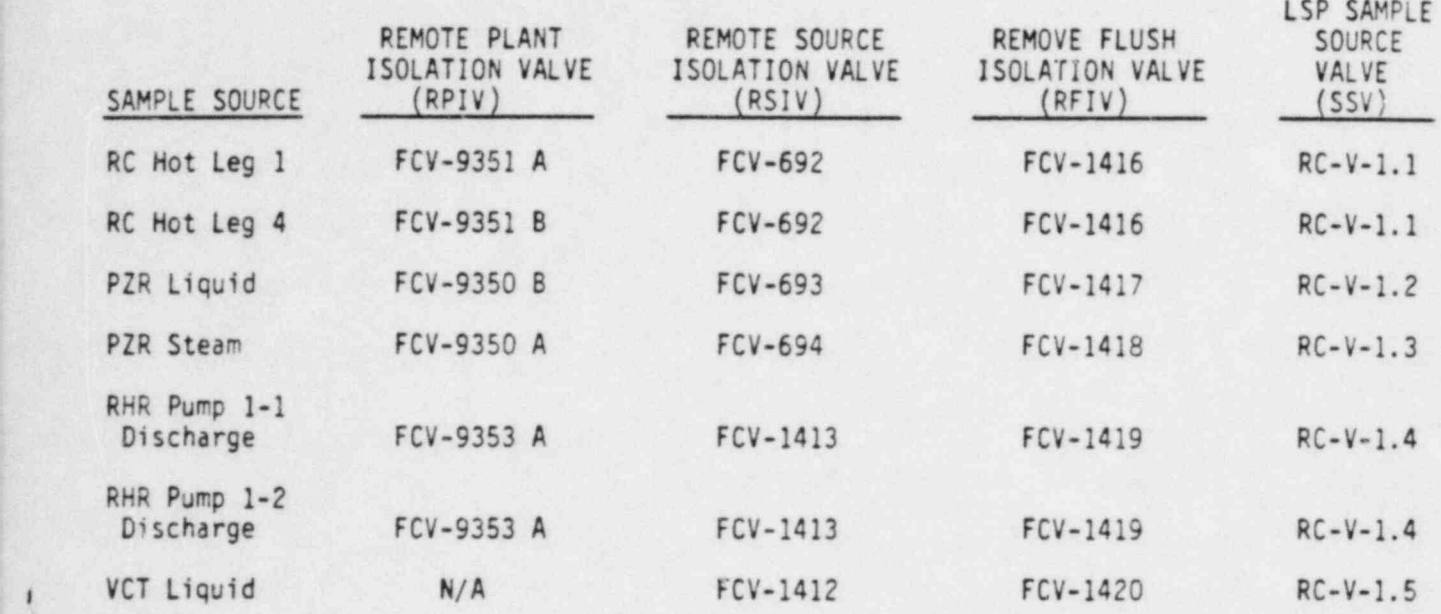

(

 $\mathfrak{t}$ 

.

(

..

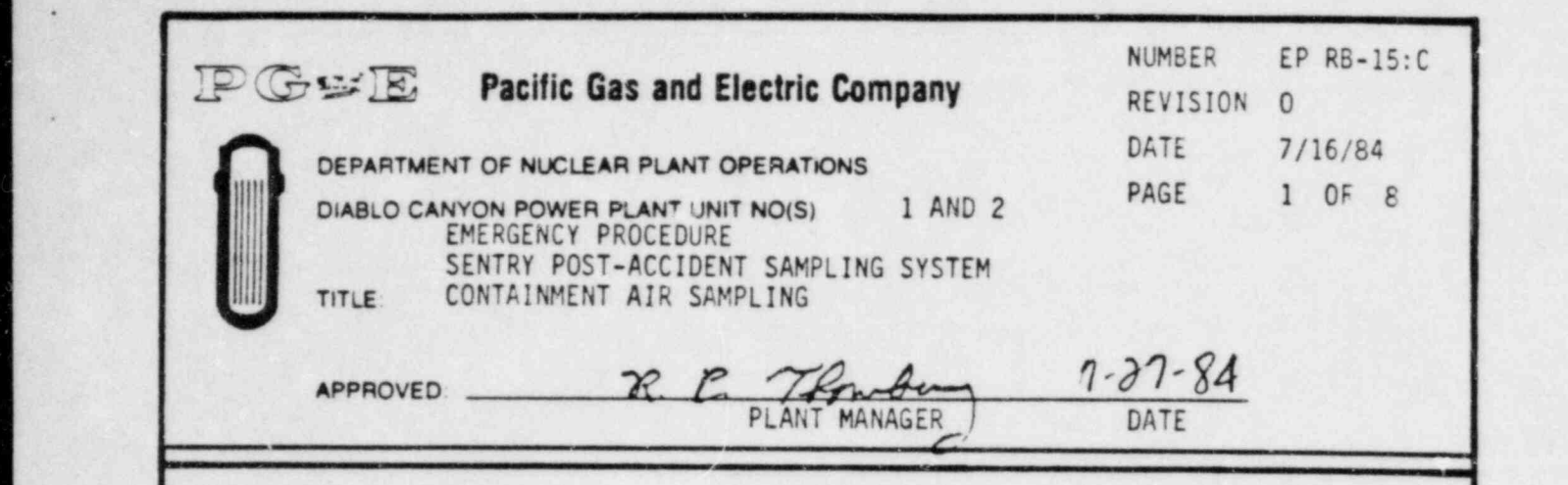

 $\blacksquare$ 

# DISCUSSION ENVIRONMENTAL QUALITY FNVIRONMENTAL QUALITY

The purpose of this procedure is to detail the steps required to make rie purpose of this procedure is to detail the steps requ particular and radionucle for gas chromatography and to dilute a containment air sample for isotopic analysis of noble gases,<br>particulates, and radionuclides. This procedure will also detail the steps for a complete system flush and return to the initial valve line  $\mathbf{p}$  , the G.C. and loading containment through the G.C. and loading the distribution of distribution  $\mathbf{p}$ 

After purging containment air through the G.C. and loading the diluter for gas and to purging containment air through the G.C. and loading the dividends valve, this procedure will direct sampling person. diluted containment air sample for isotopic analysis.

The containment isolation valves FCV-698, FCV-699 and FCV-700 are rife containment isolation valves rtv-098, rtv-099 and rtv-700 are controlled from the Containment Isolation Valve Panel in the Se Noom only. These switches require requindant keys to operate.<br>
of the keys are located in the Control Boom a Badiation Brotocle covered was are rocated in the control Room, Radiation Protection<br>Office, and in the Sentry Doom in a key how with a broakable glass Office, and in the Sentry Room in a key box with a breakable glass<br>cover. These valves should be opened only during an emergency or for testing.

# 1. System was interested up as described in procedure up as described in procedure  $\frac{1}{2}$

- 1. System was initially lined up as described in procedure  $2.2.78$  Verify that the following annual the following annual the PCP of  $\alpha$ 
	- 2. Verify that the following annunciator windows are off on the PCP
		- a. LIQUID SAMPLE PANEL HIGH PLENUM PRESS
		- b. CHEMICAL ANALYSIS PANEL HIGH PLENUM PRESS
		- CONTAINMENT AIR SAMPLE PANEL HIGH PLENUM PRESS  $c.$

DC0124 1III

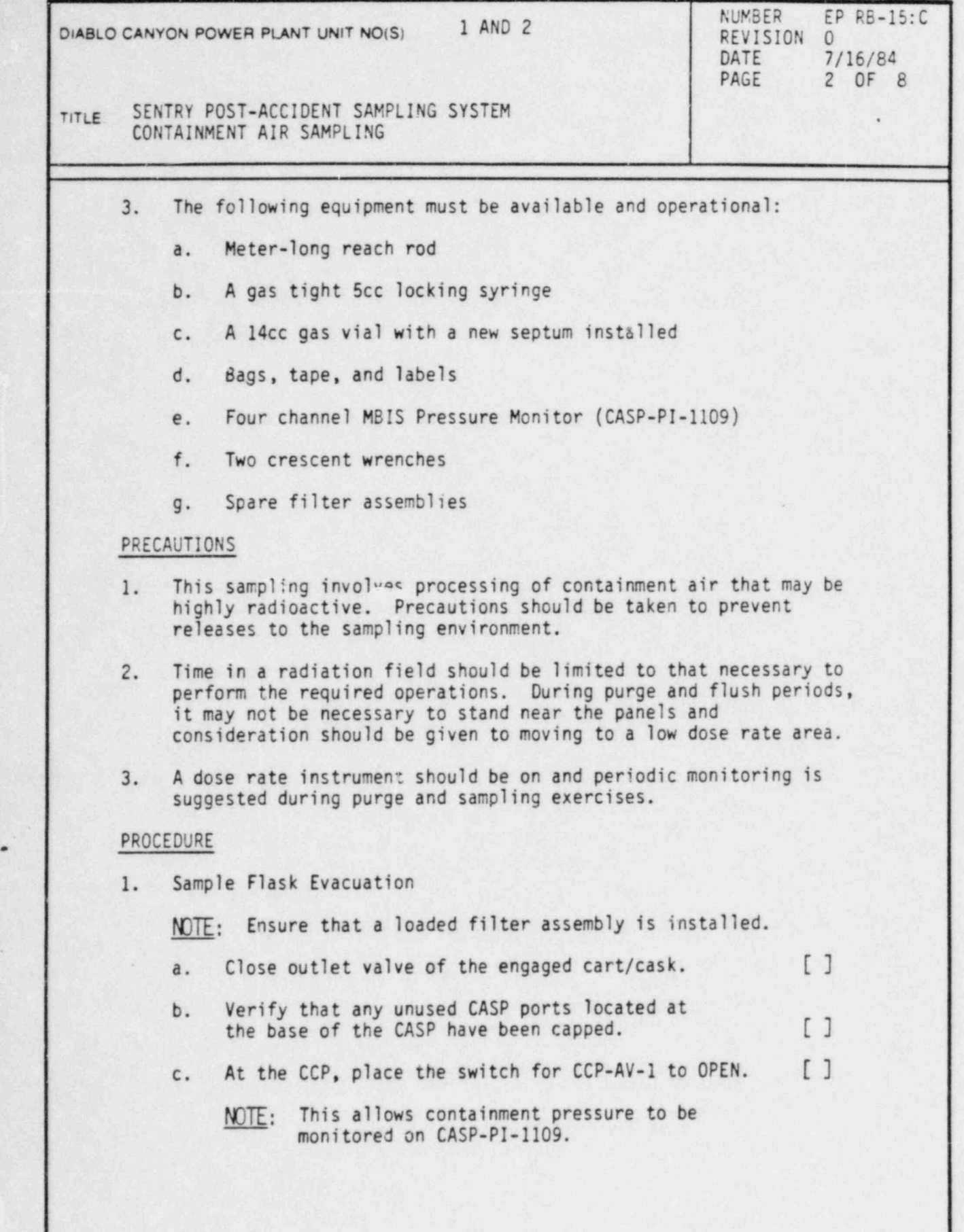

I

DC0124 2III

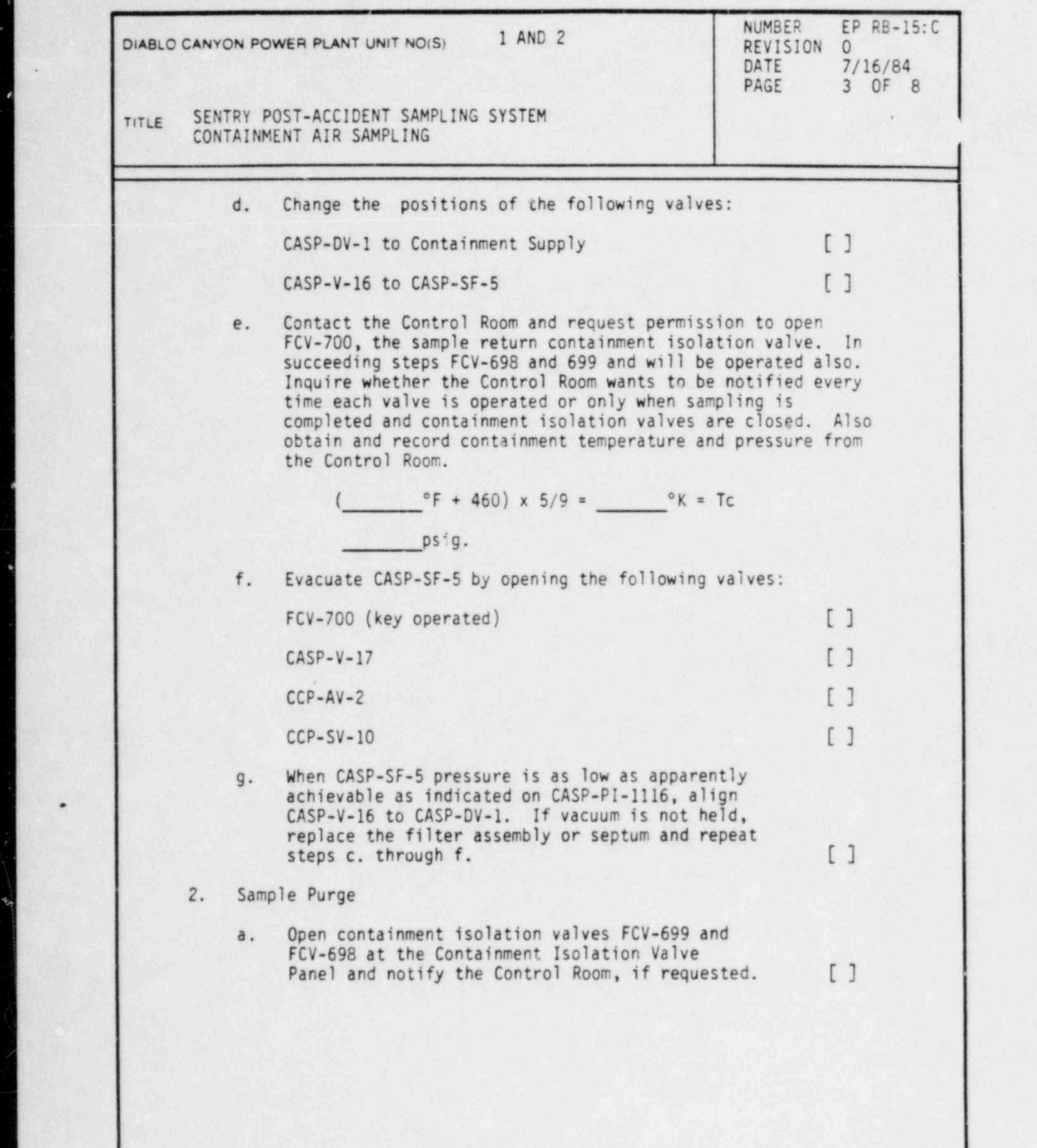

DC0124 3III

٠

ä

 $\mathcal{L}$ 

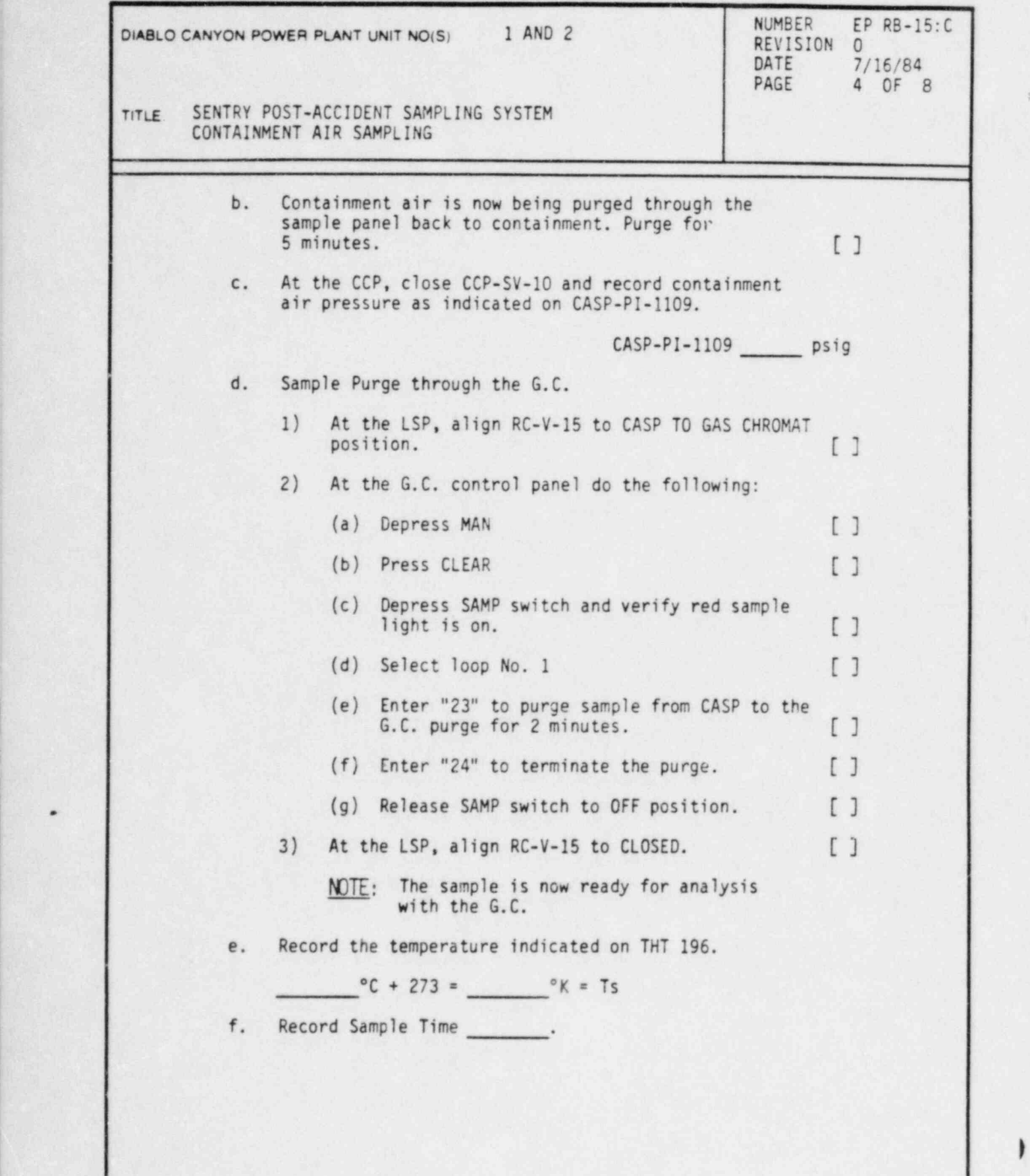

I

DC0124 4III

,

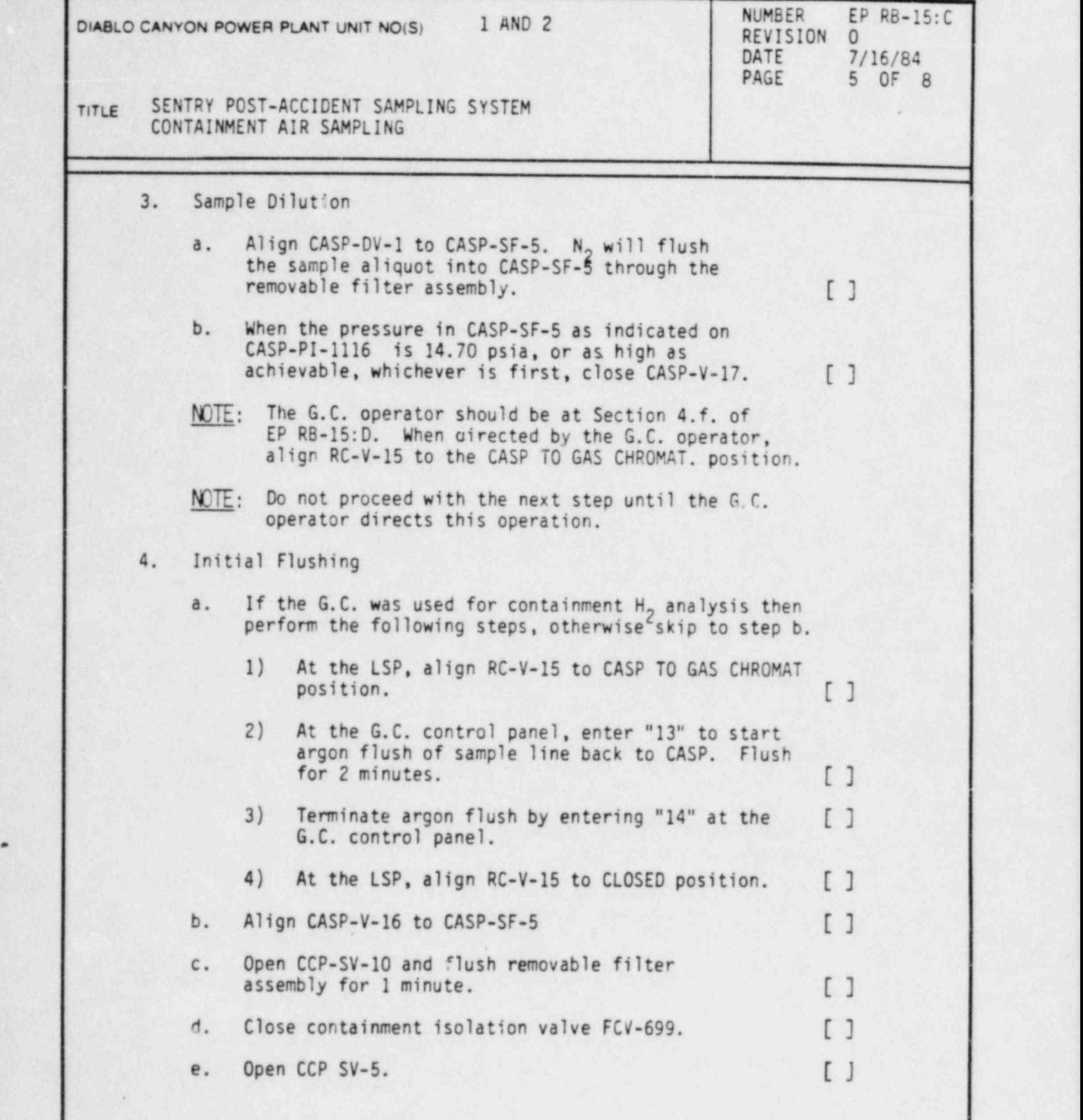

.

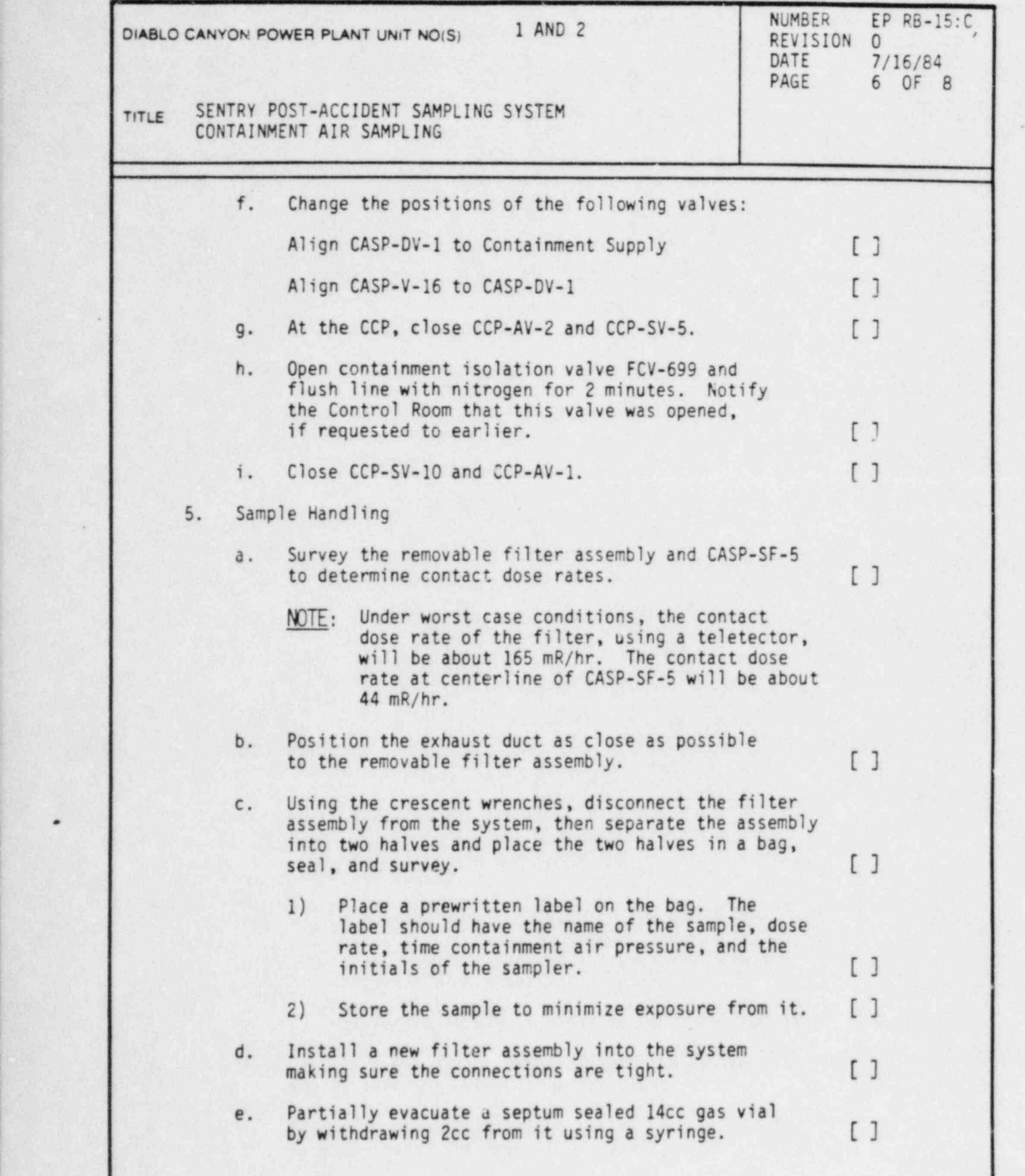

in group in the charge of the present of the state of the control of the control of the control of the control

}

DC0124 6III

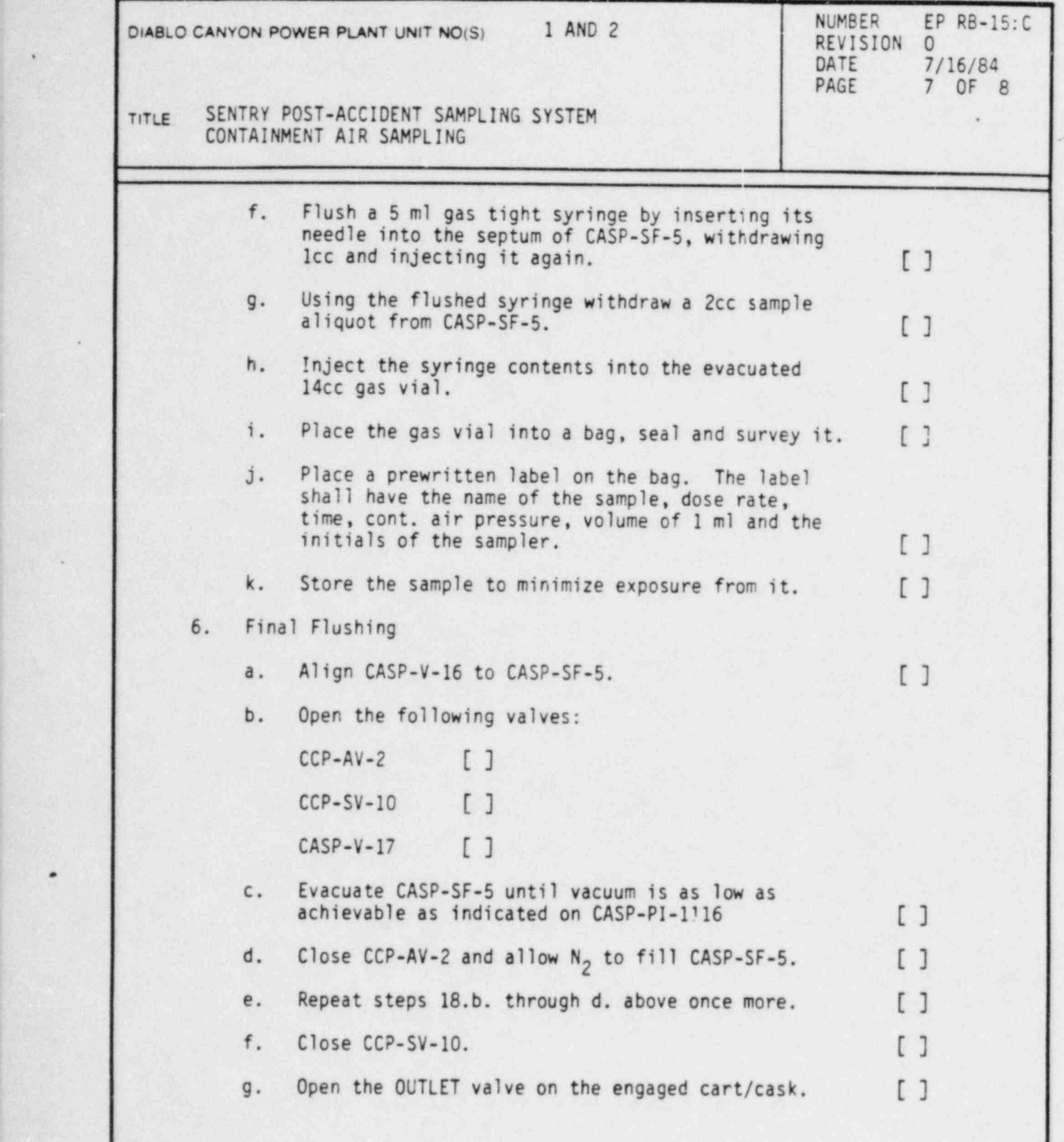

DC0124 7III

.

.

i

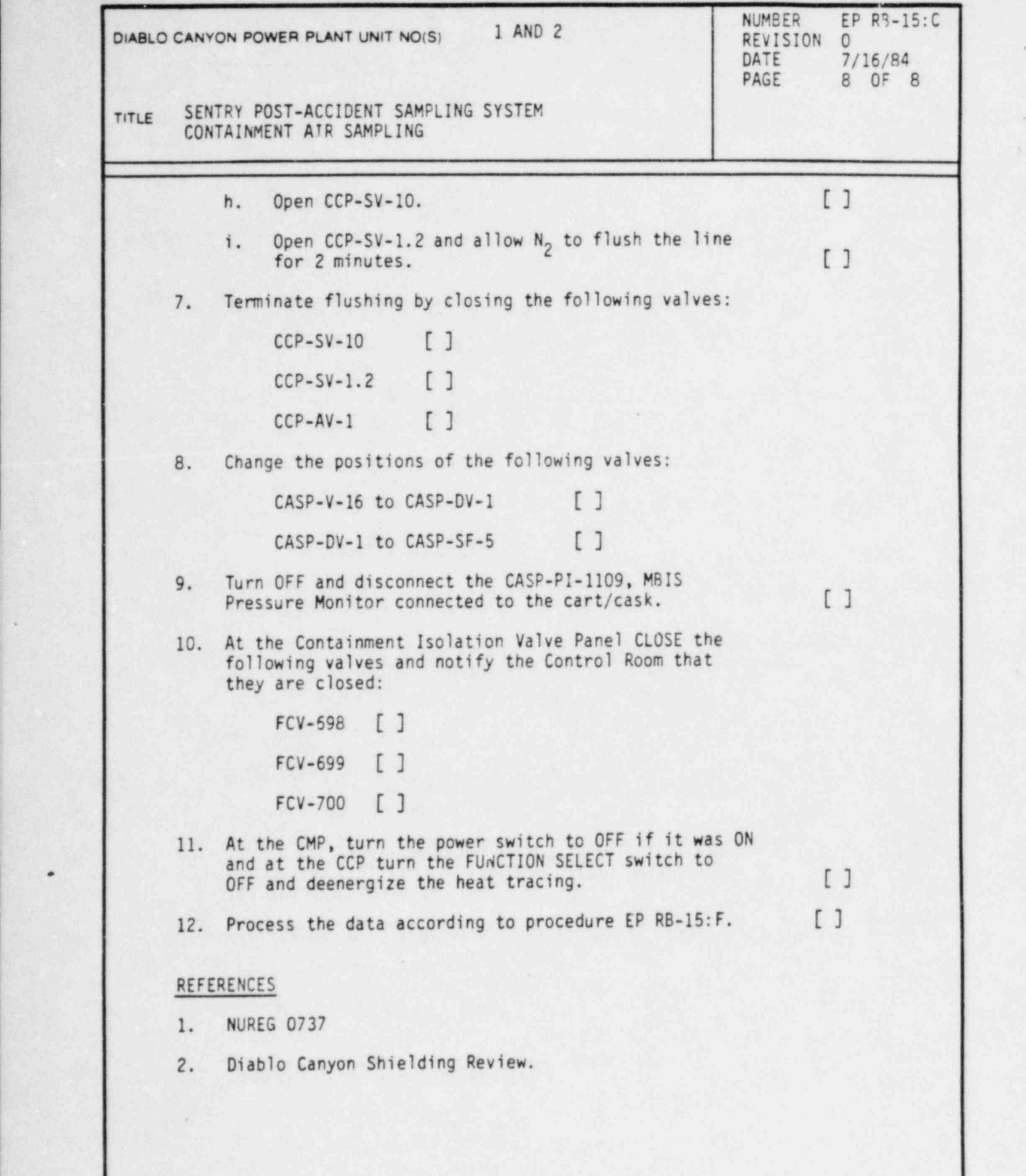

DC0124 81II )

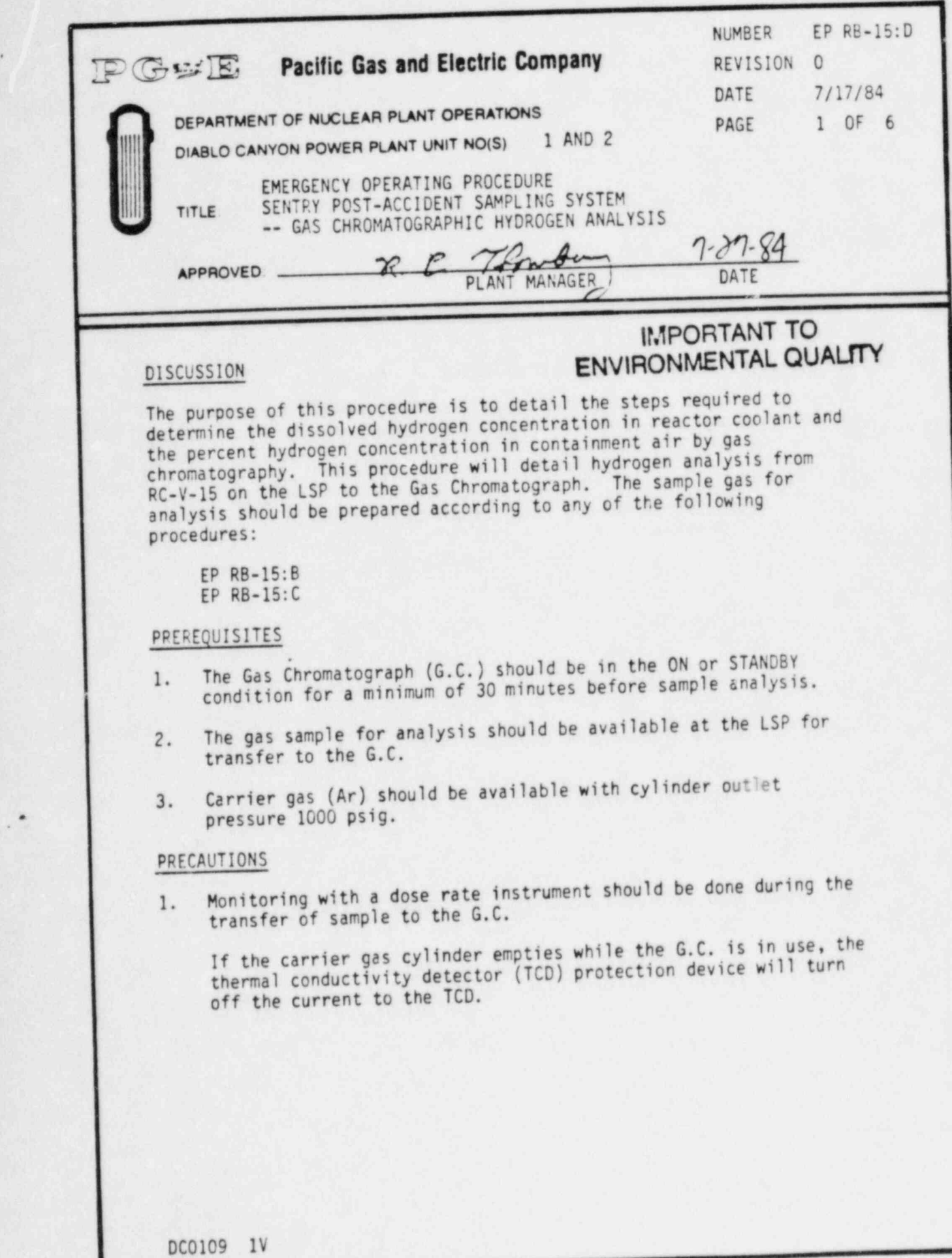

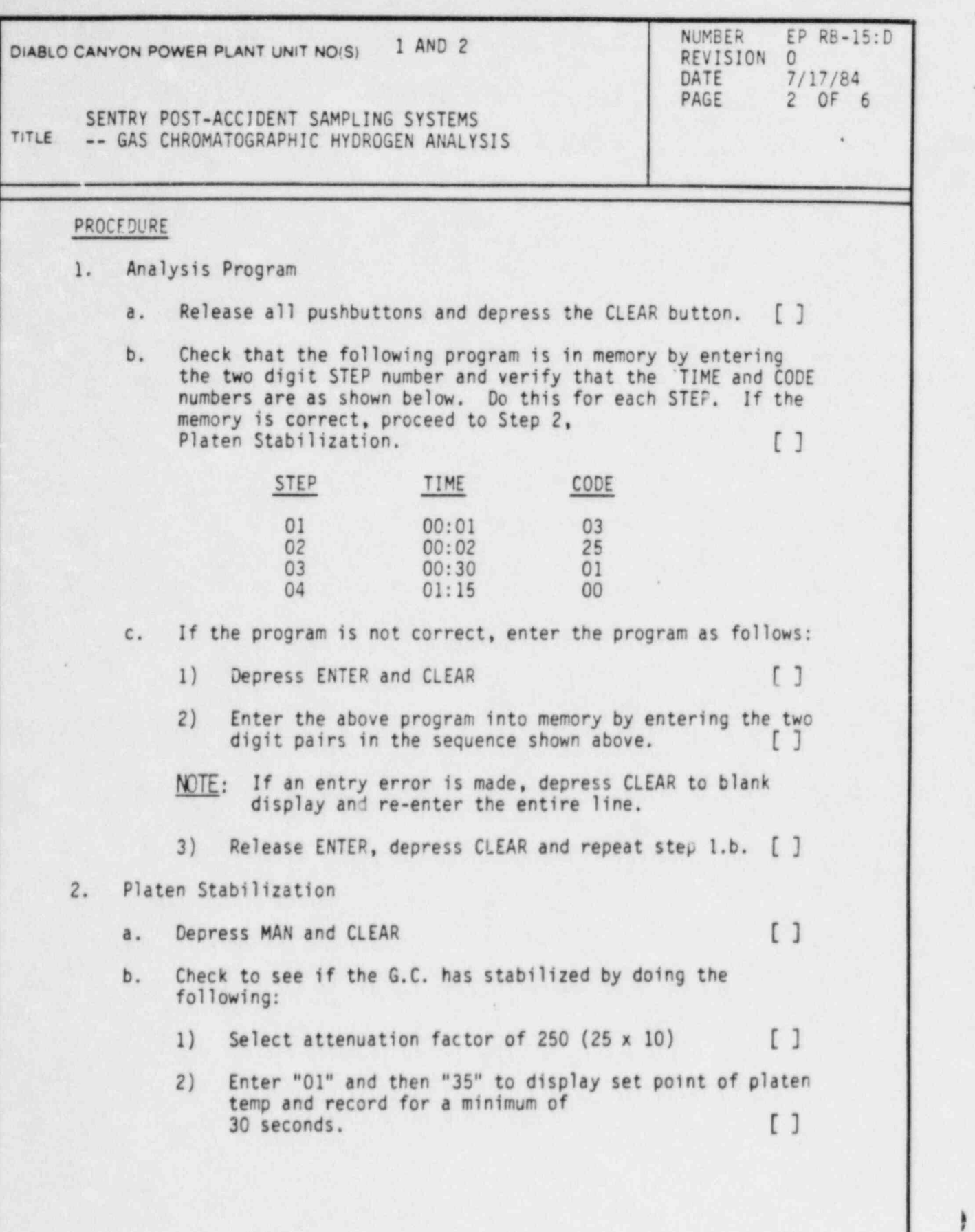

DC0109 2V

~

I

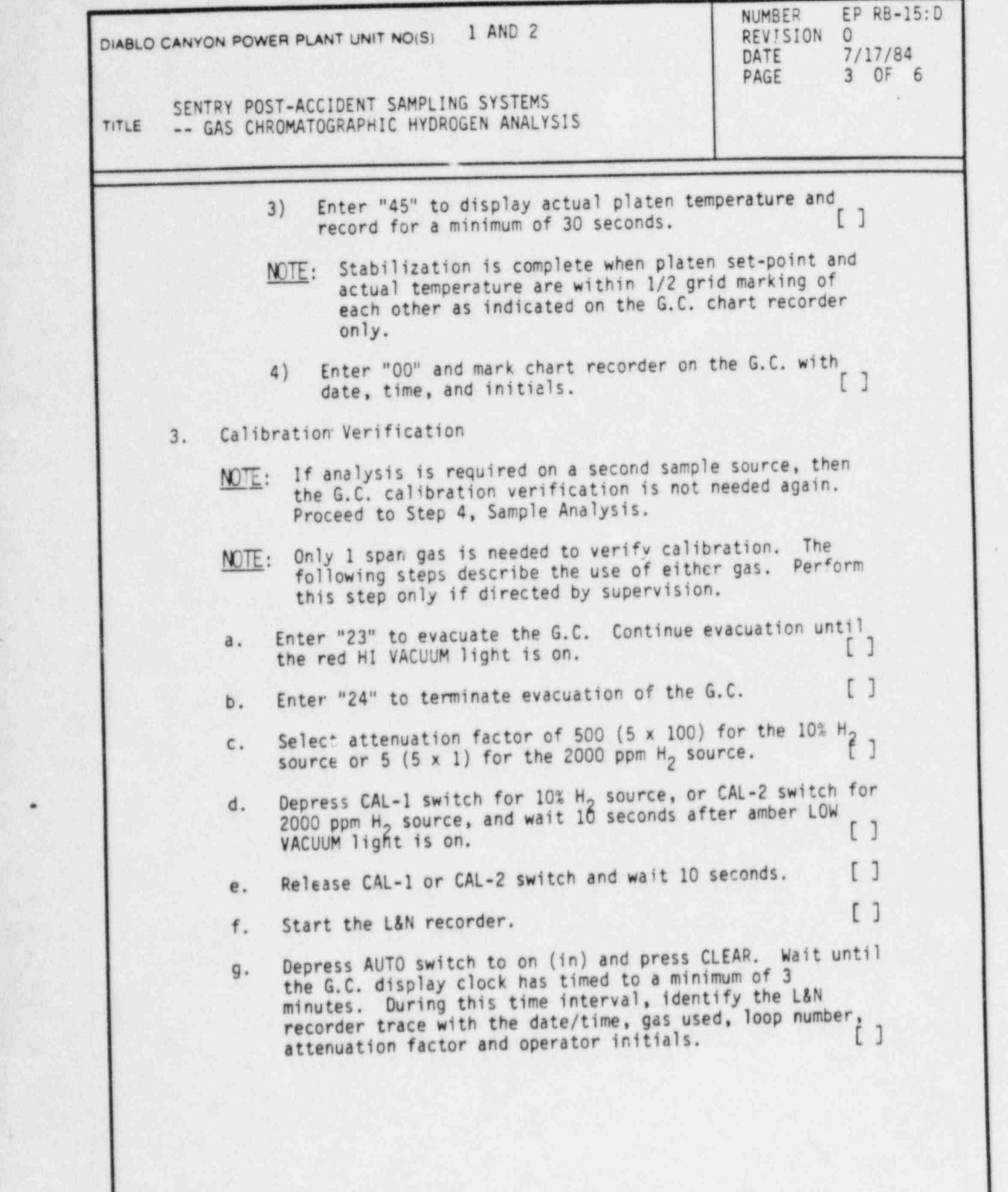

\*

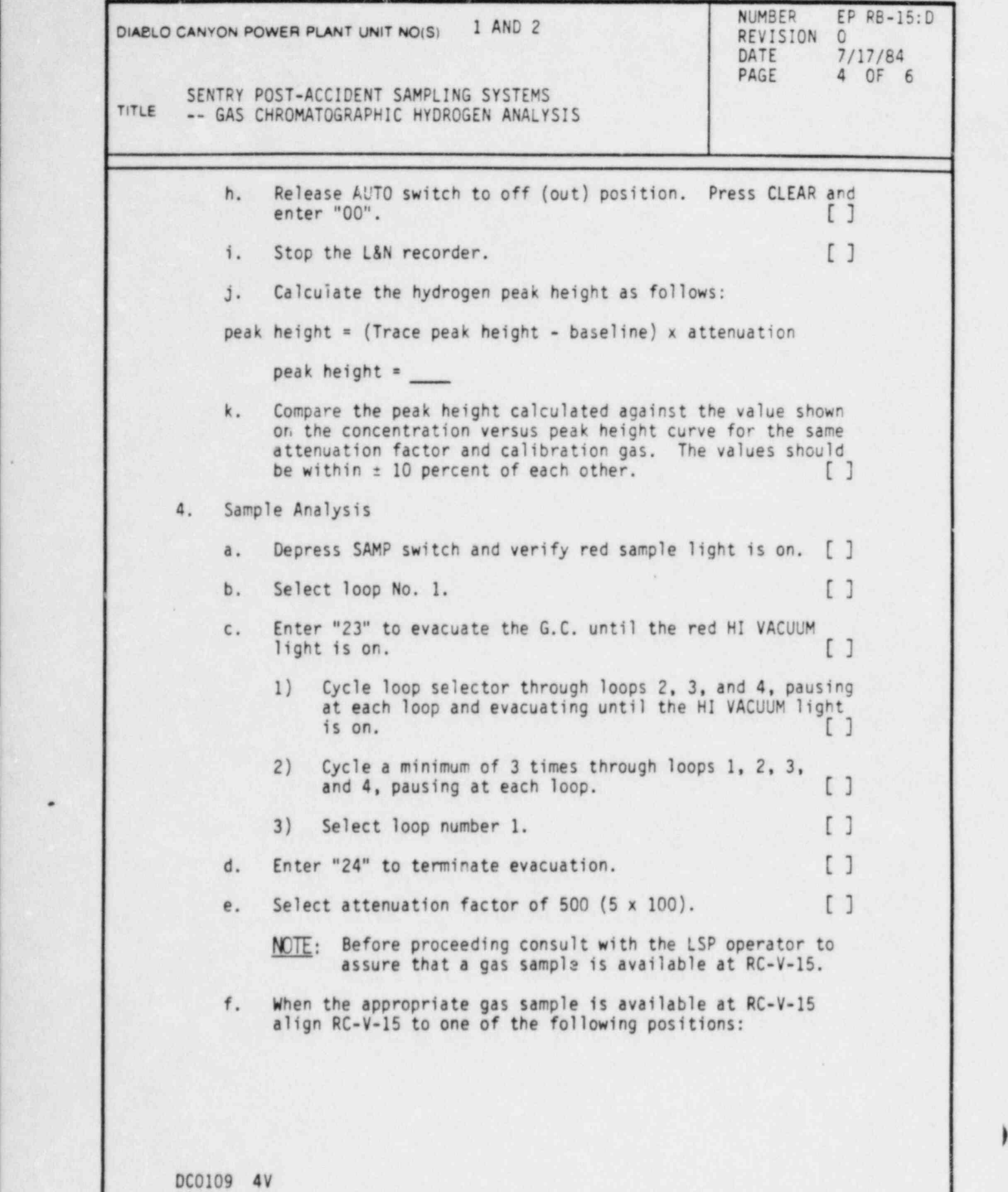

=

L

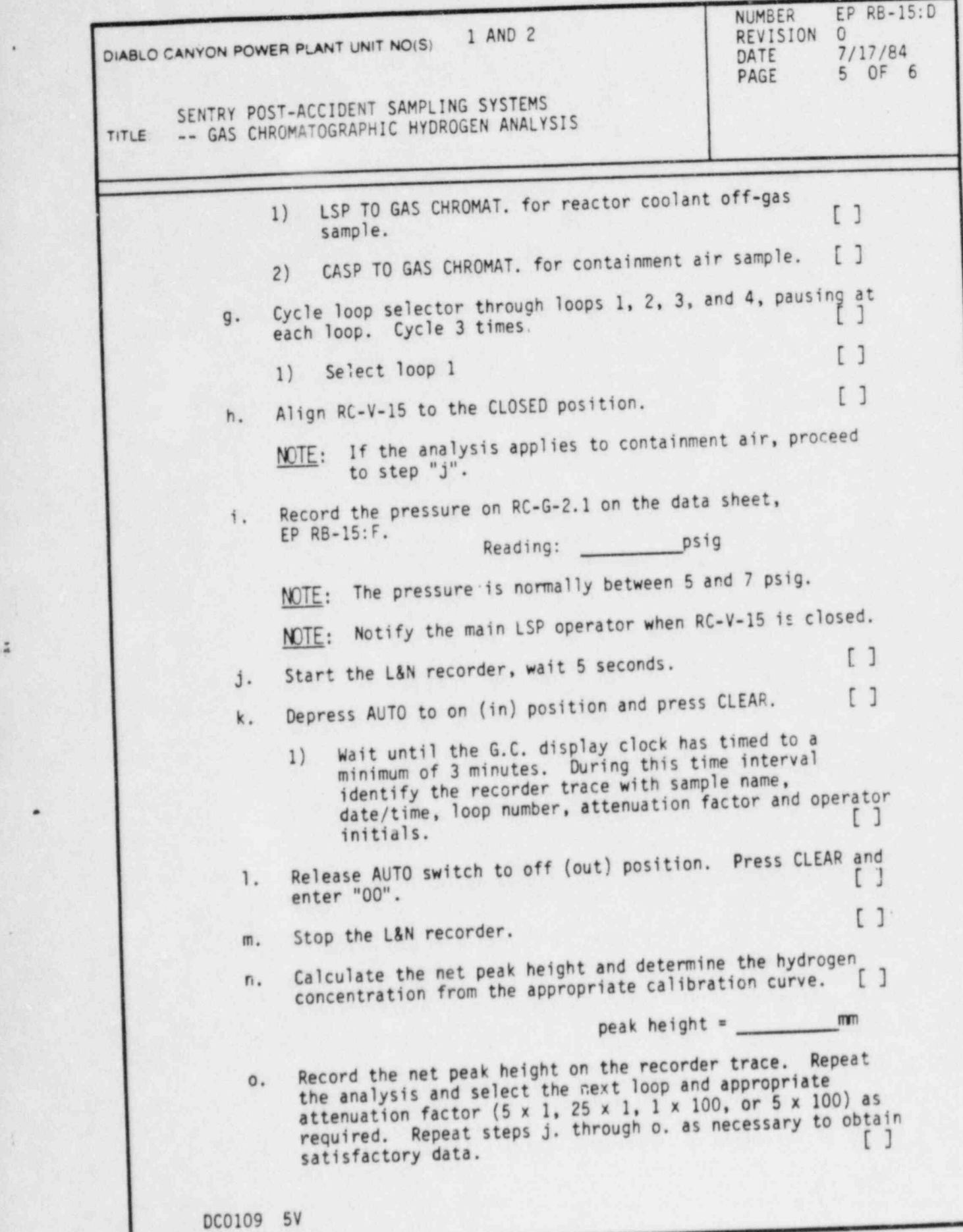

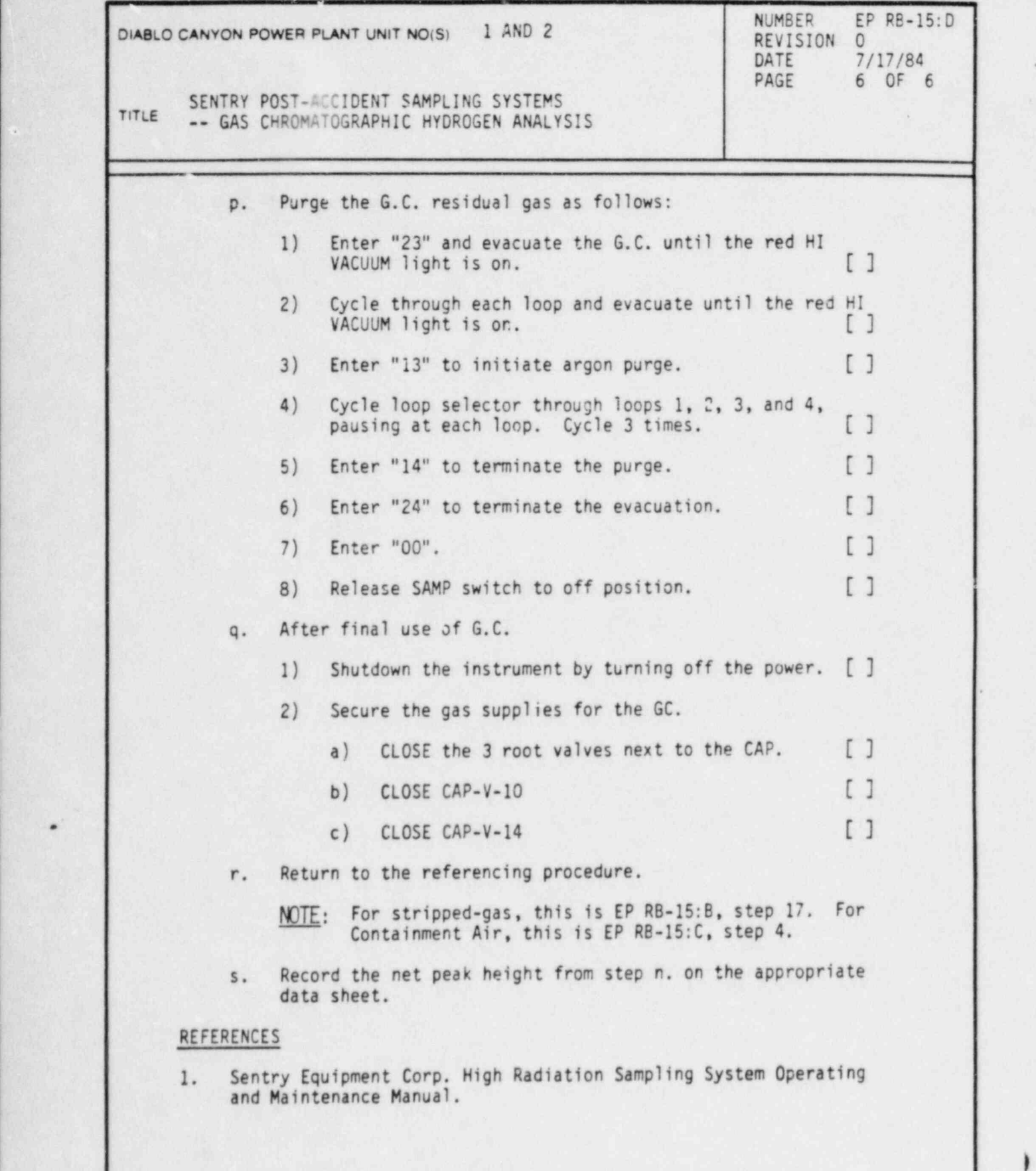

.

)

DC0109 6V

 $\sim$   $\lambda$ 

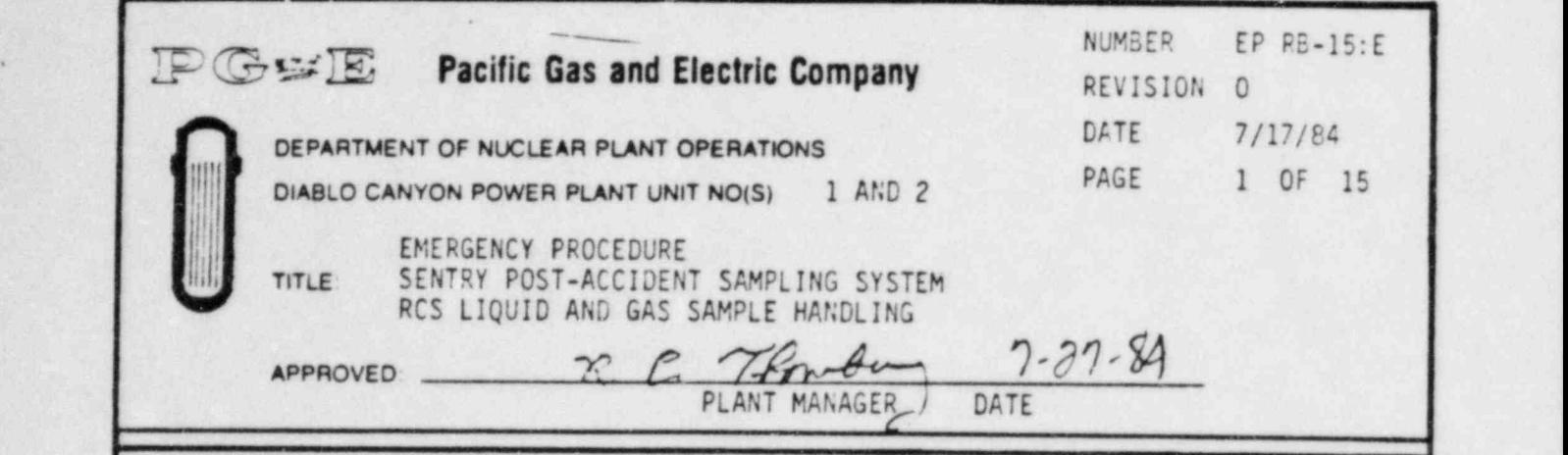

.

# IMPORTANT TO ; SCOPE ENVIRONMENTAL QUALITY

This procedure provides guidance for safely handling post accident liquid samples obtained from the Reactor Coolant System (RCS) using the SENTRY PASS. The diluted liquid sample from the RCS is alicuotted. The aliquot may be used for boron or for y-assay. Further dilutions for y-assay are done in the hot cell. Likewise, steps for preparation of diluted containment air samples for counting are also detailed. This procedure and changes thereto require PSRC review.

## DISCUSSION

Based on worst-case post accident assumptions regarding sample radioactivity content, special precautions may be required for handling RCS and containment air sample acquired using the Sentry PASS. Sample aliquots are transferred by precision pipets to a dilution vial for radiological counting or an appropriate reaction flask for chemical analysis. These flasks may be kept inside the hot cell throughout the procedure to minimize personnel exposures and also to contain the airborne radioactivity generated within the hot cell area. Control of airborne activity is accomplished by use of an overhead ventilation duct which creates a slightly negative pressure inside the enclosure. After all sample manipulations are completed, the radioactive waste solutions may be flushed down the Sentry Room sink via the receiver funnel drain valve and, if necessary, the inside surfaces of the hot cell may be sprayed down to reduce the contamination levels within the sample handling area.

## PREREQUISITES AND PRECAUTIONS

1. Personnel assigned to conduct this procedure should be familiar with the considerations of handling high'y radioactive liquid and gas samples and shall be experienced with the analytical chemistry techniques employed in this procedure. Also, any individual performing this procedure should be capable of:

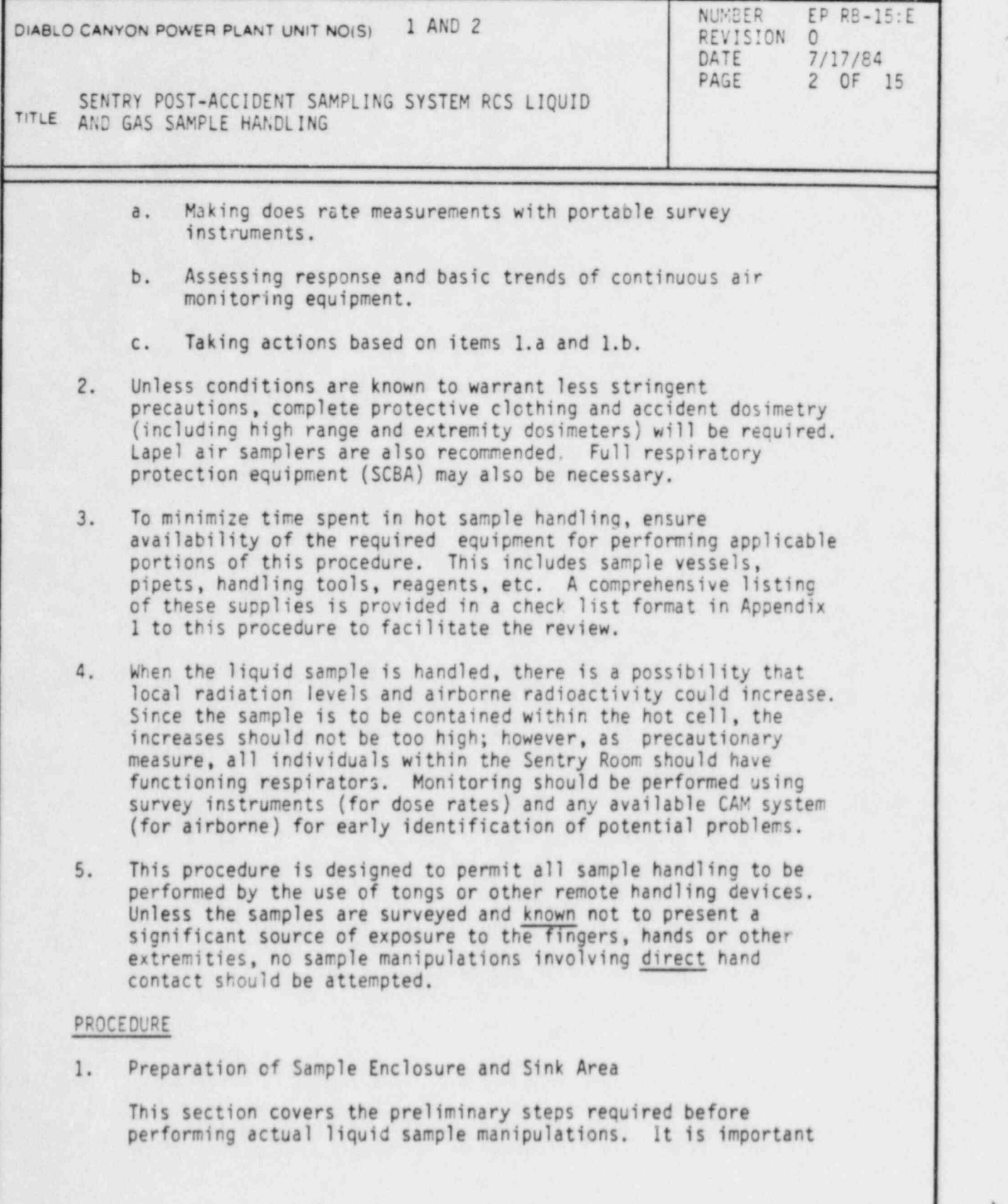

)

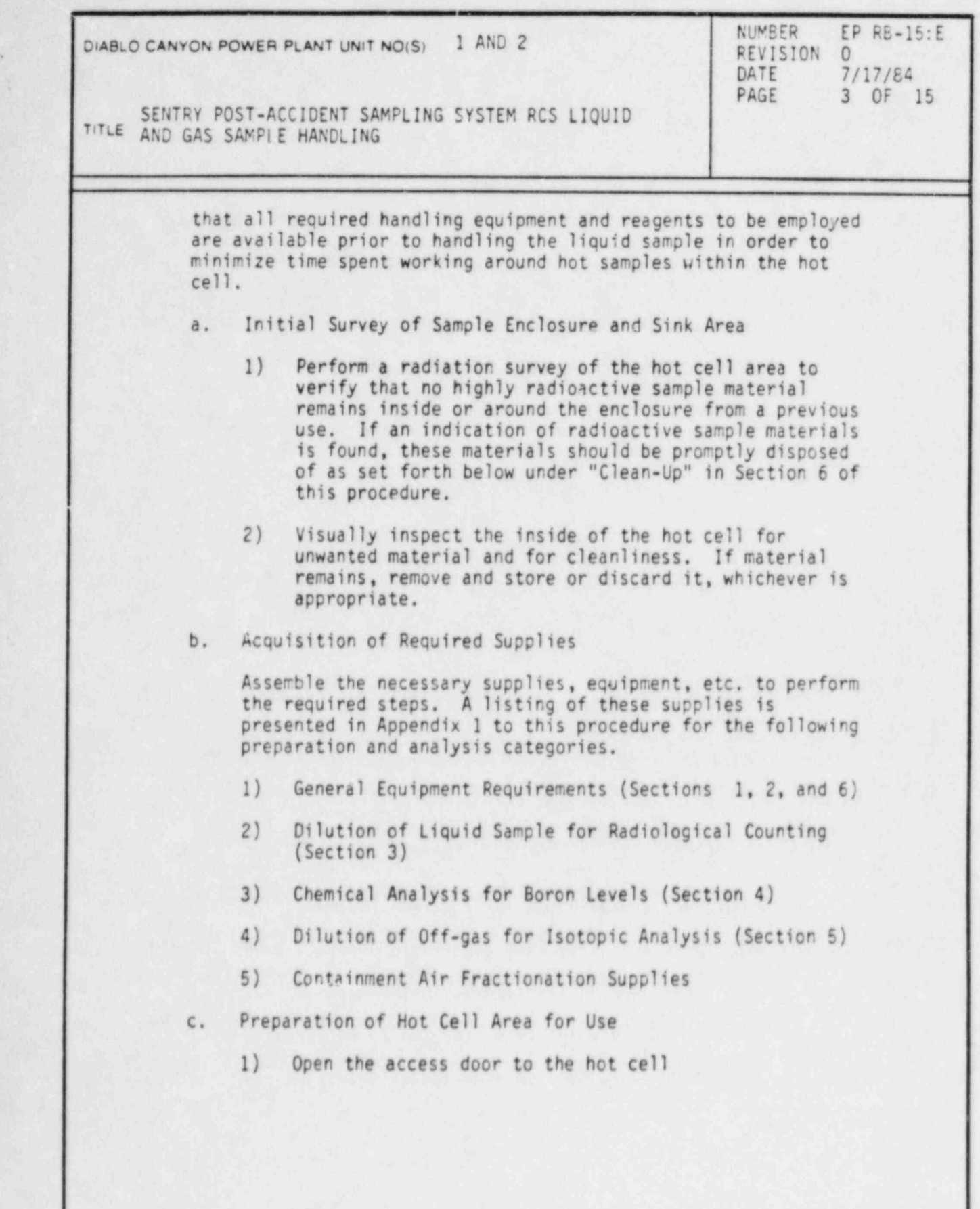

DC0294 31V

.

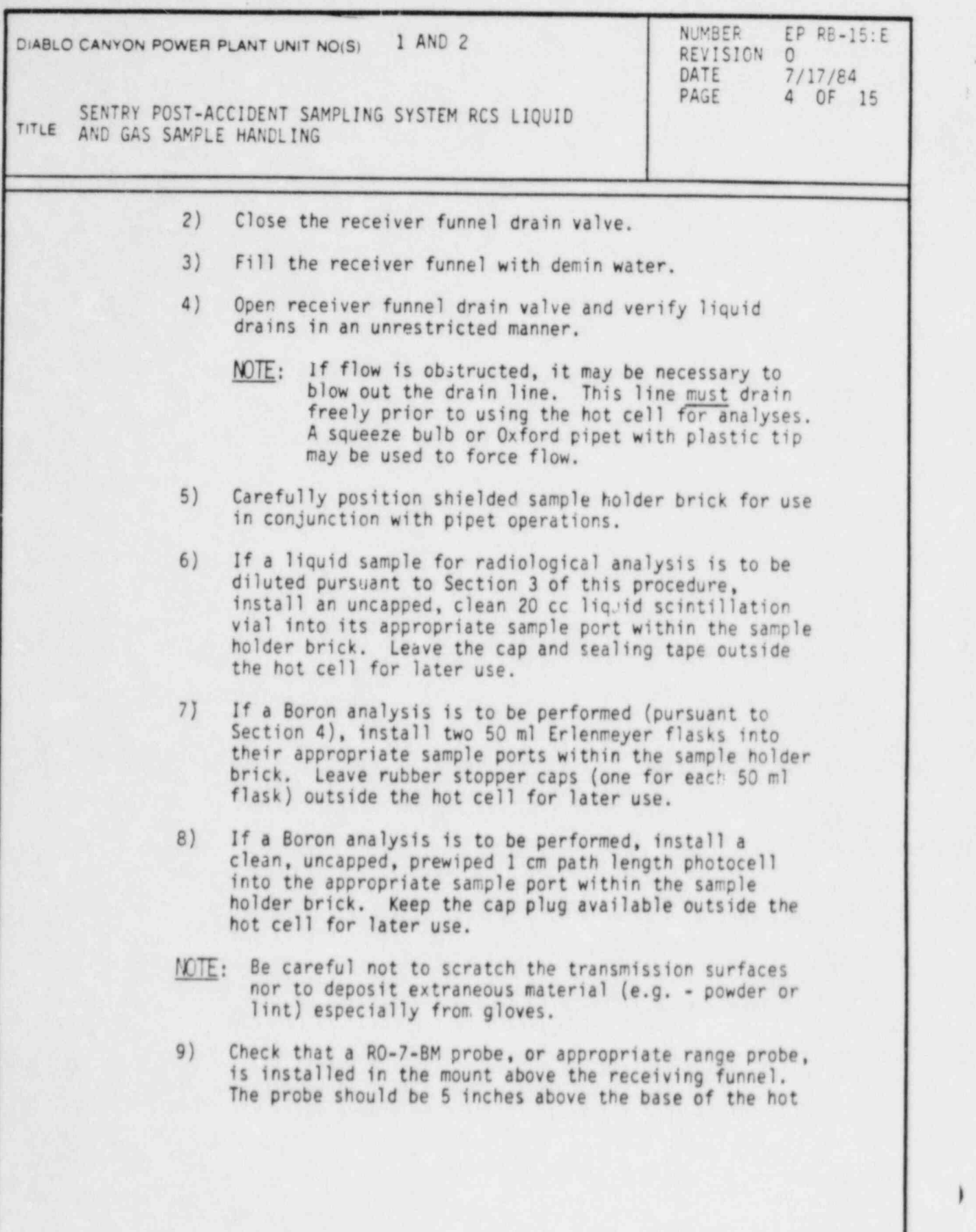

)

DC0294 41V

l

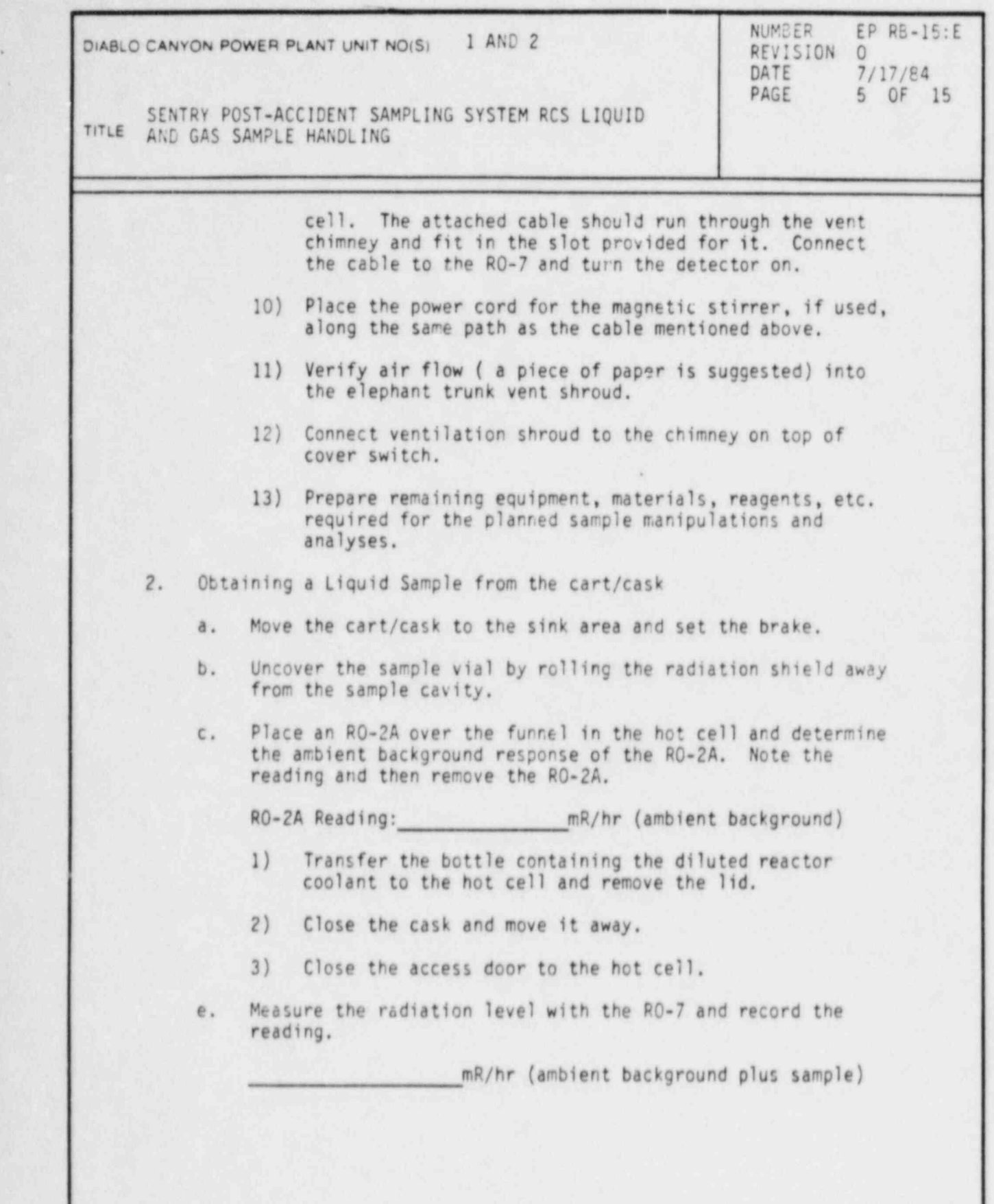

\_ \_ \_ \_ \_ \_ \_ /

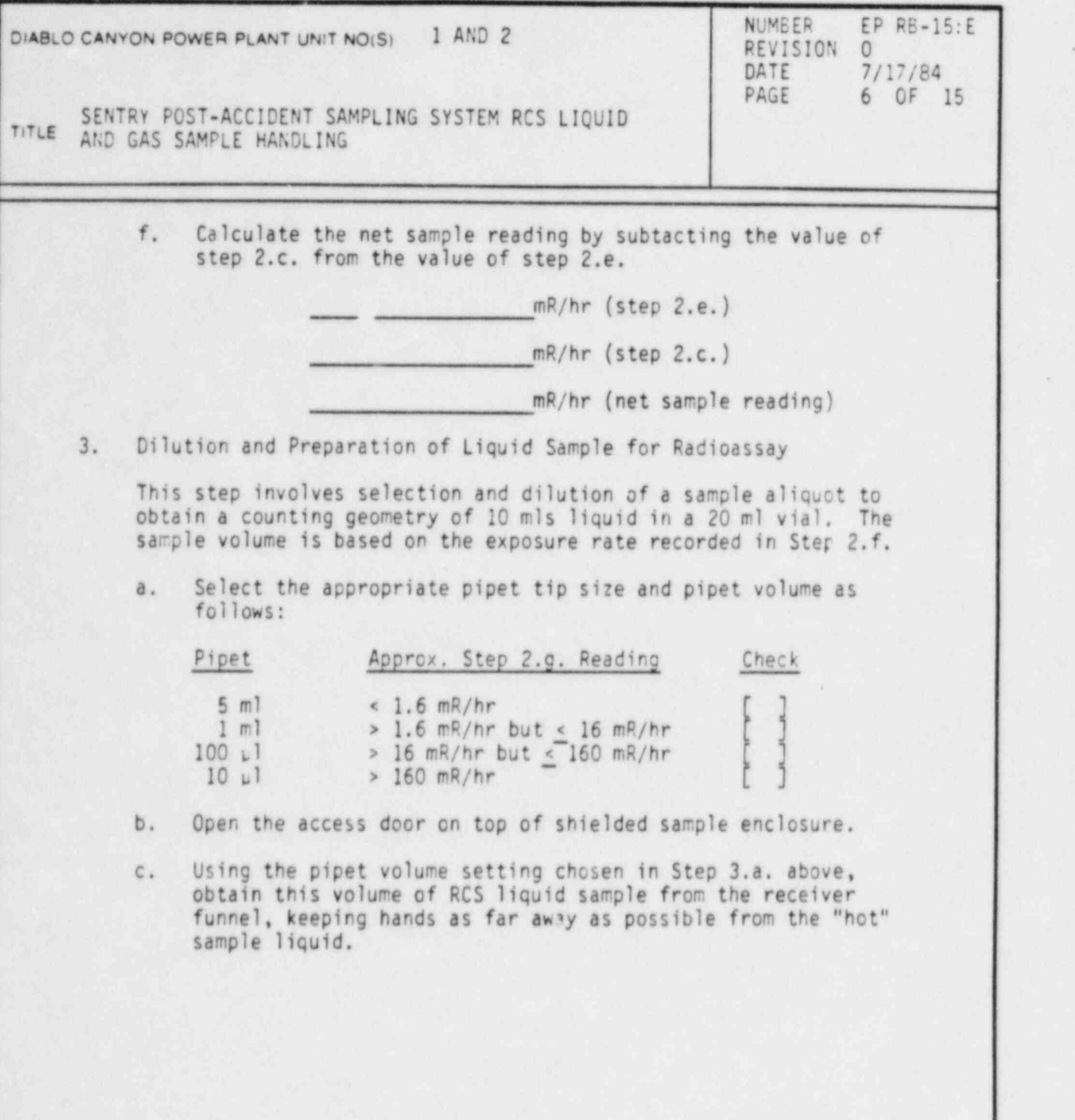

.

)

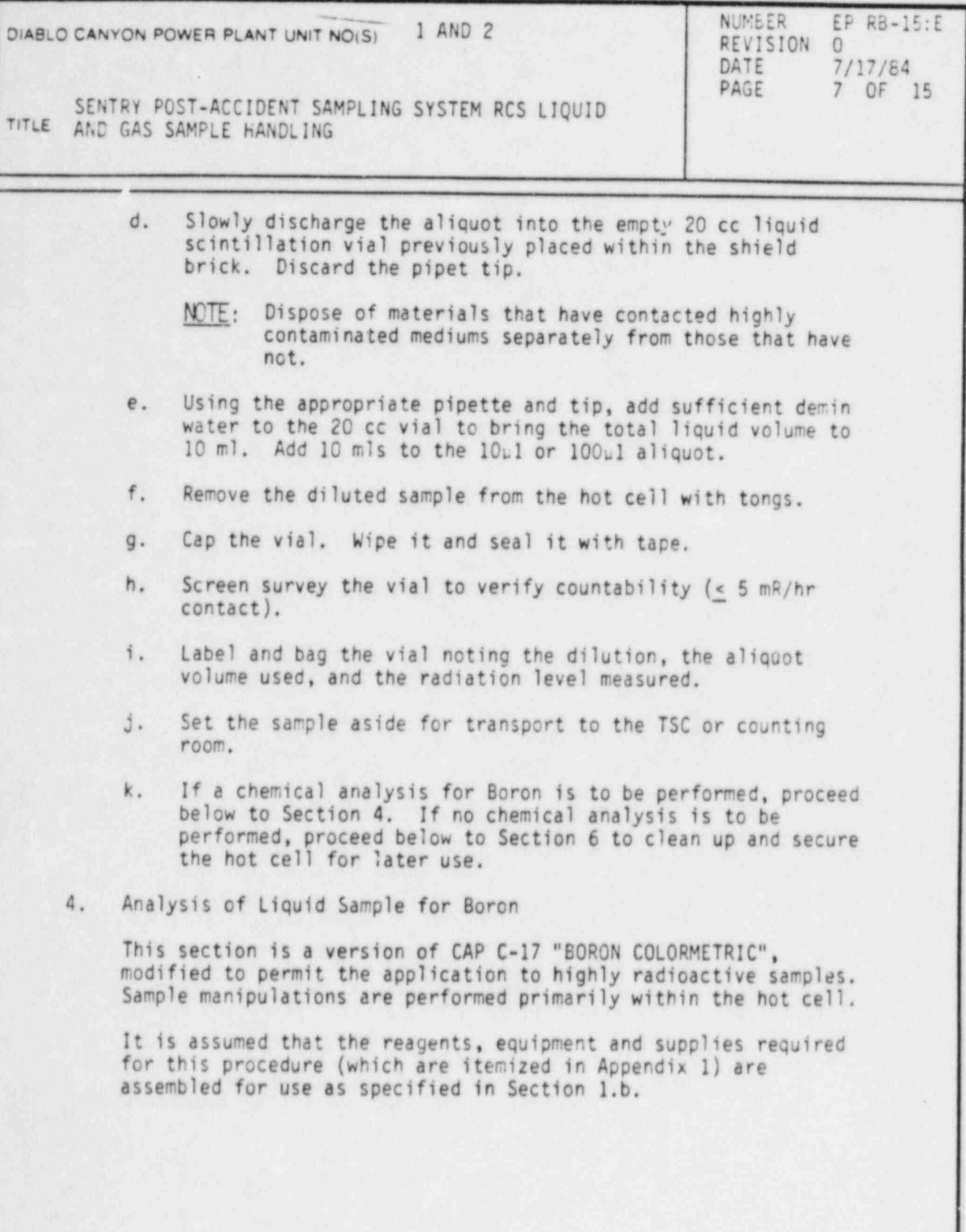

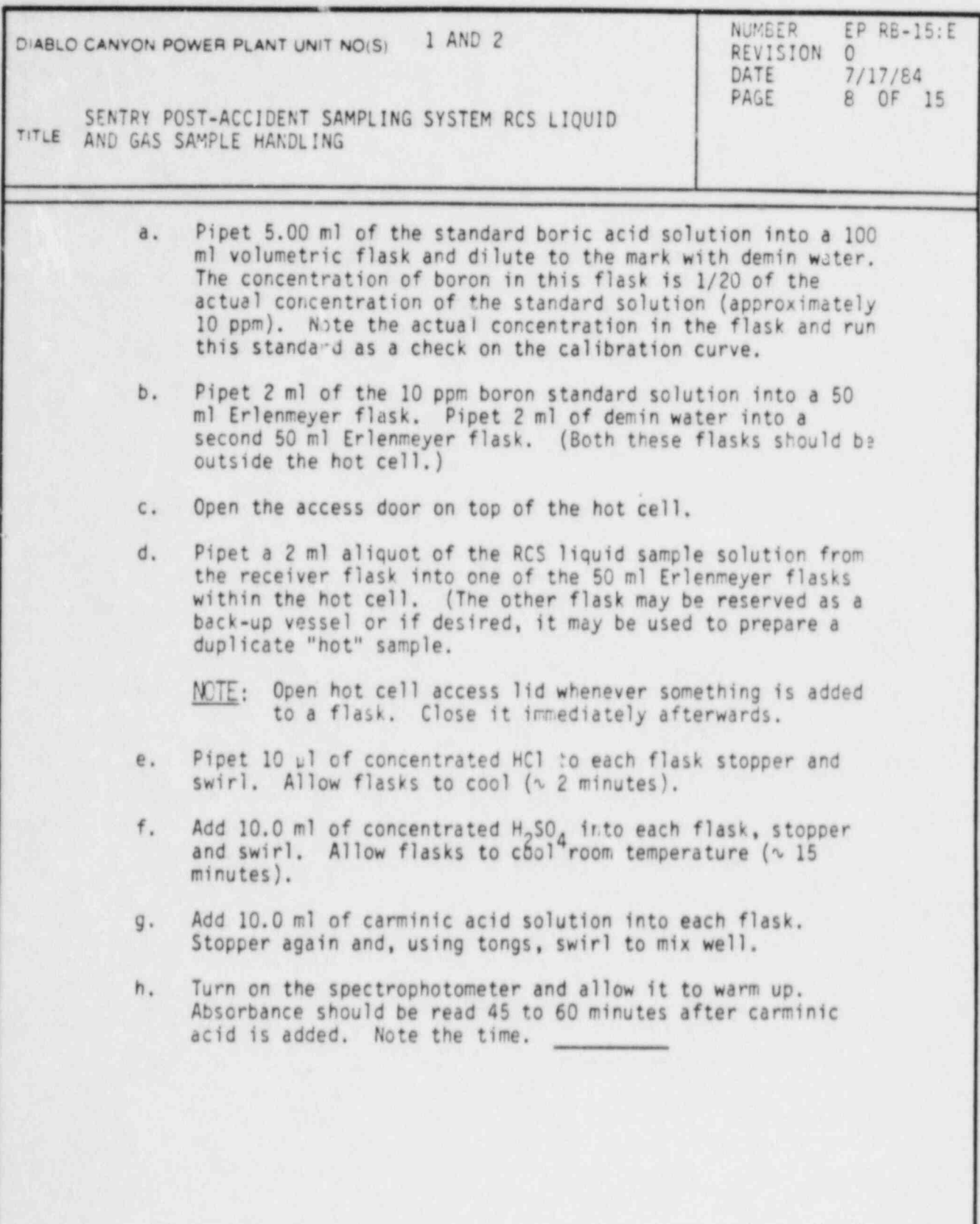

I

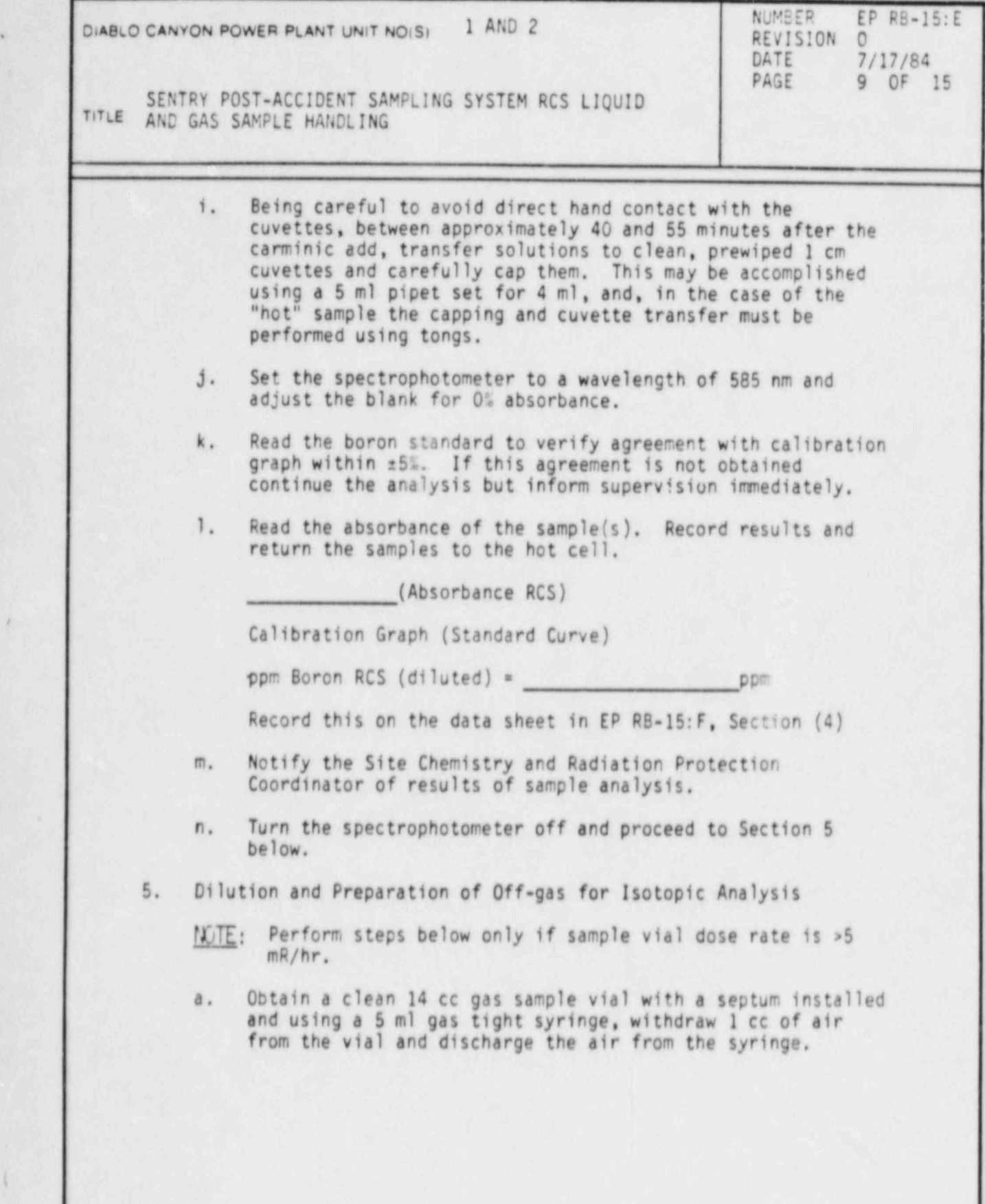

DC0294 91V

! (

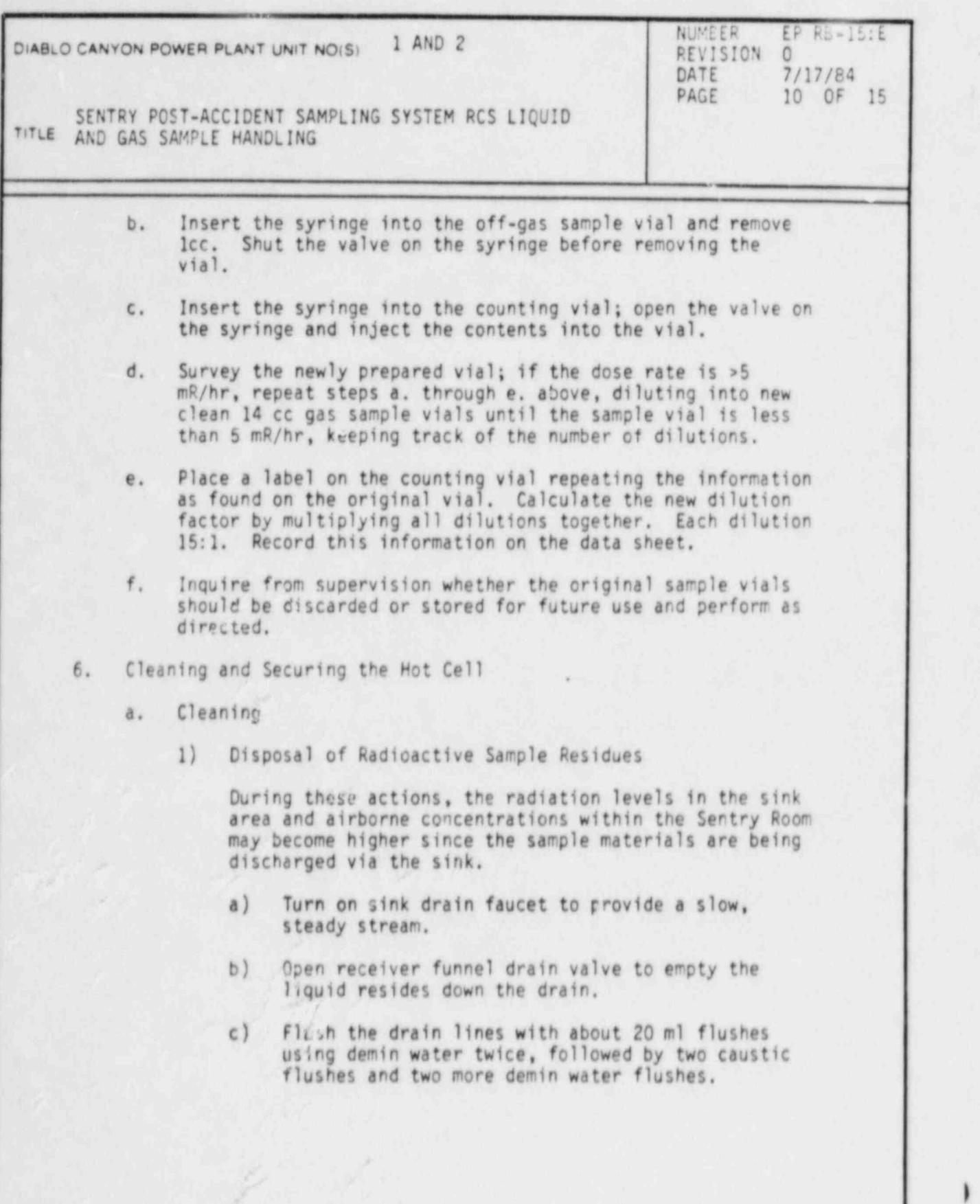

DC0294 10lV

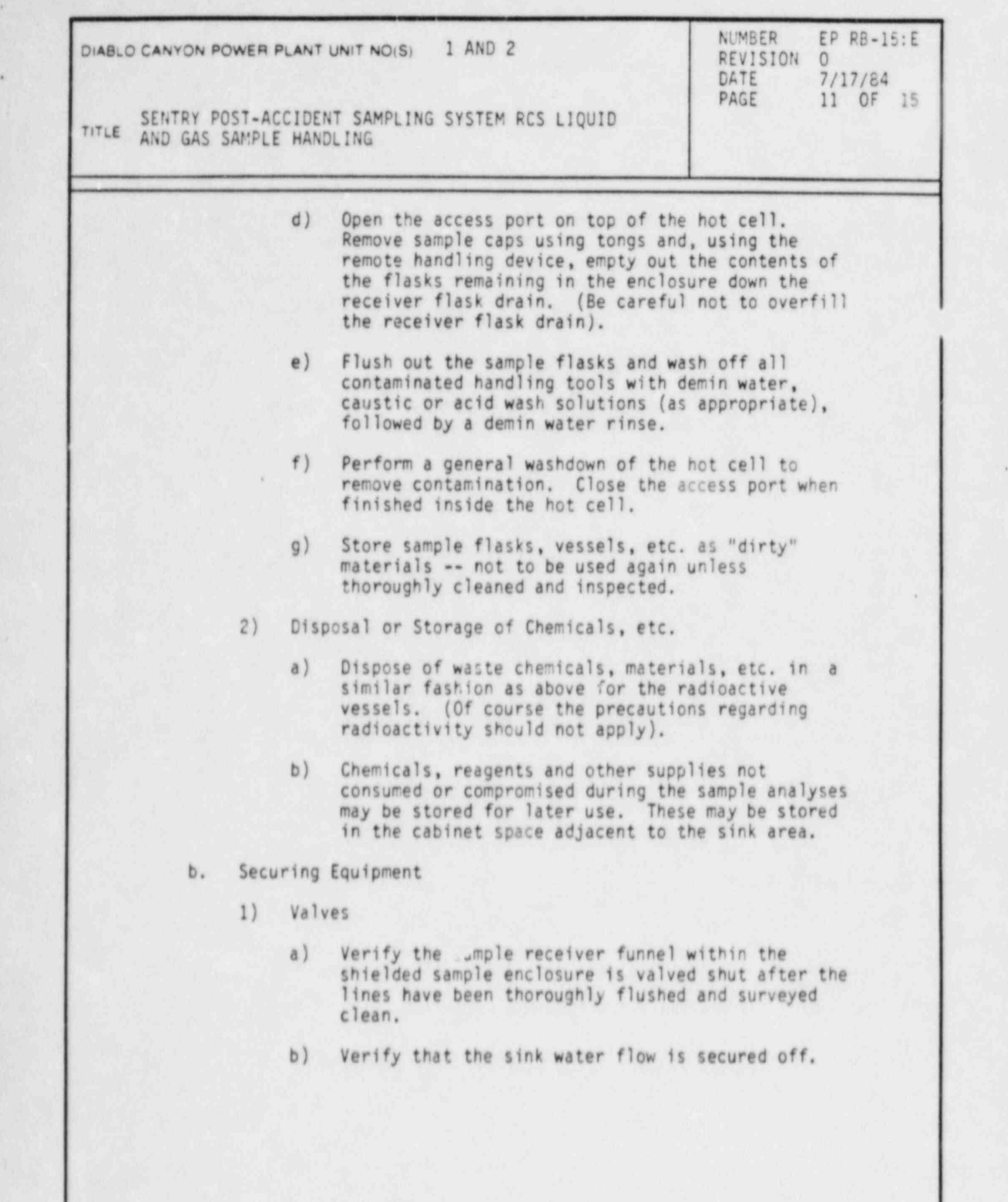

DC0294 111V

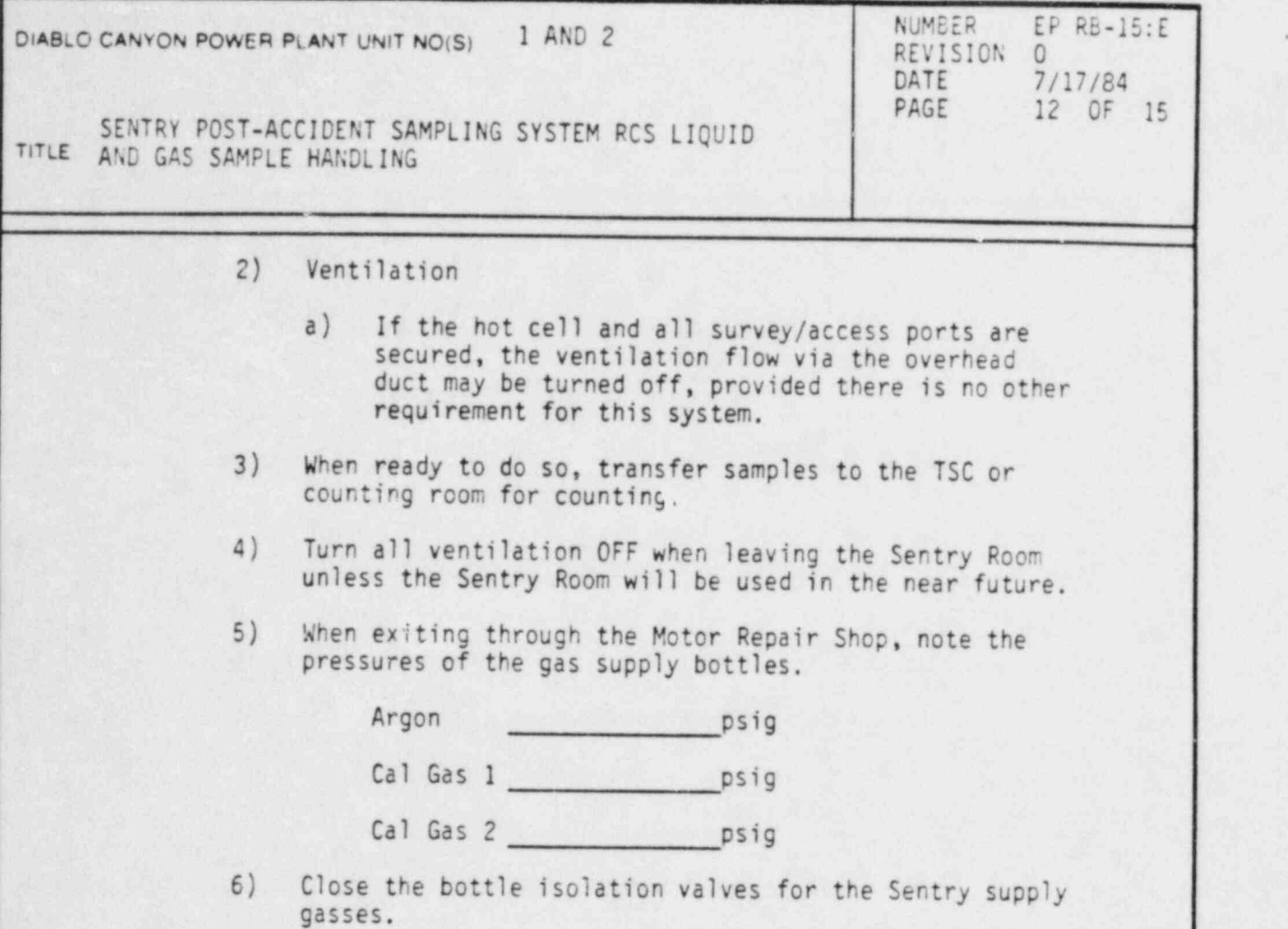

I

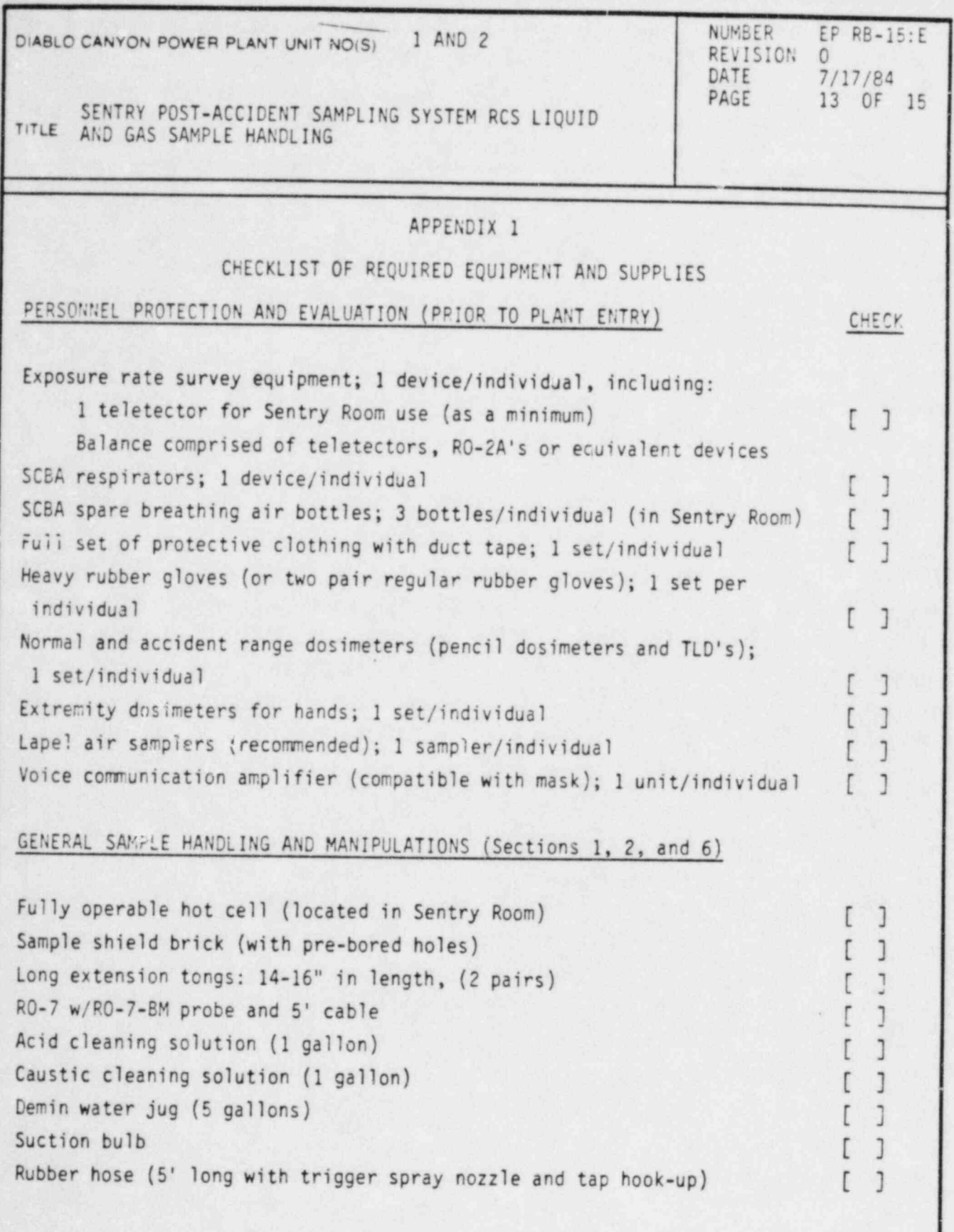

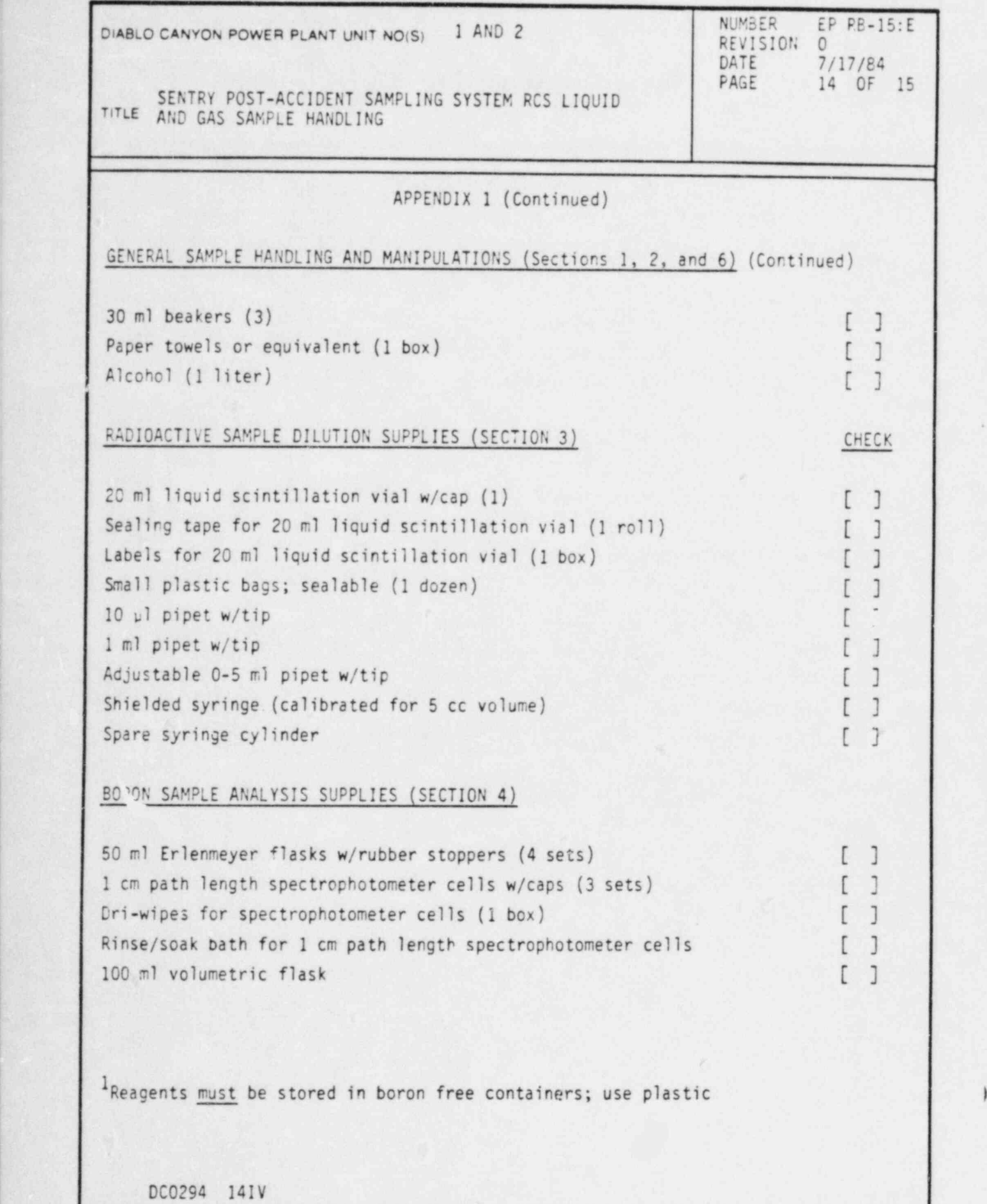

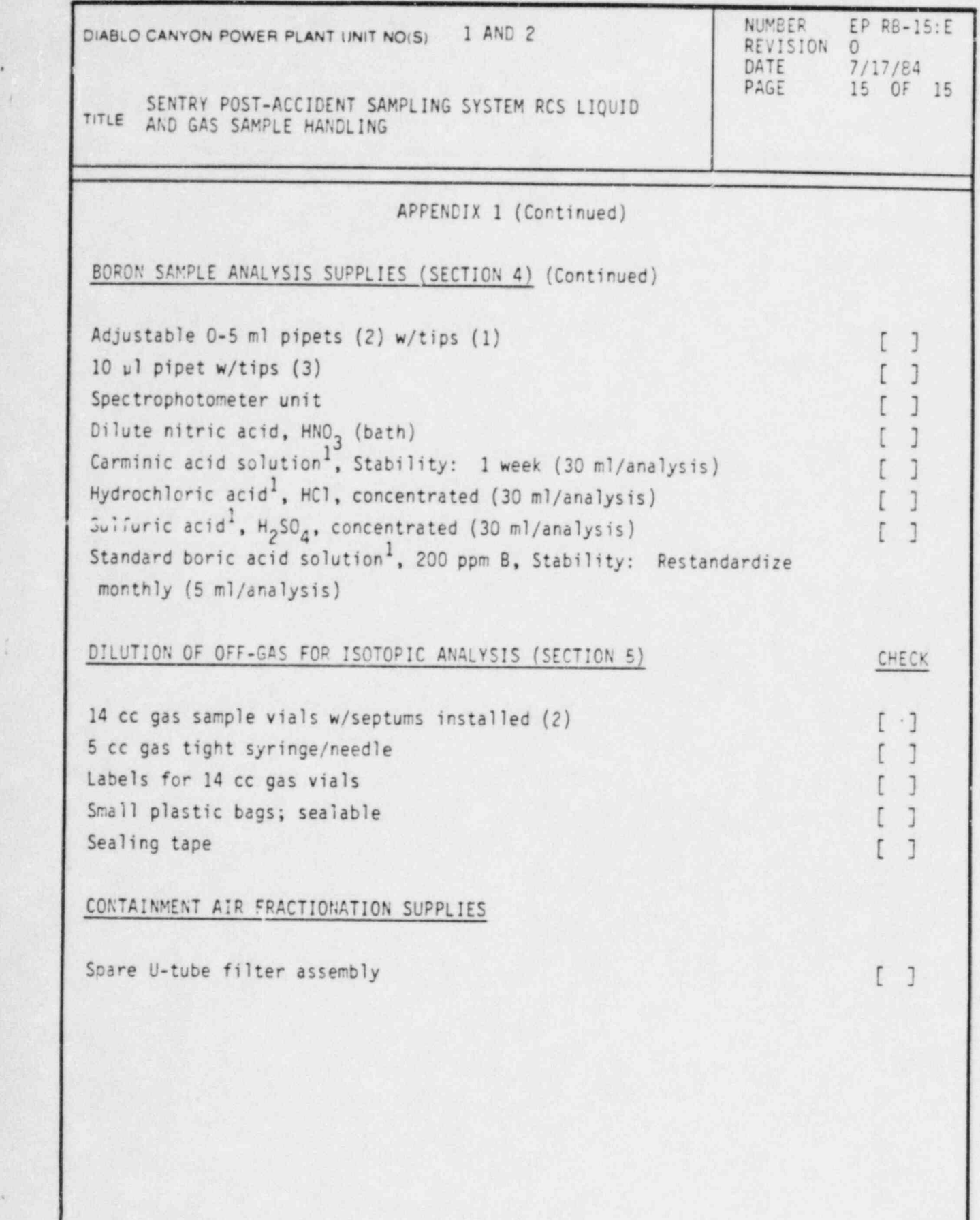

DC0294 ISIV

t

.

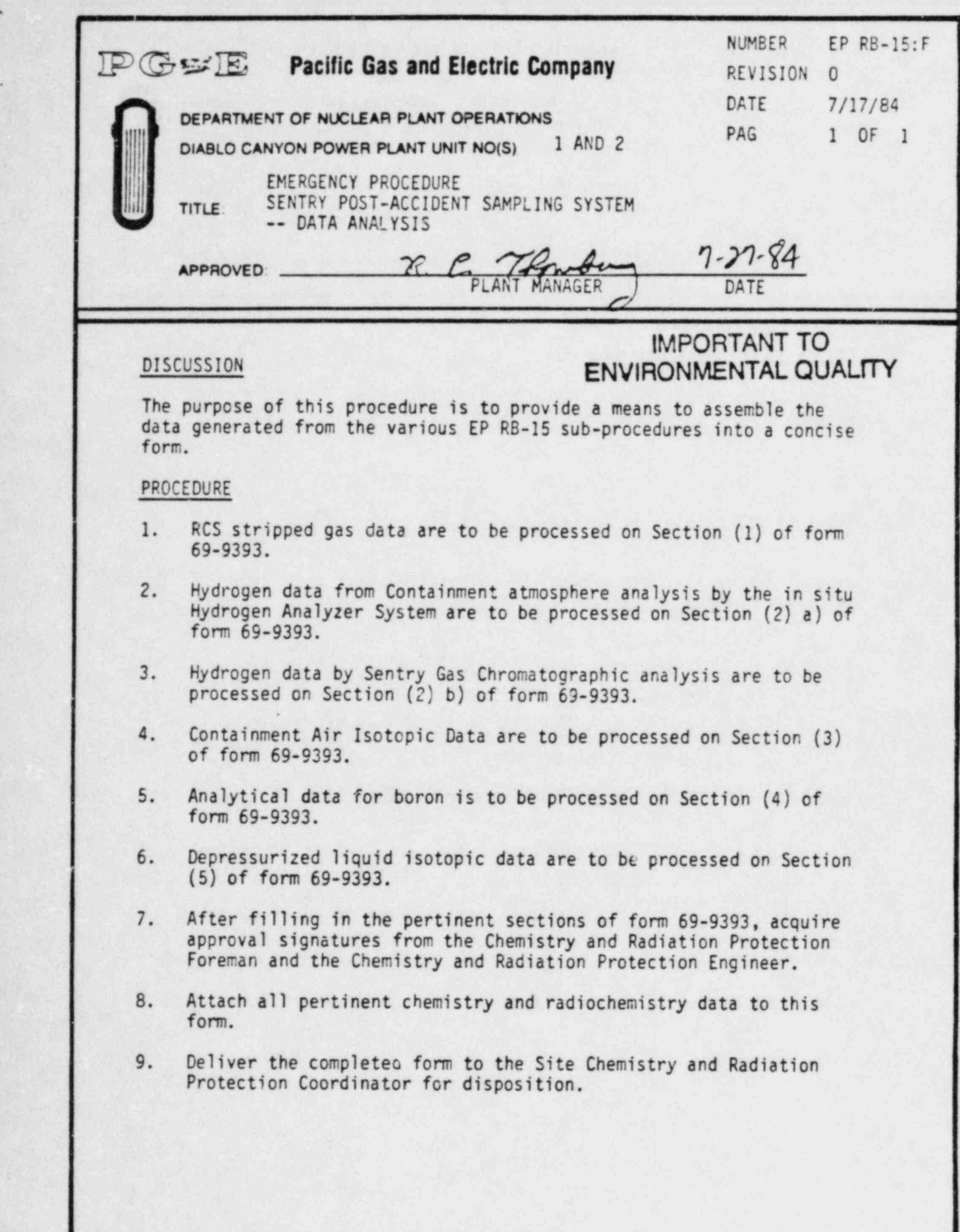

DC0118 III

.

69-9393 7/84 (10) **Page 1 of 6** 

\*

.

## PACIFIC GAS AND ELECTRIC COMPANY DEPARTMENT OF NUCLEAR PLANT OPERATIONS DIABLO CANYON POWER PLANT UNIT NOS. 1 AND 2

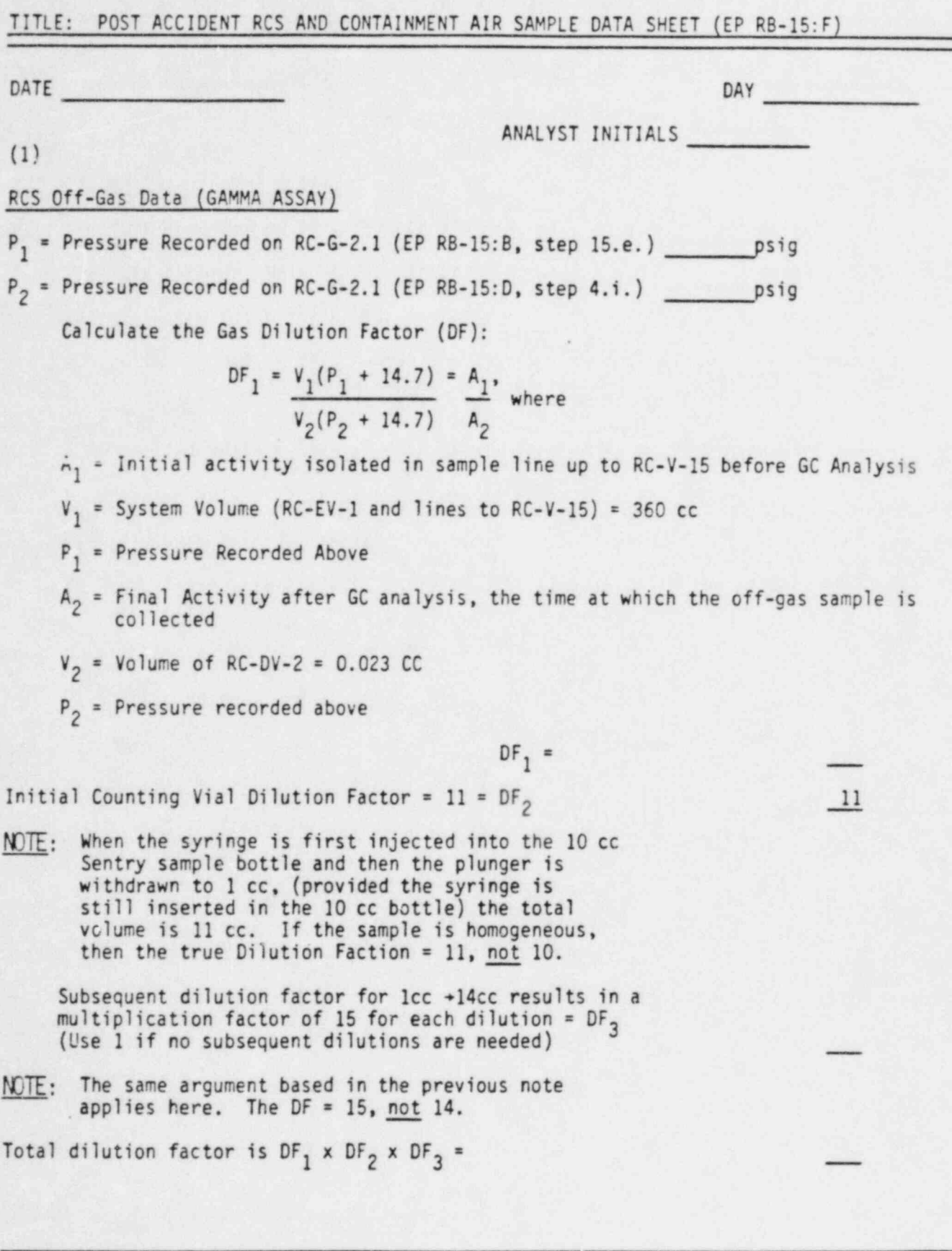

DC0118 211

69-9393 7/84 (10) Page 2 of 6

\*

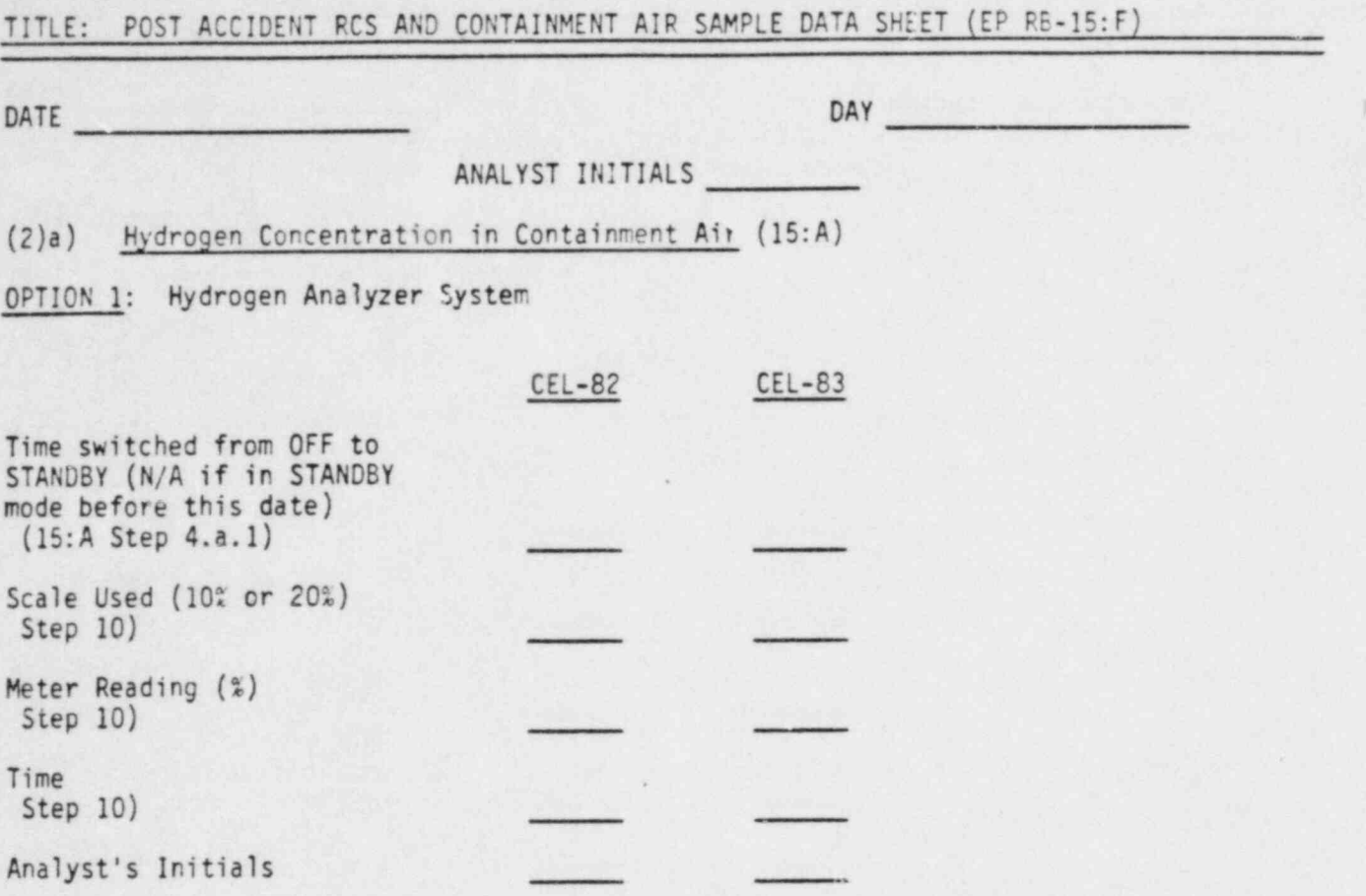

4
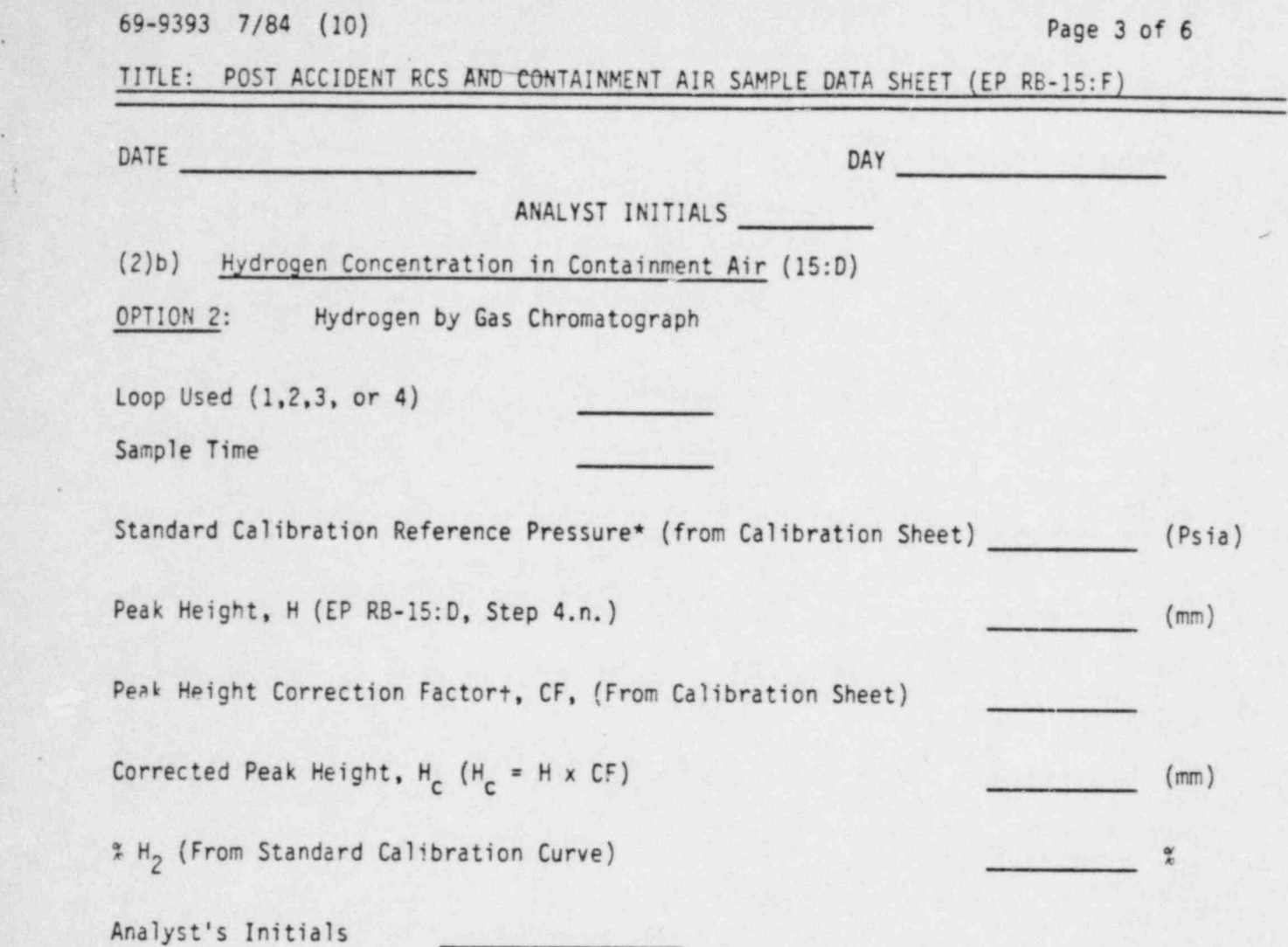

\* To convert to absolute pressure (Psia):

for pressure  $\geq 0$ : 14.7 + pressure reading (Psig)

for pressure <0: 14.7 - (vacuum reading in inches Hg) 2.03

+ Correction Factor for Peak Height:

Peak Height at Standard Calibration Pressure Peak Height at Sampling Pressure

DC0118 4II

.t

i.

## 69-9393 7/84 (10) Page 4 of 6

i

TITLE: POST ACCIDENT RCS AND CONTAINMENT AIR SAMPLE DATA SHEET (EP RB-15:F)

### (3) Containment Air Isotopic Analysis

Containment Temperature, Tc (EP RB-15:C, Step 1.e.) <sup>o</sup>K Sample Temperature, Ts (EP RB-15:C, Step 2.d.) <sup>o</sup>K Sample Collection Time Sampling Technician

Containment Noble Gas

Fractional Yield =  $Tc/(43,400 \times Ts) = Y_{ng}$ 

Noble Gas Activity =  $\frac{u}{c}$ 

Containment Air Iodine

Fractional Yield =  $Tc/Ts =$   $Y_{IP}$ ' Iodine and Particulate Activity = uCi/cc Counted By

Where: Y<sub>IP</sub> and Y<sub>NG</sub> are fractional yields entered into the analysis program.

## - 69-9393. 7/84 (10) Page 5 of 6

TITLE: POST ACCIDENT RCS AND CONTAINMENT AIR SAMPLE DATA SHEET (EP RB-15:F)

## (4) Chemical Analysis

Boron

t

 $\sim$ 

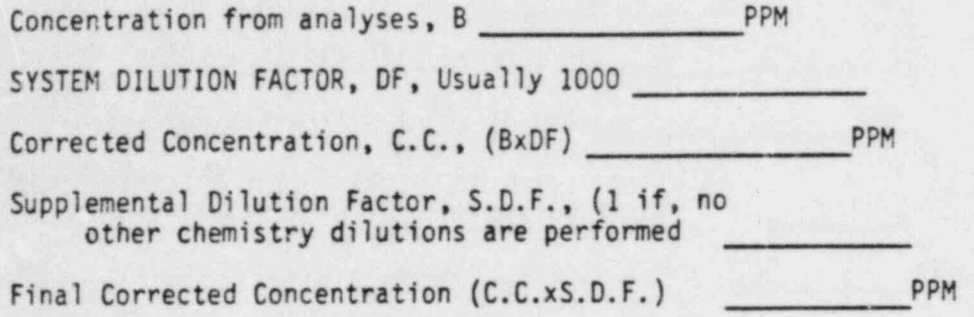

## 69-9393 7/84 (10) Page 6 of 6

# TITLE: POST ACCIDENT LIOUID SAMPLE DATA SHEET IPLSS DATA EP RB-15:G

(5) Liquid Isotopic Analysis (15:E Step 3)

## Volume Sample Used

 $5m!$   $\left[\right]$  $lm!$  ' 100u1  $10\mu$ <sub>1</sub> []

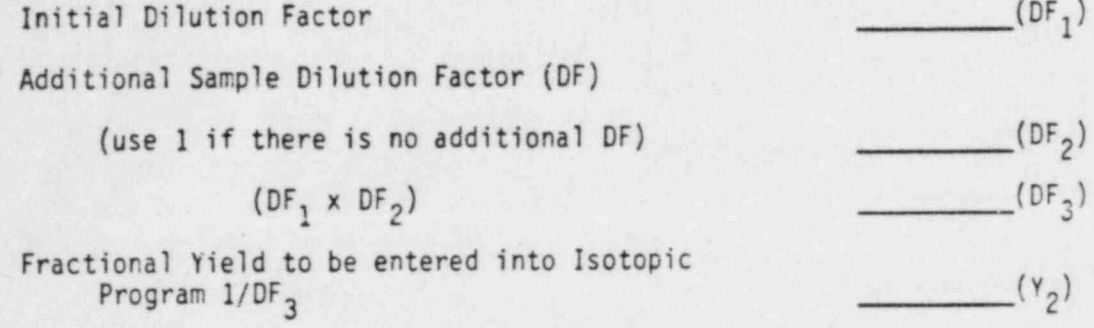

: i

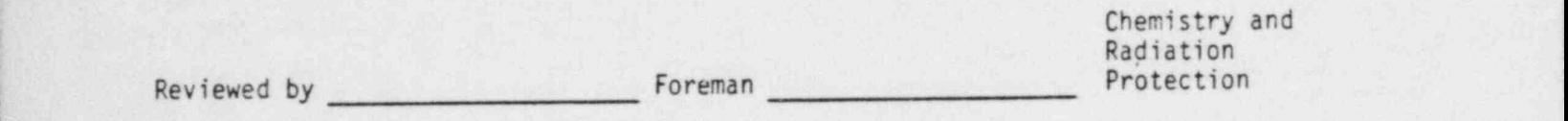

I

i1

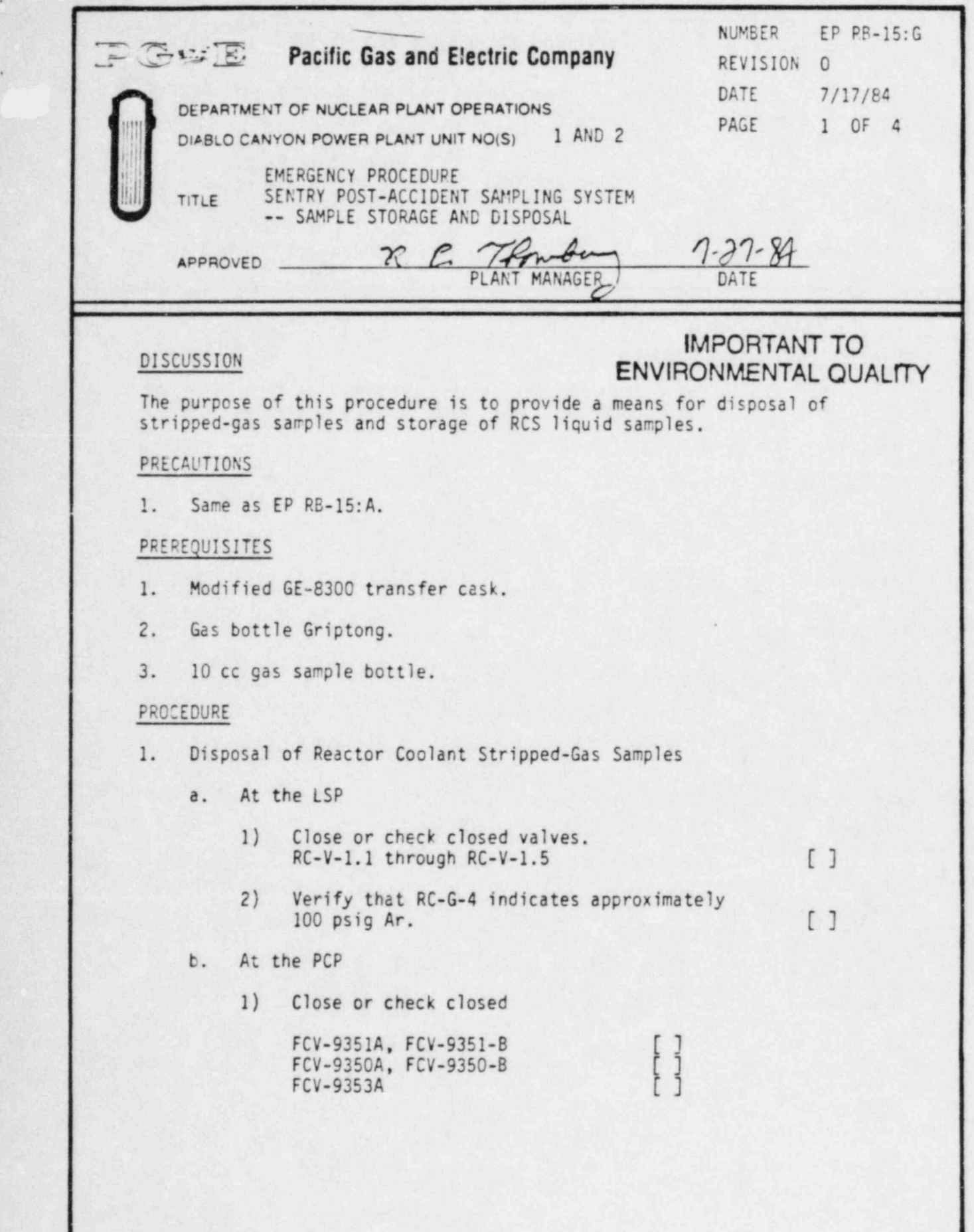

DC0118 III

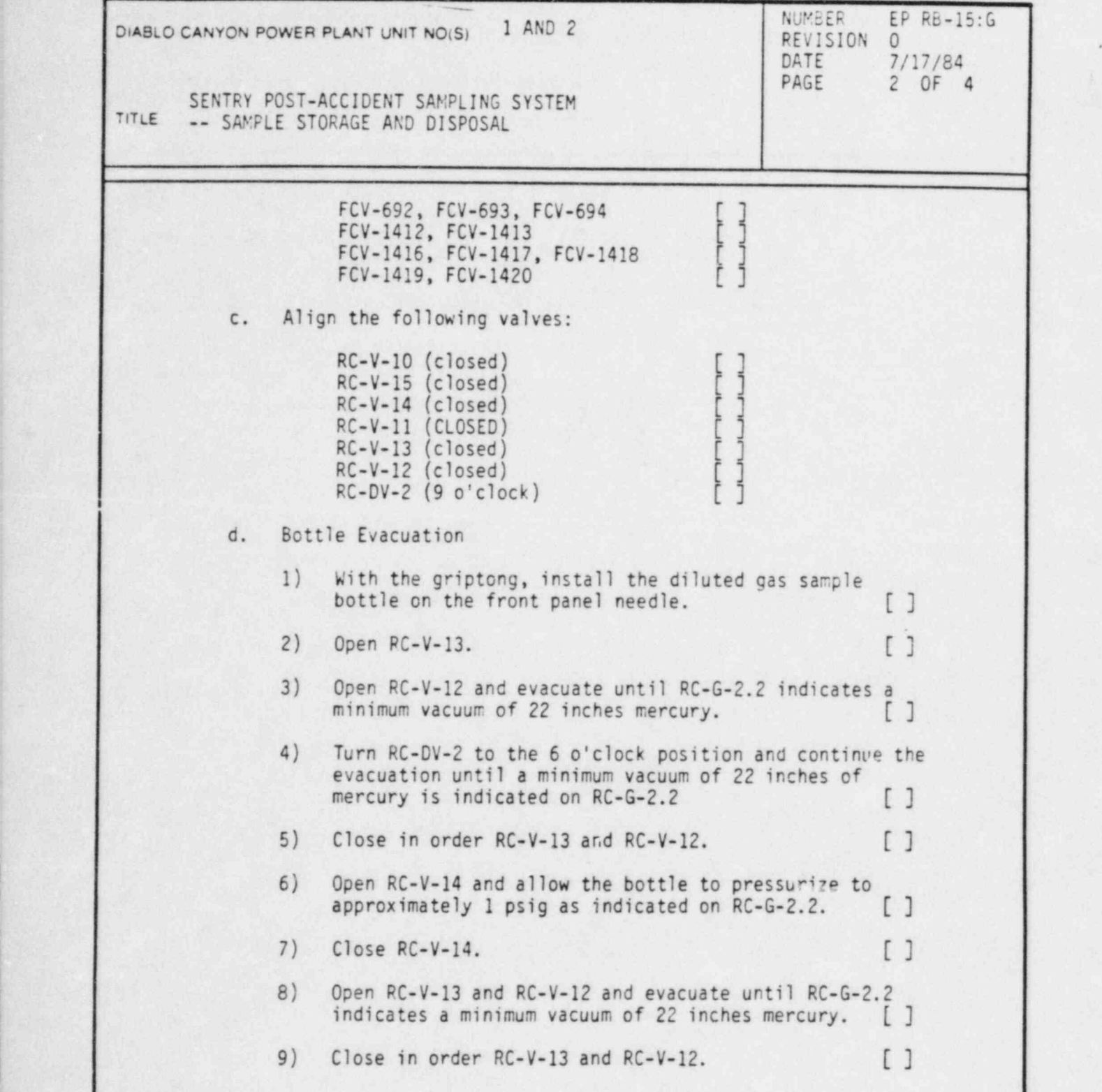

k

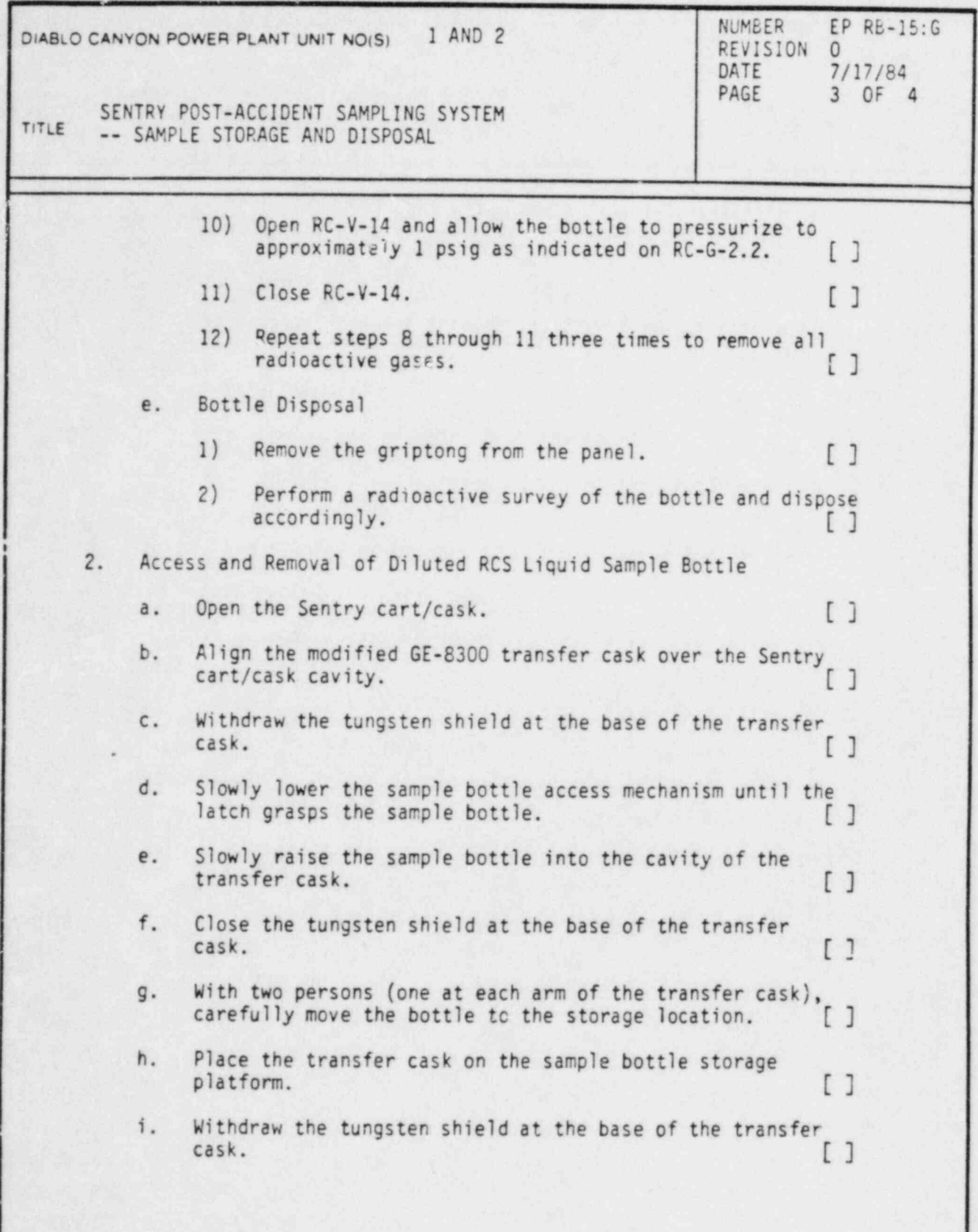

DC0118 311

 $\overline{\phantom{a}}$ 

..

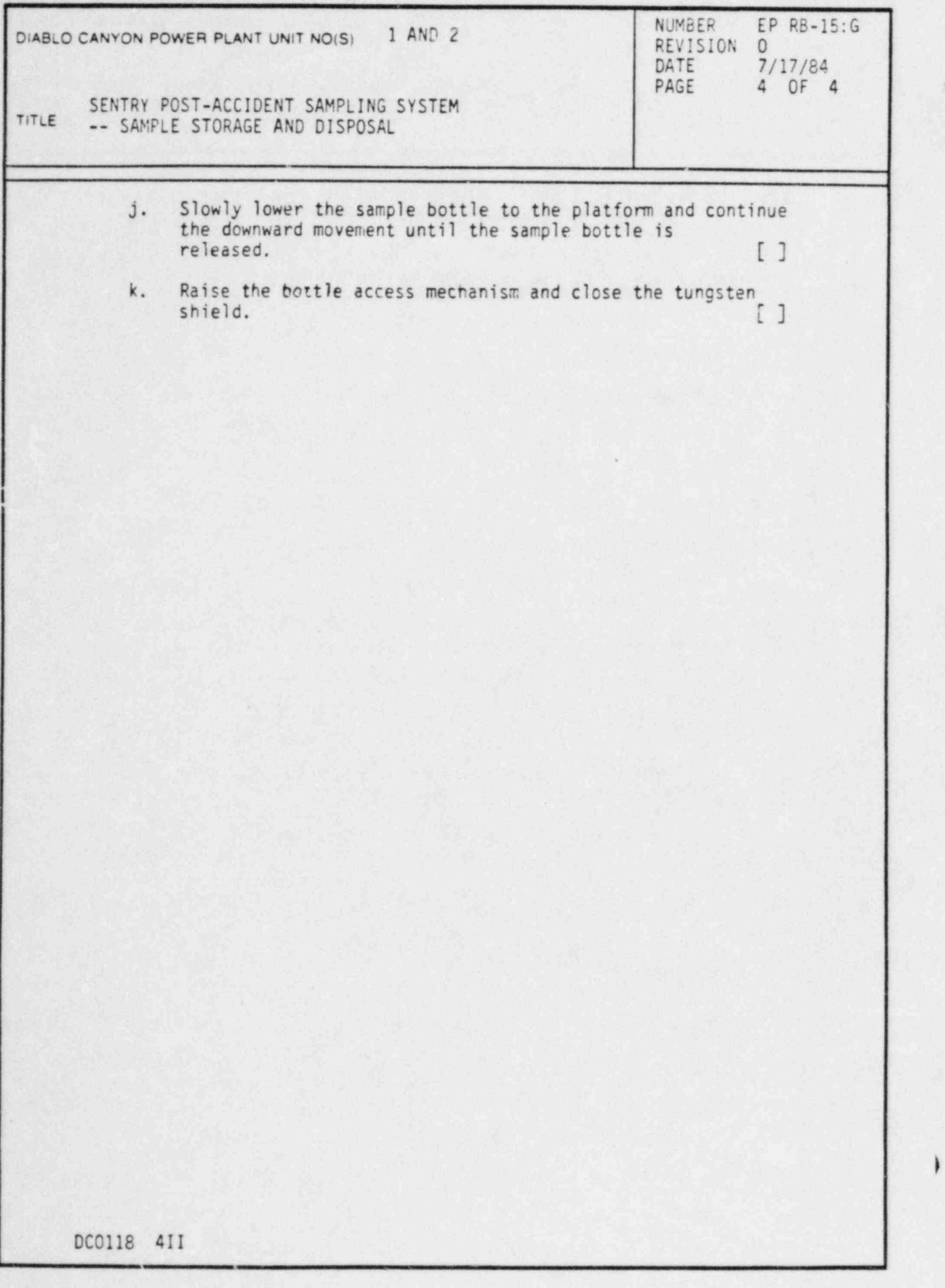

\*

)

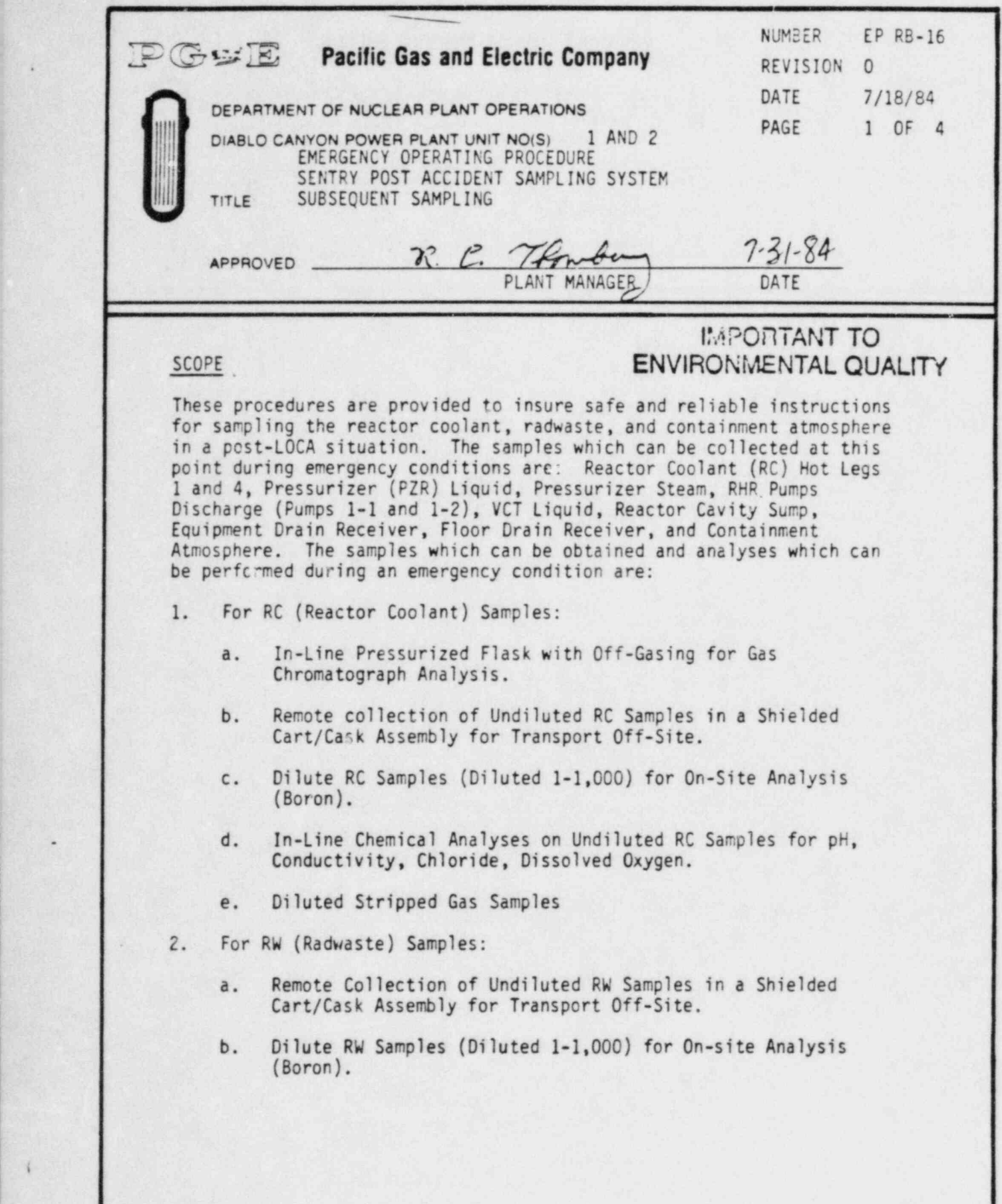

(

**NUMBER**  $EP$   $RB-16$ DIABLO CANYON POWER PLANT UNIT NO(S) 1 AND 2 REVISION O DATE 7/18/84<br>PAGE 2 OF 4 2 OF 4 SENTRY POST-ACCIDENT SAMPLING SYSTEM TITLE SUBSEQUENT SAMPLING 3. For CA (Containment Air) Samples: a. Remote Collection of Undiluted Saples. b. In-Line Gas Chromatographic Analysis. c. Dilution with Subsequent Sample acquisition by syringe. These procedures also include complete module flushing after obtaining samples. This procedure and the procedures listed below, and changes thereto require PSRC review, MOTE: This procedure does not apply to the initial sample exercise designed to meet the 3-hour time requirement for sample acquisition. PROCEDURE 1. Specific Procedures The detailed instructions for performing the sampling outlined in the Scope of this procedure are covered in the following sub-procedures: EP RB-16:A -- Sentry Lab Access / Egress and Initial Actions This procedure details necessary steps for accessing and egressing the lab, Gas Chromatograph startup, initial system lineup, and annunciator \* testing prior to the first sample exercise during an accident. <sup>|</sup> EP RB-16:B1 -- Diluted Liouid Sampling from Reactor Coolant This procedure details the steps required to <sup>|</sup> obtain a diluted liquid sample from reactor coolant sources. EP RB-16:B2 -- Undiluted Liquid Sampling from Reactor Coolant This procedure details the steps required to obtain an undiluted liquid sample from reactor coolant.

.

)

DC0109 2V

i

SENTRY POST-ACCIDENT SAMPLING SY .TEM TITLE SUBSEQUENT SAMPLING

DIABLO CANYON POWER PLANT UNIT NO(S) 1 AND 2 NUMBER EP RB-16<br>
REVISION 0<br>
DATE 7/18/84 DATE 7/18/84<br>PAGE 3 OF 4 3 OF 4

> EP RB-16:B3 -- Reactor Coolant Stripped Gas Samoling For Radioassay and Gas Chromatographic Analysis

> > This procedure details the steps required to obtain a stripped gas sample from reactor coolant sources and make it available for gas chromatographic analysis.

EP RB-16:B4 -- Diluted Liouid Samplino from Radwaste

This procedure details the steps required to obtain a diluted sample from radwaste sources.

EP RB-16:B5 -- Undiluted Liouid Sampling from Radwaste

This procedure details the steps required to obtain an undiluted liquid sample from radwaste sources.

EP RB-16:C -- Containment Air Sampling

This procedure details the steps required to make containment air available for gas chromatograph analysis and to dilute containment air for isotopic analysis.

EP RB-16:0 -- Gas Chromatographic Hydrogen Analysis Stripped Gas or Containment Air

> This procedure details the steps required to analyze a stripped-gas or containment air sample by gas chromatography.

EP RB-16:E -- Post Accident RCS Liquid and Gas Sample Handling \*

This procedure details the steps required to prepare (1) a diluted liquid sample for boron DIABLO CANYON POWER PLANT UNIT NO(S) 1 AND 2 REVISION 1

r-

NUMBER EP RB-16<br>REVISION 0 DATE 7/18/84 4 0F 4

I

SENTRY POST-ACCIDENT SAMPLING SYSTEM TITLE SUBSEQUENT SAMPLING

> analysis, (2) a diluted off-gas sample for y-assay, (3) a diluted liquid sample for y-assay and (4) a diluted containment air sample for y-assay.

### EP RB-16:F -- Data Analysis

This procedure provides a standard format to record data obtained in the EP RB-16 procedures.

#### EP RB-16:G -- Ion Chromatographic Chloride Analysis

This procedure details the steps required to measure the chloride concentrations from the sample sources available at the Reactor Coolant module of the LSP.

### EP RB-16:H -- pH/ Conductivity /YSI Dissolved Oxygen Analysis

This procedure details the steps required to perform pH/conductivity and YSI Dissolved oxygen analysis on a reactor coolant sample.

#### EP RB-16:I -- Undiluted Containment Air Samoling

This procedure details the steps required to obtain an undiluted containment air sample in a cart/cask for gross isotopic analysis.

#### EP RB-16:J -- Sample Storage and Disposal

This procedure details the steps required to dispose stripped-gas samples and to store RCS liquid samples.

.

#### REFERENCES

.

- 1. Sentry High Radiation Sampling System Operations and Maintenance Manual
- 2. NUREG 0737

DC0109 4V

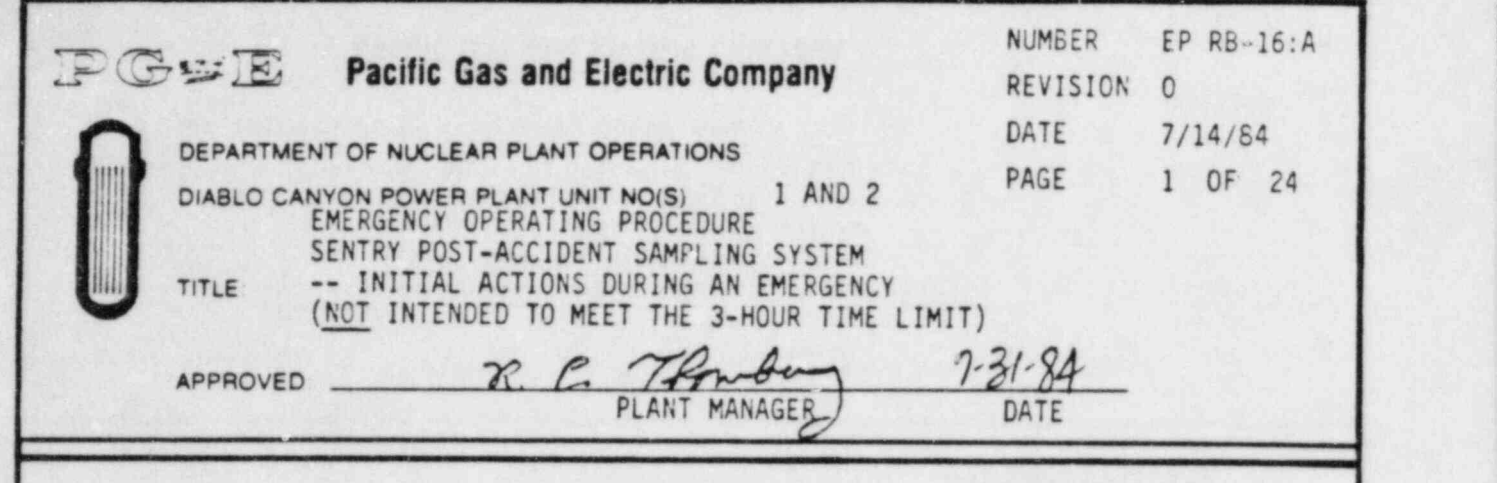

\*

## IMPORTANT TO PURPOSE ENVIRONMENTAL QUALITY

The purpose of this procedure is to define some of the actions taken when a decision is made by the Site Emergency Coordinator to obtain a post accident sample using the Post Accident Sample System (PASS).

This procedure guides, with consideration of plant emergency radiation hazards, the Sentry team to access and make operable the Sentry room. It also guides the team to withdraw from the Sentry room upon sample acquisition. This procedure and changes thereto requires PSRC approval.

#### DISCUSSION

This procedure ensures sample recovery with a minimum risk to personnel in a limited time frame.

The movable shield at the south entrance of the Sentry Room should normally block that access route. Therefore ingress and egress may be required across the RCA boundary. Performance of this procedure may require the transfer of radioactive samples to non-RCA's. For these reasons this procedure involves exemptions from certain routine RCA access requirements. Personnel implementing this procedure should be covered by an SWP during an accident, drill, or drill-like training. Routine use of the Sentry room is covered by the C&RP routine sampling RWP.

Particularly hazardous or unexpected conditions may occur in post accident situations. Direction by appropriate supervision may augment or supercede portions of this procedure because every possibility cannot be anticipated.

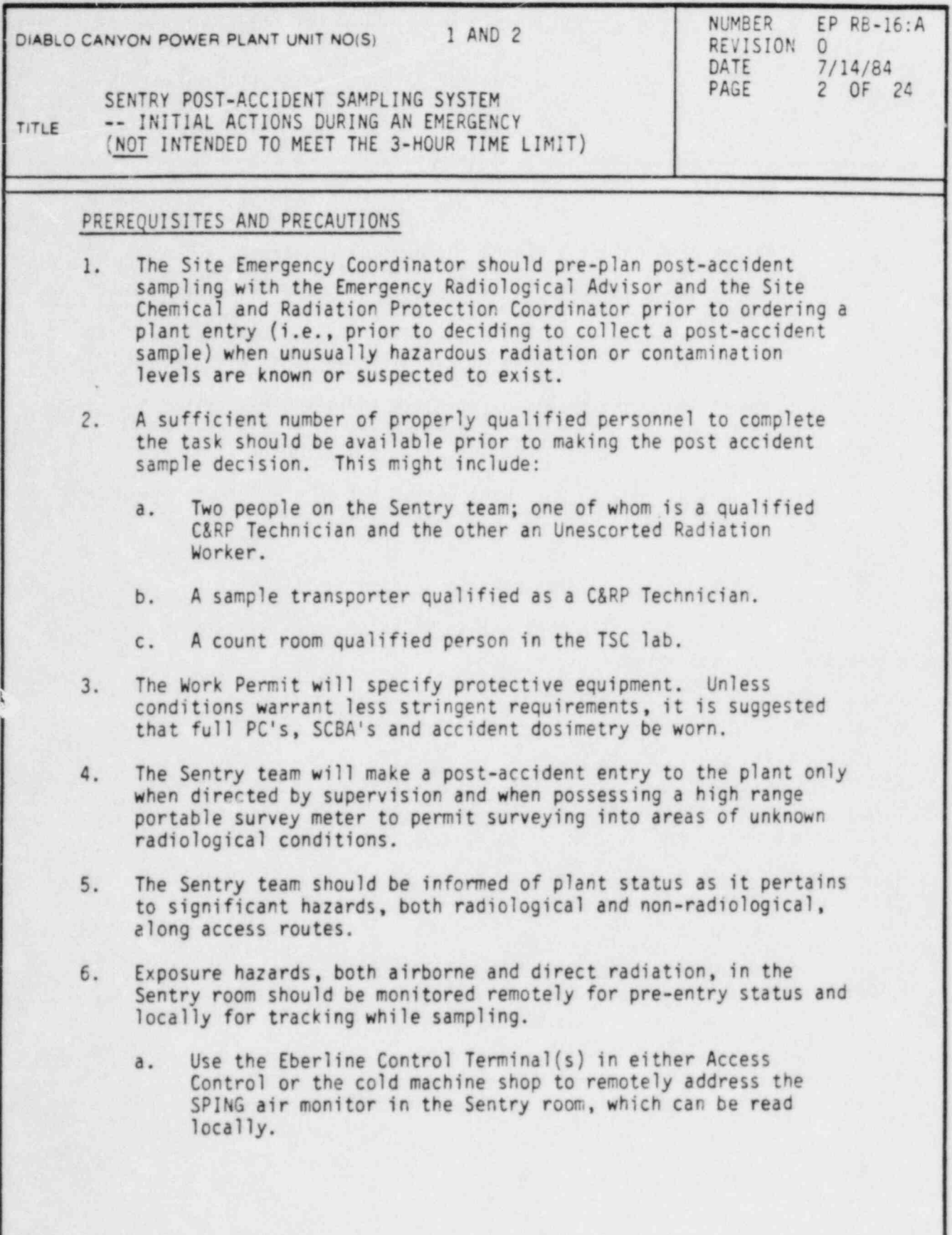

I

~

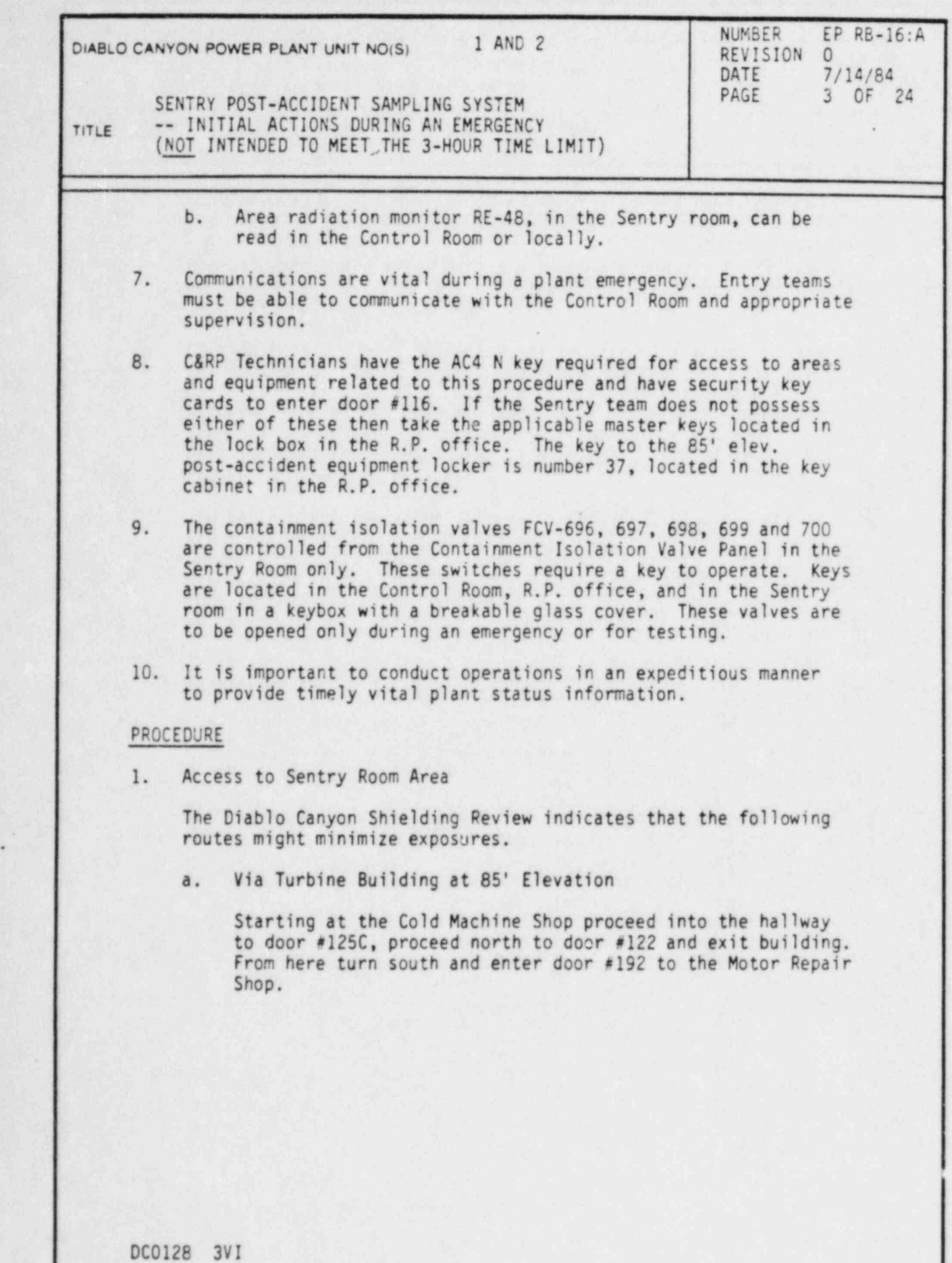

.

1

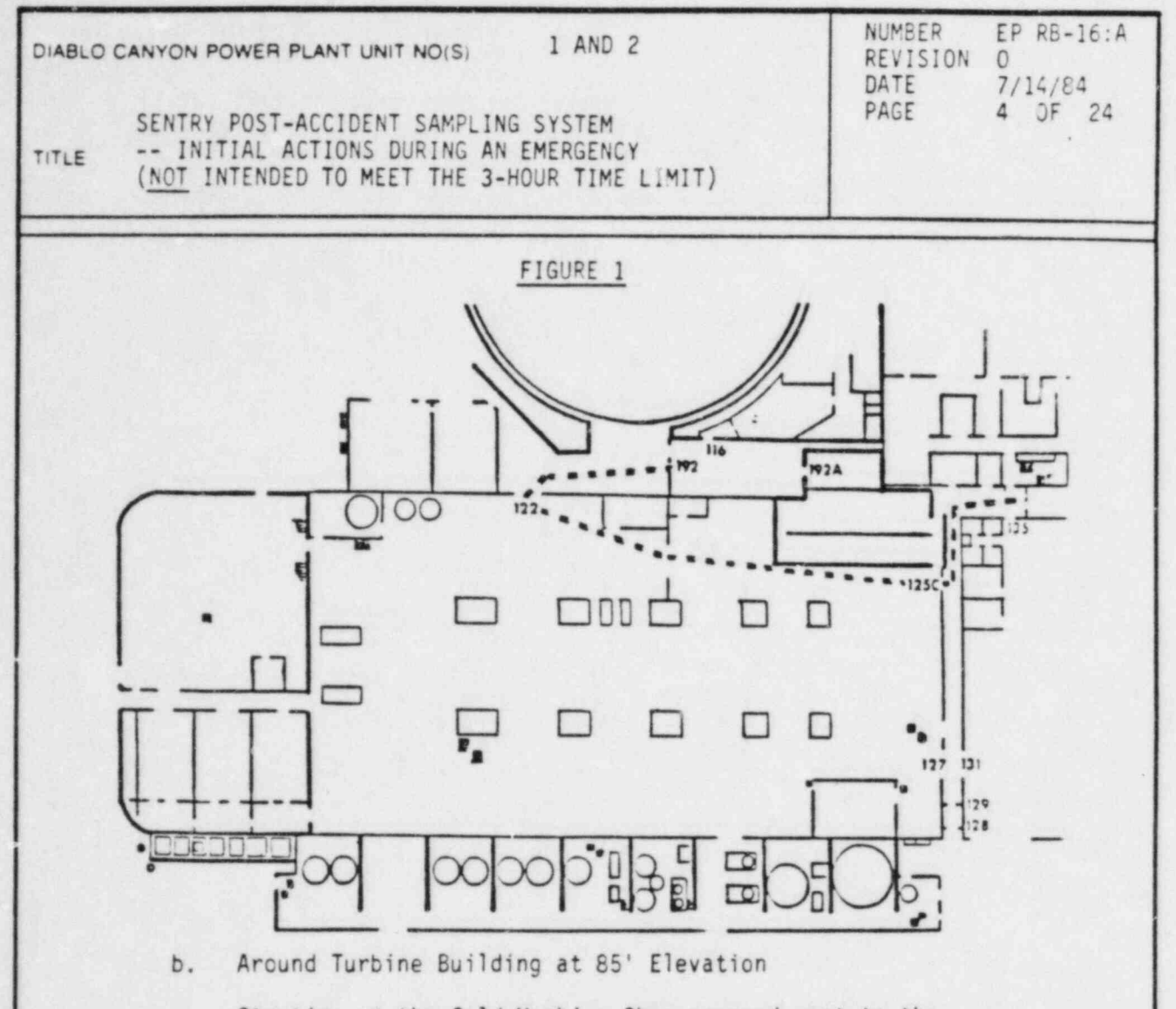

Starting at the Cold Machine Shop proceed west to the outside via door #129, turn right and continue north around the Unit 1 Turbine Building looping around the transformers at the north end of the plant. Continue south to door #192 between containment and the Turbine Building. Enter the Motor Repair Shop via door #192.

1

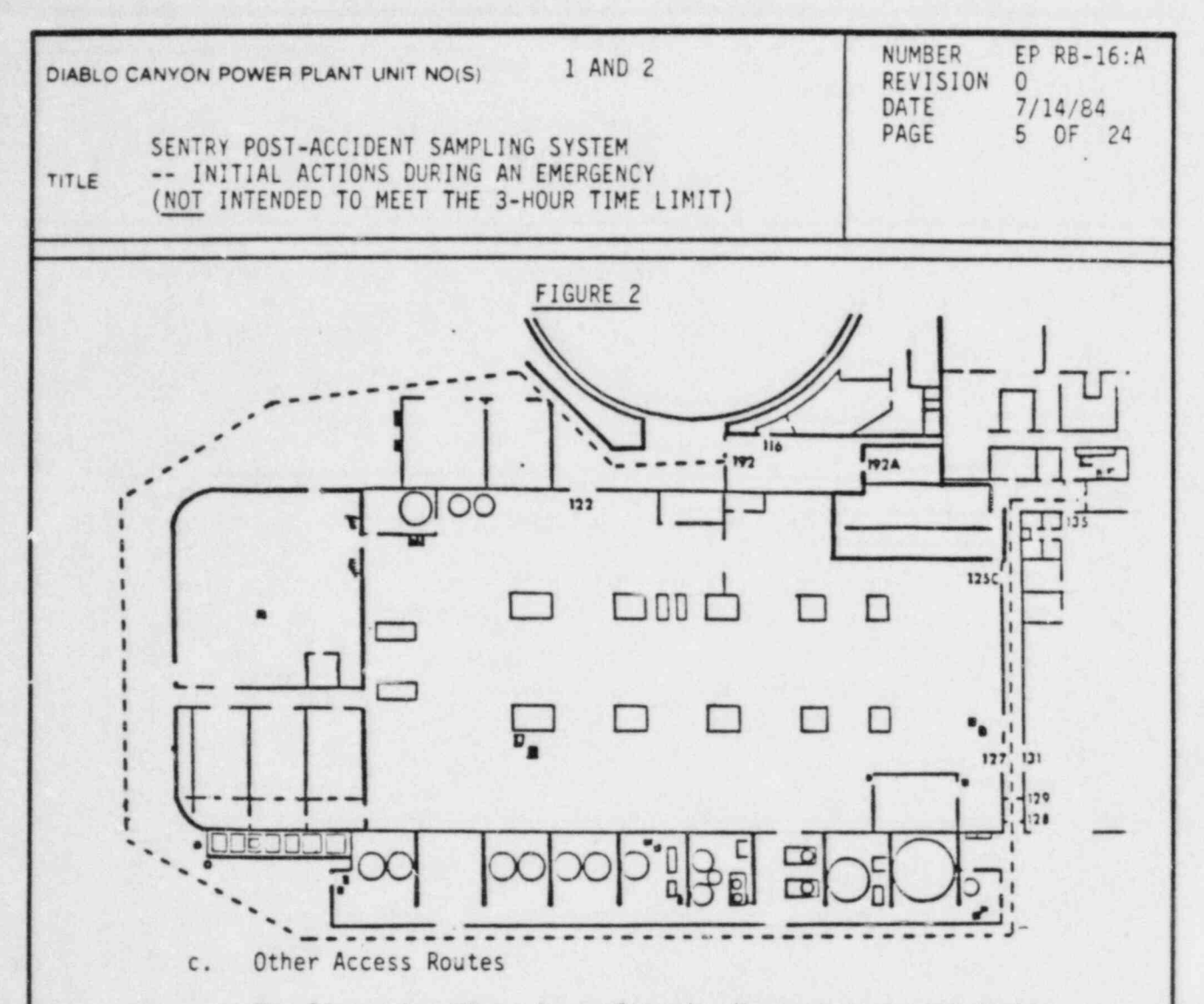

The Figure 1 pathway is preferred. However an access route other than those above may be suggested by actual post accident conditions (e.g., fire, high energy line break, etc.). The final route selected should be directed by appropriate supervisory personnel.

- 2. Initial Set-up of Sentry Room Equipment
	- a. Gas Supply Cylincers Check

The gas supply cylinders for Sentry Room equipment are located along the east wall of the Motor Repair Shop. Proceed to the gas storage rack and verify the following:

- 1) The cylinder valves are fully open for all three cylinders.
- 2) The manifold valves are fully open for all three cylinders.

DC0128 SVI

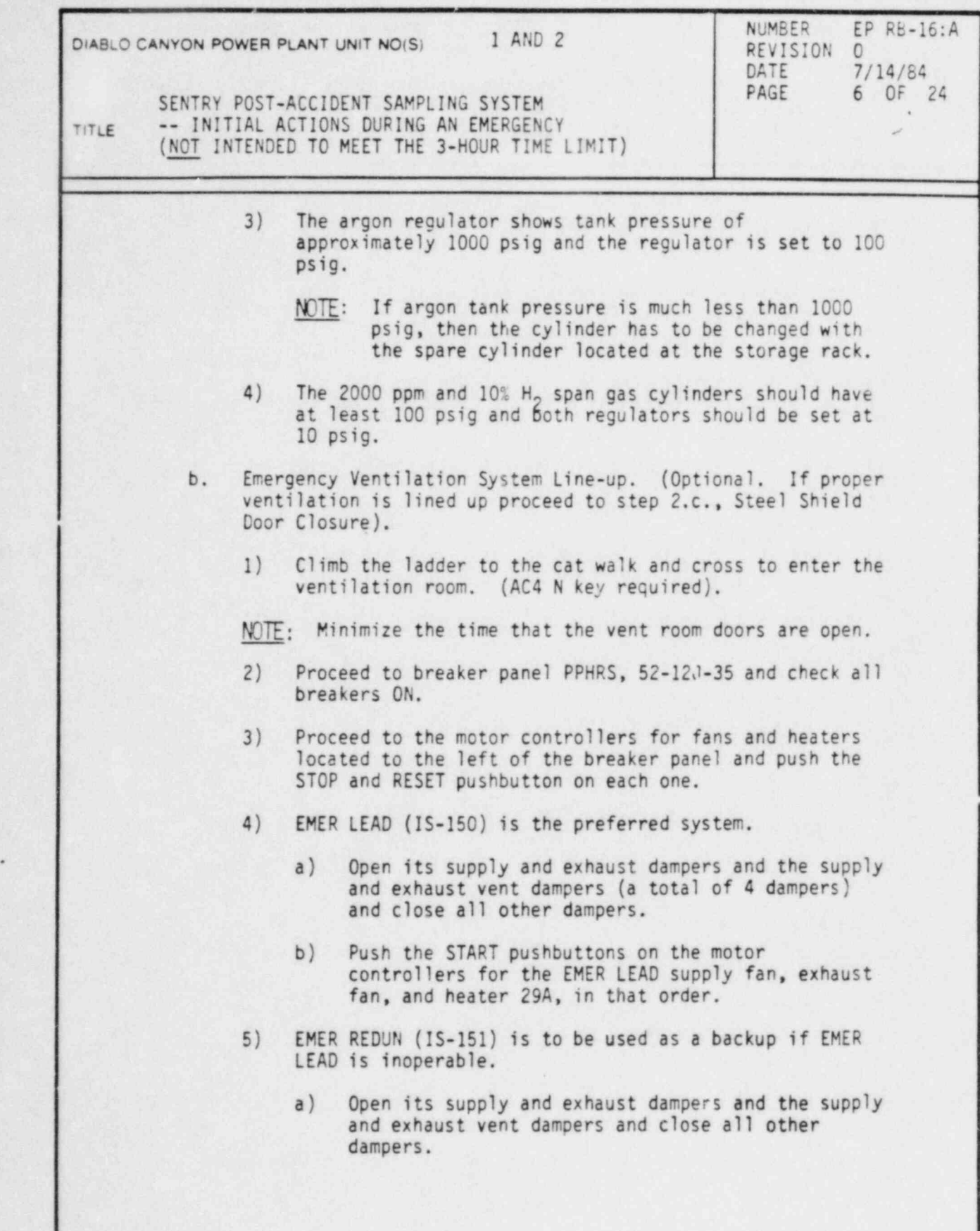

I

DC0128 6VI

 $\bar{\mathbf{x}}$ 

I

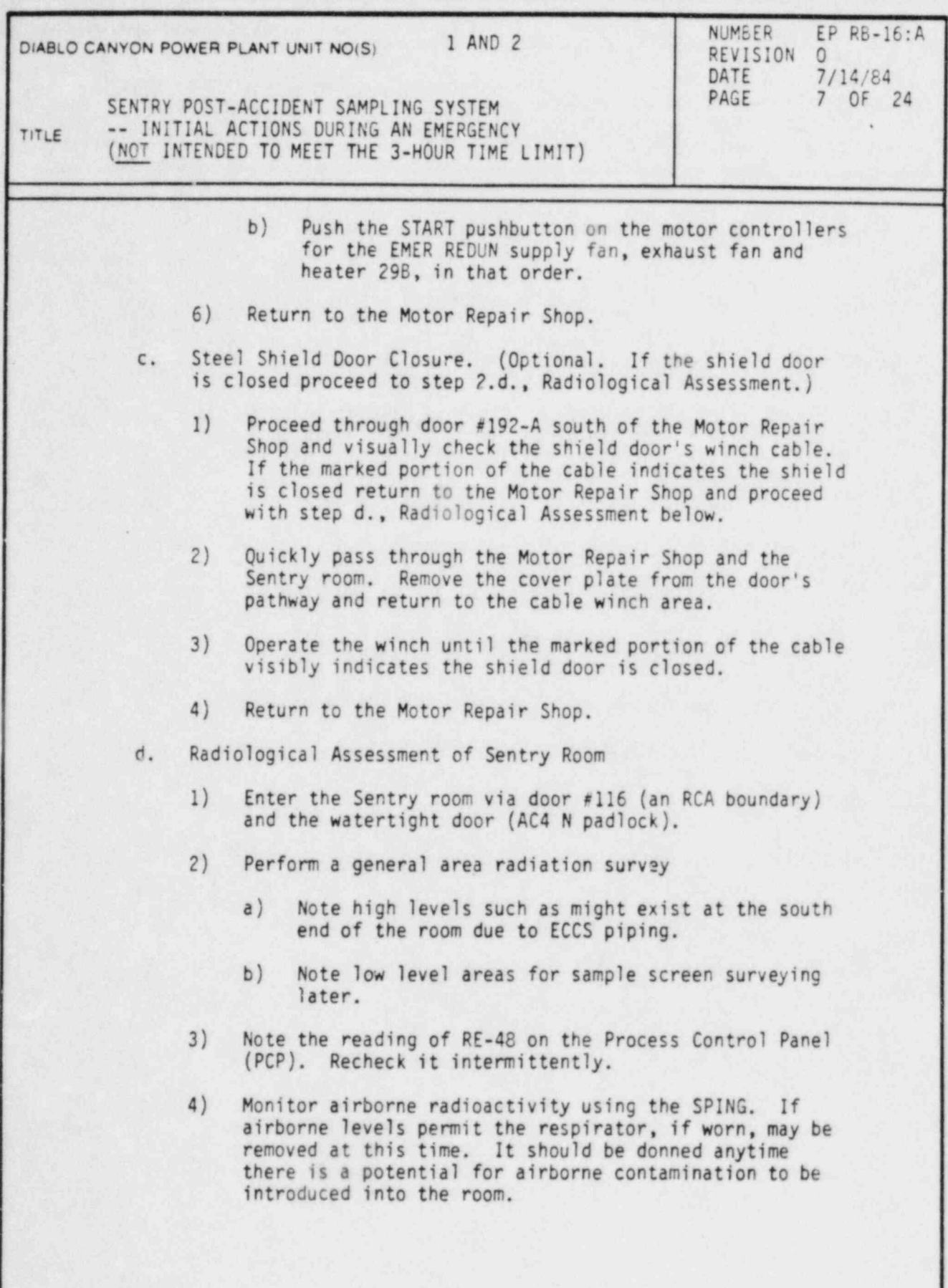

DC0128 7VI

.

i

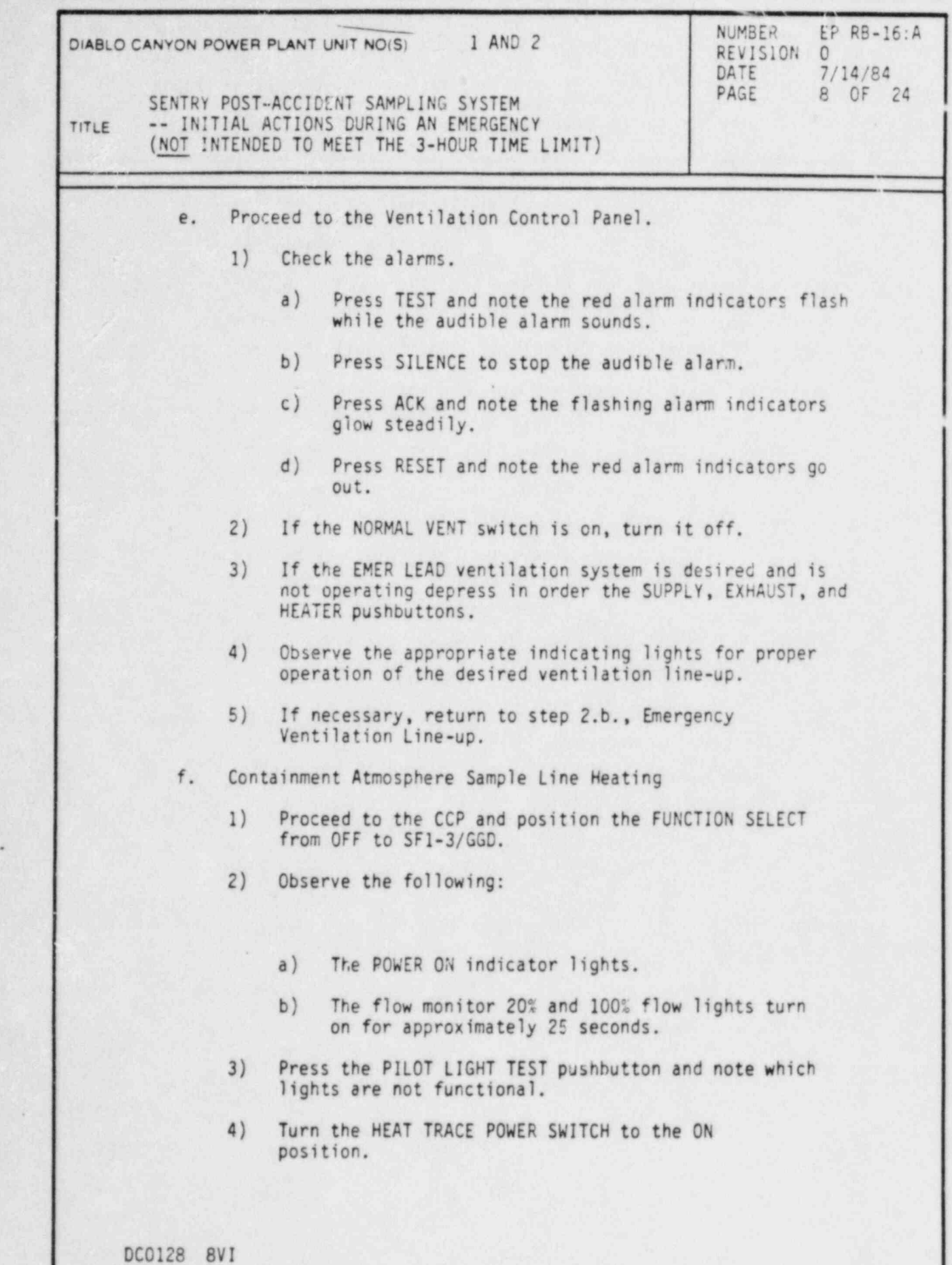

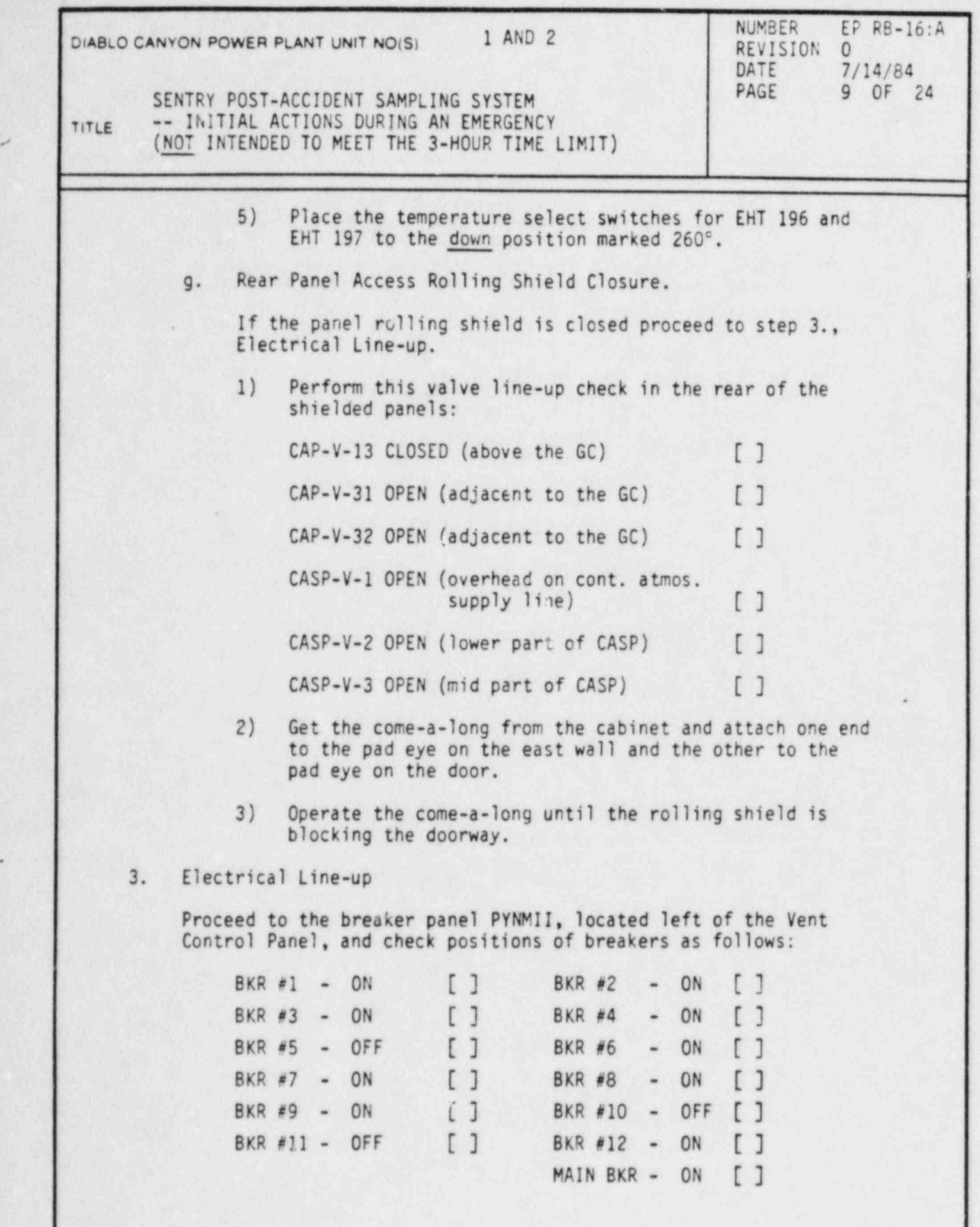

DC0128 9VI

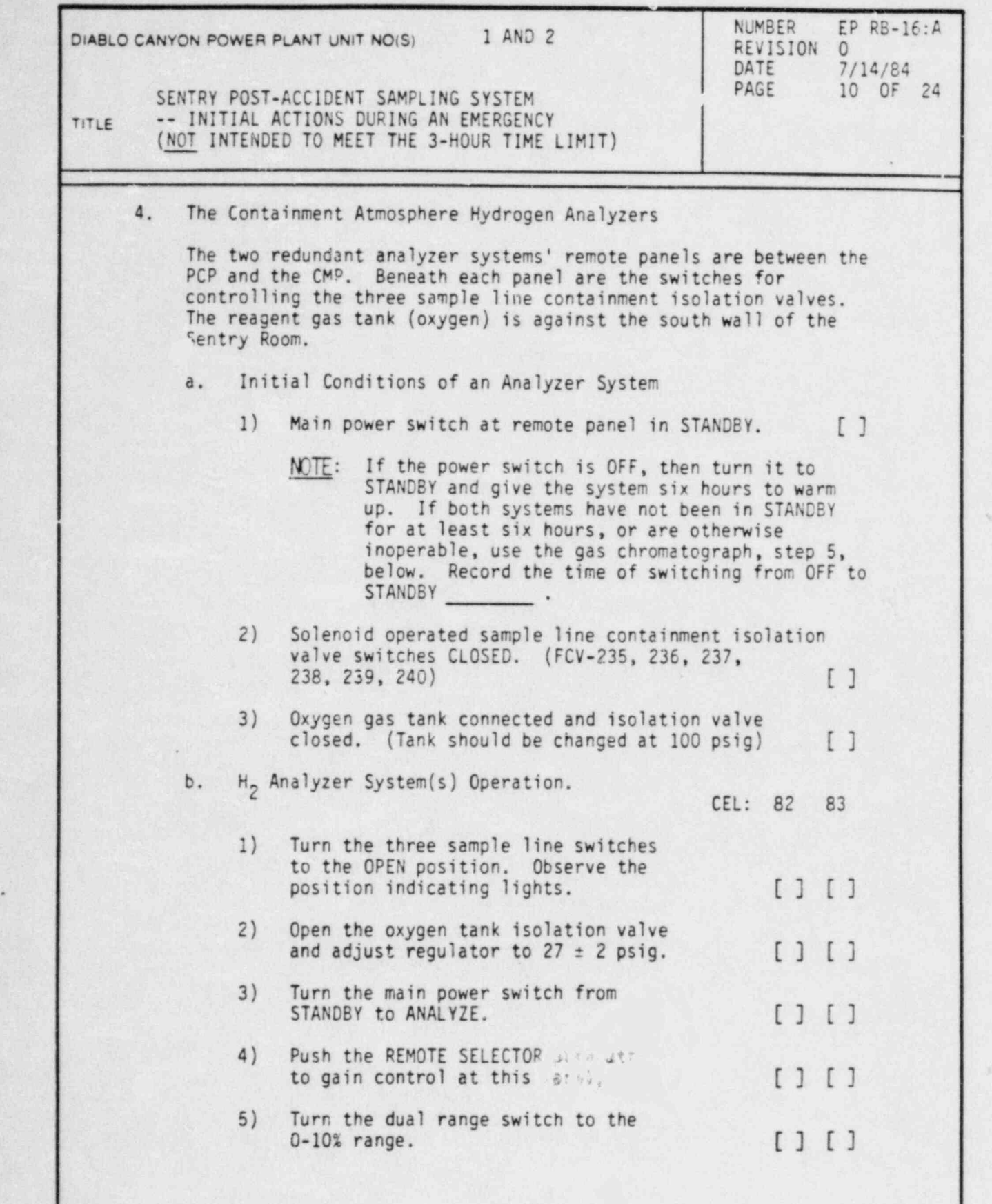

>

DC0128 10VI

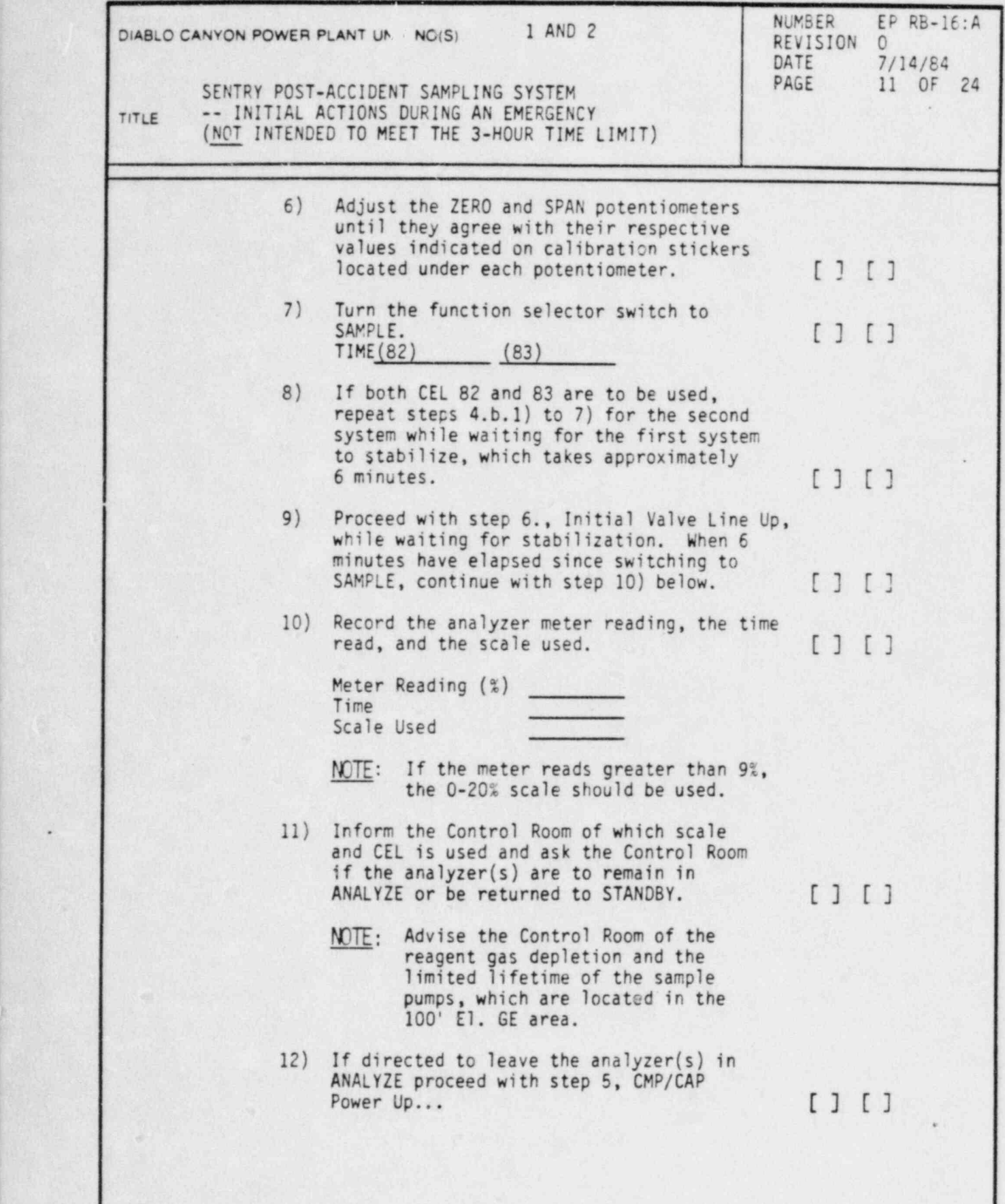

DC0128 11VI

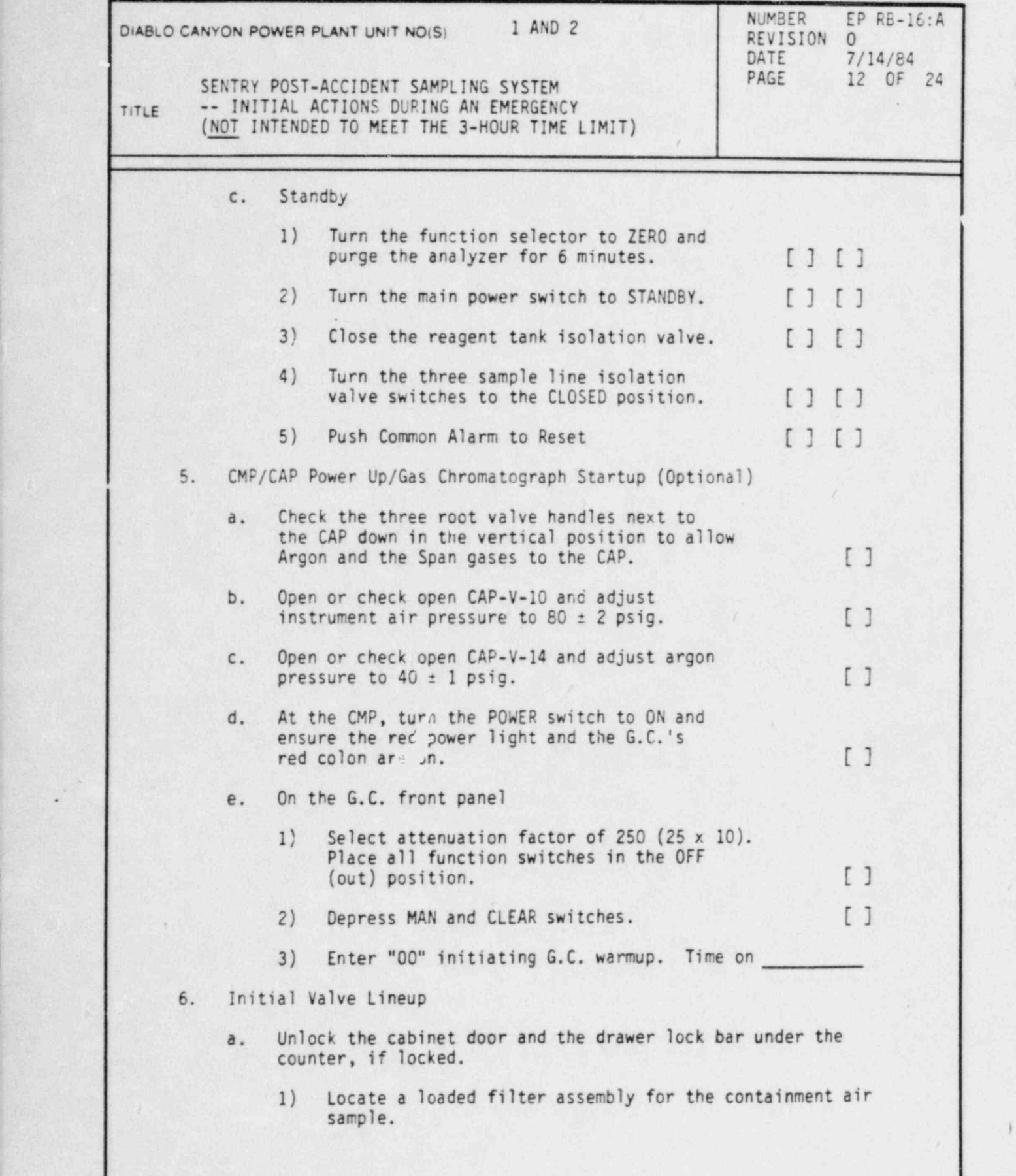

^

,

DCOI28 12VI

r

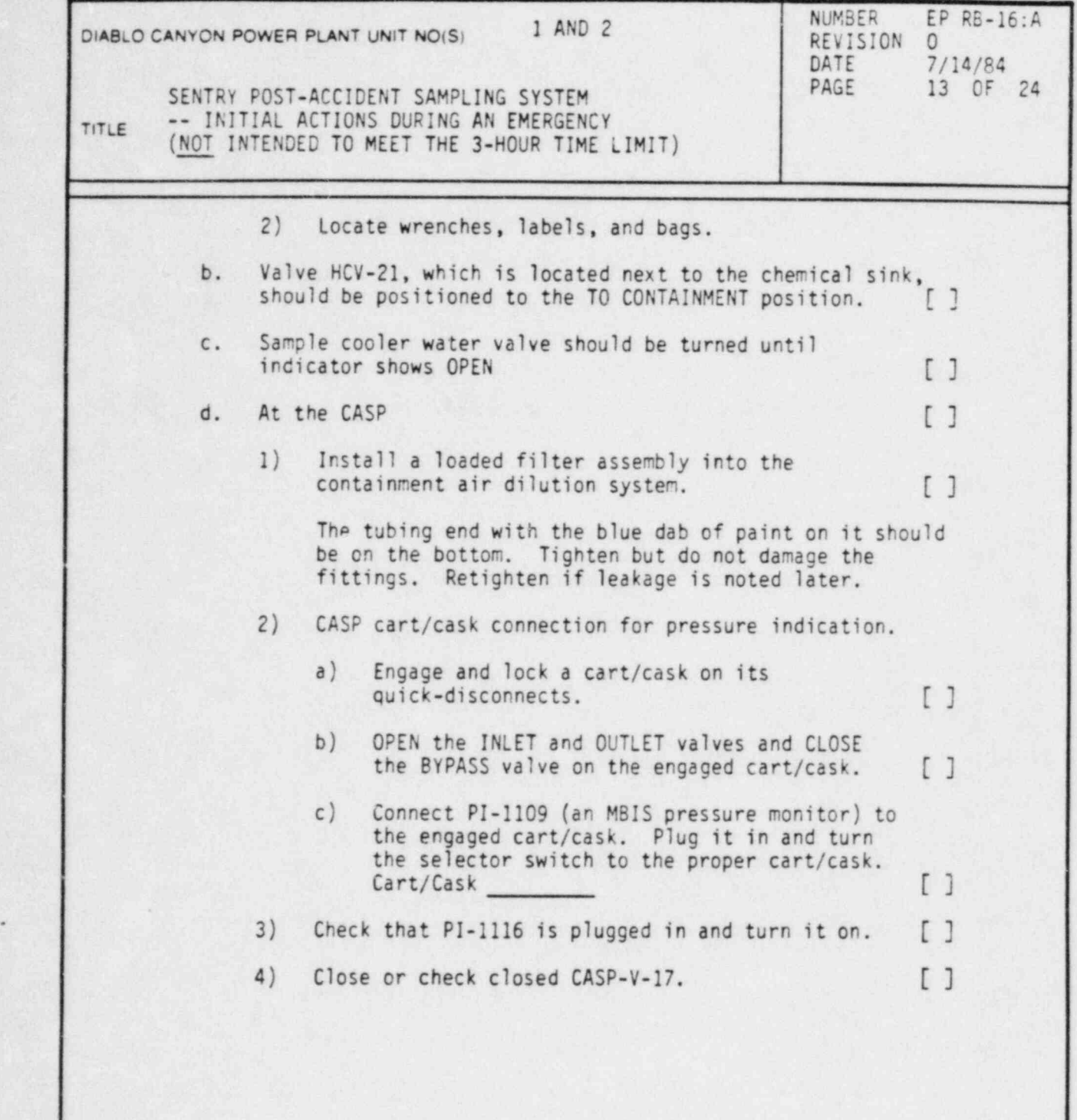

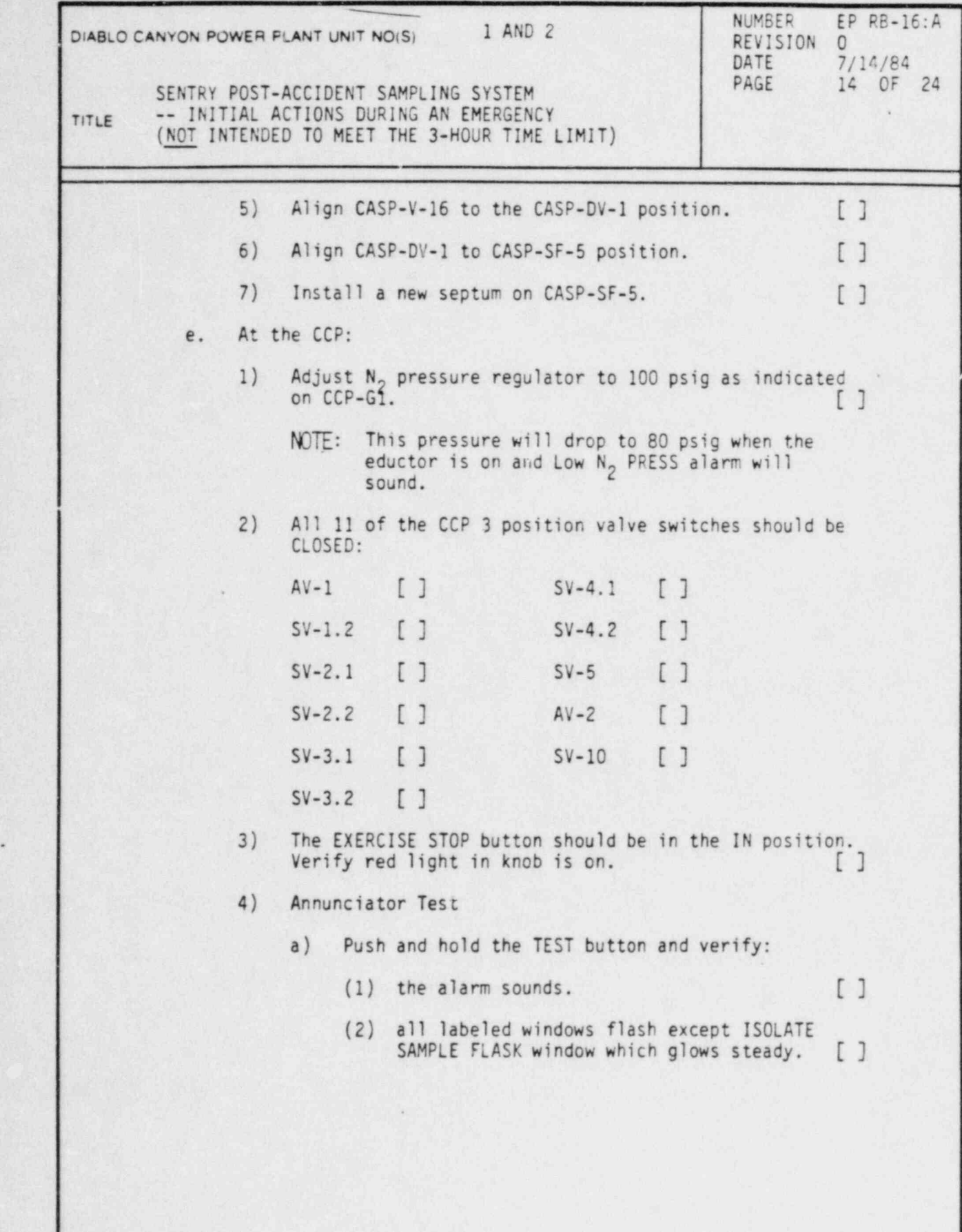

DC0128 14VI

i

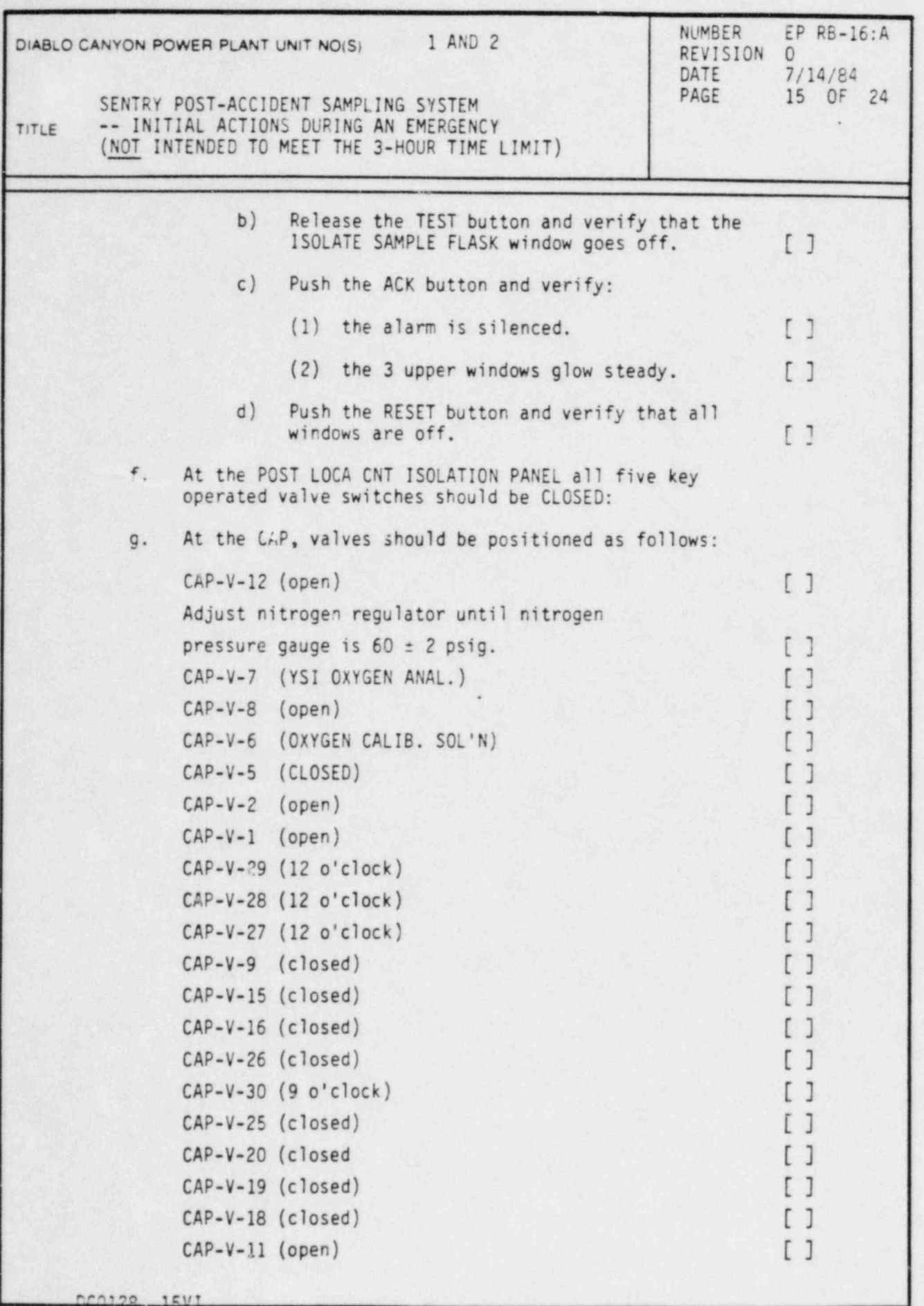

~

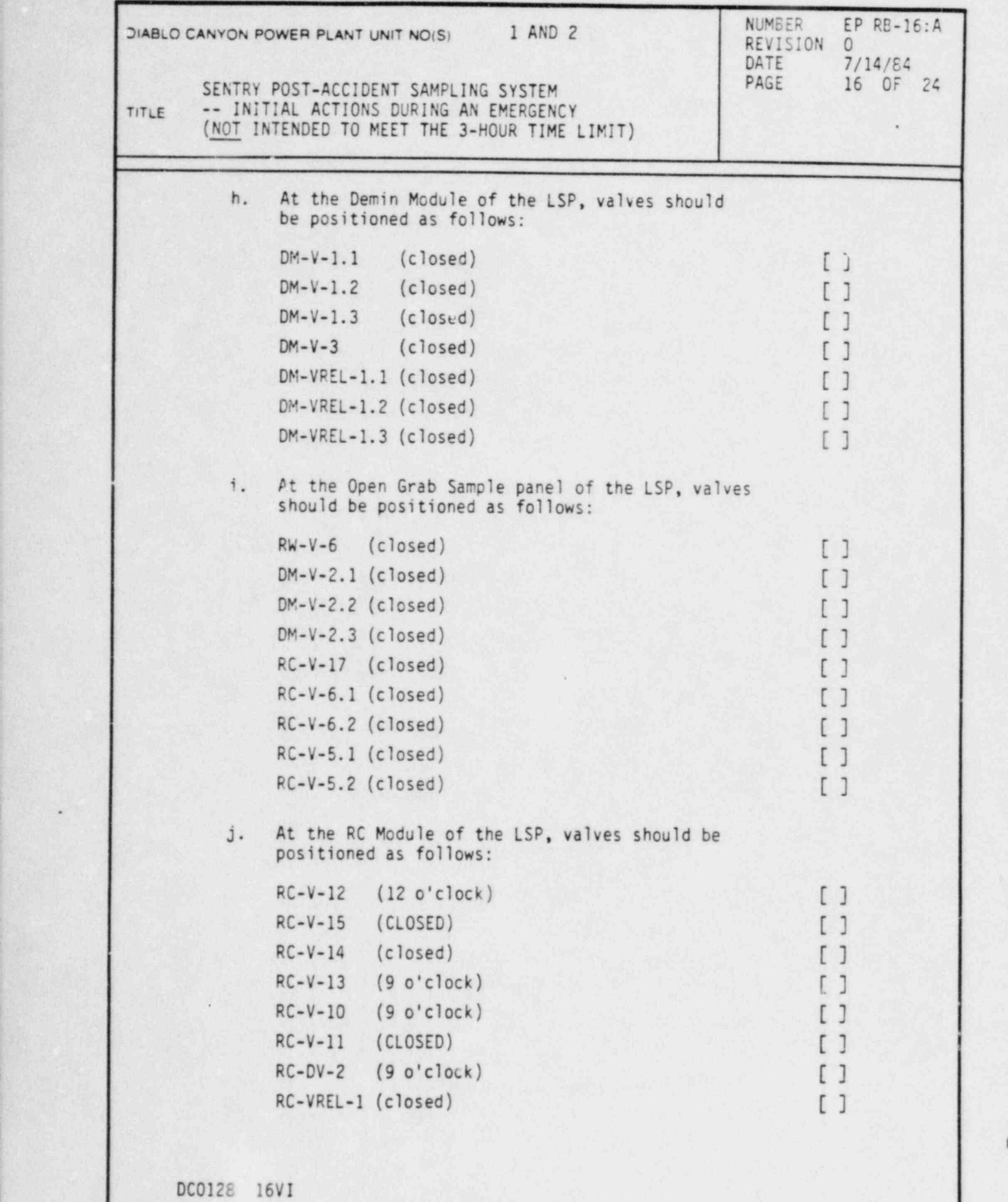

-

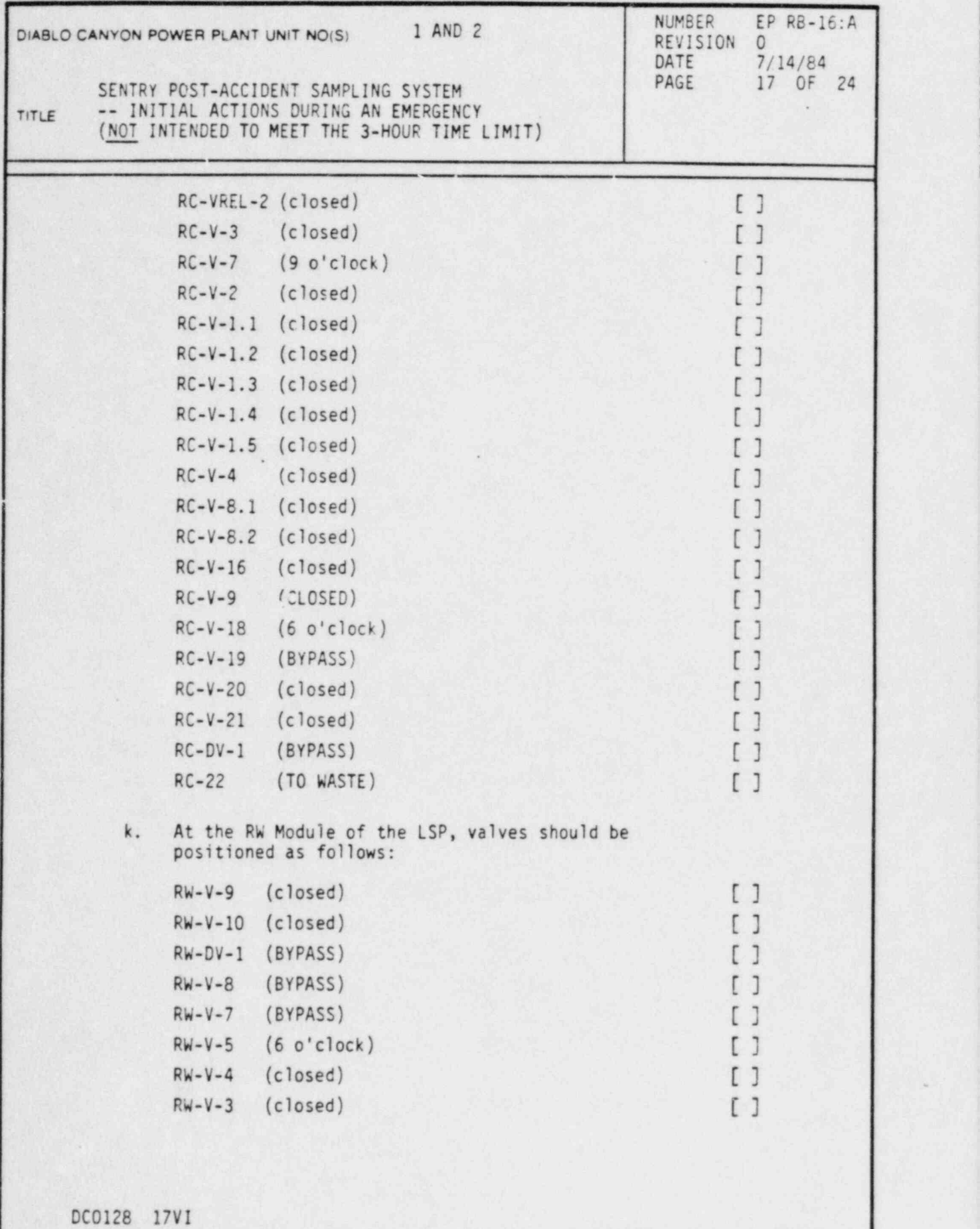

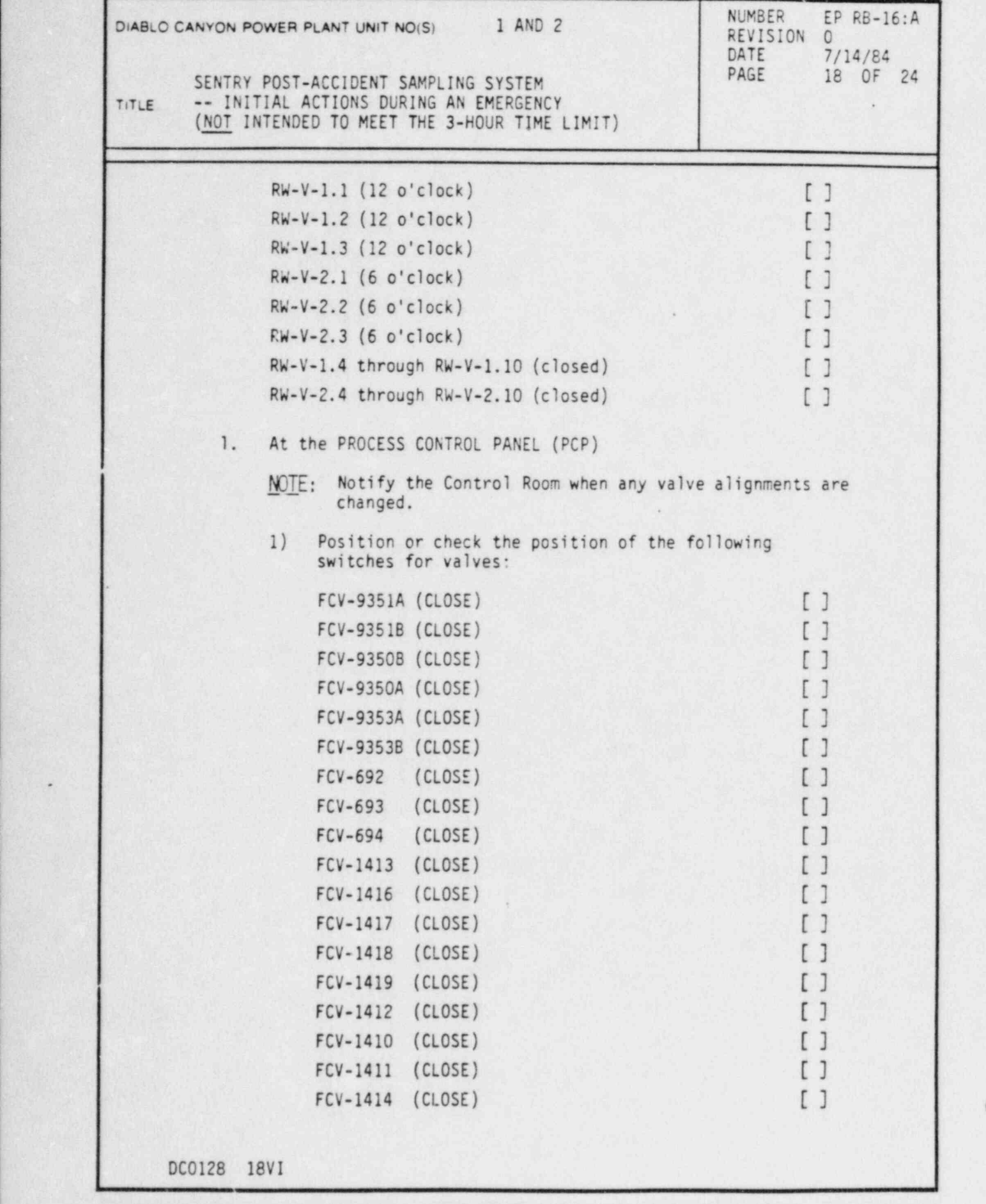

k.

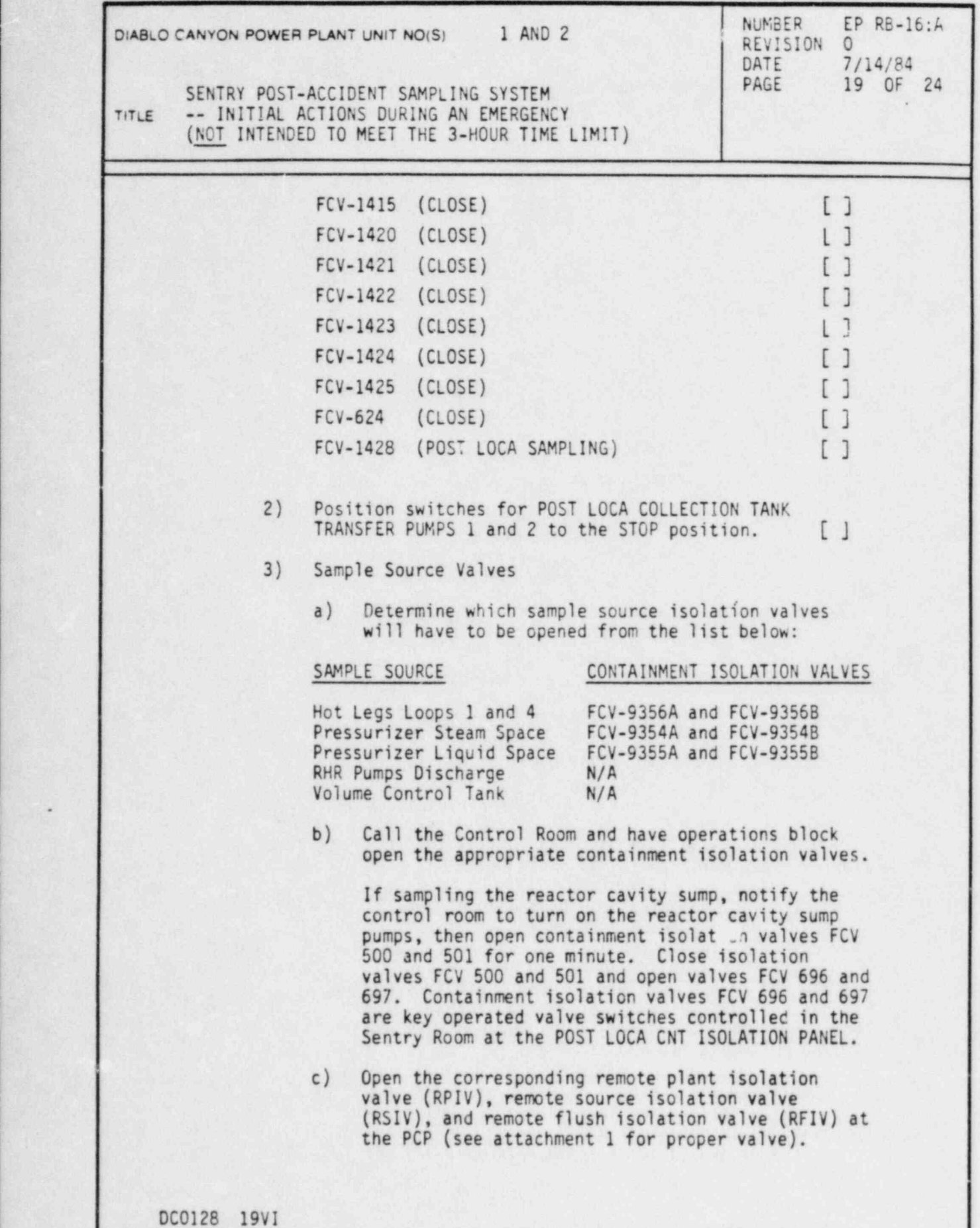

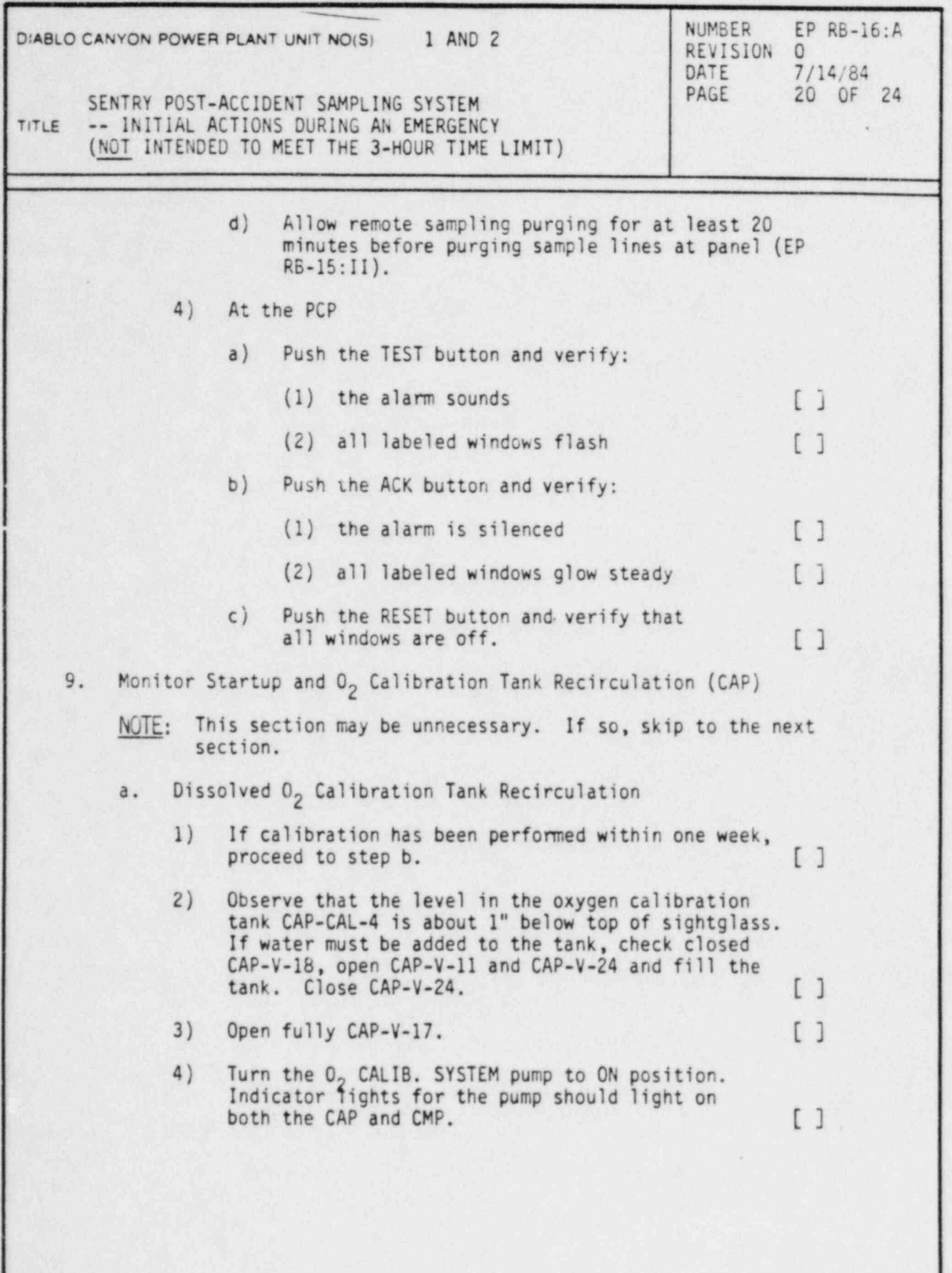

)

DC0128 20VI

m \_

"

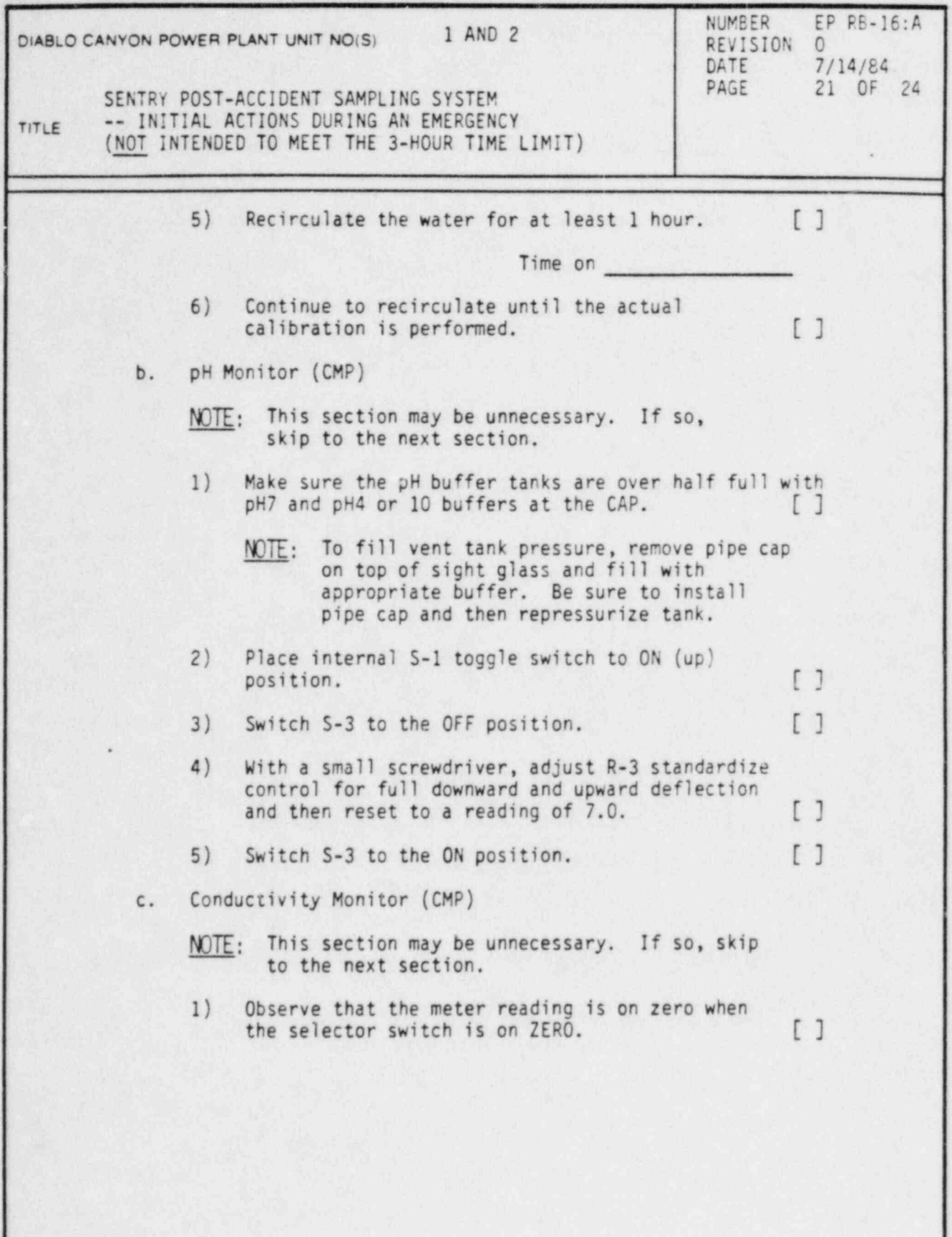

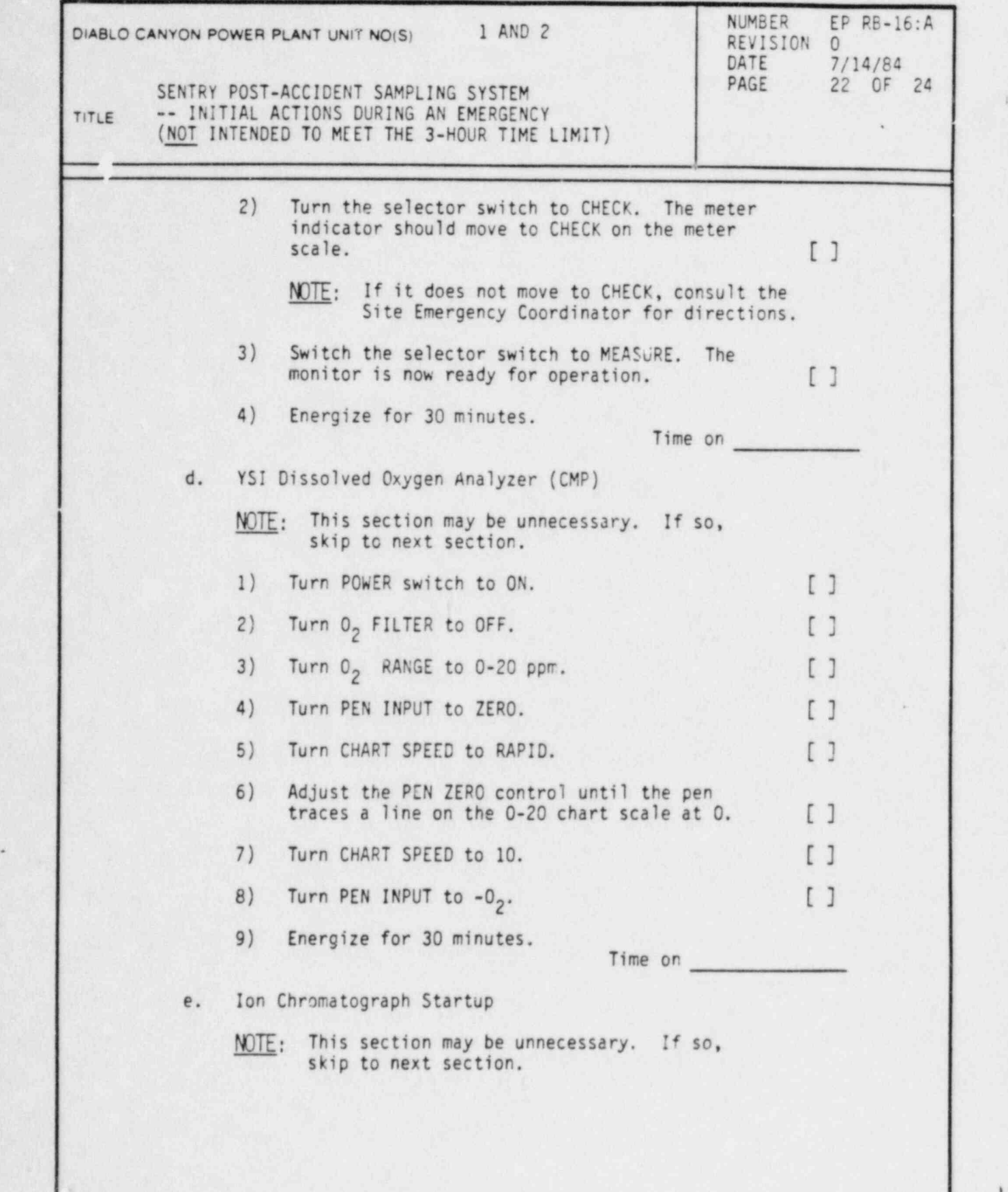

I

DCol28 22VI

L\_

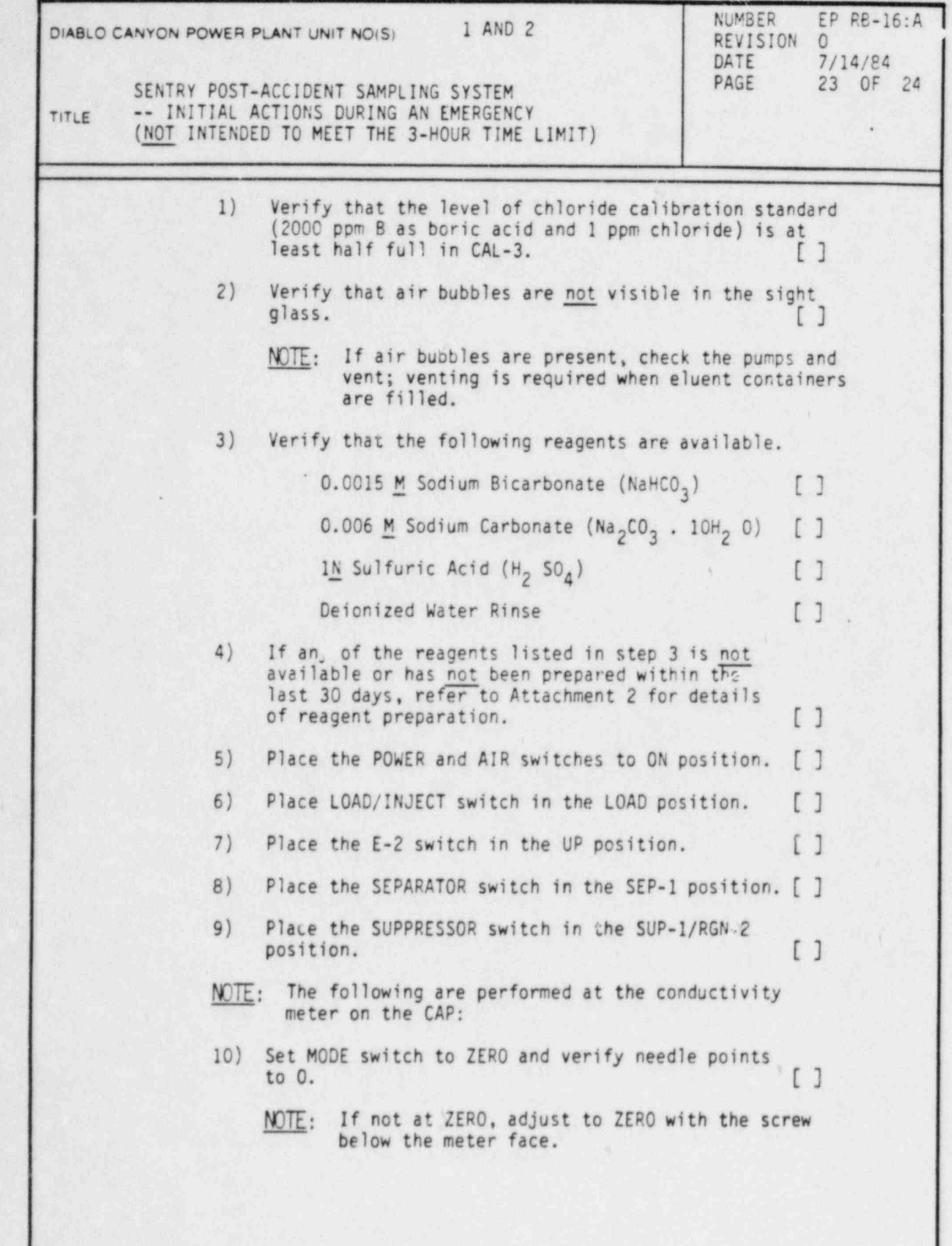

DC0128 23VI

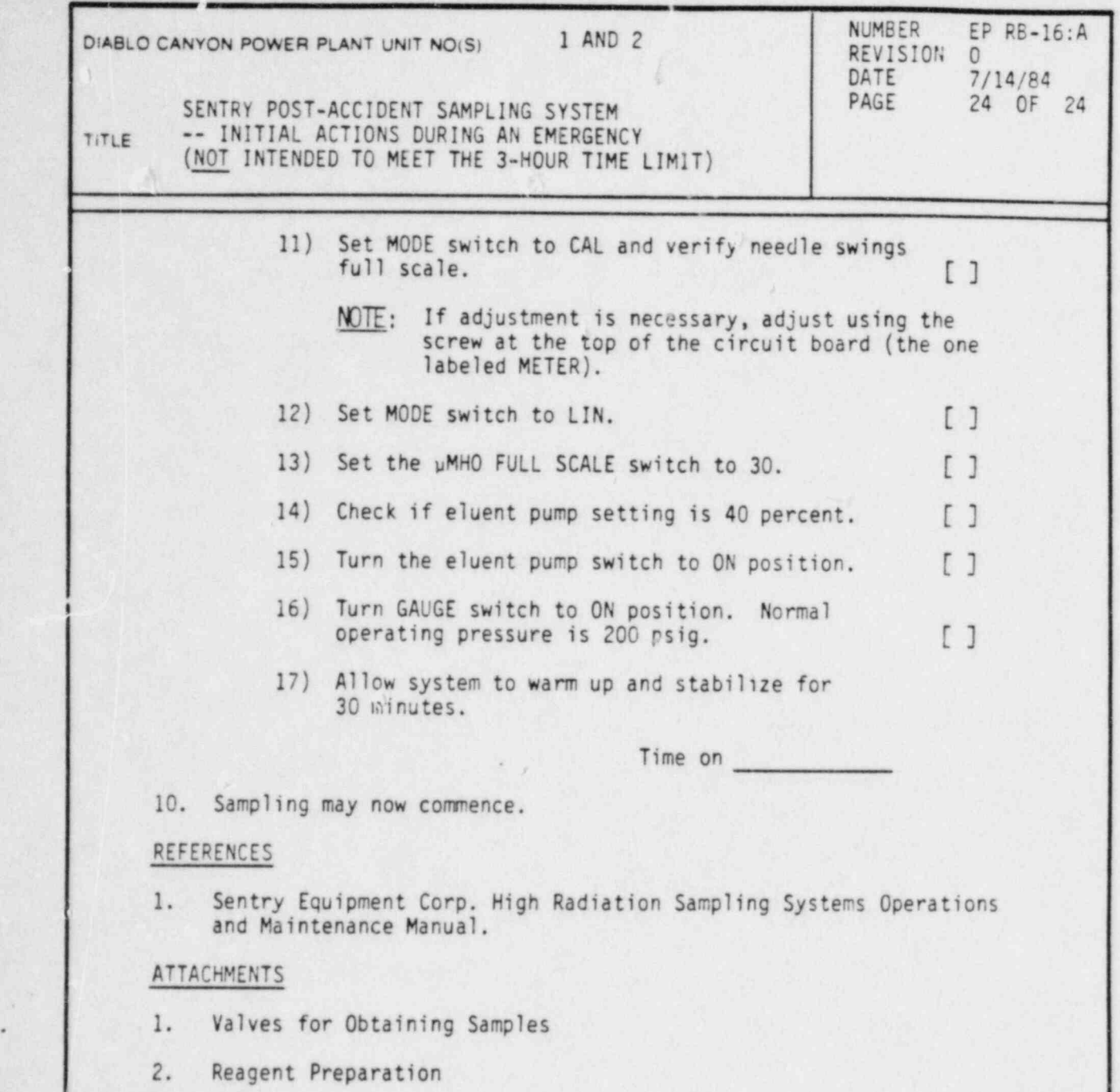

DC0128 24VI
s

#### PACIFIC GAS AND ELECTRIC COMPANY DEPARTMENT OF NUCLEAR PLANT OPERATIONS DIABLO CANYON POWER PLANT UNIT N05. 1 AND 2

# TITLE: VALVES FOR OBTAINING SAMPLES

# ATTACHMENT 1

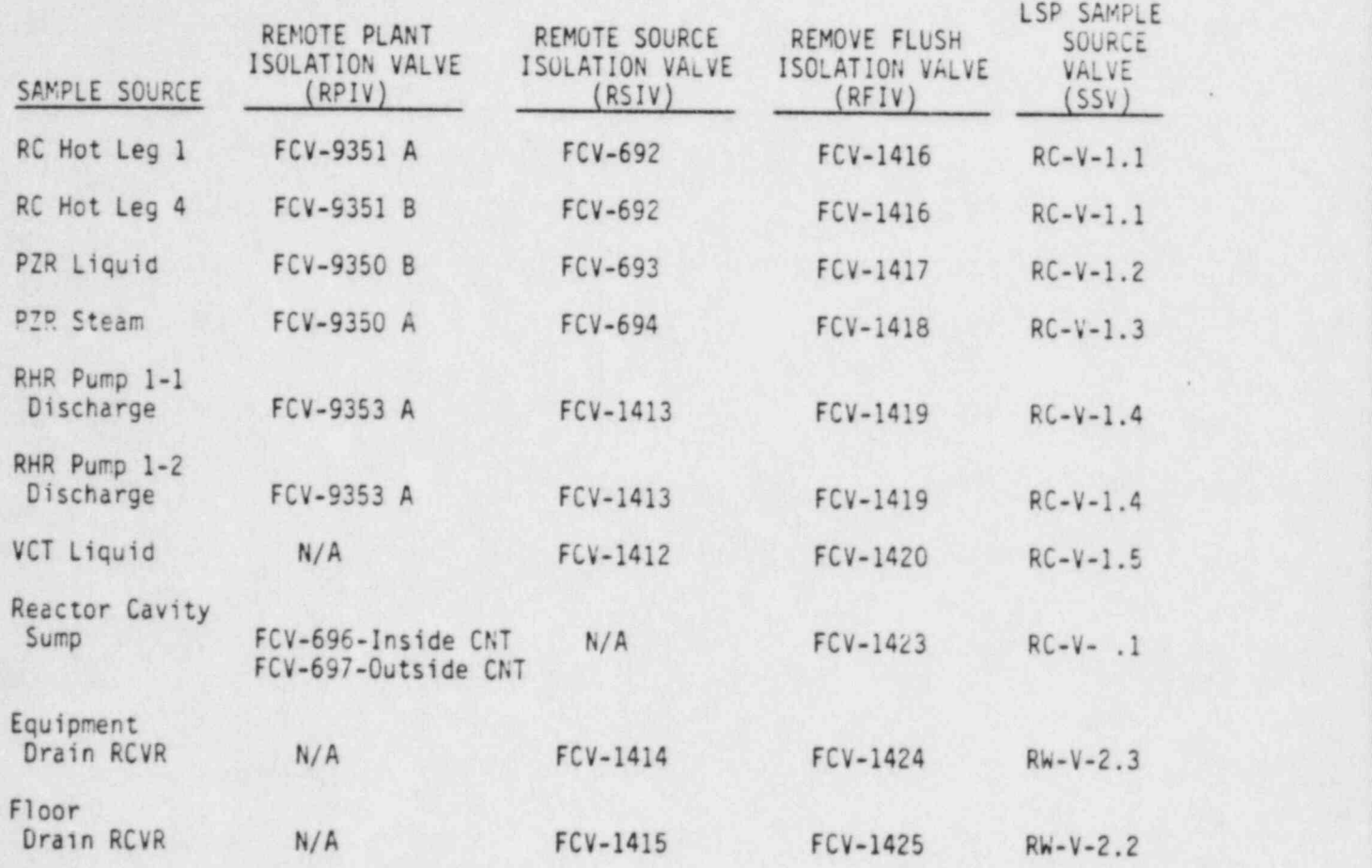

DC0128 25V

#### PACIFIC GAS AND ELECTRIC COMPANY Page 1 of 1 DEPARTMENT OF NUCLEAR PLANT OPERATIONS DIABLO CANYON POWER PLAN UNIT NOS. 1 AND 2

TITLE: REAGENT PREPARATION

-

.

.

#### ATTACHMENT 2

- NOTE: Reagents must have a shelf life of 30 days. Reagents must be made using demin water with a conductance of less than 1 umho.
- 1.  $0.0015 M$  Sodium Bicarbonate (NaHCO<sub>3</sub>)

Dissolve 2.5200g sodium bicarbonate in 20 liters demin water. Transfer the solution of a 4 liter collapsible container provided in the ion chromatograph. Remove excess air from the container by opening the top . valve and squeezing the container until overflow occurs. Label the container including initials and date. Connect to line E-2 in the reagent storage facility of the ion chromatograph. Open the container valve and vent pump inlet lines.

2. 0.006 M Sodium Carbonate (Na<sub>2</sub>CO<sub>3</sub> . 10H<sub>2</sub> 0)

Dissolve 6.87 grams of Sodium Carbonate in 4 liters of demin water. Transfer the solution to a 4 liter collapsable container, remove excess air, and label container with initials and date. Connect to line E-1 in the reagent storage facility of the ion chromatograph. Open the container valve and vent pump inlet lines.

3.  $1N H_2 SO_4$ 

Add with stirring 120 ml of concentrated sulfuric acid to 4 liters.of demin water and cool. Transfer the solution of a 4 liter collapsable container, remove excess air, and label container with initials and date. Connect it to the line REGEN SYSTEM-1. Open the container valve and vent pump inlet lines.

4. Demineralized Water Rinse

Fill a four (4) liter collapsable container with demin water. Remove excess air from the bottle and label. Connect it to the water line in the reagent storage facility. Open the container valve and vent pump inlet lines.

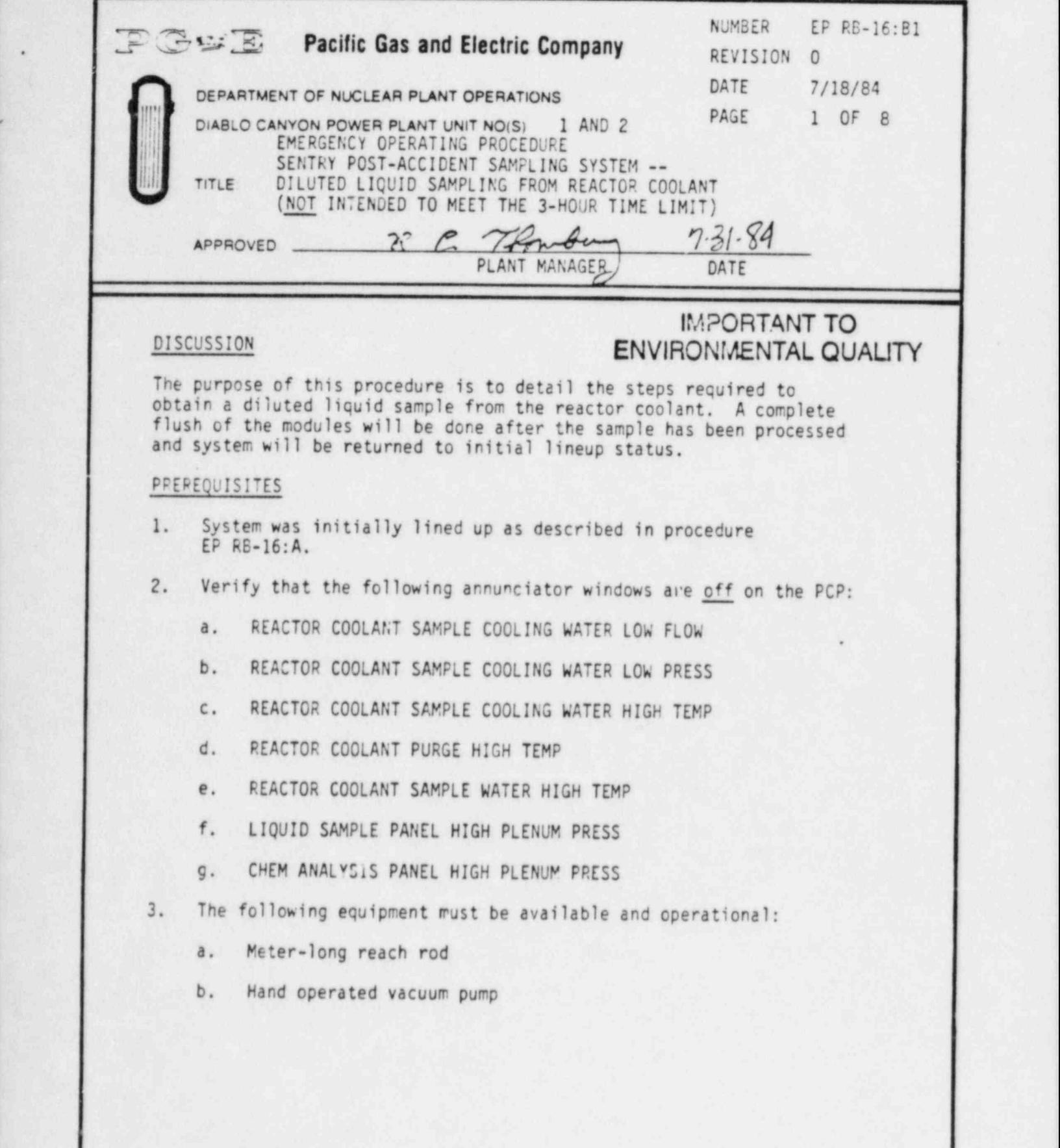

DC0109 IV

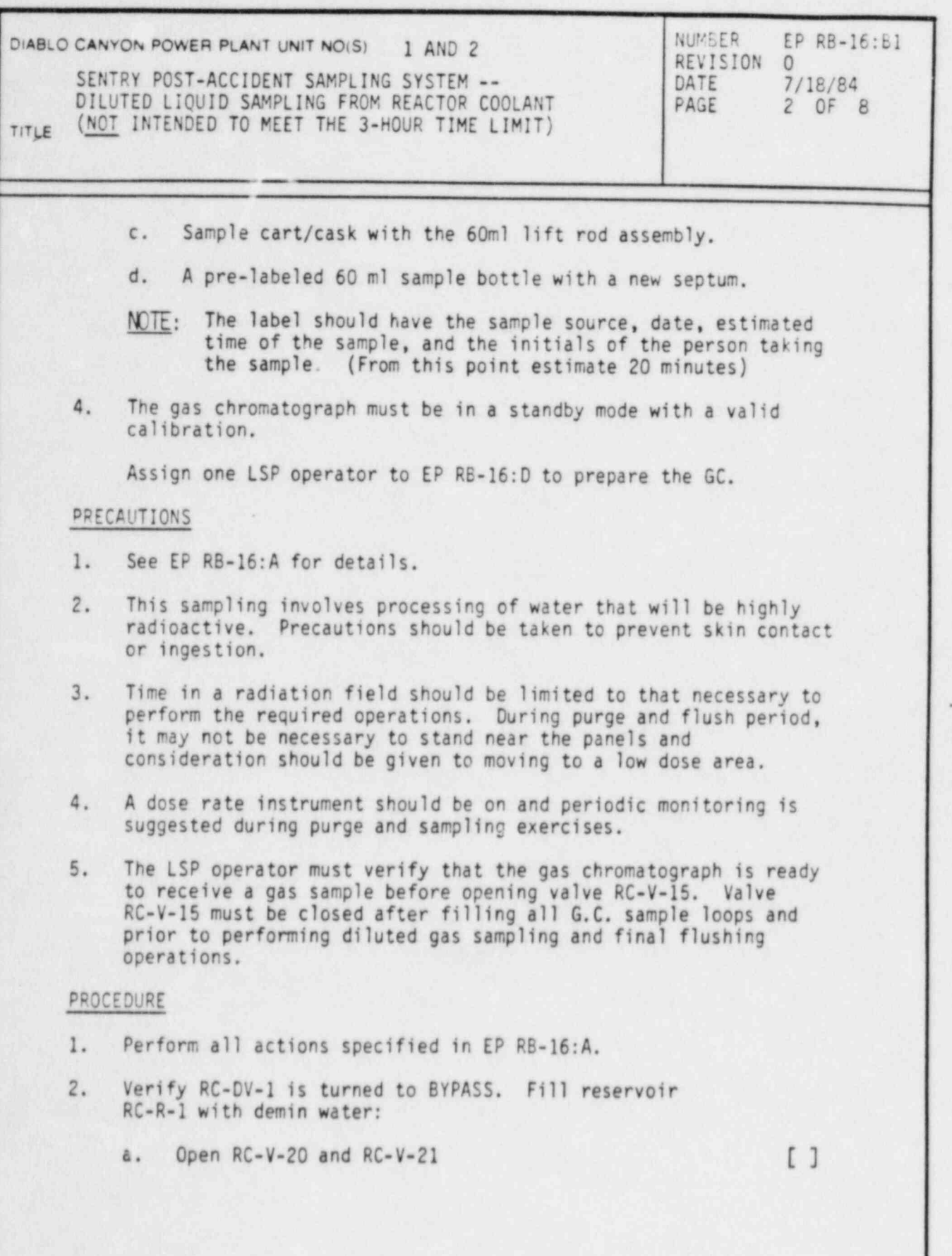

6

DC0109 2V

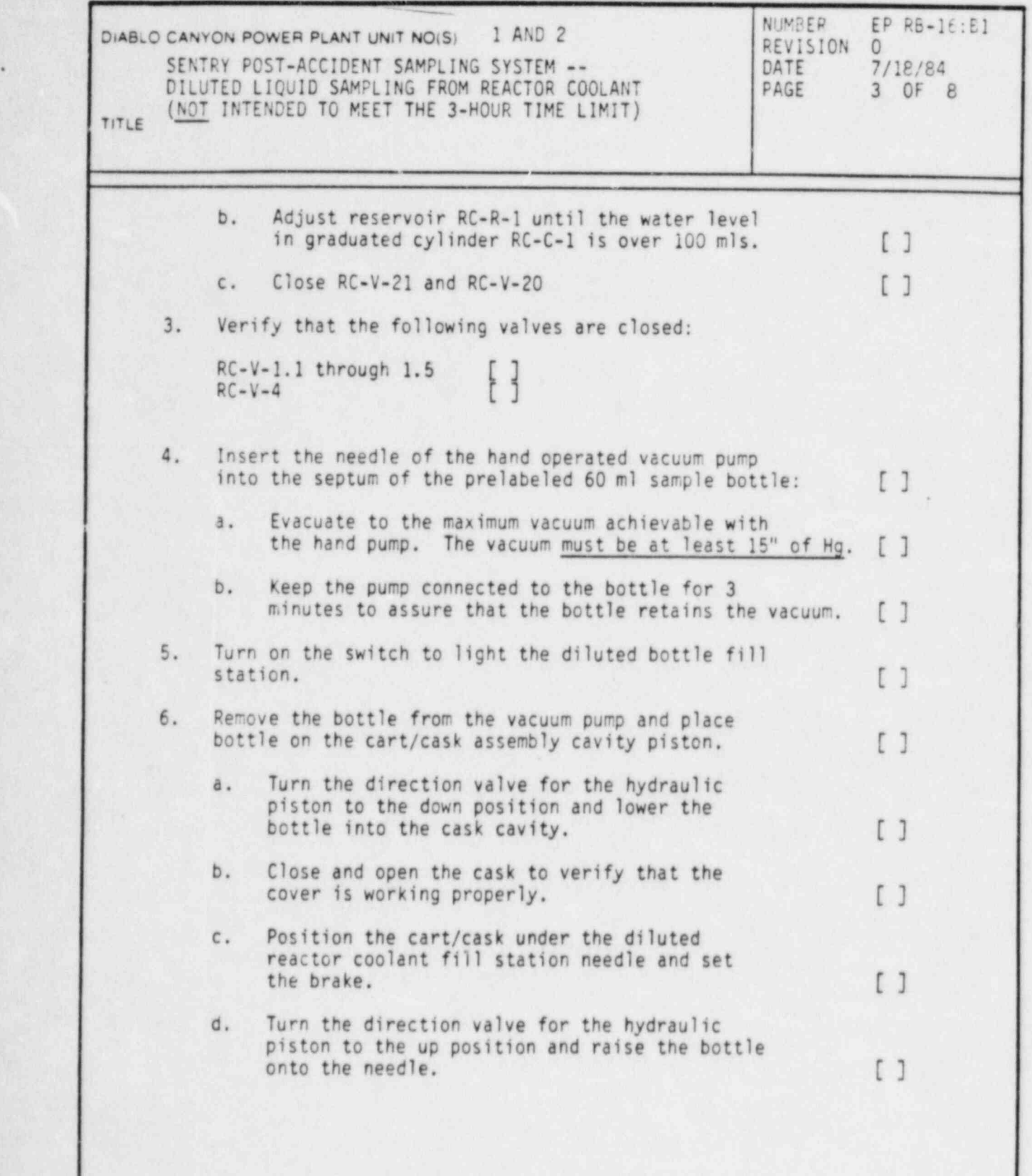

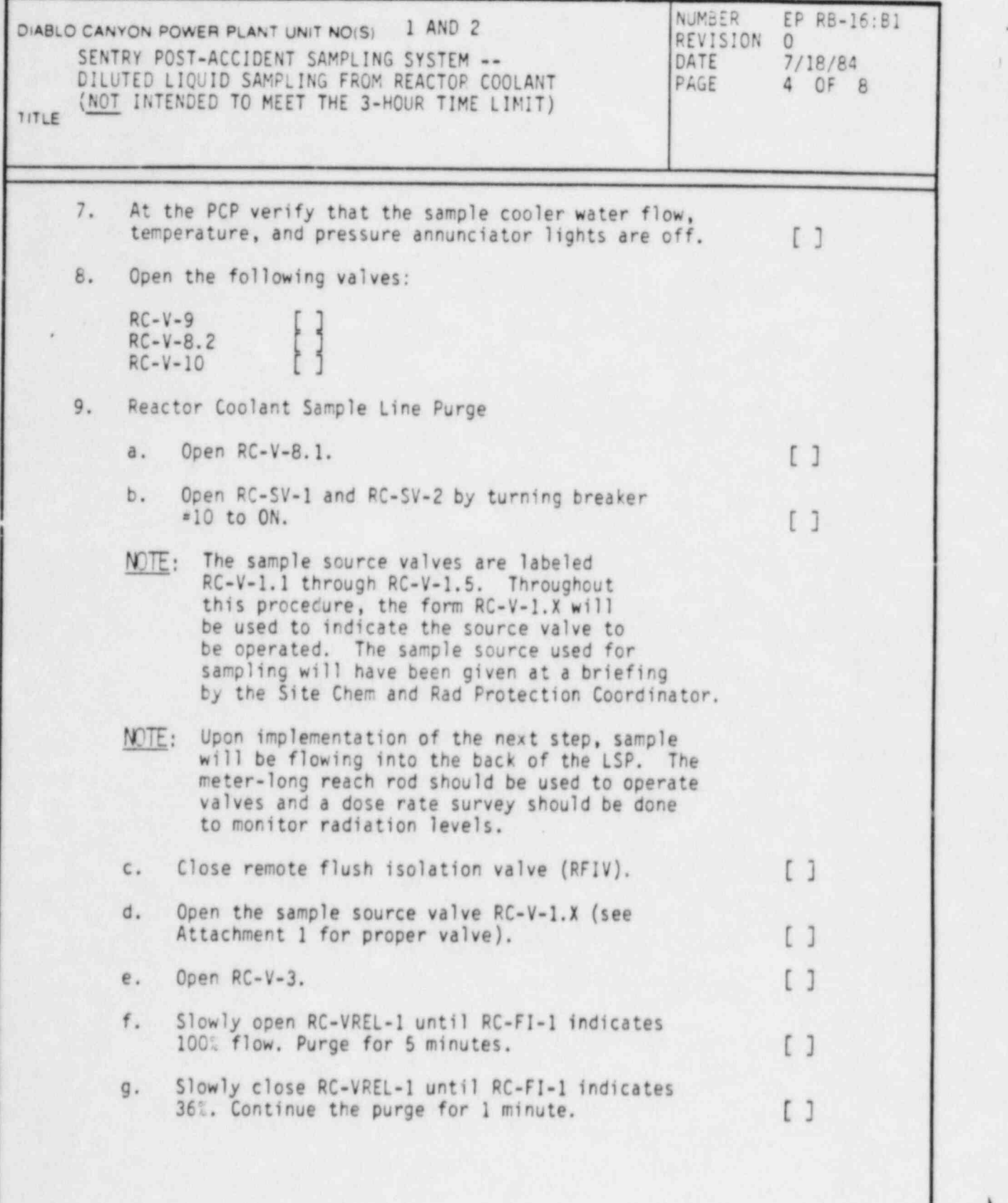

I

DC0109 4V

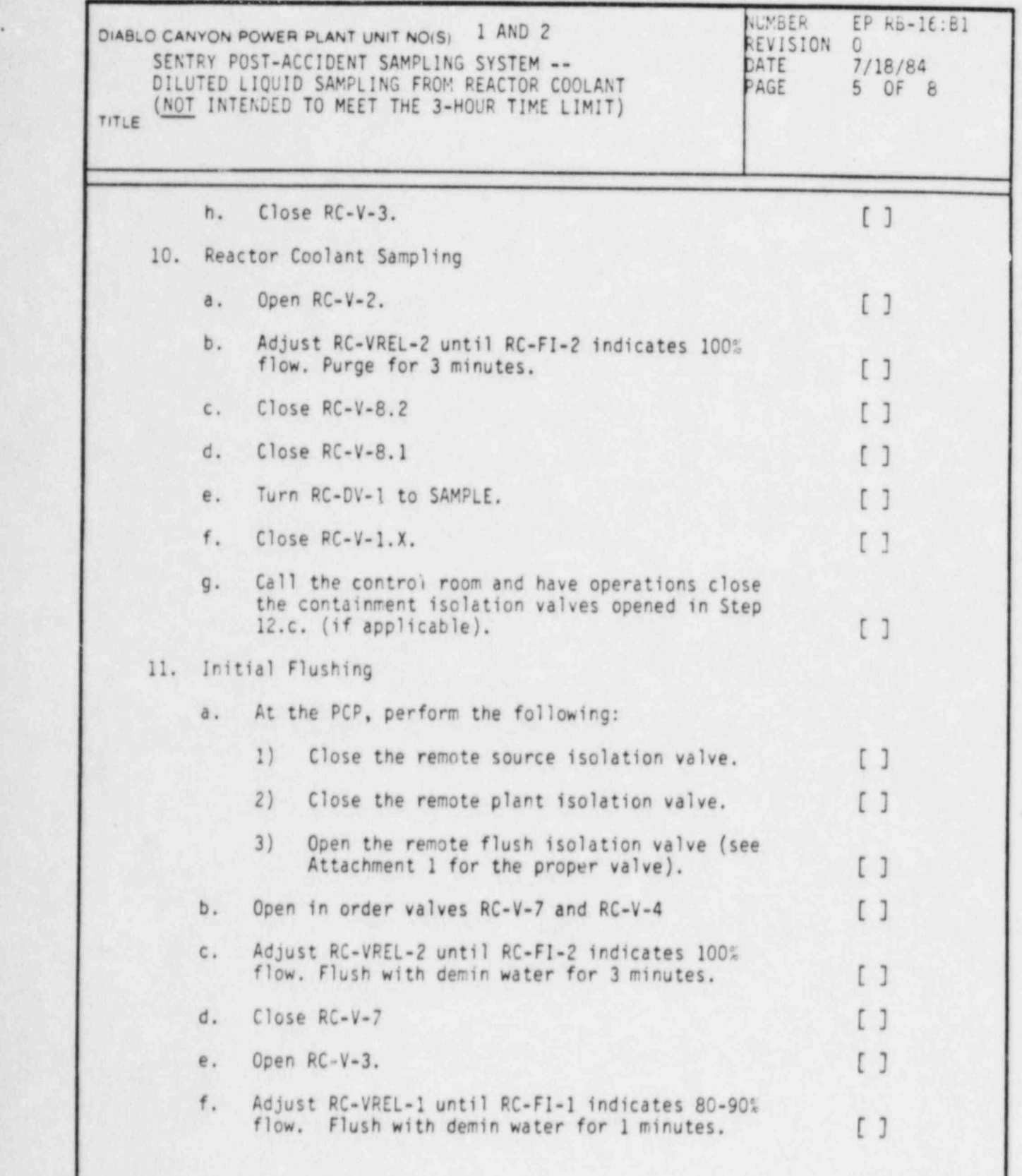

/

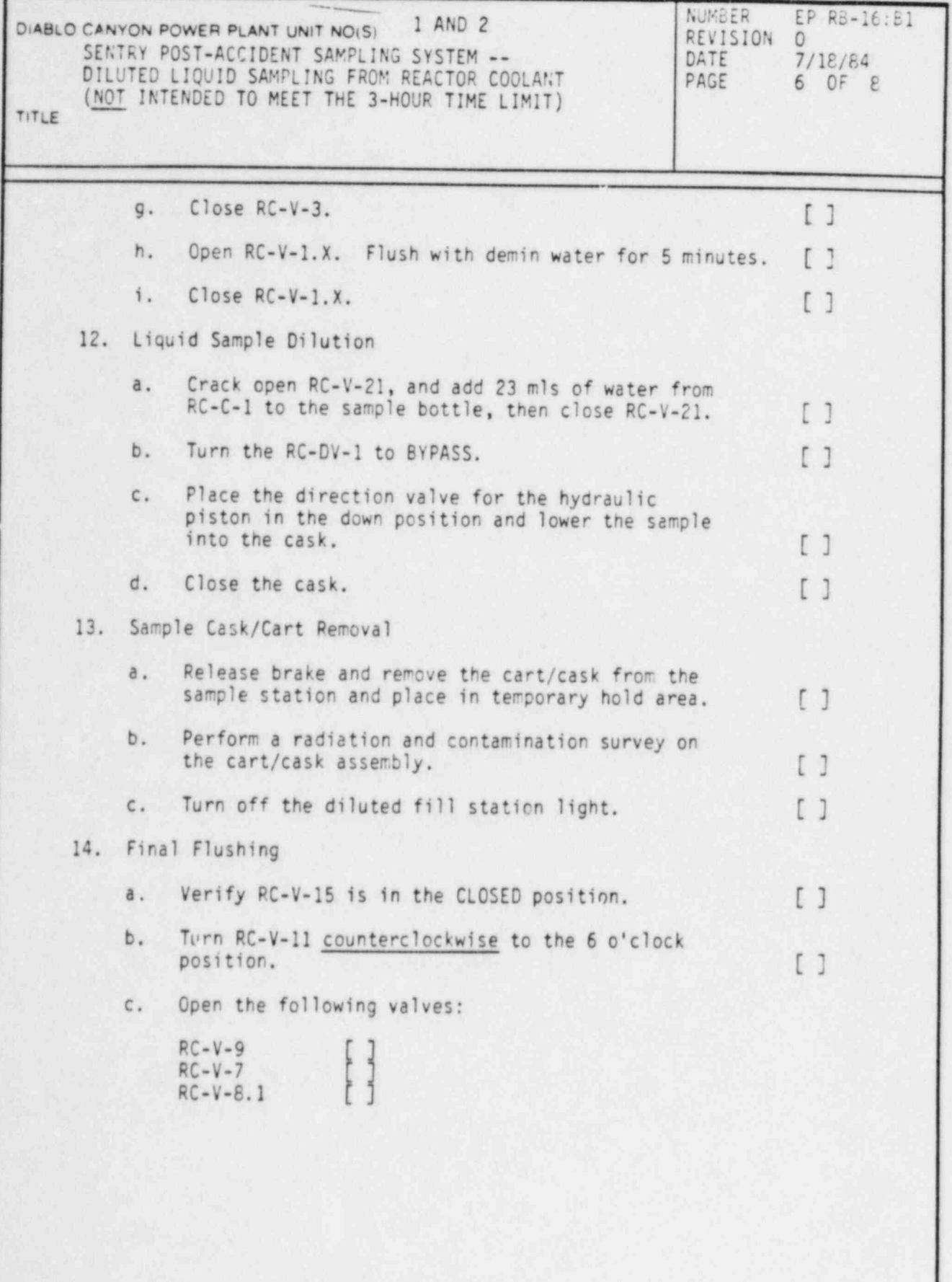

.

i

DC0109 6V

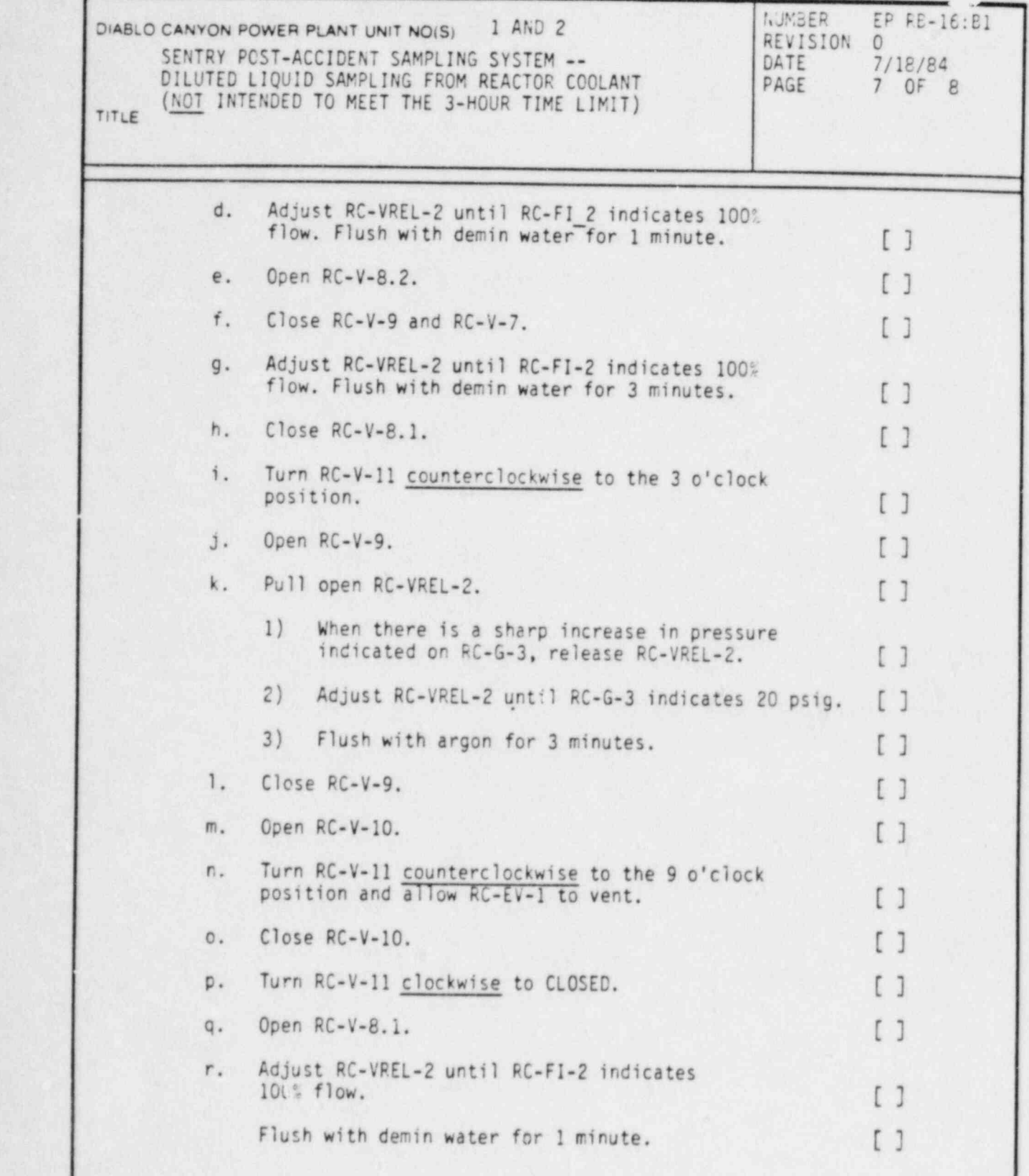

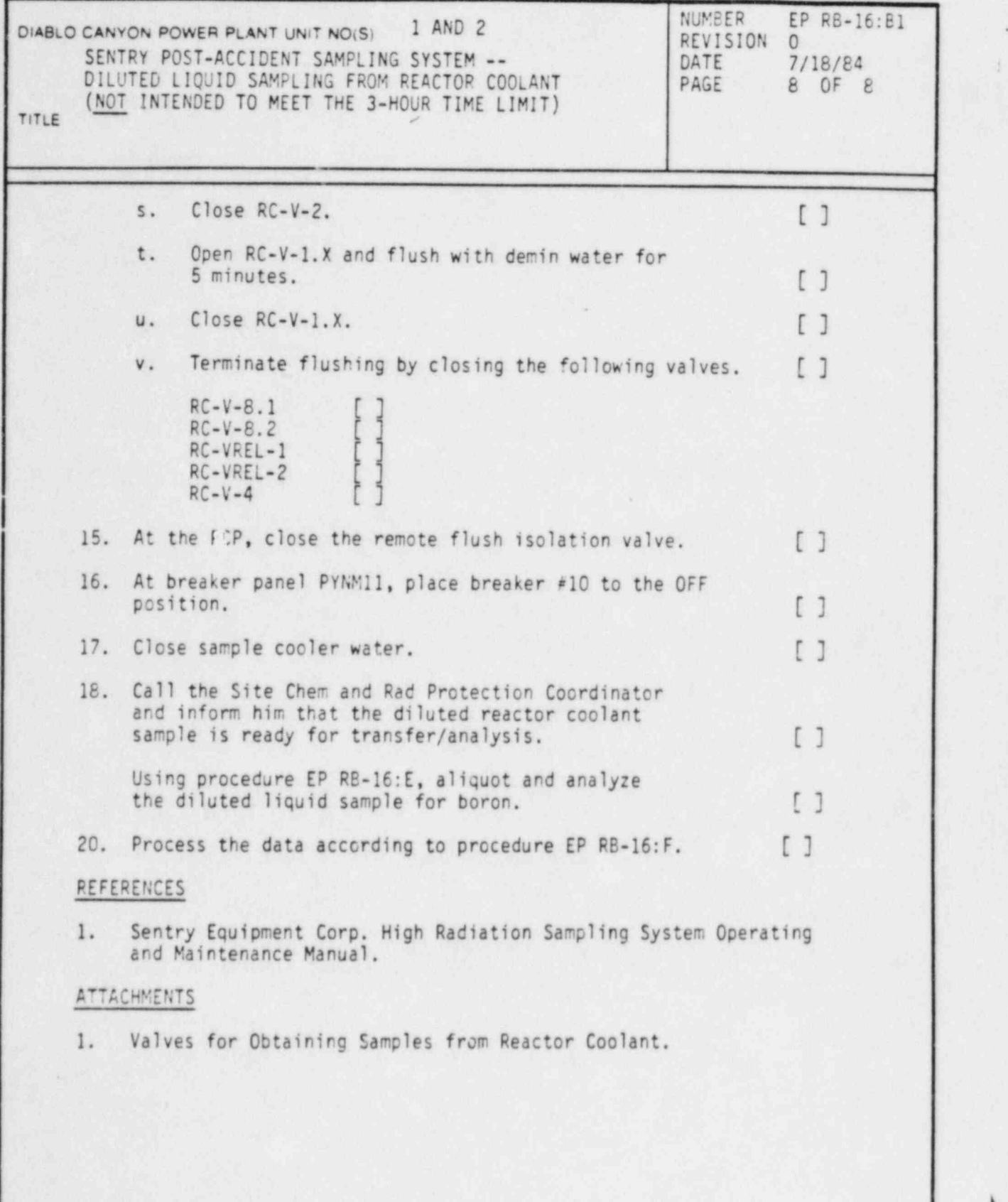

)

%

Page 1 of 1

#### PACIFIC GAS AND ELECTRIC COMPANY . DEPARTMENT OF NUCLEAR PLANT OPERATIONS DIABLO CANYON POWER PLANT UNIT NOS. 1 AND 2

# TITLE: VALVES FOR OBTAINING SAMPLES FROM REACTOR COOLANT

.

# ATTACHMENT 1

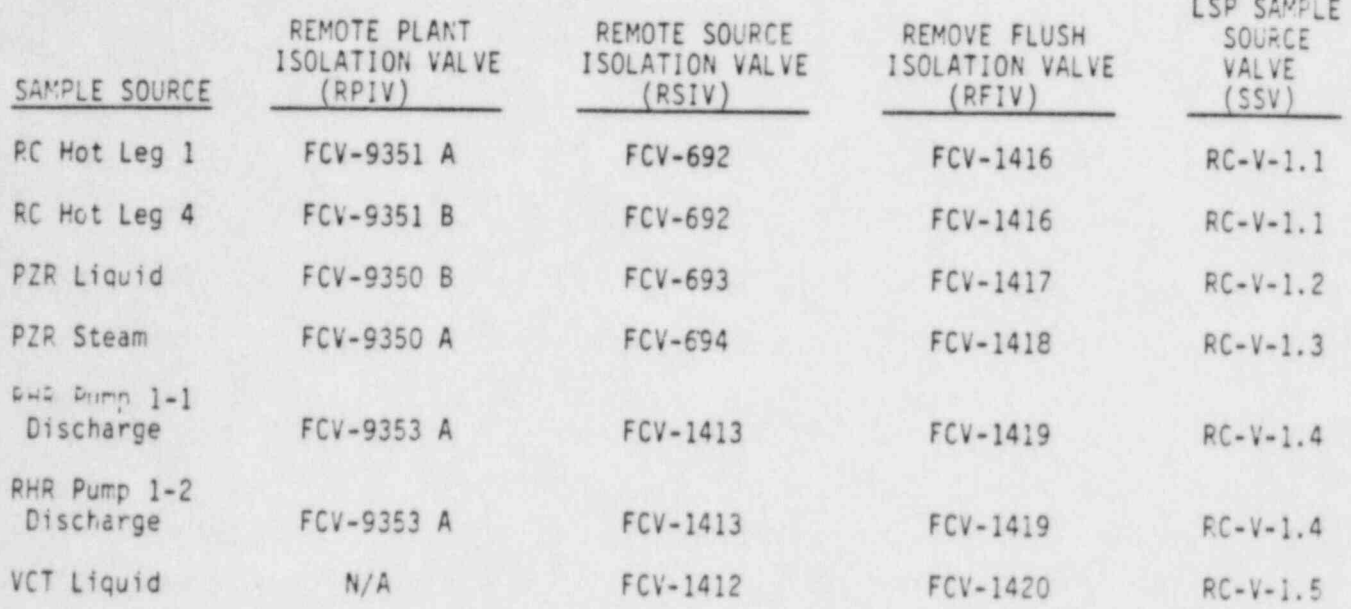

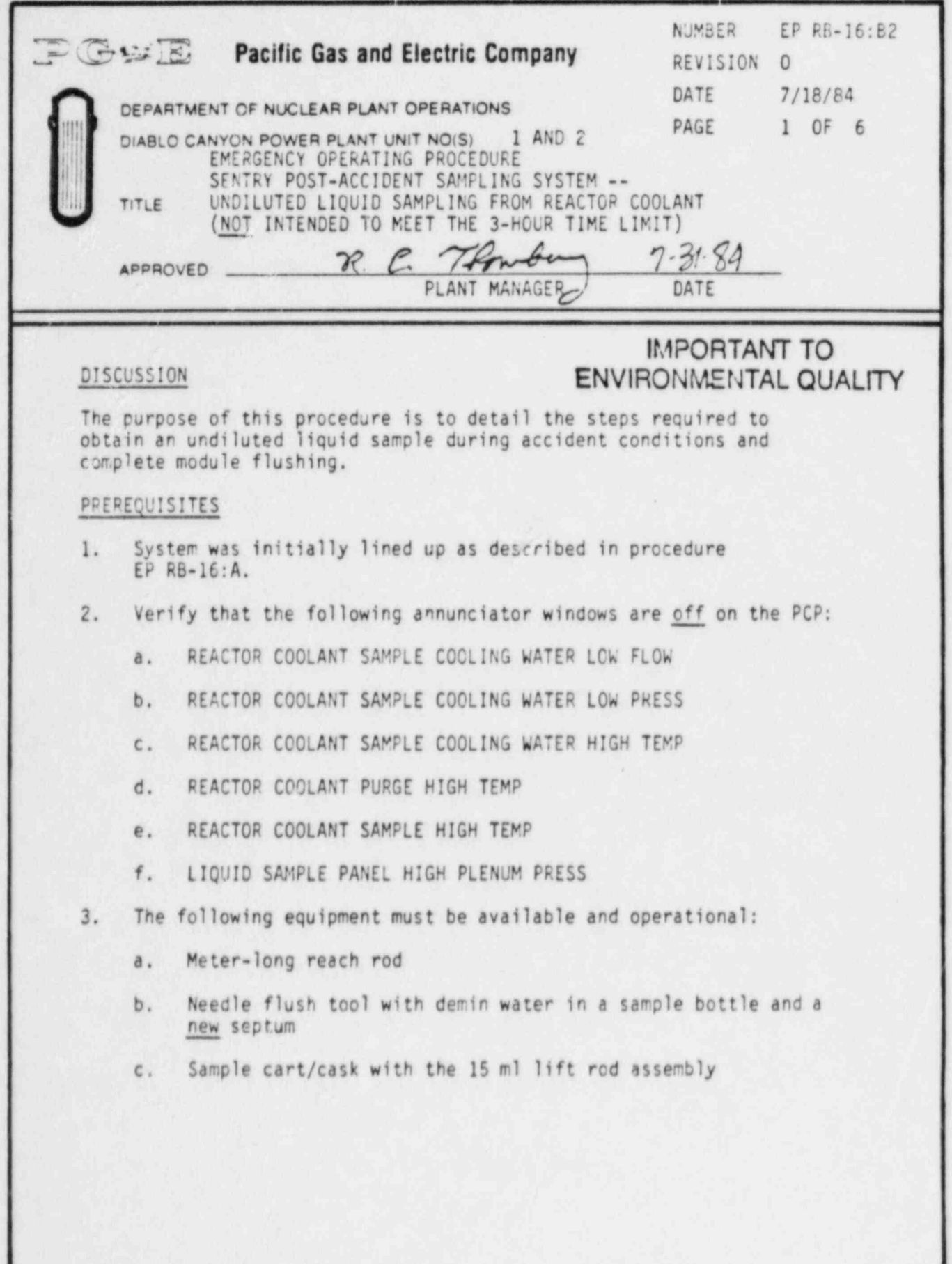

DC0109 lIl

~

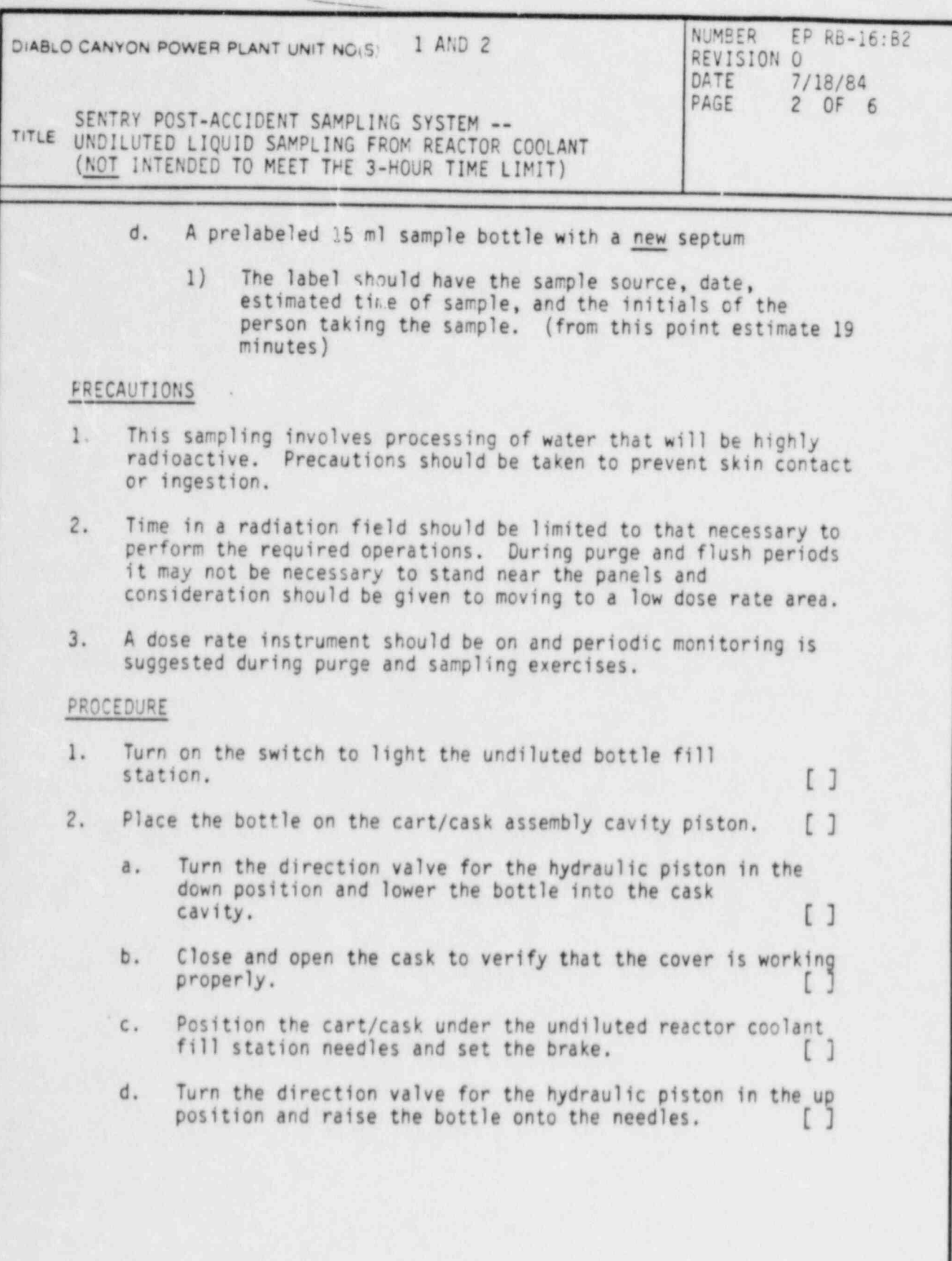

DC0109 211

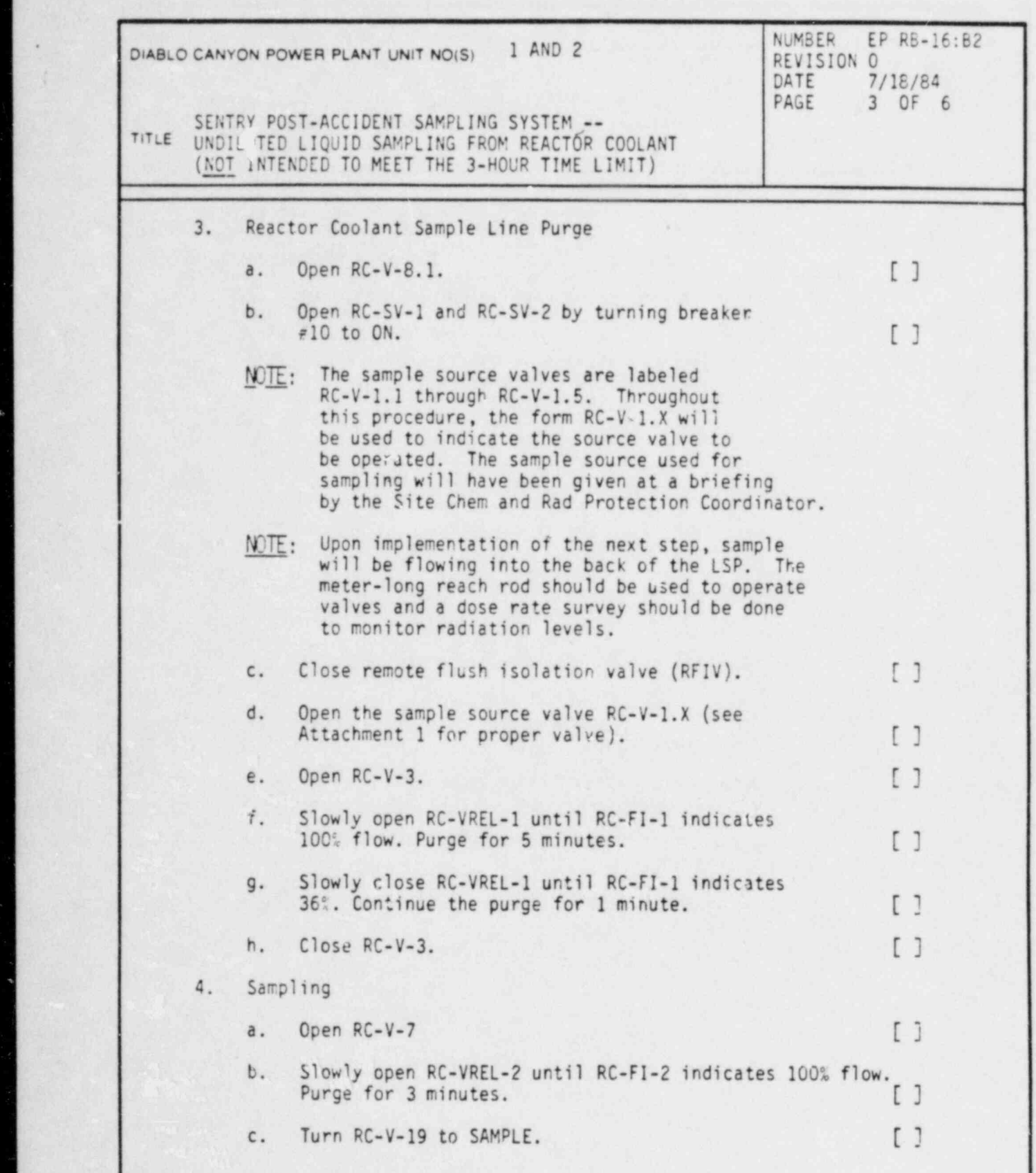

×

k

DC0109 311 312 313 314 315 316 317 318 319 310 311 312 313 314 315 316 317 318 318 319 310 311 312 313 314 315<br>DC010 311 312 313 314 315 316 317 318 319 310 311 312 313 314 315 316 317 318 318 318 318 318 318 318 318 318

 $\leq \inf_{\theta \in \mathcal{A}} \mathcal{C}_{\theta}$ 

İ

 $\frac{dV}{dW}$ 

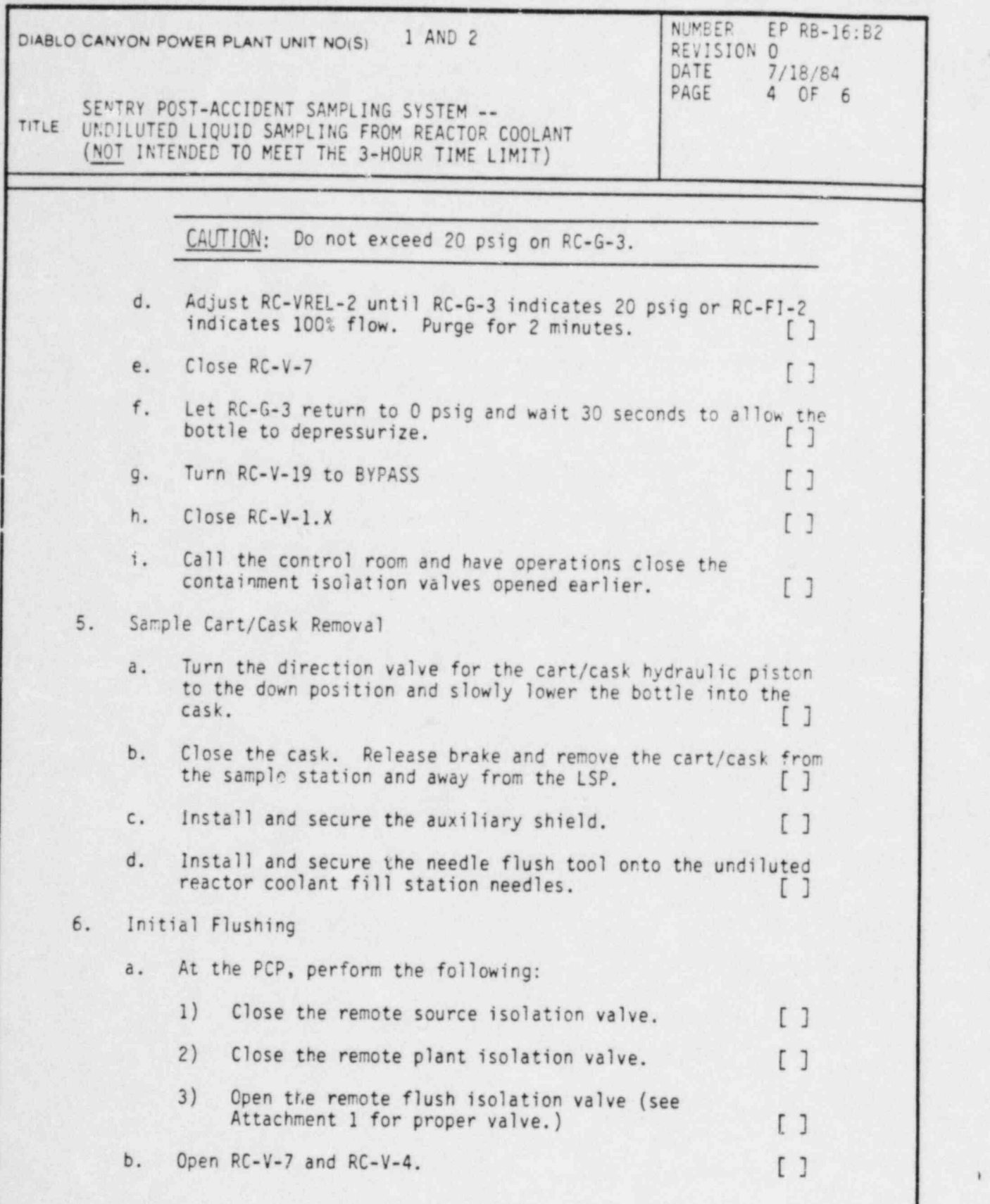

DC0109 411

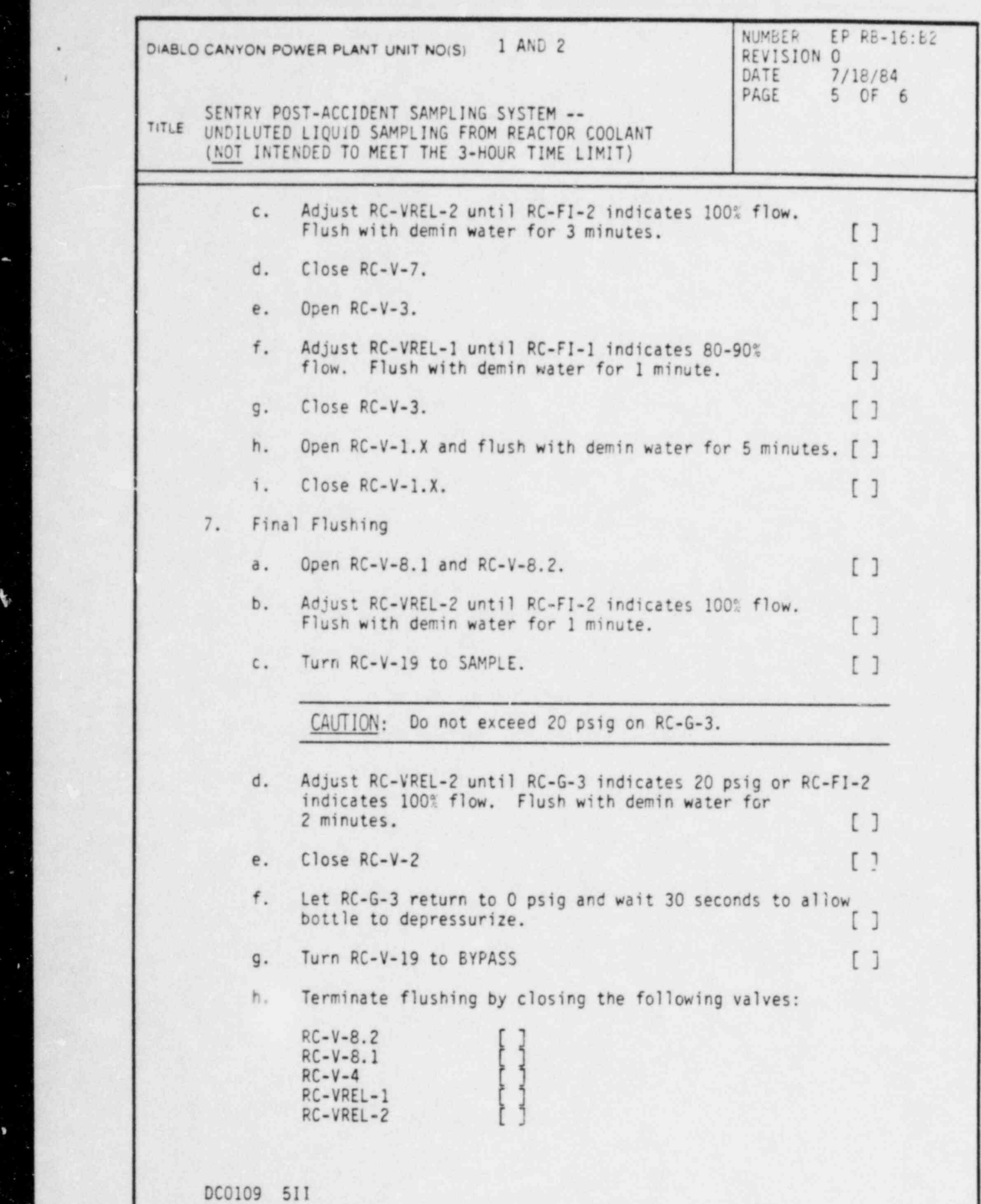

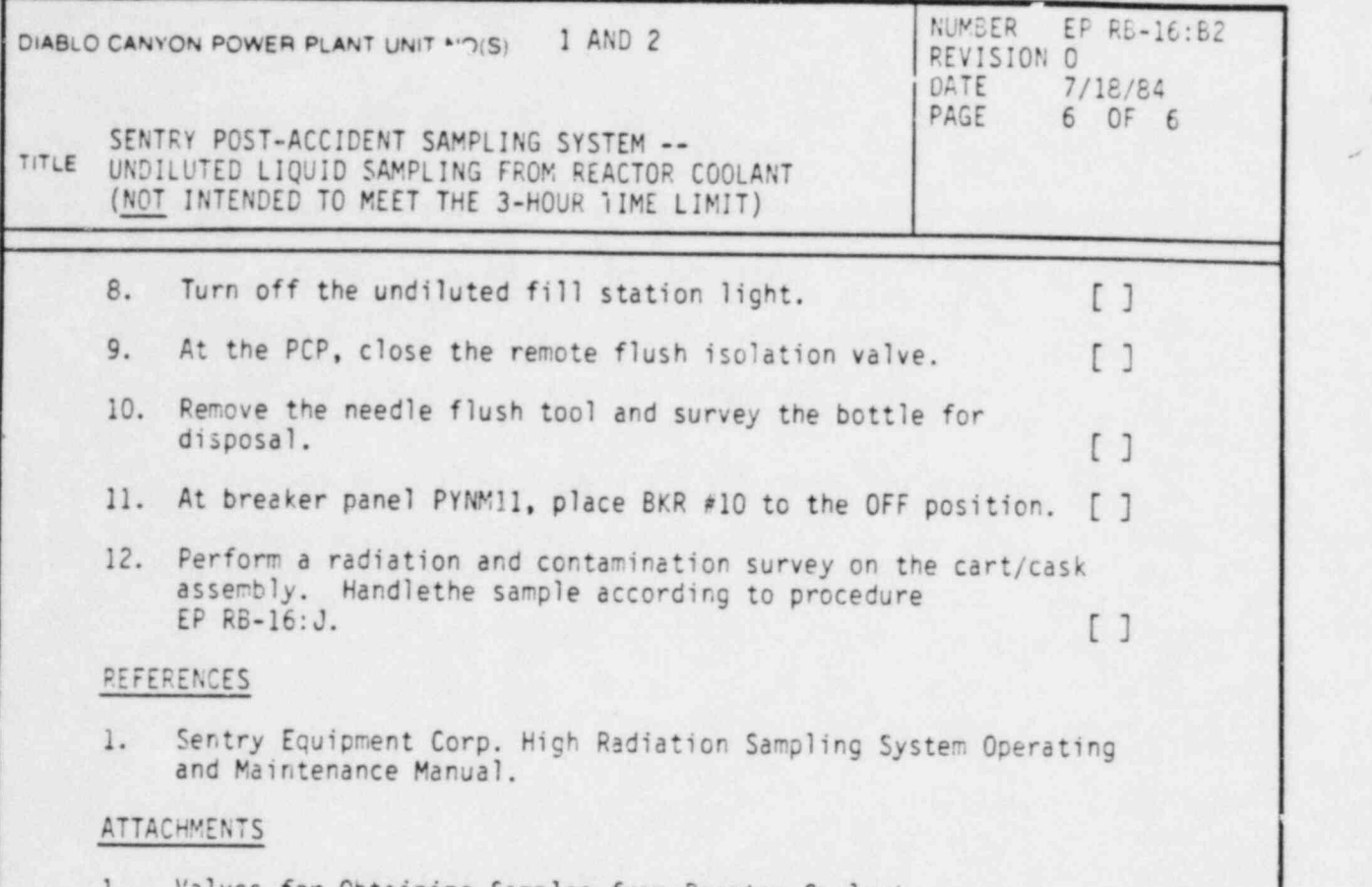

4

1. Valves for Obtaining Samples from Reactor Coolant.

. PACIFIC GAS AND ELECTRIC COMPANY Page 1 of 1 DEPARTMENT OF NUCLEAR PLANT OPERATIONS DIABLO CANYON POWER PLANT UNIT N05. 1 AND 2

6

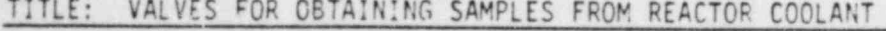

## ATTACHMENT 1

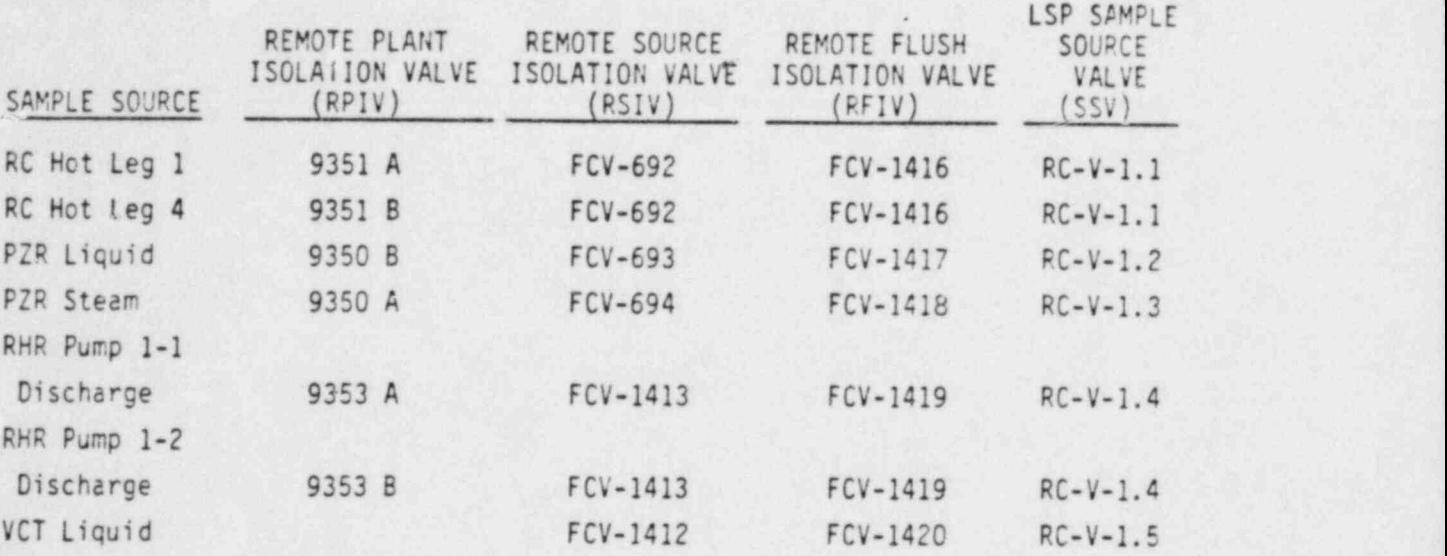

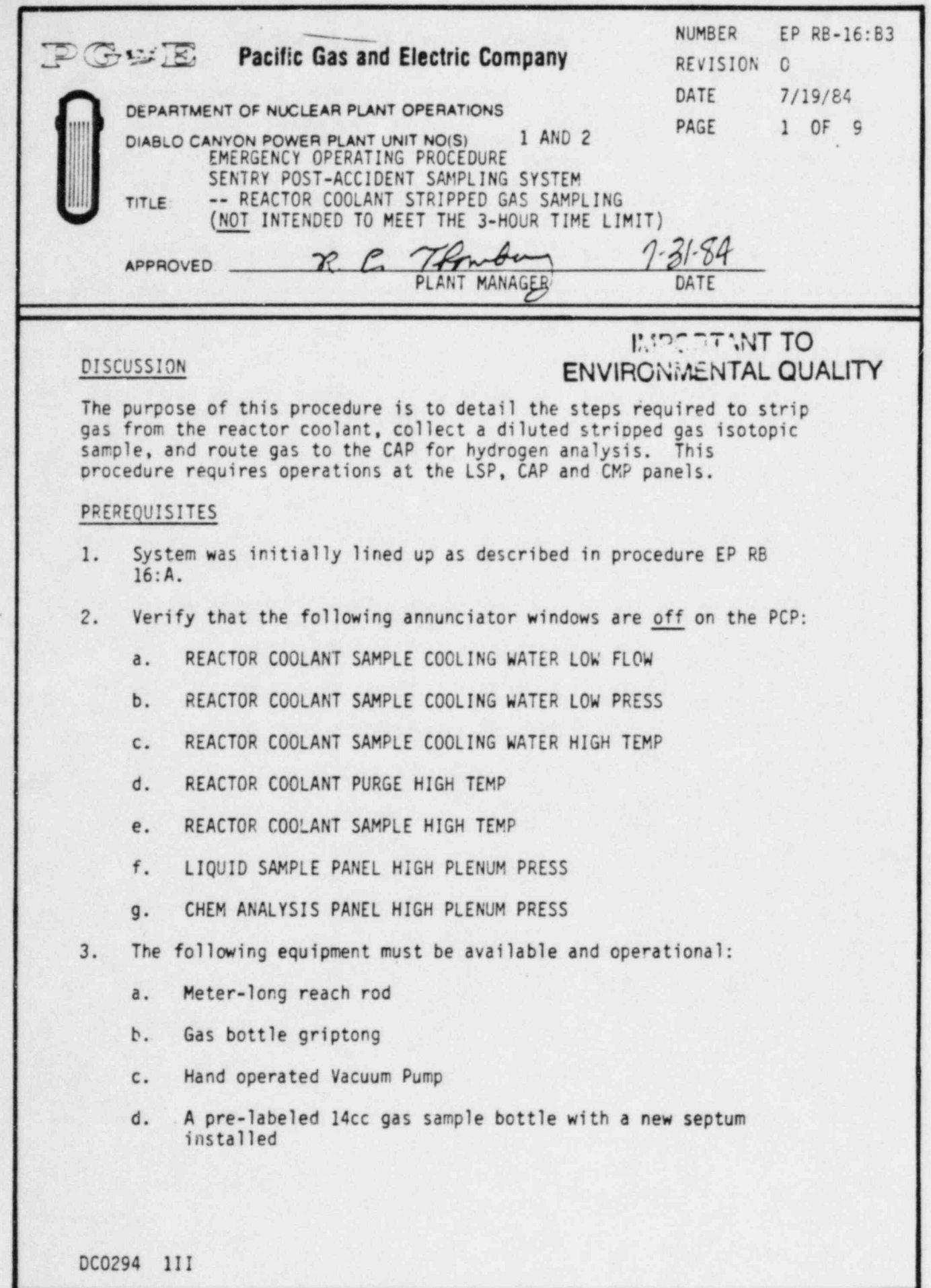

.

~

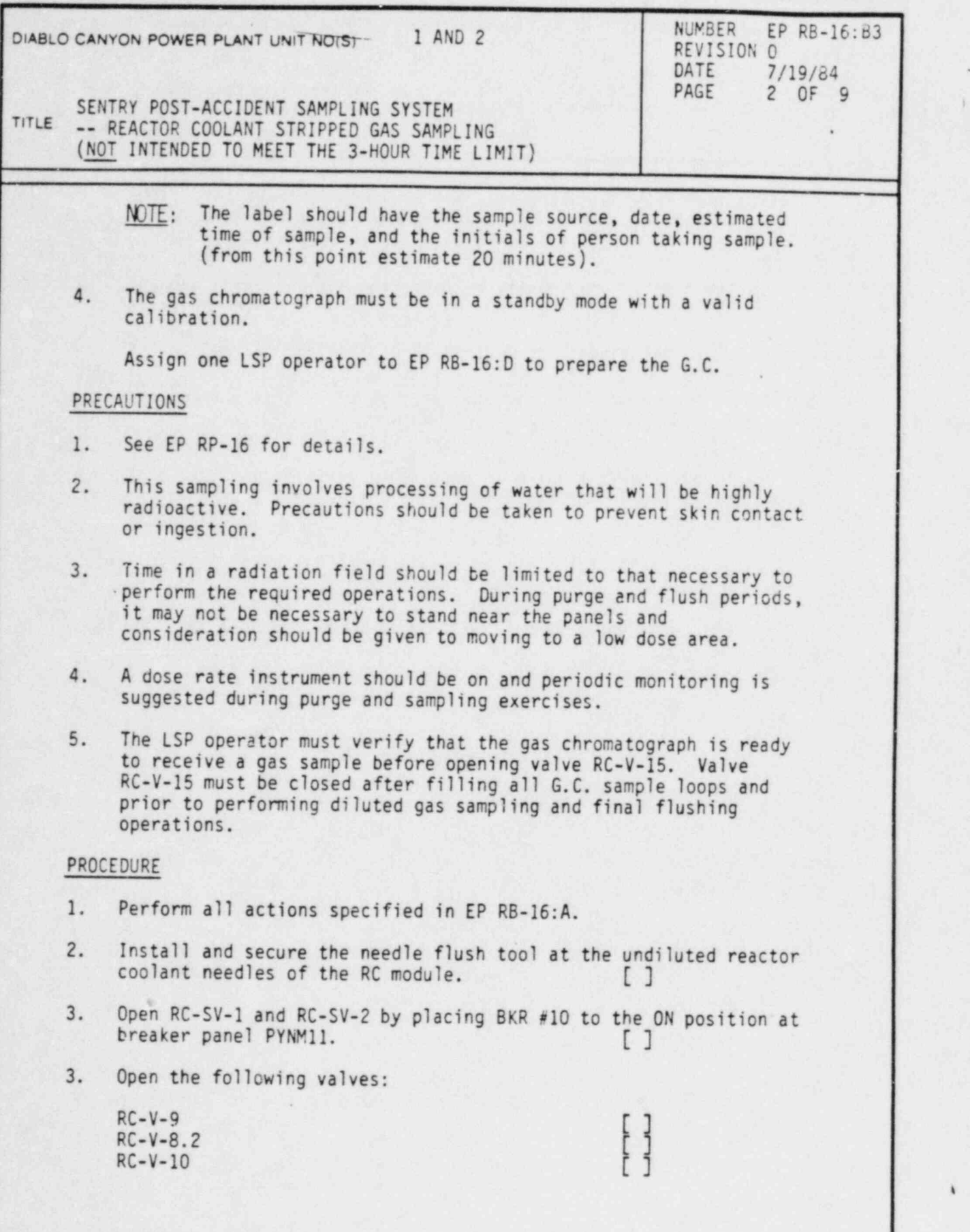

.

.

DC0294 2II

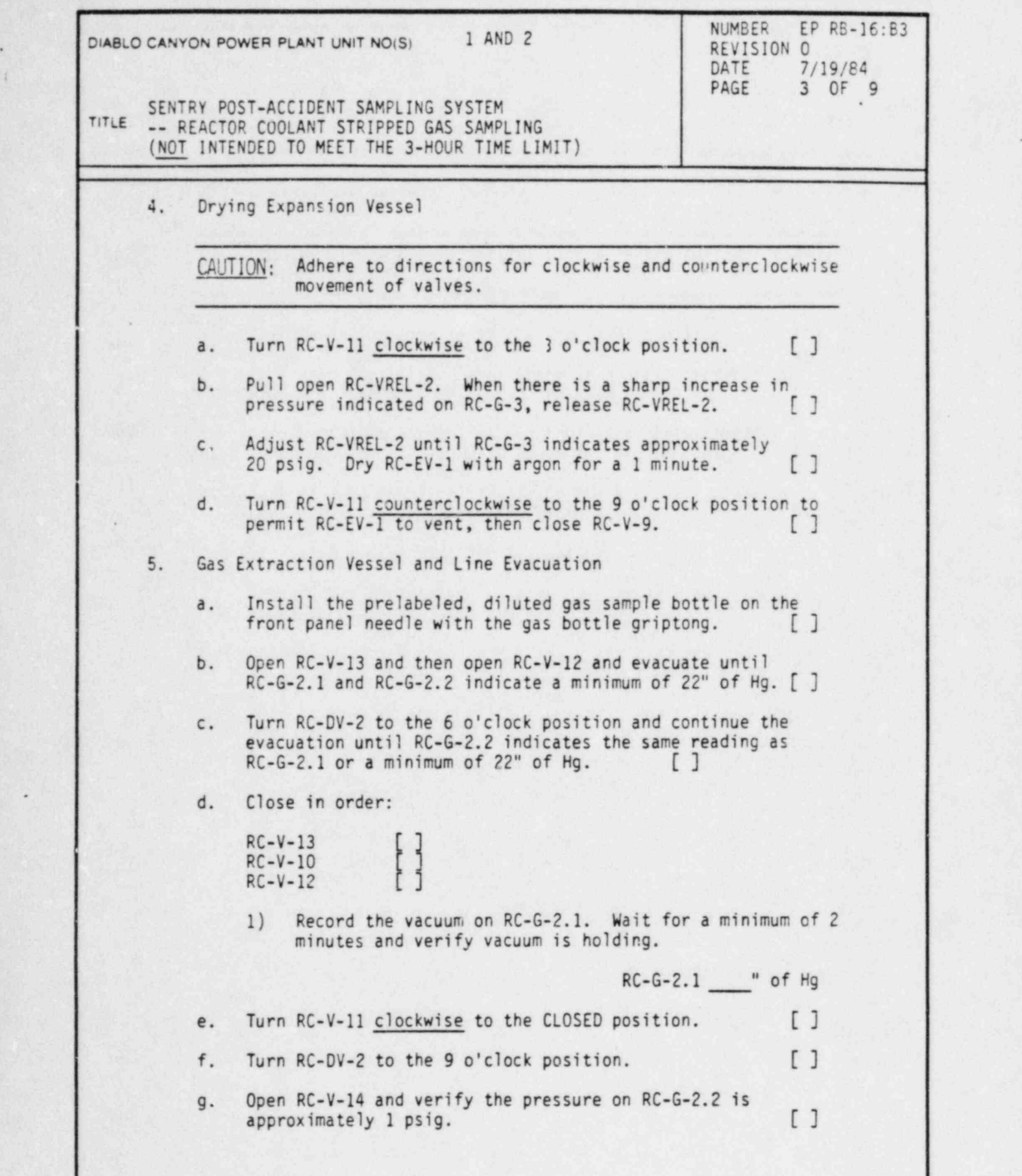

DC0294 3II

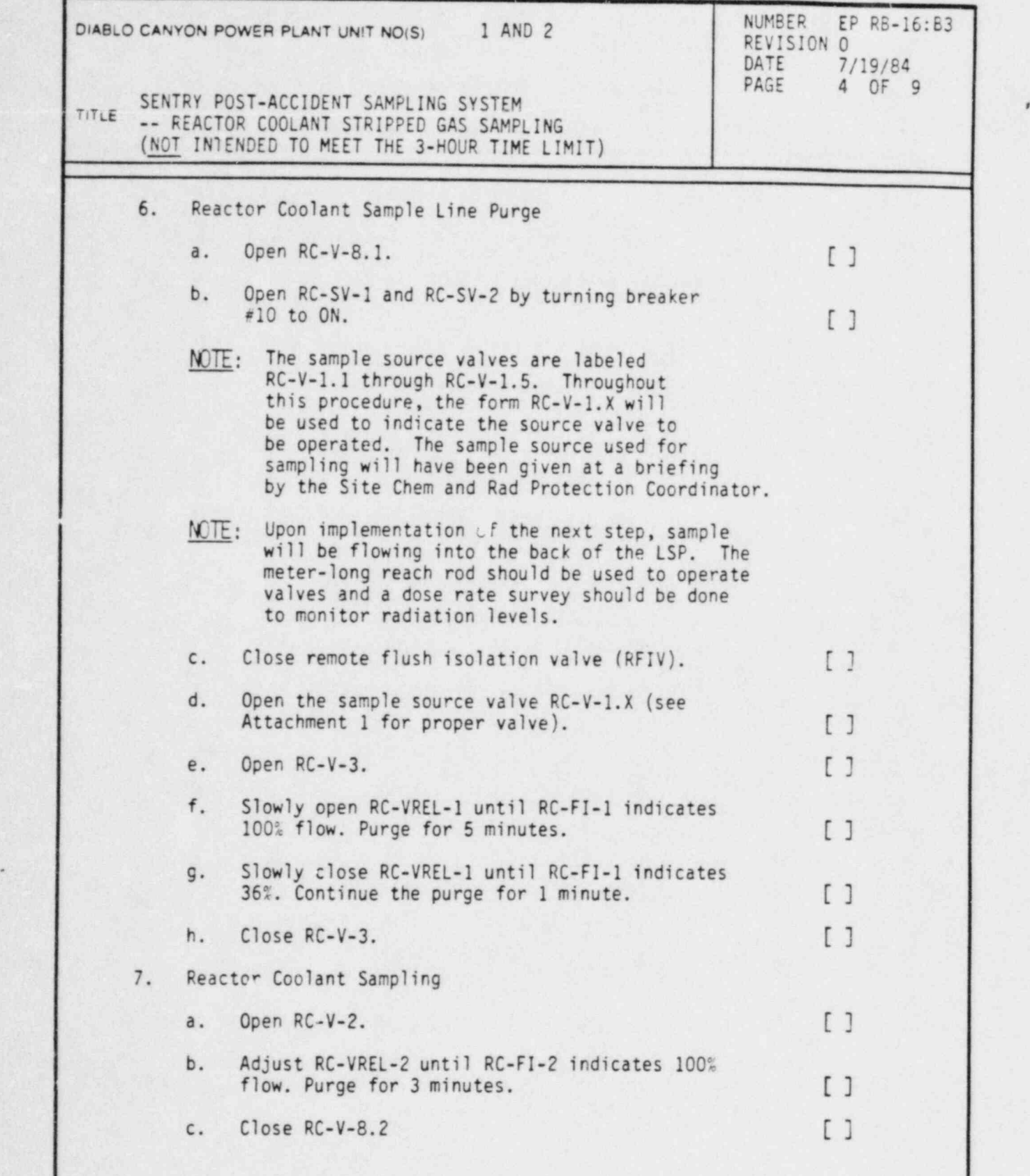

DC0294 411

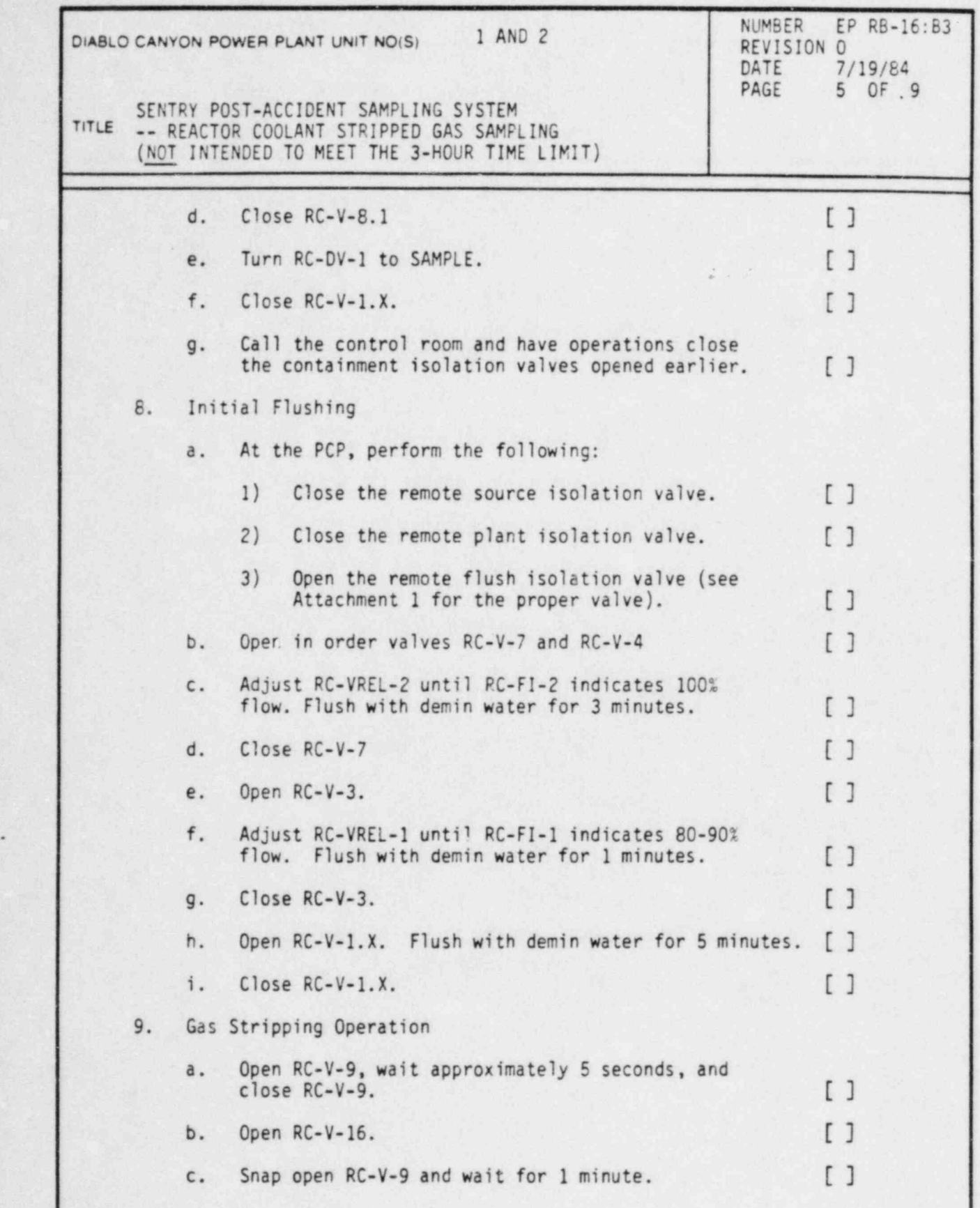

DC0294 5II

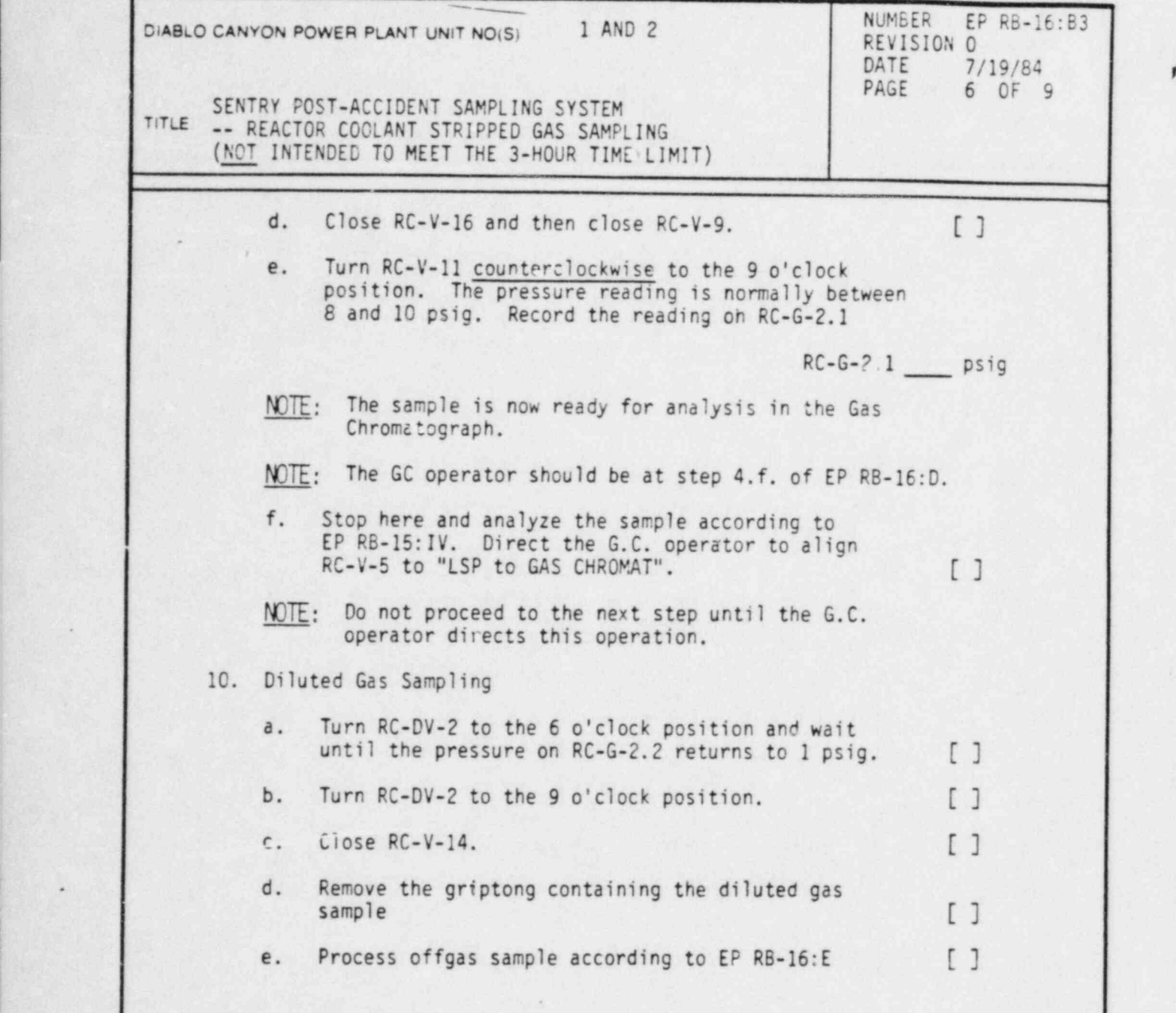

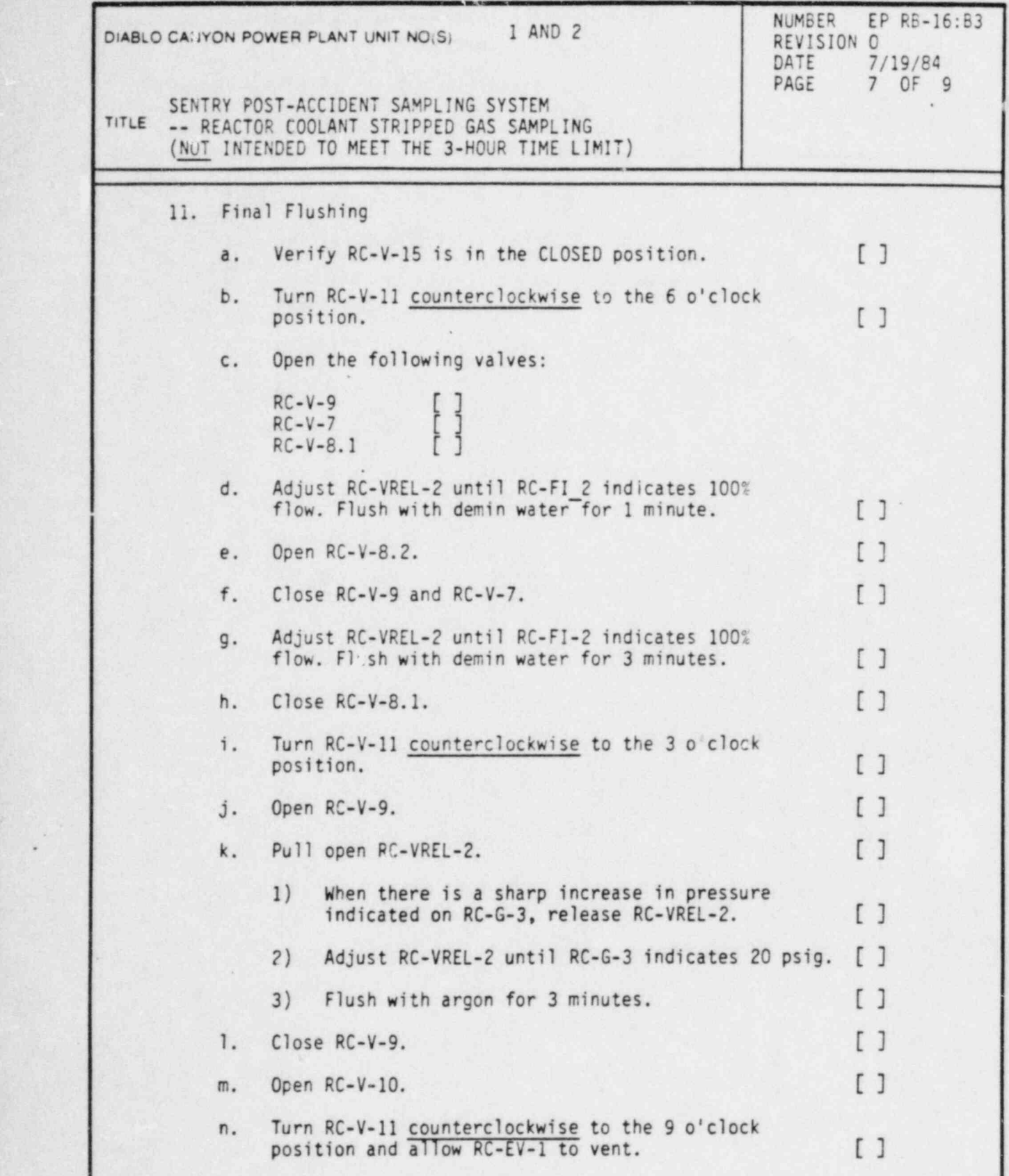

.

DC0294 7II

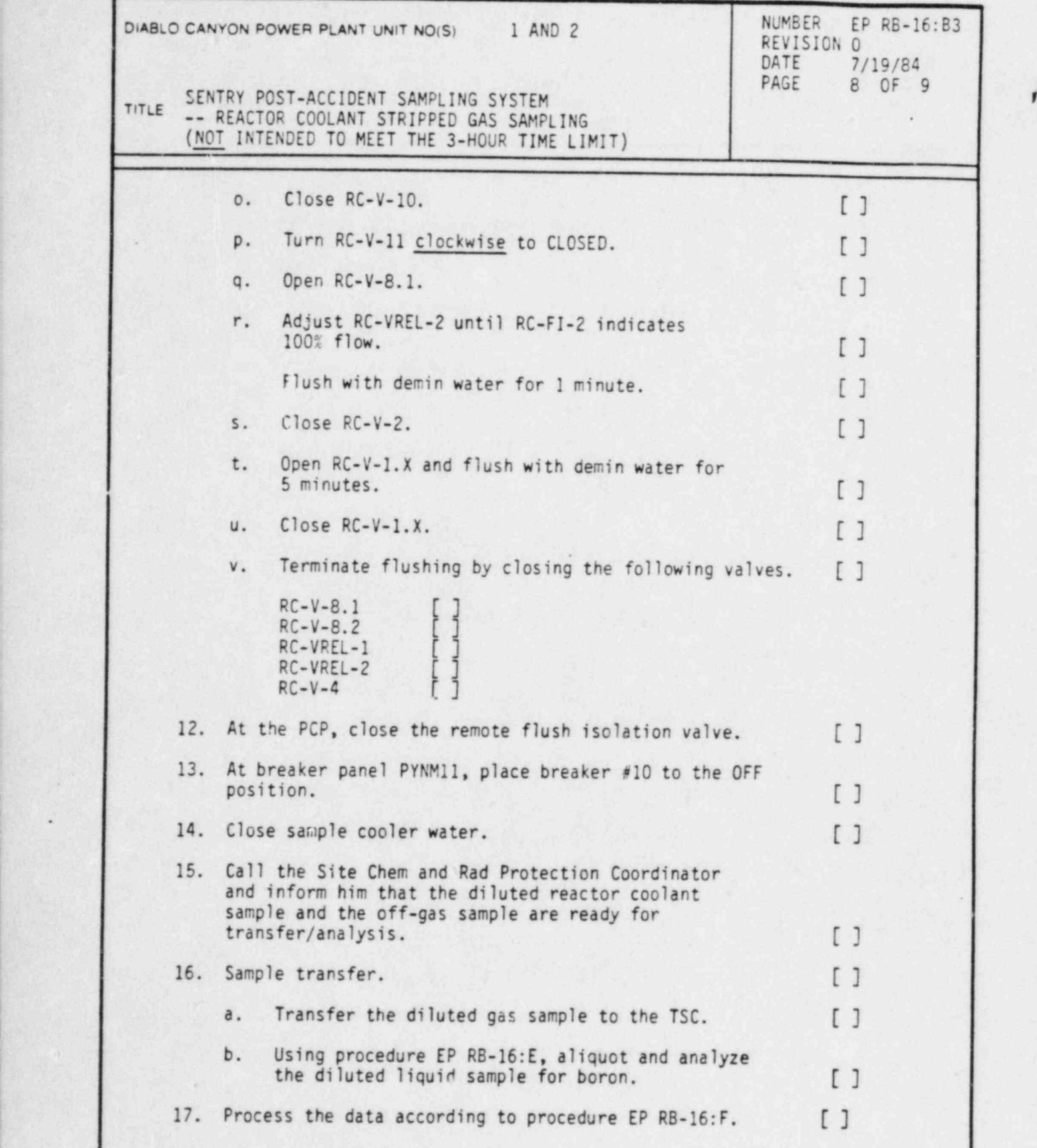

DC0294 8II

~

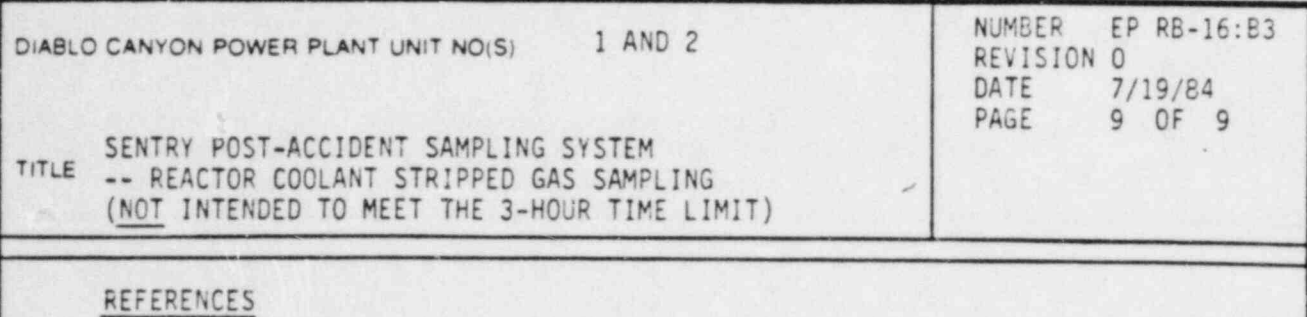

1. Sentry Equipment Corp. High Radiation Sampling System Operating and Maintenance Manual.

# ATTACHMENTS

,

3

%

.

1. Valves for Obtaining Samples from Reactor Coolant.

page 1 of 1

### PACIFIC GAS AND ELECTRIC COMPANY DEPARTMENT OF NUCLEAR PLANT OPERATIONS DIABLO CANYON POWER PLANT UNIT NOS. 1 AND 2

# TITLE: VALVES FOR OBTAINING SAMPLES FROM REACTOR COOLANT

# ATTACHMENT 1

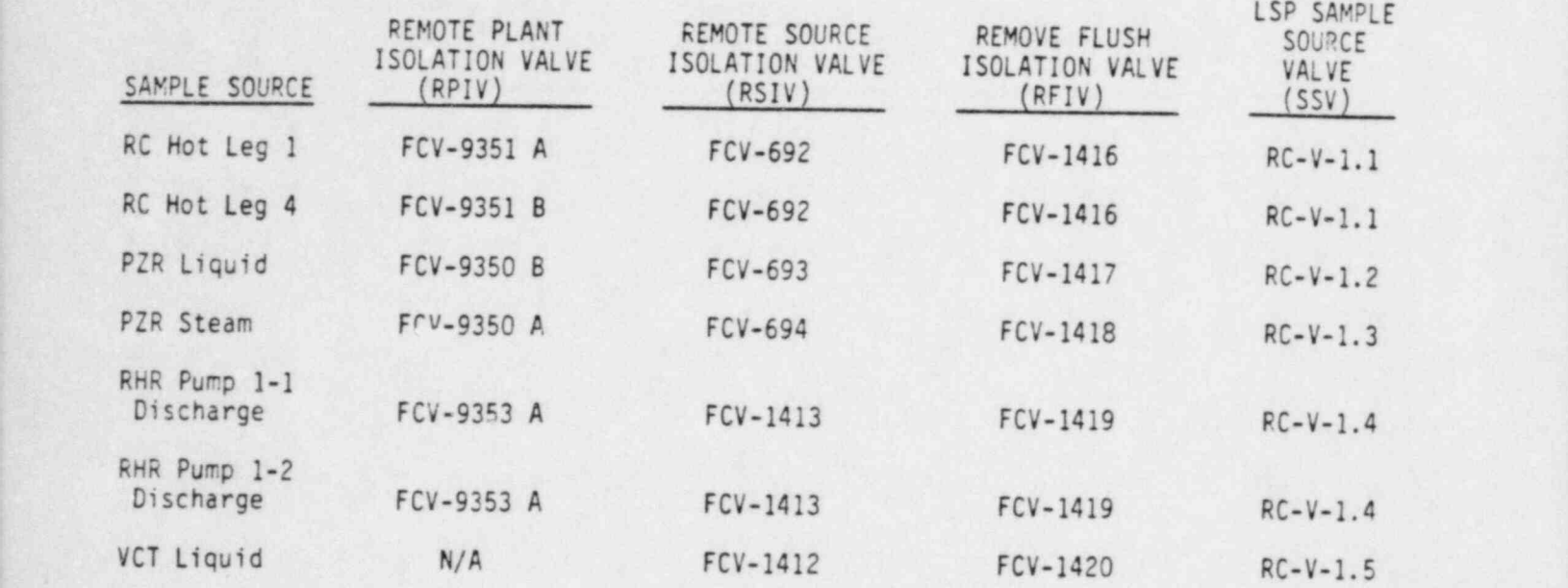

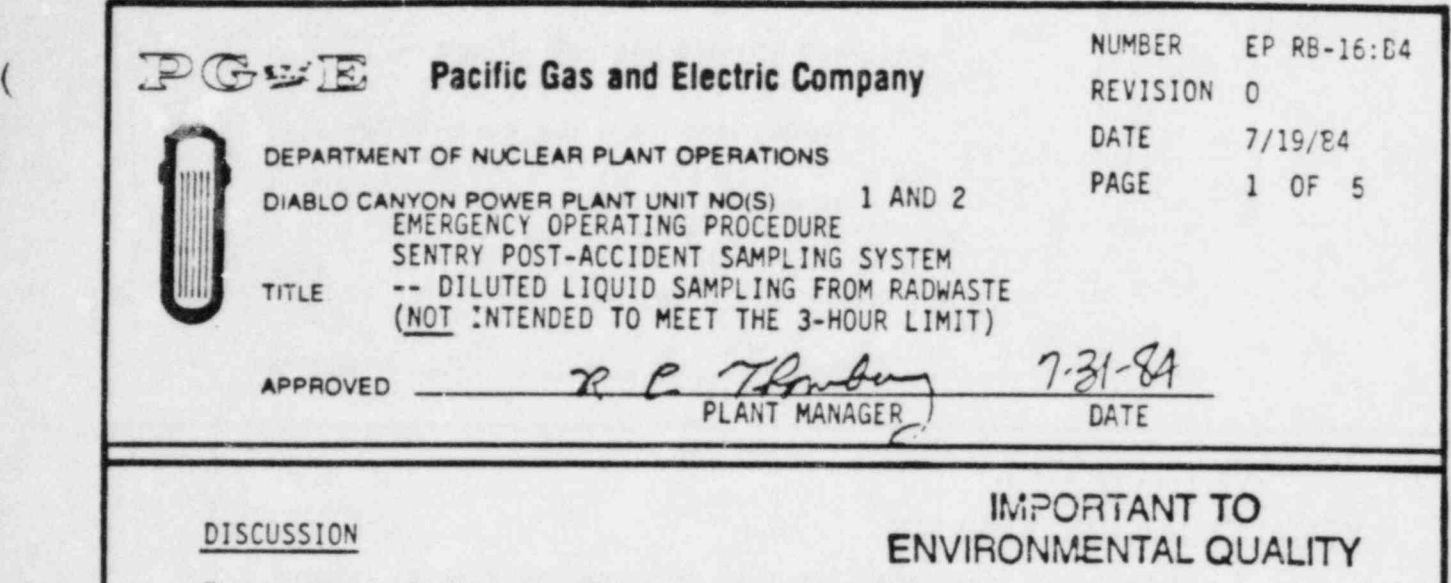

The purpose of this procedure is to detail the steps required to obtain a diluted liquid sample during accident conditions and complete module flushing.

The containnent isolation valves FCV-696 and FCV-697 are controlled from the Containment Isolation Valve Panel in the Sentry Room only. These switches require a key to operate. A. copy of the key is located in the control room; Radiation Protection Office, and in the Sentry Room in a key box with a breakable glass cover. These valves are to be opened only during an emergency or for testing.

### PREREQUISITES

.

,

~

- 1. Systen was initially lined up as described in procedure EP RB-16: A.
- 2. Verify that the following annunciator windows are off on the PCP:
	- a. RADWASTE SAMPLE COOLING WATER LOW FLOW
	- b. RADWASTE SAMPLE COOLING WATER LOW PRESS
	- c. RADWASTE SAMPLE COOLING WATER HIGH TEMP
	- d. RADWASTE HIGH TEMP
	- e. LIQUID SAMPLE PANEL HIGH PLENUM PRESS
- 3. The following equipment must be available and operational:
	- a. Meter-long reach rod
	- b. Hand operated vacuum pump
	- c. Sample cart/cask with 60 ml lift rod assembly

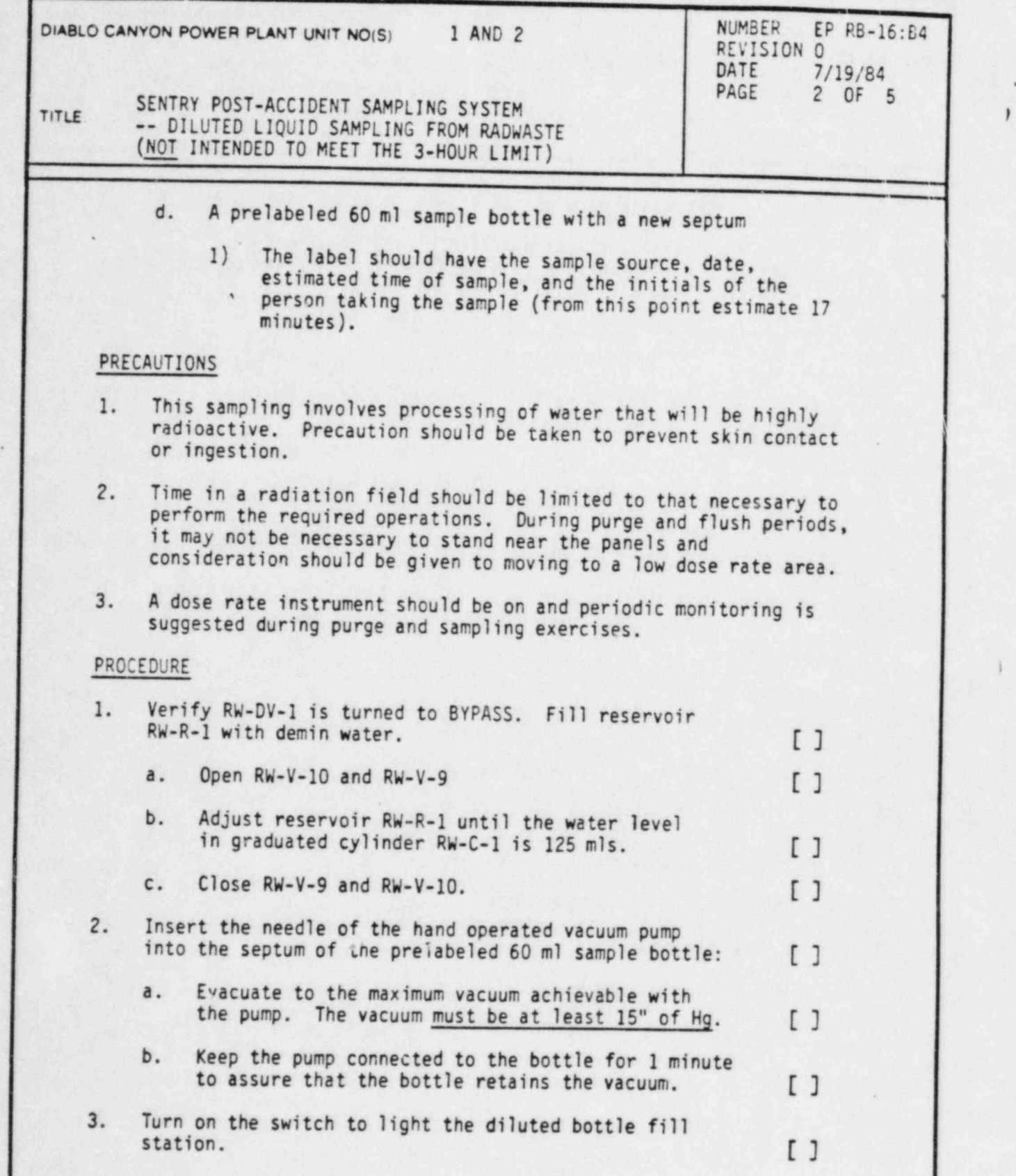

i

DC0294 211

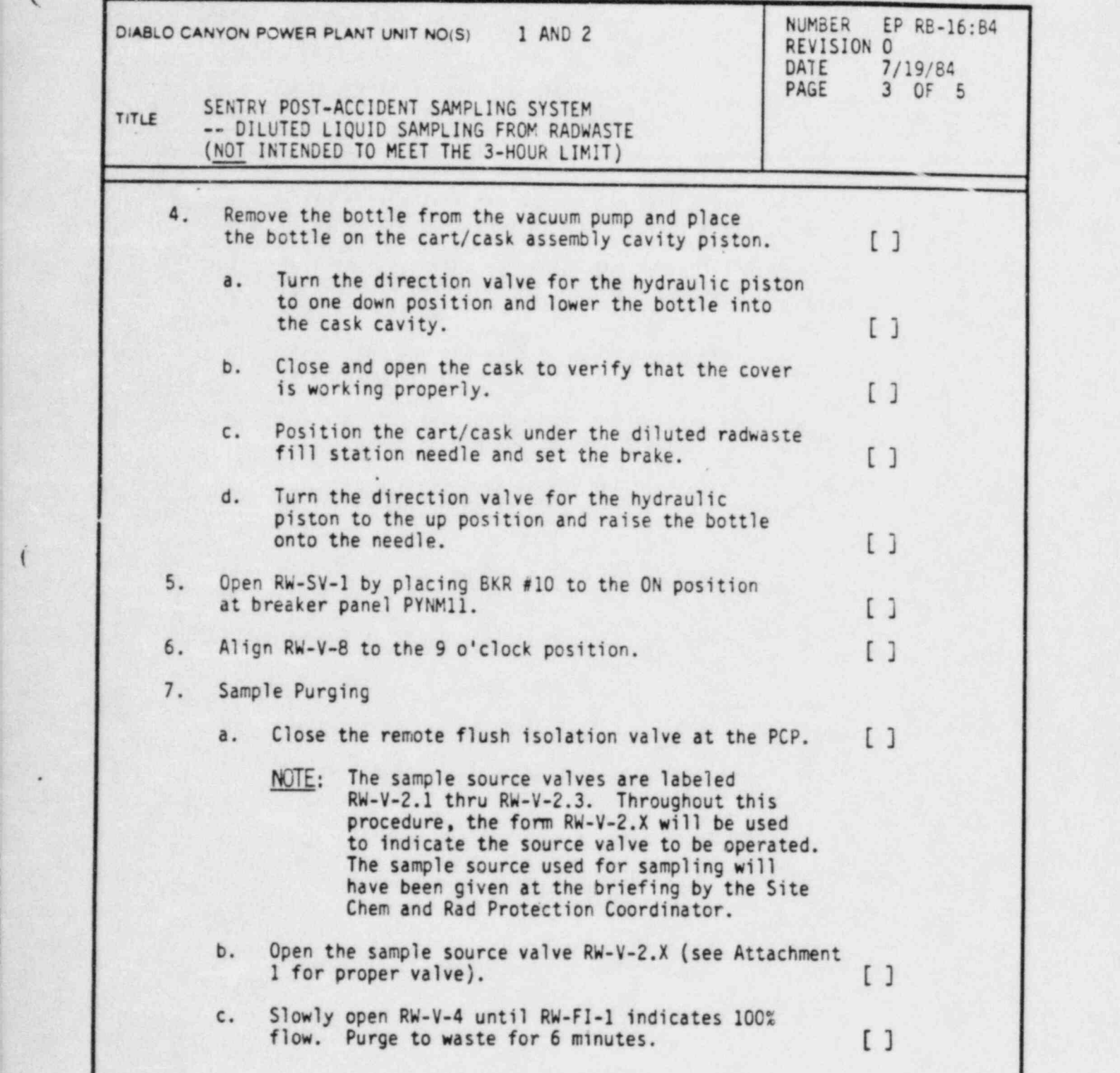

.

.

k

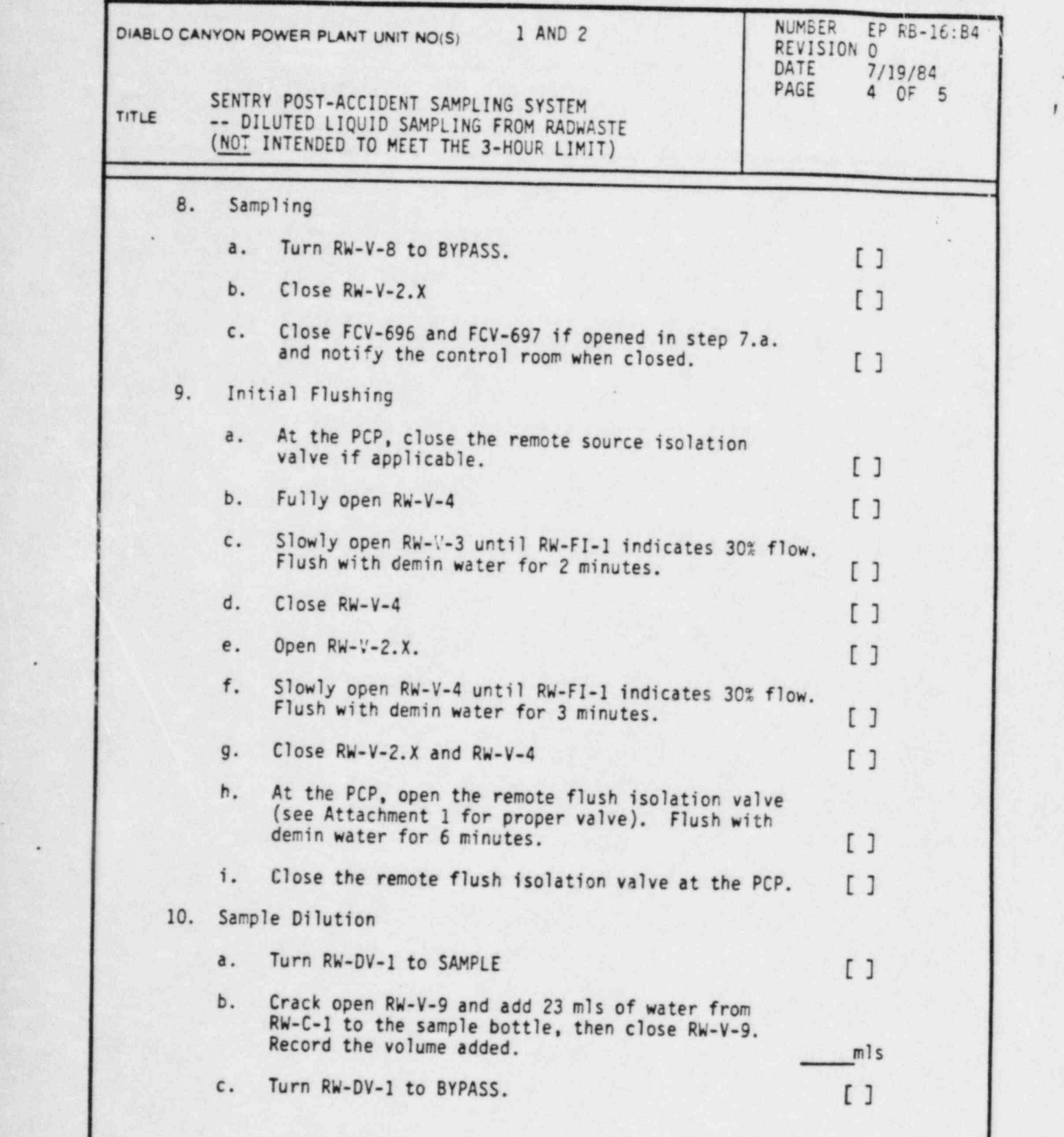

 $\mathcal{L}_\text{c}$  ,  $\mathcal{L}_\text{c}$  ,  $\mathcal{L}_\text{c}$  ,  $\mathcal{L}_\text{c}$  ,  $\mathcal{L}_\text{c}$  ,  $\mathcal{L}_\text{c}$  ,  $\mathcal{L}_\text{c}$  ,  $\mathcal{L}_\text{c}$ 

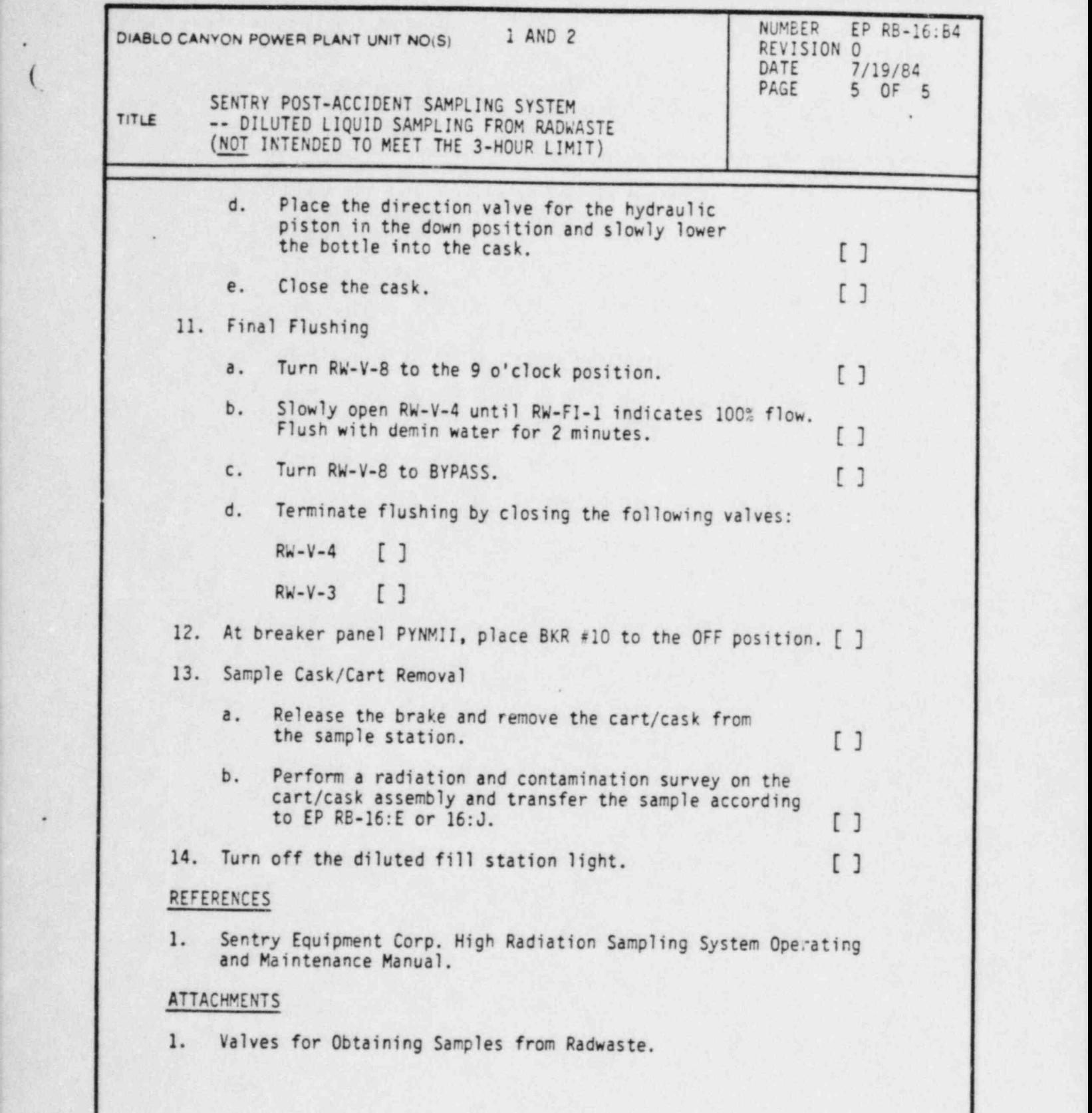

, we have a set of the set of  $\sim$  ,  $\sim$  ,  $\sim$  ,  $\sim$  ,  $\sim$  ,  $\sim$  ,  $\sim$  ,  $\sim$  ,  $\sim$  ,  $\sim$  ,  $\sim$  ,  $\sim$  ,  $\sim$  ,  $\sim$  ,  $\sim$  ,  $\sim$  ,  $\sim$  ,  $\sim$  ,  $\sim$  ,  $\sim$  ,  $\sim$  ,  $\sim$  ,  $\sim$  ,  $\sim$  ,  $\sim$  ,  $\sim$  ,  $\sim$  ,  $\$ 

DC0294 SII

PACIFIC GAS AND ELECTRIC COMPANY Page 1 of 1 DEPARTMENT OF NUCLEAR PLANT OPERATIONS (DIABLO CANYON POWER PLANT UNIT NOS. 1 AND 2

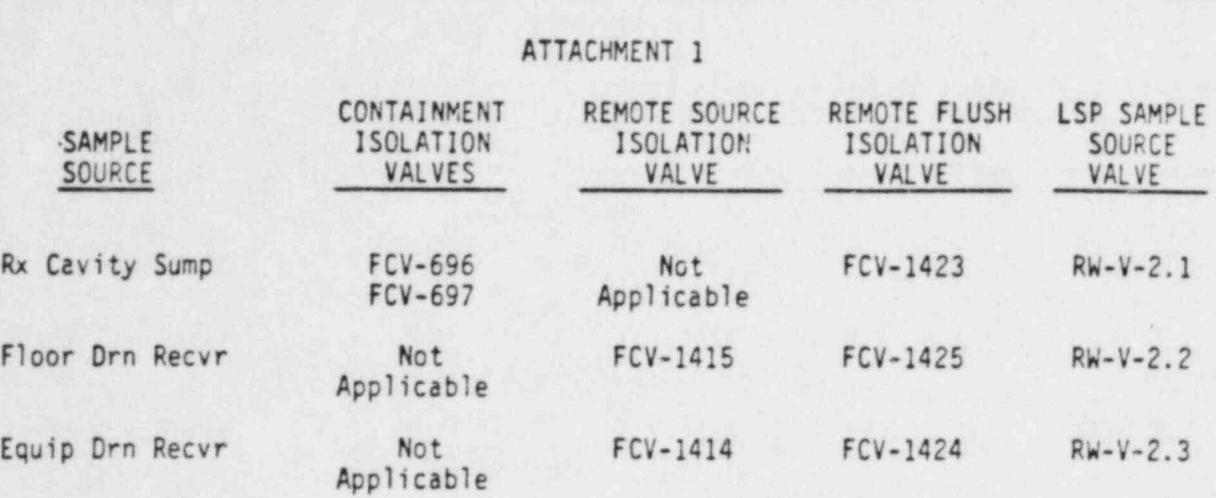

.

## TITLE: VALVES FOR OBTAINING SAMPLES FROM RADWASTE

\*

×

s

e

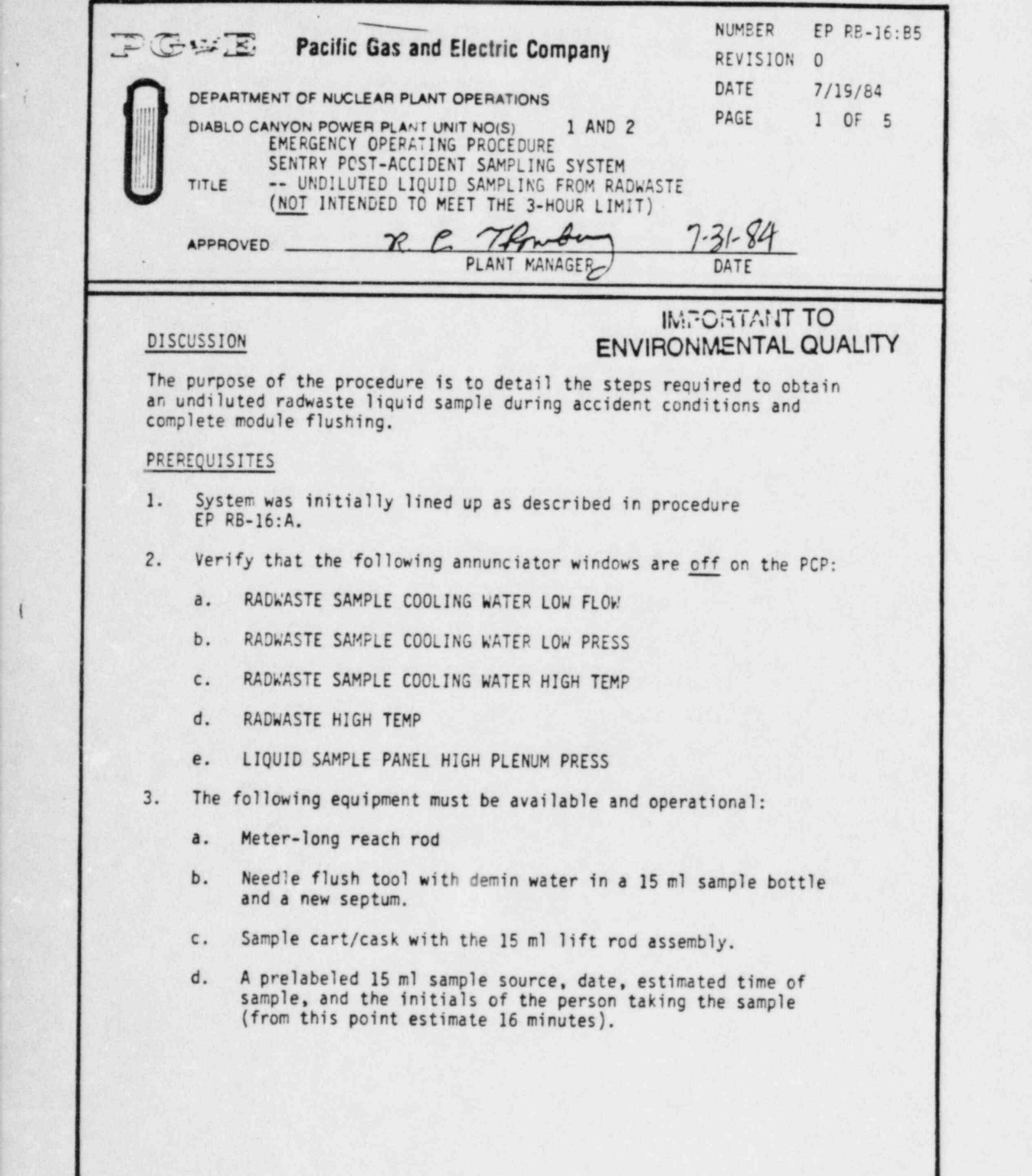

DC0294 III

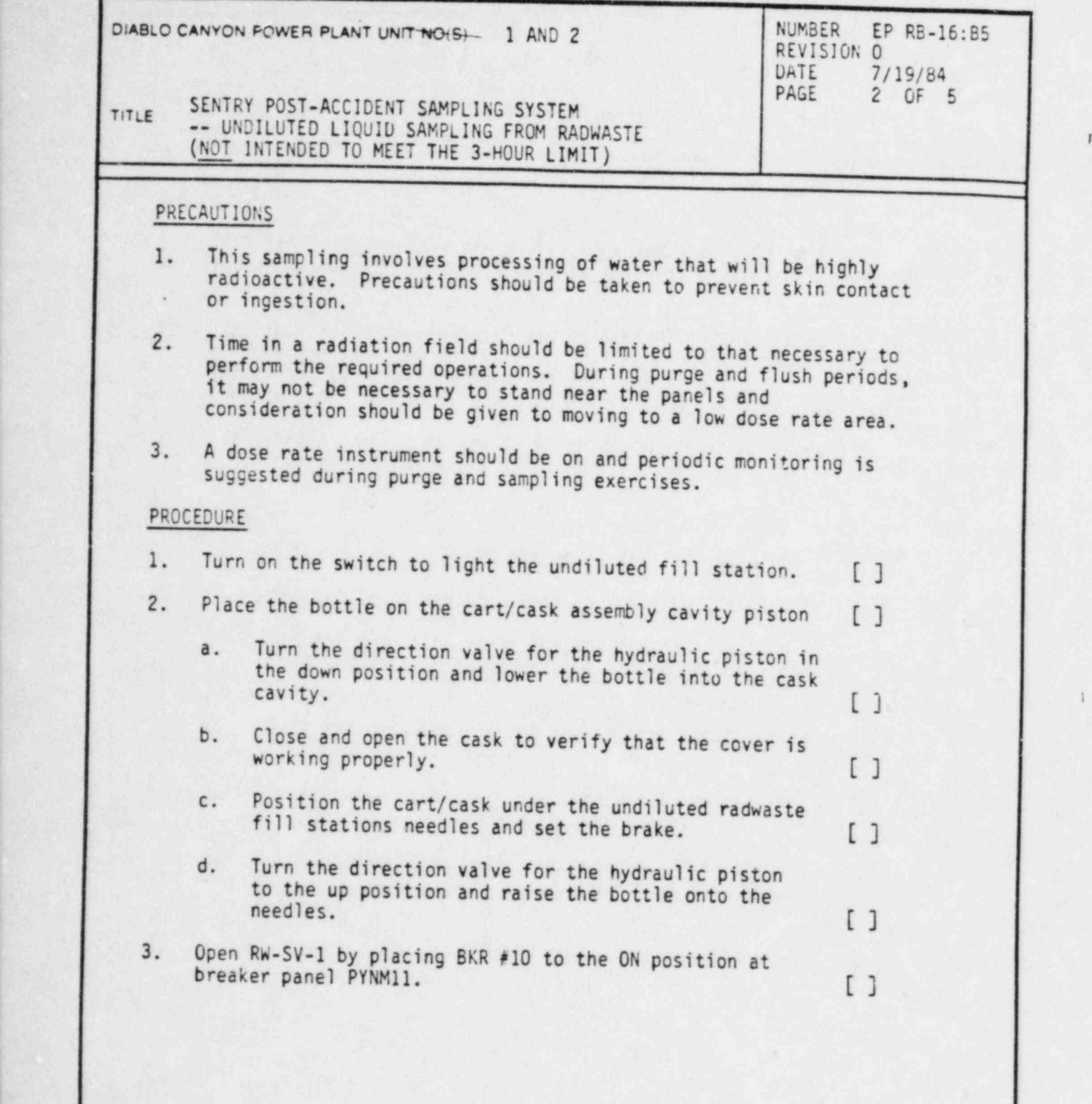

DC0294 211
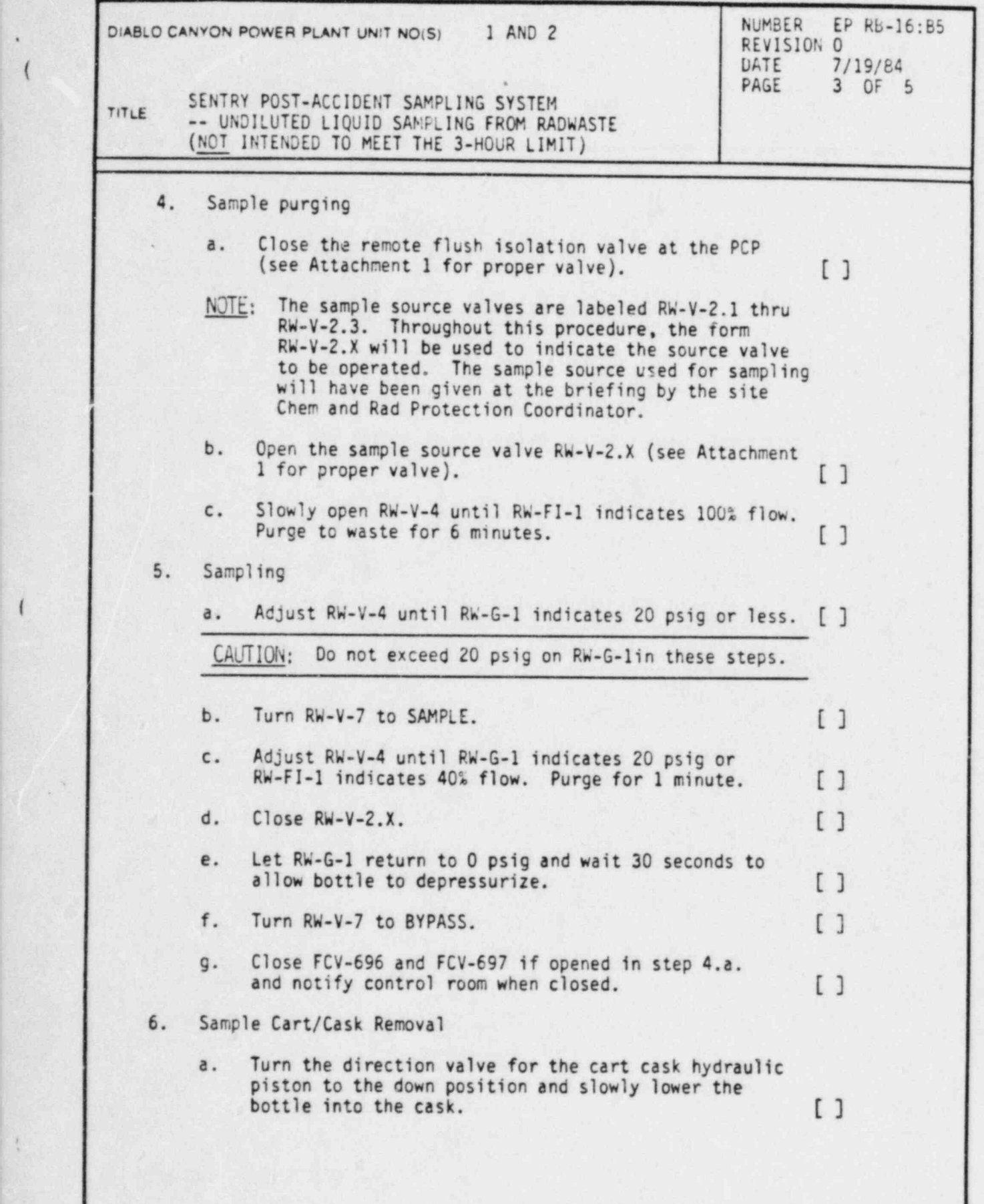

DC0294 311

.

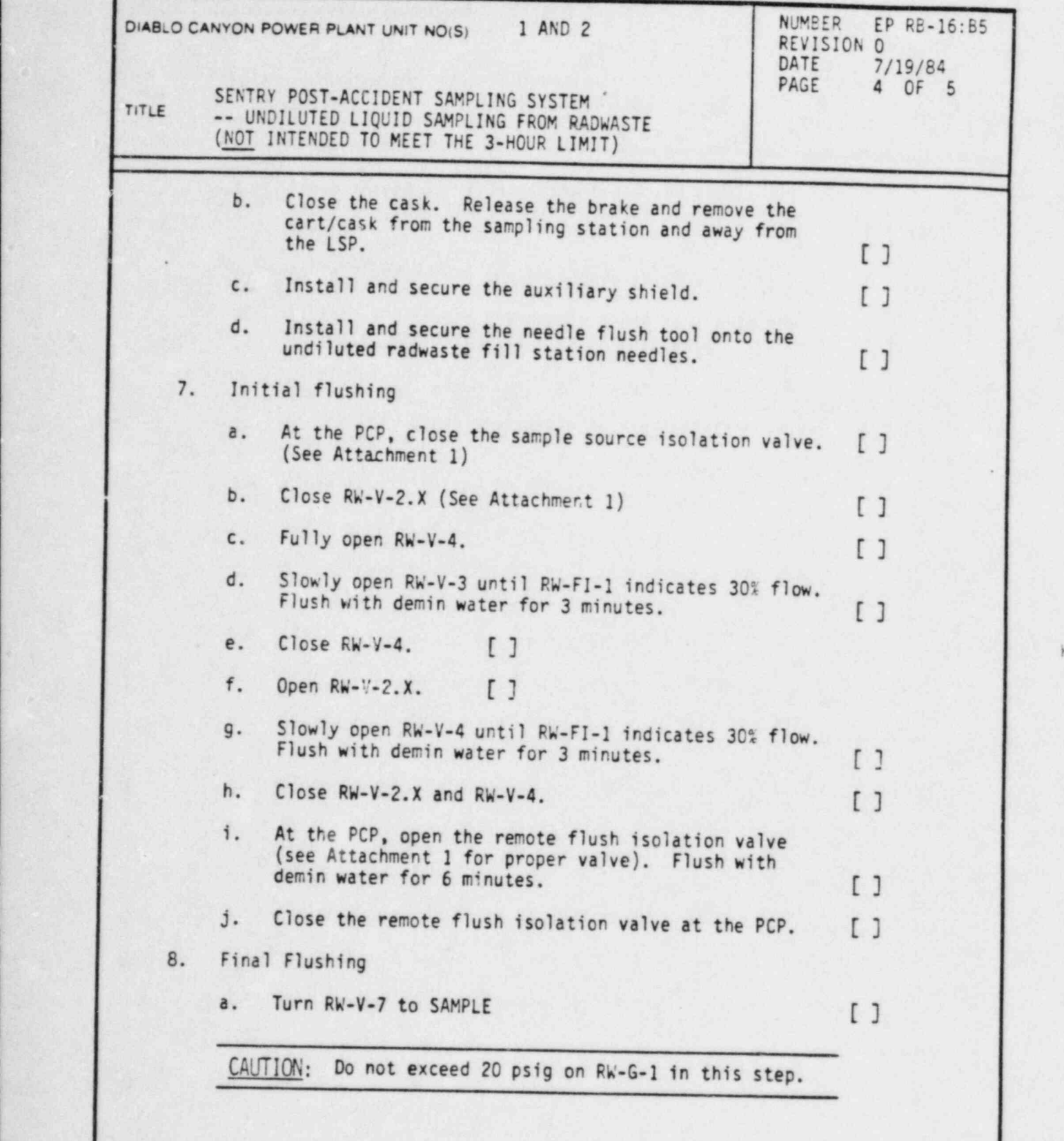

e

DC0294 411

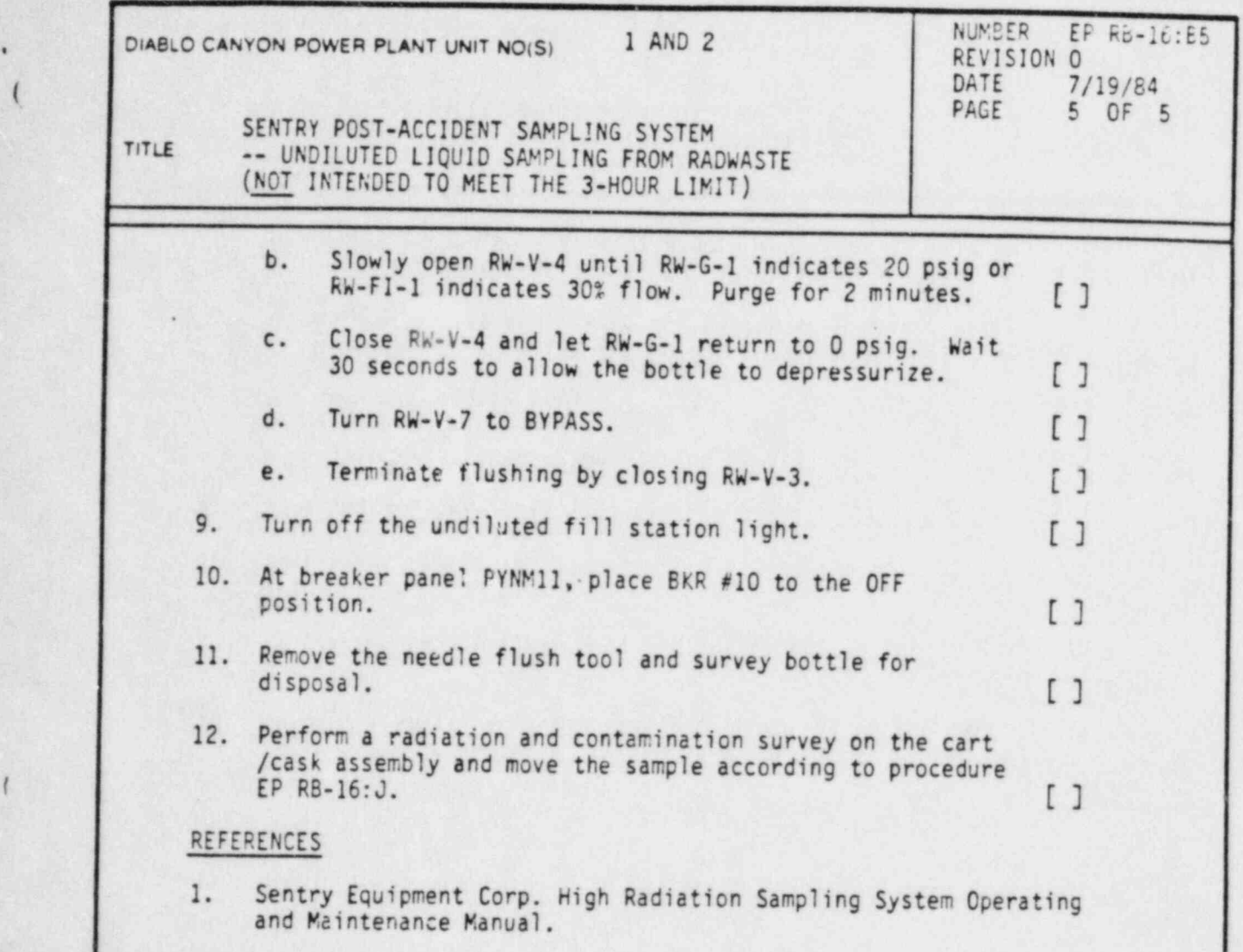

# ATTACHMENTS

..

(

1. Valves for Obtaining Samples from Radwaste.

### , PACIFIC GAS AND ELECTRIC COMPANY Page 1 of 1 DEPARTMENT OF NUCLEAR PLANT OPERATIONS (. DIABLO CANYON POWER PLANT UNIT NOS. 1 AND 2

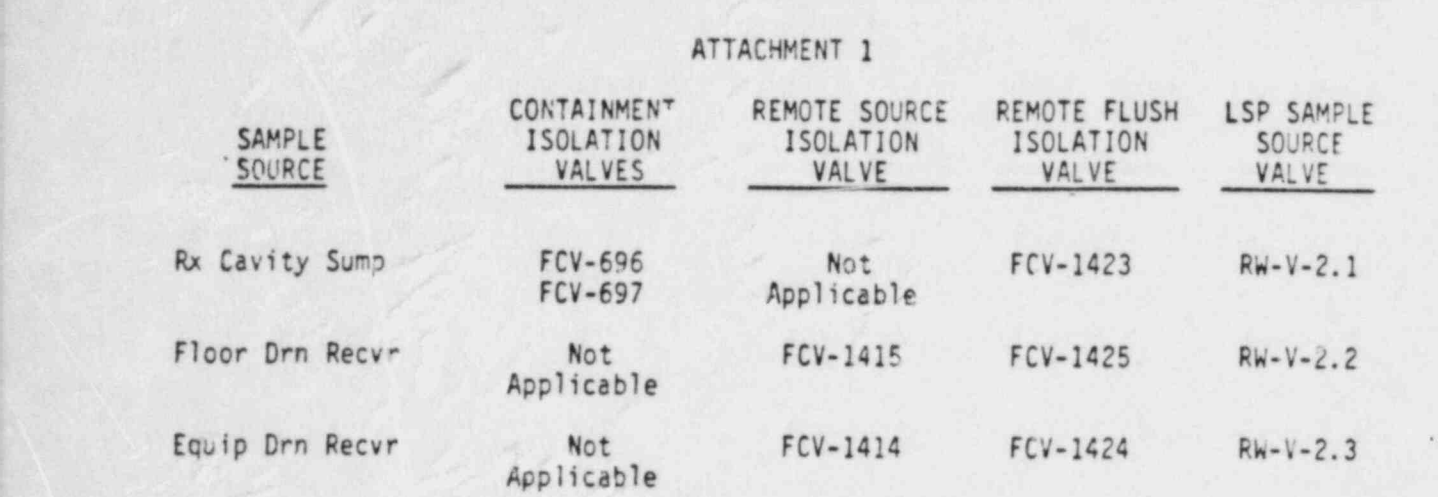

.

## TITLE: VALVES FOR OBTAINING SAMPLES FROM RADWASTE

(- .

DC0294 6I

'(

. ,<

NUMBER EP RB-16-C GWE Pacific Gas and Electric Company REVISION 0 DATE  $7/16/84$ DEPARTMENT OF NUCLEAR PLANT OPERATIONS DIABLO CANYON POWER PLANT UNIT NO(S) 1 AND 2 PAGE 1 OF 8 EMERGENCY PROCEDURE SENTRY POST-ACCIDENT SAMPLING SYSTEM<br>CONTAINMENT AIR SAMPLING d TITLE . CONTAINMENT AIR SAMPLING .<br>(NOT INTENDED TO MEET THE 3-HOUR TIME LIMIT) APPROVED. PLANT MANAGER ||@ORTANT TO DISCUSSION ENVIRONMENTAL QUALITY The purpose of this procedure is to detail the steps required to make containment air available for gas chromatography and to dilute a containment air sample for isotopic analysis of noble gases, particulates, and radionuclides. This procedure will also detail the steps for a complete system flush and return to the initial valve line up. After purging containment air through the G.C. and loading the diluter valve, this procedure will direct sampling personnel to EP RB-16:D, for gas analysis and to procedure EP RB-16:E, for preparation of the diluted containment air sample for isotopic analysis. , The containment isolation valves FCV-698, FCV-699 and FCV-700 are controlled from the Containment Isolation Valve Panel in the Sentry Room only. These switches require redundant keys to operate. Copies of the keys are located in the Control Room , Radiation Protection Office. and in the Sentry Room in a key box with a breakable glass cover. These valves should be opened only during an emergency or for testing. PREREOUISITES 1. System was initially lined up as described in procedure EP RB-16:A. 2. Verify that the following annunciator windows are off on the PCP a. LIQUID SAMPLE PANEL HIGH PLENUM PRESS b. CHEMICAL ANALYSIS PANEL HIGH PLENUM PRESS c. CONTAINMENT AIR SAMPLE PANEL HIGH PLENUM PRESS DC0294 IIII

- |

.

-

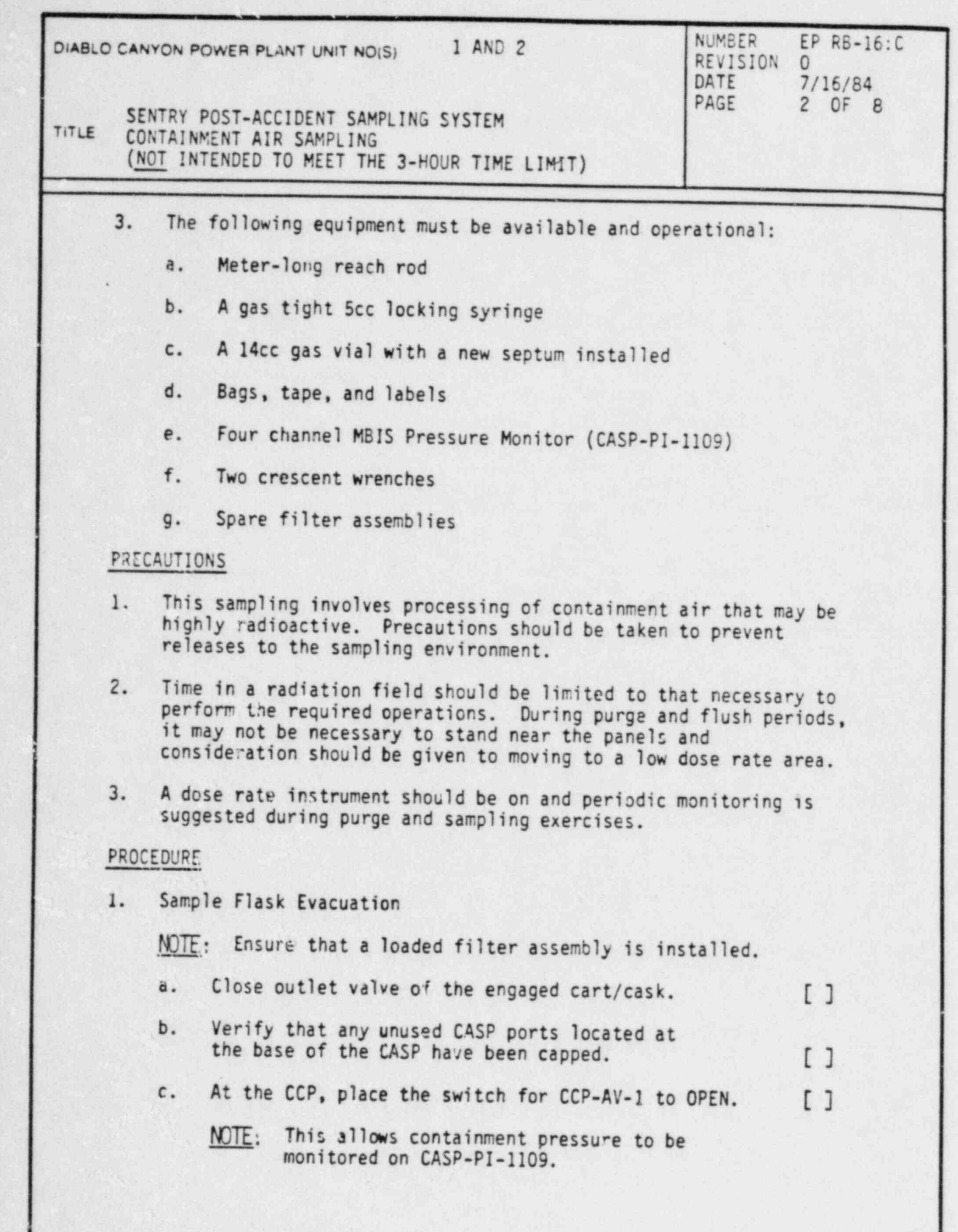

 $i_{\mu\mu},\quad i\rlap{/}i\rlap{/}$ 

 $\mathbf{p}^{\mathbf{d}}$ 

ð

Ý

H.

DC0294 2III

 $\mathcal{D}$ 

**DC0294 2III 'S ENGINEER** 

 $\begin{array}{c} \bullet \\ \bullet \\ \bullet \end{array}$ 

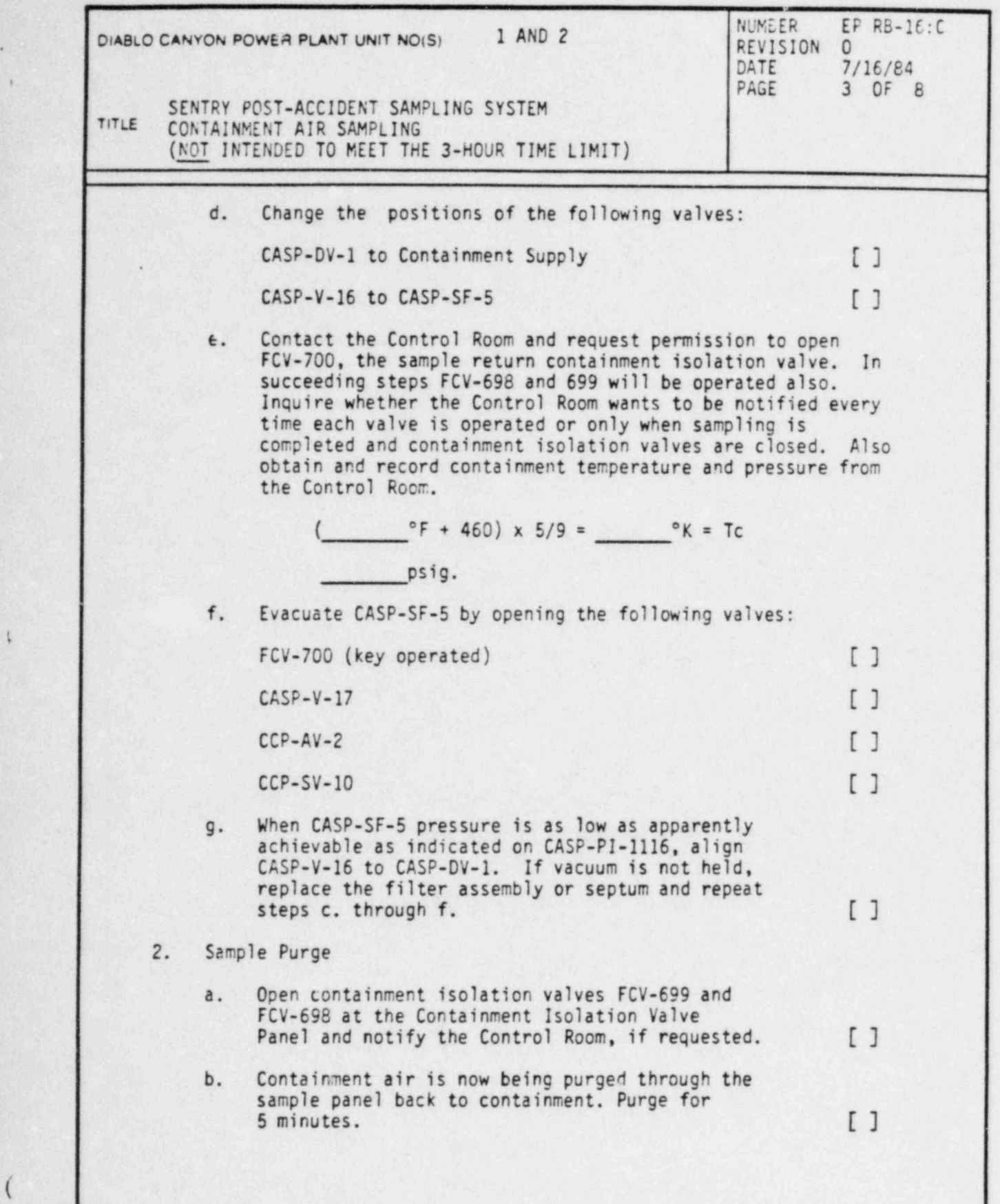

DC0294 3III

i

t

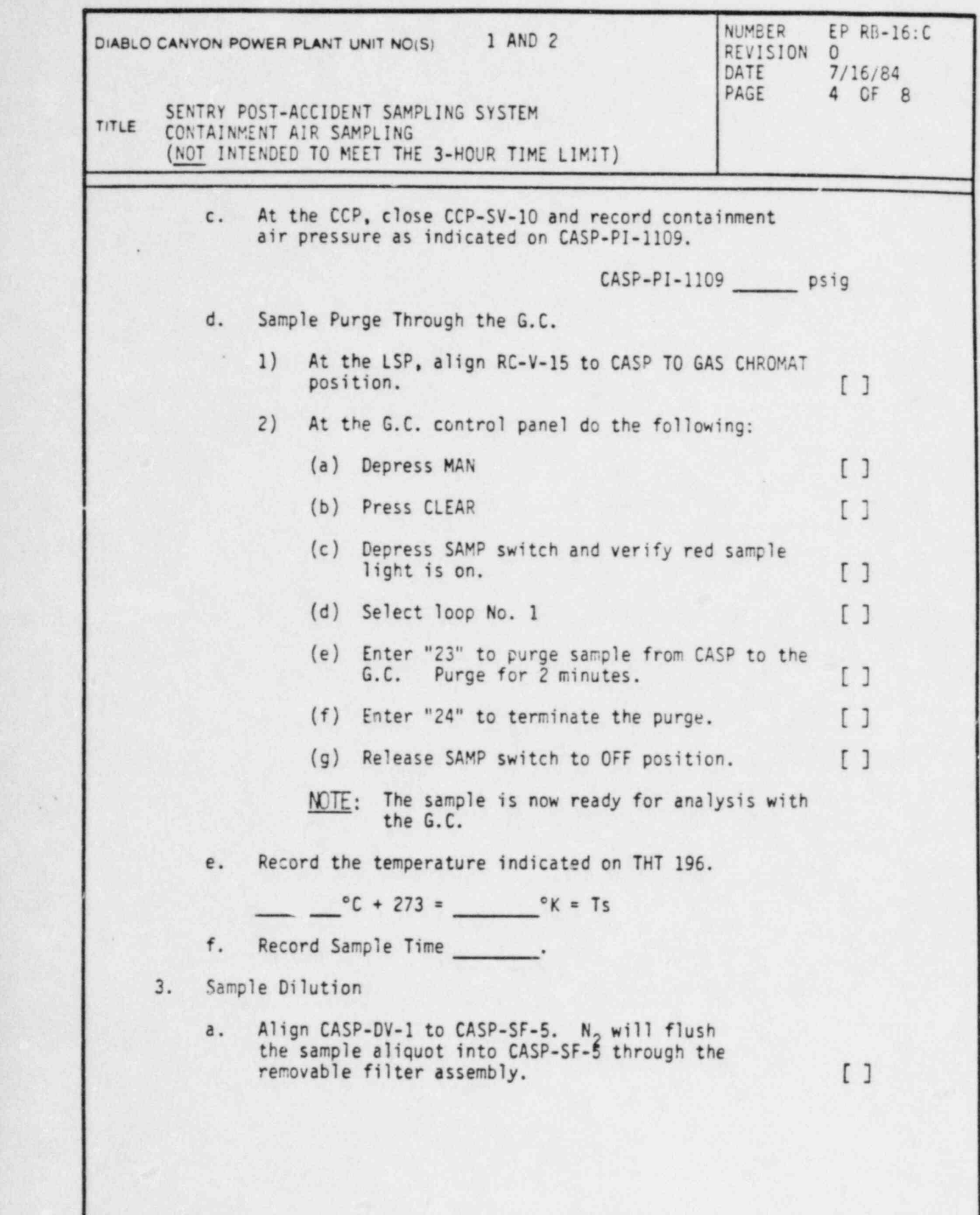

DC0294 4III

ø

٠

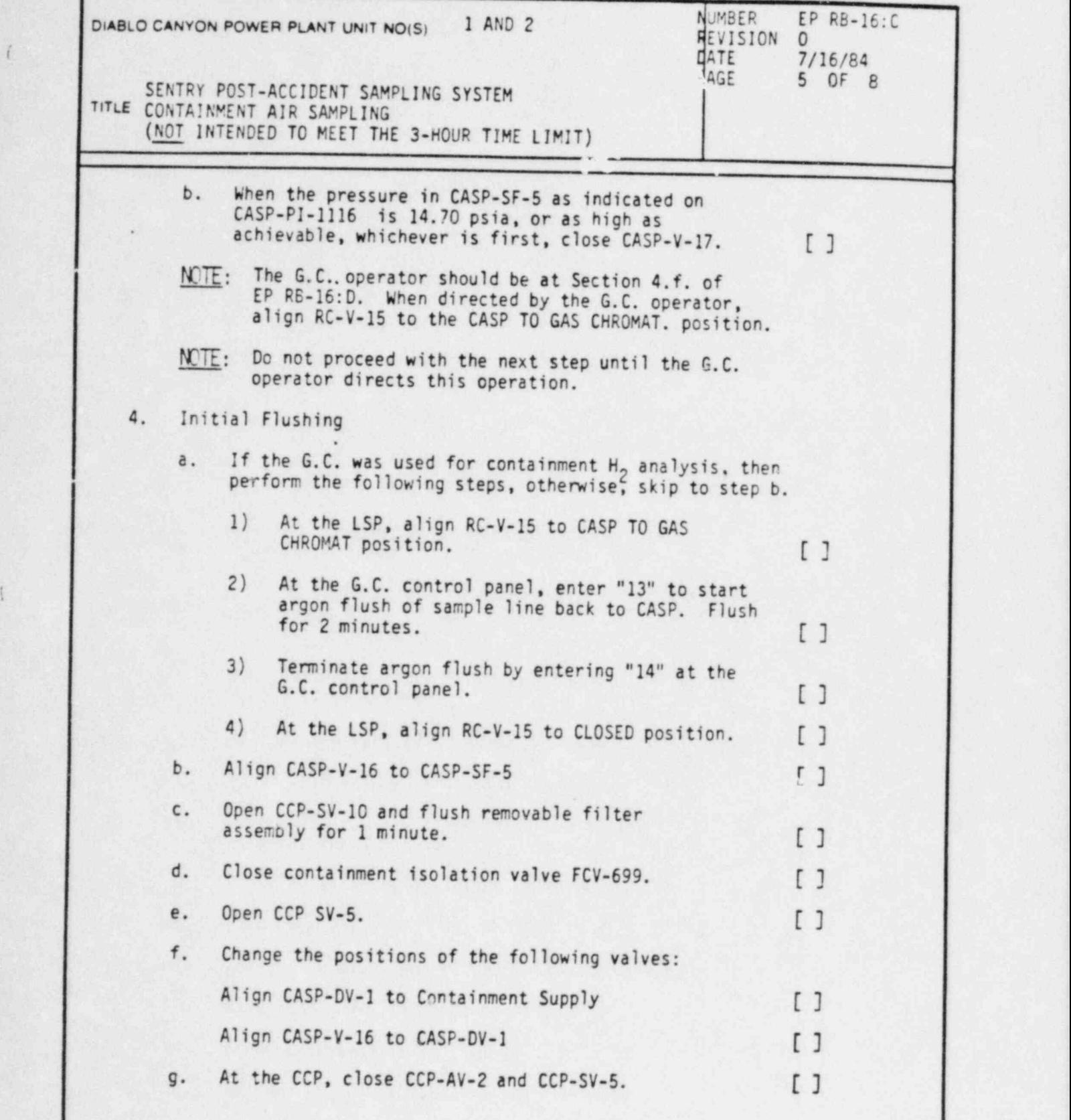

DC0294 SIII

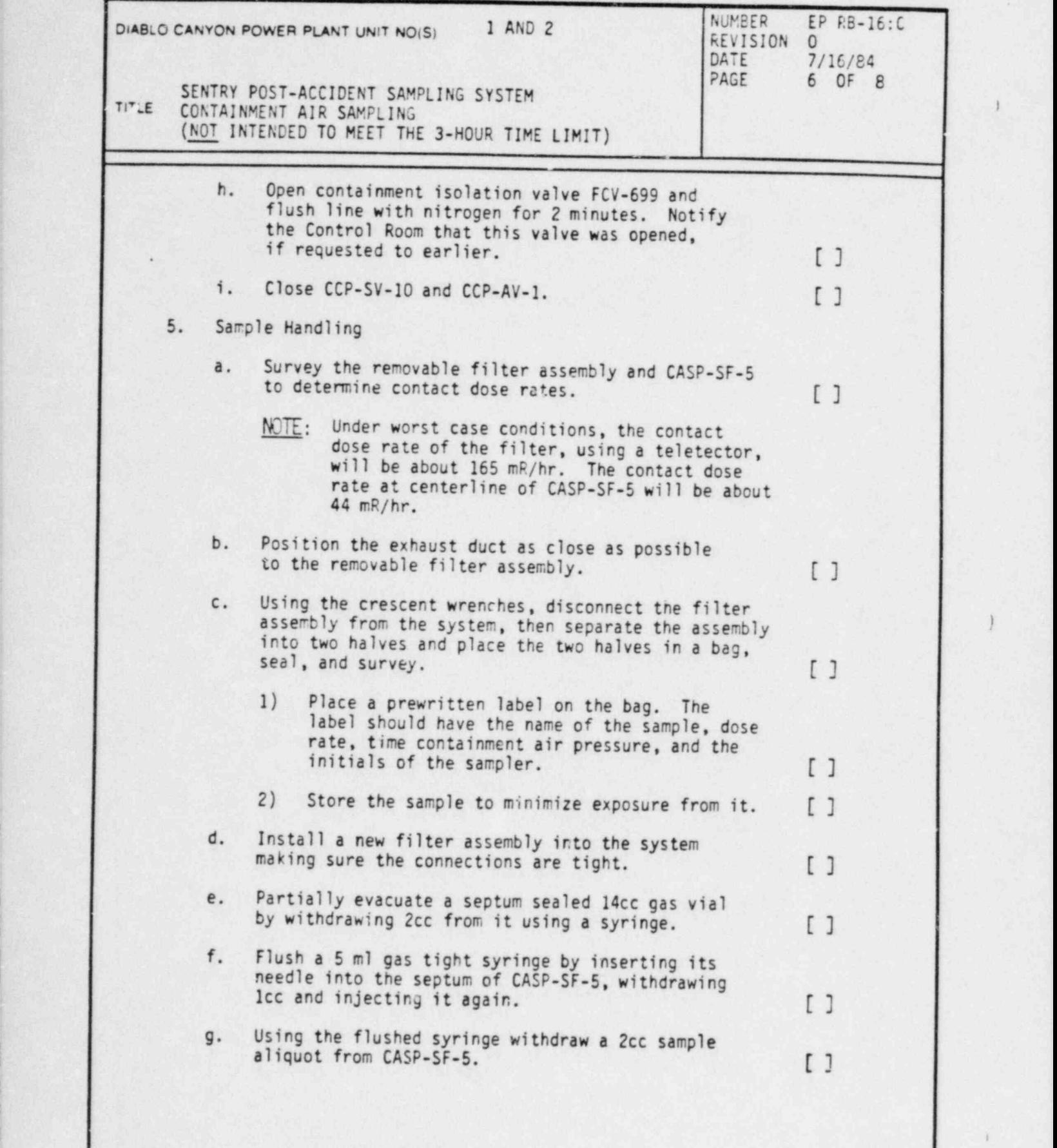

<sup>|</sup> DC0294 6III

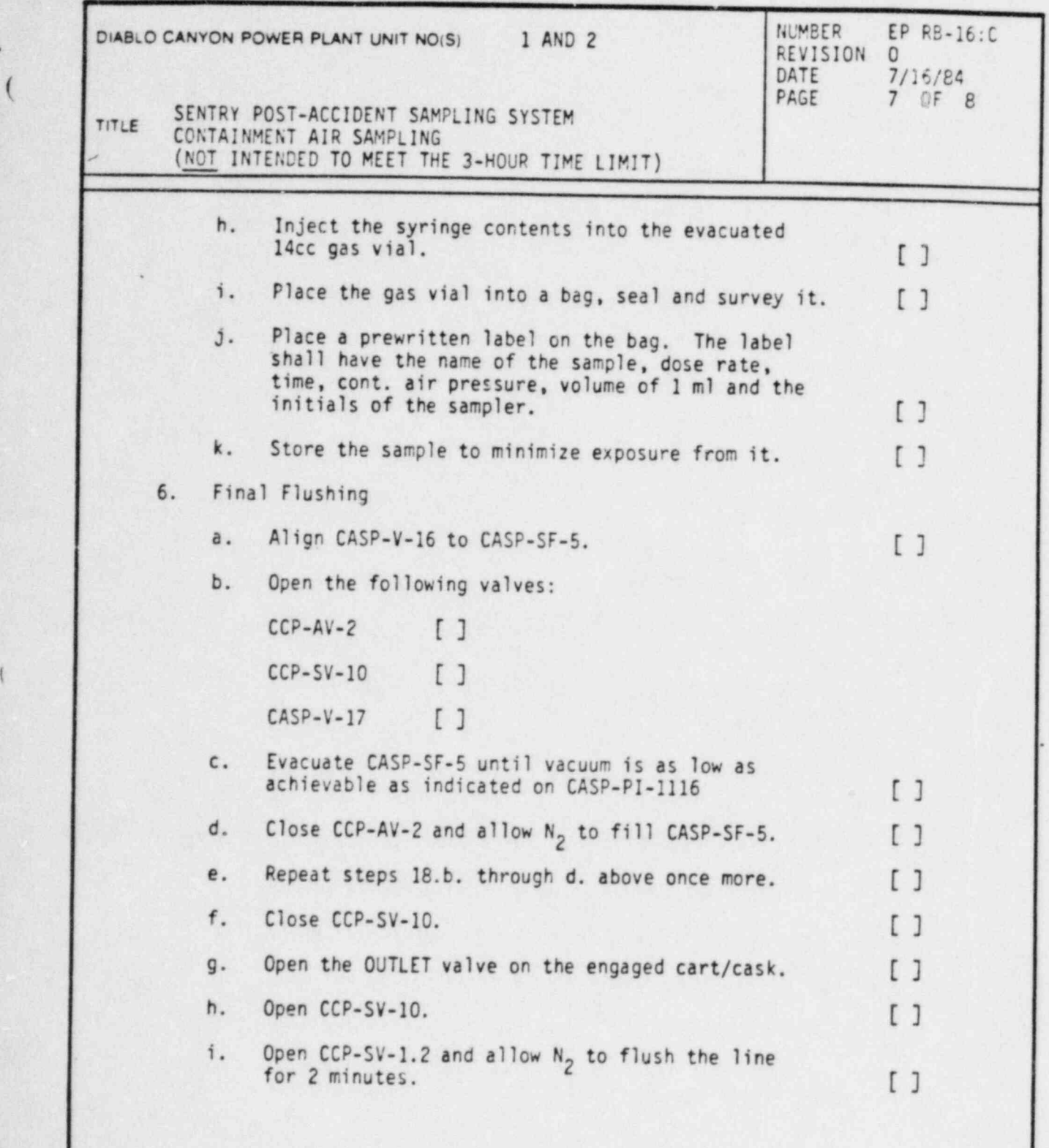

DC0294 7III

!

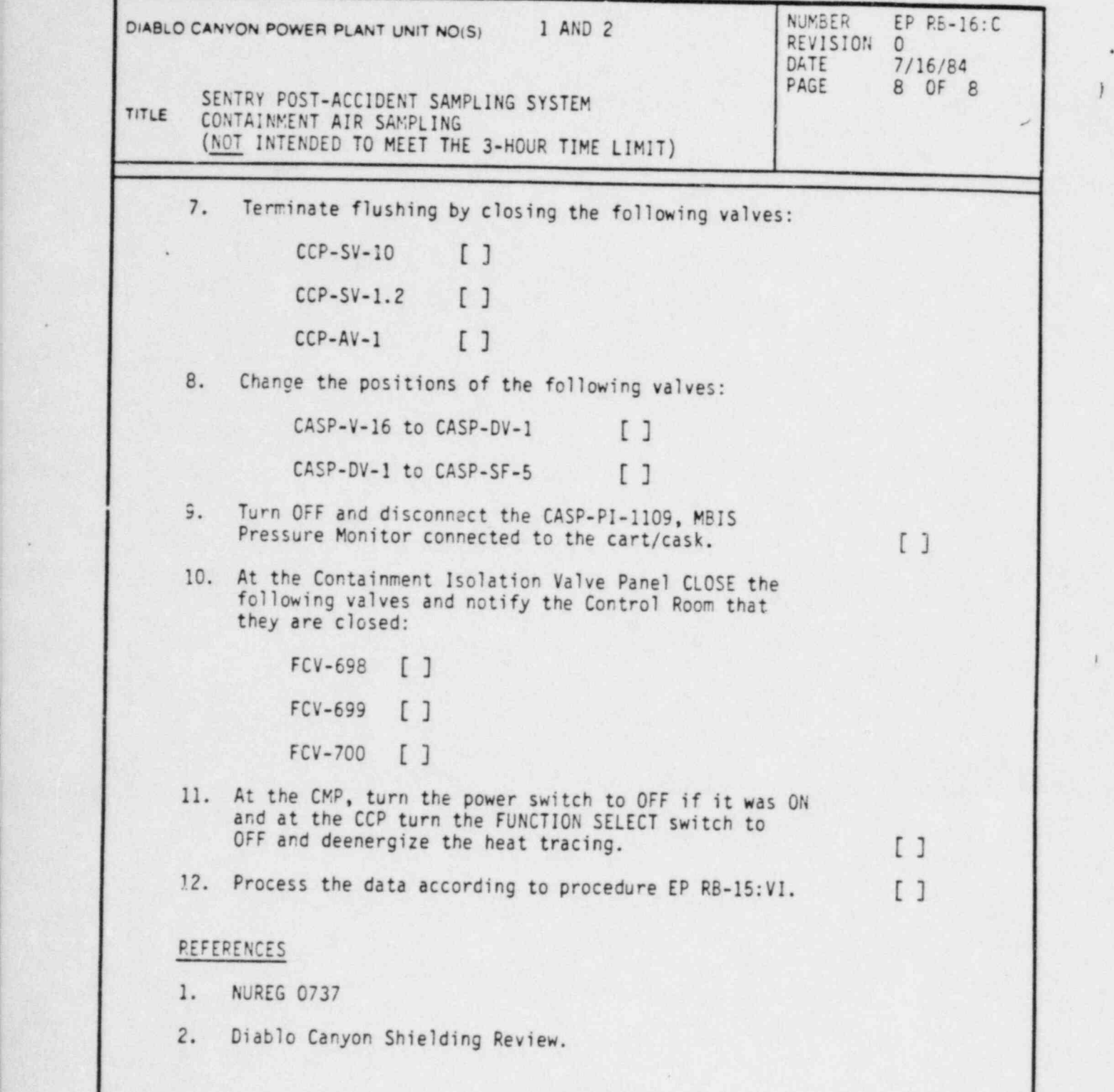

-

6

~\_

DC0294 8III

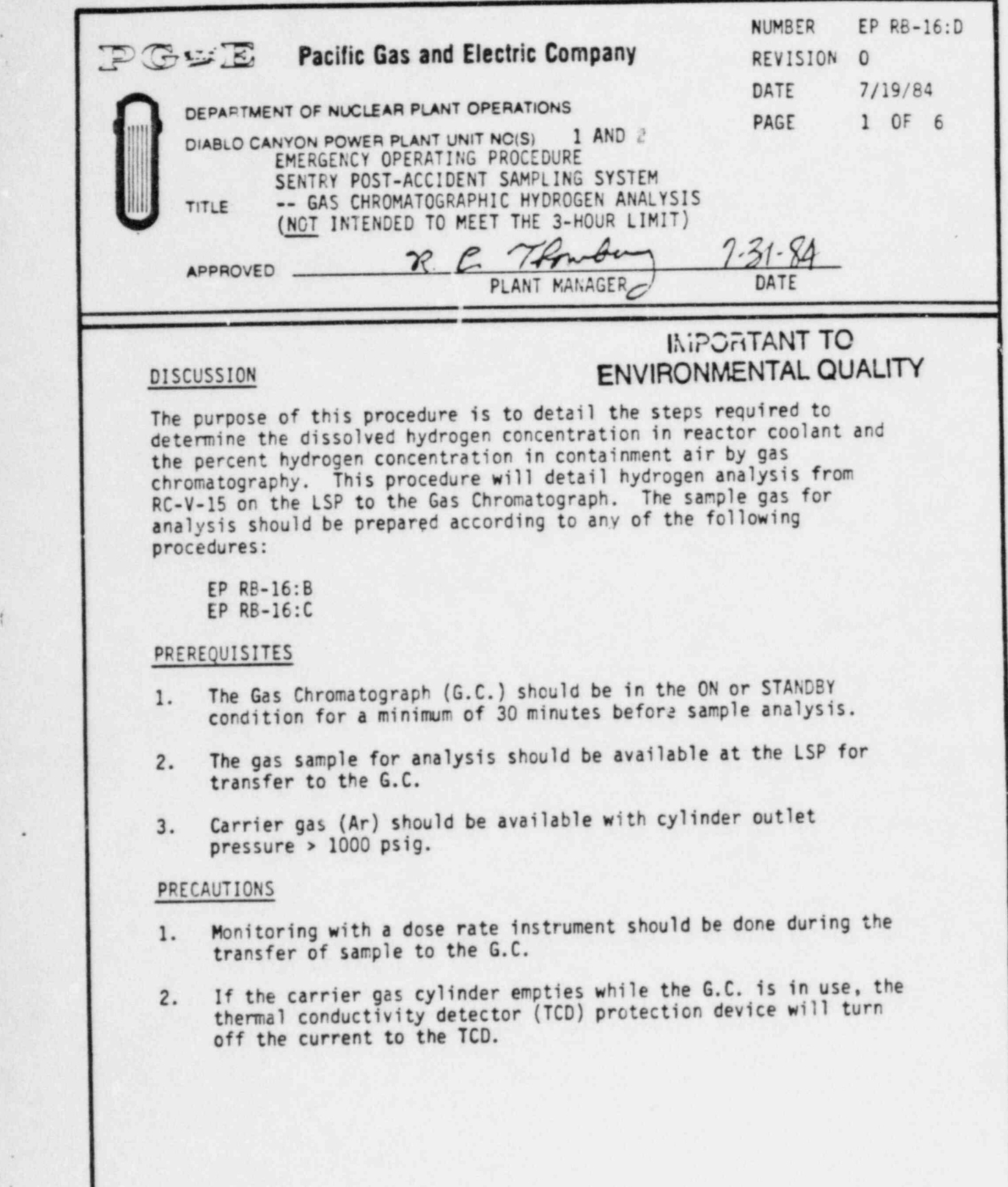

 $\mathbf{f}$ 

.

![](_page_301_Picture_196.jpeg)

![](_page_302_Picture_216.jpeg)

 $\mathbf{r}$ 

![](_page_303_Picture_241.jpeg)

ä

DC0109 4V

![](_page_304_Picture_246.jpeg)

-

L

![](_page_305_Picture_243.jpeg)

! )

DC0109 6V

~

![](_page_306_Picture_196.jpeg)

# **IMPORTANT TO** ENVIRONMENTAL QUALITY

This procedure provides guidance for safely handling post accident liquid samples obtained from the Reactor Coolant System (RCS) using the SENTRY PASS. The diluted liquid sample from the RCS is aliquotted. The aliquot may be used for boron or for y-assay. Further dilutions for y-assay are done in the hot cell. Likewise,<br>steps for preparation of diluted containment air samples for counting are also detailed. This procedure and changes thereto require PSRC<br>review.

## DISCUSSION

Based on worst-case post accident assumptions regarding sample<br>radioactivity content, special precautions may be required for handling liquid and containment air sample acquired using the Sentry PASS. Sample aliquots are transferred by precision pipets to a dilution vial for radiological counting or an appropriate reaction ! flask for chemical analysis. These flasks may be kept inside the hot cell throughout the procedure to minimize personnel exposures and also to contain the airborne radioactivity generated within the hot cell area. Control of airborne activity is accomplished by use of an overhead ventilation duct which creates a slightly negative pressure inside the enclosure. After all sample manipulations are completed, the radioactive waste solutions may be flushed down the Sentry Room sink via the receiver funnel drain valve and, if necessary, the inside surfaces of the hot cell may be sprayed down to reduce the contamination levels within the sample handling area.

### PREREQUISITES AND PRECAUTIONS

1. Personnel assigned to conduct this procedure should be familiar with the considerations of handling highly radioactive liquid and gas samples and shall be experienced with the analytical chemistry techniques employed in this procedure. Also, any individual perfonning this procedure should be capable of:

DC0294 IIII

 $\mathbf{L}$ 

![](_page_307_Picture_211.jpeg)

M

ú.

 $\mathbf{I}$ 

DC0294 2III

.

 $\frac{1}{2}$  of

à

![](_page_308_Picture_164.jpeg)

DC0294 3III

(

.

![](_page_309_Picture_187.jpeg)

l DC0294 4111

![](_page_310_Picture_156.jpeg)

DC0294. SIII

.

6

![](_page_311_Picture_181.jpeg)

![](_page_312_Picture_179.jpeg)

..

| DC0294 7111

k

![](_page_313_Picture_209.jpeg)

 $\lambda$ 

ù.

ï

DC0294 8III

![](_page_314_Picture_143.jpeg)

 $\mathcal{L}$ 

.

![](_page_315_Picture_169.jpeg)

i

DC0294 10!!!

.

![](_page_316_Picture_221.jpeg)

٠,

DC0294 11III

 $\bullet$ 

s

 $\Phi$ 

![](_page_317_Picture_141.jpeg)

![](_page_318_Picture_170.jpeg)

DC0294 13!!!

O

\*

![](_page_319_Picture_171.jpeg)

O

I

I

![](_page_320_Picture_153.jpeg)

DC0294 15111

.

I

t

![](_page_321_Picture_202.jpeg)

DC0294 III

(

\*

![](_page_322_Picture_68.jpeg)

I

3. Solubility of Oxygen in Air Saturated Water

-

69/10S62 7/84 (10) Page 1 of 6 PERSONAL GAS AND ELECTRIC COMPANY CONTROLLER PLANT OPERATIONS DIABLO CANYON POWER PLANT UNIT NOS. 1 AND 2

![](_page_323_Picture_172.jpeg)

.
60-10862 7/84 (10) Page 2 of 6

.

.

i

1

TITLE: POST ACCIDENT SAMPLE DATA SHEET (EP RB-16:F) '

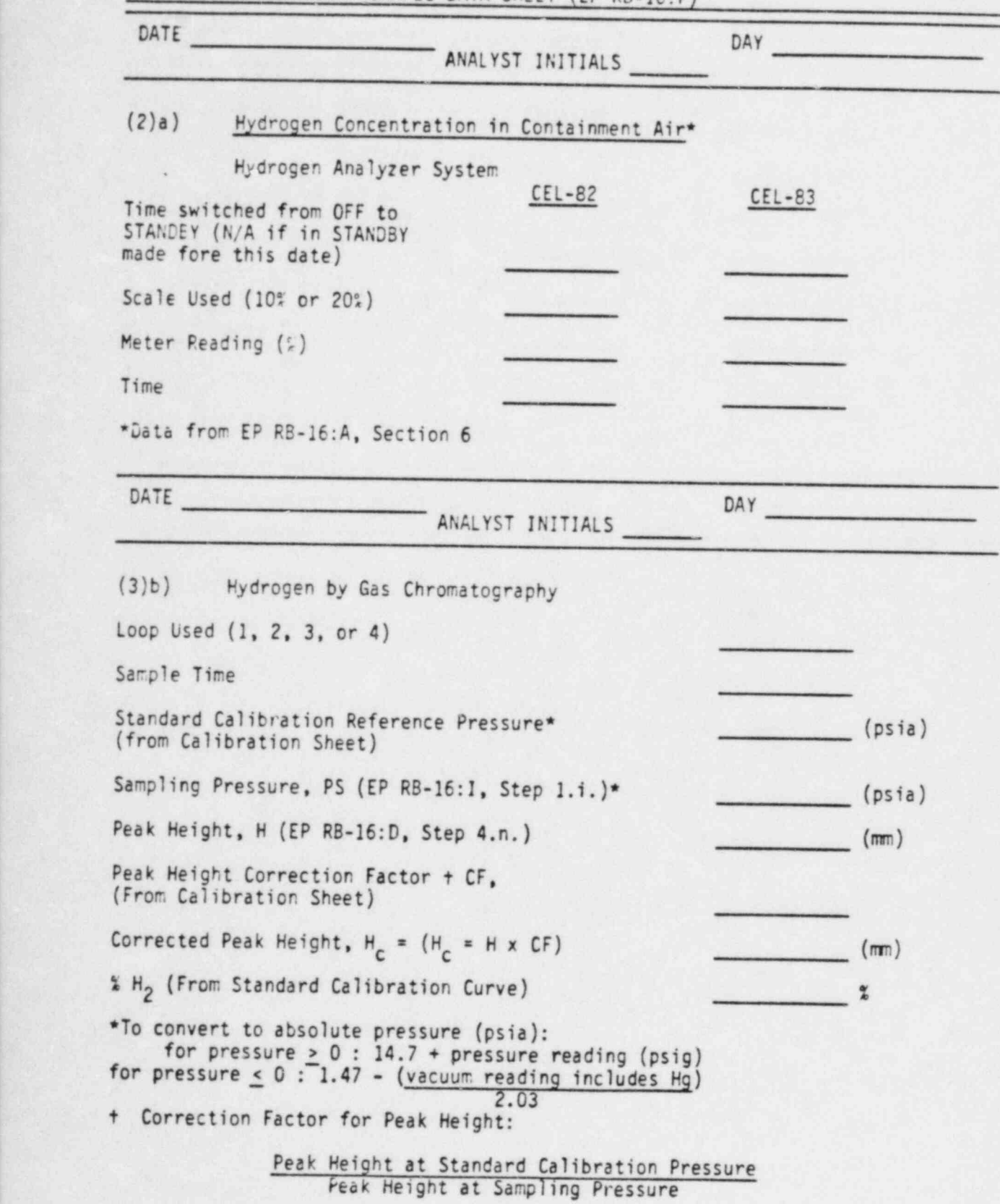

DC0294 41

69-10862 7/84 (10) Page 3 of 6 .

.

(

'.

TITLE: POST ACCIDENT SAMPLE DATA SHEET (EP RB-16:F)

- - -

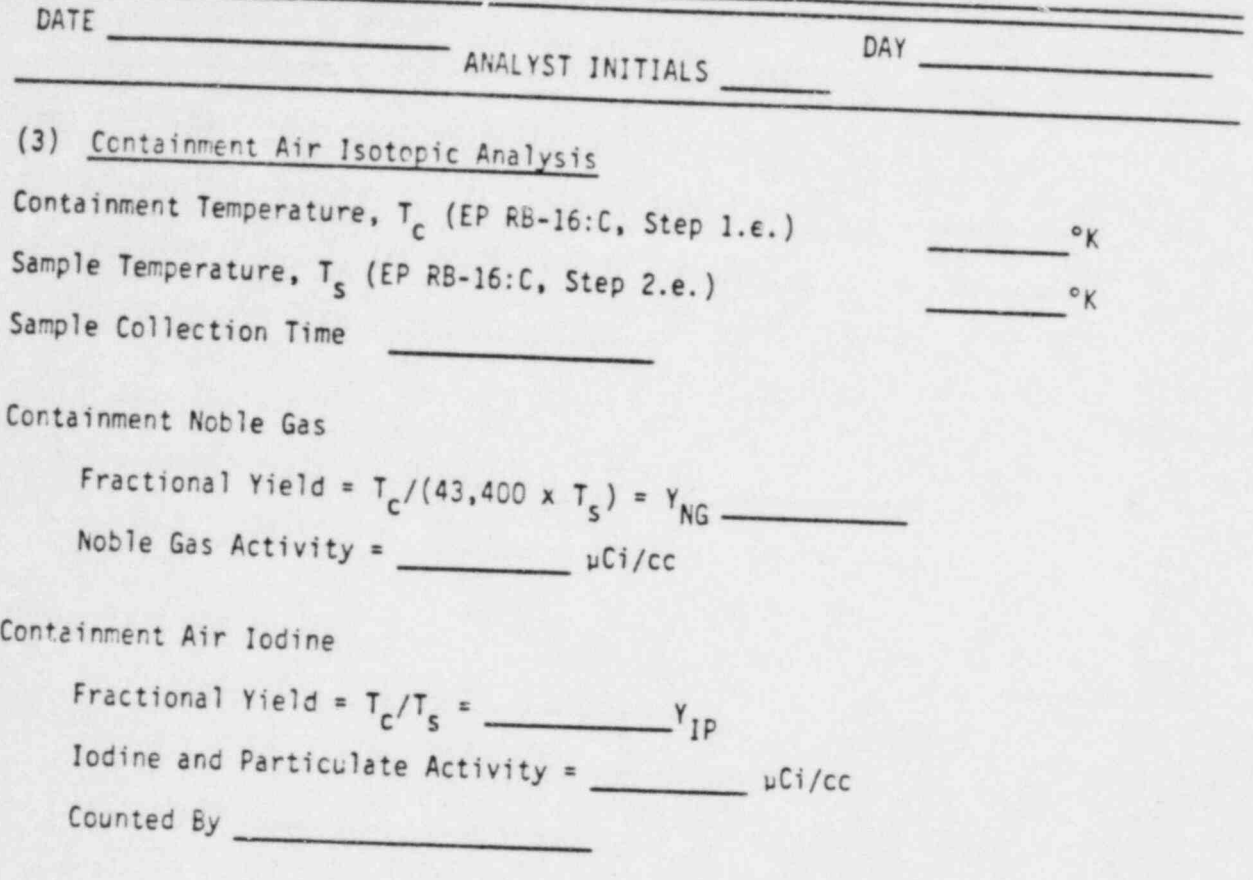

Where:  $Y_{IP}$  and  $Y_{NG}$  are fractional yields entered into the analysis program.

69-10862 7/84 (10) Page 4 of 6

.

I

TITLE: POST ACCIDENT SAMPLE DATA SHEET (EP RB-16:F)

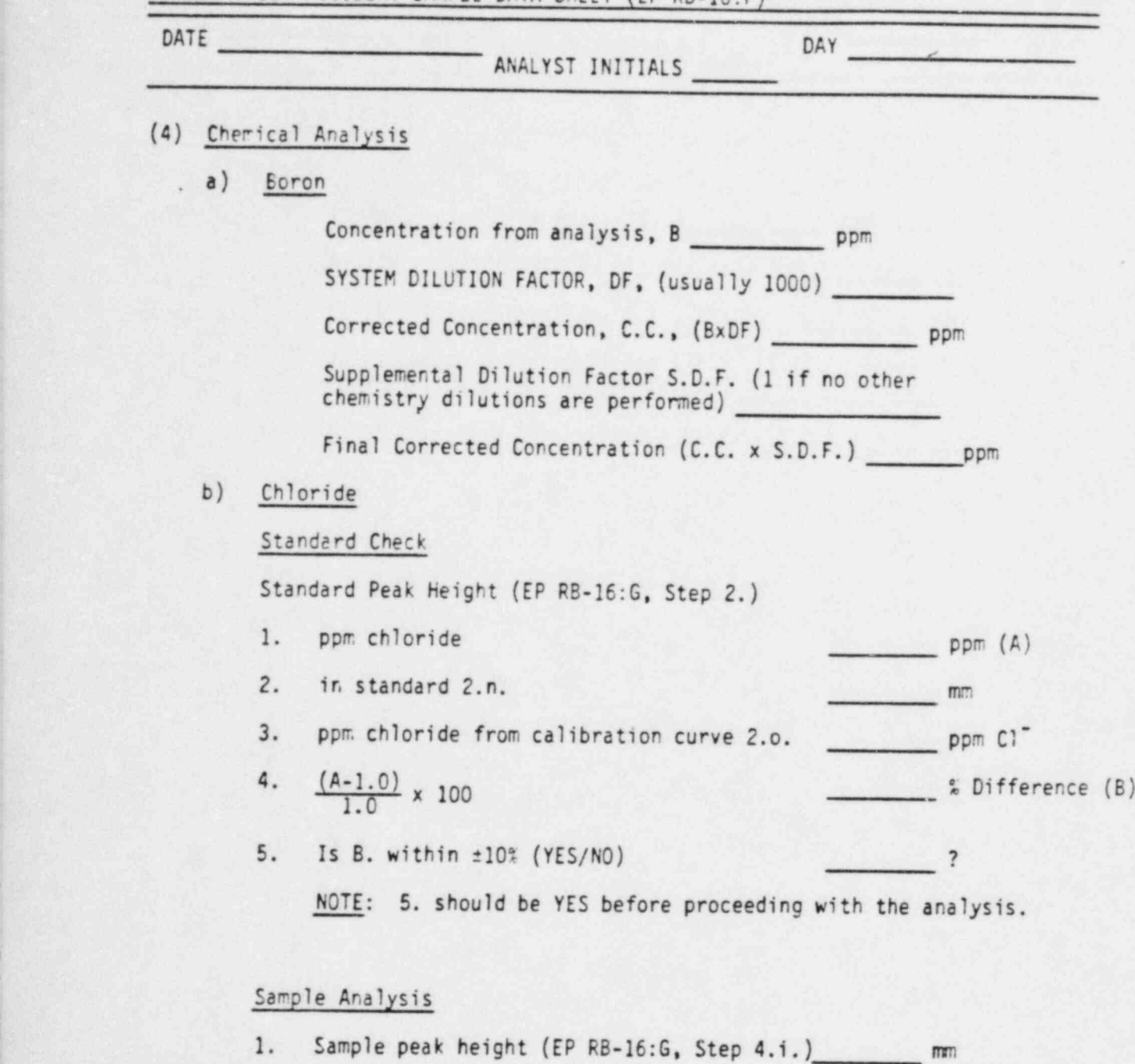

2. ppm Cl<sup>-</sup> in Sample (EP RB-16:G, Step 4.j.) \_\_\_\_\_\_\_\_ ppm Cl<sup>-</sup>

## . 69-10862 7/84 (10) Page 5 of 6

 $\frac{1}{2}$ 

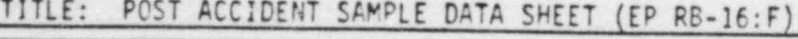

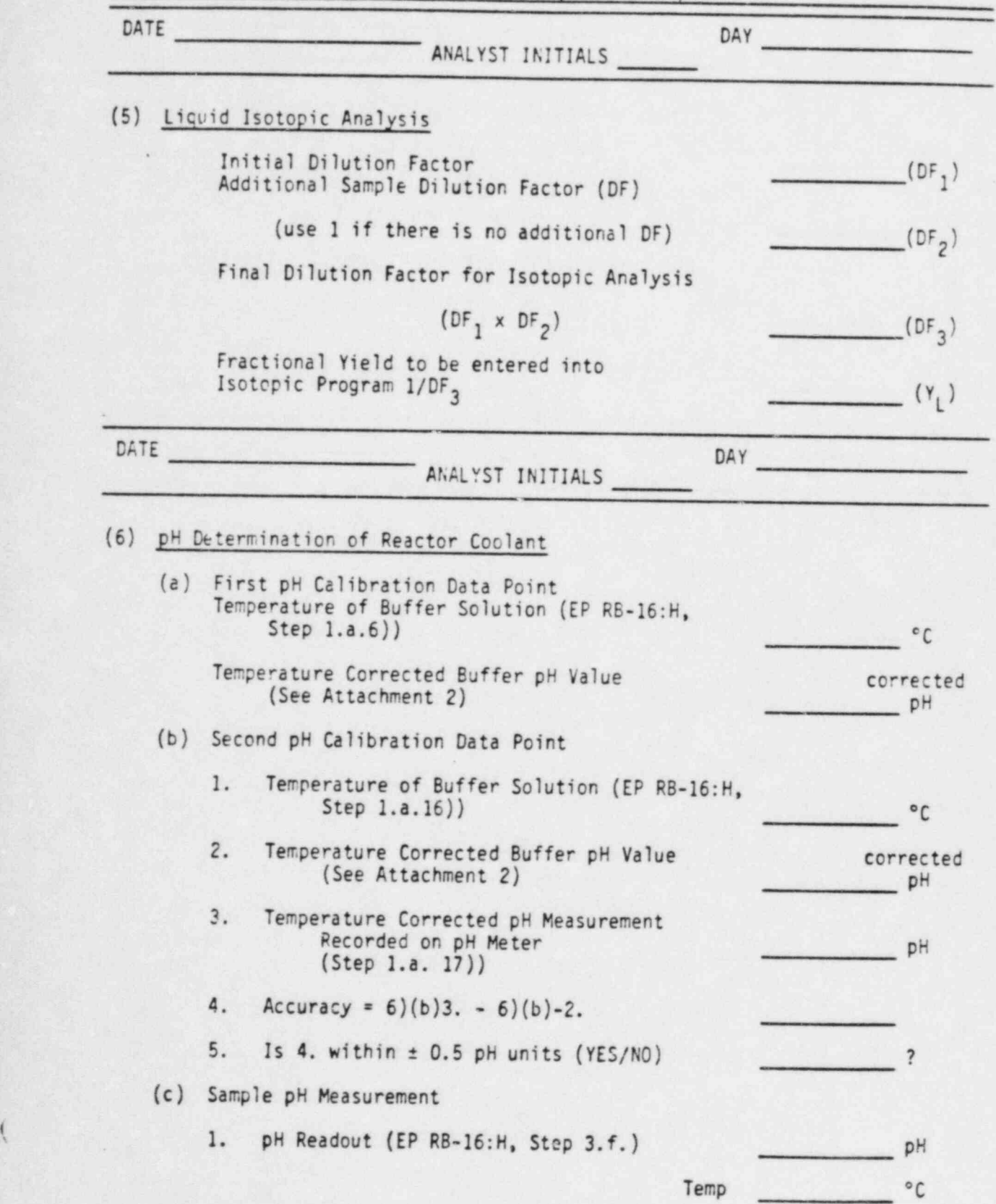

69-10862 7/84 (10) Page 6 of 6

.

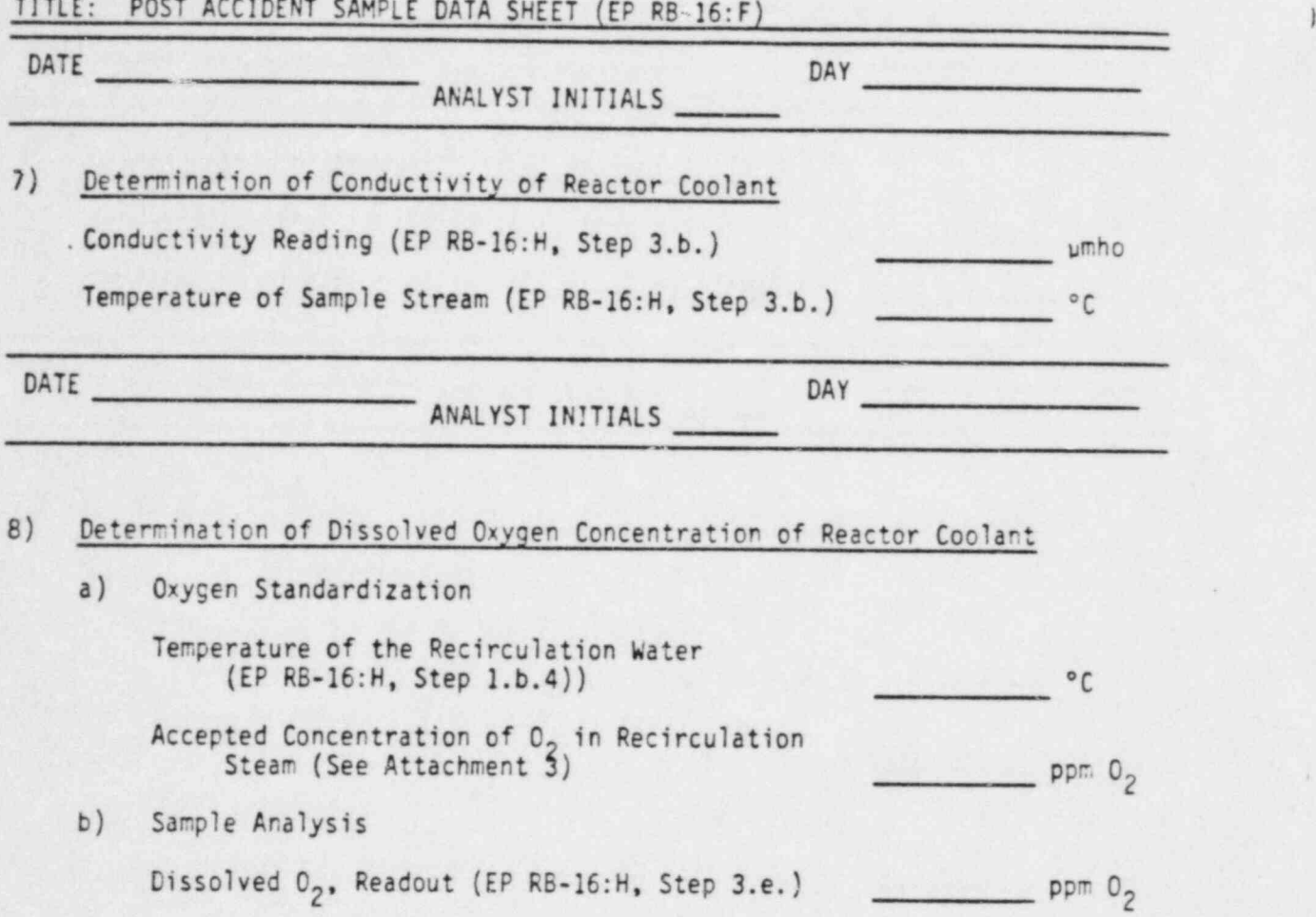

,

Reviewed by Foreman

L

.

Chemistry and Protection Engineer

## . 1/83 Page 1 of 1 PACIFIC GAS AND ELECTRIC COMPANY DIABLO CANYON POWER PLANT UNIT N05. 1 AND 2

#### ATTACHMENT 1

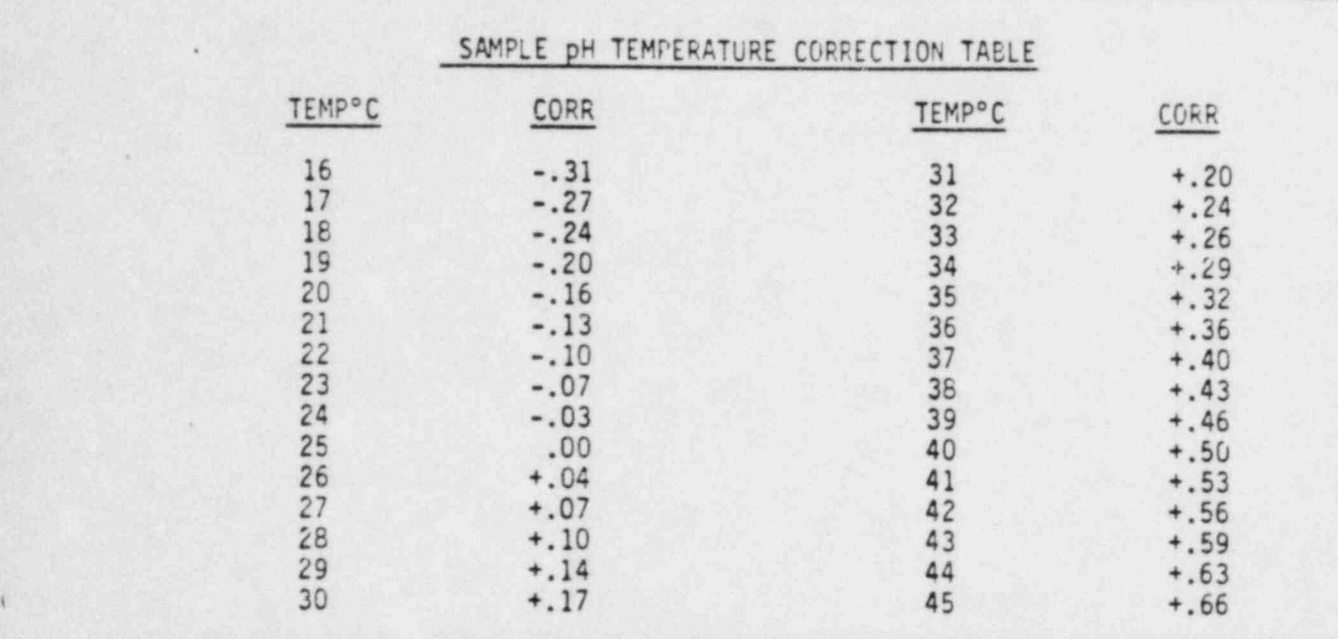

#### TITLE: pH TEMPERATURE CORRECTION TABLES

BUFFER pH TEMPERATURE CORRECTION TABLE

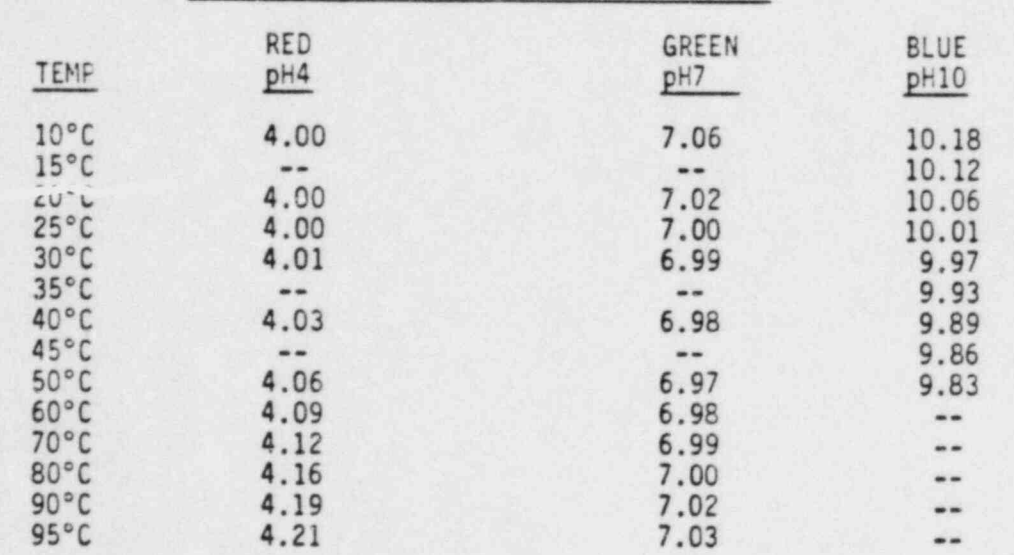

\*TAKEN FROM LABELS ON BECKMAN BUFFERS

 $\left($ 

#### . 7/84 Page 1 of 1 PACIFIC GAS AND ELECTRIC COMPANY DEPARTMENT OF NUCLEAR PLANT OPERATIONS DIABLO CANYON POWER PLANI UNIT NOS. I AND 2

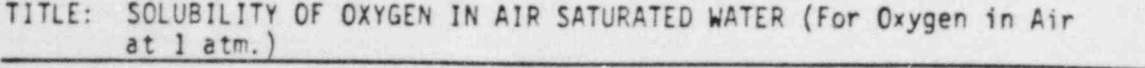

ATTACHMENT 3

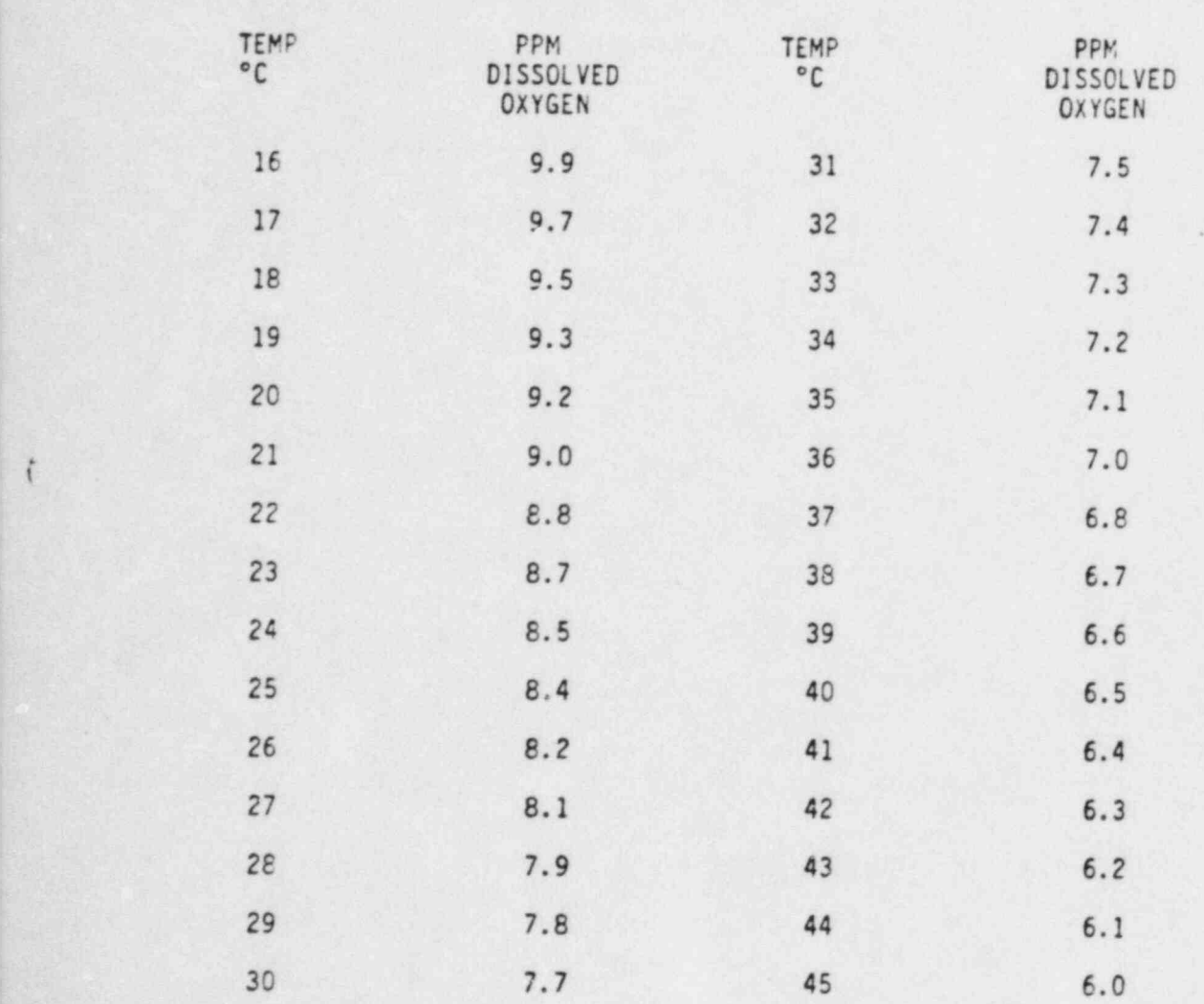

 $\mathcal{L}$ 

g

(

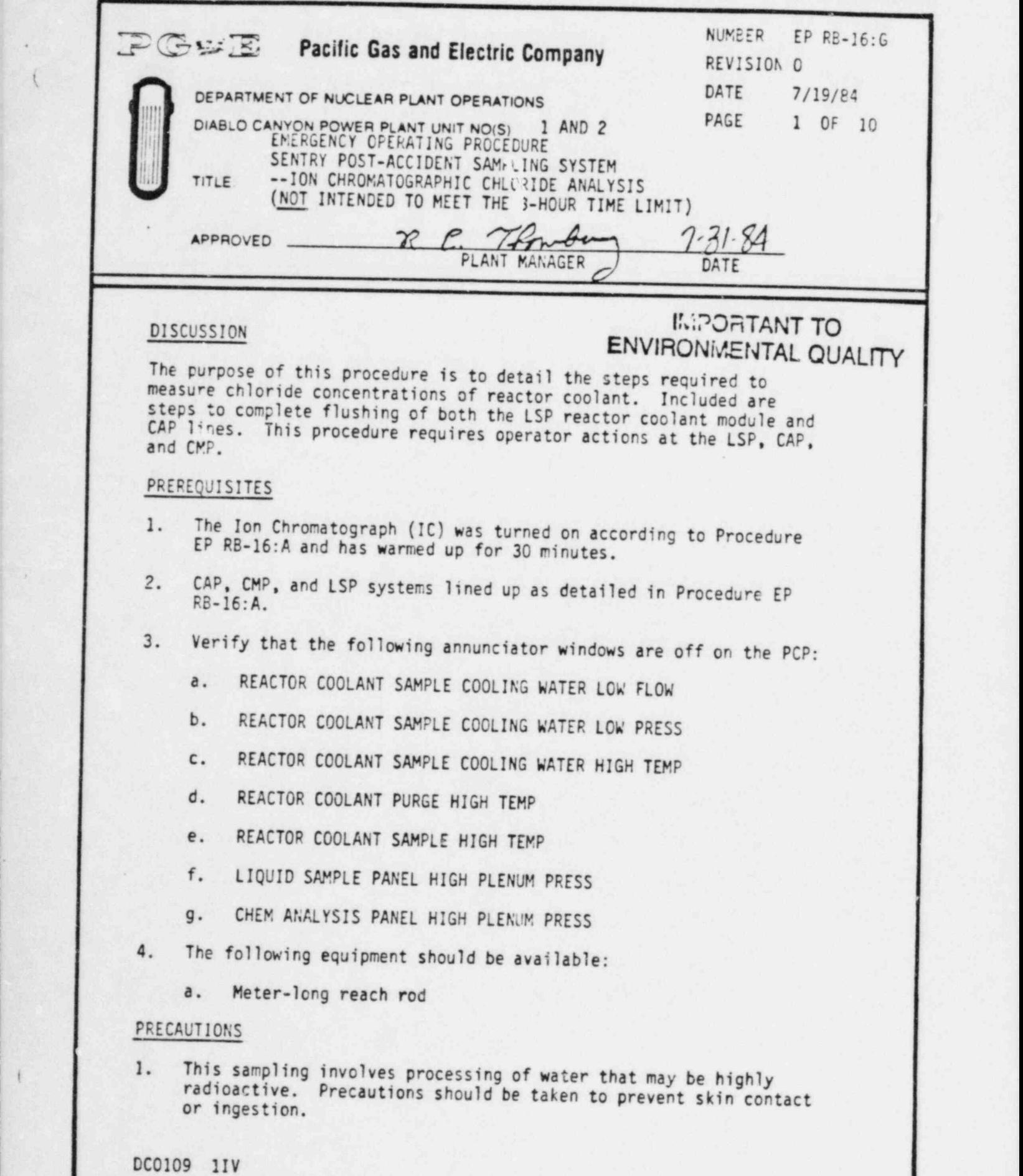

I

10\*12\* 김 대부의 사항은 기술을 가지고 있다. 이 사람은 아이들은 아이들은 아이들은 아이들이 아이들을 만들어 보고 있다. 이 가장 아이들은 아이들은 아이들이 있다.

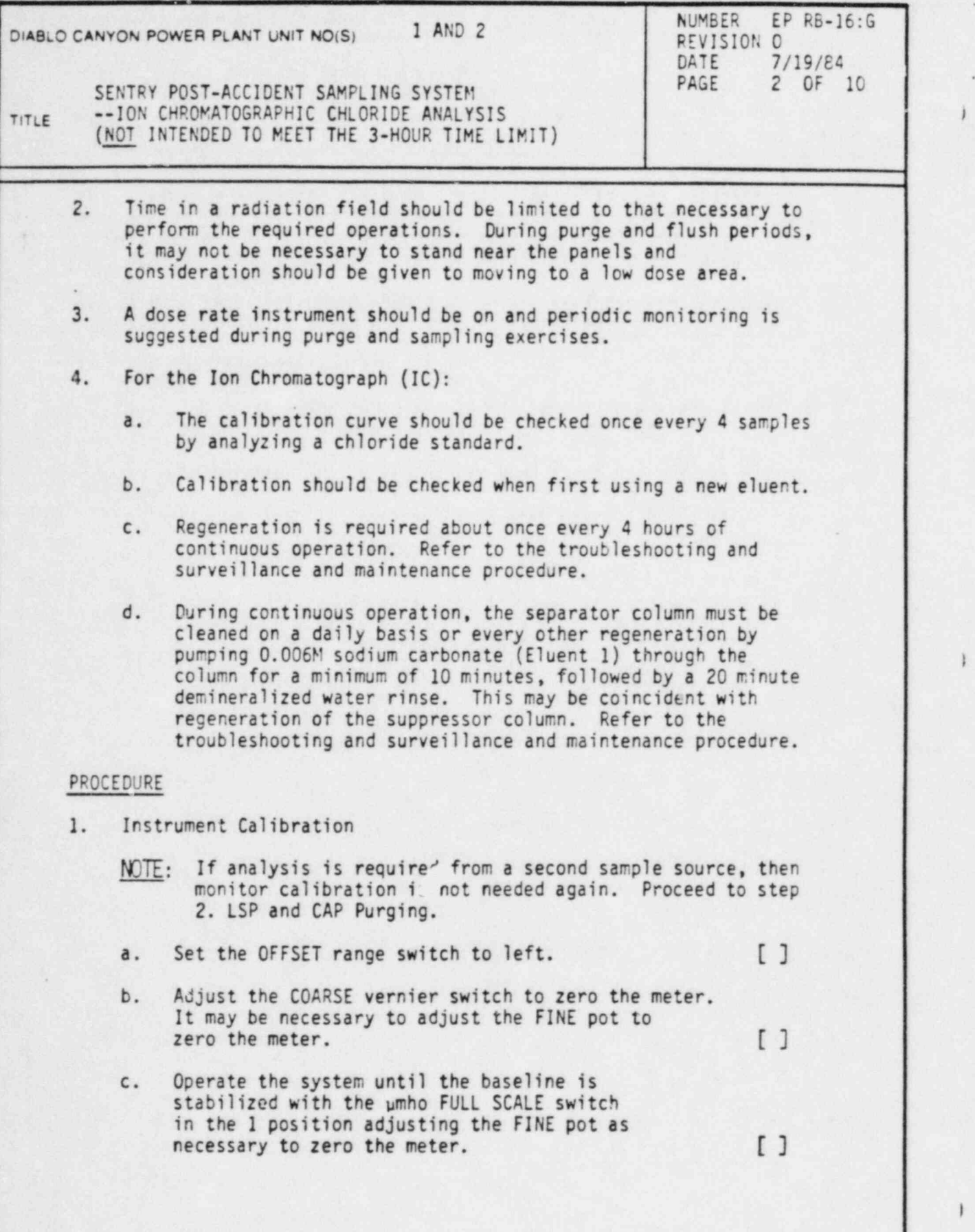

|

DC0109 2IV

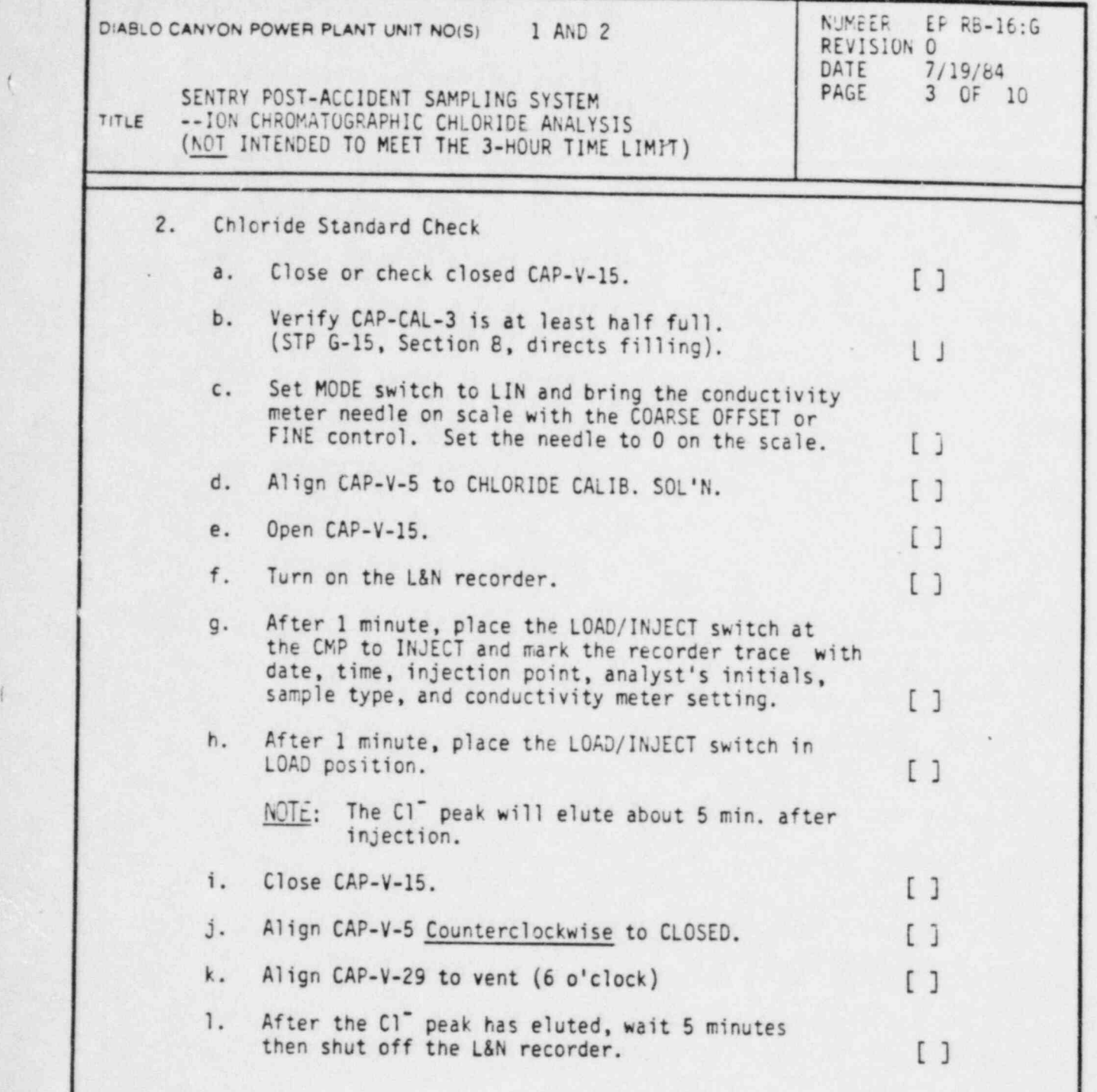

 $\left($ 

.

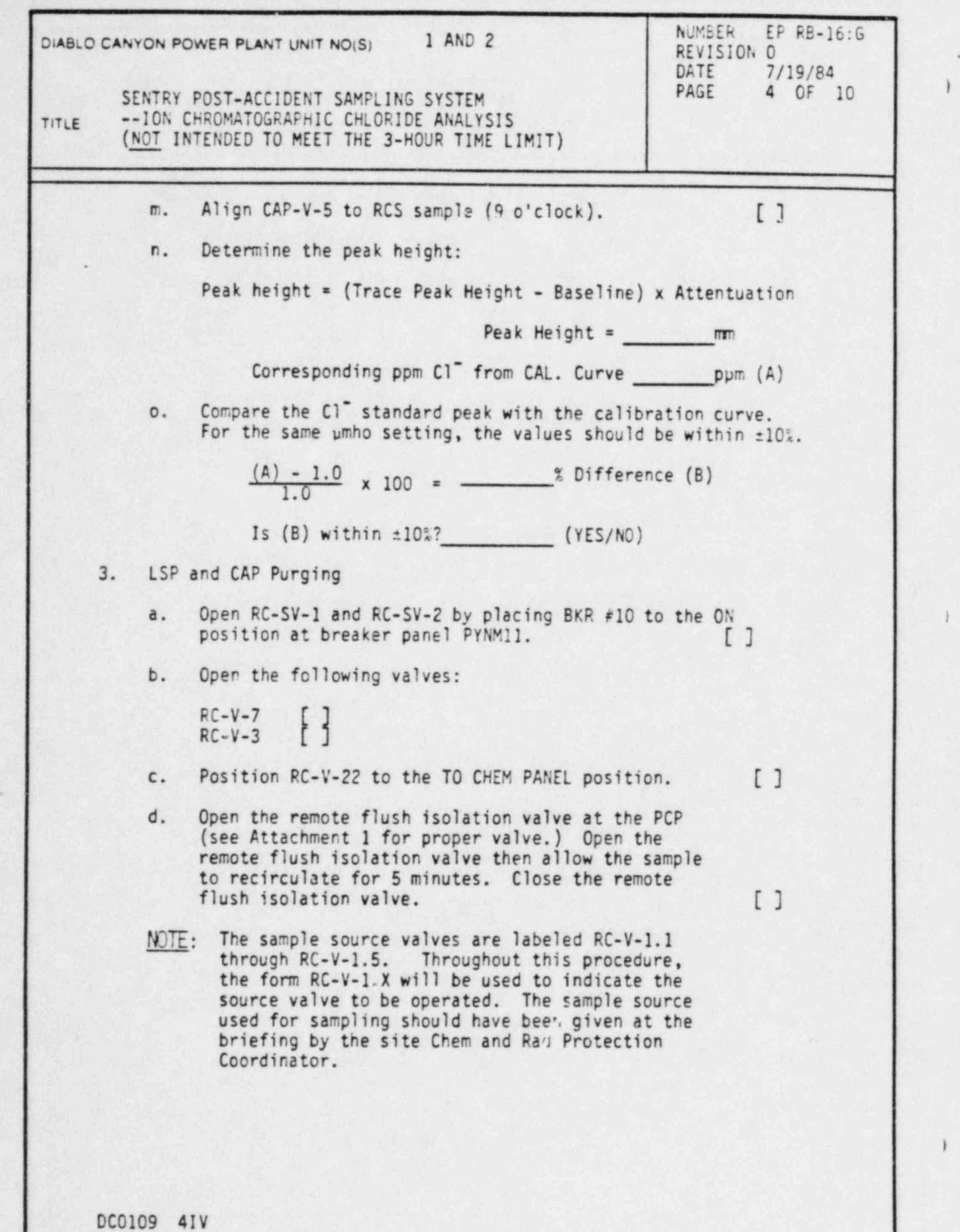

' .

I

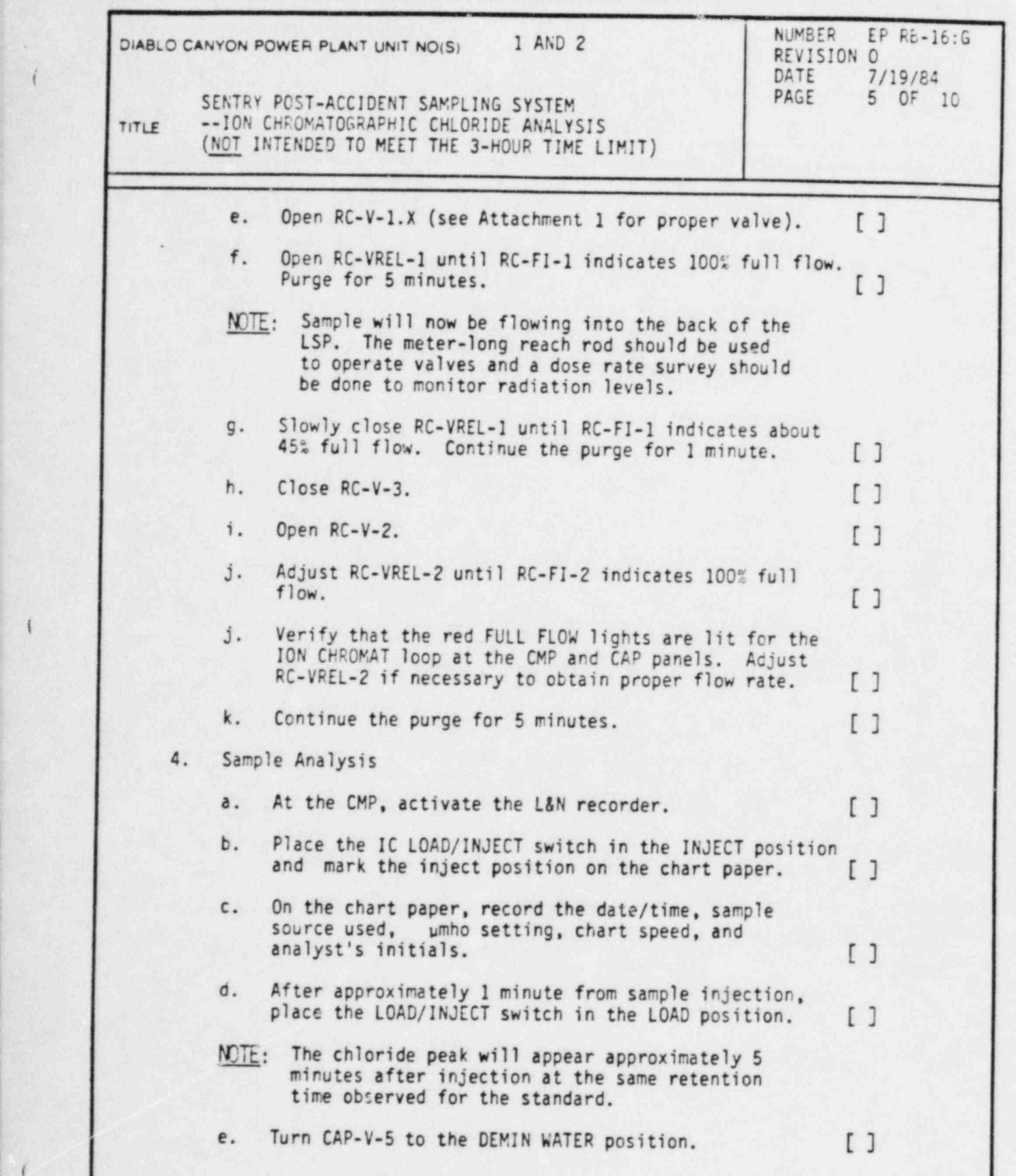

| DC0109 51V

(

.

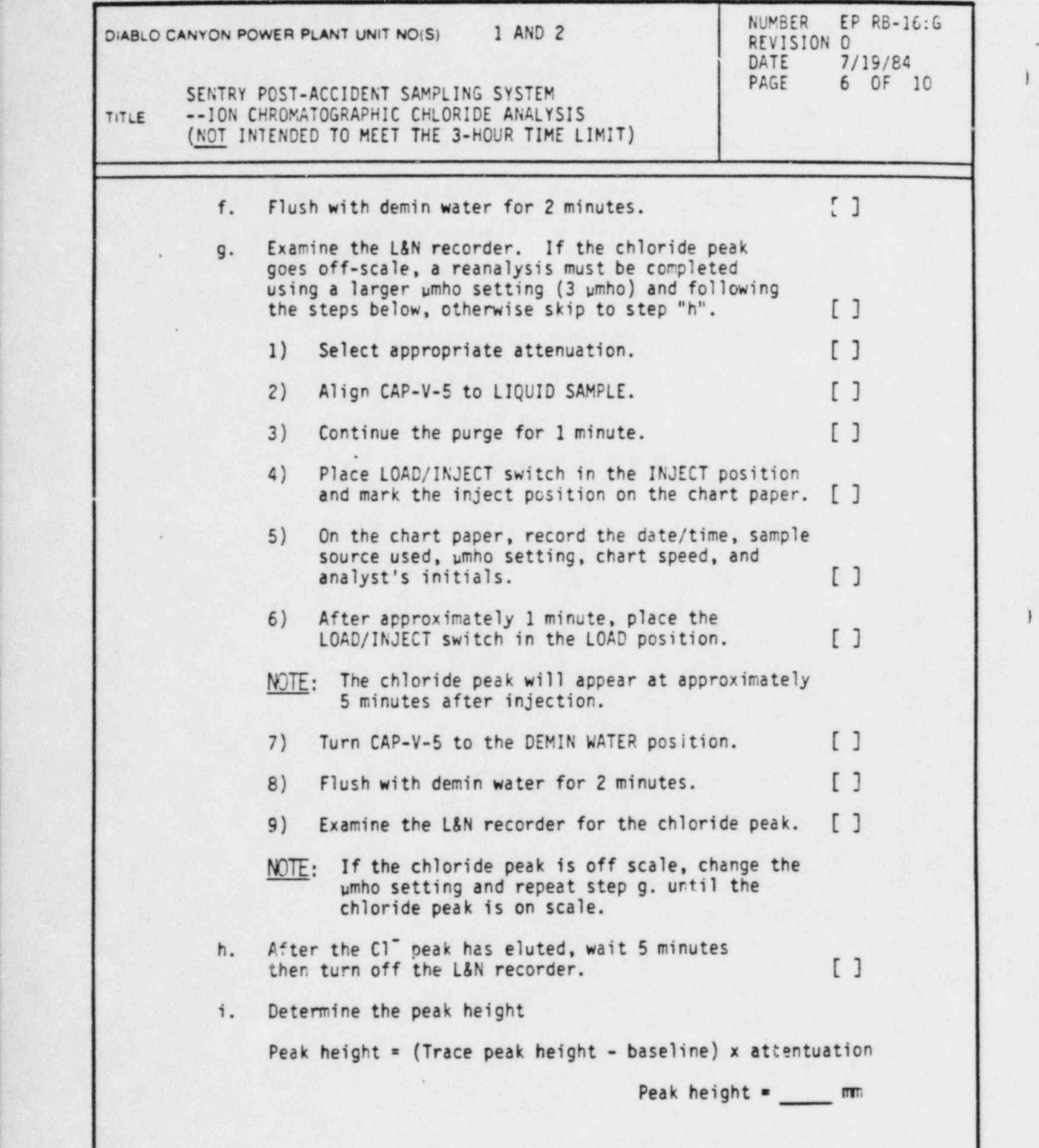

DC0109 61V

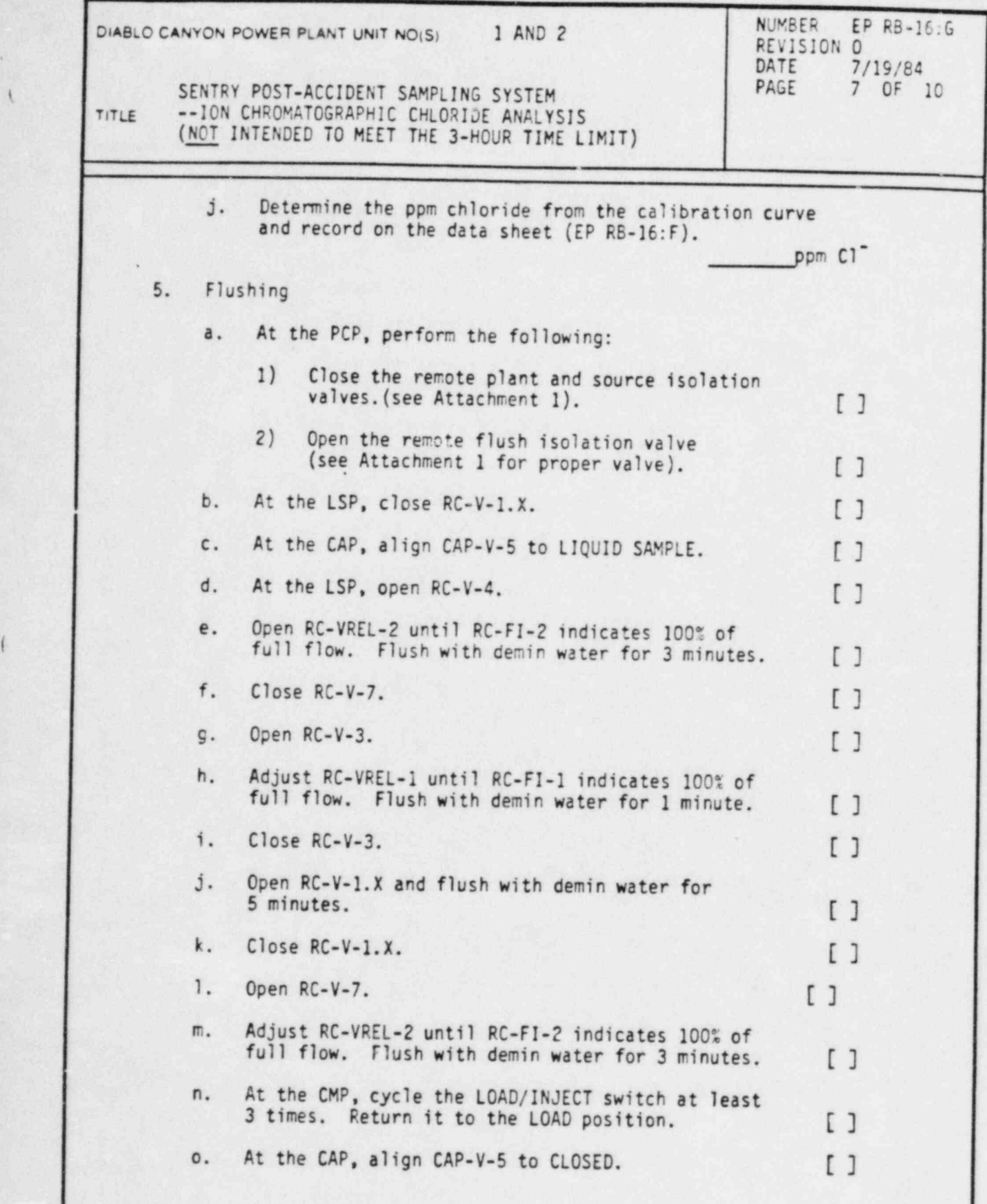

DC0109 7IV

.

 $\begin{array}{c} \end{array}$ 

(

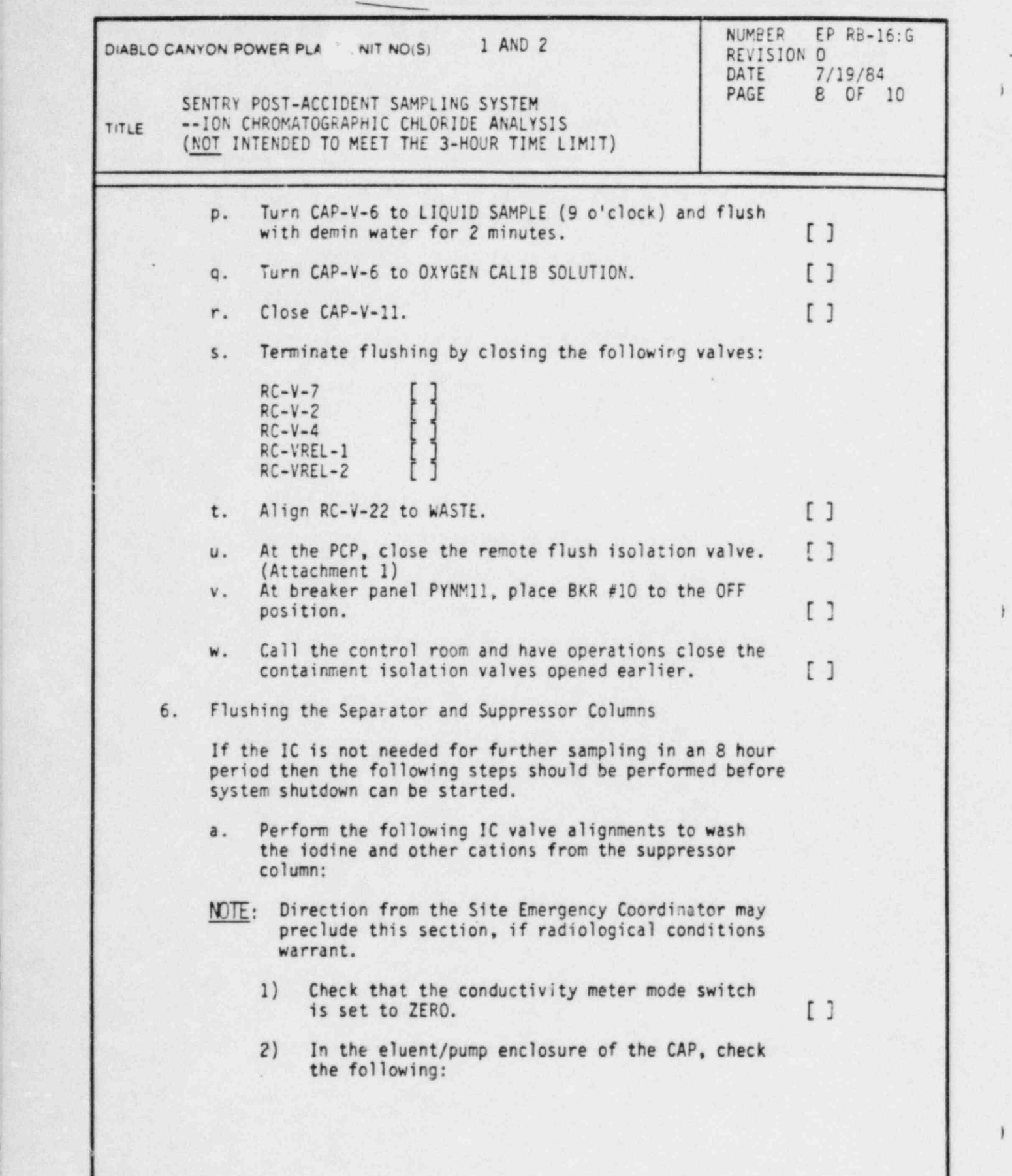

1

DC0109 81V

[

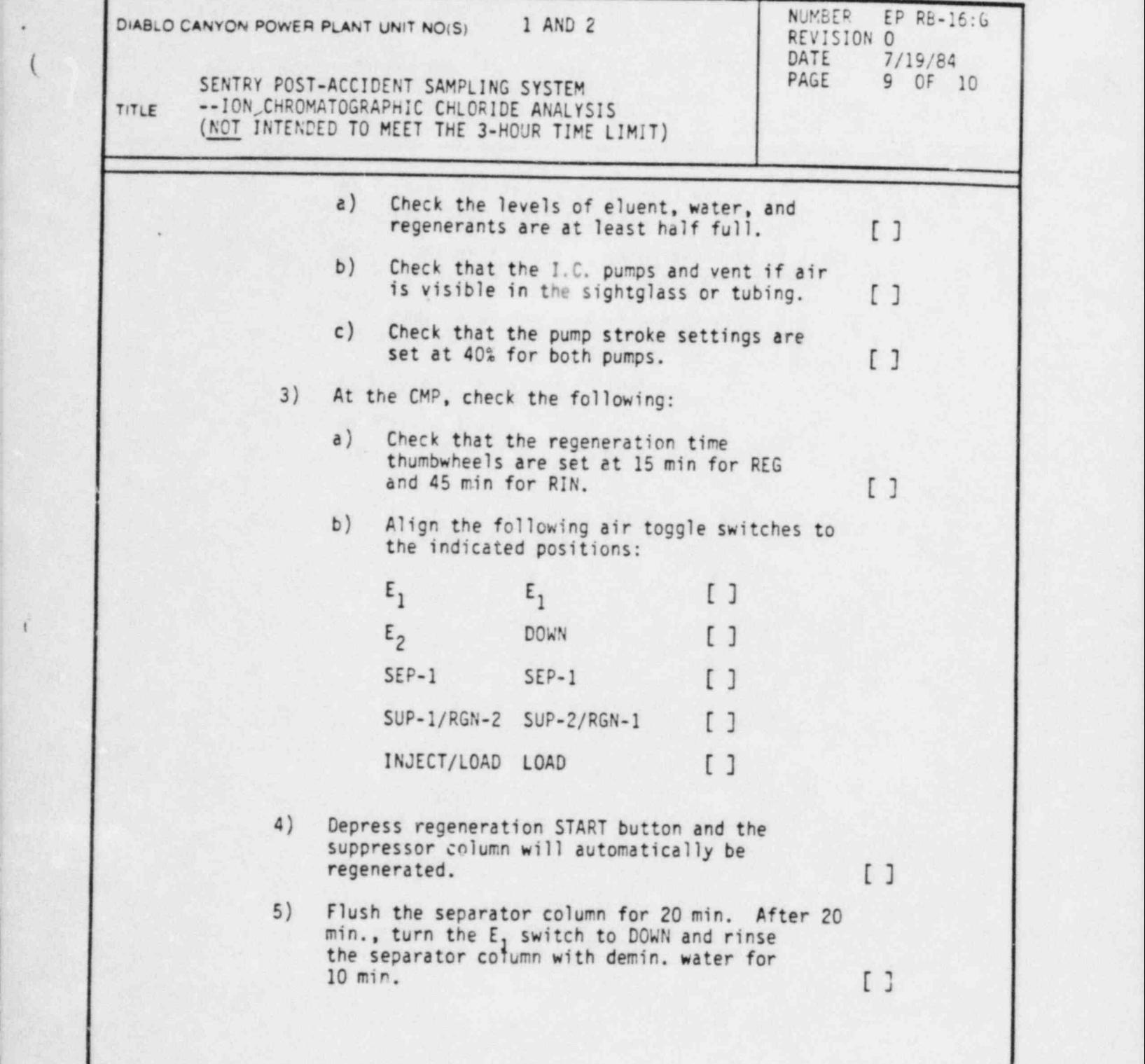

\*

8

 $\blacksquare$ 

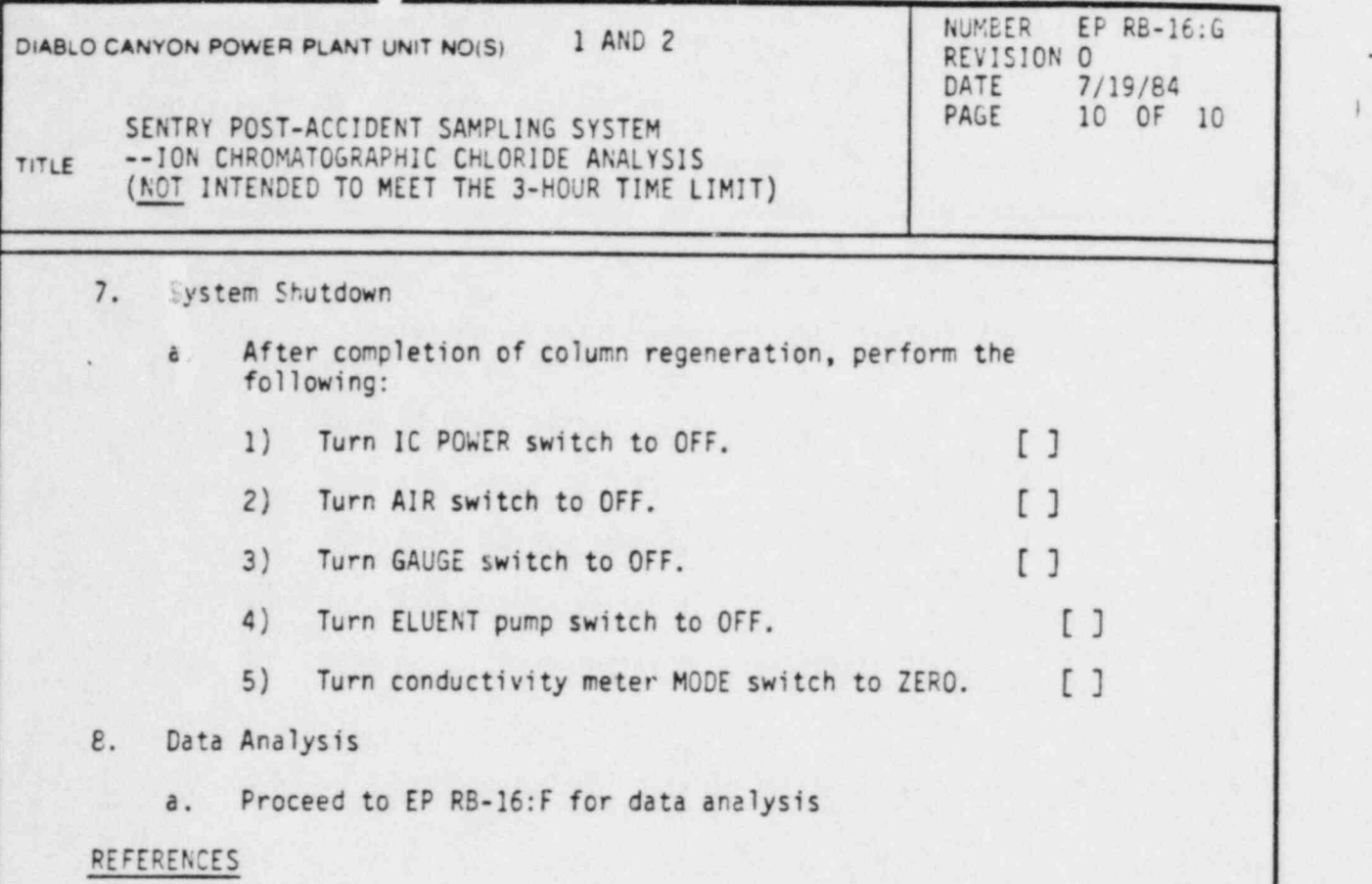

1. Sentry Equipment Corp. High Radiation Sampling System Operating and Maintenance Manual.

I

\_

## ATTACHMENTS

1. Valves for Obtaining Samples from Reactor Coolant

l. en la basilla

#### PACIFIC GAS AND ELECTRIC COMPANY Page 1 of 1 DEPARTMENT OF NUCLEAR PLANT OPERATIONS DIABLO CANYON POWER PLANT UNIT NOS. 1 AND 2

(simply finally for  $\mathcal{C}$  ), where  $\mathcal{C}$  , we have the finally set of  $\mathcal{C}$  ,  $\mathcal{C}$  ,  $\mathcal{C}$  ,  $\mathcal{C}$  ,  $\mathcal{C}$  ,  $\mathcal{C}$  ,  $\mathcal{C}$  ,  $\mathcal{C}$  ,  $\mathcal{C}$  ,  $\mathcal{C}$  ,  $\mathcal{C}$  ,  $\mathcal{C}$  ,  $\mathcal{C}$  ,  $\$ 

## TITLE: VALVES FOR OBTAIN1HG SAMPLES FROM REACTOR COOLANT

.

 $\rightarrow$ 

 $\ddot{\phantom{0}}$ 

#### ATTACHMENT 1

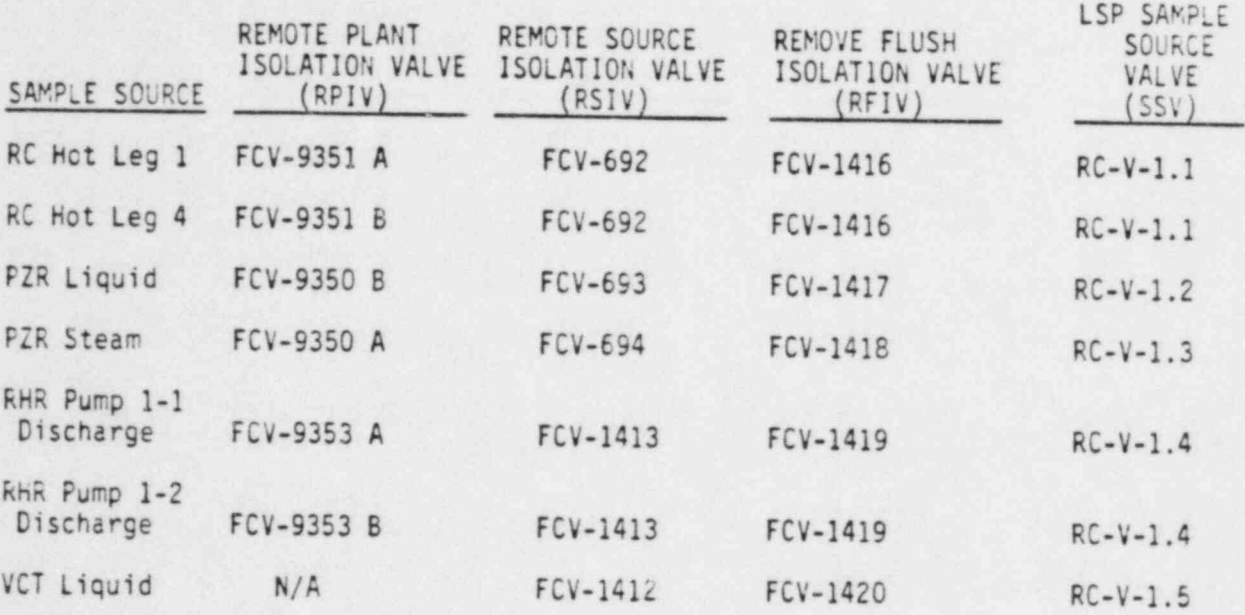

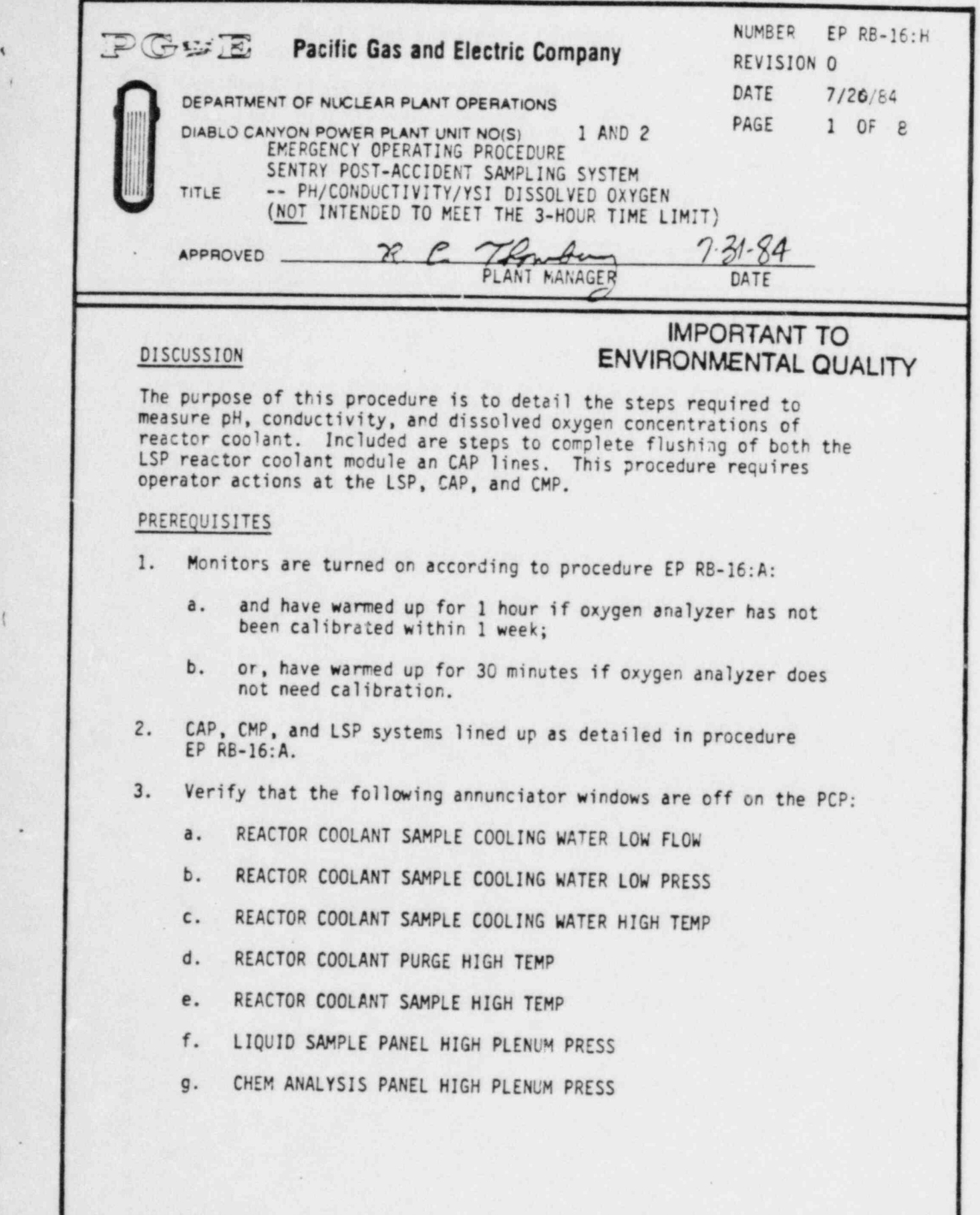

DC0128 IIV

.

-

t

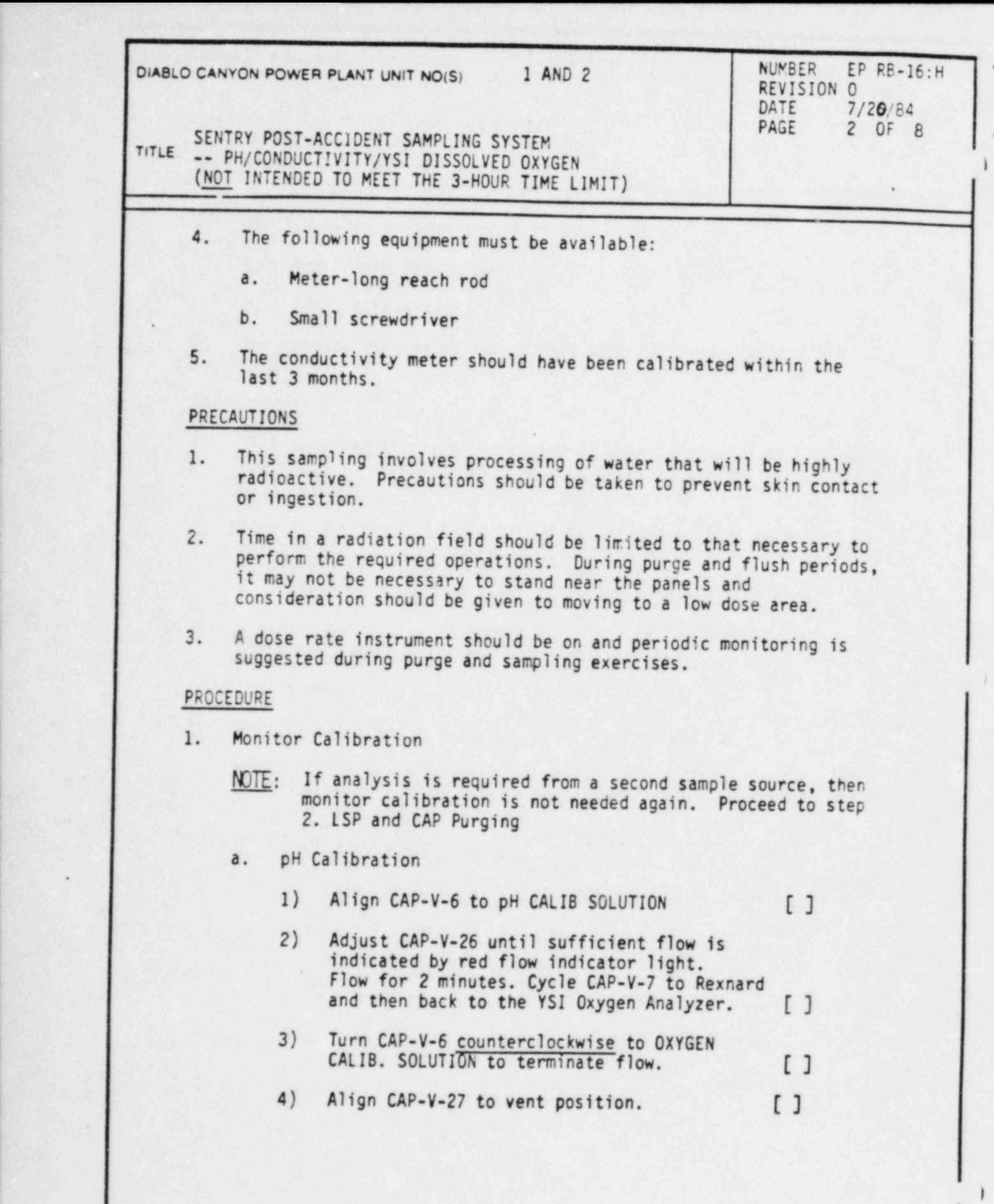

DC0128 2IV

-

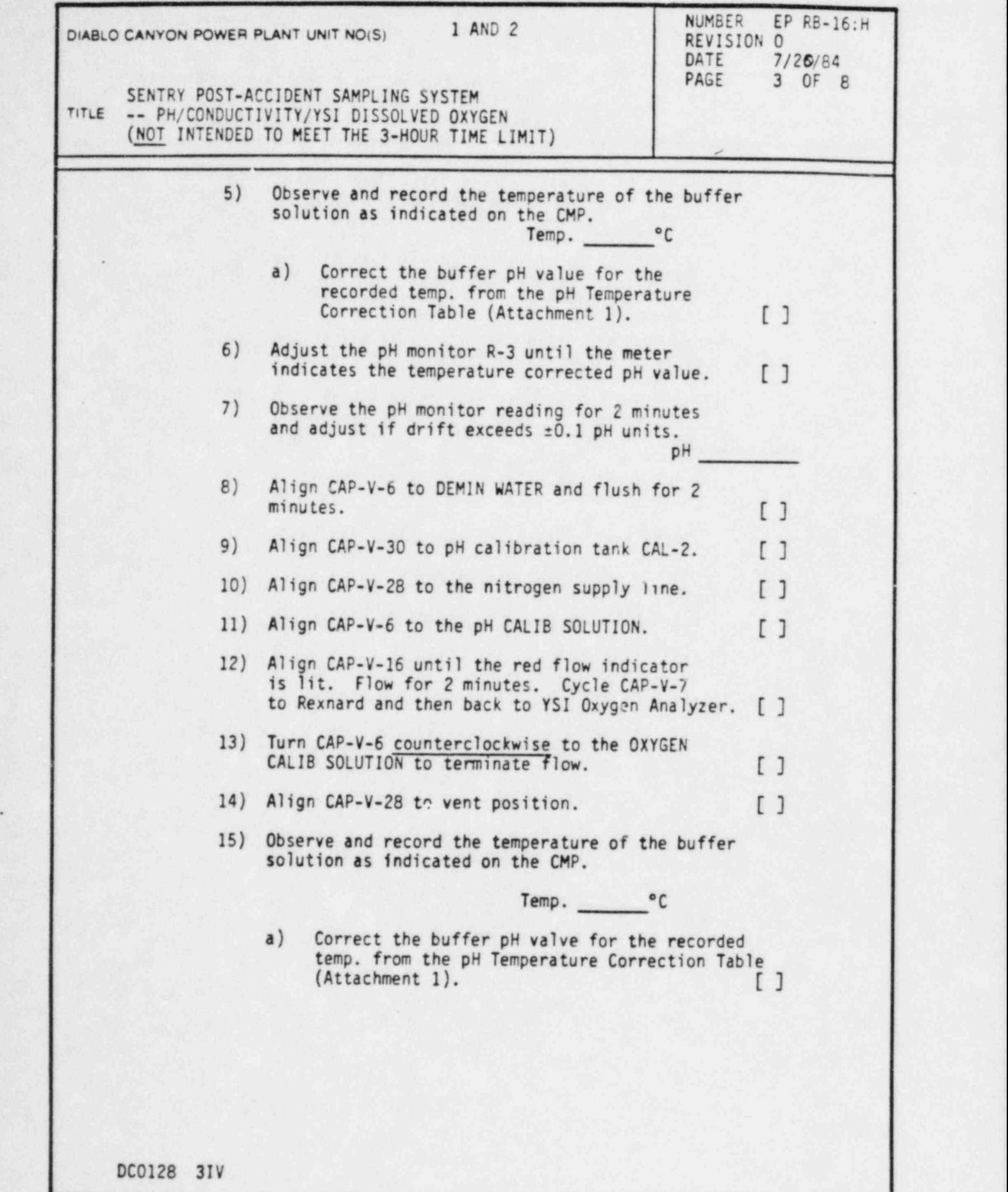

-

~

(

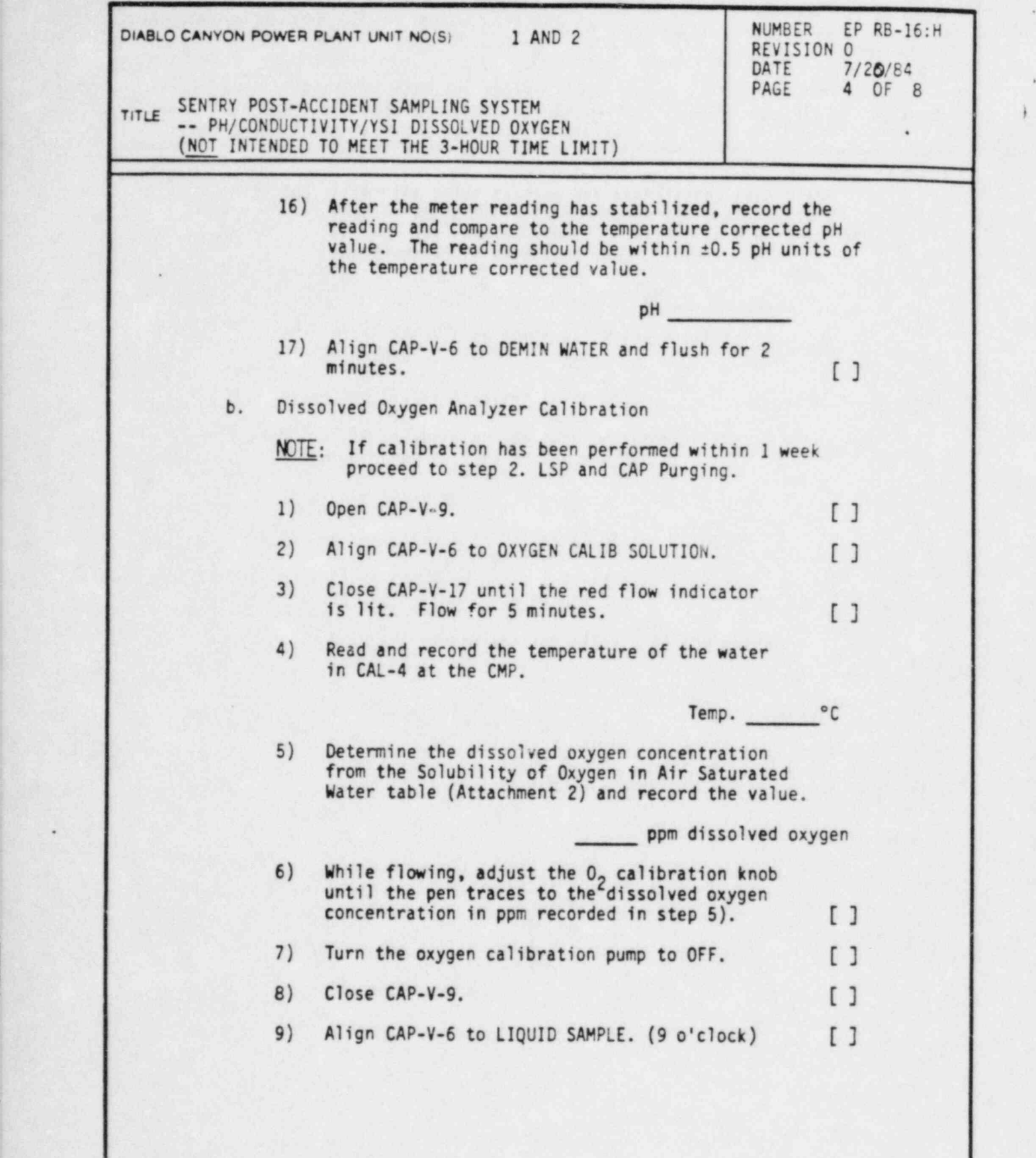

)

DC0128 4IV

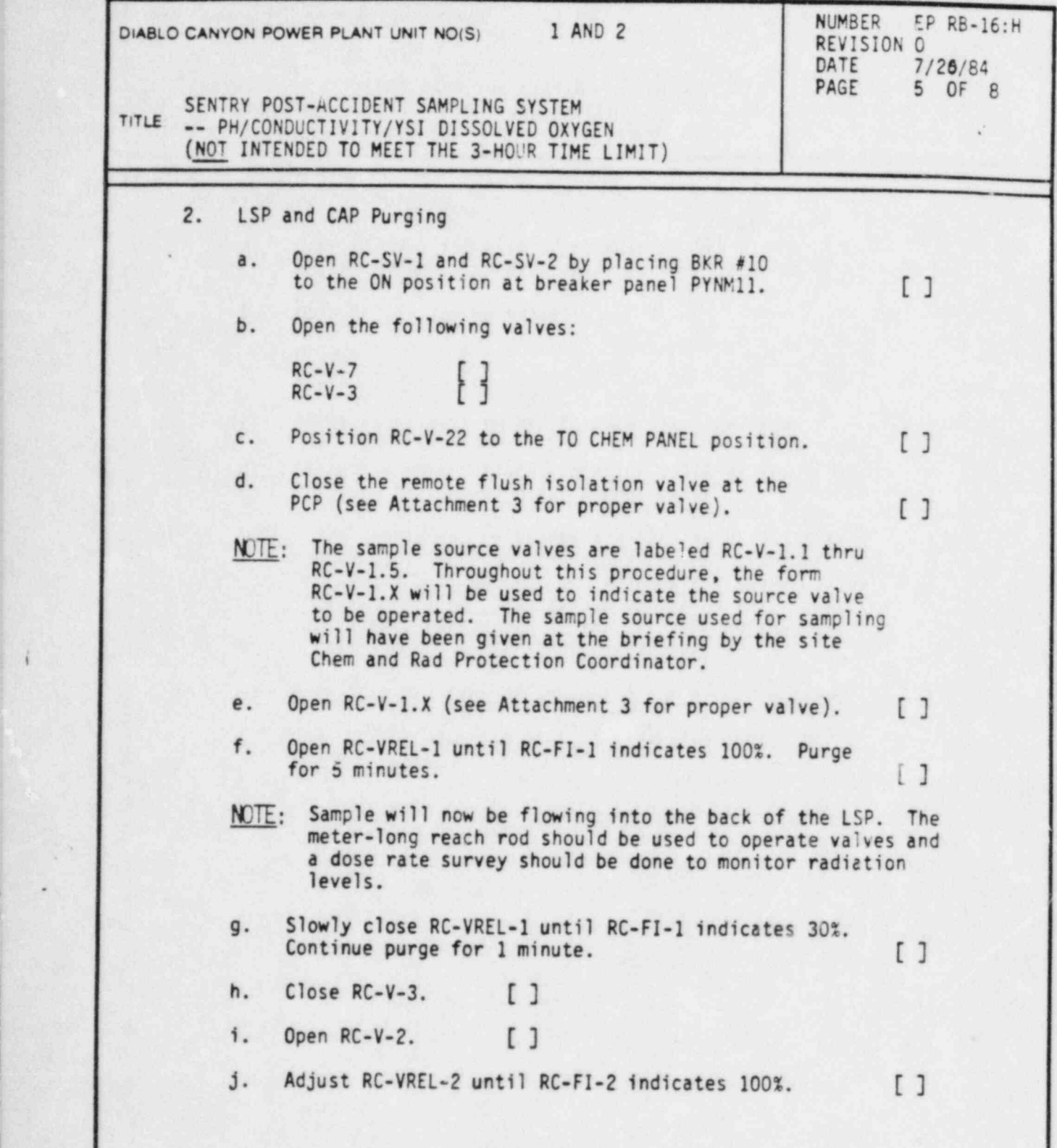

-

|

.

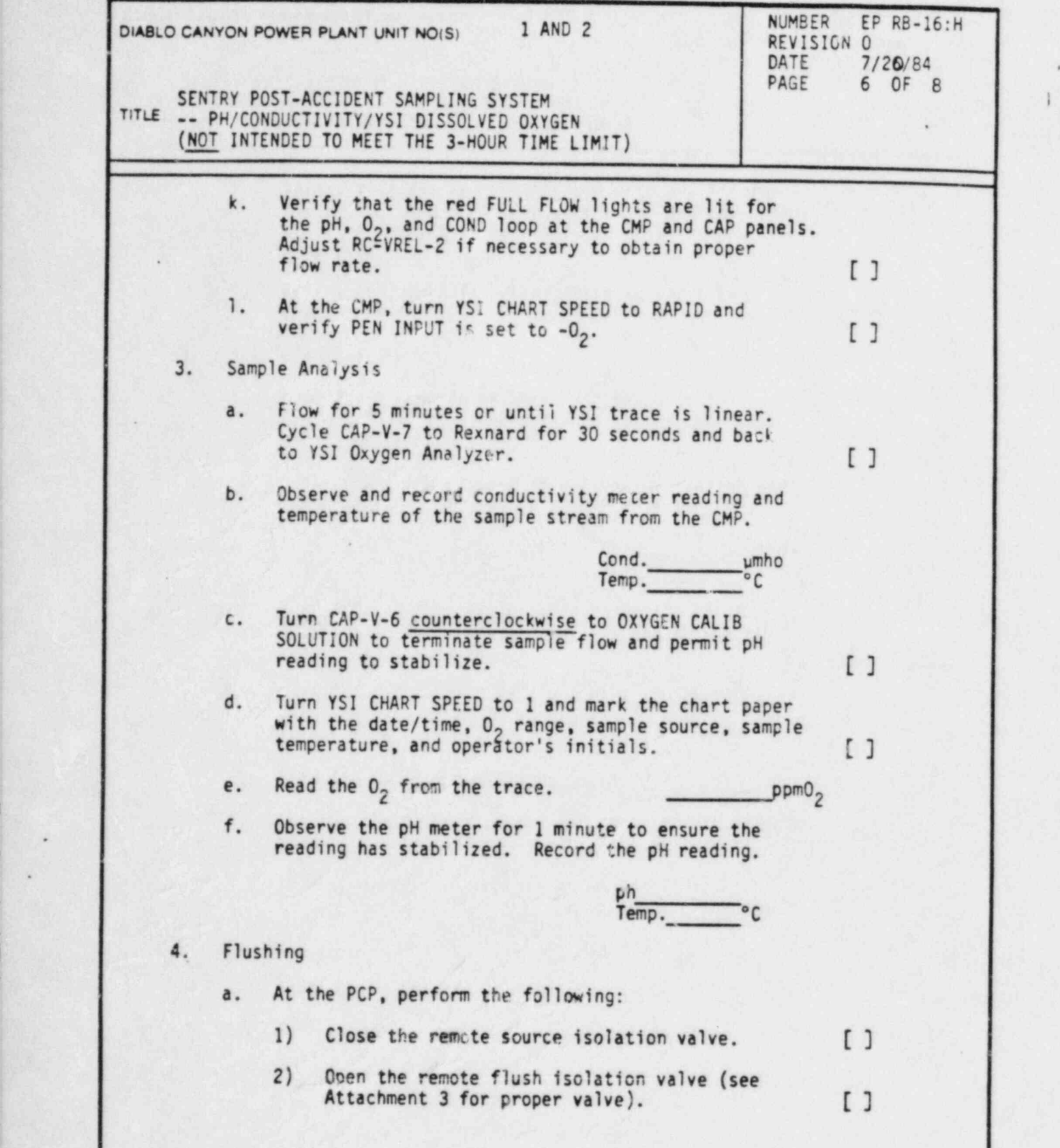

DC0129 61V

)

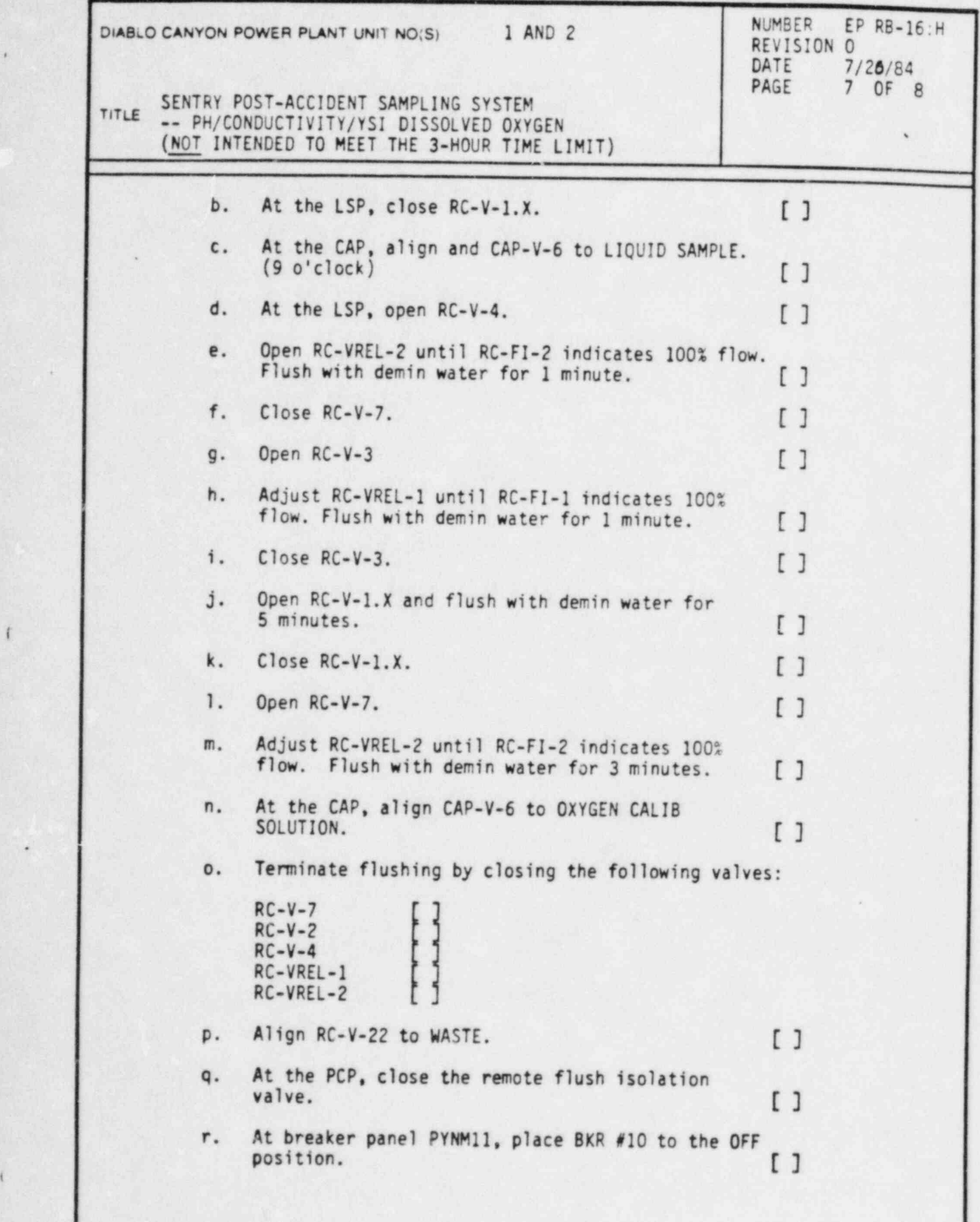

DC0128 7IV

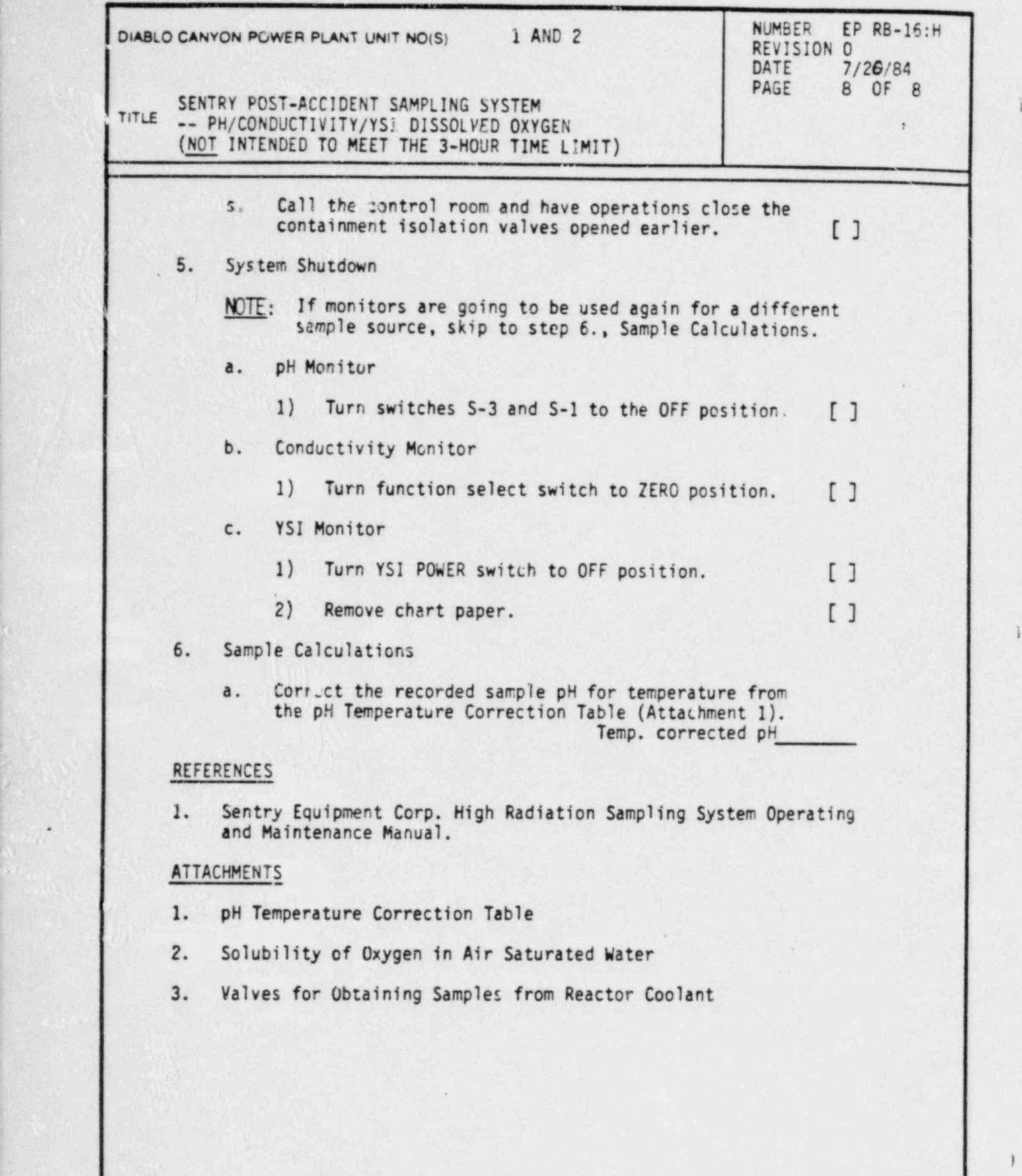

i

DC0128 8IV

#### Page 1 of 1 PACIFIC GAS AND ELECTRIC COMPANY DEPARTMENT OF NUCLEAR PLANT OPERATIONS DIA5LO CANYON POWER PLANT UNIT NOS. 1 AND 2

### ATTACHMENT 1

'

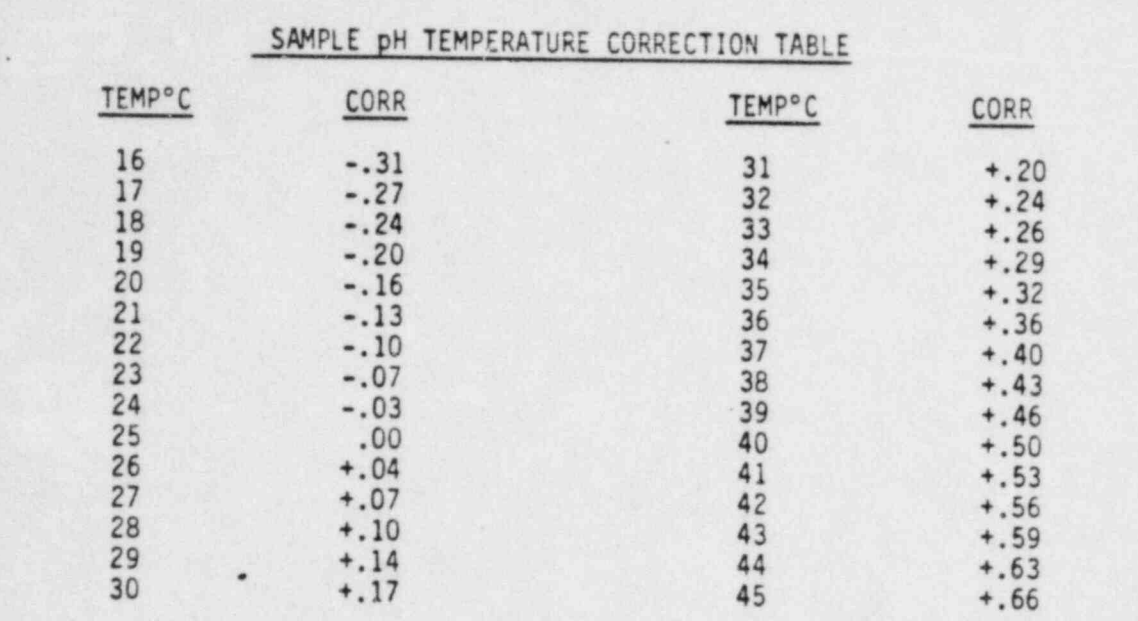

## TITLE: pH TEMPERATURE CORRECTION TABLES

## BUFFER pH TEMPERATURE CORRECTION TABLE

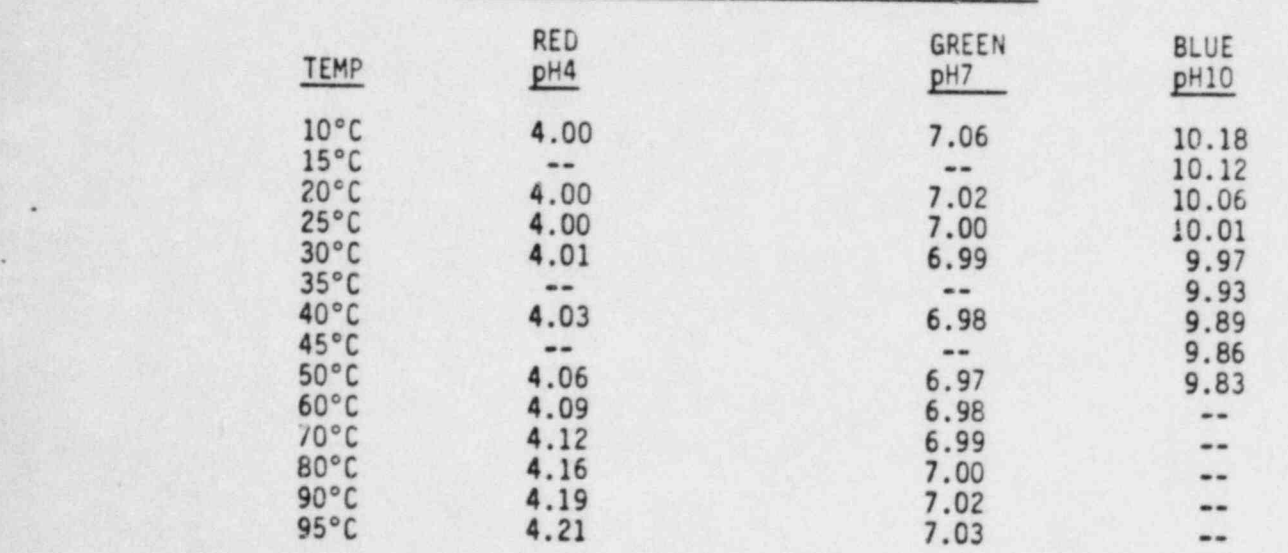

\*TAKEN FROM LABELS ON BECKMAN BUFFERS

 $\sqrt{ }$ 

"

(

#### 1/83 PACIFIC GAS AND ELECTRIC COMPANY Page 1 of 1 DEPARTMENT OF NUCLEAR PLANT OPERATIONS DIABLO CANYON POWER PLANT UNIT NOS. 1 AND 2

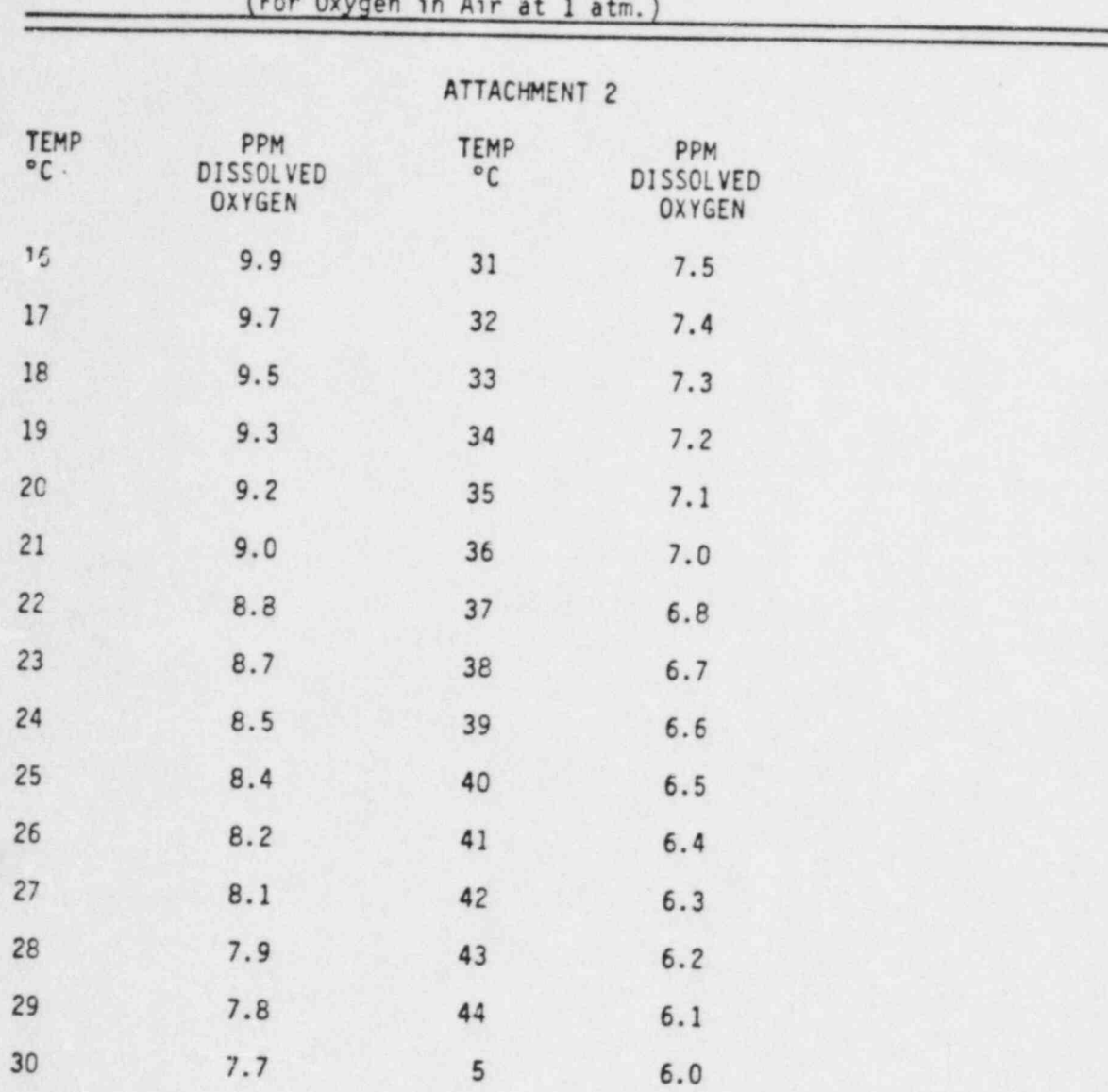

.

# TITLE: SOLUBILITY OF OXYGEN IN AIR SATURATED WATER

(

(

~

 $\sqrt{2}$ 

#### PACIFIC GAS AND ELECTRIC COMPANY Page 1 of 1 ~, DEPARTMENT OF NUCLEAR PLANT OPERATIONS DIABLO CANYON POWER PLANT UNIT NOS. 1 AND 2

## TITLE: VALVES FOR OBTAINING SAMPLES FROM REACTOR COOLANT

.

i

 $\mathbf{t}$ 

.

#### ATTACHMENT 3

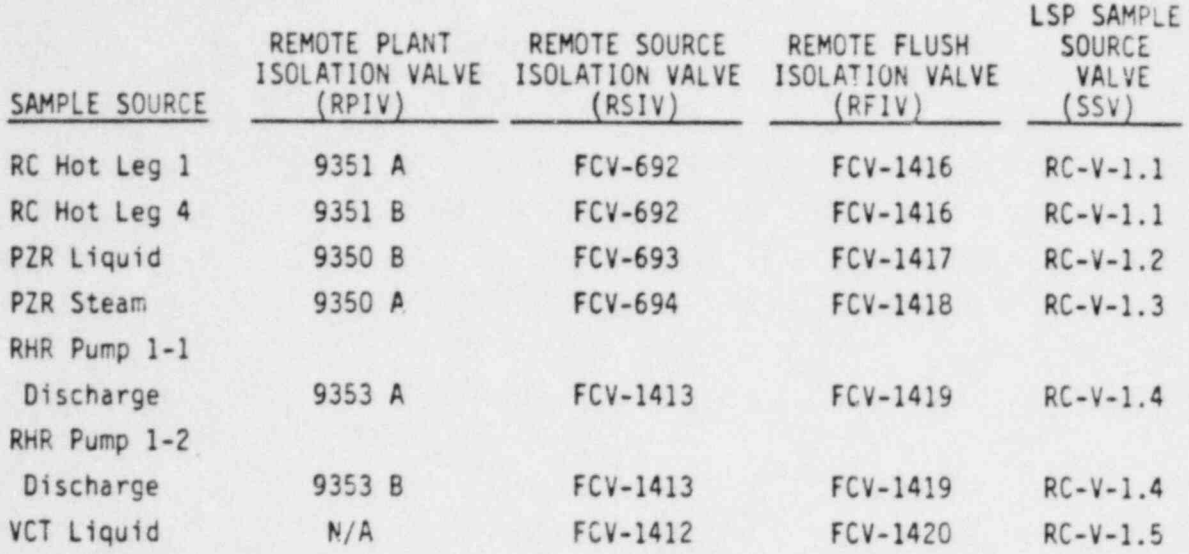

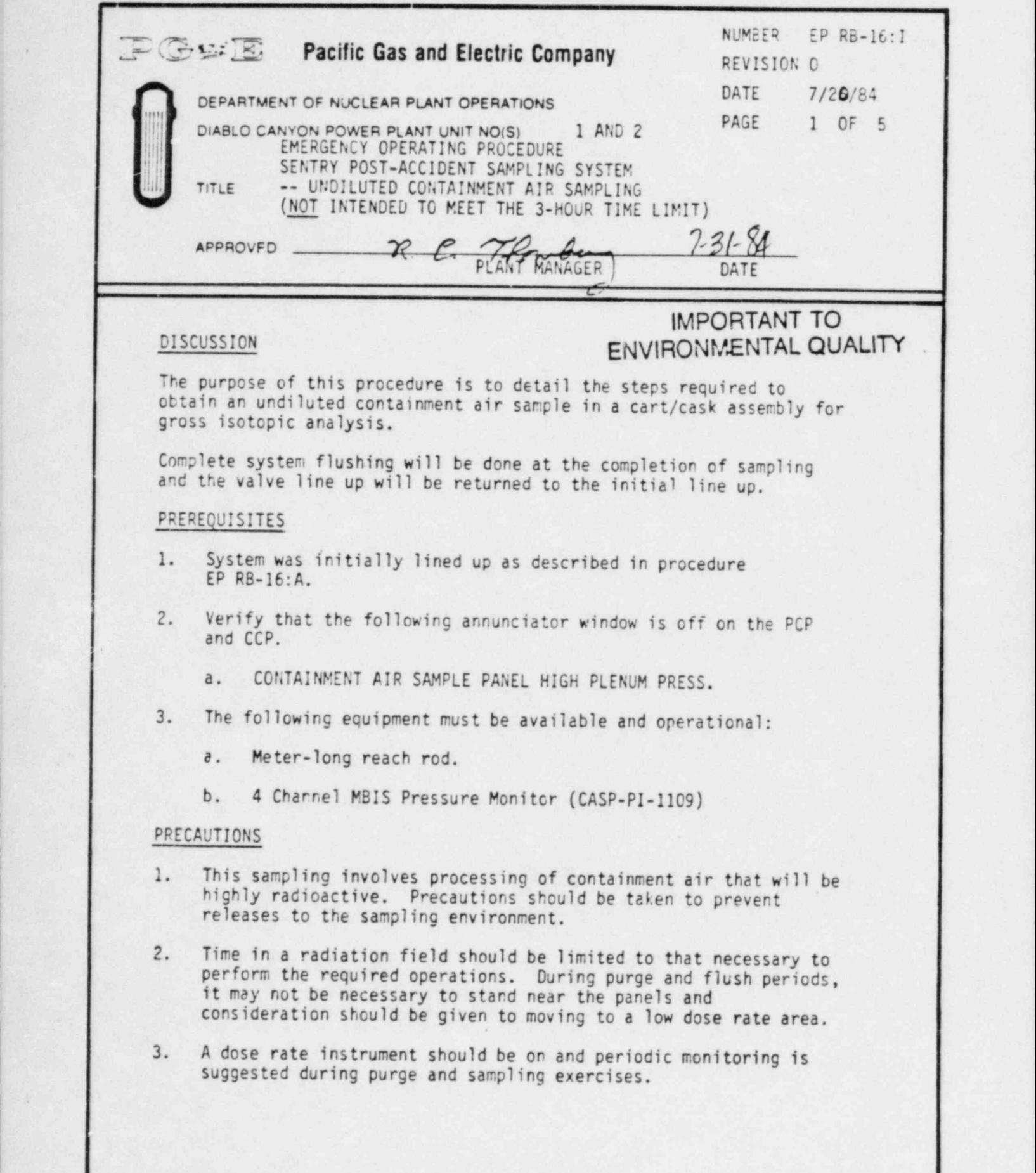

DCOI28 IIII

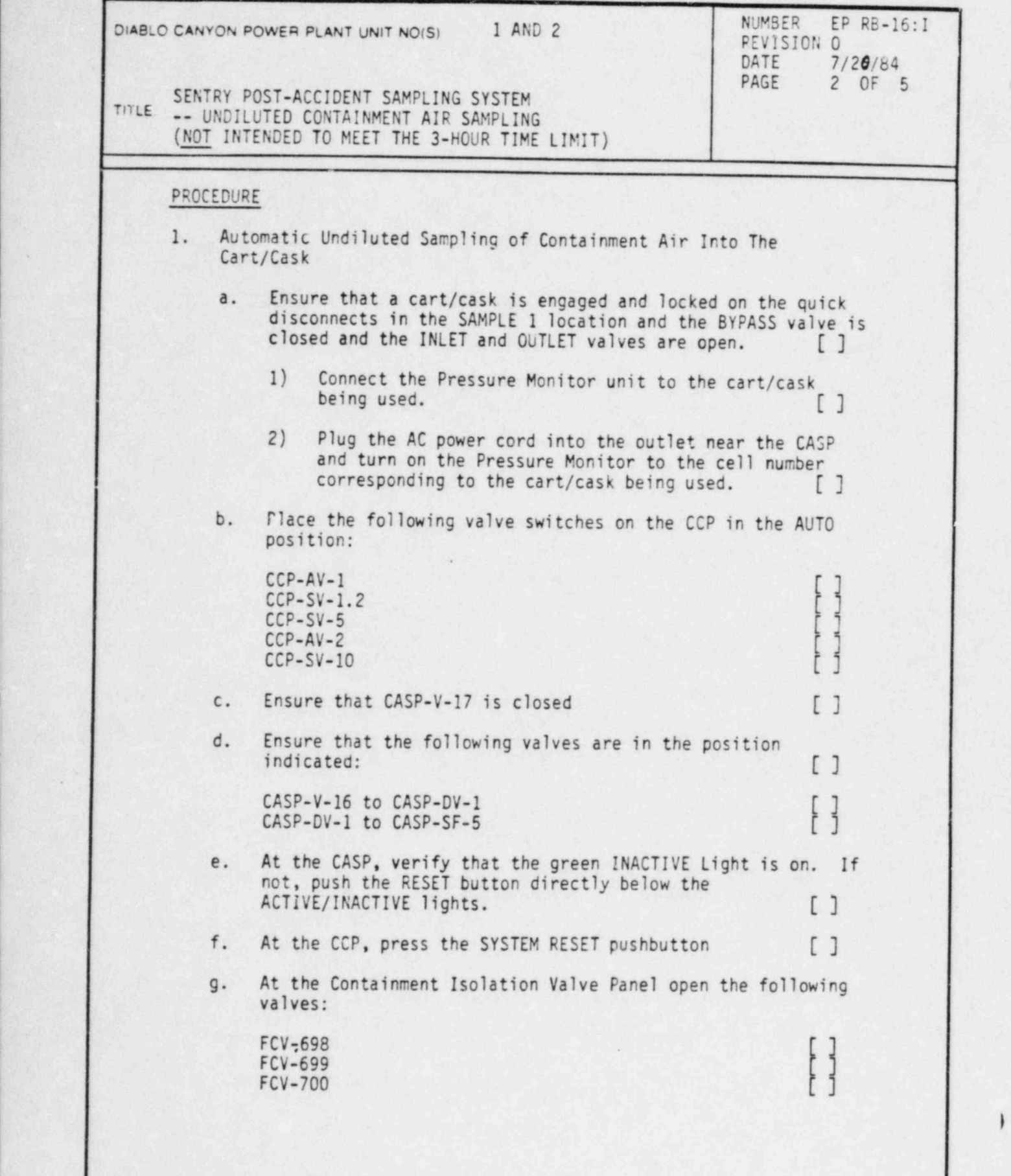

DC0128 2III

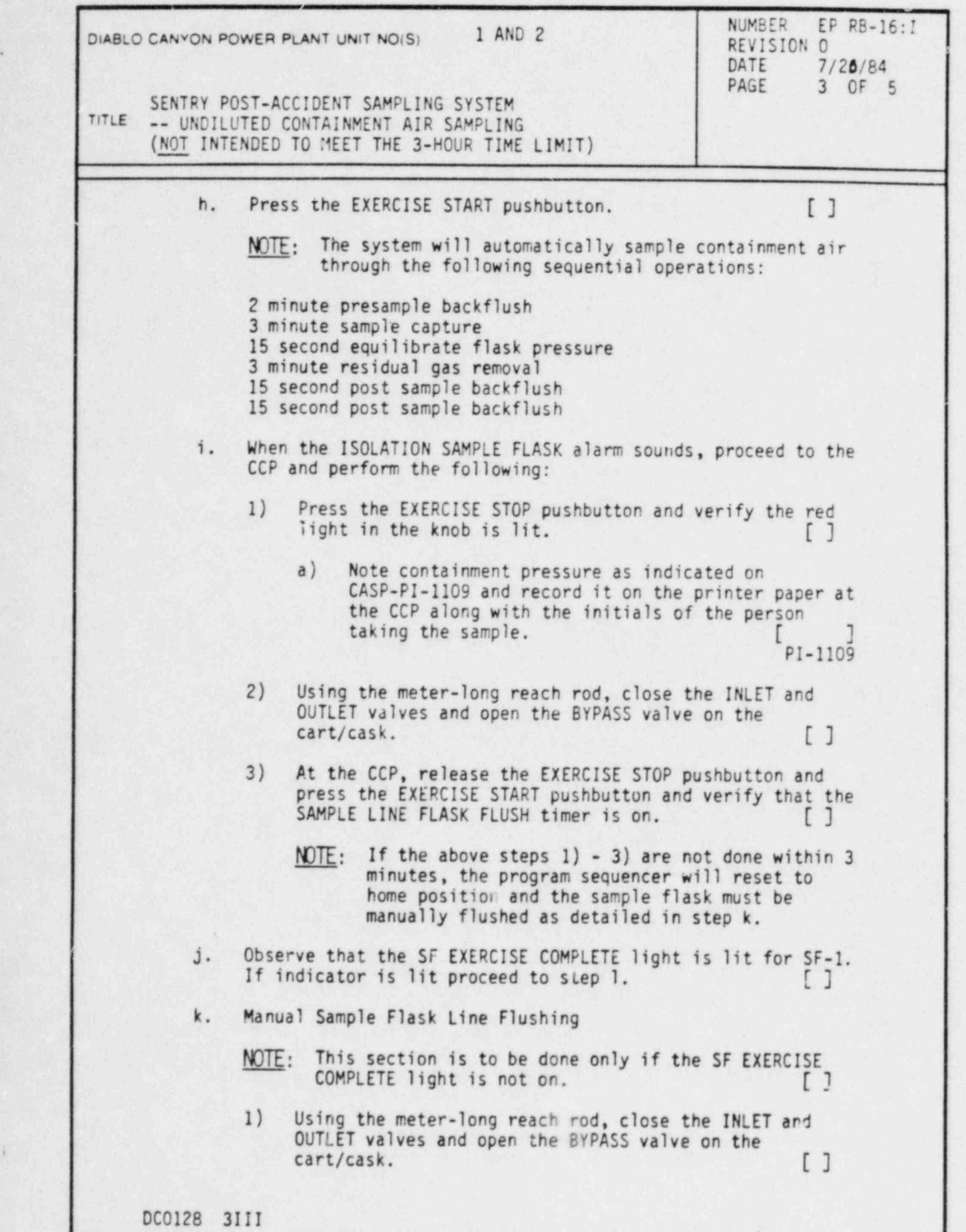

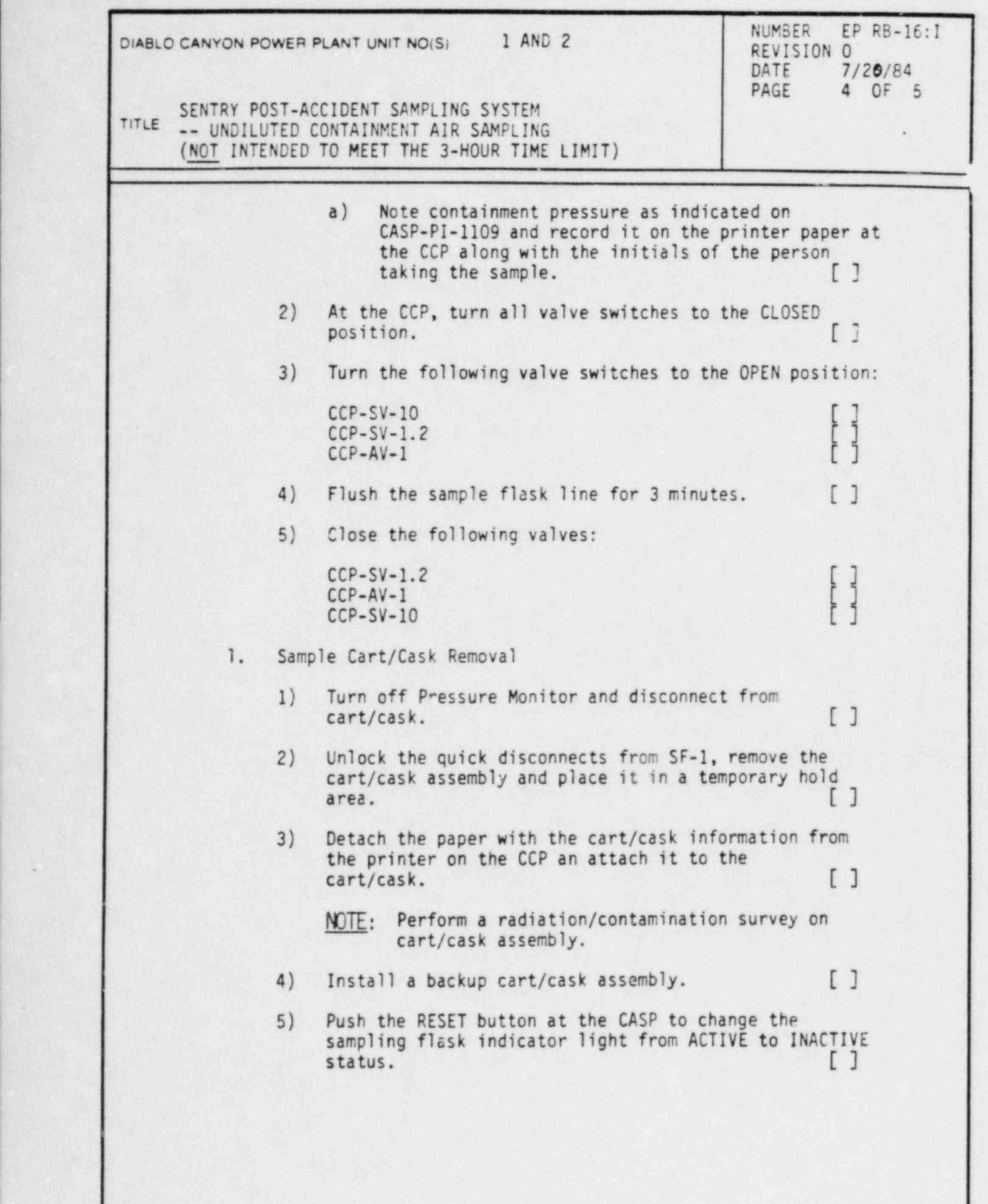

DC0128 4III

<u>L - Louis Ann an Aibh an Chuidheach</u>

.

}

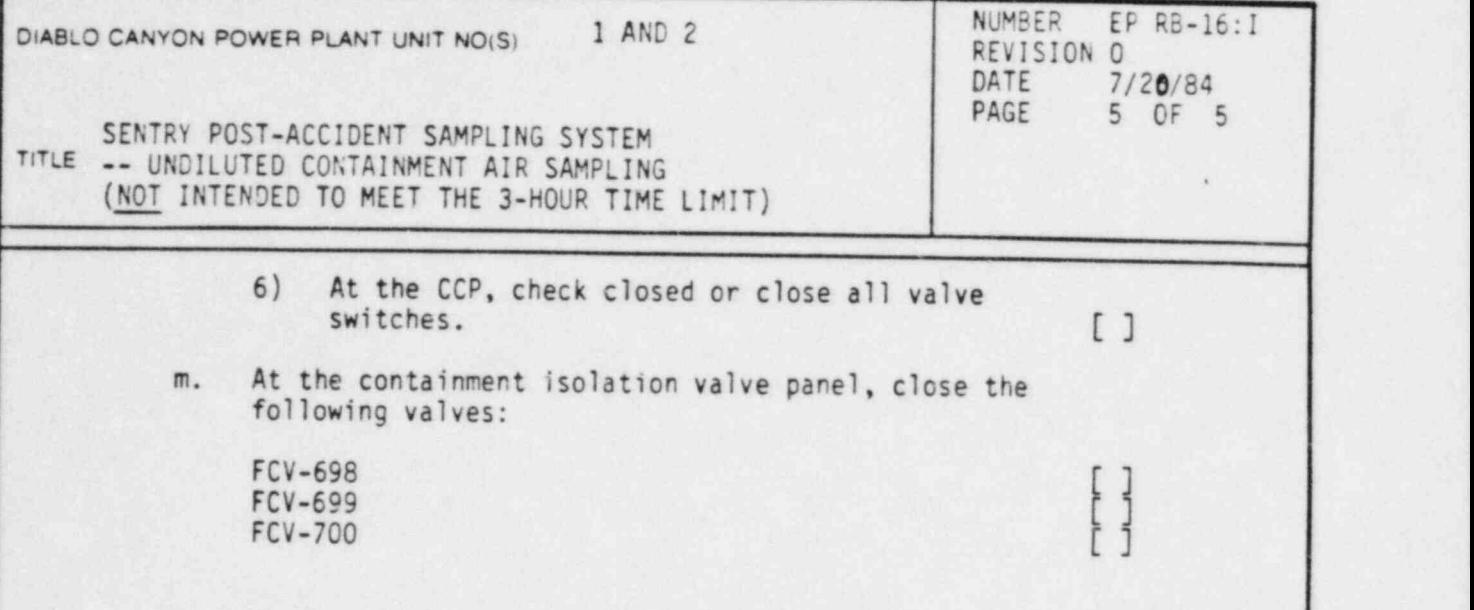

DC0128 SIII

.

.

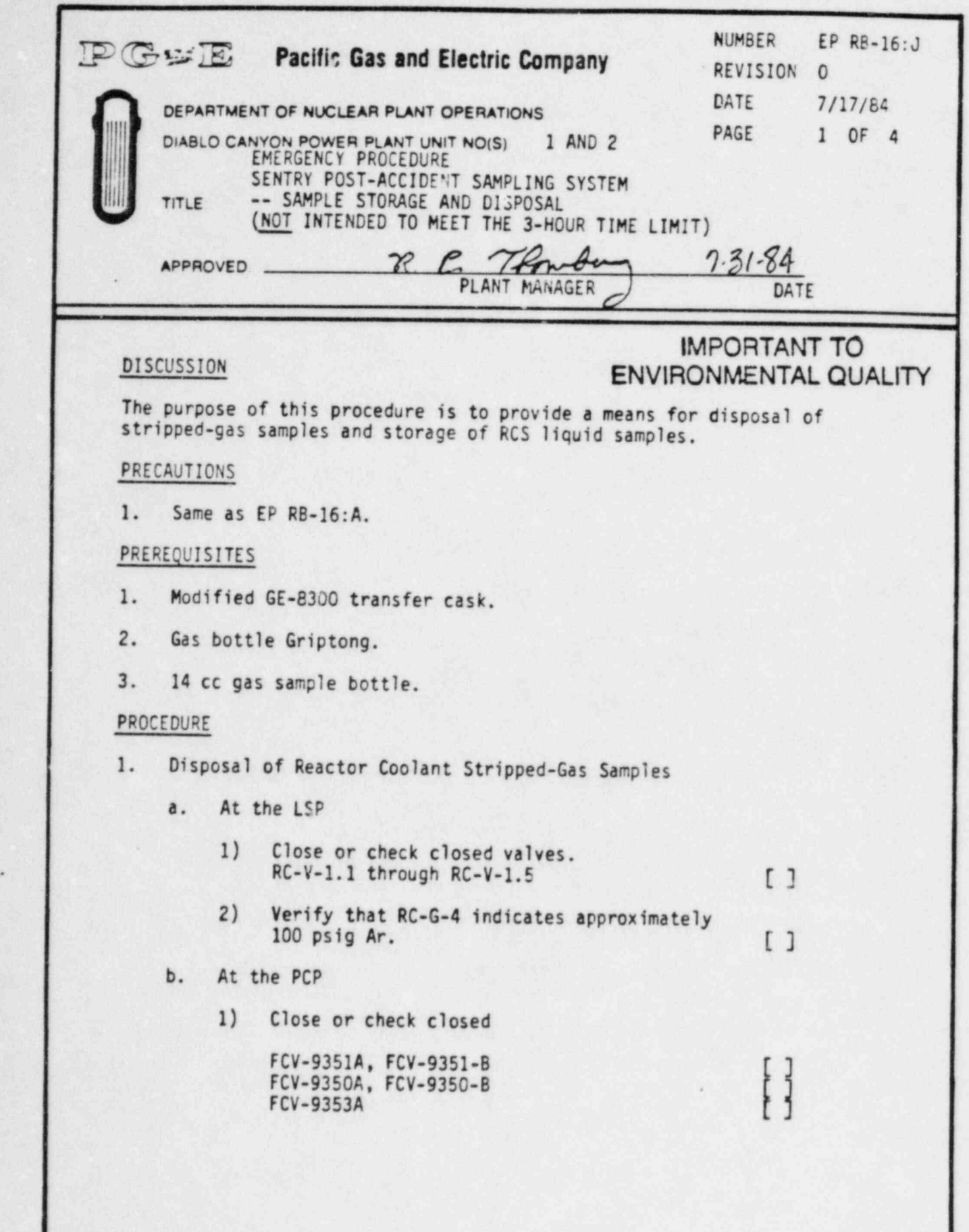

\_. \_ .\_ . \_ \_ - , - . . . . - . . . \_ - . - . - . - \_ \_ \_ \_ \_ - - - - . - - . . . . - - \_ \_ \_ . - . . - -

DC00107 111I

.

(

Ç

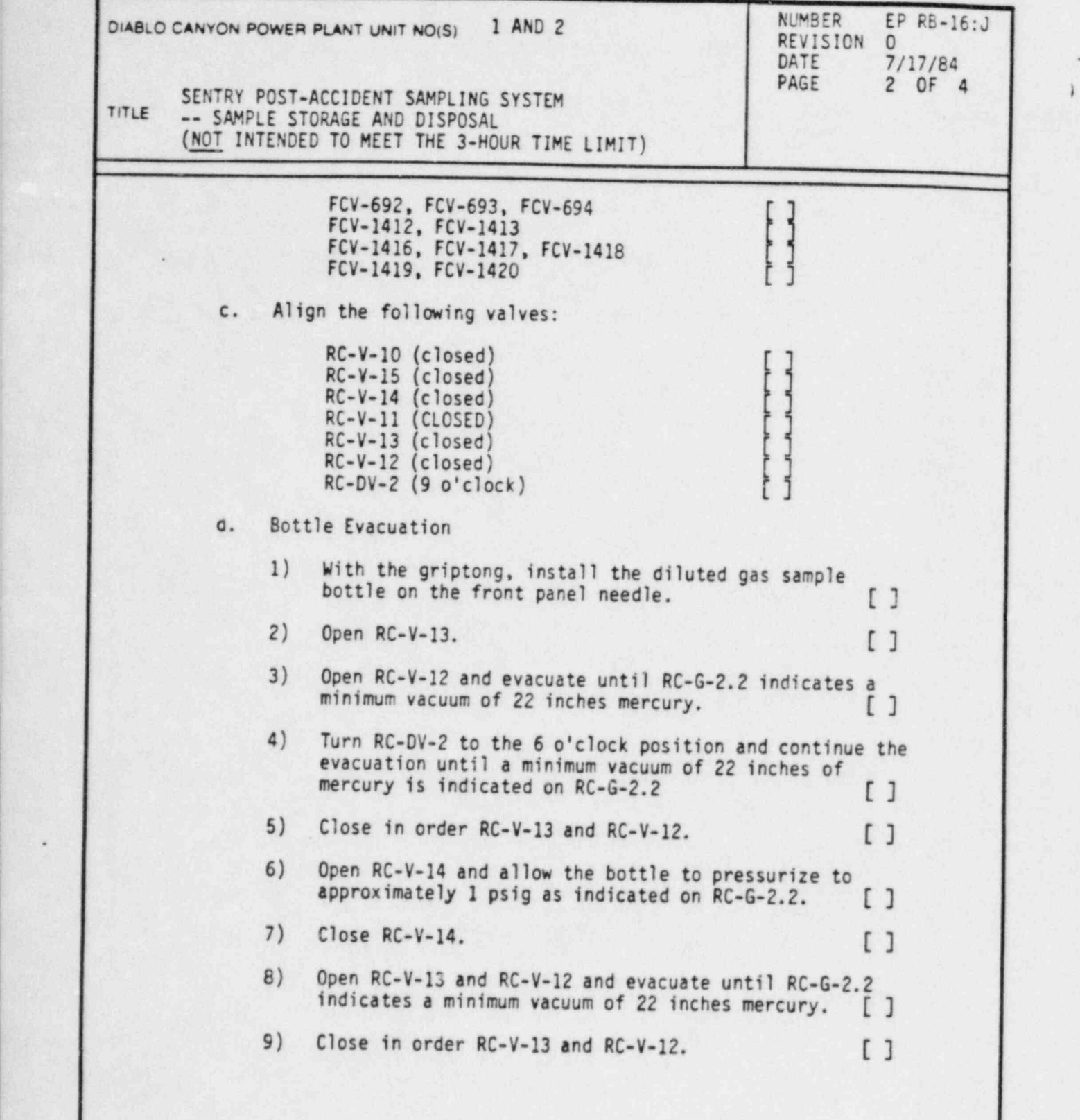

DC0107 2111

.
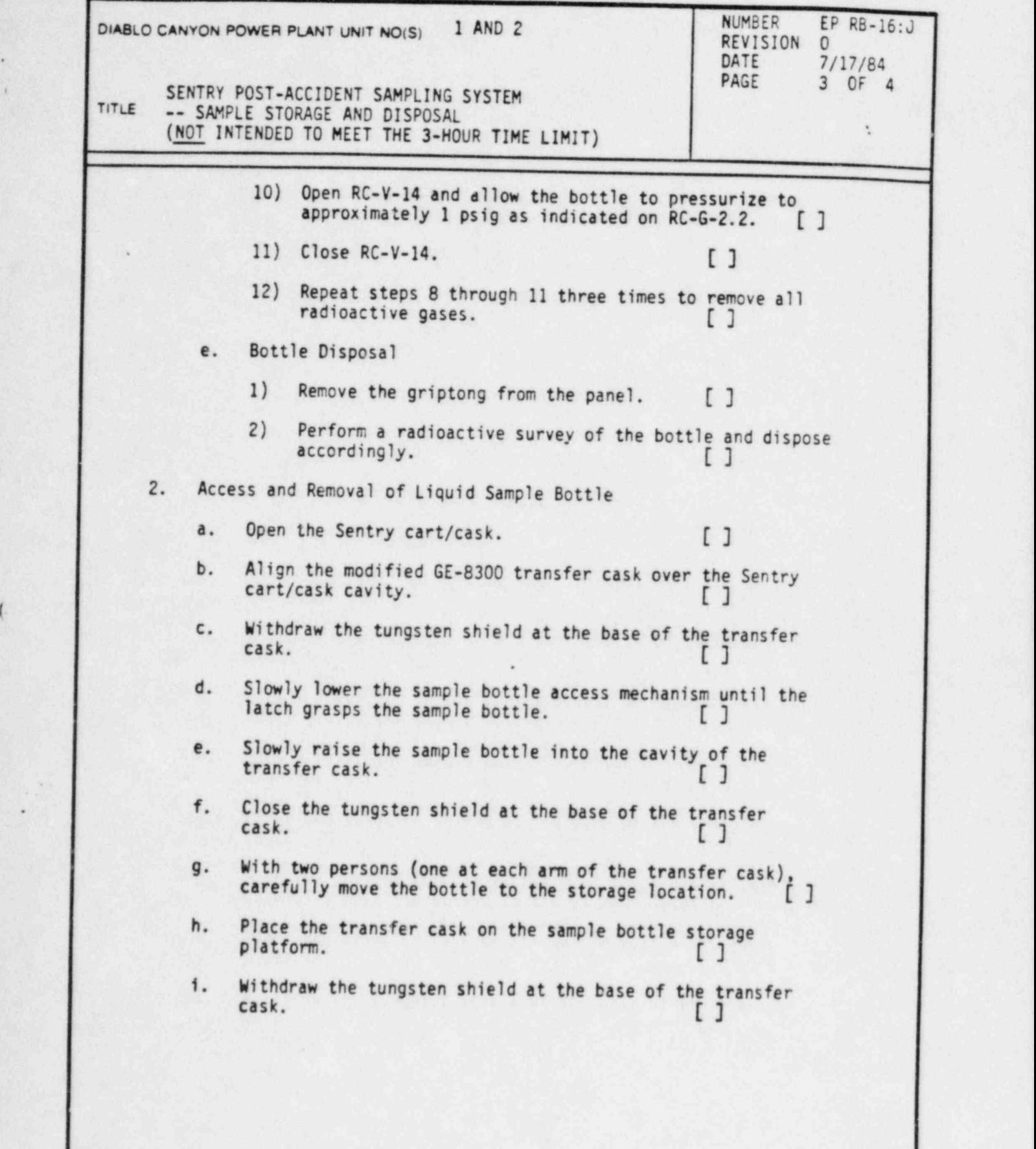

..

DC0107 3III

 $\sqrt{ }$ 

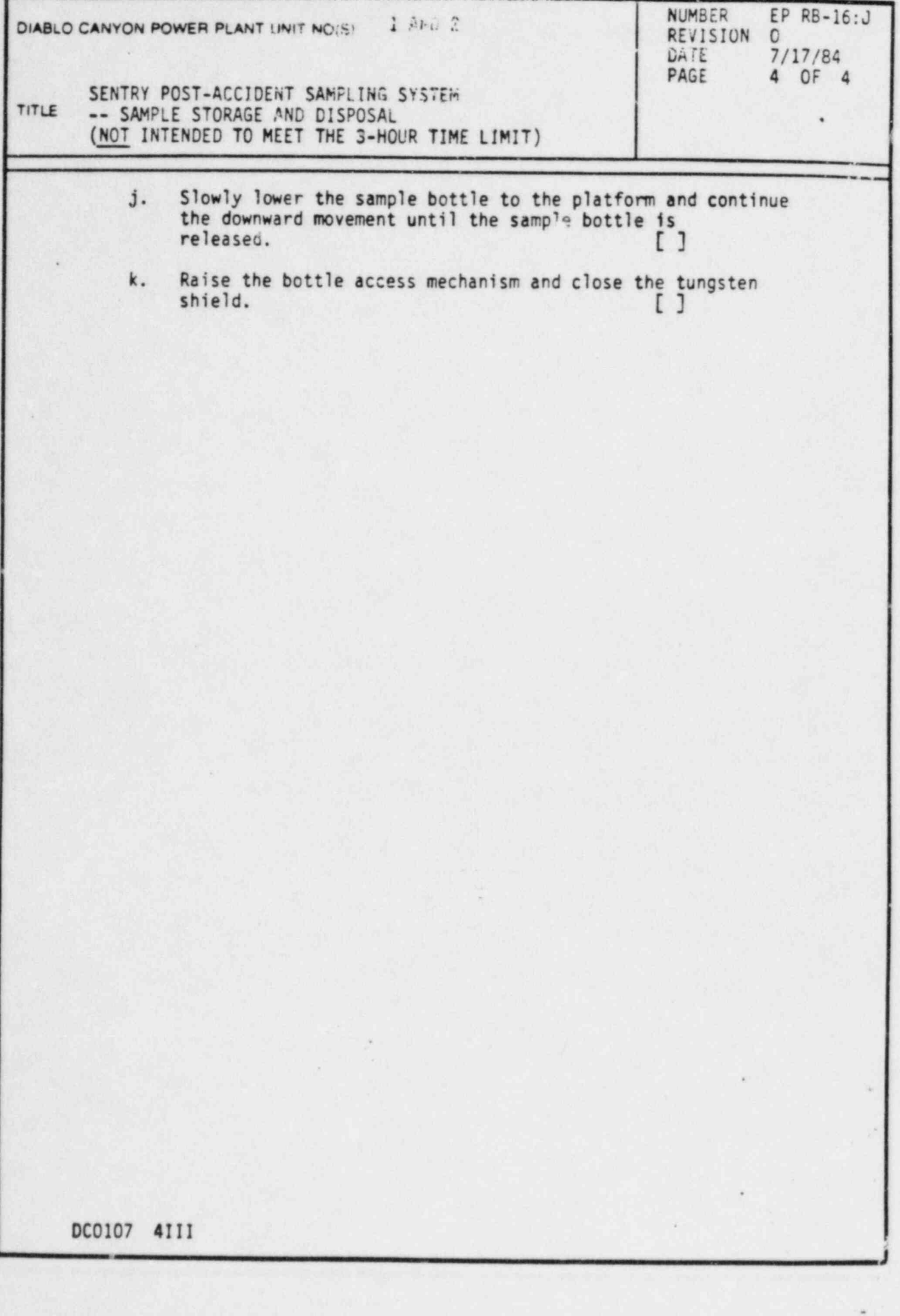

**dECEIVED Altan** 

**BEGION & XEL** 

## PACIFIC GAS AND ELECTRIC COMPANY

 $\mathbb{R} \times \mathbb{G}$  band  $\mathbb{R}$  . The STREET . SAN FRANCISCO, CALIFORNIA 94106 . (415) 781-4211 . TWX 910-372-6587

**J. O. SCHUYLER** NUCLEAR POWER GENERATION

August 27, 1984

PGandE Letter No.: DCL-84-291

Mr. John B. Martin, Regional Administrator U. S. Nuclear Regulatory Commission, Region V 1450 Maria Lane, Suite 210 Walnut Creek, CA 94596-5368

Re: Docket No. 50-275, OL-DPR-76 Docket No. 50-323 Diablo Canyon Units 1 and 2 Emergency Plan Implementing Procedures Updates

Dear Mr. Martin:

In accordance with Section V, " Implementing Procedures," of 10 CFR 50, Appendix E, PGandE is submitting one copy of the updates to the detailed Implementing Procedures (Enclosure 2) for the Diablo Canyon Power Plant Units 1 and 2 Emergency Plan. Tnese updates are listed in Enclosure 1. Concurrently, two copies of each update are being submitted to the Document Control Desk.

Kindly acknowledge receipt of the above material on the enclosed copy of this letter and return it in the enclosed addressed envelope.

Sincerely,

J. O. Schunger

ii

 $TE-28$ 

En.:losures

cc: R. Fish Document Control Desk (2) Service List

cc w/o Enc. 2: G. W. Knighton